# DIMENSIONAL ANALYSIS OF ROBOT SOFTWARE WITHOUT DEVELOPER ANNOTATIONS

by

John-Paul William Calvin Ore

## A DISSERTATION

Presented to the Faculty of

The Graduate College at the University of Nebraska

In Partial Fulfillment of Requirements

For the Degree of Doctor of Philosophy

Major: Computer Science

Under the Supervision of Professors Sebastian Elbaum and Carrick Detweiler

Lincoln, Nebraska

August, 2019

## DIMENSIONAL ANALYSIS OF ROBOT SOFTWARE WITHOUT DEVELOPER ANNOTATIONS

John-Paul William Calvin Ore, Ph. D. University of Nebraska, 2019

#### Advisers: Sebastian Elbaum and Carrick Detweiler

Robot software risks the hazard of *dimensional inconsistencies.* These inconsistencies occur when a program incorrectly manipulates values representing real-world quantities. Incorrect manipulation has real-world consequences that range in severity from benign to catastrophic. Previous approaches detect dimensional inconsistencies in programs but require extra developer effort and technical complications. The extra effort involves developers creating *type annotations* for every variable representing a real-world quantity that has physical units, and the technical complications include toolchain burdens like specialized compilers or type libraries.

To overcome the limitations of previous approaches, this thesis presents novel methods to detect dimensional inconsistencies without developer annotations. We start by empirically assessing the difficulty developers have in making type annotations. In a human study of 83 subjects, we find that developers are only 51% accurate and require more than 2 minutes per annotation. We further find that type suggestions have a significant impact on annotation accuracy. We find that when showing developers annotation suggestions, three suggestions are better than a single suggestion because they are as helpful when correct and less harmful when incorrect. Since developers struggle to make type annotations accurately, we present a novel method to infer physical unit types without developer annotations.

This is novel because it is the first method to detect dimensional inconsistencies in ROS C++ without developer annotations, and this is important because robot software and ROS are increasingly used in real-world applications. Our method leverages a property of robotic middleware architecture that reuses standardized data structures, and we implement our method in an open-source tool, PHRIKY. We evaluate our method empirically on a corpus of 5.9 *M* lines of code and find that it detects real inconsistencies with an 87% TP rate. However, our method only assigns physical unit types to 25% of variables, leaving much of the annotation space unaddressed. To overcome these limitations, we extend our method to utilize uncertain evidence in identifiers using probabilistic reasoning. We implement our new probabilistic method in a tool Phys and find that it assigns units to 75% of variables while retaining a TP rate of 82%. We present the first open dataset of dimensional inconsistencies in open-source robotics code, to our knowledge. Lastly, we identify extensions to our work and next steps for software tool developers to build more powerful robot software development tools.

## COPYRIGHT

© 2019, John-Paul William Calvin Ore

#### ACKNOWLEDGMENTS

Profound thanks to my advisors, Carrick and Sebastian, for their enduring patience and encouragement. Thank you, Matthew B. Dwyer, for sharing your deep insights and love of wisdom.

Thank you to my family Charles, Constance† , Heidi, Janna, Jon, Todd, Zoie, Kira, Fiona, and Ursula, for pointing to the guiding stars, cheerleading, cajoling, gentle reminders like 'Eyes on the Prize,' and your relentless love.

Words fail to express the depth of my gratitude to my brilliant wife, Dr. Aimee Allard. I'm looking forward to our journey together, hand-in-hand, on days both dark and bright, venturing in good courage on paths as yet unknown. Deep thanks as well to Aimee's family, Gregory and Carol Allard and my new brother-in-law Erik Allard for their kind support.

Thank you to my dear colleagues and friends for their assistance and feedback, including: Adam Plaucha, Adam Taylor, Ajay Shankar, Anne Rutledge, Ashraful Islam, Brittany Duncan, Carl Hildebrandt, Chandima Fernando, David Anthony, David Current, Evan Beachly, Gwendolyn Krieser, Hengle Jiang, Jim Higgins, Jinfu Leng, Jonathan Saddler, Justin Bradley, Lola Masson, Mitchell Gerrard, Nic Warmenhoven, Nishant Sharma, Pedro Albuquerque, Rubi Quiñones, Sayali Kate, Siya Kunde, Urja Acharya, William Wimsatt, and Xiangyu Zhang.

*"For wisdom is better than rubies;*

*and all the things that may be desired are not to be compared to it."*

Proverbs 8:11

#### GRANT INFORMATION

This work was partially supported by USDA-NIAF #2013-67021-20947, USDA-NIFA #2017-67021-25924, AFOSR #FA9550-10-1-0406, NSF #CCF-1718040, NSF #CCF-1526652 NSF #IIS-1116221, and NSF #IIS-1638099.

Any opinions, findings, conclusions, or recommendations expressed in this material are those of the authors and do not necessarily reflect the views of these agencies.

# **Table of Contents**

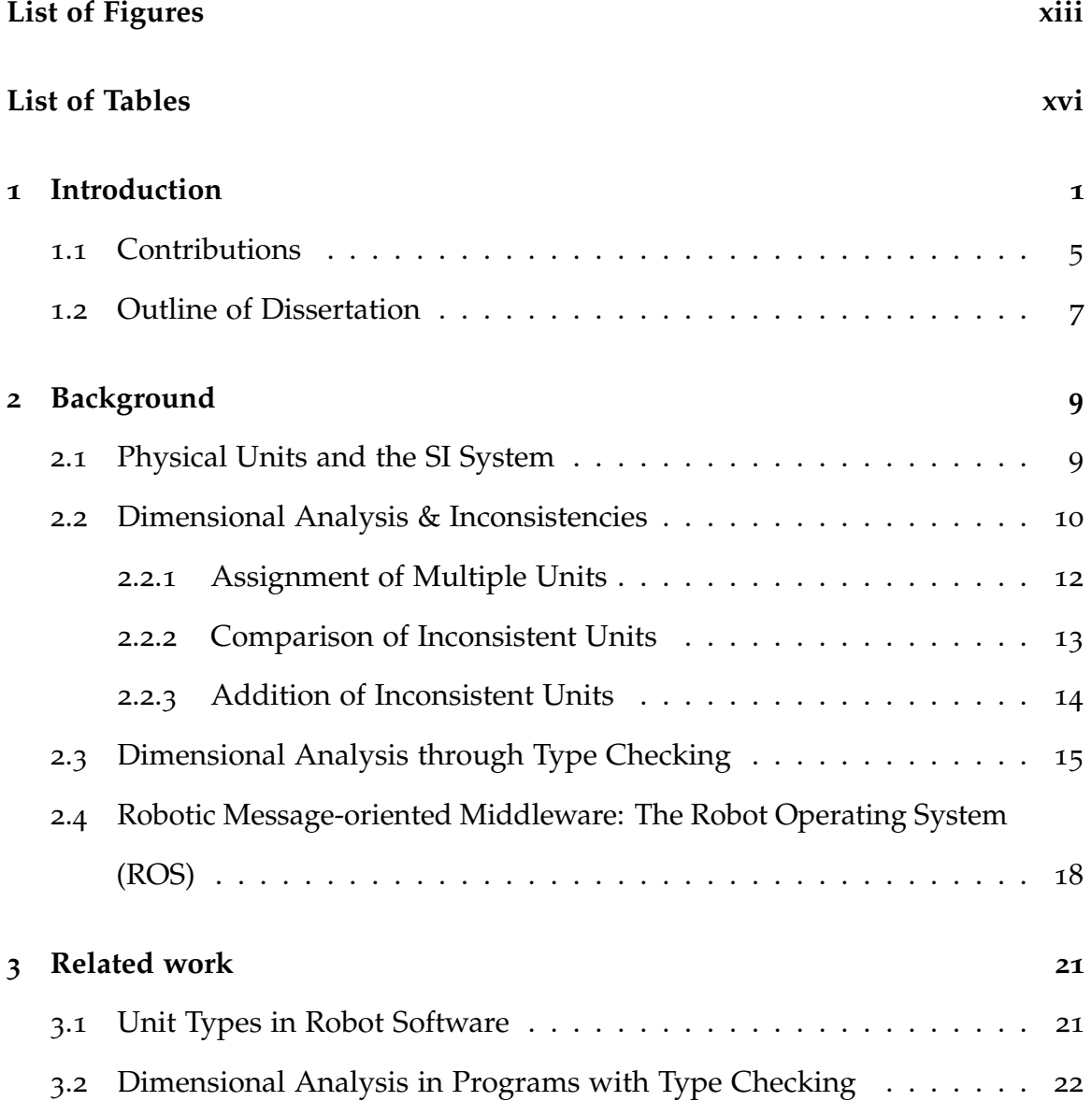

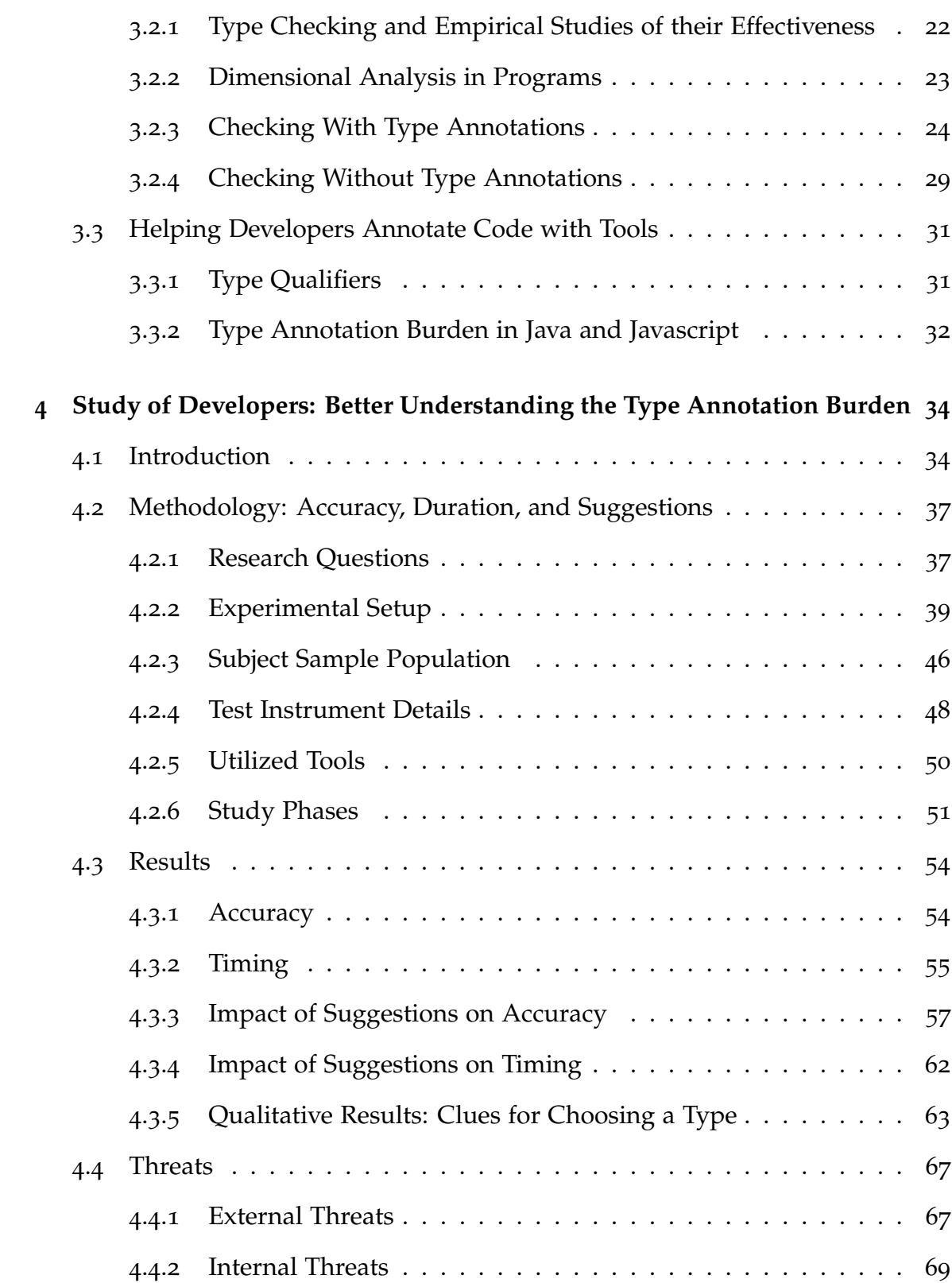

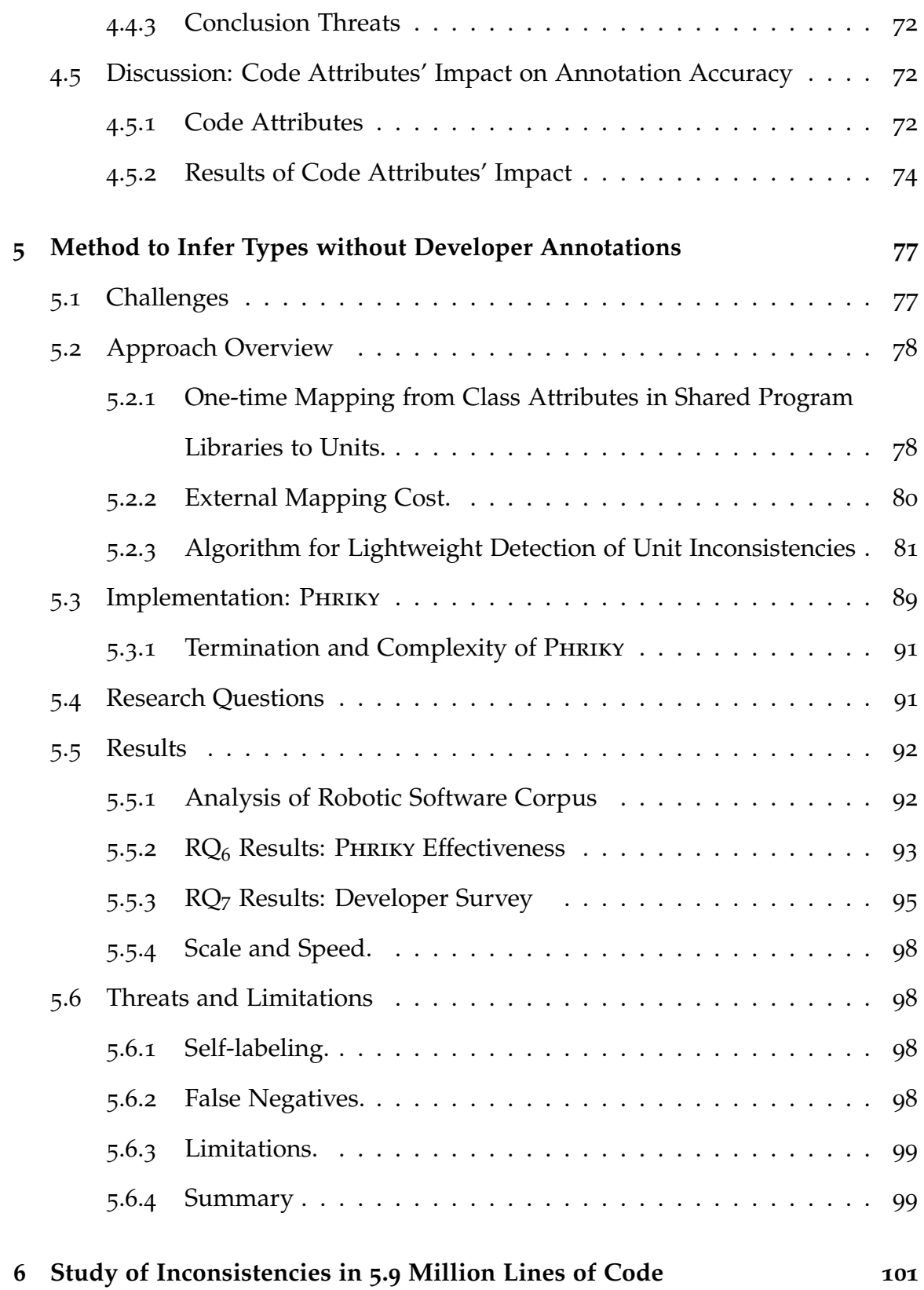

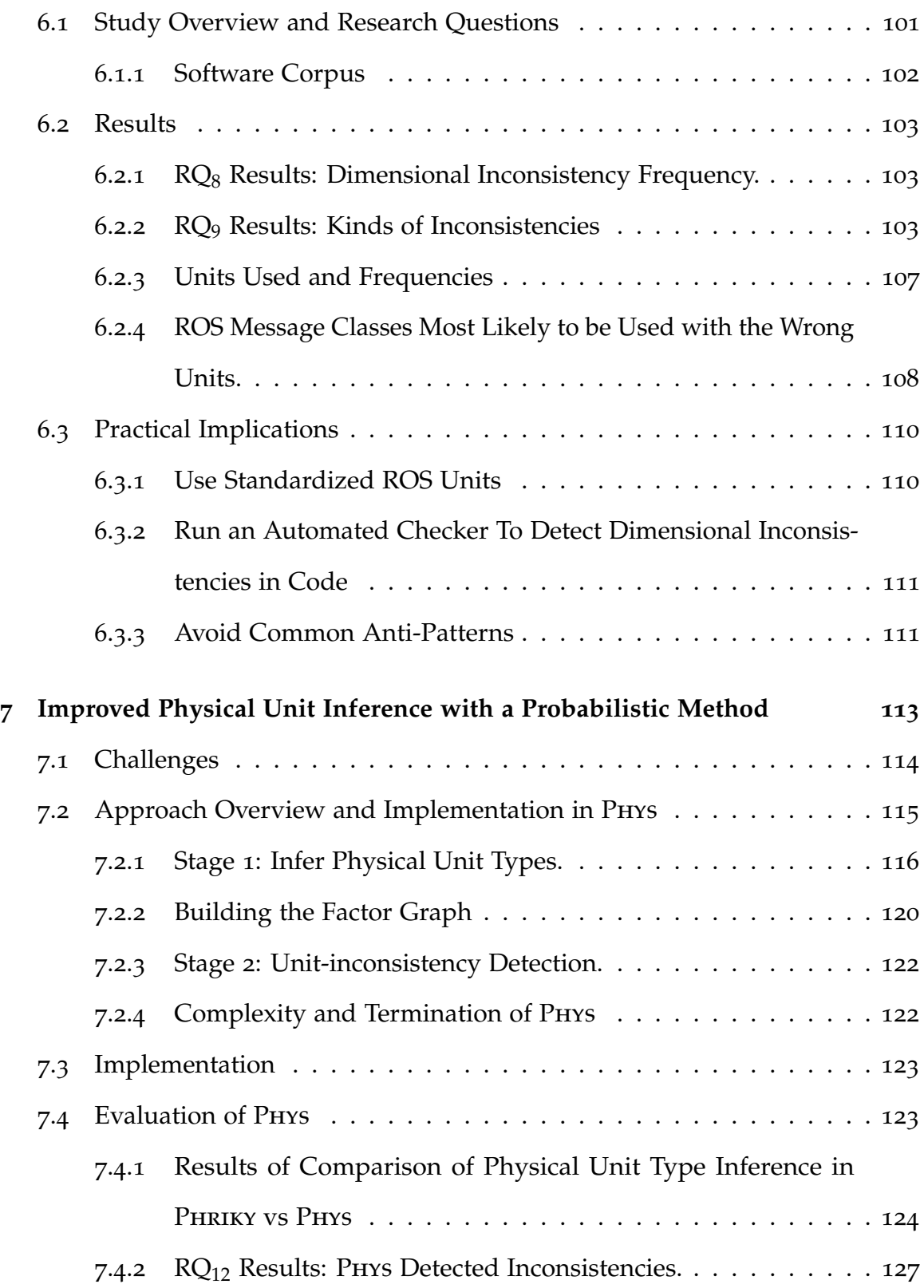

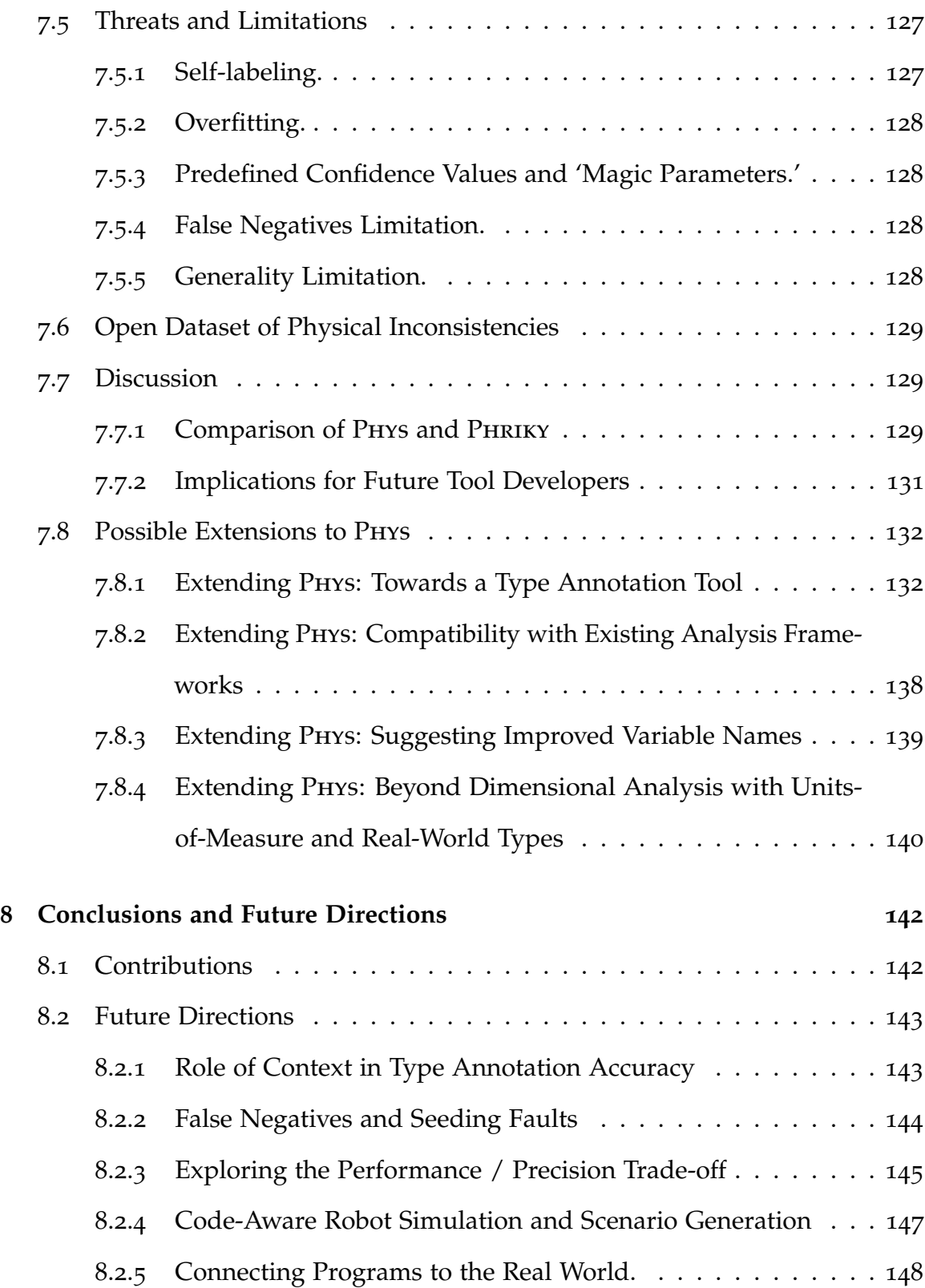

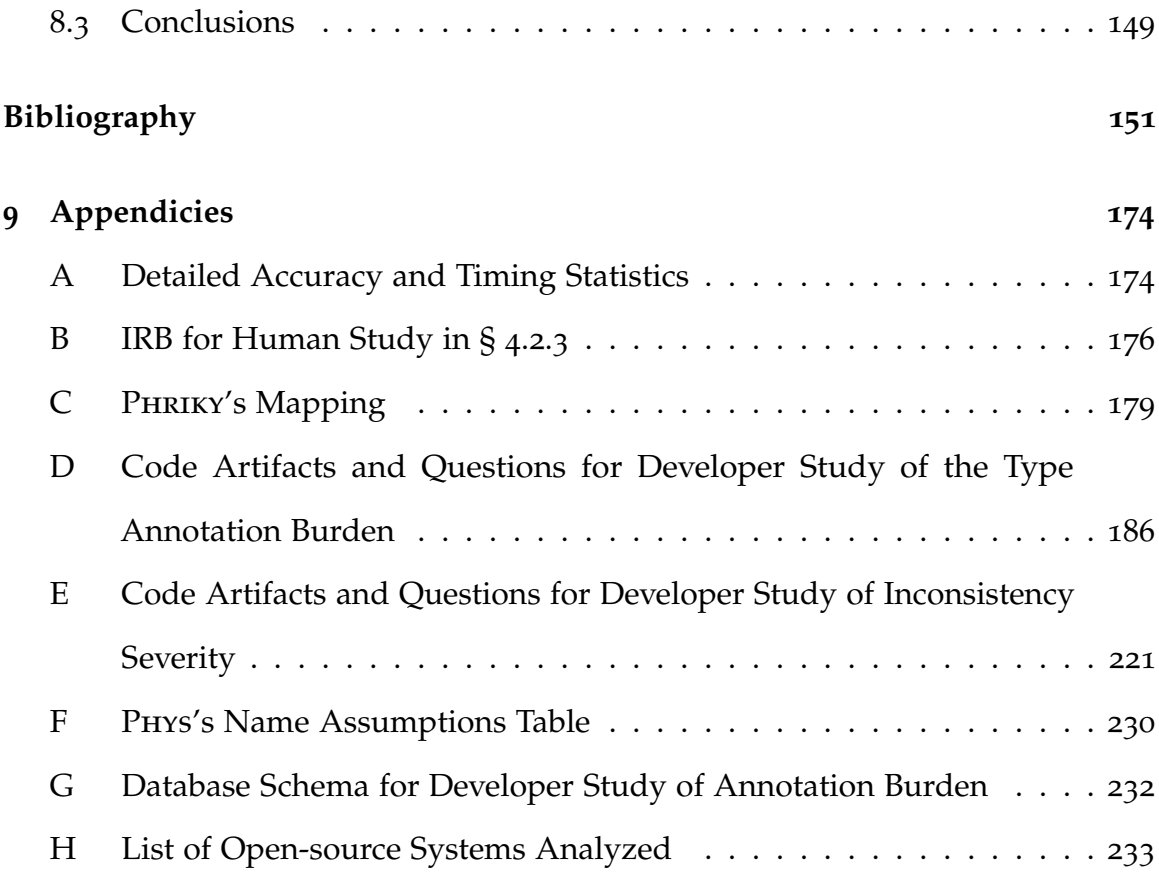

# **List of Figures**

<span id="page-12-0"></span>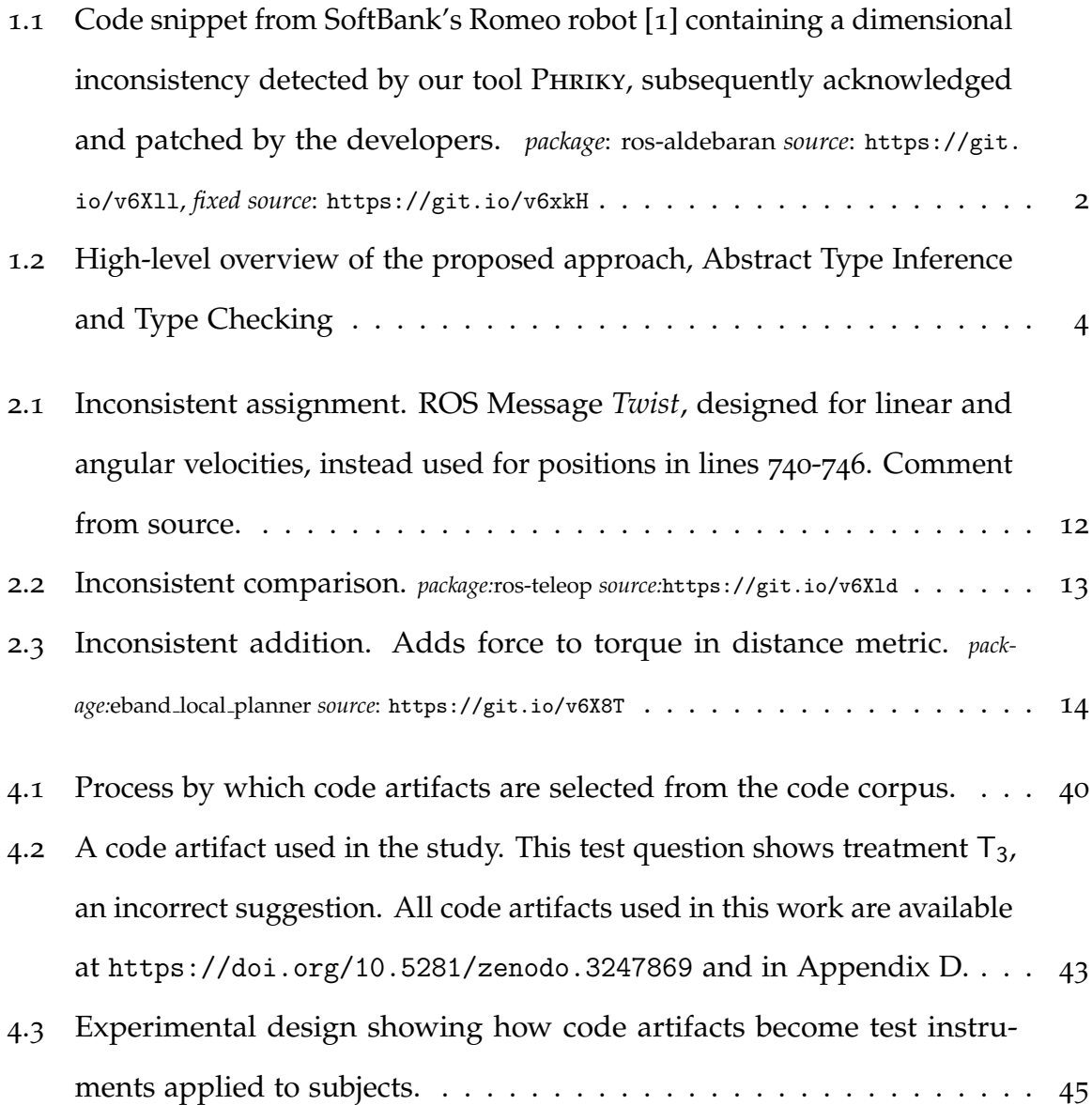

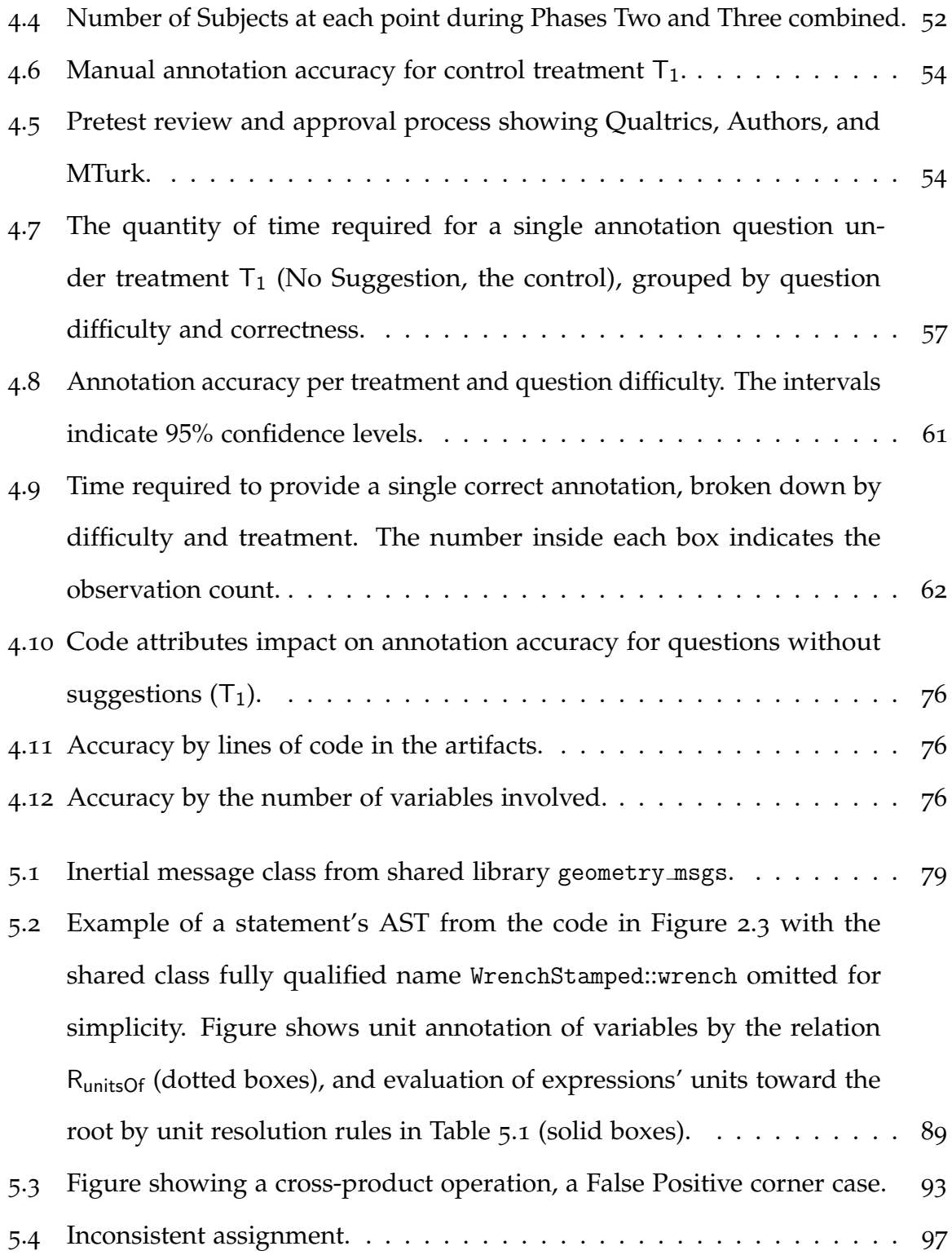

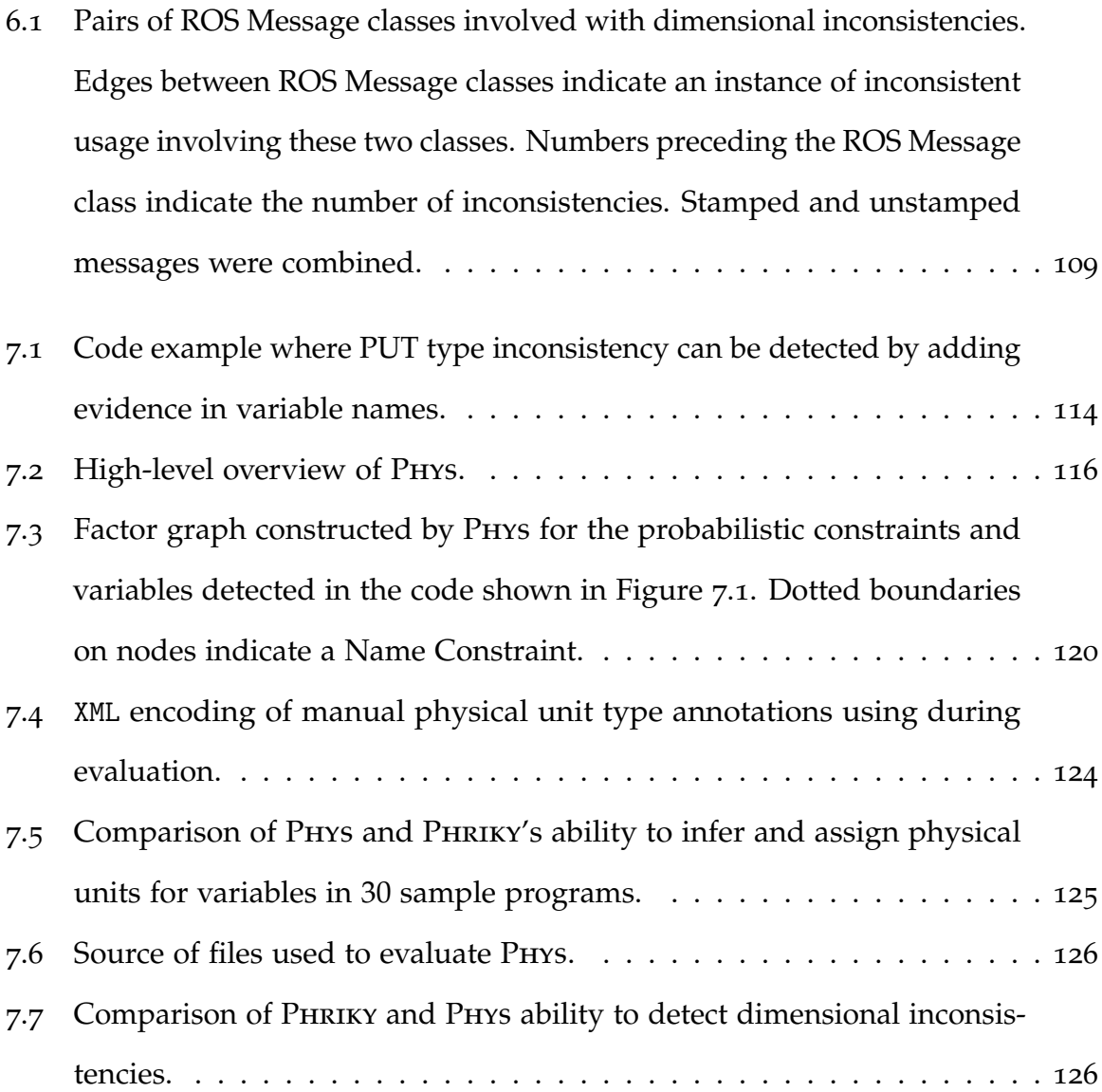

# **List of Tables**

<span id="page-15-0"></span>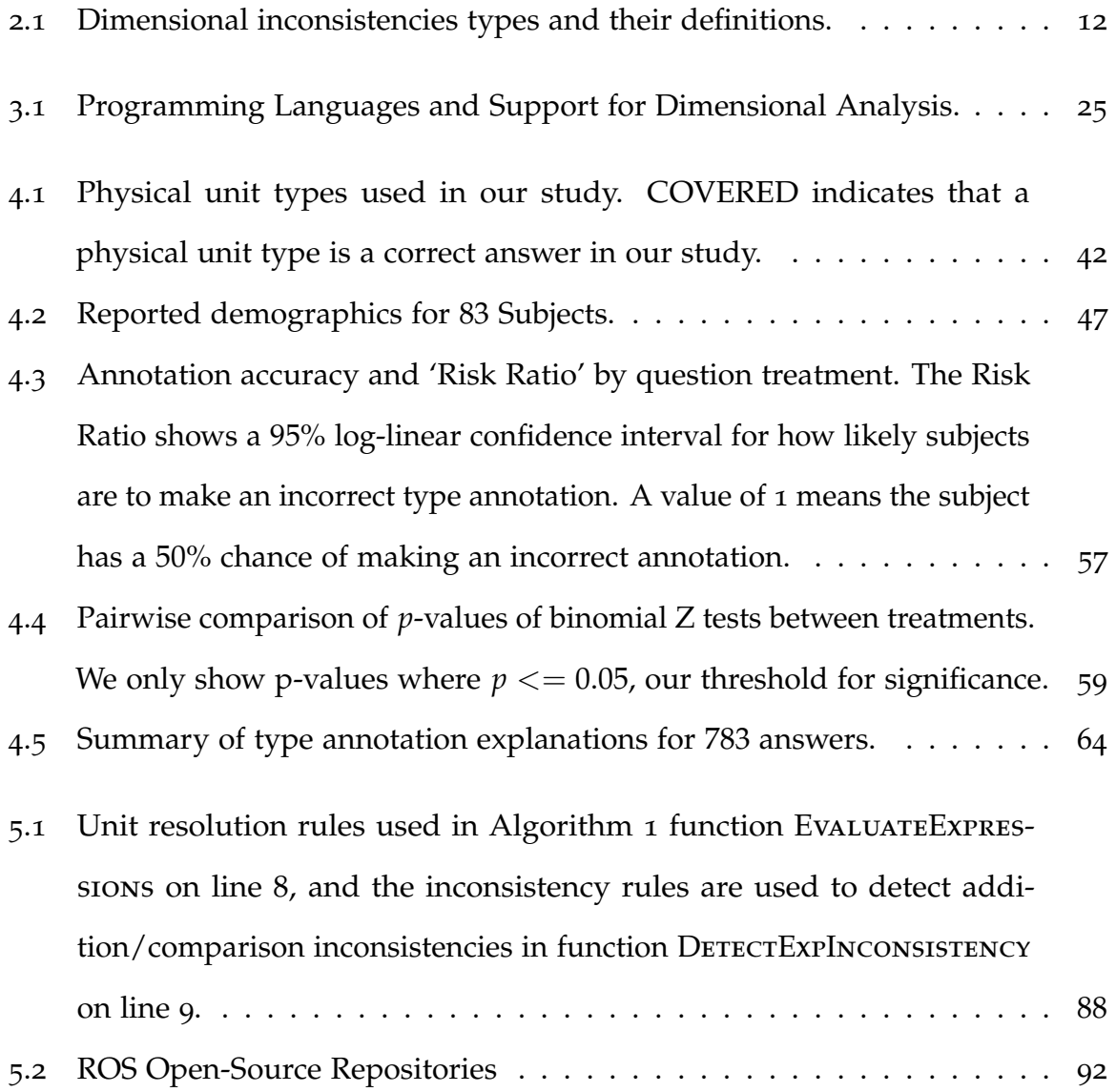

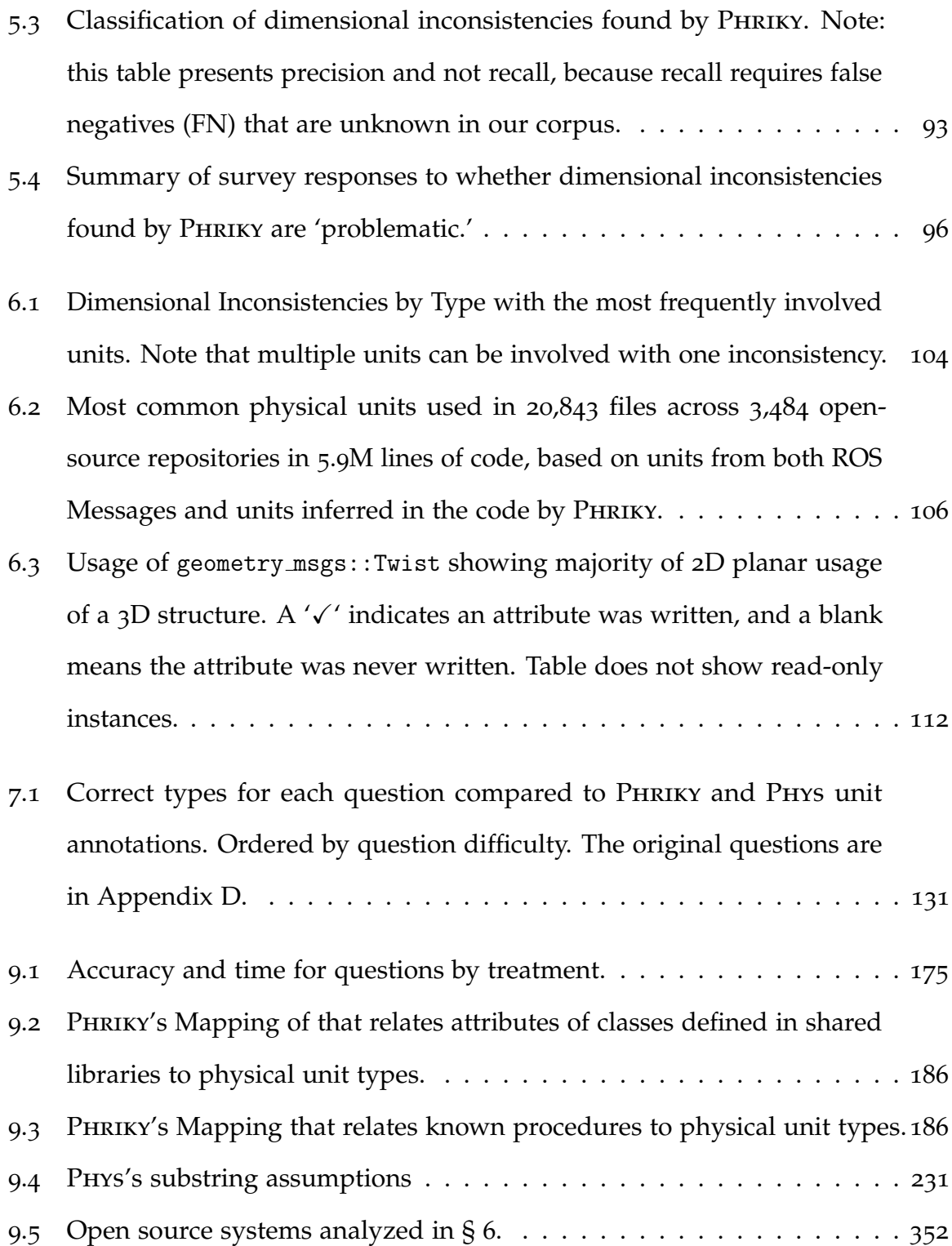

## <span id="page-17-0"></span>**1 Introduction**

Advances in robotic technology may increase the safety, reliability, and productivity of myriad human endeavors. For robots, the inescapable link between sensing and actuation is software. Robot software can enable new capabilities, like selfadaptivity and advanced autonomy. However, the potential benefits of robotics are fettered by our inability to rapidly prototype and deploy reliable, resilient software systems.

Building reliable robot software is hard because of software complexity and interactions between software, hardware, the environment, and the real-world. Additionally, the arsenal tools for software assurance is only beginning to focus on robot-specific concerns, leaving a gap between assurance about the runtime behavior of the software and assurance of the runtime behavior of the physical system. One concern for robot software is violating the rules of *dimensional analysis*. Essentially, dimensional analysis specifies that you can only add or compare quantities that are of the same kind, or *dimension*. Each physical dimension can also be represented by a unit of measure, such as time being measured in *seconds* (s) in the SI System [[2](#page-167-2)]. All sensor values and all actuator commands are quantified in terms of physical units, such as *meter* (m) or *radian-per-second* (rad s−<sup>1</sup> ). For robot software to be correct, every mathematical manipulation, assignment, or comparison of physical units must be correct. Further, when different software

<span id="page-18-0"></span>

|                 | 189 float computeDistance(geometry_msgs::Pose goal, geometry_msgs::Pose current)             |
|-----------------|----------------------------------------------------------------------------------------------|
| $190 \text{ J}$ | $L$ meters squared                                                                           |
| 191             | float dist = $(qoal.position.x - current.position.x)*(qoal.position.x - current.position.x)$ |
|                 | $+$ (goal.position.y - current.position.y) + (goal.position.y - current.position.y)          |
|                 | $+$ (goal.position.z – current.position.z) + (goal.position.z – current.position.z);         |
|                 | $\sim$ meters                                                                                |

Figure 1.1: Code snippet from SoftBank's Romeo robot [[1](#page-167-1)] containing a dimensional inconsistency detected by our tool PHRIKY, subsequently acknowledged and patched by the developers. *package*: ros-aldebaran *source*: <https://git.io/v6Xll>, *fixed source*: <https://git.io/v6xkH>

components exchange data, both must agree on what each element of exchanged data means in the real world [[3](#page-167-3)]. Getting the physical units correct can be hard for developers to always get right.

Consider the simple code snippet in Figure [1](#page-18-0).1 belonging to the 'Romeo' robot [[1](#page-167-1)]. The expression on line 191 calculates the distance between the current position and the goal by multiplying and adding several values. These values are represented by the datatype double. The code compiles without complaint as all variables have the same programming type. However, this distance function incorrectly adds m to m<sup>2</sup>, which is physically meaningless, and called a *dimensional inconsistency* or simply *inconsistency* in this work. The inconsistency in how the units are combined in the code constitutes a fault that will go undetected by the type system, likely to manifest later as incorrect behavior. Furthermore, this code might pass tests because it can be coincidentally correct at two or almost correct (a weaker version of a test oracle) for very small values of *x*, *y*, and *z*, making it difficult to detect the fault until the robot does something very wrong.

When a robotic software system incorrectly manipulates physical units, it can have real-world consequences, as shown in these three examples: 1) an interplanetary robot incinerated in Mars' atmosphere [[4](#page-167-4)] after being sent a rocketthrust command in *pounds-force* when it was expecting *Newtons*; 2) Air Canada 143 ran out of fuel mid-air [[5](#page-167-5)] after being loaded with insufficient fuel when new

avionics software had been updated to metric while the ground refueling system used Imperial units; and 3) the Cygnus spaceship aborted a docking procedure with the International Space Station [[6](#page-167-6)] (ISS) after their GPS data strucutes were found to be unsynchronized when using two different time attributes. These highprofile, real-world consequences might represent only a fraction of all the times system developers encountered these hazards since this work finds dimensional inconsistencies in 6% of open-source robotics software repositories (§ [6](#page-117-0)).

Over the years, many solutions have been proposed to ensure that programs never contain dimensional inconsistencies. Already in 1978, Loveman and Karr [[7](#page-168-0)] proposed protecting programs from these kinds of defects by employing a *type system*, a kind of logical framework that specifies rules for correctly handling data and operations that ensures a desirable property, called *type safety.* From a theoretical perspective, the problem of avoiding dimensional inconsistency in software programs is solved. However, in practice, developers often choose not to employ type systems because type systems require extra time and tools—a burden many developers are unwilling to bear. The burden requires developers to add extra information to every identifier in the program, specifically the physical unit type information, called a *type annotation*. Over the years, developers have "voted with their keyboards" [[8](#page-168-1)] (see § [3](#page-42-0).2.3.3) and chosen to build robot software without physical unit type annotations. These annotations have an anecdotal reputation of imposing an *annotation burden*, but there has been little empirical evidence on how accurately and quickly developers make type annotations.

Overall, this work seeks to better understand the burden of making type annotations, propose new methods for dimensional analysis of robotic programs without type annotations, and measure how frequently these dimensional inconsistencies occur in real-world software.

<span id="page-20-0"></span>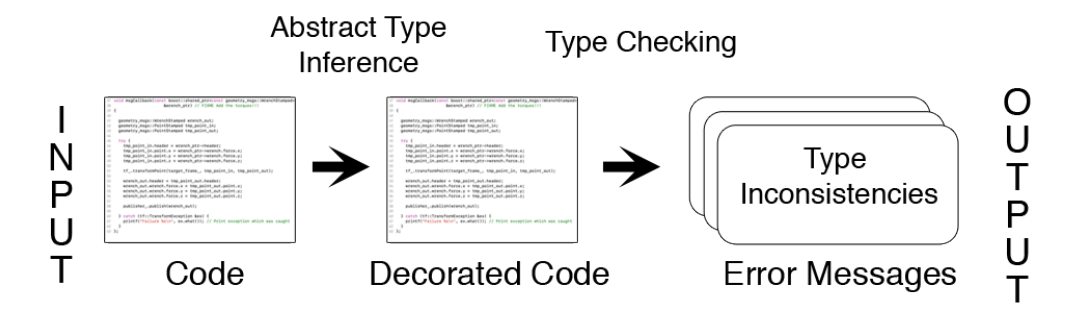

Figure 1.2: High-level overview of the proposed approach, Abstract Type Inference and Type Checking

To help quantify the burden of making type annotations, we design a human study and approximate the type annotation task using an online test, administered to 83 participants with programming experience recruited using Amazon's Mechanical Turk [[9](#page-168-2)]. We find that developers are only 51% accurate when making type annotations and take nearly two minutes for each annotation. This result implies that making type annotations is a difficult, time-consuming process. But without complete physical unit type annotations, developers risk dimensional inconsistencies.

To help developers avoid dimensional inconsistencies without type annotations, we describe a method of inferring physical units type using evidence from shared message data structures common in the robotics software community (see § [2](#page-34-0).4). By encoding physical unit conventions about these shared message data structures, we can automatically infer the physical unit type for some program variables. We find that our method is able to use the inferred types to detect dimensional inconsistencies with an 87% true positive rate, with no additional developer effort. As shown in Figure [1](#page-20-0).2, we will do this with *Abstract Type Inference* (ATI). The figure shows untyped code as an input, and we use information from the robotics domain and information available in variable names to automatically infer the

physical unit types for program variables. As shown in the figure, once we have inferred the physical unit types, we propagate these types through the dataflow of the code and detect type inconsistencies. Our method requires a one-time effort to link attributes of shared messages to their corresponding physical unit types. However, this one-time effort benefits all developers who use the shared messages, reducing duplicated work.

To shed light on how frequently these dimensional inconsistencies occur, we analyze a corpus of 5.9 M lines of code in open-source repositories that use these shared messages. We find that 6% (211/3, 484) of repositories contain dimensional inconsistencies. We further find that 75% (267/357) of the dimensional inconsistencies we detect occur when developers use shared message contrary to their specified physical unit type, hindering interoperability. These findings are the first, to our knowledge, to measure how frequently dimensional inconsistencies occur in robot software.

#### <span id="page-21-0"></span>**1.1 Contributions**

The contributions of this work include the following:

First, a study of developers showing that they correctly annotate variables with physical unit types only 51% of the time and require two minutes to make a single correct annotation. We find that correct suggestions significantly improve annotation accuracy. The study further determined that when showing developers annotation suggestions, three suggestions are better than a single suggestion because they are as helpful when correct and less harmful when incorrect.

Second, a method to automatically infer physical units for ROS variables and detect dimensional inconsistencies. This is novel because it is the first method to detect dimensional inconsistencies in ROS C++ without developer annotations, and this is important because robot software and ROS are increasingly used in real-world applications.

Third, an implementation of this method in an open-source tool Phriky, and an evaluation of PHRIKY showing an 87% True Positive (TP) rate in 231 open-source systems.

Fourth, a large-scale empirical study of Phriky on a corpus of 5.9 *M* lines of code. We find at least 6% (211/3, 484) of repositories contain inconsistencies.

Fifth, an improvement to the detection power of PHRIKY using evidence in variable names combined with evidence from shared libraries in an open-source tool Phys. Phys was a collaborative effort previously published in [[10](#page-168-3)]. The other authors contributions includes creating a substring similarity metric, using probabilistic graphical models for abstract type inference and formulating probabilistic constraints, choosing prior probabilities for various kinds of evidence according to norms in probabilistic reasoning, contributing to the core programming of Phys, and contributing to the evaluation and debugging of Phys's results. My contributions to Phys in the work presented here includes guiding the extension of Phricky to reason probabilistically about type assignments in the tool Phys, contributing to the evaluation and debugging of Phys's results, creating the code corpus used during evaluation, examining and classifying the inconsistencies detected by Phys, the comparison between Phys and Phriky, and the proposed extensions to Phys to make it an annotation tool.

Sixth, an empirical study of Phys on 108 files to determine two things: 1) Phys can infer units for 82% of variables; and, 2) Phys detects dimensional inconsistencies with 82% accuracy in a corpus of 60 files.

Seventh, a detailed discussion of the design considerations required to extend Phys into a physical unit type annotation assistant. Specifically, we propose a new physical unit type annotation format, and ordering of the annotation worklist that balances the benefit of the information gained with cost of interrupting a developers current context.

Finally, an open dataset of physical inconsistencies identified by the tool Phys. To our knowledge, this is the first open dataset of dimensional inconsistencies.

#### <span id="page-23-0"></span>**1.2 Outline of Dissertation**

The rest of this work is organized as follows. Chapter [2](#page-25-0) presents background information about the SI System, dimensional analysis, and physical unit types, and gives motivating real-world code examples showing dimensional inconsistencies. Chapter [3](#page-37-0) discusses related work and how dimensional analysis and physical unit types have previously been addressed in software engineering. Chapter [4](#page-50-0) describes an empirical study of developers, investigating how accurately and quickly they make correct physical unit type annotations. Chapter [5](#page-93-0) describes an improved method of ATI for physical unit types that capitalizes on assumptions about shared data structures commonly used in robotic systems. Chapter [6](#page-117-0) details the result of an empirical study of a 5.9 MLOC software corpus, investigating how frequently dimensional inconsistencies occurs and what kinds exist. Chapter [7](#page-129-0) describes a method for physical unit type inference using variable names that addresses some of shortcomings revealed during the empirical study. Finally, Chapter [8](#page-158-0) discusses our contributions and identifies future work.

This work includes previously published material, specifically:

- Assessing the accuracy of type annotations (§ [4](#page-50-0)) appeared in [[11](#page-168-4)] and an extension of the work is currently under submission.
- Inferring types from ROS messages (§ [5](#page-93-0)) appeared in [[12](#page-168-5)].
- PHRIKY  $(\S 5.3)$  $(\S 5.3)$  $(\S 5.3)$  appeared in [[13](#page-168-6)].
- An empirical evaluation on a large code corpus (§ [6](#page-117-0)) appears in [[14](#page-169-0)].
- Phys (§ [7](#page-131-0).2) appeared in [[10](#page-168-3)] and is joint work with Dr. Xiangyu Zhang and Sayali Kate of Purdue University.

## <span id="page-25-0"></span>**2 Background**

This chapter presents background information in four areas: 1) physical units in the SI System and how they are used in programs; 2) dimensional analysis and inconsistencies; 3) how type checking is used to perform dimensional analysis using type annotations; and, 4) robotic middleware and the Robot Operating System (ROS).

### <span id="page-25-1"></span>**2.1 Physical Units and the SI System**

Physical phenomena are quantified in comparison to one another. The comparison is usually made with respect to a standardized quantity or unit, such as *meterper-second* or *furlongs-per-fortnight*. The set of units we consider are the seven *base units* of the International System of Units (SI) [[15](#page-169-1)], as shown in Equation [2](#page-26-1).1. We also include *radian*, *degree*, and *quaternion* because they are widely used. The seven base units can be combined to represent other physical quantities and these combinations are called *derived units*. For example, the Newton is the SI unit of force and is a derived unit. One Newton can be expressed in terms of its equivalent base units, (*kilogram* ∗ *meter*) ∗ (*second* ∗ *second*) −1 , or equivalently kg m s−<sup>2</sup> .

To express units more formally, we extend the convention from Allen [[16](#page-169-2)] that models units as types and defines a simplified *unit type language*:

*ut* ::= *kilogram* | *meter* | *second* | *mole* | *ampere* | *kelvin* | *candela*

<span id="page-26-1"></span>| *radian* | *degree* | *quaternion* | *unity* | *ut*<sup>1</sup> ∗ *ut*<sup>2</sup> | *ut*−<sup>1</sup> | *δ* (2.1)

The binary operator '∗' means multiplication, *unity* is identity, *ut*−<sup>1</sup> is a unit's inverse, and  $\delta$  represents the unknown unit. In the rest of this work, we omit ' $*$ ' for brevity and adopt the convention that successive units are multiplied. The units *radian*, *degree*, and *quaternion* are equivalent to unity with dimensionless units meter-per-meter [[17](#page-169-3)], but developers know and use them. The unknown unit *δ* is useful in expressing and tracking uncertainty in units. The grammar *ut* generates the set of all possible unit assignments.

## <span id="page-26-0"></span>**2.2 Dimensional Analysis & Inconsistencies**

All mathematical expressions must adhere to the rules of *dimensional analysis* for the results to be consistent with the physical world. The rules were first identified in 1822 by Fourier [[18](#page-169-4)] but formalized in 1922 by Bridgeman [[19](#page-169-5)]. These rules govern how physical quantities may be correctly combined, compared, and manipulated. Further, dimensional analysis abstracts quantities by *kind*, for example, all distances are lengths regardless of whether they're measured in SI Unit *meters* (m) or Imperial Unit *feet* (ft). The units *meter* and *feet* are lengths but different 'units-of-measure' or 'physical units'. The dimension is independent of the physical units. Essentially there are three rules in dimensional analysis:

- 1. Consider each quantity as a combination of one or more dimensions.
- 2. Only add/compare like with like.

#### 3. Multiply quantities by adding exponents.

The simple logic of rule 2 is one we seek to enforce in programs. This work enforces the consistency rules of dimensional analysis but reports inconsistencies in terms of physical units, because developers are more familiar with physical units.

The rules of dimensional analysis still apply even if developers use quantities like *pound-feet*, from the Imperial unit system. Dimensional analysis applies because it is more general than any particular system of units. For example, adding *f eet* to *meters* is dimensionally consistent though still physically incorrect. To be correct, quantities must be both dimensionally consistent and quantified in the same unit of measure. For quantities to be compatible, they must first be converted (scaled) to the same units. In this work, we focus the SI unit system because it is standard in the scientific and robot software communities [[20](#page-169-6)]. We leave consideration of different units as a possible extension to our work (see  $\S$  [7](#page-156-0).8.4).

Every base unit in the SI system corresponds to a base dimension. For example, the base unit *meter* has a base dimension of length. Other measurements of length, like *smoots* or *furlongs*, have different units than *meter*s but the same dimension length. Based on dimensional analysis, we define rules for addition, comparison, and assignment as shown in Table [2](#page-28-2).1, where  $ut_{1,2} \in ut$ .

Essentially, dimensional analysis specifies that you can only add or compare quantities with the same dimension. As shown in Table [2](#page-28-2).1 the dimensional analysis rule for addition corresponds to Equation [2](#page-28-3).2 and the rule for comparison corresponds to Equation [2](#page-28-4).3. The rule in Equation [2](#page-28-5).4 extends dimensional analysis to the software domain, because dimensional analysis has no notion of assignment.

<span id="page-28-3"></span><span id="page-28-2"></span>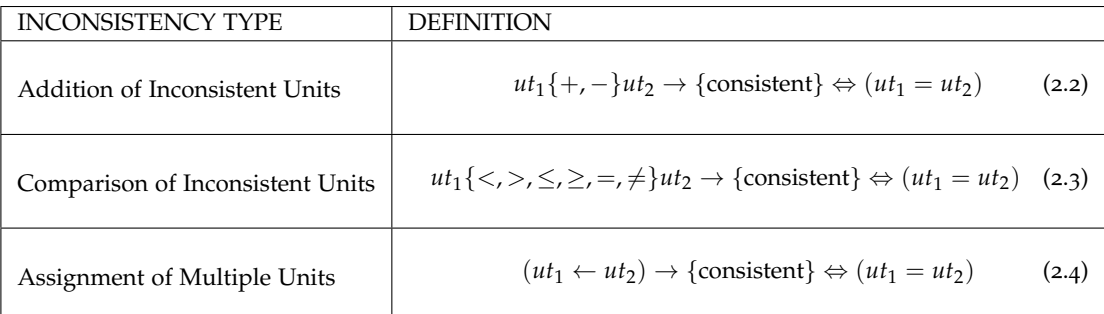

<span id="page-28-5"></span><span id="page-28-4"></span>Table 2.1: Dimensional inconsistencies types and their definitions.

```
736 void callback (const geometry_msgs::Twist &msg) {
737 // TODO: fix this it is ugly!!
738 // (divide ground truth from GPS!!)
739
        if (! enableAbsoluteError) {
740
            current\_position.x = msg->linear.x;741
            current\_position.y = msg->linear.y;742
            current_{position.z} = msg{\rightarrow}linear.z;743
744desired\_position.x = msg->angular.x;745
        desired\_position.y = msg->angular.y;746
        desired_position.z = msg-\n   {angular.z}747
        \mathcal{F}
```
Figure 2.1: Inconsistent assignment. ROS Message *Twist*, designed for linear and angular velocities, instead used for positions in lines 740-746. Comment from source.

Operations that violate Equations. [2](#page-28-3).2-[2](#page-28-5).4 are called *dimensional inconsistencies* in this work.

We now show code examples for each of the three dimensional inconsistencies types shown in Table [2](#page-28-2).1.

### <span id="page-28-0"></span>**2.2.1 Assignment of Multiple Units**

The code example shown in Figure [2](#page-28-1).1 shows an assignment on lines 740 with the variable current position.x being assigned a value from msg->linear.x. Both variables have the data type float, but they represent quantities with different physical units. Variable msg->linear.x is part of a class called Twist, declared in a

shared library (see § [2](#page-34-0).4 for more on shared libraries) geometry msgs and specified to have physical units *meters-per-second*, while current position x is part of a class called point with attributes specified to have physical units meters. Because the specified units are different than the units being assigned, this code does not satisfy Equation [2](#page-28-5).4 and is therefore inconsistent. Notice the comment "TODO: fix this it is ugly!!" on line 737, showing that some developer noticed this problem. We call this kind of inconsistency *assignment of multiple units.* As is, this code implicitly converts from one unit to another. At best, this inconsistency will make the code harder to maintain and understand. At worst, this implicit conversion might lead to unintended system behavior.

#### <span id="page-29-1"></span><span id="page-29-0"></span>**2.2.2 Comparison of Inconsistent Units**

|    |                                         | 65 if $(fabs(twist.linear.y)) > fabs(twist.angular.z))$ |
|----|-----------------------------------------|---------------------------------------------------------|
| 66 | meters-per-second                       | radians-per-second                                      |
|    | marker . $points[1], y = twist.linalg;$ |                                                         |

Figure 2.2: Inconsistent comparison. *package:*ros-teleop *source:*<https://git.io/v6Xld>

A second example is shown in Figure [2](#page-29-1).2 line 65 where system developers compare two variables' magnitudes. The comparison is between twist.linear.y and twist.angular.z. The Twist data structure is defined in geometry msgs, a shared library. The variable linear.y has units *meters-per-second* while the variable angular.z has units *radians-per-second*. This comparison does not satisfy Equation [2](#page-28-4).3 and is therefore inconsistent, and we call this *comparison of inconsistent units*. The system developer might have a reason to make this comparison, but such choices in code are suspicious and should be conspicuously documented and justified, especially for shared code.

### <span id="page-30-0"></span>**2.2.3 Addition of Inconsistent Units**

<span id="page-30-1"></span>(kilogram-meter-squared-per-second) squared...

Figure 2.3: Inconsistent addition. Adds force to torque in distance metric. *package:*eband local planner *source*: <https://git.io/v6X8T>

Figure [2](#page-30-1).3 shows another example of an inconsistency on line 1094 in an addition expression. This sums the squares of three quantities: force.x, force.y, and torque.z. The problem with this expression is that the units for *force* (kg m  $\rm s^{-2})$ are different than the units for *torque* (kg m<sup>2</sup> s<sup>-2</sup>). Adding the square of *force* to the square of torque is not consistent by Equation [2](#page-28-3).2. We call this *addition of inconsistent units*.

In the case shown in Figure [2](#page-30-1).3, the developers *intentionally add units of different types to achieve a desired behavior*, specifically, to implement Quinlan and Khatib's 'elastic-band' controller [[21](#page-169-7)]. This code, for example, creatively adds *force* to *torque* to limit the total *'force-torque'* exerted by a system. In the developer's defense, this calculation might behave as intended given input that implicitly normalizes these values. However, adding quantities with dissimilar units is generally devoid of physical meaning. Without explanation, this code might be considered a bewildering hack that works on one particular system, in one particular circumstance. Since this code is intentional, then the dimensional inconsistency reveals the existence of latent assumptions about the physical system. These assumptions hinder code re-use since system developers must duplicate the system and environment or risk unintended behavior.

These examples illustrate how dimensional inconsistencies—addition of inconsistent units, comparison of inconsistent units, and assignment of multiple

units—can result in programs that are difficult to understand and maintain, incorrect, or hard to reuse.

## <span id="page-31-0"></span>**2.3 Dimensional Analysis through Type Checking**

Broadly, this work seeks to detect software faults by performing dimensional analysis through type checking programs. Type checking was first proposed by Milner, who said, "well-typed programs cannot go wrong" [[22](#page-170-0)]. Milner observed that computer programs could be written in languages that assign *types* to data structures. These types add extra information about data structures and can be used in conjunction with a type theory to specify allowable operations and interactions. Applying type systems to programs requires developers to add some kind of type association, such as during variable declaration or by making type annotations. Making type associations takes time and makes the program more complicated, but yields benefits to developers such as fewer defects, easier maintenance, improved usability, as has been shown empirically (see § [3](#page-38-0).2).

At a high level, there are three parts to type checking. First, type systems specify how types may interact while upholding desirable properties. In this work our type system is based on dimensional analysis and the SI System of units. Next, type associations connect identifiers in the program to a type in the type system. Lastly, type enforcement mechanisms check that the typed program conforms to the type systems' rules. There are multiple ways to connect identifiers to types. Primitives like string, float, and int are supported by many type languages and developers associate variables to a type when the variable is declared or assigned.

When a developer seeks to associate a program identifier with a type, she can do so in several ways, such as type support libraries, languages, or language

extensions. For all these ways, developers must add extra information to associate an identifier to the correct type. Ideally, a developer might have *a priori* knowledge of every identifier's type, but this is not always the case. In many situations, such when reading or maintaining code, developers determine the correct type by reasoning about code operations and interactions in the type domain. Developers reason using the available evidence to infer a type for an identifier.

We define the **type annotation task** as follows. Let T be the set of types in some type domain and V be the set of program variables. Then the type annotation task is to find the function *f* that maps from program variables to types, such that:

$$
f: V \to T \tag{2.5}
$$

We assume the set of types  $T$  contains the empty element  $\epsilon$  to account for the case when a program variable does not have a type. Finding the type annotation function *f* is usually a manual process and requires developers to find evidence to link program variables to types.

#### **Definition 1.** *Type Annotation Task: find a function from program variables to types.*

There are at least four kinds of code evidence developers could use to find *f* and reason about types: variable names, comments, code operations, and context. For example, in the code:

 $linVel = 0.42;$ 

The variable name linVel provides a hint that this variable represents a linear velocity with physical unit type *meter-per-second* (m s−<sup>1</sup> ) because it contains the substrings lin and Vel. The substring lin might be linear and the substring Vel might mean velocity.

Code comments can also contain useful clues. Consider, for example, the comment following this code:

g o al t ol e r a n c e = 0 . 0 1 ; */ / on e cm*

The comment one cm, which might stand for *centimeter*, together with the value 0.01 provides evidence that goal tolerance's type is *meter* (m).

Code operations provide evidence for how variables interact with respect to the type domain. In the code:

 $x = x$  vel  $*$  duration;

The physical unit type of x is inferred from evidence in the expression on the right-hand-side as the result of the multiplication expression. If  $x$ -vel's type is linear velocity measured in *meter-per-second* (m s−<sup>1</sup> ) and duration's type is *second* (s), then x's type must be *meter* (m).

The context surrounding a variable can provide useful clues for types. For example, domain specific libraries can define data structures with domain-defined physical unit types that, when used with other code, create a context in which other variables' types can be inferred. This kind of contextual clue is used by the type inference tool PHRIKY [[13](#page-168-6)]. Variables that interact with shared libraries' data structures can then be inferred by flow. These contexts are limited in that not all program variables come from or interact with shared libraries.

Contexts, code operations, comments, and identifier names can help developers determine a unit type for a variable, but not all variables have a corresponding type in the type domain (their type is *e*, the empty element). For example, Boolean values (bool) and program counters (int) rarely imply a physical unit type. Some values are *dimensionless*, a magnitude without physical units, such a scaling factor or ratio.

Determining whether a variable has a unit type is the first part of the annotation burden, followed by assigning the correct unit type. We denote the developer effort of time and energy to perform the type annotation task as the *type annotation burden*.

**Definition 2.** *Type Annotation Burden: The time and effort by developers to associate an identifier to a type, if any.*

# <span id="page-34-0"></span>**2.4 Robotic Message-oriented Middleware: The Robot Operating System (ROS)**

Robotic system developers recognized that a lack of a standard way to represent ubiquitous physical data, like range sensor readings and motor actuator commands, made software less reusable or modular [[23](#page-170-1), [3](#page-167-3)]. To improve robot software modularity, in 2001 NASA's CLARAty architecture [[23](#page-170-1)] introduced a message-passing software architecture. In this message-passing architecture, reusable libraries specify data structures commonly used to exchange sensor and actuator values between software components [[24](#page-170-2)]. Sensor and actuator data are attributes of classes defined in shared libraries. Shared libraries are code intended to be reused and shared across multiple contexts, often by many separate developers. The classes defined in shared libraries have attributes that are quantified in terms of physical units.

This message-passing architecture has now been widely adopted by the robotics community, especially in a popular framework called the Robot Operating System<sup>[1](#page-34-1)</sup> (ROS) [[25](#page-170-3)]. ROS programs are used increasingly in both academic and industrial

<span id="page-34-1"></span><sup>&</sup>lt;sup>1</sup>As of July 2018, ROS has +5600 citations, monthly downloads of 16 M packages and 2 M web pageviews. Source: <http://wiki.ros.org/Metrics>

robots, including industrial automation at Boeing [[26](#page-170-4)] and autonomous driving at BMW [[27](#page-170-5)], and contains many variables representing quantities measured in physical units. ROS is specified to use the SI system [[28](#page-170-6)].

These variables with physical units are attributes of classes specified in shared libraries. For example, a shared library for navigation is nav msgs, for geometric relationships, the shared library is geometry msgs, and for sensor values, the shared library is sensor msgs. Within these libraries, there are a variety of attributes such as geometry\_msgs::twist.linear.x  $(\rm m\,s^{-1})$ , nav\_msgs::odometry.angular.y  $(\rm s^{-1})$ , and sensor\_msgs::imu.angular\_velocity\_covariance (s $^{-2}$ ). Note that the '::' symbol is particular to C++ and indicates a 'contained within' relationship. This link between data structures and their corresponding physical units is how we can apply dimensional analysis to programs without developer annotations..

Before ROS software is run, it is usually organized into ROS launch files. ROS launch files are a way to organize and interconnect separate computational concerns that together perform a unified purpose when executed. ROS launch files can start and control part of a system, a whole system, or multiple systems. A launch file is an XML file with named parameters that identifies separate, individually executable binary files that will all be executed simultaneously.

The tool Haros [[29](#page-170-7)], short for '**H**igh-**A**ssurance **ROS**' is a pluggable framework for running static analysis tools on ROS code. Haros uses the launch file to identify sets of files, each set is a separate compilation unit.<sup>[2](#page-35-0)</sup> As of 2019, the HAROS framework has been adopted by Open Robotics [[30](#page-170-8)] (the maintainers of ROS) as the official code analysis framework for ROS. Haros is both a static analysis tool and an umbrella tool that runs a collection of other static analysis tools (called

<span id="page-35-0"></span><sup>&</sup>lt;sup>2</sup>A compilation unit is code, perhaps in multiple files, that the compiler treats as one logical unit.
'plugins' in Haros). One of the key features of Haros is its ability to statically identify how code is connected in a ROS computation graph given a ROS launch files [[31](#page-170-0)]. In § [7](#page-154-0).8.2, we propose an extension to our work that would enable compatibility with Haros.

Now that we have the necessary background, we turn to previous efforts that are related to our work.

# **3 Related work**

Previous efforts relate to this work in several ways. We first discuss efforts related to robot software and shared library message data structures. Next, we discuss how dimensional analysis is applied to programs, both with and without manual type annotations. Finally, we look at work relating to helping developers make type annotations, the required link between program variables and type checking.

# **3.1 Unit Types in Robot Software**

Support for standardizing the physical units used in robotic software was proposed in 2003 by Vaughn, Gerkey, and Howard [[32](#page-171-0)] expanding on the ideas of NASA's CLARAty architecture (see  $\S$  [2](#page-34-0).4). However, static type checking specifically for robotics software was not implemented until 2007 by Biggs [[33](#page-171-1)], to our knowledge. Biggs used custom C++ type libraries to support dimensional analysis and the technique required manual type annotations. Like Biggs's work, we target robotic software, but unlike Biggs' work, we seek to be IDE-independent and type annotation free.

The importance of standard message formats between software components (like in the robotic middleware described in § [2](#page-34-0).4) for checking unit interoperability was first identified by Damevski [[3](#page-167-0)], and later emphasized in robot software by Walck *et al.* [[34](#page-171-2)], Jung *et al.* [[35](#page-171-3)], and Magyar *et al.* [[24](#page-170-1)]. We exploit that ROS

defines message structures in shared libraries that have physical unit types by specification. This might seem to limit the applicability of our proposed approach to just ROS programs, but we observe that other robotic message-passing-middle frameworks beyond ROS similarly adopt this standard message-passing design pattern, including: Orocos [[36](#page-171-4)], OpenRTM [[37](#page-171-5)], MOOS [[38](#page-172-0)], and Yarp [[39](#page-172-1)]. Because ROS is the most commonly used of these robotic middleware frameworks, we target ROS for impact.

# **3.2 Dimensional Analysis in Programs with Type Checking**

In this section, we first discusses work related to type checking and its effectiveness, then describe how type checking is used to perform dimensional analysis. Next, we discuss methods to perform type checking both with and without developer annotations. Lastly, we discuss methods to help developers make type annotations.

# **3.2.1 Type Checking and Empirical Studies of their Effectiveness**

One of the best and most time-tested methods of determining if a program has desirable properties is type checking [[40](#page-172-2), [41](#page-172-3), [42](#page-172-4), [43](#page-172-5)]. Many empirical studies confirm the benefits of type systems. Prechelt and Tichy [[44](#page-172-6)] compared the impact of static type checking on student programmers using Ansi C and K&R, where Ansi C's compiler type checked procedure arguments and found significantly fewer defects in programs written with static type checking. Like this work, we are interested in empirical measurement of types, but unlike this work we use existing code artifacts (in § [4](#page-50-0)) rather than newly created ones and we assume a robotics domain with physical unit types. Spiza *et al.* [[45](#page-172-7)] demonstrated that using type

names alone helps an API's usability, even with no type enforcement mechanism. Hannenberg *et al.* [[46](#page-173-0)] showed that programs using static type checking are easier to maintain. Rojas and Fraser's [[47](#page-173-1)] work emphasized the importance of semantically useful names. We likewise find that variable names contain useful clues (see § 4.[3](#page-79-0).5), but unlike their work, we also find that a misunderstood name can lead to incorrect type annotations and false dimensional inconsistencies. The empiricallymeasured benefits of type systems can come at the cost to developers in time and effort to make type annotations.

## **3.2.2 Dimensional Analysis in Programs**

For physical units and dimensional analysis, in 19[7](#page-168-0)8 Karr and Loveman [7]<sup>[1](#page-39-0)</sup> advocated for the design of programming languages with support for unit types, but required a separate type for every physical unit.

We instead specify physical types using a vector to represent the exponents of the seven base SI Units, an idea first proposed by Gonzalez *et al.* [[49](#page-173-2)], yielding a compact representation of all possible units. Many subsequent efforts, including this work, use this vector representation because it allows multiplication by adding exponents. Novak *et al.* [[50](#page-173-3)] presented a generalized algorithm for converting between different units-of-measure. We consider units-of-measure (i.e., *kilometer* vs. *millimeter*) to be natural extension of our work (se § [7](#page-156-0).8.4). The next theoretical advance came when Allen showed that physical units form an Abelian group  $[16]^2$  $[16]^2$  $[16]^2$  $[16]^2$ that can be represented as a formal language. We adopt Allen's convention and show physical units as a formal language (see § [2](#page-25-0).1).

<span id="page-39-0"></span><sup>&</sup>lt;sup>1</sup>Karr and Loveman identify Cheatham's work  $[48]$  $[48]$  $[48]$  from 1960 as the earliest idea of incorporating dimensional analysis into programming languages.

<span id="page-39-1"></span><sup>&</sup>lt;sup>2</sup>Abelian groups are finite or infinite sets with a binary operation (for units, multiplication) that satisfy associativity, commutativity, closure, and have identity and inverse elements.

Recent work by Xiang, Knight, and Sullivan [[51](#page-173-5)] proposed type checking of 'Real-World Types' [[52](#page-173-6)], a superset of dimensional analysis [[19](#page-169-1)]. This includes 35 different real-world types and 97 type rules. Their analysis requires that an analyst examine all program tokens to decide what type rules apply and what needs to be annotated. Like their work, our work goes beyond dimensional analysis because we also check rotational representations like quaternions, common in the robotic domain. We also look for inconsistent use of data structures contrary to their specification (Equation [2](#page-28-0).4). Unlike their work, the various techniques proposed in this work  $(\S$  [5](#page-93-0) and  $\S$  [7](#page-129-0)) do not require developer annotations.

# **3.2.3 Checking With Type Annotations**

Most previous efforts impose both annotation burdens and toolchain burdens. The toolchain burdens include specialized compilers or dependencies on unit type libraries. Table [3](#page-41-0).1 shows a summary of various efforts to enable dimensional analysis in programming languages. As shown in the table, some languages like F# have full language support for physical unit types and dimensional analysis built in by design, although they require type annotations. This section addresses methods requiring type annotations.

#### **3.2.3.1 Full Programming Language Support.**

Specialized language support for units based on the ideas of Allen [[16](#page-169-0)] is built into the Java variant Fortress [[80](#page-177-0)]. More recently, unit consistency as envisioned by Kennedy [[89](#page-178-0)] has been built into F#. We observe that the open-source robotics community appears to have limited adoption of these languages, with our search [[14](#page-169-2)] of 3, 484 open-source robotics repositories yielding no instances of either Fortress or

| <b>LANGUAGE</b>  | WITH TYPE ANNOTATIONS |                                   |                  | <b>WITHOUT</b>            |                               |
|------------------|-----------------------|-----------------------------------|------------------|---------------------------|-------------------------------|
|                  |                       |                                   |                  |                           | <b>ANNOTATIONS</b>            |
|                  | Full Support          | Extension                         | Type Library     | Rewriting                 |                               |
| Ada              |                       | [53] [54]<br>[55][49][56]<br>[57] |                  |                           |                               |
| C                |                       | [58][50]                          |                  | [59][60][61]<br>[62] [63] | [64, 65]                      |
| $C++$            |                       |                                   | [66][67][68][33] |                           | PHRIKY [12][13],<br>PHYS [10] |
| Eiffel           |                       | [69]                              |                  |                           |                               |
| F#               | [70]                  |                                   |                  |                           |                               |
| Fortran          |                       | [71] [72] [73]                    |                  |                           |                               |
| Haskell          |                       | [74]                              | [75]             |                           |                               |
| Java             |                       | $[76]$ $[77]$                     | $[16]$           | $[78]$                    | $[79]$                        |
| Java<br>Fortress | [80]                  |                                   |                  |                           |                               |
| Lisp             |                       | [81]                              |                  |                           |                               |
| Pascal           |                       | [82][83][84]<br>[85] [86]         |                  |                           |                               |
| Python           |                       |                                   | [87] [88]        |                           |                               |

<span id="page-41-0"></span>Table 3.1: Programming Languages and Support for Dimensional Analysis.

F# files. F# is not supported by Open Robotics (the maintainers of ROS) nor is there an indication that support for F# is planned, and Fortress might be supported by ROS in the future, but currently Java is supported only experimentally [[90](#page-178-2)].

#### **3.2.3.2 Programming Language Extensions.**

Early efforts in the 1970-80s proposed programming language extensions to support dimensional analysis and physical unit checking of programs. All these works extend the target language and therefore require special compiler extensions to run. These efforts also require a type annotation for each variable representing a physical quantity. Gehani [[82](#page-177-3), [83](#page-177-4)] proposed extending Pascal, House [[85](#page-177-6)] identified that Gehani's ideas of type consistency could be checked entirely at compile time, Agrawal *et al.* [[84](#page-177-5)] built a dimensional analysis package for Pascal, Manner *et al.* [[53](#page-174-0)] built an extension for Ada that required a separate type definition for each

physical unit meaning that additional unit types had to be added to support particular applications, Baldwin *et al.* [[86](#page-177-7)] implemented physical units for Pascal, Both Hilfinger *et al.* [[55](#page-174-2)] and Rogers *et al.* [[57](#page-174-4)] built Ada packages to support static physical unit type checking. Umrigar *et al.* [[58](#page-174-5)] created a compiler that supported dimensional analysis on a non-standard version of C++, and Delft *et al.* [[77](#page-176-5)] made an extension for Java. Unlike our work, all of these efforts impose toolchain *and* annotation burdens on developers. Notably, Orchard *et al.* [[72](#page-176-0)] built a Fortran dimensional analysis tool that identifies 'critical variables' that would provide the most information when annotated and reduces the annotation burden by 80%. Orchard *et al.*identify this subset by framing the annotation problem as performing Gaussian Elimination on the set of linear equations formed by multiplication interactions between program variables *in log-space* [[72](#page-176-0)].

We likewise would like to explore the impact of prioritizing variables for annotation. There have been so many 'units-of-measure' academic papers that Bennich *et al.* [[91](#page-178-3)]' work 'The next 700 Unit-of-Measure Checkers' identified the vast quantity and variety of efforts, highlighting the missed opportunities for reusing existing analysis frameworks.

#### **3.2.3.3 Type Libraries.**

Several efforts seek to provide dimensional analysis using type libraries. Unlike program extensions, these efforts do not require specialized compilers and instead rely on an extensible type mechanism built into the language. These efforts create a dependency on the type libraries themselves and still require type annotations. Macpherson [[56](#page-174-3)] built a library for dimensional analysis alone, relying on a newer version of Ada that supported type libraries. Cmelik *et al.* [[66](#page-175-4)] use C++ class templating to implement dimensional types that can be statically checked.

Brown *et al.* [[67](#page-175-5)] created a static type library for C++ tailored to the needs of the Fermilab research institute, including modes for high-energy and quantum physics. Jiang and Su's Osprey [[63](#page-175-1)] targets Java and uses constraint solving to infer physical unit types for unknown variables. Schnable *et al.* [[68](#page-175-6)] built boost::units for C++, but our analysis of 213 open source systems in  $\S$  [5](#page-93-0) finds only 3% of systems reference boost::units. Unlike these efforts, our work imposes no extra toolchain or annotation burden.

#### **3.2.3.4 Mechanism to Transform Annotations**

To avoid the dependency problems with type libraries, Chen, Feng, Hills, and Roşu released a series of papers  $[92, 93, 59, 60, 94, 61]$  $[92, 93, 59, 60, 94, 61]$  $[92, 93, 59, 60, 94, 61]$  $[92, 93, 59, 60, 94, 61]$  $[92, 93, 59, 60, 94, 61]$  $[92, 93, 59, 60, 94, 61]$  $[92, 93, 59, 60, 94, 61]$  $[92, 93, 59, 60, 94, 61]$  $[92, 93, 59, 60, 94, 61]$  $[92, 93, 59, 60, 94, 61]$  $[92, 93, 59, 60, 94, 61]$  $[92, 93, 59, 60, 94, 61]$  $[92, 93, 59, 60, 94, 61]$  describing a 'Program Rewriting' or 'pluggable policies' approach to enable dimensional analysis with static type checking. This technique still requires that developers undertake the effort of making type annotations, but puts the annotation (or type association) in program comments. Putting the type association in comments makes the program compatible with the compiler without adding dependencies, thereby avoiding the toolchain burden. Program rewriting uses type associations in these comments to transform the program to a version that can be statically checked for dimensional inconsistencies. Unlike their work, we encode the type association in a kind of lookup table (see the 'Mapping' in § [5](#page-94-0).2). Also unlike their approach, we infer physical unit types from shared robot software libraries and variable names rather than requiring developers to make type associations manually.

## **3.2.3.5 Specialized Tools for Domain Specific Dimensional Analysis Support.**

In addition to these extensions for general programming languages, many efforts built targeted support for dimensional analysis into domain-specific tools. Khanin *et al.* [[95](#page-178-7)] implemented dimensional analysis in Mathematica, Antoniu *et al.* [[96](#page-178-8)] built a spreadsheet checker XeLda, Hinsley [[97](#page-178-9)] implemented dimensional analysis in Plancktonica—a system for biological oceanographic computing, Broman *et al.* [[98](#page-179-0)] built an extension for Modelica, Cooper *et al.* [[99](#page-179-1)] devised a physical units checking enforcement mechanism for the modeling tool CellML, Maehne *et al.* [[100](#page-179-2)] created an extension to SystemC-AMC that uses the type annotation library boost::units to declare domain-specific types for Systems-on-Chips, such as the micro ( $\mu$ ) distances, forces, and voltages. Roy *et al.* [[101](#page-179-3)] built a tool SIMCHECK to check for dimensional inconsistencies in Simulink programs unit type annotations, and Owre *et al.* [[102](#page-179-4)] built a tool DimSim also to check Simulink programs but with support for compositional analysis, meaning it could reason about physical units not previously declared as types but created through mathematical operations. Ou *et al.* [[103](#page-179-5)] built a type system extension for physical units in C++ related to computer graphic rendering that implemented dimensional analysis through type checking, but requiring type annotations. Eliasson [[104](#page-179-6)] also built support for dimensional analysis in biological models in the language CellML. Griffioen built the Pacioli language as a proof-of-concept for statically typed matrices [[105](#page-179-7)]. Nanjundappa *et al.* [[106](#page-180-0)] built a *correct-by-construction* type extension to the modeling language MRICDF (Multi-Rate Instantaneous Channel-connected Data Flow) used for synthesis of embedded system software. Krings *et al.* [[107](#page-180-1)] built a physical unit type library for the B modeling language using annotations inside *pragmas*, a kind of compiler directive.

Like these approaches, we target a particular domain (robotics), but unlike these approaches, our method works on a general programming language C++ and imposes no toolchain burdens. Also, unlike our work, all these extensions require type annotations.

## **3.2.4 Checking Without Type Annotations**

We now discuss efforts that do not require type annotations, as seen on the right-hand side of Table [3](#page-41-0).1. In 2005, Gao, McCammant, and Ernst [[64](#page-175-2), [65](#page-175-3)] proposed a method to perform dimensional analysis without annotations by clustering program variables semantically, using dataflow analysis to determine variable interactions, and inferring inconsistencies by detecting flow between semantically distant clusters. The underlying assumption of their approach is that semantic similarity metrics like WORDNET [[108](#page-180-2)], which is based on largescale analysis of natural language used on the internet, accurately identifies the similarity or dissimilarity of program identifiers. Since this technique relies on semantic similarities of any words, it is somewhat more general than dimensional analysis or even real-world types. For example, their technique could detect that adding a variable named turtle to a variable named girdle is likely inconsistent because the words are too semantically distant. This approach was expanded in 2015 the tool Ayudante [[79](#page-177-1)]. Unfortunately, Ayudante did not report an extensive evaluation and the tool is not available to our knowledge. Like this effort, we seek to use information in variable names and combine this with dataflow analysis. Our investigations into this approach indicate that the greater generality of this approach comes at a cost within the physical units domain. Although words like 'speed' and 'velocity' are semantically similar by WordNer, within the robotics domain 'speed 'and 'velocity' can mean either linear or angular movement, a non-trivial and critical difference. Unlike their effort, we specialize for the robotics domain.

Another similar effort is the tool UniFi [[78](#page-176-6)] that infers dimensions automatically by mining a program for contradictory variable type usages, much in the same

manner as Lackwit [[109](#page-180-3)], but for dimensional analysis. For example, if a program contains two variables *n* and *m*, and two statements  $n = n + m$  and  $n = n * m$ , then if *n* and *m* have any physical unit type there exists a dimensional inconsistency, no matter what units *n* and *m* might have. Like those tools, we infer and propagate abstract types through assignment and detect inconsistent usage. Unlike their work, we can detect inconsistencies without requiring at least two contradictory usages of the same variable. For example, our approach can detect the addition of inconsistent units in Figure [1](#page-18-0).1 even if these variables were used only once in this program, whereas UniFi would not detect this inconsistency.

Several efforts infer types using uncertain information in variable names and detect type violations such as Raychev *et al.* [[110](#page-180-4)] and Xu *et al.* [[111](#page-180-5)] both of which target Python programs. Overall, we propose a technique similar to these in § [7](#page-129-0), but one key difference is that we model the constructive nature of physical unit types that can create new types (derived units, discussed in § [2](#page-25-0).1) through multiplication and division. Our work also incorporates robotics domain knowledge that lets us infer some physical units with very high certainty, because they are specified in ROS message types. Dash *et al.* [[112](#page-181-0)]'s tool RefiNym uses semantic information in variable names to suggest type refinements. Like their work we seek to use evidence in variable names but unlike their work we want to make an initial type inference rather than a refinement. Hellerdoorn *et al.* [[8](#page-168-4)] learn type patterns from annotated TypeScript code to predict types in JavaScript. They report  $\approx 70\%$ accuracy. Unlike their work, which uses a relatively simple type system (int, string, etc.), the type system of physical units is more complicated. Further, they have a large corpus (+100,000 files) of typed code to mine whereas we do not. Malik *et al.* [[113](#page-181-1)] attempt to learn TypeScript types directly from identifiers, but their 84% type prediction accuracy would cause an unacceptable number of false

positive inconsistencies to be useful. Again, unlike their work, we do not have a corpus from which to learn an association between identifiers and types.

# **3.3 Helping Developers Annotate Code with Tools**

This section discusses techniques and tools to help developers make code annotations, and relates to our discussion of a type annotation tool extension presented in § [7](#page-148-0).8.1. This related work also indicates that making manual annotations is a burden for developers, and therefore motivates both our inquiry into quantifying the annotation burden discussed in  $\S_4$  $\S_4$  and our methods to apply type checking without developer annotations in  $\S$  [5](#page-93-0) and  $\S$  [7](#page-129-0). Unlike the previous sections, the annotations and types discussed here are broader than physical unit types, and the analysis is not based on dimensional analysis but instead based on type checking more generally.

# **3.3.1 Type Qualifiers**

*Type qualifiers* extend an existing type system and require annotations to link identifiers to the qualified type. To help developer reason about the consequences of applying type qualifiers, Vakilian *et al.* created the interactive tool CASCADE [[114](#page-181-2)]. The authors found that Cascade works best when the developer and automated tool work together when compared with an automated tool working alone. Cascade is 'universal' in that it can apply any type qualifier that works with the Checker framework [[115](#page-181-3)]. Further, Cascade is 'speculative,' meaning that it shows developers the potential consequences of assigning a type qualifier while developers add qualifier annotations. Shankar *et al.* [[116](#page-181-4)] built a type qualifier system and inference-based type checker for legacy C programs to detect format

string vulnerabilities. They use a special version of  $C$  called  $C_{\text{QUAL}}$  [[117](#page-181-5)] that includes an extensible type qualifier framework. Their approach requires manual annotation but uses flow to find tainted, unsecure strings. Like their work we use flow and seek to detect problems with existing systems, but unlike their work we do not require language variants or specialized compilers. Greenfieldboyce and Foster [[118](#page-182-0)] proposed a similar type qualifier inference tool for Java, called Jqual. Jqual parameterizes the precision of the analysis, specifically for optional *context-sensitive* and *field-sensitive* analysis. Our analysis aims at a more lightweight analysis, leaving exploration of performance/precision trade-offs for future work.

# **3.3.2 Type Annotation Burden in Java and Javascript**

Chalin *et al.* [[119](#page-182-1)] report anecdotal evidence for the difficulty of annotating 'nonnullity' in large Java codebases to motivate their work on automatic annotation. Also in Java, Dietl, Ernst, and Müller [[120](#page-182-2)] identify the type annotation burden as a primary motivation for their work on static type inference for Generic Universe Types. In JavaScript, Gao, Bird, and Barr [[121](#page-182-3)] examined how type annotations can detect bugs, and quantified their annotation burden in terms of a *time tax* and *token tax*. The authors measured their annotation effort and reported the time and number of tokens to annotate to detect one bug. Using their *token tax* (token-annotation-per-bug) and *time tax* (time-per-bug), we infer their time per single annotation to be 127.8 s for TypeScript and 135.8 s for Flow. TypeScript and Flow are versions of JavaScript with a type system, type annotations, and a type enforcement mechanism (described in § [2](#page-31-0).3). In our empirical study of developers making phyical unit type annotations in § [4](#page-71-0).3.2, we measure a very similar 136.0 s for a single type annotation in  $\S$  [4](#page-71-0).3.2. Generally, we assume that

we can help developers by automatically inferring types as opposed to making developers do all type annotations by hand. Like their work, we are interested in the cost of type annotation, but unlike their work, we measure the time for a population of 71 individuals and not just the three authors themselves and our work is in a very different domain, namely, physical unit types.

This concludes our discussion of related work. In the next chapter, we discuss an empirical study showing that developers struggle to make type annotations correctly.

# <span id="page-50-0"></span>**4 Study of Developers: Better Understanding the Type Annotation Burden**

This chapter presents an empirical study of developers that measures how quickly and accurately developers make type annotations. Type annotations are the link between program identifiers and their corresponding type in a type system. We discuss our research questions, methodology for the empirical study, and details of how the study is conducted including the sample population and code artifacts. We then present results for timing, accuracy, and an examination of how and why developers choose particular type annotations. We finish with an examination of code attributes that might influence the difficulty of particular annotations.

The material presented in this section extends material previously published in [[11](#page-168-5)] by presenting new results for the impact of three suggestions versus a single suggestion.

# **4.1 Introduction**

Type checking, as discussed in § [2](#page-31-0).3, is one of the best and time-tested methods of ensuring that software has desirable properties. To enable the power of type checking, developers must have a way to associate identifiers to their corresponding type. Traditionally, developers make this association by adding type annotations.

Like code annotations generally, making type annotations is an onerous burden for developers. It is burdensome for several reasons, including that developers must first determine what needs to be annotated and then assign a correct type, all part of the *annotation burden* [[119](#page-182-1)] (see Definition [2](#page-34-1)). But...*how* burdensome? In spite of the 'common knowledge' that making annotations is burdensome, we lack empirical evidence of how and why it is burdensome. By richly characterizing the factors that influence the difficulty of making annotations, we aim to help researchers and tool builders better target future solutions.

We concretize this work in the physical unit type domain (see  $\S$  [2](#page-25-0).1–2.1), which is just one type domain amoung many that vary greatly in complexity [[41](#page-172-3)]. Picking any single type domain might threaten how our results generalize (see § [4](#page-84-0).4.1.2). However, no matter the type domain, we observe that developers must still reason about how code operations impact types in the type domain.

This chapter reports on an empirical study of 83 subjects to answer these questions about type annotations:

**RQ**<sup>1</sup> How accurately do subjects assign types?

**RQ**<sup>2</sup> How quickly can subjects make correct type annotations?

To address these foundational questions, we design an empirical study wherein we show subjects a code snippet with a variable that might require a type annotation. In our study, subjects choose a type annotation for the indicated variable from a drop-down list of frequently occurring domain types, and then subjects are required to provide an explanation for why they chose a type.

We believe that, in the near future, an increasing number of automated tools will be able to suggest type annotations. In cases when automated methods cannot determine the exact type with certainty, this leaves the developer to finalize the

type given one or more suggestions. We find no previous work measuring the impact of suggestions on annotation accuracy. Therefore we ask:

**RQ**<sup>3</sup> What is the impact of suggestions, both beneficial and detrimental?

**RQ**<sup>4</sup> How does the impact of a single suggestion compare to three suggestions?

To better understand *why* and *how* developers assign a type, we pose a qualitative research question:

**RQ**<sup>5</sup> Why do developers choose a particular type?

We address this question by requiring subjects to provide a detailed explanation of each type annotation, and organizing their responses using Grounded Theory [[122](#page-182-4)]. Our findings are:

- Subjects' type annotation accuracy is only 51%.
- It takes more than two minutes to make a correct type annotation (136 s), so even smaller programs might take hours to manually annotate.
- Suggestions have a strong impact on annotation accuracy, with a single suggestion increasing accuracy to 73% when correct and reducing accuracy to 28% when incorrect.
- Three suggestions outperform one suggestion with respect to overall accuracy, because three incorrect suggestions are less harmful than a single incorrect suggestion, and three suggestions (correct first) benefits accuracy nearly as much as one correct suggestion.
- Providing multiple suggestions does not significantly increase the time to make a correct annotation.
- The main reason subjects provide for assigning a type is variable names, both for correct and incorrect annotations, while reasoning about the abstract domain together with variable names is more likely to credited for correct annotations.
- By analyzing code attributes, we find that making an incorrect annotation is significantly less likely in the presence of good identifier names.
- Annotation accuracy goes down as the number of variables involved in reasoning about the domain type assignment goes up.
- Identifying what variables need to be typed is valuable to developers.

## **4.2 Methodology: Accuracy, Duration, and Suggestions**

Determining whether a variable has a unit type is the first part of the annotation burden, followed by assigning the correct type from type domain. In this work, we measure the time and accuracy of type annotations as proxies for the effort of the type annotation burden (see § [2](#page-31-0).3). In this section, we describe both our research questions and how we address these questions with an experiment using a test instrument made from code artifacts. We discuss the experimental design by first showing how we find code artifacts from open-source repositories, then how code artifacts become test questions, and how subjects are recruited. Finally, we describe the phases of the study.

## <span id="page-53-0"></span>**4.2.1 Research Questions**

To better understand how developers make type annotations, we pose several research questions. By answering these questions, we seek empirical evidence for the accuracy and timing of the type annotation burden, the impact of suggestions, and the reasons developers make type annotations.

We now discuss each research question in detail.

#### **4.2.1.1 RQ**<sup>1</sup> **How Accurately Do Subjects Assign Types?**

This question seeks to measure the accuracy of developers assigning types to program identifiers. We do this for two reasons. Firstly, to determine if there is empirical evidence supporting the claim that the type annotation task is difficult for developers. Secondly, to establish a baseline accuracy for developers to make type annotations without automated support, which helps quantify the expected utility of a tool that automatically suggests types annotations.

## **4.2.1.2 RQ**<sup>2</sup> **How Quickly Can Subjects Make Correct Type Annotations?**

This question helps us better assess how much time is required to correctly associate a type to an identifier. From this measurement, we might extrapolate the time required to annotate whole programs, and thereby better understand the temporal dimension of the type annotation burden.

# **4.2.1.3 RQ**<sup>3</sup> **What is the Impact of Suggestions, Both Beneficial and Detrimental?**

Suggestions are important because we believe that developers will increasingly work together with type annotation tools to infer and suggest types. We imagine these kinds of tools might use sources of evidence with various degrees of certainty, such as domain knowledge, identifiers, comments, and context [[123](#page-182-5)]. These sources could provide useful clues but are uncertain.

# **4.2.1.4 RQ**<sup>4</sup> **How Does the Impact of a Single Suggestion Compare to Three Suggestions?**

We ask about the impact of three suggestions to determine if there is a difference between the effects of a single suggestion and multiple suggestions. We choose three because previous work suggests developers consider only the top few recommendations [[124](#page-182-6)].

#### **4.2.1.5 RQ**<sup>5</sup> **Why Do Developers Choose a Particular Type?**

Unlike the previous research questions, RQ<sup>5</sup> is qualitative and asks *why* and *how* developers choose a type? In § [2](#page-31-0).3, we identify possible sources of information developers might use to determine a type, but this question seeks to elicit the developer's reasoning and thought process for making particular type assignments. Once subjects have selected a type annotation, they are then required to provide an open-ended explanation. We collect explanations because we want to better understand how subjects reason about choosing a type, both when the type annotation is correct and when it is incorrect.

These are the research questions we address in this work. The next section describes the experiment we conduct to address these questions.

## **4.2.2 Experimental Setup**

To answer our research questions, we design an experiment to replicate the type annotation. We considered a range of experimental options, including an in-person test with developers in a controlled environment. However, we reasoned that a web-based test would allow us to 'cast a wider net' and recruit more subjects

drawn from a larger pool, since in a web-based test might cost less to administer per subject and could reach our to subjects accross the world.

We therefore design a web-based instrument that addresses all our research questions at the same time. In our experiment, we administer to developers a web-based test with questions based on code artifacts. Each test is a collection of 10 questions, drawn from a pool of 20 code artifacts. We apply treatments to questions to explore our research questions.

#### **4.2.2.1 Type Domain and Code Artifacts**

There are myriad type domains each with specific challenges and characteristics. For all type domains, developers seeking to assign a type annotation must reason about the abstract type and choose a type. We choose to instantiate the type annotation task (§ [2](#page-25-0).3) within the domain of physical unit types, described in § 2.1. We choose physical units for several reasons: this domain is generally accessible to anyone with some physics background and includes all software systems that interact with real-world quantities, like robot and cyber-physical software. Further, subjects might have some previous exposure to physical unit quantities, and we have a special interest in robot software.

<span id="page-56-0"></span>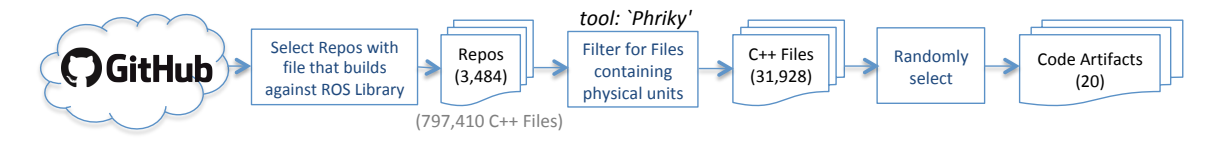

Figure 4.1: Process by which code artifacts are selected from the code corpus.

31,928 files during February and March of 2018. As shown in Figure 4.1, this code is available source robot and cyber-physical software (see discussion of ROS [[25](#page-170-2), [14](#page-169-2)] in § [2](#page-34-0).4) file files and We collected code artifacts for our test instrument from a universe of open-

on GitHub and repositories are selected for inclusion because some file contains a string matching the name of a ROS library, such as 'geometry msgs::Pose.' The strings that match the names of a ROS library are typically part of a C++ #include statement. When a string matches the name of a ROS library, it is likely that the file containing that string uses the shared data structures defined in those ROS libraries, and therefore that file contains other variables implicitly representing physical quantities that can be annotated with a physical unit type. In the code corpus there are 797, 410 C++ files based on matching by case-insensitive filename suffixes (.cpp, .c++, .cxx, .cc) from 3, 484 repositories. We narrowed these 797, 410 C++ files to 31,928 first using the tool PHRIKY  $[13]$  $[13]$  $[13]$  to find C++ files containing physical unit types using the command:

python ./phriky-units.py --only-find-files-with-units

This command uses the mechanism of recognizing ROS libraries mentioned above. We then exclude files that did not compile because of parser errors. From these 31, 608 files, we randomly selected functions. We only allowed functions that met the following criterion: 1) no 'getter' or 'setter' functions; 2) more than 10 lines of code; 3) explore distinct types; and 4) code that had interactions between different types. We established these criterion to ensure variety, capture interactions in the type domain, and to avoid trivially easy artifacts. We repeatedly selected and screened functions until we had 20 artifacts from 20 projects. Within each artifact, we randomly select a variable using a random number generator to pick line numbers within the function until we land on an assignment statement for type annotation, reviewing the selection to ensure a variety of different types. All code artifacts used in this study are in Appendix [D.](#page-202-0)

Table [4](#page-58-0).1 shows the most common physical unit types found in a large corpus of open-source robot software [[14](#page-169-2)], in decreasing order of frequency. In the table,

| PHYSICAL UNIT TYPE                                              | <b>DESCRIPTION</b>    | <b>SYMBOL</b>                              | <b>COVERED</b> |
|-----------------------------------------------------------------|-----------------------|--------------------------------------------|----------------|
| meters                                                          | distance              | m                                          |                |
| second                                                          | time                  | S                                          |                |
| quaternion                                                      | 3-D rotation          | q                                          |                |
| radians-per-second                                              | angular velocity      | rad $s^{-1}$                               |                |
| meters-per-second                                               | linear velocity       | $\mathrm{m}\,\mathrm{s}^{-1}$              |                |
| radians                                                         | 2-D rotation          | rad                                        |                |
| meters-per-second-squared                                       | acceleration          | $\mathrm{m}\,\mathrm{s}^{-2}$              |                |
| kilogram-meters-squared-per-second-squared                      | torque                | $\text{kg m}^2 \text{ s}^{-2}$             |                |
| meters-squared                                                  | area                  | m <sup>2</sup>                             |                |
| degrees (360°)                                                  | rotation              | $\deg^{\circ}$                             |                |
| radians-per-second-squared                                      | angular acceleration  | rad $s^{-2}$                               |                |
| meters-squared-per-second-squared                               | velocity covariance   | $m^2 s^{-2}$                               |                |
| kilogram-meter-per-second-squared                               | force                 | $\text{kg}\,\text{m}\,\text{s}^{-2}$       |                |
| kilogram-per-second-squared-per-ampere                          | magnetic flux density | $kg s^{-2} A^{-1}$                         |                |
| Celsius                                                         | temperature           | $\circ$ C                                  |                |
| kilogram-per-second-squared                                     | spring constant       | $\text{kg}\,\text{s}^{-2}$                 |                |
| kilogram-per-meter-per-second-squared                           | air pressure          | $\text{kg m}^{-1} \text{s}^{-2}$           |                |
| $\iota\iota x$                                                  | luminous emittance    | $\mathbf{I} \mathbf{x}$                    |                |
| kilogram-squared-per-meter-squared-per-second-to-<br>the-fourth | force covariance      | $\text{kg}^2 \text{ m}^{-2} \text{s}^{-4}$ |                |

<span id="page-58-0"></span>Table 4.1: Physical unit types used in our study. COVERED indicates that a physical unit type is a correct answer in our study.

the 'COVERED' column denotes whether our study used that physical unit type as a correct answer.

#### **4.2.2.2 Treatments**

To answer our research questions, we make a small change, called a treatment, to questions included in our online test instrument, where the difference between these small changes helps us measure their impact on question accuracy and timing. A sample question and artifact from our test is shown in Figure [4](#page-59-0).2. The code in the figure shows a callback function in a reactive software system. As shown in the figure, we provide a visual indicator for the variable to be annotated, and this visual indicator corresponds to the line number referenced in the question

```
28 // Function for conversion of quaternion to roll pitch and yaw. The angles
29 // are published here too.
30 void MsgCallback(const geometry_msgs::PoseStamped msg) {
31geometry_msgs::Quaternion GMquat;
32
     GMquat = msg.pose. orientation;33
34
     // the incoming geometry_msgs::Quaternion is transformed to a tf::Quaterion
35
    tf::Quaternion quat, quattemp;
36
     tf::quaternionMsgToTF(GMquat, quattemp);
           ROS_{I}NFO("quat.x = Kf, quat.y = Kf, quat.z = Kf, quat.w = Kf", quattemp.x(),37
     \prime\prime38
    \prime\primequattemp.y(), quattemp.z(), quattemp.w();
39
     quat =40
         tf:Quaternion(quattemp.x(), -quattemp.z(), quattemp.y(), quattemp.w());
4142
     // the tf::Quaternion has a method to acess roll pitch and yaw
43
     double roll, pitch, yaw;
     tf::Matrix3x3(quat).getRPY(roll, pitch, yaw);
44 -45
46
     // the found angles are written in a geometry_msgs::Vector3
47
     geometry_msgs::Vector3 anglesmsg;
                                                       VISUAL INDICATOR OF
     anglesmsg.z = yaw; \leftarrow48
                                               VARIABLE TO BE ANNOTATED
     anglesmsg.y = roll;\overline{49}anglesmsg.x = -pitch;50
51
52
     // this Vector is then published:
53
     rpy_publisher.publish(anglesmsg);
54
     ROS_INFO("published pitch=%.1f, roll=%.1f, yaw=%.1f",
              anglesmsg.x * 180 / 3.1415926, anglesmsg.y * 180 / 3.1415926,
55
              anglesmsg.z * 180 / 3.1415926;
56
57<sup>1</sup>What are the units for anglesmsg. z on line 48? \leqQUESTION
SUGGESTION (Might not be correct):
                                                                P SUGGESTION
1. kilogram-meter-per-second-squared
                                                    \sqrt[3]{kg} m s<sup>-2</sup>)
                                                                  DROP-DOWN
```
Figure 4.2: A code artifact used in the study. This test question shows treatment T3, an incorrect suggestion. All code artifacts used in this work are available at <https://doi.org/10.5281/zenodo.3247869> and in Appendix [D.](#page-202-0)

text below the code artifact. Below the question text, the figure shows an incorrect suggestion (treatment type  $T_3$ ). Other questions might have no suggestion  $(T_1)$ , a correct suggestion  $(T_2)$ , or multiple suggestions  $(T_4-T_6)$ . Finally, at the bottom of the question is a drop-down box with several annotation options of physical unit

 $\div$ 

types, discussed shortly below in § [4](#page-64-0).2.4. We seek to approximate the annotation task described in §[2](#page-31-0).3 by asking developers to choose a type for a variable in the code artifact. We measure both the accuracy and time it takes for the developer to select an annotation.

**Treatments.** To address our research questions, we apply to each question one of six treatments, abbreviated as  $T_1$  through  $T_6$ :

T1**: No suggestion (control).** A question with the suggestion section not included.  $T_1$  is intended to approximate the base task, examining a variable and its immediate context, and then determine which type from a type domain applies, if any.

T2**: One correct suggestion.** A question with a correct suggestion immediately above the drop-down box, where the text of the suggestion exactly matches one option in the drop-down. The suggestion is accompanied by the caveat: *"SUGGESTION (Might not be correct)."* We include this caveat to encourage subjects to approach suggestions with skepticism.

 $T_3$ : One incorrect suggestion. This treatment is identical to  $T_2$  except the suggestion is incorrect. The incorrect suggestion has the same caveat as in  $T_2$  and matches one option in the drop-down box. This incorrect suggestion is chosen randomly from Table [4](#page-58-0).1 (excluding the correct answer). Treatment  $T_3$  is shown in Figure [4](#page-59-0).2.

T4**: Three suggestions, correct first.** A question with three suggestions immediately above the drop-down box. The suggestions are each on their own line and are enumerated 1, 2, 3. All suggestions exactly match one option in the drop-down.

T5**: Three suggestions, correct not first.** This treatment is identical to T<sup>4</sup> except the second or third option exactly matches an option in the drop down. We randomly placed the correct option either second or third.

 $T_6$ **: Three suggestions, none correct.** This treatment is identical to  $T_4$  except that *none* of the three suggestions is correct.

Treatment  $T_1$  answers both  $RQ_1$  and  $RQ_2$ .  $T_1$  answers  $RQ_1$  by measuring a baseline accuracy and answers  $RQ_2$  by measuring how long annotations take without a suggestion. Treatment  $T_1$  is the control for  $RQ_3$  and establishes a baseline accuracy and timing for our research question about the impact of suggestions. To address  $RQ_3$ , we compare the accuracy and timing of questions with treatment  $T_1$  to those treatments with suggestions,  $T_2$ – $T_6$ . Also addressing the portion of RQ<sup>3</sup> pertaining to multiple suggestions, we compare the accuracy and timing of questions with treatment  $T_2$  (one correct suggestion) to  $T_4$  (three suggestions, first correct), and we compare the accuracy and timing of questions with treatment  $T_3$ (one incorrect suggestion) to the union of  $T_5$  (three suggestions, correct not first) and  $T_6$  (three suggestions, none correct). For the qualitative question,  $RQ_5$ , after every question we require subjects to provide an open-ended textual explanation of their reasons for choosing a type. We examine all the explanations utilizing Grounded Theory [[122](#page-182-4)] to answer RQ5. Our **independent variable** is the kind of suggestion, if any, and the **dependent variables** are response accuracy and duration.

<span id="page-61-0"></span>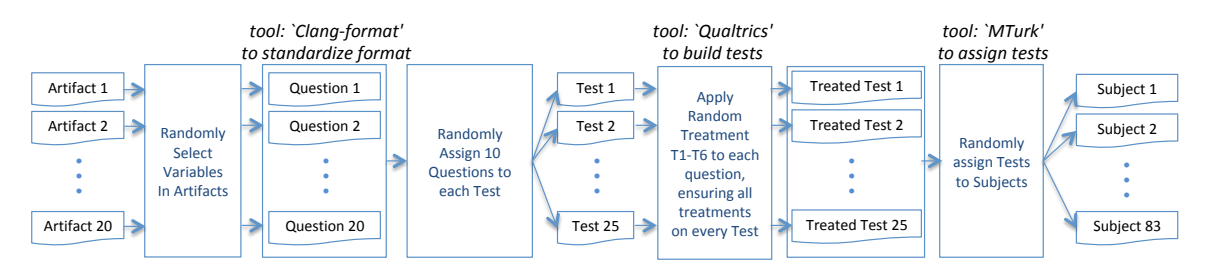

Figure 4.3: Experimental design showing how code artifacts become test instruments applied to subjects.

## <span id="page-62-0"></span>**4.2.2.3 Experimental Design**

As shown in Figure [4](#page-61-0).3, our experimental design is *completely randomized* [[125](#page-183-0)], helping to mitigate confounding effects. In this design, we randomly select a variable to annotate in each of 20 code artifacts, creating 20 questions. We randomly assign subsets of 10 questions from the 20 questions to create 25 tests, balancing the tests so that each question appears the same number of times. We then apply treatments  $T_1 - T_6$  randomly to questions in tests, ensuring that each test has at least one, and no more than three, of each treatment. We then apply tests randomly to subjects.

# <span id="page-62-1"></span>**4.2.3 Subject Sample Population**

We recruited subjects using Mechanical Turk (MTurk), an online marketplace for labor that is popular for many kinds of empirical research [[126](#page-183-1), [127](#page-183-2)] including software engineering [[128](#page-183-3), [129](#page-183-4), [130](#page-183-5)]. MTurk subjects are appropriate for studies requiring neurological diversity [[131](#page-183-6), [132](#page-184-0)], meaning that we want to capture various ways of thinking about the task so that our results might generalize.

One caveat in collecting demographics on MTurk is that respondents have been shown to fabricate demographic answers to qualify [[133](#page-184-1)] and receive compensation. Therefore, we clearly state during demographic questions that demographic answers will not be used to determine eligibility. We warn users to watch for random 'attention checks' [[134](#page-184-2)], which are simple questions designed to have an obvious answer that could only be answered incorrectly by subjects who are not paying attention. We ask them to watch for attention checks, because the idea of attention checks, even without implementing them, has been shown to improve performance (we do not assess or enforce attention).

We pre-screen our subjects using recommended best practices that have been shown not to bias behavioral experiments [[135](#page-184-3)]. The pre-screening has three requirements: 1) successfully complete at least 500 MTurk tasks, which means these subjects are amoung the most the most serious turkers; 2) have at least 90% accuracy on those tasks; and, 3) correctly complete our pretest with two annotation questions. We pay subjects \$2.00 USD to complete the pretest and \$10.00 USD to complete the main ten-question test. Paying subjects just on correct answers seems like an incentive to provide better answers, but we do not do this because it has been shown to be ineffective [[136](#page-184-4)], meaning participants do not perform better when rewarded financially only for correct answers. We encourage subjects not to rush and to provide thoughtful explanations.

<span id="page-63-0"></span>YEARS EXPERIENCE PROGRAMMING EMBEDDED SYSTEMS, C, C++, C#, Java CYBER-PHYSICAL, ROBOTICS  $< 1$  22 (27%) 63 (76%)  $1-5$  44 (53%) 17 (20%) 5+  $17 (20\%)$   $3 (4\%)$ 

Table 4.2: Reported demographics for 83 Subjects.

We ask three demographic questions during the pretest to try to better understand our subjects' previous experience and to see if these demographics correlate with performance. Table [4](#page-63-0).2 shows a summary of the demographics for our 83 subjects. We ask about experience with (mostly) statically typed languages: *"How many years of programming experience in languages like* C*,* C++*,* C#*,* Java*?"* More than half our subjects (53%, 44/83) report 1–5 years experience with these languages. We then ask about embedded system programming: *"Years of experience programming embedded systems or robotic systems or cyber-physical systems (Things that move or sense)?"* Only 24% (20/83) of subjects report one or more years of experience with embedded systems. And thirdly, we inquire about previous experience with

code annotation: *"Have you used any code annotation frameworks?"* If subjects report having previous annotation experience, we further ask them to indicate which frameworks they have used. Only 16% (13/83) of subjects indicate experience with annotation frameworks such as 'Resharper/Jetbrains', 'JSR 308', and 'SAL/MSDN'. In § [4](#page-70-0).3.1, we examine the impact of demographics on annotation accuracy.

## <span id="page-64-0"></span>**4.2.4 Test Instrument Details**

#### **4.2.4.1 Type Annotations Options in the Drop-down Menu.**

The contents of the drop-down menu include the 19 physical unit types listed in Table [4](#page-58-0).1, plus OTHER and NO UNITS. We include OTHER to allow subjects to think beyond the options we have provided, and NO UNITS captures cases when the variable to be annotated does not belong in the type domain. The OTHER option is useful for less common types (i.e. *kilogram-meter-squared-per-second-cubed-perampere*, more commonly known as *voltage*, an answer to one of our questions that was correct only 33% (2/6) of the time). The NO UNITS option is important because the type annotation task first requires developers to identify whether a variable belongs in the domain before selecting a type. The order of the elements in the drop-down menu is randomized every time a subject sees a question. Randomizing the order helps mitigate the threat of response order bias [[137](#page-184-5)].

## **4.2.4.2 Question Timing.**

We instrument our web test to collect timing information for each question. Our test consists of alternating multiple choice and open-ended questions. In the multiple-choice question, subjects assign a type (if any) to a variable. Then in the

open-ended questions, subjects explain why they selected that type. By tracking how long it takes for subjects to finalize their multiple-choice type assignment by clicking 'next', we can answer  $RQ_2$ . The time to provide an explanation is not included in our answers to  $RQ_2$ , and although we track it, it is not part of our results. We do not limit the time to answer individual questions and instead limit the total test duration to four hours.

## **4.2.4.3 Suggestions.**

We provide suggestions (as shown in Figure [4](#page-59-0).2) to answer  $RQ_3$  and to assess the impact of future tools that might help developers make type annotations. All suggestions are drawn from the union of the units types in Table [4](#page-58-0).1 along with NO UNITS and OTHER. The exact suggestion depends on the treatment. Please see § [4](#page-62-0).2.2.3 for how suggestions are used for treatments. We randomize incorrect suggestions *per test*, so that each question and treatment receives an assortment of suggestions.

## **4.2.4.4 Explanations.**

To answer  $RQ_5$ , we require subjects to provide textual explanations for why they chose a particular type. We record explanations because we want to better understand the sources of evidence and how that evidence is used. After subjects have finalized their type selection, we again show them the code artifact but with their answer and an open-ended text box. We notify subjects in the instructions that good explanations are required to successfully complete the test.

# **4.2.5 Utilized Tools**

We use off-the-shelf tool in our experiments and analysis:

## **4.2.5.1 Phriky**

PHRIKY [[13](#page-168-2)] is a static analysis tool to detect physical unit type inconsistencies in ROS C++ code. As shown in Figure [4](#page-56-0).1, we only use PHRIKY to select the pool of C++ files that use use as artifacts. We identify files with physical units by invoking PHRIKY with the --only-find-files-with-units command line parameter.

## **4.2.5.2 Clang-format**

Clang-format [[138](#page-184-6)] is a tool to format C++ code in a standard way. As shown in Figure [4](#page-61-0).3, we use Clang-format to ensure that code artifacts shown to subjects are formatted clearly and uniformly.

## **4.2.5.3 Qualtrics**

Qualtrics [[139](#page-184-7)] is a web-based survey tool. As shown in Figure [4](#page-61-0).3, we build our test instrument using Qualtrics and use several of its features, such as: 1) tracking the time required by subjects to assign annotations; 2) ensuring that all questions are answered; 3) randomizing the question order by subject; 4) randomizing the order of options in the drop-down box for every question; 5) preventing the same IP address from taking the test; 6) recording subject's responses; and, 7) creating unique IDs used to pay subjects. As shown in Figure [4](#page-70-1).5, we use Qualtric's API to immediately notify us when a subject passes the pretest so we can evaluate their explanations and grant them access to the main test. We grant access using Mechanical Turk.

## **4.2.5.4 Mechanical Turk**

Mechanical Turk [[9](#page-168-6)] (MTurk) is a marketplace for online labor. We use MTurk to recruit and pay subjects for both the pretest and main test, and retain only anonymized identifiers for remuneration as required by our IRB (# 20170817412EX, shown in Appendix [B\)](#page-192-0). We use MTurk to control access to our tests using MTurk's 'Qualification' mechanism where we can designate subjects as having passed the pretest as a necessary prerequisite to see the 'main test' task.

## **4.2.5.5 MySQL**

We use a relational database MySQL to organize and track tests, questions, suggestions, demographics, and explanations. Our database schema is shown in Appendix [G.](#page-248-0) We use MySQL to store data, but to analyze it we use the R language.

## **4.2.5.6 RStudio**

RStudio [[140](#page-185-0)] is a statistical analysis tool that we use RStudio [[141](#page-185-1)] to analyze data. We utilized standard packages such as nnet for our binomial log-linear response model [[142](#page-185-2)](multinom), the binom package [[143](#page-185-3)] for confidence internals, and the aov function to perform ANOVA on questions about timing.

# **4.2.6 Study Phases**

We conducted our study in April of 2018, and conducted a follow-on study in September of 2018.

Our study has three phases: a test evaluation phase, a main test deployment phase, and a main test follow-on phase.

<span id="page-68-0"></span>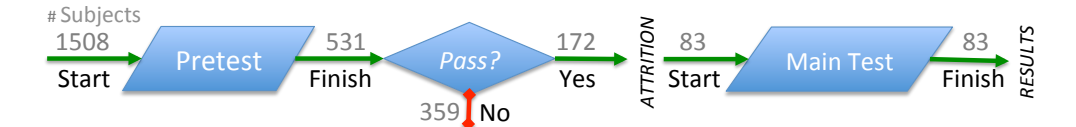

Figure 4.4: Number of Subjects at each point during Phases Two and Three combined.

## **4.2.6.1 Phase One: Evaluation and Refinement of the Test Instrument.**

During the evaluation and refinement phase, we deploy an initial version of the test to 27 subjects. This initial version has no suggestions (Treatment  $T_1$ ). The purpose of this evaluation is to make sure the questions can be answered correctly by some subjects, are not trivial, and to identify areas where our instructions were unclear. We made several iterative improvements to our test instrument based on this initial evaluation: 1) identified two trivial questions and replaced them with more difficult ones; 2) added text to qualify that suggestions *"Might not be correct"*; 3) added to demographic questions that answers would not be used to screen participants by adding the text *"NOT GRADED OR SCORED,"* in accordance with MTurk best practices [[133](#page-184-1)]; 4) visually identified the variable to be annotated using colorblind-safe yellow markers as shown in Figure [4](#page-59-0).2; 5) ensured that the question order was randomized per subject; 6) modified the test so that every annotation question was followed by a required, open-ended question about why developers made the annotations they did. The data collected during the evaluation phase is used only for evaluation and refinement, and all 27 evaluation test subjects were excluded from the deployment phase of the experiment.

## **4.2.6.2 Phase Two: Deployment of Pretest & Main Test.**

Subjects must pass a pretest and provide good explanations to qualify for our experiment. The pretest serves several purposes. Firstly, it ensures that every subject has some chance to complete the annotation task in the main test, and that the explanations will be coherent. Two pretest subjects were excluded from the main test for providing useless explanations such as 'asdf' or 'nope' even though they correctly identified the physical unit type. Secondly, the pretest is a kind of tutorial and includes two practice questions to familiarize subjects with the mechanics of the web test instrument.

#### **4.2.6.3 Phase Three: Follow-On Survey.**

As we analyzed the results from the previous phases, we realized that  $RQ_4$  would be a natural evolution of our work, and that we had not collected the required data. Therefore we collected these additional responses to measure the impact of three suggestions. This phase is identical to Phase Two except that more questions had treatments  $T_4 - T_6$ .

Figure [4](#page-68-0).4 shows the number of subjects in Phases Two and Three combined. As shown in Figure [4](#page-68-0).4, 1508 subjects started the pretest, but only 531 finished it, indicating that many subjects opted out of the task. Of those that finished the pretest, 32.4% of subjects (172/531) passed the pretest. For the pretest, we gave subjects 30 minutes. As shown in Figure [4](#page-70-1).5, after subjects complete the pretest, we review the answers and explanations within 15 minutes and enabled subjects to then immediately take the main test. We found that immediately qualifying passing subjects for the main test noticeably reduced attrition. After passing the pretest, subjects could begin the main test anytime within the next 36 hours, and had to complete the main test within four hours once started. During Phase Two and Three, we received 833 responses to the main test.

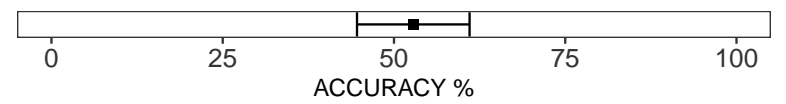

<span id="page-70-2"></span>Figure 4.6: Manual annotation accuracy for control treatment  $T_1$ .

<span id="page-70-1"></span>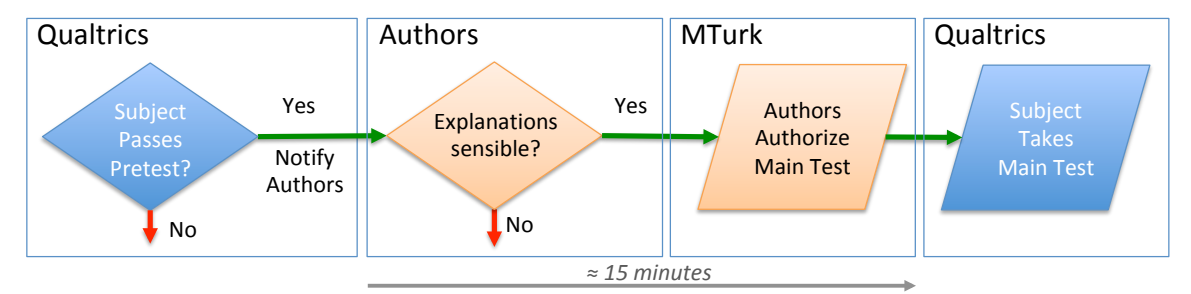

Figure 4.5: Pretest review and approval process showing Qualtrics, Authors, and MTurk.

## **4.3 Results**

This section presents the results of our research questions presented in § [4](#page-53-0).2.1. We describe results for accuracy and time, then discuss the impact of suggestions, and finish with qualitative results for why developers make the annotations they do.

## <span id="page-70-0"></span>**4.3.1 Accuracy**

Treatment  $T_1$  is the control for our experiments. In  $T_1$ , subjects performed the annotation task without suggestions. As shown in Figure [4](#page-70-2).6, the average accuracy for assigning unit types to identifiers is  $51\%$  (71/138),  $\pm 8.5\%$  (Agresti-Coull) [[144](#page-185-4)]. Our results strongly support the commonly-held opinion [[145](#page-185-5), [119](#page-182-1)] that the annotation task is difficult without assistance.

#### **4.3.1.1 Subjects' Demographics Have Small Impact on Accuracy**

We asked subjects about their previous experience with programming languages, embedded systems, and annotation frameworks, as discussed in § [4](#page-62-1).2.3. Subjects with 5+ years of experience with programming languages (C, C++, C#, Java, 17

subjects) had a slightly higher accuracy of 56% vs 50% for both of the other groups, but without significance ( $p = 0.554$ ). Subjects who reported *the least* experience with embedded systems ( $N = 53$ ) had a slightly higher accuracy of 53% compared to 45% for subjects with 1–5 years experience, but again without significance  $(p = 0.829)$ .

**RQ**<sup>1</sup> **Results:** Manually assigning type annotations is error-prone (51% accurate,  $\pm 8.5\%$ ).

**Implication:** If we rely on manual annotation alone, then type checking of physical units will be worthless for many developers.

# <span id="page-71-0"></span>**4.3.2 Timing**

Using the accuracy of responses with the control treatment  $T_1$ , we group questions into three groups by difficulty. The groups are Easy  $100\% - 75\%$  correct, MEDIUM  $75\% - 25\%$ , and HARD 25%  $- 0\%$ . We grouped questions this way to explore how difficulty correlates to other aspects, like timing and the impact of suggestions. Detailed accuracy and timing results for questions arranged by difficulty and treatment are shown in Appendix [A,](#page-190-0) Table [9](#page-191-0).1, including the response accuracy (percentage and fraction) and timing (mean and median). The table shows results by question, and the code artifacts corresponding to each question are available at <https://doi.org/10.5281/zenodo.3247869> or in Appendix [D.](#page-202-0)

Figure [4](#page-73-0).7 shows the time to make a single correct type annotation, with some outliers capped. Our timing data contains outliers, perhaps because we allowed subjects four hours to complete the test and administered the test via the web and therefore could not observe how subjects spent their time. To address the
furthest outliers, we use Tukey's interquartile 'gate' range method [[146](#page-185-0)]. This method specifies that values beyond  $k = 3$  times the interquartile range plus the third quartile ( $Q3$ ) are outliers, but we use an even more conservative  $k = 6$ . Overall, we capped two long duration responses  $(2/138)$  greater than 961 s (961 = *Q*3 + *k*(*Q*3 − *Q*1)) to 529 s, the sample mean's 95% value.

As shown in Figure [4](#page-73-0).7, making a single correct annotation takes 136.0 s (median=108.6 s). Incorrect annotations take longer than correct annotations but without significance ( $p = 0.184$ ). Overall, subjects took approximately two minutes for a single annotation for both correct and incorrect answers. The figure shows that question difficulty appears to have the largest impact on timing for Easy and HARD questions. Correct answers to EASY questions took an average of 112.3 s whereas HARD questions took 219.7 s, but it should be noted that there were few correct answers to HARD questions, so we measure no significance between the timing for Easy and Hard correct answers ( $p = 0.282$ ).

If we extrapolate from a single correct annotation taking approximately two minutes, then the 20 randomly selected files that contained our artifacts would take 62 hours to annotate (1645 variables counted using Cppcheck version 1.80 [[147](#page-185-1)]). The smallest program in these 20 would take less than a half hour (11 variables), and the largest would take almost eight hours (1, 645 variables).

The time required to make a correct annotation measured by our experiment does not include the additional time required to determine what variables do not belong to the type domain, troubleshoot incorrect annotations, or maintain type annotations during evolution.

<span id="page-73-0"></span>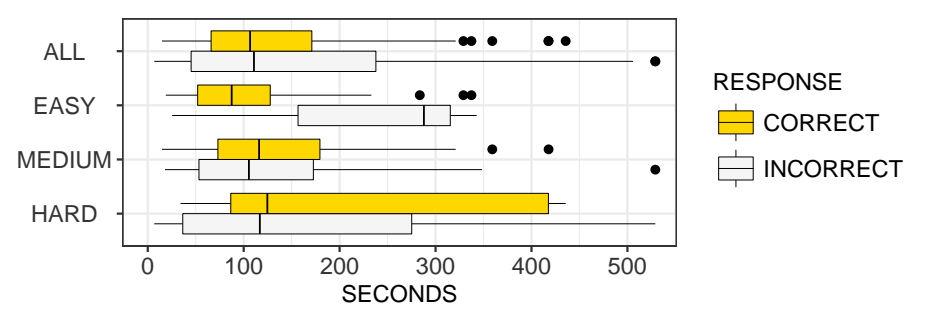

Figure 4.7: The quantity of time required for a single annotation question under treatment  $T_1$  (No Suggestion, the control), grouped by question difficulty and correctness.

<span id="page-73-1"></span>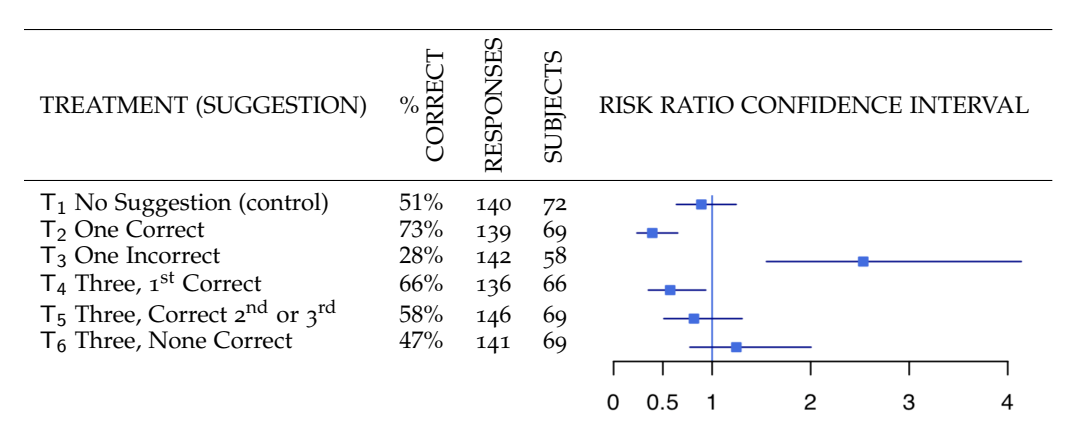

Table 4.3: Annotation accuracy and 'Risk Ratio' by question treatment. The Risk Ratio shows a 95% log-linear confidence interval for how likely subjects are to make an incorrect type annotation. A value of 1 means the subject has a 50% chance of making an incorrect annotation.

**RQ**<sup>2</sup> **Timing Results:** The type annotation task is time-intensive (mean=136.0 s,

median=108.6 s for a single variable).

**Implication:** Applying type annotations is time-intensive.

## **4.3.3 Impact of Suggestions on Accuracy**

Our results for accuracy are based on responses to a multiple choice question where the answer can either be correct or incorrect, a binomial outcome. Because

we want to measure how treatments (suggestions) impact accuracy, we need a mathematical model to quantify the impact. We use a binomial log-linear response model [[142](#page-185-2)]. The impact of suggestions results in a type annotation that is either *correct*  $= 1$  or *incorrect*  $= 0$ . The model outputs a 'Risk Ratio' interval that quantifies the likelihood of choosing an incorrect type annotation because of the treatment applied to a question.

#### **4.3.3.1 RQ**<sup>3</sup> **Results: Impact of a Single Suggestion on Accuracy**

Table [4](#page-73-1).3 shows the risk ratios for suggestions. A risk ratio  $>1$  in our study means an increased risk of assigning an incorrect type. The impact of suggestions varies significantly by treatment. A single correct suggestion  $(T_2)$  increases accuracy with significance compared to no suggestions  $(T_1)$  ( $p < 0.05$ ). For a single correct suggestion, the risk of annotating incorrectly is reduced on average by a factor of 0.4, meaning an increased accuracy of 73% compared to 51% with no suggestion. The impact of a single correct suggestion is significant when compared to the control of no suggestions (see Table [4](#page-75-0).4).

A single incorrect suggestion  $(T_3)$  increases the risk of making an incorrect suggestion with significance compared to no suggestion  $(T_1)$ . Treatments  $T_2$  and  $T_3$  are also different from each other with significance as shown in Table [4](#page-75-0).4. When subjects were asked to annotate a variable in the presence of a single incorrect suggestion (treatment  $T_3$ ), 30% of incorrect responses (30/98) 'took the bait' and answered with the provided incorrect suggestion.

<span id="page-75-0"></span>

|                | $T_{1}$ | $T_{2}$ | $T_3$  | T <sub>4</sub> | T <sub>5</sub> | $T_6$  |
|----------------|---------|---------|--------|----------------|----------------|--------|
| $T_1$          |         | 0.001   | 0.001  | 0.05           |                |        |
| T <sub>2</sub> |         |         | 0.0001 |                | 0.01           | 0.0001 |
| $T_3$          |         |         |        | 0.0001         | 0.0001         | 0.01   |
| T <sub>4</sub> |         |         |        |                |                | 0.01   |
| $T_5$          |         |         |        |                |                |        |
| $T_6$          |         |         |        |                |                |        |

Table 4.4: Pairwise comparison of *p*-values of binomial Z tests between treatments. We only show p-values where  $p \leq 0.05$ , our threshold for significance.

**RQ**<sup>3</sup> **Results:** Suggestions have a significant impact on developer type annotation accuracy—a positive impact when the suggestion is correct, and a negative impact when incorrect.

**Implication:** Automated tools that can suggest type annotations could be significantly helpful to developers.

## **4.3.3.2 RQ**<sup>4</sup> **Results: Impact of Three Suggestions on Accuracy**

To answer  $RQ_4$  and to better understand the difference between making a single suggestion with making multiple suggestions, we examined the impact of three suggestions with treatments  $T_4$  $T_4$ ,  $T_5$ , and  $T_6$  (See § 4.2.2.3 for details on treatments).

Three suggestions, first correct  $(T_4)$  is significantly more accurate than no suggestions  $(T_1)$ , and when compared to a single correct suggestion we found no statistically significant difference (see Table [4](#page-75-0).4 for *p*-value comparisons). Three suggestion with the correct suggestion 2 $^{\rm{nd}}$  or 3 $^{\rm{rd}}$  (T<sub>5</sub>) is not as helpful as a single correct suggestion  $(T_2)$ , but  $T_5$  does not appear to harm accuracy since  $T_1$  and  $T_5$ are not significantly different.

Treatment  $T_6$ , three incorrect suggestions, is not as helpful as  $T_2$  or  $T_4$  (correct suggestions first), but is also not particularly harmful when compared to  $T_1$ . Further, we measure  $T_6$  as causing significantly less detriment to accuracy than T3, a single incorrect suggestion. Where there were three incorrect suggestions (treatment  $T_6$ ), they only took the bait 12% of the time (17/147), and for three suggestions, correct  $2^{\text{nd}}$  or  $3^{\text{rd}}$  (treatment T<sub>5</sub>), subjects' responses matched a suggestion 7% of the time (10/141).  $T_5$  and  $T_6$  are not significantly different than the control, meaning that showing three suggestions with the first correct can help and showing three with none correct is not measurably different from showing no suggestions.

**RQ**<sup>3</sup> **Accuracy Results:** Suggestions have a significant impact on type annotation accuracy. Three suggestions (correct first) improves accuracy nearly as much as a single correct suggestion.

**Implication:** Automated type annotation tools should show multiple suggestions, since multiple suggestions help nearly as much as a single suggestion when correct and three suggestions hurt significantly less when incorrect.

### **4.3.3.3 Accuracy by Question Difficulty**

Figure [4](#page-77-0).8 shows the range of accuracy for all treatments by question difficulty. Correct suggestions ( $T_2$ ) benefit all questions compared to  $T_1$ , with similar improvements for HARD  $(+33%)$  and MEDIUM  $(+26%)$  questions, while only helping Easy questions by  $+7\%$ . As shown in the figure, an incorrect suggestion  $T_3$  reduces accuracy for Easy ( $-53\%$ ) and MEDIUM ( $-49\%$ ) questions with little impact on HARD questions. This makes sense because subjects who could correctly deter-

<span id="page-77-0"></span>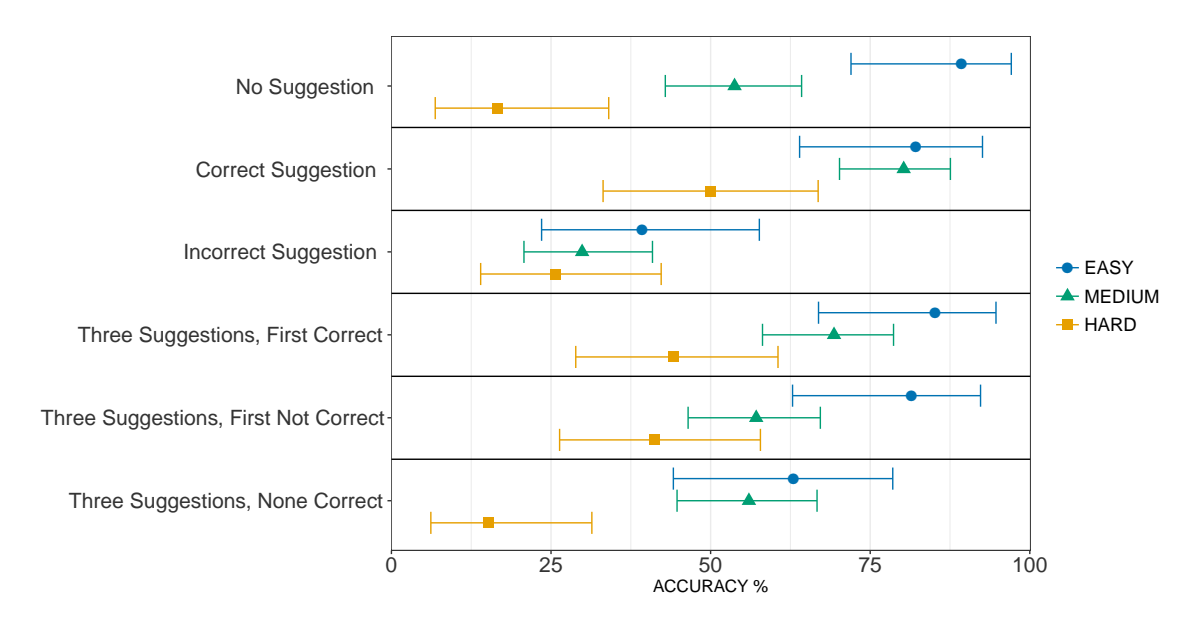

Figure 4.8: Annotation accuracy per treatment and question difficulty. The intervals indicate 95% confidence levels.

mine the correct type annotation for a HARD question already had evidence that eliminated the incorrect suggestion. A single correct suggestion  $(T_2)$  has a similar distribution of accuracy to three suggestions, first correct  $(T<sub>4</sub>)$ . Therefore, showing three suggestions is nearly as helpful as showing a single suggestion, as can also be seen in the risk ratios in Table [4](#page-73-1).3. Notice that three suggestions, none correct  $(T_6)$ , causes less harm than a single incorrect suggestion  $(T_3)$  for Easy and MEDIUM difficulty questions.

#### **4.3.3.4 Analysis of Incorrect Answers**

For incorrect answers, the most common mistake overall was NO UNITS, accounting for 31% (115/376) of incorrect answers. This means that the subject believes that the variable in question does not belong to the type domain of physical units. The next most common incorrect answer was *meters* at 10% (37/376), followed by *other* at 9% (35/376).

<span id="page-78-0"></span>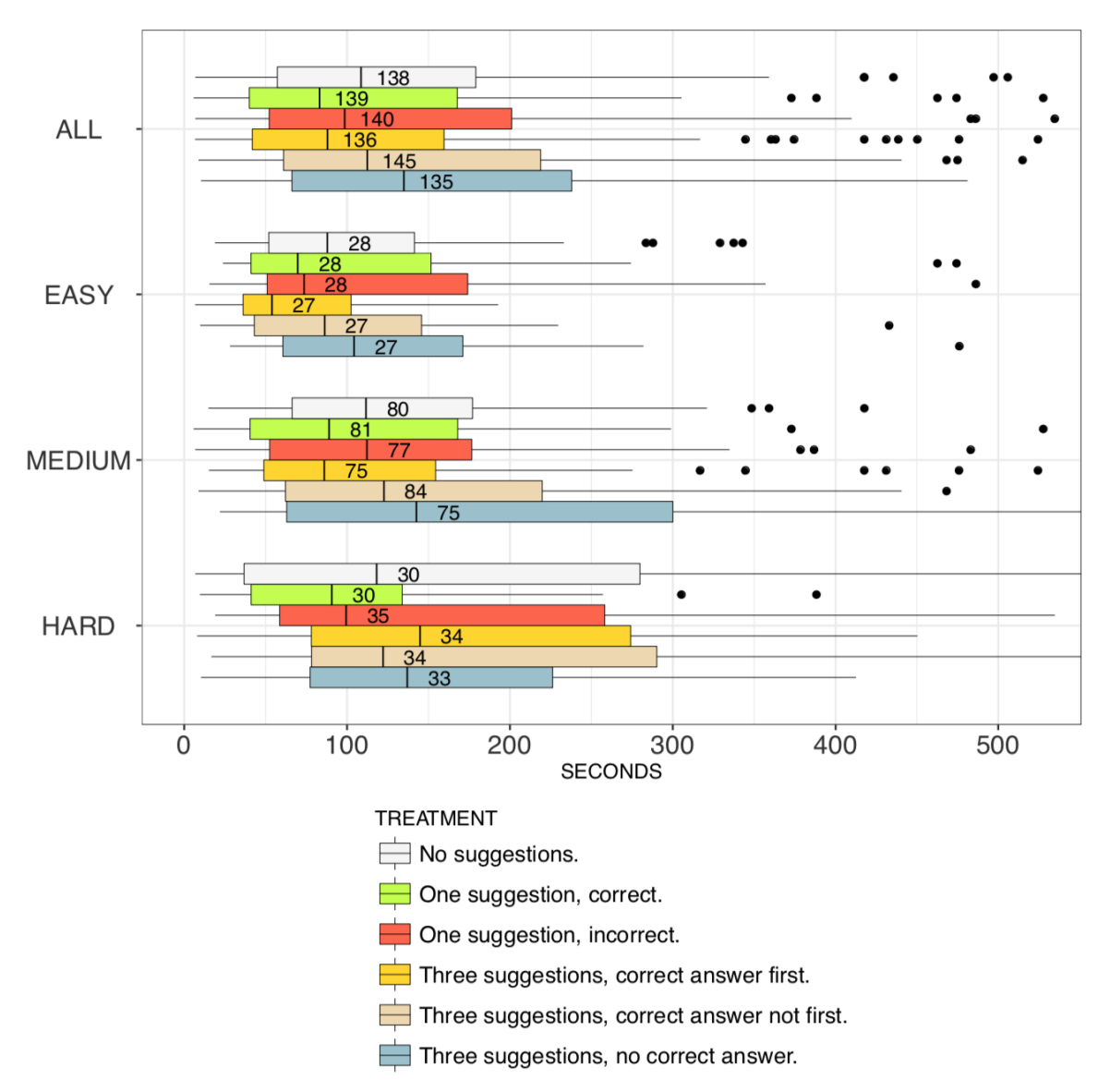

Figure 4.9: Time required to provide a single correct annotation, broken down by difficulty and treatment. The number inside each box indicates the observation count.

## <span id="page-78-1"></span>**4.3.4 Impact of Suggestions on Timing**

Figure [4](#page-78-0).9 shows how suggestions impact the duration required to provide correct annotations. We examine correct annotations because we want to determine if providing suggestions significantly delays developer's ability to annotate correctly. As shown in the Figure, the annotation accuracy is grouped by question difficulty along with the category All. For All, correct annotations are speediest in treatment  $T_2$  (mean=126.1 s), compared to 33% longer with  $T_3$  (incorrect suggestions, mean=168.5 s)) and 8% longer with  $T_1$  (no suggestion, mean=136.0 s). The difference between the time between  $T_2$  and  $T_3$  is not significant ( $p = 0.220$ ). The slowest distribution of responses comes for treatment  $T_6$  (Three suggestions, no correct answer). This might be because evaluating the incorrect suggestions requires extra time. Overall, the time differences for all treatments lack significance, meaning suggestions do not incur a time penalty.

Correct suggestions  $(T_2, T_4)$  have little impact on the timing of Easy questions. This small impact intuitively makes sense since Easy questions are aided less by a correct suggestion. A single correct suggestion tends to reduce the time required for HARD questions, as shown in Figure [4](#page-78-0).9, although this difference lacks statistical significance because our dataset contains few (5) correct answers to Hard questions (T<sub>1</sub>) (see [A](#page-190-0)ppendix A for details). Incorrect suggestions (T<sub>3</sub>) as well as three suggestions ( $T_4$ – $T_6$ ) increase the tendency toward longer annotation times for both MEDIUM and HARD questions, but without significance.

**RQ**<sup>3</sup> **Impact of Suggestions on Timing:** Suggestions do not impact developers' time to make correct annotations.

**Implication:** An annotation tool that provides suggestions would not significantly increase the time required to make correct annotations.

## **4.3.5 Qualitative Results: Clues for Choosing a Type**

<span id="page-80-0"></span>

| <b>GROUNDED THEORY</b>      | <b>CORRECT RESPONSES</b> |     |                |    |                          | <b>INCORRECT RESPONSES</b> |    |               |                |                          | <b>TOTAL</b>   |     |     |       |
|-----------------------------|--------------------------|-----|----------------|----|--------------------------|----------------------------|----|---------------|----------------|--------------------------|----------------|-----|-----|-------|
| <b>EXPLANATION CATEGORY</b> |                          | ر ا | $\mathsf{I}_3$ |    | Τ5                       | $\mathsf{T}_6$             |    | $\mathcal{L}$ | $\mathsf{T}_3$ | $T_{4}$                  | l 5            | I 6 | #   | $\%$  |
| Names only                  |                          | 54  | 17             | 40 | 36                       | 27                         | 35 | 20            | 44             | 23                       | 21             | 20  | 373 | 48%   |
| Math reasoning and names    |                          | 24  | 18             | 26 | 32                       | 23                         | 5  | 4             | 12             | Q                        | 10             | 19  | 202 | 26%   |
| Not in type domain          |                          | 10  | 1              | ⇁  | 8                        | h                          | 19 | 13            | 25             | 4                        | 18             | 18  | 133 | 17%   |
| Code comments               |                          | Q   | $\overline{2}$ |    | h                        | 5                          |    |               |                |                          | $\overline{2}$ | -   | 43  | 5%    |
| Used suggestion             |                          | 5   | -              | 2  |                          | $\overline{\phantom{0}}$   |    | ۰             | 12             | $\overline{\phantom{0}}$ |                |     | 21  | 3%    |
| Type depends on input       |                          |     | -              |    | $\overline{\phantom{0}}$ | -                          |    | ∍             | $\mathfrak{D}$ | $\overline{\phantom{0}}$ |                |     | 11  | $1\%$ |

Table <sup>4</sup>.5: Summary of type annotation explanations for <sup>783</sup> answers.

Annotation explanations are *qualitative*, unlike the results from § [4](#page-70-0).3.1–[4](#page-78-1).3.4 that are *quantitative*. To better understand how and why developers choose a type annotation, we explore the explanations subjects provided after each annotation using a Grounded Theory [[122](#page-182-0)] approach. In Grounded Theory, the goal is to categorize all of the elements into distinct groups where each group has a 'label'. In this approach, rather than start with pre-defined labels, we instead examine each explanation successively in random order and assign and create labels simultaneously so that categories emerge from the data organically. The process is iterative, during the first iteration we identified 12 categories. With each successive iteration we merged labels until, after three iterations, we converged to six labels as shown in Table [4](#page-80-0).5. Explanations might receive multiple labels, such as a variable name reinforced by a comment. The table shows the labels we identified broken down by treatment and whether the annotation was correct.

The most common explanation subjects gave was 'Names only', providing almost half (48%) of all responses. The importance of high-quality identifiers is well-supported [[47](#page-173-0)], and our results confirm that identifiers are a significant factor in how subjects make the semantic connection between variables and their types, for example:

*Q*13*: The name of the left part of the expression is msg.linear acceleration.z. I trust the [person] who coded this and thus I think that this would be in units of linear acceleration (meters per second squared).*

*Q*17*: At least I hope 'torque' is referring to torque.*

Note that 'Names only' is also the most common explanation for incorrect type annotations, indicating that the clues in variable names can be misleading, confusing, or insufficient. Our results regarding the importance of variable names should be taken with a grain of salt, however, because every code artifact in our study had some identifier, but not all artifacts had comments or mathematical reasoning.

The second most common explanation is 'Math reasoning and names,' accounting for 26% of explanations, such as:

*Q*4*: vx \* cos(th) - vy \* sin(th) will give a quantity in m / s. Since dt is a quantity in seconds, multiplying by that will yield meters.*

As shown in Table [4](#page-80-0).5, subjects providing incorrect answers are less likely to identify 'Math reasoning and names' as their reason for choosing a type. However, some subjects cite math reasoning and then bungle the maths:

*Q*4*: Meters per second times dt would cause the seconds to cancel out and the meters to square*

Where *"cause...the meters to square"* is not correct.

'Not in type domain' is the third most common explanation provided for choosing a type (17% overall) but 73% (97/133) of these responses are incorrect. It appears that subjects were unable to see how the variable in question belonged to the type domain. This raises an important question in the overall process of assigning types: which variables should be typed? It appears that future tool developers could aide the type annotation task simply by helping find these variables.

The fourth most commonly cited reason is 'Code comments' (5%), with comments much more likely to be cited with correct answers  $(N = 36)$  than incorrect answers  $(N = 5)$ . Note that only 2/20 of our code artifacts contained comments

(*Q*<sup>6</sup> and *Q*<sup>8</sup> in Appendix [D\)](#page-202-0). This might indicate that although code comments are effective in providing a clue to the correct type annotation, the overall lack of comments limits this as a factor.

Only 3% of explanations (21/833) explicitly say they took the provided suggestion. However, this is likely only a lower bound because 63/463 (14%) of incorrect responses matched an incorrect suggestion, and subjects might not have admitted to using the suggestion.

**Qualitative Results:** The main clues for type selection are variable names and reasoning over code operations, and names together with math operations are more likely used in correct type annotations.

**Implication:** An automated method to suggested type annotations should leverage multiple sources of evidence.

## **4.4 Threats**

In this section we discuss both the external threats and internal threats. External threats related to how this study might generalize, and internal threats are factors about how we conducted the study that might bias our results.

## **4.4.1 External Threats**

### **4.4.1.1 Subjects Not Representative of Developers.**

Our subjects are recruited from Mechanical Turk and might not represent developers more generally, even if MTurk is appropriate for research seeking neurological diversity [[131](#page-183-0), [132](#page-184-0)]. We mitigate this threat by requiring subjects to correctly annotate two code artifacts during the pretest and provide good explanations for

choosing a type. To answer the pretest questions correctly, subjects must comprehend code, understand the annotation task, and correctly identify the physical unit type. However, we asked subjects to annotate code they did not write, and second, subjects were not trained on this task. Applying type annotations to someone else's previously existing code can happen when developers seek to improve overall code quality by gradually evolving untyped code into typed code [[148](#page-185-3)]. Since subjects were not specifically trained to annotate physical unit types, our results likely underestimate the true accuracy of trained developers. Training subjects to perform this task could improve accuracy, but we wanted to establish that the basic annotation task is not trivially easy.

#### **4.4.1.2 Fidelity of the Annotation Task.**

We concretize this work in the domain of physical unit types as described in § [2](#page-25-0).1– [2](#page-25-0).1, and this type domain might not generalize to the type annotation task more generally vary greatly in complexity. We note that no matter the type domain, developers must still reason about interactions in the type system and how code operations impact types in the type domain. Additionally, we deliver the annotation task through a web-based test, which might not represent how developers apply annotations in an IDE. Also, our work measures how non-authors make type annotations, likely underestimating accuracy for authors. We observe that our measurements apply to the case where the pre-existing, non-typed code is gradually evolved towards greater type safety to increase reliability. To better account for this difference in future work, we could observe code authors.

#### **4.4.1.3 Generality of Code Artifacts.**

The code artifacts we selected might not generalize to all code that needs type annotation. We mitigate this threat by randomly selecting code artifacts from a corpus of 31, 928 files. Moreover, all our code artifacts are strongly-typed (C++), although applying type annotations to non-strongly-typed languages also involves reasoning about the type domain and how code operations impact types. We limit the scope of analysis to functions, and the time and accuracy might differ for larger scopes.

## **4.4.2 Internal Threats**

#### **4.4.2.1 MTurk Used to Recruit Subjects.**

Research about using MTurk for scientific studies [[133](#page-184-1)] indicates that subjects falsify demographic data to participate and get paid. We sought to mitigate this effect by repeatedly indicating that answers to demographic questions, including questions about experience, would not impact eligibility for participation, and that questions are "NOT GRADED OR SCORED." Additionally, we screened subjects on their ability to complete previous tasks provided a financial incentive (\$2.00 USD pretest, \$10.00 USD main test) hopefully sufficient for them to undertake the task with seriousness.

### **4.4.2.2 Bias from Code Context.**

The code artifacts we show to subjects are limited to a function, whereas additional context might be helpful in determining the correct type. We mitigate this threat by testing our questions during an evaluation phase (see § [4](#page-67-0).2.6) to ensure that it is possible to infer the correct units with the available information.

#### **4.4.2.3 Classification of Questions into Easy/Medium/Hard.**

We organize our results by three levels of question difficulty Easy  $100 - 75\%$ correct, MEDIUM 75  $-$  25%, HARD 25  $-$  0%. Using these three levels as defined might distort how we present results, because our question difficulty levels are extrinsic in practice but we use an internal measure to define them. We mitigate this threat by exploring several groupings (two through five groups, using  $66 - 33\%$ for MEDIUM) and finding they all exhibit similar facets of the same underlying contours. We settled on these three groupings because they were the simplest grouping that retains how question difficulty impacts accuracy and timing across treatments.

#### **4.4.2.4 Format of the Test Instrument.**

We frame the type annotation task in a question and answer format, and this format loses some of the context in which developers make type annotations, especially as a developer gradually annotates code in a single file or project and becomes more familiar with it. Further, we truncate 10 of 20 artifacts because they were much longer than what would fit on a standard desktop or laptop display. We mitigated the impact of this threat by verifying that the question could be correctly answered using the available information during the test phase one (described in § [4](#page-67-0).2.6). This format might have unforeseen impacts on subjects. We help mitigate this threat by refining the test with visual markers.

## **4.4.2.5 Ordering of Suggestions by 'Goodness'.**

We did not study the impact of sorting the suggestions by 'goodness' or 'closeness', and instead randomized the order of suggestions when possible. A real suggestion

mechanism will likely order suggestions by some metric rather than showing suggestions in a random order. We mitigate this by observing that suggestion mechanisms likely will not achieve an ideal suggestion ordering, especially not at first. Also, our experiments seek to establish baseline measurements (under approximations) as a starting point for future refinement.

#### **4.4.2.6 Common Names for Physical Unit Types.**

Some of the physical unit types in our study have common names, such as the type *kilogram-meters-per-second-squared* being more commonly known as *force*. In our study, we use the fully-explicit, long form of the name. To help mitigate the case when subjects do not connect the full name with the common name, we examine every explanation and when subjects indicate the common name in the explanation and select OTHER as an answer, we consider the answer to be correct. Overall, we deemed 7/414 incorrect answers as correct because of an explanation that correctly identifies the common name.

## **4.4.2.7 Duration of Test.**

We allow four hours for subjects to complete the main test. During this time window, subjects might take breaks or perform other tasks. Since our test instrument is web-based and remotely administered, we cannot distinguish between long interludes spent thinking about questions from time spent in other activities. This long duration might give rise to 'ceiling effects,' with longer overall time estimates to complete tasks. We mitigate this threat by identifying and capping some timing outliers (described in § [4](#page-71-0).3.2). Its also important to note that our timing only captures the time to choose an annotation, whereas we are aware that a developer might spend additional time troubleshooting incorrect annotations.

## **4.4.3 Conclusion Threats**

#### **4.4.3.1 Statistical Significance.**

Some of our hypotheses that exhibit clear trends lack statistical significance  $(p > 0.05)$  because we do not have enough responses in some categories. For example, the timing for HARD questions indicates that they take longer to answer correctly, but we cannot conclude that this has significance because there are few correct answers to HARD questions. Additionally, when we segment the data by demographics (§ [4](#page-62-1).2.3), the samples in some segments are too small to be representative. We could address these kinds of limitations in the future by deploying more tests and actively monitoring results during testing, to help balance the response distributions by reassigning questions to subjects.

## **4.5 Discussion: Code Attributes' Impact on Annotation Accuracy**

In this section, we identify and discuss several code attributes that might impact developers ability to make a correct type annotation. We then perform a data analysis of how each attribute impacts accuracy and present the results.

## **4.5.1 Code Attributes**

We examine several code attributes to determine if these features could make type annotations more difficult. We identified five attributes. The first three are binomial (either True or False) and the last two are real-valued, discrete quantities. We now discuss each in more detail.

#### **4.5.1.1 'Has Good Identifiers'**

For this code attribute, we examined each identifier transitively connected to the variable to be annotated. For each of these identifiers, we determined whether the identifiers speak to the type domain or contain substrings that contribute a useful clue to the type. Based on the presence of these semantic clues, we designate the question as having 'good identifiers.' For example, the code artifact in Figure [4](#page-59-0).2 is designated 'good' because anglemsg contains the substring 'angle' and the right-hand-side yaw is semantically connected to angles. These clues together narrow the search even without considering code operations. Conversely, some identifiers contain scant semantic meaning, such as x2, pt, k and av. Others like tmp point out.point.x have semantic meaning but are misleading in the artifact context (*Q*10) which is about *force*. We found 'Good identifiers' in 13/20 questions (3, 4, 5, 6, 8, 9, 11, 12, 14, 16, 17, 18, 19, in Appendix [D\)](#page-202-0).

### **4.5.1.2 'Is Truncated'**

For this attribute, we noted whether the artifact shown to subjects in the main test (§ [4](#page-67-0).2.6) is truncated. We truncated some artifacts because they were significantly longer than what could fit on a typical desktop screen ( $\approx$ 768 pixels) of our webbased survey instrument. At most we showed 36 LOC. Artifacts are truncated in 10 of 20 questions (4, 7, 9, 11, 13, 14, 15, 17, 18, 20, in Appendix [D\)](#page-202-0).

#### **4.5.1.3 'Requires Multiline Reasoning'**

For this attribute, we noted whether the operations impacting the type of the variable to be annotated are contained within a single line. The artifact shown in Figure [4](#page-59-0).2 requires multi-line reasoning because only by considering the code

operations on lines 55 and 56 can the type on line 48 be determined to be *radians* and not *degrees* 360. Multiline reasoning is required for 9/20 questions (1, 3, 4, 6, 7, 10, 15, 19, 20, in Appendix [D\)](#page-202-0).

#### **4.5.1.4 LOC in Artifact**

For this attribute, we count the number of non-blank, non-comment lines of code in each artifact using Cloc [[149](#page-186-0)], a code lines counting tool. Unlike the previous code attributes, this attribute is not binomial but real-valued. The 20 artifacts have a 19.6 LOC on average ( $\sigma = 10.0$ ).

#### **4.5.1.5 Number of Variables Involved with Type Annotation**

For this attribute, we compute the number of variables that participate in the reasoning by starting with the variable to be annotated and counting all variables in the backwards data dependence slice within the code artifact. We do this because the number of variables that are transitively involved might correlate with complexity of the reasoning, and the more ways that reasoning can go wrong. The 20 artifacts have an average of 4.8 variables involved ( $\sigma = 4.3$ ).

## **4.5.2 Results of Code Attributes' Impact**

Figure 4.[10](#page-92-0) shows how some binomial (True or False) code attributes impact accuracy for responses to questions without suggestions  $(T_1)$ . We conducted this analysis *a posteriori* to explore how these code attributes impact accuracy. As shown in Figure 4.[10](#page-92-0), of the code attributes we examined, only 'Has Good Identifiers' appears to have an effect on accuracy but with only 90% confidence  $(p = 0.08)^1$  $(p = 0.08)^1$ , yet again emphasizing the value of high-quality identifiers. Likewise, truncated

<span id="page-90-0"></span><sup>&</sup>lt;sup>1</sup>In all other parts of this work, our significance threshold is  $p < 0.05$ , denoting 95% confidence.

artifacts do not have a significant impact ( $p = 0.18$ ) but this might be worth further consideration in future studies that measure whether withholding the surrounding context negatively impacts accuracy. We did not measure a significant impact for 'Requires Multiline Reasoning' ( $p = 0.26$ ), which we found surprising because of anecdotal experiences with particularly challenging type annotations that required multi-line reasoning. We save further refinement of the role of context in type annotation accuracy for future work.

Figure 4.[11](#page-92-1) shows the negligible impact of increasing lines of code in the code artifact. However, as shown in Figure 4.[12](#page-92-1), the number of variable involved shows negative correlation with accuracy, indicating the difficulty developers face when annotating a variable that depends on the interplay of several elements of the type domain. Note that we only have 20 code samples and that having a small number of instances with larger variables might bias the correlation. Further note that if we remove the observations with the largest numbers of variables then the correlation is close to zero. As shown in the figure, the more variables involved in an annotation, the more difficult it is to assign a type annotation correctly. This might be a way to rank variables needing annotation by difficulty.

All of these code attributes very likely require further, larger-scale studies to definitively characterize their impact on accuracy.

## **Summary**

In this chapter we presented work that, to our knowledge, is the first to quantify the type annotation burden. This work contributes to the limited empirical evidence in the literature about code annotation more generally. We analyzed code attributes of the artifacts and provided new empirical evidence of the benefits of high-quality

<span id="page-92-0"></span>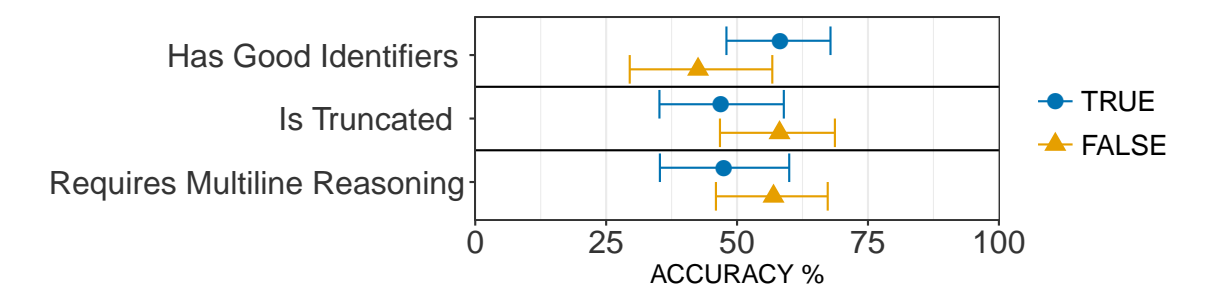

Figure 4.10: Code attributes impact on annotation accuracy for questions without suggestions  $(T_1)$ .

<span id="page-92-1"></span>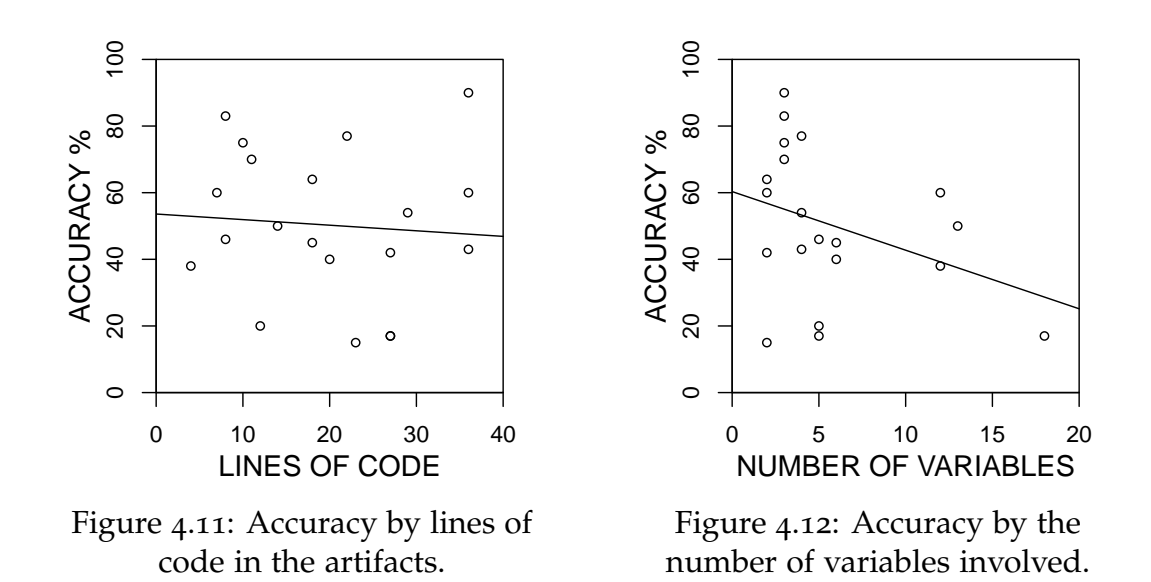

identifiers to annotation type accuracy. We also examined code attributes such as 'requires multi-line reasoning', the size of the code artifact in LOC, and the number of variables involved.

Our work strongly supports that type annotations are difficult for developers to assign correctly and that correct suggestions significantly improve accuracy. herefore, the next chapter examines a method to help developers detect dimensional inconsistencies without developer annotations.

# **5 Method to Infer Types without Developer Annotations**

Since dimensional inconsistencies are a real hazard to robot software, but type annotations are difficult for developers, we develop an approach to automatically infer types for some program variables and detect dimensional inconsistencies without developer annotations.

In this chapter, we identify the challenges in automatically inferring physical unit types, propose a method that exploits an architectural feature of robot messagepassing middleware, describe our implementation of our method in a tool Phriky, evaluate PHRIKY on a corpus of open-source robot software, and identify threats and limitations of this approach.

The work presented in this section was previously published in [[12](#page-168-0)].

## **5.1 Challenges**

The challenge of this approach is to find a source of physical unit type information while imposing neither the hassle of manual annotations nor the burden or a specialized toolchain. This approach capitalizes on an architectural feature of ROS [[25](#page-170-0)] as discussed in § 2.[4](#page-34-0). Our approach requires a one-time effort of building a *mapping* from attributes in shared libraries in ROS to units (instead of annotating

every program that uses the shared library). As our approach analyzes a program, the mapping enables the automatic annotation of program variables with physical units, and applies rules from dimensional analysis to detect dimensional inconsistencies. The challenge is to yield a low-enough false-positive rate to justify the value of its findings<sup>[1](#page-94-0)</sup>.

## <span id="page-94-1"></span>**5.2 Approach Overview**

## **5.2.1 One-time Mapping from Class Attributes in Shared Program Libraries to Units.**

The goal of mapping is to assign physical units to physical attributes in shared libraries. By *physical attributes* we mean class attributes or fields, structures, and class function return values found in shared libraries that represent quantities measured in physical units. For example, Figure [5](#page-95-0).1 shows the contents of the Inertia.msg data structure from the shared library geometry msgs. As shown in the figure, the variable m is a physical attribute of the message class with physical unit type *kilogram* (kg). The attribute com references another data structure Vector3, which can take on different physical units depending on the context and itself has attributes x, y, and z. As an attribute of the Inertia message, com's attributes all have the physical unit type *meters* (m). Likewise, the attributes ixx–izz all have units kilogramm<sup>2</sup>. Unfortunately, most ROS message structures do not include units in the comments for each attribute, but instead the physical meaning of the attributes is described in the documentation for the shared library.

Rather than annotating physical attributes at the point they are defined in shared libraries, this approach instead decouples this 'mapping' between physical

<span id="page-94-0"></span><sup>&</sup>lt;sup>1</sup>Both Bessey and Hovemeyer *et al.* used  $<$  20% as a baseline [[150](#page-186-1), [151](#page-186-2)]

```
1 # Mass [kg]
2 float64 m
\mathcal{R}4 # Center of mass [m]
5 geometry_msgs/Vector3 com
6
7 # Inertia Tensor [kg-m^2]
8 # | ixx ixy ixz |
9 # I = | ixy iyy iyz |
10 + 4| ixz iyz izz |
11 float64 ixx
12 float64 ixy
13 float64 ixz
14 float64 iyy
15 float64 iyz
16 float64 izz
```
Figure 5.1: Inertial message class from shared library geometry msgs.

attributes and units from the shared libraries. By decoupling the relationship between shared class attributes and physical units from the shared libraries, system developers do not need annotated copies of those libraries, reducing the toolchain burden. Further, this avoids the reliance on unit-aware type libraries, compilers, or languages—all of which hinder re-use. When compared to individual system developers annotating program variables with physical units at declaration, this approach requires a single effort that can be broadly reused to enable dimensional inconsistency detection in every system that uses those shared libraries. This approach has larger benefits at larger scales. Overall, the purpose of mapping is to achieve the same effect as if the entire user base of the shared libraries were to agree to apply physical unit types in the shared libraries.

More formally, the mapping is a binary relation between two sets: the set of physical attributes PHYS ATTRIB (where physical attributes are identified by fully qualified names (FQNs) in the shared libraries) and the set of unit types *ut* (Equation [2](#page-26-0).1):

<span id="page-95-1"></span>
$$
R_{\text{mapping}} \subseteq (\text{PHYS\_ATTRIB} \times ut) \tag{5.1}
$$

We implement this binary relation  $R_{\text{mapping}}$  as a lookup table for ROS message types. The complete mapping is shown in Appendix [C.](#page-195-0)

## **5.2.2 External Mapping Cost.**

The upfront effort to create the external mapping is slightly more than applying in-line, manual type annotations to physical attributes in shared libraries, because of the effort to encode the mapping in an external data structure that can be used programmatically. This additional effort is justified by the benefits mentioned above. Compared to annotating attributes in shared libraries, an external mapping introduces no reliance on unit-aware type libraries, compilers, or languages. When compared to annotating programs that use shared libraries, the single effort to create the mapping is much less than the repeated effort by every system developer to separately annotate program variable declarations for those shared libraries.

Creating the core mapping took 3-4 days and was aided because of our extensive familiarity with ROS. An initial investigation of similar cyber-physical middleware like OROCOS [[36](#page-171-0)], OpenRTM [[37](#page-171-1)], MOOS [[38](#page-172-0)], and YARP [[39](#page-172-1)] indicates that a mapping for these domains would require a similar effort. In total, we mapped 246 total physical attributes (class attributes or function return values) from 82 classes across 7 shared libraries, as shown in Appendix [C.](#page-195-0) These physical attributes mapped to 17 distinct derived units. Finally, we encoded the fully qualified name of the physical attributes and its corresponding physical unit to create the mapping.

# **5.2.3 Algorithm for Lightweight Detection of Unit Inconsistencies**

Using this mapping, we present an algorithm LIGHTWEIGHTDETECTDIMENSIONAL-Inconsistency (Algorithm [1](#page-99-0)) for dimensional inconsistency detection utilizing this mapping. Some functions of Algorithm [1](#page-99-0) that require further explanation are described in the text below.

The analysis examines a program one procedure at a time and is flow-sensitive, path-insensitive, context-insensitive, and intra-procedural. Flow-sensitive means the analysis takes into account the sequential order of statements. Path-insensitive means the analysis does not consider how branch outcomes can result in different program states. Context-insensitive means the analysis does not consider the calling context for procedures, and therefore is intra-procedural. Although the analysis is intra-procedural, it analyzes procedures in reverse call-graph order so we can know what units a procedure returns, if any. In these cases, the approach applies the units returned by the function at its call point. Note that for math procedures like atan2 we encode the return units, *radians*, into the mapping (see Appendix [C](#page-195-0) Table [9](#page-202-1).3 for details). Further, the analysis accumulates information about globally scoped variables during analysis.

A dataflow analysis is often defined using states, a transfer function, a lattice, and a join operation [[152](#page-186-3)]. The states represent knowledge at entry/exit points of blocks, a transfer function calculates changes to the state during that block, the lattice represents all possible abstract states arranged in a power-set hierarchy, and the join function calculates the state at the entry to a block by 'joining' the states that flow into that block in the control flow graph. In contrast, the analysis has only a single state (as opposed to multiple states that must be joined), *State*, that enters

and exits every statement. We have a single state because our analysis is pathinsensitive, meaning we never split the state at branches. *State* is a set of tuples representing variable unit assignments,  $\{(var, \{units\})$ , ...} where *var*  $\in$  VAR, the set of program variables and  $\{units\} \subset ut$ , the unit type language of Equation [2](#page-26-0).1. A power-set lattice representation of the abstract state is a poor fit because physical units form an Abelian group, and therefore have no 'top' or 'bottom,' and therefore we instead use a unit type language (Equation [2](#page-26-0).1).

Statements are analyzed sequentially (flow sensitive) without regard to control flow (path insensitive). At a program point, the units of a variable in *State* are the union of: 1) any units specified by the mapping because the variable is of a type that belongs to a shared library and represents a physical class attribute; 2) previous unit assignments. The transfer function from before a statement (the '*in*' state) to after the statement (the '*out*' state) is the union of: 1) the previous state; 2) the evaluation of the units resulting from the RHS expression of assignment and return statements. Since there is only one state, the join operation is unnecessary. If a program path branches, and a variable were assigned different units based on the branch taken, then the analysis reports an 'Assignment of Multiple Units' inconsistency (see § [2](#page-28-0).2.1). This would be a false positive because the analysis overapproximates the space of possible executions, but it still is likely bad programming hygiene to use the one variable to mean two different physical concepts.

#### <span id="page-98-0"></span>**5.2.3.1 Algorithm Overview.**

Algorithm [1](#page-99-0) takes as input a program P and relation  $R_{\text{mapping}}$  from Equation [5](#page-95-1).1. During the loop in lines [5](#page-99-0)-[10](#page-99-0), the algorithm processes each program statement once. It detects the three kinds of dimensional inconsistencies (see  $\S$  [2](#page-26-1).2) in two ways: 1) within a statement for addition/comparison inconsistencies; and 2) by <span id="page-99-1"></span><span id="page-99-0"></span>**Algorithm 1** Lightweight physical dimensional inconsistency detection over program P

```
Require: Program P and unit mapping R<sub>mapping</sub>
Ensure: Set of inconsistencies.
1: function LIGHTWEIGHTDETECTDIMENSIONALINCONSISTENCY(P, R<sub>mapping</sub>)
2: DI \leftarrow \emptyset . Dimensional Inconsistencies
3: State \leftarrow \emptyset4: sortedFunctions ← Preprocess(P)
5: for f unction ∈ sortedFunctions do
6: for statement \in function do
7: statement ← AnnotateWithUnits(statement, State, Rmapping)
8: statement ← EvaluateExpressions(statement)
9: DI \leftarrow DI \cup \text{DertextExPhconsistency}(statement)10: State ← State ∪ TransferFunction(statement)
11: D I ← D I ∪ DetectMultipleUnitInconsistencies(State)
12: return D I
13: function TransferFunction(statement)
14: newUnits ← getRHSUnits(statement)
15: if newUnits = \emptyset then
16: return ∅
17: if isAssignment(statement) then
18: return {(GETLHSVAR(statement), newUnits)}
19: else if isReturn(statement) then
20: return {(f unctionName, newUnits)}
21: return ∅
```
analyzing variables in the final version of *State* for multiple unit assignments to one variable.

PREPROCESS. In line [4](#page-99-0), the algorithm preprocesses program P by constructing a context-insensitive call graph (without alias analysis) and performing a reverse topological sort, to analyze functions bottom-up. If the call graph contains a cycle, an edge of the cycle is removed from the call graph until no cycles are found. If the topological sort yields a partial order, the approach breaks ties arbitrarily and examines only the first ordering for simplicity and because we do not seek for our analysis to be sound. We examined multiple orderings on several sample programs

and did not find differences signifiant enough to justify making the analysis 5-10 times slower for negligible gains. The output is an ordered list of functions.

ANNOTATEWITHUNITS. In line [7](#page-99-0), this function traverses a statement's Abstract Syntax Tree (AST) and applies unit annotations to variables, when possible. We assume the existence of a relation between the set of program variables VAR and the set of physical attributes PHYS ATTRIB:

<span id="page-100-0"></span>
$$
R_{\text{typeOf}} \subseteq (\text{VAR} \times \text{PHYS} \_ \text{ATTRIB}) \tag{5.2}
$$

The relation in Equation [5](#page-100-0).2 is commonly provided by a compiler front end, and in PHRIKY this is provided by CPPCHECK  $[147]$  $[147]$  $[147]$ . Using the composition of this relation with the mapping from Equation [5](#page-95-1).1 we have:

$$
R_{unitsOf} \equiv (R_{mapping} \circ R_{typeOf}) \subseteq (VAR \times ut)
$$
 (5.3)

Where R<sub>unitsOf</sub> is the composition of the relations in Equation [5](#page-95-1).1 and Equation [5](#page-100-0).2, thereby linking program variables to units.

Program variables can be annotated with units from either a prior assignment statement listed in *State* or when the variable's type is found in RunitsOf. The function AnnotateWithUnits first checks for units in *State* and if no units are found, checks  $R_{unitsOf}$ . If neither structure yields units, then the variable is annotated with  $\delta$ , the unknown unit. An example of unit annotation using  $R_{\text{unitsOf}}$ is shown in the dotted boxes of Figure [5](#page-105-0).2. These variables can be annotated because their variable type belongs to the shared library geometry msgs that declares a class WrenchStamped with physical class attributes included in R<sub>mapping</sub>. The composed relation  $R_{\text{unitsOf}}$  connects variable force.x to the units  $\text{kg}\,\text{m}\,\text{s}^{-2}$ .

EvaluateExpressions. This function visits a statement's AST and attempts to resolve the units of expressions using the unit resolution rules shown in Table [5](#page-104-0).1. It works from the leaves up, matching expressions to unit resolution rules and annotating the interior nodes of the AST with units. It continues to apply unit resolution rules in a loop until no changes are made. These rules apply when variables or expressions with units are combined and manipulated.

Note an important difference between the rule for multiplication and the one for addition: during multiplication, if one operand has known units but the other is  $\delta$ , the unknown unit, we pessimistically assume the result is unknown; during addition, if one operand is known and the other is  $\delta$ , we optimistically assume the result is the known unit. The reason multiplication is pessimistic is that there is only one way for multiplication to yield the same units, and many ways for the result to be different. Multiplication only yields the same units when multiplied by a scalar with *unity* as the unit, and assuming that every unknown variable involved in multiplication is a scalar leads to many false positives. The reason addition (and equivalently subtraction) is optimistic is that the resulting sum must have the same units as the known operand or be inconsistent, and we cannot conclude the sum is inconsistent because  $\delta$  is unknown. Further, any subsequent dimensional inconsistency based on an optimistic assumption about the physical unit type resulting from addition must still be valid because of Euclid's first axiom: "things that are equal to the same thing are equal to each other."

An example of how the function EVALUATEEXPRESSIONS works is shown in Figure [5](#page-105-0).2. The units in the dotted boxes were applied in ANNOTATEWITHUNITS, and the three multiplications near the bottom of the AST match the multiplication rule in Table [5](#page-104-0).1. By the multiplication rule, we add the exponents of the units of the operands, yielding the unit annotations on the three '∗' symbols. Next, the

rules match the  $'$ +' symbol up the tree, and apply the addition resolution rule, yielding the union of the operands' units. This function continues to apply unit resolution rules until no more changes can be made. This function only adds additional unit annotations and does not detect dimensional inconsistency in the expressions, which happens in the next function.

DETECTEXPINCONSISTENCY. This function applies the unit consistency tests from Equation [2](#page-28-1).2 (addition) and Equation [2](#page-28-2).3 (comparison) to expressions within a single statement. This function scans a statement's AST looking for inconsistencies like those in Figures [1](#page-18-0).1,[2](#page-29-0).2,[2](#page-30-0).3, and [5](#page-105-0).2. The example in Figure [5](#page-105-0).2 shows an dimensional inconsistency detected while evaluating an addition expression.

As shown in Table [5](#page-104-0).1, the dimensional inconsistency detection has a 'confidence' that can be either High or Low, High if the units of all variables in the expression are known and Low if the expression contains  $\delta$ , the unknown unit. Figure [5](#page-105-0).2 shows the detection of inconsistent addition of kg<sup>2</sup> m<sup>2</sup> s<sup>-4</sup> to kg<sup>2</sup> m<sup>4</sup> s<sup>-4</sup> with HIGH confidence.

TRANSFERFUNCTION. The transfer function in this analysis can only add new information to the state, and only for assignment or return statements. For assignment statements, the function GETRHSUNITS at line [14](#page-99-0) simply returns the units annotating the '=', and otherwise returns the empty set. In line [10](#page-99-0) of Algorithm [1](#page-99-0), *State* is updated as the union of *State* and the output of TRANSFERFUNCTION.

DETECTMULTIPLEUNITINCONSISTENCIES. Scanning *State* at line [11](#page-99-0) of Algorithm [1](#page-99-0) can reveal *assignment of multiple units* inconsistencies. This kind of inconsistency comes from two sources 1) variables assigned units contrary to their specification in the  $R_{\text{mapping}}$ ; and 2) variables assigned different units at different points in the program.

When *State* contains multiple units for a variable this function reports inconsistencies with either Low or HIGH confidence, based on the presence of  $\delta$  in a variable's units. This function reports High confidence if at least two units without  $\delta$  are assigned to a program variable.

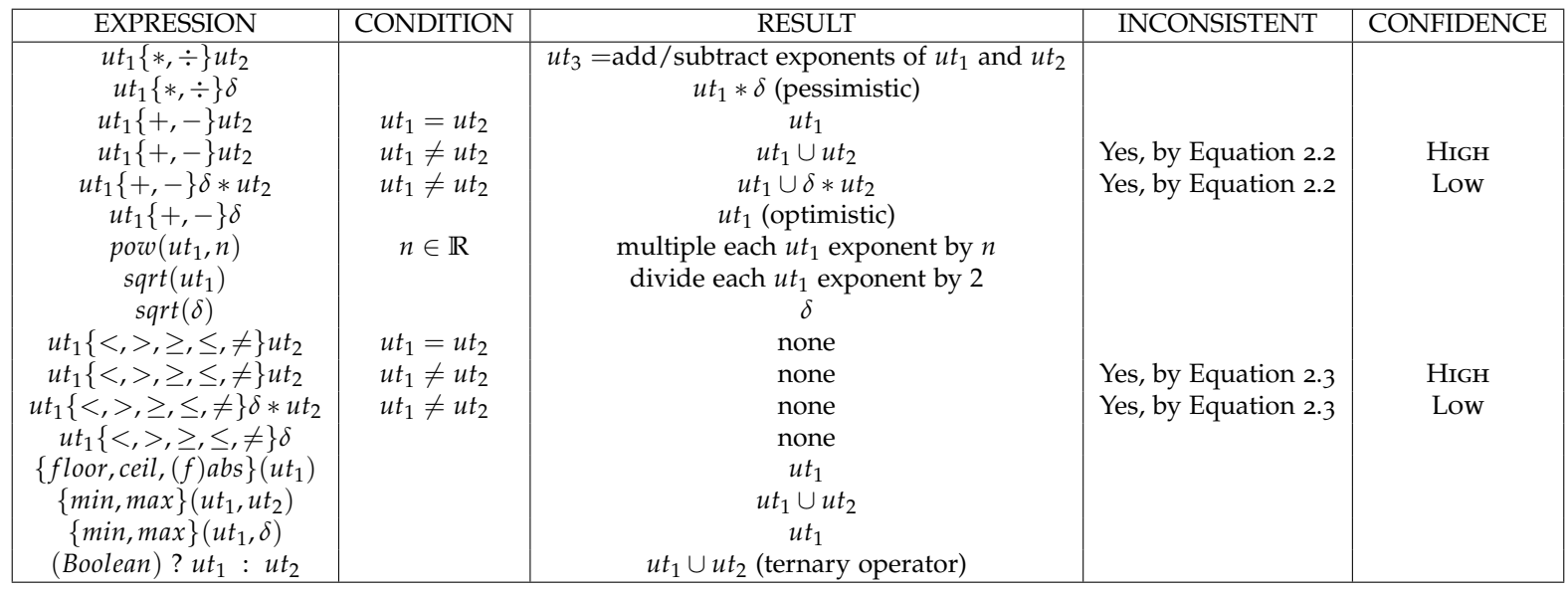

<span id="page-104-0"></span>Table 5.[1](#page-99-1): Unit resolution rules used in Algorithm 1 function EvaLUATEExpressions on line [8](#page-99-1), and the inconsistency<br>Fulge are used to detect addition (comparison inconsistencies in function DEEGEXPLYCONSISTENCY on line 0. rules are used to detect addition/comparison inconsistencies in function D ${\tt EFFECTExplNcons}}$ istency on line [9](#page-99-1).

<span id="page-105-0"></span>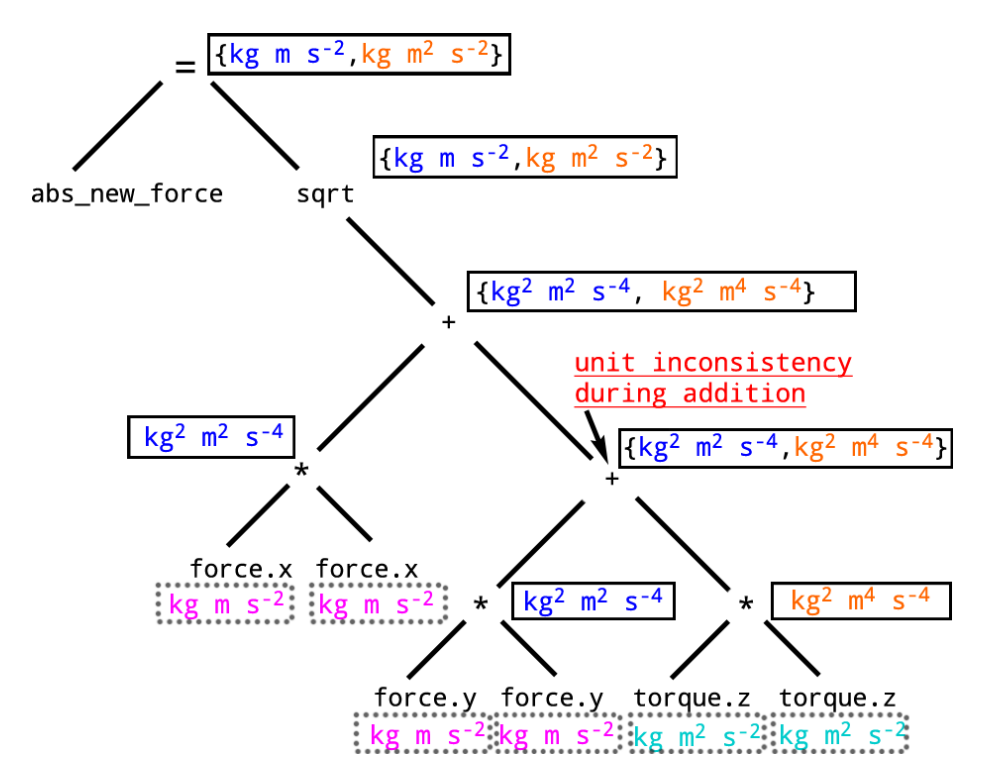

Figure 5.2: Example of a statement's AST from the code in Figure [2](#page-30-0).3 with the shared class fully qualified name WrenchStamped::wrench omitted for simplicity. Figure shows unit annotation of variables by the relation  $R_{\text{unitsOf}}$  (dotted boxes), and evaluation of expressions' units toward the root by unit resolution rules in Table [5](#page-104-0).1 (solid boxes).

## **5.3 Implementation: Phriky**

We implement the approach from  $\S$  [5](#page-94-1).2 in a tool call PHRIKY. Our implementation detects dimensional inconsistencies in C++ code written for ROS. We explored the trade-offs between precision, speed, and scalability and aimed for a lightweight analysis. The architecture follows the approach, is implemented in 3, 300 lines of python, and can be run from the command-line.

PHRIKY utilizes CPPCHECK as a C++ preprocessor and parser [[147](#page-185-1)], invoked with default parameters and includes directories:

```
cppcheck --dump -I ../include myfile.cpp
```
The *dump* option generates an XML file containing:

- 1. Every program statement as a separate abstract syntax tree.
- 2. Token list.
- 3. Symbol database including functions, variables, classes, and all scopes.

Cppcheck can explore multiple compilation configurations (different #define values), but in the reported results we only consider the default system configuration. We considered using a more powerful preprocessor and parser framework, Clang, and then implementing our analysis as a Clang plugin, but instead chose Cppcheck because Cppcheck works even without a complete compilation unit. Having results without a complete compilation unit allows us to analyze a wide variety of open-source code without having to resolve all its dependencies. PHRIKY also uses NetworkX [[153](#page-186-4)] to topologically sort the call graph.

We use a visitor pattern in each statement's AST to apply units and evaluate expressions with unit resolution rules. During implementation, we realized that *radian* and *quaternion* require special handling: during multiplication, *radian* and *quaternion* act as *unity* since their units are *meters-per-meter* as discussed in § [2](#page-25-0).1; during addition, they are 'coherent units of measure' [[17](#page-169-0)], meaning that they cannot be added to a dissimilar unit, even though they are dimensionless.

An example inconsistency message for the code in Figure [2](#page-30-0).3 reads:

Addition of inconsistent units on line 1094 with High confidence. Attempting to add  $\text{kg}^2 \text{m}^2 \text{s}^{-4}$  to  $\text{kg}^2 \text{m}^4 \text{s}^{-4}$ .

We consolidate error messages to report only the first dimensional inconsistency for a particular variable.

## **5.3.1 Termination and Complexity of Phriky**

Preprocessing requires a linear pass over the program to construct the contextinsensitive call graph, and topologically sorting the call graph is  $O(|V| + |E|)$  with a worst case  $O(|E^2|)$  when detecting and removing cycles. The loop in lines [5](#page-99-0)-[10](#page-99-0) analyzes each statement once and is linear in the size of the input program AST. Annotating a statement's variables with units, evaluating expressions, detecting expression dimensional inconsistencies, and the transfer function are linear in the size of a statement's AST. After the loop, detecting multiple dimensional inconsistencies requires a linear scan of *State*, and *State* is as large as the number of program variables. Putting it all together, the worst case for the algorithm is quadratic in time and space. Termination is guaranteed because EvaluateExpressions (see § [5](#page-98-0).2.3.1) applies unit resolution rules at most *h* times where *h* is the height of a statement's AST.

## **5.4 Research Questions**

We ask:

- $RQ_6$ : How effective is PHRIKY at detecting dimensional inconsistencies?
- $RQ<sub>7</sub>$ : Are the dimensional inconsistencies detected by PHRIKY problematic to real robotic system developers?

We ask  $RQ_6$  to better understand how effective PHRIKY is at detecting these kinds of inconsistencies. We ask  $RQ<sub>7</sub>$  to better understand the relevance of these kinds of inconsistencies to real robot software developers.
<span id="page-108-0"></span>

| <b>CORPUS SOURCE</b>                  | # of REPOSITORIES |
|---------------------------------------|-------------------|
| Total ROS.org "Indigo" Projects Links | 2416              |
| Live Git Repos                        | 649 of 2416       |
| Git REPOS with C++ FILES              | 436 of 649        |
| REPOS with C++ FILES AND ROS UNITS    | 213 of 436        |

Table 5.2: ROS Open-Source Repositories

# <span id="page-108-1"></span>**5.5 Results**

To answer  $RQ_6$  we run PHRIKY on a corpus of publicly available robotic systems and then hand-label the results as True and False Positives.

#### **5.5.1 Analysis of Robotic Software Corpus**

The maintainers of ROS published a list of public software repositories using ROS in academic and industrial robots. The list, published at [http://www.ros.org/](http://www.ros.org/browse/list.php) [browse/list.php](http://www.ros.org/browse/list.php), includes projects at various stages of development, and for a wide variety of purposes: mobile robot navigation, collision detection libraries for robotic arms, drivers for depth cameras, control software for flying robots—a diverse set.

Table [5](#page-108-0).2 shows statistics about this corpus. At the time we gathered this corpus in early 2017, there were 2, 416 projects linked from the 'Indigo' version of ROS. Of these 2, 416 links, 649 were linked to live Git repositories. ROS supports C++, Python, and a few projects with LISP and Java, but the majority are in C++, so we focused on those. Of the 649 live Git repositories, 436 contained C++ files. Of these 436, we found 213 repositories with systems containing shared libraries with physical attributes. For this initial work, we proceed with all ROS geometry, navigation, transform, sensor, and time libraries.

<span id="page-109-0"></span>

|                                       | High Confidence |          |         | Low Confidence |     |        |  |
|---------------------------------------|-----------------|----------|---------|----------------|-----|--------|--|
| <b>INCONSISTENCY TYPE</b>             |                 | FP       | $TP\%$  | TР             | FP  | $TP\%$ |  |
| Assignment of Multiple Units          | 33              | b        | 85%     | 55             | 83  | $40\%$ |  |
| <b>Addition of Inconsistent Units</b> |                 | $\Omega$ | 100%    | $\mathbf Q$    | 20  | $31\%$ |  |
| Comparison of Inconsistent Units      | $\mathcal{P}$   | $\Omega$ | $100\%$ | $\Omega$       |     | $0\%$  |  |
| TOTAL                                 | 40              | h        | 87%     | 64             | 107 | 37%    |  |

<span id="page-109-1"></span>Table 5.3: Classification of dimensional inconsistencies found by Phriky. Note: this table presents precision and not recall, because recall requires false negatives (FN) that are unknown in our corpus.

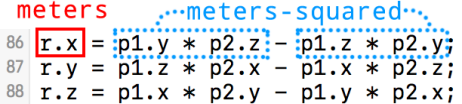

Figure 5.3: Figure showing a cross-product operation, a False Positive corner case.

# <span id="page-109-2"></span>**5.5.2 RQ**<sup>6</sup> **Results: Phriky Effectiveness**

We individually examined each inconsistency reported by PHRIKY, reviewing the source code surrounding each reported line, and labeled each one as either 'True Positive' (TP) or 'False Positive' (FP). Note that labeling inconsistencies as TP or FP lets us calculate precision, but the number of 'False Negatives' (FN) is unknown and therefore we cannot calculate recall (see  $\S$  [8](#page-160-0).2.2). This labeling process required several rounds of iterations as the analysis of some inconsistencies led us to question and re-analyze previous labels.

Our results are summarized in Table [5](#page-109-0).3. The overall TP rate, computed as  $TP\% = 100 * TP / (TP + FP)$ , for High confidence dimensional inconsistencies is 87%. This includes the three types of inconsistencies (see § [2](#page-26-0).2), assignment of multiple units, comparison of inconsistent units, and addition of inconsistent units. As we noted earlier, for one of the cases where we contacted the authors of the code for clarification, shown in Figure [1](#page-18-0).1, the inconsistency was acknowledged as a fault by the developers within 90 minutes and patched within 36 hours. Within the High confidence TP, we found a TP rate of 84.6% for variables assigned multiple units. The False Positives with High confidence all detect redundant implementations of vector cross-products and outer-products that are already provided by the ROS API, where *meters-squared* intentionally equals *meters*. Figure [5](#page-109-1).3 contains one such case in line 90, which is frequently used and deemed correct by system developers. In general, PHRIKY handles vectors like any other quantity and detects inconsistent addition, comparison, and assignment. We believe we could modify PHRIKY to detect and ignore this special case, but we would have to be careful not to blind PHRIKY to unintentional assignments of *meters-squared* to *meters*, therefore for now we accept these kinds of FP.

The overall TP rate for Low confidence dimensional inconsistencies is 37.45%, with about 50% more low confidence  $TP(64)$  than HIGH confidence  $TP(40)$ . The low TP rate is caused mainly by the large number of variables and constants with implicit units not found in the mapping.

#### **5.5.2.1 Causes of "Assignment of Multiple Units" Inconsistencies**

We observe that "Assignment of Multiple Units" inconsistencies can have at least two distinct causes:

- 1. Variable re-use (like temp variables).
- 2. Disagreement between the units defined in the mapping (from the documentation) and the actual units used.

Variable re-use was identified as one category of causes of dimensional inconsistencies by Jiang and Su [[63](#page-175-0)], where they broadly identified the kinds of dimensional inconsistencies in programs. However, disagreements between a data structure's specification and its use was not identified by Jiang and Su likely because they were not present in the software artifacts they examined. The first to identify software component interfaces as a source of dimensional inconsistencies was Damevski [[3](#page-167-0)], to our knowledge.

We currently do not distinguish between these causes but believe they could be separated automatically by observing whether the units come directly from the mapping and whether they are assigned only one kind of unit in the program.

# **5.5.3 RQ**<sup>7</sup> **Results: Developer Survey**

We conducted a survey to obtain an initial assessment of whether these kinds of dimensional inconsistencies are problematic to robotic software developers. Specifically, some dimensional inconsistencies, like variable reuse and using a physical attribute to store a quantity against its specification, might be poor programming style, but also might not warrant a high-priority bug report. Therefore we wanted to assess the severity of these kinds of inconsistencies. Our survey instrument consists of eight questions (see Appendix [E](#page-237-0) for the complete survey), each showing a code artifact similar to those in Figures [1](#page-18-0).1 and [2](#page-30-0).3, drawn from dimensional inconsistencies detected by Phriky.

For each code artifact, we asked *"Is the dimensional inconsistency on line [X] problematic (e.g., cause failures, increase cost of maintenance, make code more difficult to understand, or introduce interoperability problems)?"*, with a choice of responses: 'yes', 'maybe', and 'no'. After each question, the respondents could add an open-ended explanation. The order of the questions was randomized for each respondent.

The target population for our survey included either heads of academic robotics research labs or their senior research associates. These labs publish regularly in top robotic conferences and use ROS extensively. We sent our survey to ten labs and

| Question #     | <b>YES</b> | <b>MAYBE</b>   | NΟ             |
|----------------|------------|----------------|----------------|
| 1              | 6          | $\overline{2}$ | $\overline{2}$ |
| $\overline{2}$ | 8          | 1              | 1              |
| 3              | 3          | 5              | $\overline{2}$ |
|                | 9<br>6     | $\overline{O}$ | $\mathbf 1$    |
| 5              |            | $\mathfrak{Z}$ | 1              |
| 6 (Figure 5.4) | 2          | 8              | $\overline{O}$ |
| 7 (Figure 2.3) | 7          | 3              | $\overline{O}$ |
|                |            | 5              | 1              |
| <b>TOTALS</b>  | 45         | 27             | 8              |
| $\%$           |            |                | 10%            |

<span id="page-112-0"></span>Table 5.4: Summary of survey responses to whether dimensional inconsistencies found by PHRIKY are 'problematic.'

received ten responses from six of the labs. We recognize the sample population size is small and may not generalize, and a larger, more nuanced study might be justified in the future.

Our results are shown in detail in Table [5](#page-112-0).4. Overall, 56% of responses indicate that 'yes', these dimensional inconsistencies are problematic. The 'yes' responses included explanations from *'The addition of different units means nothing in real world'* to *'just bad programming.'* This fits with our assessment that many dimensional inconsistencies require attention or at least special explicit justification.

The 'maybe' responses (34%) included explanations, such as *'If the angular radius is unity, then OK, otherwise could lead to error'*, identifying a special case when the code *could be correct*, or *'I don't know when you'd like to compute this.'* Several 'maybe' responses indicated the possibility of a special circumstance when the dimensional inconsistency might not be problematic. In these cases PHRIKY indicates a possible constraint on the circumstances under which the code behaves correctly, and for the dimensional inconsistencies detected by PHRIKY, these special circumstances were never mentioned in the code comments, to our knowledge.

<span id="page-113-0"></span>

| 463 meters-per-second                                   | meters,  |
|---------------------------------------------------------|----------|
| $464 \sqrt{\frac{1}{2}}$ pass along drive commands      | <u>.</u> |
| $465$ cmd_vel.linear.x = drive_cmds.getOrigin():getX(); |          |
| $466$ cmd_vel.linear.y = drive_cmds.getOrigin():getY(); |          |

Figure 5.4: Inconsistent assignment.

Of 'no' responses (not problematic), half came from one respondent (4 of 8), who explained: *'The problem I see is that the proposed method will get hung up in hacks that actually are workable solutions and it might be impossible for the average coder to fix these issues.'* We contend that detecting 'workable' 'hacks' is still valuable, especially for junior developers lacking the hard-earned experience necessary to recognize them in the first place.

Questions 6 and 7 from Table [5](#page-112-0).4 of the survey are also presented in this work as Figure [5](#page-113-0).4 and [2](#page-30-0).3. Notice for question 6 that most respondents said 'maybe', and this code artifact shows dimensional inconsistency by assignment to a data type with a different physical unit specification, which is perhaps more an issue of code maintenance and reuse since it only uses a technically incorrect data container. However in question 7 (Figure [2](#page-30-0).3) most respondents said 'yes problematic', and this code artifact contains addition of inconsistent units, which is perhaps more concerning because it might be incorrect. We believe that identifying both of these kinds of dimensional inconsistencies has value to system developers.

At the end of the survey we let respondents write an open-ended 'overall' feedback to these kinds of dimensional inconsistencies. The most critical respondent stated *'Overall a lot of dimensional inconsistencies will happen for control or optimization reasons and sometimes ... cannot be avoided,'* while the most laudatory stated *'This tool is amazing! At the very worst, it find out questionable programming practice that needs additional documentation. Most of the time, it finds bugs or hacky heuristics.'*

Overall, is spite of the limited size our population, and that this population does not represent industrial system developers, most responses affirm our assertion that the kinds of dimensional inconsistencies detected by this approach are problematic.

# **5.5.4 Scale and Speed.**

We ran PHRIKY on 213 systems containing ROS physical units, analyzing 934, 124 non-blank non-commented lines of  $C/C++$  as reported by  $C<sub>LOC</sub>$  [[149](#page-186-0)]. Analyzing all systems took 108 minutes (61 minutes to parse the files with CPPCHECK and  $47$ minutes to perform the analysis), with an average analysis time of 31 seconds per system, when running on a MacBook Pro ('early 2015') with a 2.9 GHz Intel Quad Core i5 processor, and 16 GiB of memory. We only utilized a single core during evaluation, although this could be easily parallelized since the files and analysis are independent.

#### <span id="page-114-0"></span>**5.6 Threats and Limitations**

# **5.6.1 Self-labeling.**

We rely on self-labeled TP and FP. We used multiple authors to review each inconsistency independently. Low confidence TPs were directly or transitively involved with partial information and were harder to identify, so we assumed the Low confidence inconsistencies were FP until proven to be a TP.

#### **5.6.2 False Negatives.**

We cannot measure recall because the total number of faults due to improper units in the software corpus is unknown. We could address this threat by seeding faults.

#### **5.6.3 Limitations.**

While designed to be as fast and lightweight as possible while detecting useful inconsistencies, PHRIKY has limitations in applicability, soundness, and completeness. This approach is unsound because it includes infeasible sets of variable-unit assignments in *State* as it ignores control flow. This approach is incomplete because *State* misses some variable-unit assignments in loops and because it is not path-sensitive. Further, the approach does not attempt symbolic analysis that could reason about statements like  $(UNIT^n)^{(-n)}$ . The key limitation is that the only evidence for physical units is the mapping and this only applies units to physical attributes identified and correctly assigned beforehand.

#### <span id="page-115-0"></span>**5.6.4 Summary**

In this chapter, we examined a method of detecting dimensional inconsistencies that capitalizes on some program variables being attributes of shared ROS message libraries. This enables us to get some evidence about the unit types for free. However, not all program variables are ROS message class attributes, so the number of program variables that can be labeled with unit information limits PHRIKY's power. To quantify this limitation, we instrumented PHRIKY to count the number of variables that do not have unit types but likely represent real-world quantities (float and double variable types), and found PHRIKY only addresses 24% of variables. We estimated 24% by manually annotating 924 variables from 30 programs and counting how many variables PHRIKY assigns units to (see  $\S$  [7](#page-140-0).4.1).

That Phriky labels only 24% of variables is a weakness that motivates our efforts in § [7](#page-129-0) to find additional sources of evidence for type inference.

The method described in this chapter, implemented in PHRIKY, can detect dimensional inconsistencies that developers deem problematic. However, we do not know how frequently dimensional inconsistencies occur, making it hard for developers to understand the scope of the problem. Therefore, in the next chapter we apply PHRIKY to a corpus of 5.9 *M* lines of code.

# <span id="page-117-0"></span>**6 Study of Inconsistencies in 5.9 Million Lines of Code**

PHRIKY can detect dimensional inconsistencies, and the consequences of such inconsistencies exhibit a range of severities, from mild to occasionally catastrophic [[4](#page-167-1)]. There does not seem to exist, however, an estimate of how frequently dimensional inconsistencies occur. Consider the 3,484 repositories of the Robot Operating System (ROS) [[25](#page-170-0)] code we study in this chapter. These repositories have hundreds of thousands of program points where variables represent physical quantities including time, distance, angles, torques, Teslas, and others.

The work presented in this section was published in [[14](#page-169-0)].

## **6.1 Study Overview and Research Questions**

We investigate the following research questions:

- **RQ**<sub>8</sub>: How frequently do dimensional inconsistencies occur in programs that use ROS?
- **RQ**9: What units are used in ROS, and what does this tell us about how ROS is used?

• **RQ**10: What ROS Message classes are most commonly used with incorrect units?

To address these research questions, we designed a study to apply our dimensional inconsistency and physical unit detection tool, PHRIKY, to a large-scale software corpus.

#### **6.1.1 Software Corpus**

We sought to build a corpus of ROS code with physical units specified by standard ROS message types, because ROS messages have attributes defined to have units, and because detecting dimensional inconsistencies requires units. We constructed the software corpus for inconsistencies in the same manner described in § [4](#page-56-0).2.2.1. GitHub is one of the largest collections of open-source code available and has been used as the basis of other large-scale software studies [[43](#page-172-0)]. To find ROS code with units, we used the GitHub code search API to submit keyword queries for each ROS message type defined at [http://wiki.ros.org/common\\_msgs](http://wiki.ros.org/common_msgs), and extracted the repository names from the results. We conducted the search and built the corpus in mid-2017. In total we found 4,736 repositories that contained search hits on ROS-related terms. Of this, 73% or 3,484 repositories contain compilable C++ code that uses the ROS messages defined to have physical units. Within these 3,484 repositories, we found a total of 20, 843 files with units containing 5, 950, 839 lines of C++ code as measured using the tool Cloc (<http://cloc.sourceforge.net>). We provide a complete list of repositories used in this study in Appendix [H.](#page-249-0)

The corpus contains  $\approx 30\%$  of duplicate code. We consider two files to be duplicates if they have the same md5 hash. Since we evalute code duplication at the file level, we likely underestimate the amount of code duplication that occurs at

the function or statement level, since files might only be different by one character and have a different hash. We decided to leave duplicates in the corpus because we wanted to assess the frequency of units in code that is re-used across ROS developers.

#### **6.2 Results**

### **6.2.1 RQ**<sup>8</sup> **Results: Dimensional Inconsistency Frequency.**

We detected dimensional inconsistencies in 211 of the 3,484 repositories, or 6%. Granted, some of these inconsistencies might be FP, since PHRIKY has an 87% TP rate [5](#page-109-2).5.2, which might cause a slight overestimate. However, 6% might be an underestimate because we do not know how many dimensional inconsistencies exist in these repositories, only how many PHRIKY detects.

This  $6\%$  answers  $RQ_8$ , and this result shows that dimensional inconsistencies lurk in a non-trivial number of repositories.

#### **6.2.2 RQ**<sup>9</sup> **Results: Kinds of Inconsistencies**

Dimensional inconsistencies in software appear in several forms, and the most common in ROS is the 'Assignment of Multiple Units' type (defined in § [2](#page-26-0).2), as shown in Table [6](#page-120-0).1. This inconsistency represents 75% (267/357) of all inconsistencies found by Phriky, and is most likely to occur with *meters* and *meters-per-second*, as shown in the table. The *meters-squared* associated with 'Addition of Inconsistent Units' are usually caused by improperly formed distance metrics (Euclidean distances), like that shown in Figure [1](#page-18-0).1. These distance metrics are either typos or combinations of dissimilar units, which can behave correctly because of implicit

<span id="page-120-0"></span>

| <b>INCONSISTENCY</b>                        | <b>COUNT</b> | <b>UNITS</b>                         | MOST FREQUENT UNITS COUNTS |
|---------------------------------------------|--------------|--------------------------------------|----------------------------|
| <b>TYPE</b>                                 |              |                                      |                            |
|                                             |              | m                                    | 204                        |
|                                             |              | $\rm m\,s^{-1}$                      | 171                        |
| Assignment of                               |              | $s^{-1}$                             | 71                         |
| Multiple Units                              | 267          | quaternion                           | 30                         |
| (Equation 2.4)                              |              | m <sup>2</sup>                       | 27                         |
|                                             |              | rad                                  | 15                         |
|                                             |              | $\text{kg}\,\text{m}\,\text{s}^{-2}$ | 4                          |
|                                             |              | ms <sup>T</sup>                      | 34                         |
|                                             |              | m                                    | 32                         |
| Addition of                                 |              | $s^{-1}$                             | 14                         |
| <b>Inconsistent Units</b><br>(Equation 2.2) | 61           | quaternion                           | 10                         |
|                                             |              | m                                    | 6                          |
|                                             |              | rad                                  | 5                          |
|                                             |              | $m^2 s^{-2}$                         | 1                          |
|                                             |              | $m s^{-1}$                           | 21                         |
| Comparison of                               |              | $s^{-1}$                             | 6                          |
| <b>Inconsistent Units</b><br>(Equation 2.3) | 29           | m                                    | 6                          |
|                                             |              | m <sup>2</sup>                       | 4                          |
|                                             |              | $m^2 s^{-1}$                         | $\overline{2}$             |
|                                             |              | S                                    | 1                          |

Table 6.1: Dimensional Inconsistencies by Type with the most frequently involved units. Note that multiple units can be involved with one inconsistency.

constraints on the values that effectively normalize the values. However, these implicit assumptions hinder portability and might introduce faults when these assumptions change. The comparison of inconsistent units happens for a variety of reasons, but most often involve velocities and inconsistent interactions with time.

All inconsistency types were more likely to be caused by interactions between simple units, such as *seconds*, *meters*, *meters-per-second*, and *quaternions*. The more sophisticated units (combination of three or more base units) like *torque* are used less frequently in the corpus and account for an even smaller percentage of inconsistencies, suggesting that either the developers who work with sophisticated units are more careful not to cause dimensional inconsistencies, or the space for inconsistencies across those units is smaller. Further, many inconsistencies are caused when developers use ROS message types contrary to their specification. This might not manifest as incorrect behavior if these misused data structures are used consistently. However, these data structures can cause confusion when sharing or maintaining code.

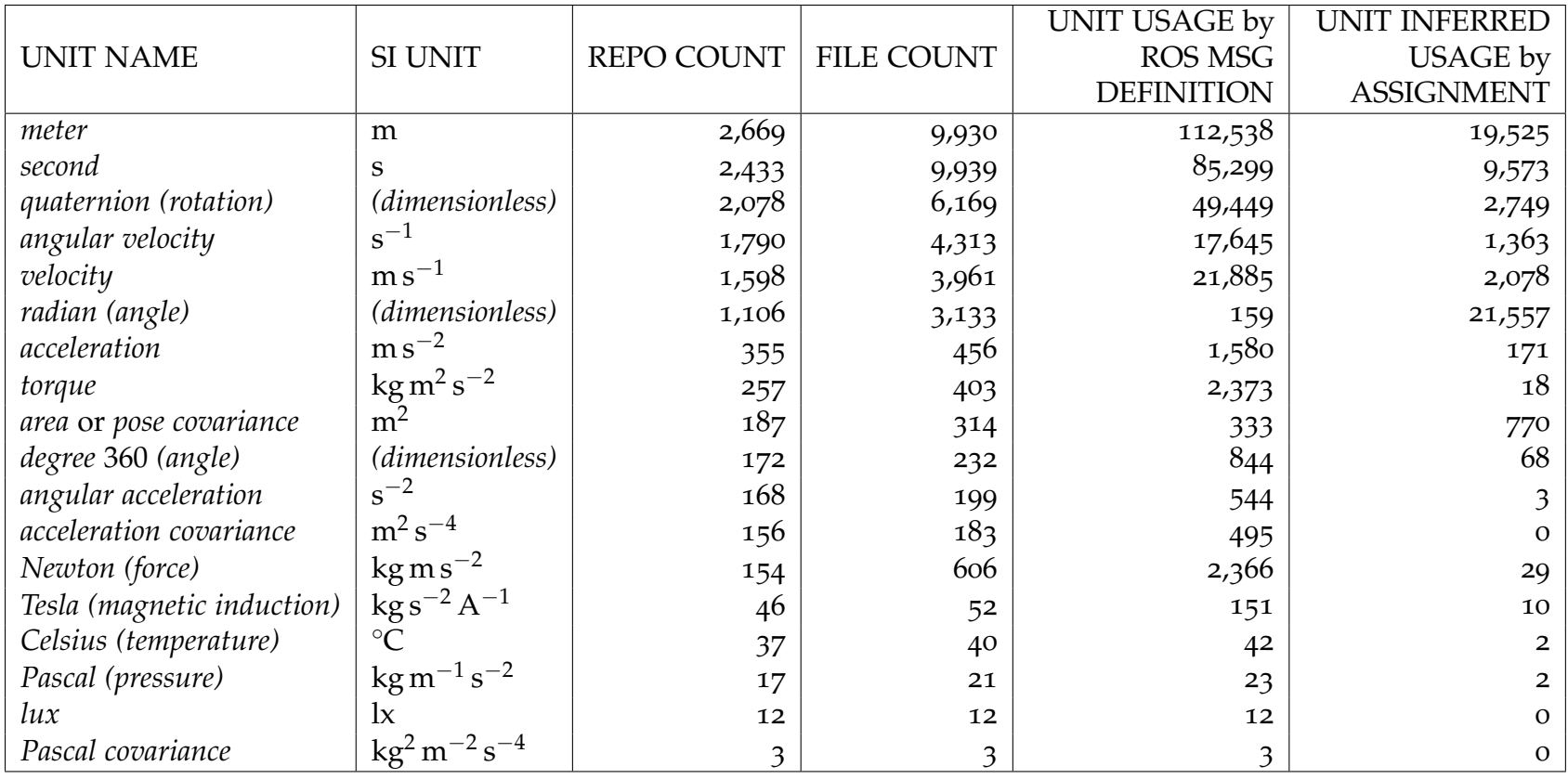

<span id="page-122-0"></span>Table 6.2: Most common physical units used in <sup>20</sup>,843 files across 3,484 open-source repositories in 5.9M lines of code, based on units from both ROS Messages and units inferred in the code by <sup>P</sup>hriky.

#### **6.2.3 Units Used and Frequencies**

Table [6](#page-122-0).2 shows the frequency of physical units used in ROS code. By 'Unit Usage by ROS Msg Definition' we mean the number of program points where a variable has units because it is a ROS Message attribute or the result of a known math operator, like atan2. By 'Unit inferred usage by assignment' we mean the number of program points where a variable has units not based on a ROS Message definition but instead inferred by the context of the program as the result of assignment statements and mathematical operations. This distinction is important because it tends to separate the units used externally in ROS Messages to communicate between nodes from those used internally in a ROS node during computation.

At a high level, Table [6](#page-122-0).2 shows that simpler units are used more frequently, in more repos and files, and used more frequently during computations. There are some exceptions to this overall trend, including for *meters-squared*, *force*, *torque*, and *radians*, as we now discuss.

The radian unit, as shown in Table [6](#page-122-0).2, is the most common way to represent an angle, but notice that it is used more times as an inferred unit (21,557) than as a ROS Message definition (159). This suggests that robot software developers make extensive use of this representation of an angle, but that ROS does not have a standard way to represent it within ROS nodes. The radian's inferred usage comes mostly from the result of math operators such as atan2, acos, or asin.

*Force* (kg m s<sup>-2</sup>) is only found in 4% (154/3,484) of repositories, but is used 2,395 times. Likewise *torque* (kg m<sup>2</sup> s<sup>-2</sup>) is found in 7% (257/3,484) of repositories and used 2,391 times. This means most ROS projects do not measure, compute, or communicate about *forces* and *torques*, or that many users are not using standard

message types for force and torque. However, repositories that use *force* and *torque* perform several calculations and manipulations on these quantities. This might suggest that < 10% of ROS projects involve systems like robot arms, where *force* and *torque* measurements are more common.

*Meters-squared* (area or pose covariance) is used by definition 333 times and inferred 770 times. The inferred uses are usually Euclidean distance metrics, while the use by definition is position covariance. Although these quantities have the same units, they represent different kinds of quantities and should not be combined or compared, but in this case dimensional analysis would not detect this, because they have the same units.

These results address RQ9, and indicate that the more sophisticated units (like *force* and *torque*) are used in less than 10% of repositories, and that most ROS code achieves its goals using a combination of less complex units.

# **6.2.4 ROS Message Classes Most Likely to be Used with the Wrong Units.**

PHRIKY detects when ROS Messages are used with units contrary to their specification, often the result of interactions between two conflicting sources of unit information. In our case, this interaction occurs because of a mismatch between the units specified by the ROS Message type, and the units actually assigned to the variables of the ROS Message.

To help identify the ROS classes most likely to be used together inconsistently, we plotted the pairs of ROS Message classes involved in inconsistencies in Figure [6](#page-125-0).1. Note that this figure would not show dimensional inconsistencies such as those from Figure [2](#page-30-0).3 because that inconsistency only involved units that origi-

<span id="page-125-0"></span>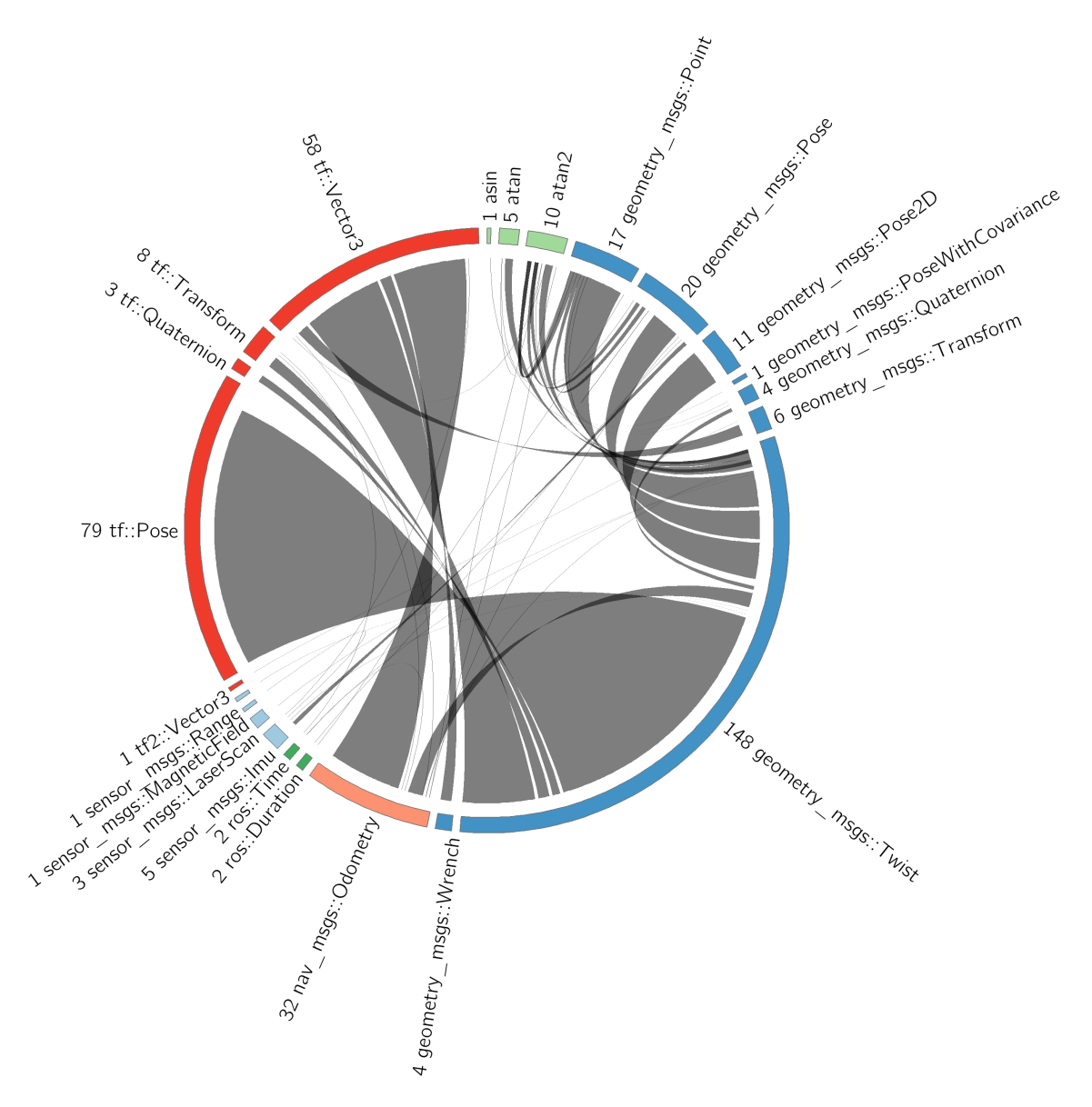

Figure 6.1: Pairs of ROS Message classes involved with dimensional inconsistencies. Edges between ROS Message classes indicate an instance of inconsistent usage involving these two classes. Numbers preceding the ROS Message class indicate the number of inconsistencies. Stamped and unstamped messages were combined.

nated from one ROS Message class, geometry\_msgs::Wrench. This figure shows an edge drawn between classes to indicate a pairwise inconsistent interaction. For example, the inconsistent usage shown in Figure [2](#page-28-3).1 results in a edge between geometry msgs::Twist and geometry msgs::Pose. Some ROS Messages types have two subtypes, stamped and unstamped, which are identical other than a timestamp attribute. Figure [6](#page-125-0).1 combines stamped and unstamped messages for simplicity.

As shown in Figure [6](#page-125-0).1, usage of geometry msgs::Twist accounts for 41% (148/357) of all inconsistent ROS Message usage, and is used most frequently in combination with tf:Pose and tf::Vector3. Also note the inconsistencies between tf::Vector3 and nav msgs::Odometry, that often happen with the velocity portion of Odometry, much in the same way as happens with Twist. This answers  $RQ_{10}$ .

#### **6.3 Practical Implications**

#### **6.3.1 Use Standardized ROS Units**

Our study found that standardized ROS units are used in 70% (3,484/4,736) of the accessed repositories, with units related to position, time, and velocity making the bulk of the units we identified (they are 2.4 times more common than the rest of the units combined). As mentioned, the usage estimate is an under-approximation, as many declared variables containing physical units do not employ the standardized ROS units. For example, we found that variables named 'time' and 'duration' are defined with type  $\mathsf{ros}::\mathsf{Time}~\text{or}~\mathsf{ros}::\mathsf{Duration}~\mathsf{in}~39\%$ (4,123/10,530) of the instances those variable names are used, otherwise they do not have standardized ROS units that could be leveraged by our dimensional analysis. Not using standardized units negatively impacts reuse, making code comprehension more difficult, and undermining the application of tools like PHRIKY that can help to detect dimensional inconsistencies.

# **6.3.2 Run an Automated Checker To Detect Dimensional Inconsistencies in Code**

Even a lightweight inconsistency detection tool like PHRIKY, which requires no additional effort for code annotation or migration, can detect certain dimensional inconsistencies with high confidence. On a MacBook Pro ('Early 2015') 2.9 GHz Intel i5 with 16 GiB of memory, it can analyze approximately 150 lines of code per second, its operation is trivially parallelizable, and it can be easily integrated as part of standard building processes. So, even for practitioners that have been hesitant to invest in code annotations or specialized libraries usage, there is little reason not to run a tool like PHRIKY.

#### **6.3.3 Avoid Common Anti-Patterns**

Since geometry msgs::Twist is the most misused ROS Message type, we performed an additional analysis of how Twist is used by ROS developers.

We modified PHRIKY to track assignments made to variables of type Twist. Twist has 6 attributes: 3 linear velocity components x,y,z and three angular velocity components x,y,z. For every Twist message in the corpus, we tracked which of these 6 attributes were written during programs, and the results are shown in Table [6](#page-128-0).3.

As shown in Table [6](#page-128-0).3, Twist is mostly used for 2-D planar robots (2-D in this case means that the program never writes to attribute linear.z). This usage is not inconsistent in itself, since Twist is intentionally overloaded to mean either 2-D or 3-D velocities (Euclidean dimensions). However, many of these instances also use angular.z to store the heading, not angular velocity as intended. As shown in the figure, developers add the content of Twist directly to Pose, as a kind of

<span id="page-128-0"></span>

|                 |              |              | twist.linear. |   |   | twist.angular. |   |   |
|-----------------|--------------|--------------|---------------|---|---|----------------|---|---|
| <b>USAGE</b>    | <b>TOTAL</b> | <b>COUNT</b> | $\mathbf x$   | у | z | x              | у | z |
| $2-D$<br>planar | 2,591        | 1,172        |               |   |   |                |   |   |
|                 |              | 1,101        |               |   |   |                |   |   |
|                 |              | 201          |               |   |   |                |   |   |
|                 |              | 117          |               |   |   |                |   |   |
| $3-D$           | 1,534        | 1213         |               |   |   |                |   |   |
|                 |              | 169          |               |   |   |                |   |   |
|                 |              | 152          |               |   |   |                |   |   |

Table 6.3: Usage of geometry msgs::Twist showing majority of 2D planar usage of a 3D structure. A  $\sqrt{'}$  indicates an attribute was written, and a blank means the attribute was never written. Table does not show read-only instances.

'delta.' Phriky detects this dimensional inconsistency because the physical unit types do not match. Overall, Table [6](#page-128-0).3 shows that Twist is used in many different and sometimes inconsistent ways, making it difficult for others consuming such messages to correctly interpret what Twist means. This might indicate the need to revisit the overload of the structure of this message.

#### **Summary**

In this chapter, we found that PHRIKY detects dimensional inconsistencies in 6% (211/3, 484) of open-source robot software repositories we examined. This means that dimensional inconsistencies happen frequently enough to justify the effort to build and improve automated tools to help developers detect and avoid them, even though 6% is an underestimate. Further, in  $\S$  [5](#page-115-0).6.4 we estimated that PHRIKY only assigns physical unit types to 24% of variables that likely could represent realworld quantities. This means PHRIKY has no knowledge of what inconsistencies could be hiding in interactions between untyped varialbes. Therefore, in the next chapter we present an improved method of inferring and predicting physical unit types for more program variables, thereby increasing the power to detect inconsistencies.

# <span id="page-129-0"></span>**7 Improved Physical Unit Inference with a Probabilistic Method**

Since PHRIKY can infer units for only 24% of variables, its power to detect dimensional inconsistencies is limited. To address this limitation, we extend our approach from § [5](#page-93-0) to utilize evidence of physical unit types available in variable names. However, this evidence is uncertain because developers might give an incorrect or uninformative name (i.e., result). The extended approach presented in this chapter uses probabilistic graphical models [[154](#page-186-1)] to combine uncertain evidence in variable names with type evidence through program dataflow analysis [[152](#page-186-2)] and evidence from ROS message types.

The work presented in this section was published in [[10](#page-168-0)], a group effort. The other authors contributions includes: 1) creating a substring similarity metric; 2) using probabilistic graphical models for abstract type inference and formulating probabilistic constraints; 3) choosing prior probabilities for various kinds of evidence according to norms in probabilistic reasoning; 4) contributing to the core programming of Phys; and, 5) contributing to the evaluation and debugging of Phys's results.

My contributions to the work presented here includes: 1) guiding the extension of Phriky to reason probabilistically about type assignments in the tool Phys; 2) contributing to the evaluation and debugging of Phys's results; 3) creating the code

<span id="page-130-0"></span>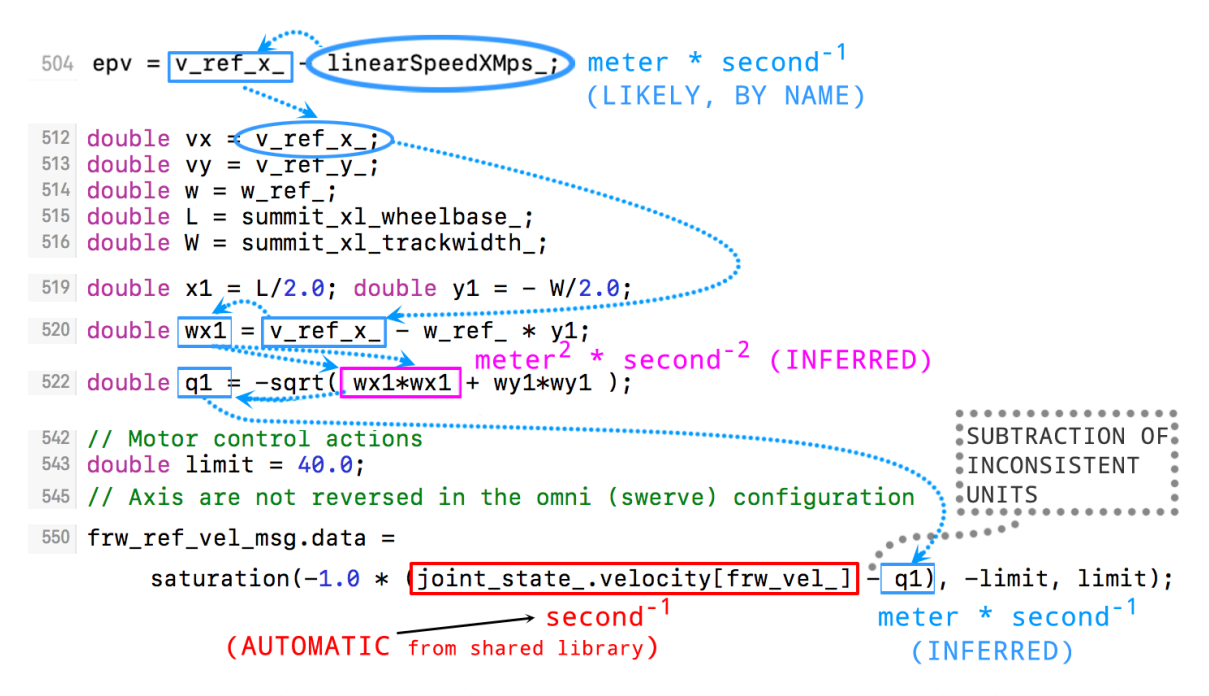

Figure 7.1: Code example where PUT type inconsistency can be detected by adding evidence in variable names.

corpus used during evaluation; 4) examining and classifying the inconsistencies detected by Phys; 5) the comparison between Phys and Phriky; and, 6) proposed extensions to Phys to make it an annotation tool in § [7](#page-148-0).8.

#### **7.1 Challenges**

The dimensional inconsistency in Figure [7](#page-130-0).1 line 550 cannot be detected by PHRIKY, because PHRIKY does not have sufficient information to determine the physical unit type for variable q1. On line 550, the variable joint state velocity has units *per-second* because it is defined in a shared ROS message library. However, *q*1 has no units from the shared ROS message libraries and no units from flow, making it impossible for Phriky to detect the dimensional inconsistency, 'subtraction of inconsistent units.' This inconsistency is interesting because the code commands a wheel to turn, and it would turn in the right direction. However, the developers

on line 550 forgot to scale the angular velocity of the wheel by the radius of the wheel by multiplying by the radius. This is coincidentally correct when then wheel diameter is near 1 m. Otherwise, it turns too fast or too slow based on the scale of the real robot. In this kind of scenario, the system developers might blame the lower-level controller or the tuning parameters. Changing the tuning parameters, especially increasing the gains, might make the system more susceptible to instabilities.

The challenge is to overcome the limitations of PHRIKY, which can only assign physical units to 28% of variables. This approach uses information in variable names so it can assign physical unit types to more variables and detect more dimensional inconsistencies. The first insight is that variables representing physical quantities are often given an informative name. For example, in Figure 7.[1](#page-130-0) line 504, the variable linearSpeedXMps contains the substring speed, implying a type of m s<sup>-1</sup>. The second insight is that although variable names can have useful evidence, this evidence is only partially reliable. Therefore, we must treat this evidence probabilistically.

### <span id="page-131-0"></span>**7.2 Approach Overview and Implementation in Phys**

To collect and combine uncertain information, our approach: 1) collects observations (also called *beliefs*) using substring matching of variable names against a pre-existing list of likely string fragments (shown in Appendix [F\)](#page-246-0) with prior probabilities; 2) collects evidence from the ROS message libraries; 3) collects evidence from dataflow, such as assignment and mathematical operations; 4) combines and propagates these beliefs using the sum-product belief propagation algorithm [[155](#page-186-3)], finding for each variable the most likely physical unit type, if any.

<span id="page-132-0"></span>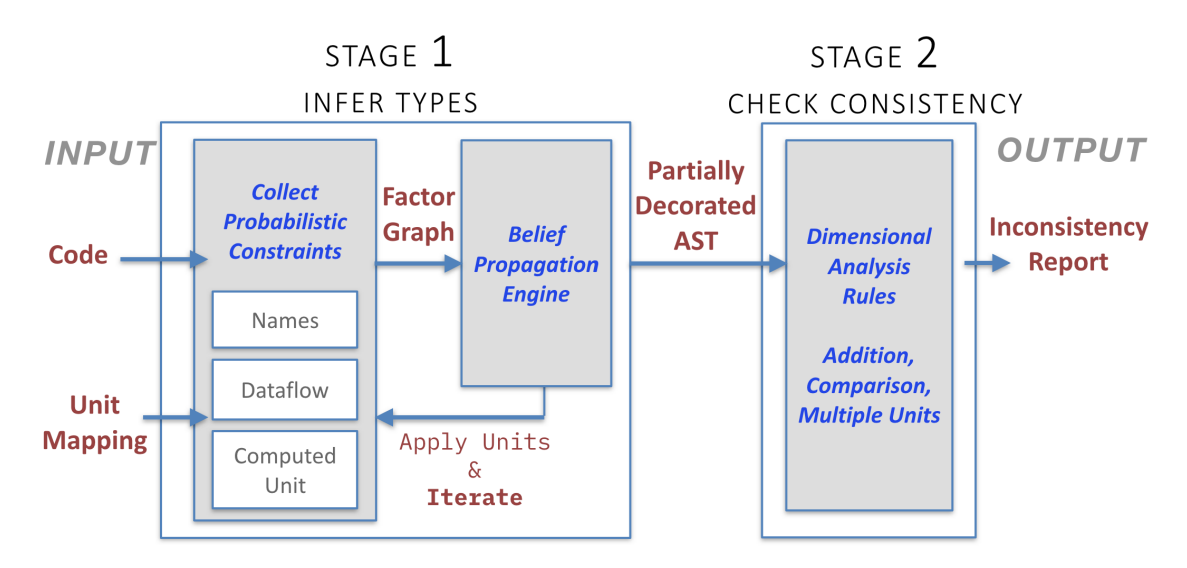

Figure 7.2: High-level overview of Phys.

Figure [7](#page-132-0).2 shows a high-level overview of Phys.

# <span id="page-132-1"></span>**7.2.1 Stage 1: Infer Physical Unit Types.**

As shown in Figure [7](#page-132-0).2, PHYS, like PHRIKY (see  $\S$  [5](#page-93-0)), takes as input C++ code written with ROS and a 'Predefined Unit Map' (the *mapping* from § [5](#page-94-0).2), simply a dictionary between attributes of ROS message data structure classes and physical unit types.

PHYS preprocesses and traverses the code much in the same way PHRIKY does (see § [5](#page-105-0).3). However, the key difference is that during code traversal Phys collects evidence called 'probabilistic constraints,' as shown on the left-hand side of Figure [7](#page-132-0).2. These probabilistic constraints are a way to represent evidence, or beliefs, about physical unit types within a probabilistic mathematical framework. As shown in Figure [7](#page-132-0).2, the probabilistic constraints are used to construct a factor graph, a graphical representation that connects all the physical unit type evidence in the program. The factor graph can then be input to a 'belief propagation engine,'

an off-the-shelf solver that determines the most likely physical unit type for each variable.

The factor graph is made of probabilistic constraints, and Phys collects three main kinds: Names, Dataflow, and Computed Unit. We now discuss each type in detail.

#### <span id="page-133-0"></span>**7.2.1.1 Name Constraints**

We infer Name constraints when identifiers (also called 'names') contain substrings that are similar to substrings in a predefined, heuristically determined table. This table, called the 'name assumptions table,' links common physical unit names to physical unit types. This table is shown in full in Appendix [F.](#page-246-0) Name constraints encode assumptions about identifiers names into a probability distribution, also called a belief.

For example, when Phys encounters a variable linearSpeedXMps, it finds the closest match in the name assumptions table, specifically speed, and adds a constraint that expresses the belief that linearSpeedXMps's physical unit type is *meter-per-second* (m s−<sup>1</sup> ). More formally, Phys finds the probability *Pname* equal to the highest scoring match for variable, *var*, in the assumptions list, *A*, according to the similarity metric:

$$
P_{name} = \max_{s \in A} \frac{len(LCS(var, s, k))}{MAX_LEN_SUFFIX}
$$
\n(7.1)

Where *len*(*LCS*(*var*,*s*, *k*)) is the length of a longest common substring (*LCS*) between *var* and substring *s*, and *k* is the minimal length of match we allow  $(k = 3,$  determined empirically). If the variable length is less than  $k$ , then we assume the name contains no evidence for any physical unit type. Then the

quantity *len*(*LCS*(*var*,*s*, *k*)) is divided by the length of the longest entry in the assumptions table, *MAX LEN SUFF IX* = 12. For variable linearSpeedXMps and name assumption speed, the score would be 5/12, or 0.42.

This value, *Pname* = 0.42 becomes a probabilistic name constraint that says linearSpeedXMps's physical unit type is *meter-per-second* with likelihood:

<span id="page-134-0"></span>
$$
P(var, unit) = (0.5 + 0.5 * P_{name})
$$
\n(7.2)

Where Equation [7](#page-134-0).2 simply normalizes the probability to a scale where 0 means 'absolutely false', 1 means 'absolutely true,' and 0.5 means 'neutral.' This results in name constraint of *P*(linearSpeedXMps, *meter-per-second* = 0.71 Even if the name is a perfect match to a name in the assumptions table, we still assign a maximum confidence value of  $P(var, unit) = 0.7$ , a heuristic adopted by our co-authors in previous work [[111](#page-180-0)]. This is because naming constraints are the least reliable evidence for physical units types when compared with constraints derived from flow and code operations. Intuitively, if we assumed perfect confidence in a name, with *Pname* = 1.0, then there is no room for doubt, and *we want some doubt* because sometimes variable names are wrong.

#### **7.2.1.2 Dataflow**

Phys generates Dataflow constraints based on assignment statements, such as x=y. In this case, Phys adds a dataflow constraint that says *'the physical unit type of* x *should be the same as the physical unit type of* y*.'* More formally:

$$
P(y, unit) \xleftrightarrow{0.95} P(x, unit) \tag{7.3}
$$

Under the hood, a dataflow assignment would be initialized with a confidence of *Pname* = 0.95, because probabilistic reasoning algorithms (like the Sum-Product algorithm [[155](#page-186-3)] that we use for Phys) work better when they have some small margin of uncertainty [[154](#page-186-1), [111](#page-180-0)]. Note that the implication goes in both directions, and we use the heuristic of 0.95 to indicate a strong belief.

Phys also adds dataflow constraints as a result of addition, subtraction, comparison, min(), and max(), because these code operations are evidence that the operands have the same physical unit type, or else they must be dimensional inconsistencies.

#### **7.2.1.3 Computed Unit**

Phys adds computed unit constraints based on mathematical (or 'computed') code operations. Phys encodes how multiplying and dividing quantities with known physical unit types results in a new unit based on the outcome of the computation.

For example, if x=y\*z, then the physical unit type of x must be the product of the units of y and z. Phys adds a constraint expressing the belief that a variable, *var* has the computed unit, *cu*:

$$
(P(y = unit_1, z = unit_2) \xrightarrow{0.95} P(var, cu)) \Leftrightarrow (unit_1\{*, \div\}unit_2 = cu) \qquad (7.4)
$$

Computed units are also used by Phys to express the result of known mathematical operations, such as sqrt(*var*) and pow(*var*, *exp*). If we know the physical unit type of the argument *var* to sqrt, then we know the resulting physical unit type, and likewise, if we know the physical unit type for *var* and the exponent *exp*.

<span id="page-136-0"></span>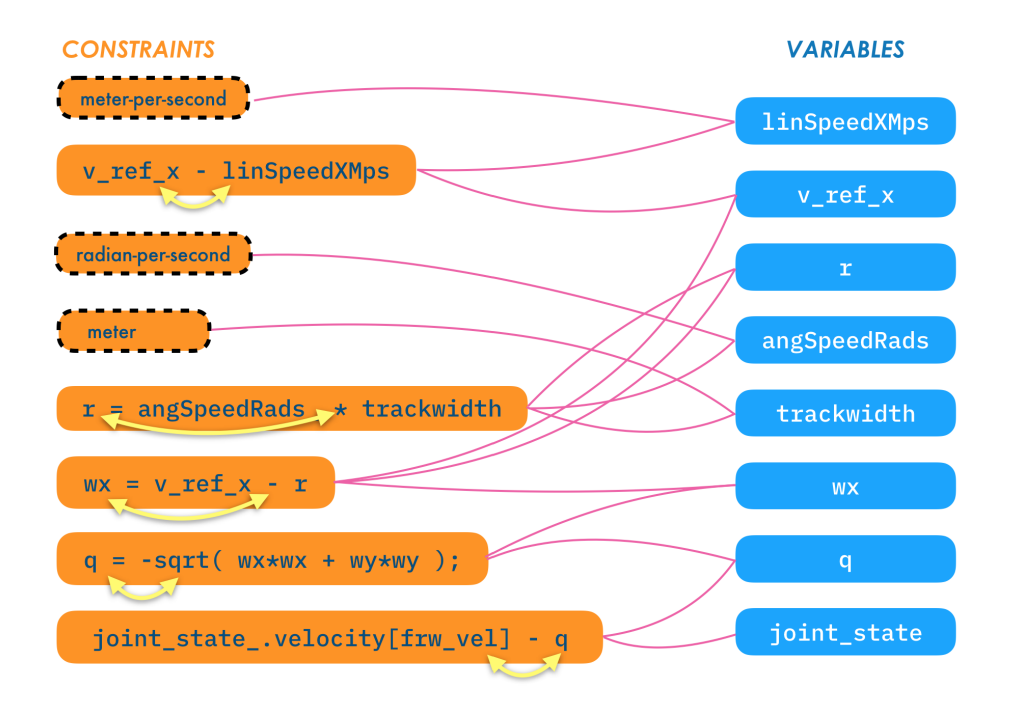

Figure 7.3: Factor graph constructed by Phys for the probabilistic constraints and variables detected in the code shown in Figure [7](#page-130-0).1. Dotted boundaries on nodes indicate a Name Constraint.

# **7.2.2 Building the Factor Graph**

Phys collects evidence, or beliefs, from all over the program in the form of probabilistic constraints. Phys combines these beliefs into a graph, called a factor graph. A factor graph is also a bipartite graph, meaning all the node in the graph belong to one of two sets, and edges are only allowed between nodes in different sets [[156](#page-186-4)]. Let our two sets be called *CONSTRAINTS* and *VARS*.

We construct the graph as follows: For each probabilistic constraint *con*, add a node to set *CONSTRAINTS*. For each variable *var* in the program, add a node to set *VARS*. Then if a probabilistic constraint *con* has evidence about a variable *var*, add an edge between the node for *con* and the node for *var*.

For example, consider the code in Figure [7](#page-130-0).1. The corresponding factor graph that Phys constructs is shown in Figure [7](#page-136-0).3. As shown in the figure, the lefthand side shows the set of nodes *CONSTRAINTS* formed by the probabilistic constraints from the code in Figure [7](#page-130-0).1. In Figure [7](#page-130-0).1, line 405, the code has a variable linearSpeedXMps. PHYs adds a name constraint (see  $\S$  [7](#page-133-0).2.1.1) for this variable because linearSpeedXMps contains the substring 'speed' that likely means *meter-per-second* from the assumptions table (see Appendix [F\)](#page-246-0). The code on line 405 also has the expression  $v_ref_x - linearSpeedXMps$ . For this expression, PHYs adds a dataflow constraint because  $v_ref_x$  and linearSpeedXMps are operands of a subtraction operation, as shown near the top left of Figure [7](#page-136-0).3.

Overall, Figure [7](#page-136-0).3 shows how nodes in the *CONSTRAINTS* set connect to their corresponding node in the *VARIABLES* set.

Continuing with the approach overview in Figure [7](#page-132-0).2, the factor graph is input to the *Belief Propagation Engine*. The belief propagation engine runs the Sum-Product [[155](#page-186-3)] algorithm on the factor graph that calculates, for each variable, a distribution over the set of possible unit types. Note that the distribution over the set of units is uncertain and represents a consideration of all available evidence in the program. Further, Sum-Product finds the most likely units for all variables in the program when considering all physical unit type assignments collectively.

If the most likely variable is above a certain likelihood threshold (we use 0.6), then Phys applies the most likely unit as shown by the 'Apply Units' of Stage 1 shown in Figure [7](#page-132-0).2. Phys then uses these newly inferred units and runs the whole visitor pattern (see § [5](#page-105-0).3) traversal of the program again, trying to leverage the previously inferred physical unit types to infer new physical unit types.

Once a fixed-point or a bounded number of iterations (four) is complete, Phys moves to Stage 2, as shown in Figure [7](#page-132-0).2. We chose four iterations based on observations of 30 sample programs, in which no program took more than four iterations to converge. Other datasets might require more iterations or we could change Phys to warn developers when Phys bounds the number of iterations. For additional examples and details about how to convert probabilistic constraints into factors graphs, please see [[10](#page-168-0)].

# **7.2.3 Stage 2: Unit-inconsistency Detection.**

The dimensional inconsistency detector scans the annotated abstract syntax tree (AST) for dimensional inconsistencies in the same way PHRIKY does (see  $\S$  [2](#page-26-0).2), seeking inconsistent addition/subtraction, comparison, or assignment. Phys then outputs a list of inconsistencies and optionally, a list of physical unit type assignments to variables.

#### **7.2.4 Complexity and Termination of Phys**

Preprocessing builds a context-insensitive call graph, and topologically sorting this graph is  $O(|V| + |E|)$ , worst case  $O(|E^2|)$  when removing cycles. Collecting probabilistic constraints involves at most *h* loops over each statement where *h* is the height of the statement's AST. The probabilistic inference engine implements an approximate solution to the sum-product message passing algorithm [[157](#page-186-5)] that is quadratic. Collecting probabilistic constraints and the sum-product run within a loop bounded by a constant (four times). After the loop, detecting inconsistencies involves a linear scan of program variables and the program's AST. Overall, complexity is quadratic in time and space. This approach terminates because we bound the loops to collect probabilistic constraints and run the sum-product algorithm.

# **7.3 Implementation**

Phys uses the same third-party software as PHRIKY (see  $\S$  [5](#page-105-0).3) plus these additional tools: NLTK [[158](#page-187-0)] is used to parse identifier strings into smaller units and to identify parts-of-speech, and libDAI [[159](#page-187-1)] is used as the probabilistic inference engine.

Our code is available at <https://unl-nimbus-lab.github.io/phys/>.

Our implementation uses many 'magic parameters', as mentioned in § [7](#page-132-1).2.1. To find these values, we explored a range of values and determined empirically that we had the best results for detecting dimensional inconsistencies when the evidence from variable names is the weakest evidence. We tested our parameters for variable names and a balance between 'dialing up' the confidence in names to infer more physical unit types and 'dialing down' the confidence to avoid false positive dimensional inconsistencies. We address the threats caused by 'magic parameters' in § [7](#page-143-0).5.

#### **7.4 Evaluation of Phys**

Our evaluation of Phys asks two questions:

- **RQ**<sub>11</sub>. How effectively can PHYs infer physical unit types for variables compared to PHRIKY?
- **RQ**12**.** How well can Phys detect dimensional inconsistencies?

We evaluate Phys on a set of ROS C++ files selected randomly from a ROS-based project available on GitHub. These files were not used during the evaluation of Phriky in § [5](#page-108-1).5 but were included in our large-scale analysis of 5.9 *MLOC* in § [6](#page-117-0). We use 30 files to answer  $RQ_{11}$  because of the manual annotation effort, described shortly below, and 60 files for  $RQ_{12}$ , dimensional inconsistency detection.

<span id="page-140-1"></span><physical\_unit\_annotation file="labbot\_teleoperation\_twist.cpp" linenr="35" id="0x11" name="nh"  $units="0,0,0,0,0,0,0,0,0,0,0$ " isVar="true" isConstant="false" varId="0x7fe2b148c5d0" hasUnits="false" /> <physical\_unit\_annotation\_file="labbot\_teleoperation\_twist.cpp"\_linenr="42"\_id="0x2"\_name="x"  $units="1,-1,0,0,0,0,0,0,0,0,0"$  isVar="true" isConstant="false" varId="0x7fe2b148c870" hasUnits="true" />

Figure 7.4: XML encoding of manual physical unit type annotations using during evaluation.

# <span id="page-140-0"></span>**7.4.1 Results of Comparison of Physical Unit Type Inference in Phriky vs Phys**

The robotics programs in our experiments are devoid of physical unit information. We begin by manually annotating every program variable in these 30 programs, and use this as ground truth. Overall we annotated 924 variables in these 30 programs, taking approximately two days. To help ensure that the manual annotations are correct, at least two authors from [[10](#page-168-0)] reviewed each type annotation independently. We only consider variables that might have physical units, because some variables do not represent any physical quantity, e.g., a for loop index variable.

Additionally, we assume that integer variables are dimensionless. The process of annotation involved using Cppcheck as a preprocessor to identifier all the variables. Then for every double or float variable in the list, we examined evidence such as the variable name, code operations involving that variable, the surrounding context, and interactions between variables. For each variable, we determined whether it had any physical unit type (whether it belongs to the physical units type domain) and if so, what units it had.

As shown in Figure [7](#page-140-1).4, we implemented the compact vector representation of physical units proposed in [[49](#page-173-0)] and encoded it in an XML file. The figure shows two lines from a larger file, representing the manual physical unit type annotations for two variables. The first line is for a variable nh of type  $\text{ros}:$ NodeHandler

<span id="page-141-0"></span>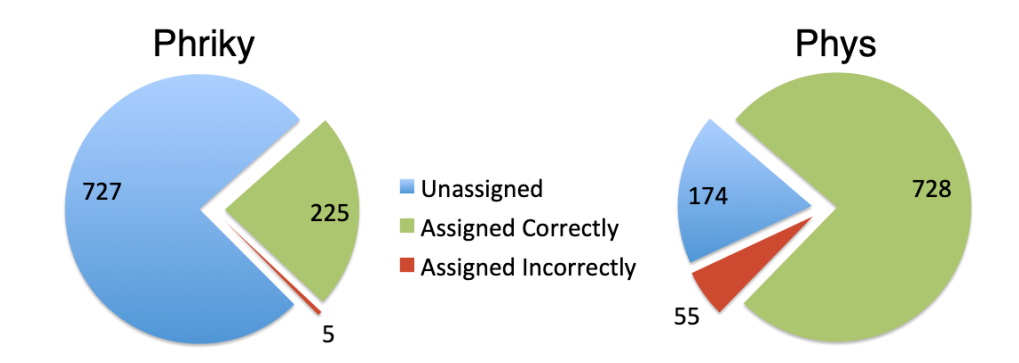

Figure 7.5: Comparison of Phys and Phriky's ability to infer and assign physical units for variables in 30 sample programs.

that does not have units. The second line is for a variable x of type float that has units *meter-per-second*. Notice that *meter-per-second* is encoded as units="1,- 1,0,0,0,0,0,0,0,0", where each number represents an exponent for each of the seven base units plus *radians*, *degrees 360*, and *quaternions*. After making this structured encoding, we modified Phys and Phriky to read these physical unit type annotations. This allowed us to automate the process of counting how many variables are assigned physical unit types by PHRIKY and PHYS.

Phys reports a ranked list of units for each variable, but for this experiment, we consider only the top unit. Variables that are ROS message types from the mapping [7](#page-131-0).2 are not included in the evaluation, because we just want to focus on quantifying the improvement of Phys over Phriky.

To address  $\text{RQ}_{11}$ , figure [7](#page-141-0).5 shows that PHYs assigns physical units to 82%  $(783/957)$  of variables in this dataset as compared to 24% (230/957) for PHRIKY. Of the 783 variables Phys assigns types to, it assigns type correctly to 93% of variables. PHRIKY assigns the correct type to 98% of variables.

To answer  $\mathop{\mathrm{RQ}}\nolimits_{12}$ , we evaluate the ability of PHYs to detect high-confidence dimensional inconsistencies. We consider an inconsistency to be high-confidence

<span id="page-142-0"></span>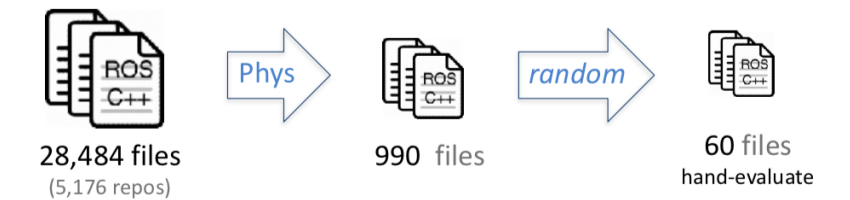

Figure 7.6: Source of files used to evaluate Phys.

<span id="page-142-1"></span>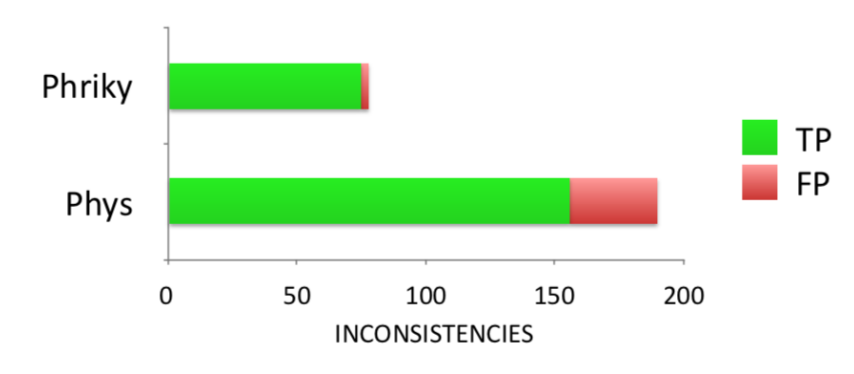

Figure 7.7: Comparison of PHRIKY and PHYS ability to detect dimensional inconsistencies.

only if all physical units in the inconsistent expression are known, meaning no unknown units for variables or constants, the same as for PHRIKY (see  $\S$  [5](#page-94-0).2).

#### **7.4.1.1 Experiment Setup.**

We compute the TP rate of the reported inconsistencies for both PHYS and PHRIKY, using a set of 60 randomly selected files. We use a different set of 60 files from the 30 files used in § [7](#page-140-0).4.1 because those 30 files were used for testing during development. An overview of the file selection process is shown in Figure [7](#page-142-0).6. As shown in the figure, we run Phys on 28, 484 ROS-based projects available on GitHub. Phys reports inconsistencies in 990 files ( $\approx$  3.5% of files with units as reported by PHRIKY). We then randomly selected 60 files for which inconsistencies were reported by Phys to form the evaluation set.

#### **7.4.2 RQ**<sup>12</sup> **Results: Phys Detected Inconsistencies.**

Figure [7](#page-142-1).7 shows the summarized results, with Phys having a TP rate of 82% on this dataset of 60 files. Phys detects 103.3% more inconsistencies compared to Phriky, including every inconsistency that Phriky detects. This makes sense because Phys is only adding information to what Phriky can already infer. Phys finds 156 true positive inconsistencies in 45 files, whereas PHRIKY finds only  $75$  in 24 files. Phys has 28 FP on this dataset, significantly more than PHRIKY's 7. This might be because Phys is parameterized to detect inconsistencies by making a trade-off between type inference power and inconsistency detection. By allowing Phys to infer more types, we can detect more inconsistencies but at the cost of more false positives. Overall, Phys overcomes limitations of Phraky and opens the door to future analyses that utilize evidence from even more uncertain sources, such as code comments or deep learning of type patterns.

#### <span id="page-143-0"></span>**7.5 Threats and Limitations**

#### **7.5.1 Self-labeling.**

We self-label both variable physical unit types and TP or FP for inconsistencies. We mitigate this threat for type annotations by having multiple authors review the type assignments and also used Phys to show inconsistencies when a physical unit type needed correction. As in  $\S$  [5](#page-114-0).6, to mitigate this threat with inconsistencies, the authors evaluated inconsistencies independently and compared results.
#### **7.5.2 Overfitting.**

We assume English for variable names. Our substring matching assumes 'speed' could mean either linear or angular velocity (different abstract types), hence there is a threat of overfitting. We mitigate this threat by using a small list (41 entries).

#### **7.5.3 Predefined Confidence Values and 'Magic Parameters.'**

We use three predefined confidence values for the constraints collected in Stage 1 of Figure [7](#page-132-0).2. We tested a range of values experimentally and found that the results are not particularly sensitive to the values, except for the name constraints. The confidence value for the name constraint seems to be a 'dial' that increases the number of variables that are assigned a physical unit type, but when 'dialed' too high, can cause an excessive number of false positive dimensional inconsistencies. We determined a confidence value for names empirically by examining Phys' results on a randomly selected set of files not used during the rest of the evaluation.

#### **7.5.4 False Negatives Limitation.**

As in § [5](#page-114-0).6, the number of false negatives in the dataset is unknown, so we cannot calculate recall. To address this limitation, we will examine evaluating the approach after seeding faults (see § [8](#page-160-0).2.2).

#### **7.5.5 Generality Limitation.**

Like with PHRIKY, this approach relies on having some initial abstract type information for physical units, in our case the ROS shared message libraries. However, this approach could also leverage type information from developer type annotations, even if the developer only provides type annotations for some variables. While

our evaluation focuses on ROS C++ software for impact, the technique generalizes for other robotic systems.

### <span id="page-145-0"></span>**7.6 Open Dataset of Physical Inconsistencies**

To help software researchers better study and understand dimensional inconsistencies, we created the first publicly available dataset of inconsistencies. This dataset contains 108 files and was published as part of [[10](#page-168-0)] and is available at <https://doi.org/10.5281/zenodo.1310129>. For each file, the dataset includes the source, a link to the original GitHub repository including the line number containing an inconsistency, and our classification of inconsistencies as TP or FP.

The code artifacts in the dataset represent a wide variety of robotic applications, including but not limited to autonomous car navigation, quadrotor simulators, path planning, odometry, motor controllers, hardware interfaces, and teleoperation.

### **7.7 Discussion**

#### **7.7.1 Comparison of Phys and Phriky**

The goal of this section is to highlight the improvement PHYS makes over PHRIKY and to show where there is room for improvement, especially if Phys could work with developers by making physical unit type suggestions. As shown in § [4](#page-73-0).3.3, suggestions have a significant impact on a developer's ability to make type annotations correctly. Moreover, Phys makes multiple suggestions, ordered by confidence, of which we consider only the top three to be consistent with our study (see § [4](#page-50-0)).

Table [7](#page-147-0).1 shows the type predictions made by PHRIKY and PHYS for the 20 variables in the questions of our developer study  $(S_4.2.2)$  $(S_4.2.2)$  $(S_4.2.2)$ . The tool PHRIKY makes predictions for 10/20 (50%) of the variables, but only 6/10 (60%) suggestions are correct, whereas Phys makes predictions for 15/20 (75%) variables and gets 11/15 (73%) correct as the first guess (highest confidence), 13/15 (87%) correct in the first or second guess, and 2/15 (13%) completely wrong. The results on this dataset contain several variables with *radians*, which can be hard for PHRIKY and might explain its weaker performance.

In general, these tools make errors for the following reasons: failing to account for the surrounding context, failing to consider the possibility that a variable might be dimensionless (like ratio\_to\_consume in Table [7](#page-147-0).1), and missing domain-specific nuances in the identifiers. As shown in Table [7](#page-147-0).1, PHRIKY guesses incorrectly about robotSpeed.angular.z which from the surrounding context in *Q*<sup>5</sup> is about *angular* rotation and not *linear* rotation as PHRIKY supposed. Some variables, like ratioto consume are not in the type domain (Table  $7.1$  $7.1$ ,  $Q_3$ ) but Phys believes it is (it has no units). Further, some variable names like  $w(Q_6)$  seem to have very little semantic information, but within the robotics software domain, w is used to represent the similar looking *ω* (omega), which often means *angular velocity* [[160](#page-187-0)]. Phys gets right all the variables that PHRIKY does, plus several like delta x and xi. However PHYS, like PHRIKY, struggles when variable names have little semantic information, like x2, w, av, and x. Both of the suggestions P $HYS$  gets right on the 2 $^{nd}$  guess, motor .voltage[1] and dyaw, indicate that Phys is on the right track and shows promise as a type annotation assistant.

<span id="page-147-0"></span>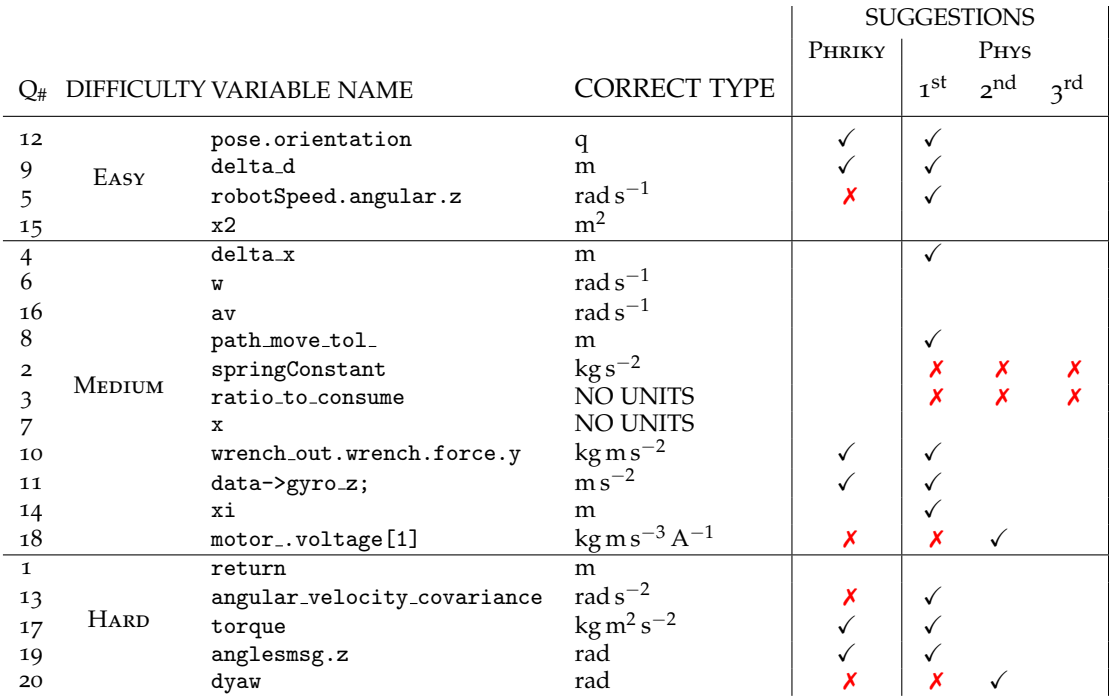

 $\mathbf{L}$ 

Table 7.1: Correct types for each question compared to PHRIKY and PHYS unit annotations. Ordered by question difficulty. The original questions are in Appendix [D.](#page-202-0)

### **7.7.2 Implications for Future Tool Developers**

Future tool developers should consider the following implications:

- Determining if a variable needs a type annotation is valuable because developers struggle to identify which variables belong in the type domain.
- Finding an order for annotating variables can be valuable because assigning a type for some variables transitively implies the type of others.
- Figure [4](#page-70-0).6 shows that correct suggestions improve the accuracy of HARD type annotations the most, and therefore developers could maximize the impact of their tools by focusing on potentially HARD variables. As mentioned in  $\S$  [4](#page-88-0).5,

 $\overline{1}$ 

a possible way to determine the difficulty could be the number of variables involved.

• A tool that suggests types might simultaneously suggest an improved variable name.

#### <span id="page-148-0"></span>**7.8 Possible Extensions to Phys**

In this section, we discuss several possible extensions to Phys. The content presented in this section was not previously published in [[10](#page-168-0)]. The first extension enables Phys to become a physical unit type annotation assistant. The second extension makes Phys compatible with other static analysis frameworks, especially for the ROS development community. The third extension would enable Phys to suggest improved variable names. The fourth extension would expand Phys's analysis to include units-of-measure [[70](#page-175-0)] and real-world types [[52](#page-173-0)].

#### **7.8.1 Extending Phys: Towards a Type Annotation Tool**

The overall vision for a physical unit annotation tool is within an IDE. Phys is currently a command-line-interface tool, but research suggests [[114](#page-181-0)] that IDEbased annotation assistants help developers more than batch processing tools. We imagine that the IDE tool would provide visual cues, like highlights, that could alert developers to untyped identifiers and potential inconsistencies. The IDE plugin could build on the strengths of the Checker Framework [[115](#page-181-1)] that shows a visual representation of speculative consequences [[161](#page-187-1)] for the current type assignments.

The vision for these extensions is to enable Phys to work together with developers to apply supplemental physical type annotations, only for those variables

that Phys cannot infer with high confidence since research shows that tools and developers together outperform tools alone [[114](#page-181-0)]. Our proposed extensions have two parts: 1) a physical unit annotation format that specifies the type annotations developers can add to program comments; and 2) a method to order annotation worklists that takes into consideration the cost of interrupting a developer's current context [[162](#page-187-2), [163](#page-187-3), [164](#page-187-4)].

#### <span id="page-149-0"></span>**7.8.1.1 Annotation Tool Consideration 1: Comments & Format**

There are many ways to associate an identifier with its physical unit type [[54](#page-174-0), [55](#page-174-1), [68](#page-175-1), [165](#page-187-5)], including type declarations from special class libraries or language extensions. We adopt the method of Hills, Feng, and Ros $\mu$  [[61](#page-174-2)] who proposed including physical unit type annotations in comments. As discussed in § [3](#page-40-0).2.3, their work used a rewriting engine to modify the code into typed code, whereas in our proposed method the comments are read directly by a preprocessor as an input to Phys.

Putting supplemental type annotations in comments is appealing for several reasons: 1) it imposes no toolchain burden; 2) the annotated code remains completely portable to contexts that do not use the type annotations. Putting type annotations in comments would be familiar to users of Microsoft's TypeScript [[166](#page-188-0)]. But using comments for type annotations is not without potential downsides, because type annotations could displace useful developer insights at that comment location. However, avoiding the toolchain burden is appealingly aligned with ROS's philosophy of least constraints (*"ROS is designed to be as thin as possible"* [[167](#page-188-1)]). We only intend to add type annotations in code for those variables whose physical unit type cannot otherwise be inferred.

To read comments, either Phys or Cppcheck would have to be significantly modified. Phys uses CPPCHECK as it preprocessor, and CPPCHECK does not include program comments in its 'dump' output that Phys takes as input. Modifying the open-source Cppcheck, although technically possible, creates an undesirable design dependency on the modified version. Otherwise, Phys would have to be modified to use another preprocessor.

Retooling Phys with a new preprocessor like Clang would allow Phys to read comments during analysis. Further, CLANG is part of a powerful analysis framework (LLVM). However, CPPCHECK fails gracefully in the presence of an incomplete compilation unit whereas Clang does not. In either case, the physical unit type annotations contained in comments would have to follow a standard, machine-readable format. Therefore, we present our annotation format as a context-free grammar in Backus-Naur form [[168](#page-188-2)]:

<span id="page-150-0"></span>
$$
\langle annotation \rangle ::= \langle u \rangle | dimensionless| blended
$$
  
\n
$$
\langle u \rangle ::= \langle u \rangle \langle u \rangle | \langle base\_unit \rangle \langle power \rangle | per \langle base\_unit \rangle \langle power \rangle
$$
  
\n
$$
\langle base\_unit \rangle ::= kilogram|meter|second|mole|ampere|kelvin|candela|
$$
  
\n
$$
radian|degree|quaternion
$$
  
\n
$$
\langle power \rangle ::= squared | cubed | tothe (i \in \mathbb{N})|
$$

As shown in Equation [7](#page-150-0).5, this grammar creates strings that are physical unit annotations. This grammar builds on ideas from the  $\mathbb{E}$ T<sub>E</sub>X package siunitx [[169](#page-188-3)], specifically the '*squared*', '*cubed*', and '*tothe*' ('to the') literals for exponents. The package siunitx is used to format quantities in SI units in text documents.

Notice that the grammar in Equation [7](#page-150-0).5 is similar to the 'unit types' grammar in Equation [2](#page-26-0).1, that likewise expresses the space of possible unit types. Like the grammar in Equation [2](#page-26-0).1, the grammar in Equation [7](#page-150-0).5 generates equivalent strings,<sup>[1](#page-151-0)</sup> for example:

<span id="page-151-1"></span>
$$
meter per second \equiv per second meter
$$
 (7.6)

Both of these strings represent the same physical phenomena because the strings in Equation [7](#page-151-1).6 represent the mathematical expression *ms*−<sup>1</sup> and *s* <sup>−</sup>1*m*, respectively. Since the terms are multiplied, the commutativity property ensures that any ordering of the base terms is equivalent. We adopt the convention that all '*per*' terms shall be placed to the right so that *meter per second* is preferred to the equivalent *per second meter*.

By convention, we adopt the shortest form of the equation. For example, these strings both represent a distance:

$$
meter \equiv meter \nmeter \nper \nmeter
$$
\n(7.7)

On the right-hand side, '*meter per meter*' would divide out, leaving only '*meter*'. Although equivalent, we prefer the simplest, shortest form.

These annotations can be used to specify the physical unit type at variable declaration:

**double** accel\_threshold; //phys: meter per second squared

<span id="page-151-0"></span><sup>&</sup>lt;sup>1</sup>The language in Equation  $7.5$  $7.5$  has the property that any string has an infinite number of distinct equivalent strings, but in practice this number is finite. Bruce Hamilton (Hewlett-Packard Laboratories) [[170](#page-188-4)] observed that the exponent for any useful physical unit is between  $-7$  and  $+7$ , inclusive.

By annotating types at declaration, instead of at every use, we leverage the ability of automated software tools to propagate units with flow. Notice the phys: prepended to the type annotation. We suggest using a sentinel to notify Phys that the comment contains a physical unit type annotation. The eagle-eyed reader will note that some languages (including C++) allow developers to declare multiple variables in a single line. We realize that it might cause an inconvenience, but for now, we would require one variable declaration per line so that each variable has into own type annotation (only if the type cannot otherwise be inferred). Declaring one variable per line might help with program readability as well.

Even if an identifier does not have units, our format enables developers to specify that no units are present:

## float scaling\_factor = 0.42; //phys: dimensionless

Note that this example also shows a constant, 0.42, and that adding physical type annotation could be extended to constants as well.

Further, developers occasionally intentionally blend units (see the code in Figure [2](#page-30-0).3 in § [2](#page-30-1).2.3) and the '*blended*' annotation empowers developers to declare that a dimensional inconsistency on the current line is intensional.

Optionally, the grammar in Equation [7](#page-150-0).5 could include common names like *force* or abbreviations such as *F* for *force* (kg m s−<sup>2</sup> ) and *Hz* for *frequency* (s−<sup>1</sup> ).

#### <span id="page-152-0"></span>**7.8.1.2 Annotation Tool Consideration 2: Worklist Ordering**

The annotation task in Definition [1](#page-32-0) (§ [2](#page-26-1).2) specifies *what* developers must do but not *how* they should do it. This design consideration is motivated by Orchard *et al.* [[72](#page-176-0)] who observed that nearly 80% of type annotations in Fortran programs could be inferred given a 'critical subset' of manually annotated variables (see

§ 3.[2](#page-41-0).3.2). Manually annotating this critical set maximally amplifies the information provided by each developer annotation.

Assuming there are multiple program variables that lack type information, then the question arises: how best to order the type annotation worklist to maximize annotation accuracy? Every identifier in the critical set 'unlocks' the understanding of some other variable. We could rank the unannotated variables based on the number of other variables they unlock, plus the number of variables *those* variables unlock. This metric alone would allow us to rank potential annotations greedily. However, this greedy ordering ignores the human part of the 'automated tool/human developer' team.

We propose an annotation ordering that takes both information gain and human factors into account:

- Maximum information gained from each annotation, denoted as **I**. The information gain **I** is defined as an annotation that maximally reduces the number of untyped variables.
- The cost of switching the developer's current context, denoted as **C**. The context-change penalty **C** is defined as the distance between the current annotation scope and the new annotation scope.

Combining **I** and **C** gives us:

<span id="page-153-0"></span>
$$
\arg \max x \left( \alpha \mathbf{I}_x - \beta \mathbf{C}_x \right) \tag{7.8}
$$

Where  $\mathbf{I}_x$  is the total transitive information gained for an identifier  $x$ ,  $\mathbf{C}_x$  is the penalty for switching developer context, and *α* and *β* are tuning parameters that might be left to the preference of the developer. The next annotation in this ideal worklist is the one with the highest score in the formula: The cost of calculating **I** and **C** depends on the precision of the static analysis used (i.e. alias analysis is generally expensive, but increases precision).

Additionally, Equation [7](#page-153-0).8 could be modified to account for the predicted difficulty based on code attributes like those identified in § [4](#page-88-0).5 by adding an 'expected difficulty' term. Ordering the annotations by expected difficulty would allow developers additional worklist flexibility.

Extending Phys to be an annotation assistant would likely require overcoming additional technical challenges not addressed here, like determining *what parts* of Phys' analysis should be run based on the current changeset, and *how often* Phys should run the full analysis. Additionally, these proposed extensions would have to be evaluated empirically to determine if the tool is useful in helping developers assign type annotations quickly and accurately. We leave these and other non-trivial implementation details for future work, and here propose two initial parts of the overall design, the annotation format, and the worklist ordering. Together, the two proposed Phys extensions lay a foundation for a future physical unit annotation tool.

# **7.8.2 Extending Phys: Compatibility with Existing Analysis Frameworks**

Currently, Phys requires the developer to identify target ROS files individually and the scope of the analysis is only within a complication unit. The ROS analysis tool Haros (see § [2](#page-34-0).4), by contrast, identifies how information flows between separate compilation units, determining statically the ROS graph through which information flows in messages (also see § [2](#page-34-0).4).

By extending Phys to consider a set of interrelated files, Phys could potentially leverage information in one compilation unit to inform the analysis in another. This is useful in several ways. Firstly, for custom messages, where the attributes of the shared data structure are not defined in ROS shared libraries, and therefore, their physical units must be inferred or predicted. Evidence in one compilation unit might be leveraged in another. Secondly, if Phys was informed by how information flows between these separate files, it could use units associated with an attribute of a message data structure in one file and use those units is code in another file that reads that same kind of message.

Modifying Phys to make it compatible with Haros entails creating an interface on Phys. This interface would return Phys inconsistency messages in a manner than Haros expects. Currently, Haros runs plugins on each file of a launch file individually, but the authors of Haros have expressed intent to make all files available simultaneously to plugins. The larger change is modifying Phys to reason across compilation units. This would likely entail a two-step process. The first step finds evidence from each complication unit and determines what evidence generalizes to other programs, for example, custom message data structures. The second step would be running Phys with this added evidence and, when new evidence about a shared data-structure is inferred, re-running Phys on other files that use the shared data structure.

#### **7.8.3 Extending Phys: Suggesting Improved Variable Names**

Another future direction is to help developers improve the quality of identifiers with respect to a type system. The semantic-based technique we explored with Phys (§ [7](#page-129-0)) measures how closely an identifier matches pre-defined substrings (see

Appendix [F\)](#page-246-0). This method could be extended to find identifiers whose physical unit types can be strongly inferred by flow or context, but whose variable name has a low score for the inferred type. This indicates an identifier name that could be improved. Such a tool might both find identifiers and suggest improvements to the current identifier that specify the abstract type.

# <span id="page-156-0"></span>**7.8.4 Extending Phys: Beyond Dimensional Analysis with Units-of-Measure and Real-World Types**

Handing scaled versions of SI units, such as *kilo*-meters and *centi*-meters would make the analysis more power and could catch inconsistencies that have the same dimension (*length*) but are different units-of-measure. This problem of scaling quantities within the SI system is nearly equivalent to using units-of-measure from other systems, such as Imperial units. In both cases, the units are dimensionally equivalent but incompatible because of a scaling factor. The non-trivial complexity of addressing units-of-measure is discussed in [[63](#page-175-2)], and before devoting significant effort, it might be worth conducting an empirical study of a large-scale corpus to estimate how often other units are used and therefore how impactful an automated solution might be.

We are also inspired by the work of Xiang, Sullivan, and Knight [[52](#page-173-0)] who widen the ideas of dimensional analysis to include closer semantic ties to the real world, with rules that are a superset of dimensional analysis, such as *'a magnetic heading cannot be used in an expression with a true heading.'* One key difference with their work is that we seek to automatically infer additional, real-world types, whereas Xiang *et al.* depend on manual developer annotations.

#### **Summary**

In this chapter, we presented a method of inferring physical units that leverages evidence in both shared component interfaces and identifier names. We further demonstrated that this method, implemented in a tool PHYS, assigns physical units to  $\approx$  75% of program variables as opposed to only  $\approx$  24% for PHRIKY. We also identified possible extensions to Phys, such as an annotation ordering and format, that could be the foundation for a physical unit annotation tool.

Next, we discuss the overall contributions of this work and identify future work.

## **8 Conclusions and Future Directions**

In this chapter, we identify, summarize, and itemize the contributions of the overall work. Next, we describe several promising opportunities for future research. Finally, we conclude by commenting on the work as a whole.

#### **8.1 Contributions**

This work presents several major contributions:

First, in § [4](#page-50-0), we presented a study of developers showing that they correctly annotate variables with physical unit types only 51% of the time and require two minutes to make a single correct annotation. We also empirically determined that three physical unit type suggestions are better than one. This is because three helps nearly as much as a single correct suggestion, but that three suggestions with none correct hurts developers' accuracy less than a single incorrect suggestion.

Second, in § [5](#page-93-0), we showed a method to automatically infer physical units for ROS variables and detect dimensional inconsistencies. It further showed an implementation of this method in an open-source tool PHRIKY, and an evaluation of Phriky showing an 87% True Positive (TP) rate in 231 open-source systems.

Third, in  $\S$  [6](#page-117-0), we described a large-scale empirical study of PHRIKY on a corpus of 5.9 *M* lines of open-source robot software to determine how frequently dimensional inconsistencies occur in this corpus and found at least 6% (211/3, 484) of repositories contain inconsistencies. We further identified the main kinds of dimensional inconsistencies, finding that the most common inconsistency is the misuse of data structures from the ROS message libraries.

Fourth, in  $\S$  [7](#page-129-0), we showed a new tool, PHYs, that improved the detection power of PHRIKY by using additional evidence in variable names with probabilistic reasoning. We conducted an empirical study of Phys on 108 files and found: 1) PHYS can infer units for 82% of variables; and, 2) PHYS can detect dimensional inconsistencies with 82% accuracy.

Lastly, in § [7](#page-145-0).6, we presented an open dataset of physical inconsistencies identified by the tool Phys. To our knowledge, this is the first open dataset of these kinds of inconsistencies.

#### **8.2 Future Directions**

#### **8.2.1 Role of Context in Type Annotation Accuracy**

Developers making physical unit type annotations consider multiple sources of evidence before assigning a type. The results of our research question  $RQ_5$  (see § [4](#page-79-0).3.5) on why developers choose a particular type shows that variable names and reasoning about code operations are key sources of evidence. In our study, we showed subjects code artifacts with whole or truncated functions (see § [4](#page-56-0).2.2.1) without giving subjects access to the surrounding context, such as the rest of the program or repository, or the target system for the software. Our study did not seek to address important questions about the role of context in assigning a type correctly.

Context matters during software development [[171](#page-188-5)] because it more fully describes the information available to developers when they are reasoning about program types. A future developer study might take a broader view of the type annotation task, and have developers make several type annotations in the same program while showing, for example, a backwards data-dependency slice for an untyped variable or other usages of that variable in different parts of the program. Such a study might help future tool developers make better tools by revealing the contextual clues that maximally increase annotation accuracy or speed.

#### <span id="page-160-0"></span>**8.2.2 False Negatives and Seeding Faults**

One way to evaluate the effectiveness of static analysis tools is using metrics of 'False Positives' (FP) and 'False Negatives' (FN). FPs and FNs correspond to Type I and Type II errors, respectively. The FP rate (*FP*rate) is defined as:

$$
FP_{\text{rate}} = \frac{\text{detected real faults}}{\text{\# of detected faults}} \tag{8.1}
$$

In this work we evaluate the FP rate for both PHRIKY (§ [5](#page-108-0).5) and PHYS (§ [7](#page-139-0).4) by evaluating detected inconsistencies by hand. However, we cannot determine the FN rate because this would require knowing all the inconsistencies in a given dataset. The FN rate (*FN*rate) is defined as:

$$
FNrate = \frac{\text{detected faults}}{\text{\# of faults}}
$$
 (8.2)

To address the problem of unknown faults, software researchers proposed *fault seeding* [[172](#page-188-6), [173](#page-188-7)] to approximate the FN rate. In this technique, faults (in our case, dimensional inconsistencies) are intentionally introduced into programs. By counting the number of seeded inconsistencies that a method detects, we can estimate the FN rate. The FN rate is estimated by:

$$
FNrate \approx \frac{\text{detected seeded faults}}{\text{\# seeded faults}}
$$
 (8.3)

The challenge of introducing seeded inconsistencies is that the accuracy of this technique depends on seeding faults are representative of real faults. This requires tester skill, understanding, and experience with these kinds of faults.

Introducing realistic faults is challenging because examples of dimensional inconsistencies are poorly documented in the literature, and our open dataset of dimensional inconsistencies is the first of its kind, to our knowledge. However, our dataset of dimensional inconsistencies (See § [7](#page-145-0).6) as well as all the inconsistencies identified in this work were discovered by running PHRIKY and PHYS on opensource robot software. Therefore it is possible that there are types of dimensional inconsistencies lurking in programs that have escaped detection using our tools. These kinds of inconsistencies are therefore unlikely to be introduced by us during seeding, thereby inflating our estimate of *FN*rate.

A more complete understanding of FNs in dimensional inconsistencies would be helpful in understanding the detection power of PHRIKY and PHYS.

#### **8.2.3 Exploring the Performance / Precision Trade-off**

PHRIKY implements a lightweight analysis with an eye toward continuous integration (see  $\S$  [5](#page-97-0).2.3). Likewise Phys, which is built on Phrity, inherits many trade-offs that favor speed over precision. Even though our analysis is lightweight, both PHRIKY and PHYs detect real dimensional inconsistencies with  $> 80\%$  accuracy.

However, there might be deeper inconsistencies (dimensional or units-ofmeasure or real-world inconsistency, see § [7](#page-156-0).8.4) that our analysis overlooks because we favor speed. A lightweight analysis is useful to detect and avoid shallower

inconsistencies. A deeper, slower, and more precise analysis might occasionally be justified for increased assurance of physical systems that can have dangerous or expensive, real-world consequences. To make our analysis more precise, we could make it interprocedural, context-sensitive, path-sensitive, or by performing alias analysis (also called 'points-to' analysis).

Both interprocedural and context-sensitive analysis can be computationally expensive because they require constructing an interprocedural control flow graph and trigger a new analysis at every call point and during recursion or loops. They consider the dataflow into and out from a procedure at its call points, including the impact on the global program state. Anecdotally, we have yet to see any dimensional inconsistencies that would have been detected by either interprocedural or context-sensitive analysis. Further, we instrumented PHRIKY to detect procedures whose arguments have different physical unit types at different call points and found a few procedures such as a  $sign(x)$  function that returns whether x is positive or negative, or a bound(x,  $max$ ,  $min$ ) function that limits x to values within a specified minimum and maximum. Procedures like sign() and bound() take arguments with different physical unit types yet they are not dimensionally inconsistent. Finding one or more examples in the wild with an empirical study might motivate the time and effort to implement and perform interprocedural or context-sensitive analysis.

As yet, adding path-sensitivity does not appear promising because our current lightweight analysis over-approximates feasible program paths yet causes few false positives. If there were deeper inconsistencies along particular program paths, we believe they would also be contained within an over-approximation of those paths. Further, over-approximating paths might be an acceptable solution because

it reveals cases where the same variable has different physical unit types along different paths, a kind of 'code smell' that might hinder code comprehension.

Alias analysis seems to be a promising way to detect deeper inconsistencies because alias analysis helps determine what complex variables, like pointers and complex data structures, may or must mean. In general, our analysis performs best when we know what all the variables mean. Since many ROS programs use  $C^{++}$ , leveraging the alias analysis already built into the LLVM compiler infrastructure for C++ might enable new versions of Phys to efficiently explore performance/precision trade-offs.

Overall, Phriky and Phys detect real inconsistencies even with a lightweight analysis, but increasing the precision of the analysis might reveal deeper inconsistencies.

#### **8.2.4 Code-Aware Robot Simulation and Scenario Generation**

High-resolution physical simulations provide essential and cost-effective validation of robotic systems. However, robotic simulation is intentionally and architecturally separate from the inner workings of the software that reads sensors and commands actuators. Recent standardizations in robot simulation tools (SDFormat) provide a data structure through which concerns in the simulation can be linked to concerns in code. For example, the code implies that system behavior depends on temperature, but the simulation does not model temperature. Phys reveals the physical concerns present in code when it infers physical unit types. This connection between simulations and programs can enrich robot simulation by making it aware of what is happening in the code.

#### **8.2.5 Connecting Programs to the Real World.**

Program analysis relies on several powerful transformations of source code into abstractions: control flow graphs, dependency graphs, abstract syntax trees. These representations lift program analysis into abstract representations that model critical program properties, like domination and reachability. Recent work in robotics and artificial intelligence (AI) leverage *hypergraphs* that connect multiple levels of abstractions. For example, map coordinates  $(x_1, y_1)$  have an edge to a semantic graph node (*BlueChair*), and a trivial robot path can be represented by [(*x*1, *y*1),(*x*2, *y*2),(*x*3, *y*3)] or (*BlueChair*,*YellowHallway*, *RedDoor*). These kinds of abstractions have been fruitful for advances in AI, and this idea is to extend existing program analysis graphs with connections to semantic understandings of programs in the current context.

The idea is to leverage Phys to bridge the gap between entities in program analysis and entities in the real world. Knowing a variable's physical unit type helps ground its meaning in the real world. This might enable program analysis to reason about the interplay of variable values and the future state of the physical system, such as: *"the integrator term of the PID will not wind up beyond threshold X in region Y of the map given the current plan and state estimation, with confidence Z."* Our work here begins to bridge this gap by inferring physical unit types, and future work seeks to make far-reaching connections. Inferring the semantic meaning of code within the context of an environment at runtime might be a gateway to assuring critical safety properties of autonomous systems.

#### **8.3 Conclusions**

This work seeks to activate the power of type checking in untyped contexts. We focus our efforts in the robotics domain because reliable robot software is a key barrier to unlocking the tremendous potential of robotic systems.

We motivated the problem with real-world examples. We demonstrated in a user study of 83 subjects that developers struggle to assign types correctly. We then proposed a method to infer physical unit types without developer annotations and showed that this method detects real inconsistencies with a high TP rate (87%). Using an implementation of this method called PHRIKY, we conducted the first large-scale analysis of dimensional inconsistencies in open source robot software. We found inconsistencies in 6% of repositories.

Building on PHRIKY, we implemented a probabilistic method in a tool called Phys that uses uncertain evidence in identifiers together with evidence from middleware interfaces to dramatically increase (triple) the number variables for which we could infer physical unit types. We used Phys to create the first open dataset of dimensional inconsistencies.

These are vibrant and novel contributions in an increasingly important area. However, recent tragedies with the Boeing 737 MAX-8 [[174](#page-189-0)] point to a failure in our ability to ensure system reliability in the complex interplay of humans, software, hardware, and the environment—even within the safety-critical domain of aviation with a rigorous safety assurance process. As more complex cyberphysical and robotic systems enter the mainstream, working ever more closely with human partners, the process of creating software will likely continue to exhibit a tension between prototyping with 'fast-and-loose' software and delivering highassurance software. Efforts that start as prototypes but then transition eventually

towards higher-assurance are acutely challenged and could benefit from automated software tools. As automated software development tools mature, future systems will become increasingly reliant on developers working with automated tools during all stages of a system's life cycle. Our work here is a small step toward realizing the vision of creating reliable robot software more easily, rapidly, and economically.

## **Bibliography**

- [1] SoftBank, "Romeo, the research robot from Aldebaran," 2016. [\(document\),](#page-0-0) [1](#page-18-0).1, [1](#page-17-0)
- [2] BIPM, *Le Systme international d'units / The International System of Units ('The SI Brochure')*. Bureau international des poids et mesures, eighth ed., 2006. [1](#page-17-0)
- [3] K. Damevski, "Expressing measurement units in interfaces for scientific component software," in *Proceedings of the 2009 Workshop on Component-Based High Performance Computing*, CBHPC '09, (New York, NY, USA), pp. 13:1–13:8, ACM, 2009. [1](#page-17-0), [2](#page-34-0).4, [3](#page-37-0).1, [5](#page-110-0).5.2.1
- [4] A. G. Stephenson, D. R. Mulville, F. H. Bauer, G. A. Dukeman, P. Norvig, L. LaPiana, P. Rutledge, D. Folta, and R. Sackheim, "Mars climate orbiter mishap investigation board phase I report, 44 pp," *NASA, Washington, DC*, 1999. [1](#page-18-0), [6](#page-117-0)
- [5] G. H. Lockwood, *Final Report of the Board of Injury: Investigating the Circumstances of an Accident Involving the Air Canada Boeing 767 Aircraft C-GAUN that Effected an Emergency Landing at Gimli, Manitoba on the 23rd Day of July, 1983*. Government of Canada, 1985. [1](#page-18-0)
- [6] C. Bergin and P. Harding, "Cygnus delays ISS berthing following GPS discrepancy NASASpaceFlight.com," Sept. 2013. [1](#page-18-0)
- [7] M. Karr and D. B. Loveman, III, "Incorporation of Units into Programming Languages," *Commun. ACM*, vol. 21, pp. 385–391, May 1978. [1](#page-18-0), [3](#page-39-0).2.2
- [8] V. J. Hellendoorn, C. Bird, E. T. Barr, and M. Allamanis, "Deep learning type inference," in Leavens *et al.* [[175](#page-189-1)], pp. 152–162. [1](#page-18-0), [3](#page-45-0).2.4
- [9] "Amazon Mechanical Turk (MTurk)," 2018. <https://www.mturk.com>, (accessed 24 April 2019). [1](#page-18-0), [4](#page-67-0).2.5.4
- <span id="page-168-0"></span>[10] S. Kate, J.-P. Ore, X. Zhang, S. Elbaum, and Z. Xu, "Phys: Probabilistic Physical Unit Assignment and Inconsistency Detection," in *Proceedings of the 2018 26th ACM Joint Meeting on European Software Engineering Conference and Symposium on the Foundations of Software Engineering*, ESEC/FSE 2018, (New York, NY, USA), pp. 563-573, ACM, 20[1](#page-23-0)8. 1.1, 1.2, [3](#page-41-1).1, [7](#page-148-0), 7.2.2, 7.4.1, 7.6, 7.8
- [11] J.-P. Ore, S. Elbaum, C. Detweiler, and L. Karkazis, "Assessing the type annotation burden," in *Proceedings of the 33rd ACM/IEEE International Conference on Automated Software Engineering*, pp. 190–201, ACM, 2018. [1](#page-23-0).2, [4](#page-50-0)
- [12] J.-P. Ore, C. Detweiler, and S. Elbaum, "Lightweight Detection of Physical Unit Inconsistencies Without Program Annotations," in *Proceedings of the 26th ACM SIGSOFT International Symposium on Software Testing and Analysis*, ISSTA 2017, (New York, NY, USA), pp. 341–351, ACM, 2017. [1](#page-23-0).2, [3](#page-41-1).1, [5](#page-93-0)
- [13] J.-P. Ore, C. Detweiler, and S. Elbaum, "Phriky-units: A Lightweight, Annotation-free Physical Unit Inconsistency Detection Tool," in *Proceedings of the 26th ACM SIGSOFT International Symposium on Software Testing and Analysis*, ISSTA 2017, (New York, NY, USA), pp. 352–355, ACM, 2017. [1](#page-23-0).2, [2](#page-33-0).3, [3](#page-41-1).1, [4](#page-56-1).2.2.1, [4](#page-66-0).2.5.1
- [14] J. P. Ore, S. Elbaum, and C. Detweiler, "Dimensional inconsistencies in code and ROS messages: A study of 5.9m lines of code," in *2017 IEEE/RSJ International Conference on Intelligent Robots and Systems (IROS)*, pp. 712–718, Sept. 2017. [1](#page-23-0).2, [3](#page-40-1).2.3.1, [4](#page-56-1).2.2.1, [6](#page-117-0)
- [15] I. B. o. Weights, Measures, B. N. Taylor, and A. Thompson, "The International System Of Units (SI)," 2001. [2](#page-25-0).1
- [16] E. Allen, D. Chase, V. Luchangco, J.-W. Maessen, and G. L. Steele, Jr., "Objectoriented Units of Measurement," in *Proceedings of the 19th Annual ACM SIGPLAN Conference on Object-oriented Programming, Systems, Languages, and Applications*, OOPSLA '04, (New York, NY, USA), pp. 384–403, ACM, 2004. [2](#page-25-0).1, [3](#page-39-0).2.2, [3](#page-40-1).2.3.1, [3](#page-41-1).1
- [17] I. Mills, B. N. Taylor, and A. Thor, "Definitions of the units radian, neper, bel and decibel," *Metrologia*, vol. 38, no. 4, p. 353, 2001. [2](#page-26-0).1, [5](#page-106-0).3
- [18] J. Fourier, *Theorie analytique de la chaleur, par M. Fourier*. Chez Firmin Didot, pre et fils, 1822. [2](#page-26-1).2
- [19] P. W. Bridgman, *Dimensional Analysis*. Yale University Press, 1922. [2](#page-26-1).2, [3](#page-39-0).2.2
- [20] O. S. R. Foundation, *ROS Enhancement Proposal 103*, July 2010 (accessed 27 July 2016). [2](#page-27-0).2
- [21] S. Quinlan and O. Khatib, "Elastic bands: Connecting path planning and control," in *Proceedings of the 1993 IEEE International Conference on Robotics and Automation, Atlanta, Georgia, USA, May 1993*, pp. 802–807, IEEE Computer Society Press, 1993. [2](#page-30-0).2.3
- [22] R. Milner, "A Theory of Type Polymorphism in Programming," *J. Comput. Syst. Sci.*, vol. 17, no. 3, pp. 348–375, 1978. [2](#page-31-0).3
- [23] R. Volpe, I. Nesnas, T. Estlin, D. Mutz, R. Petras, and H. Das, "The CLARAty architecture for robotic autonomy," in *Aerospace Conference, 2001, IEEE Proceedings.*, vol. 1, pp. 1–121, IEEE, 2001. [2](#page-34-0).4
- [24] G. Magyar, P. Sink, and Z. Krizsn, "Comparison study of robotic middleware for robotic applications," in *Emergent Trends in Robotics and Intelligent Systems*, pp. 121–128, Springer, 2015. [2](#page-34-0).4, [3](#page-37-0).1
- [25] M. Quigley, K. Conley, B. Gerkey, J. Faust, T. Foote, J. Leibs, R. Wheeler, and A. Y. Ng, "ROS: an open-source Robot Operating System," in *ICRA workshop on open source software*, vol. 3.2, p. 5, Kobe, Japan, 2009. [2](#page-34-0).4, [4](#page-56-1).2.2.1, [5](#page-93-1).1, [6](#page-117-0)
- [26] ROS Industrial Consortium, "Current Members ROS Industrial," 2016. [2](#page-34-0).4
- [27] Open Source Robotic Foundation, "Automated Driving with ROS at BMW," 2016. [2](#page-34-0).4
- [28] O. S. R. Foundation, *ROS Enhancement Proposal 103*. July 2010. [2](#page-34-0).4
- [29] A. Santos, A. Cunha, N. Macedo, and C. Lourenço, "A framework for quality assessment of ROS repositories," in *2016 IEEE/RSJ International Conference on Intelligent Robots and Systems, IROS 2016, Daejeon, South Korea, October 9-14, 2016*, pp. 4491–4496, IEEE, 2016. [2](#page-34-0).4
- [30] Open Robotics, "Open Robotics," 2019. [2](#page-34-0).4
- [31] A. Santos, A. Cunha, and N. Macedo, "Static-time extraction and analysis of the ROS computation graph," in *3rd IEEE International Conference on Robotic*

*Computing, IRC 2019, Naples, Italy, February 25-27, 2019*, pp. 62–69, IEEE, 2019. [2](#page-34-0).4

- [32] R. T. Vaughan, B. P. Gerkey, and A. Howard, "On device abstractions for portable, reusable robot code," in *Intelligent Robots and Systems, 2003.(IROS 2003). Proceedings. 2003 IEEE/RSJ International Conference on*, vol. 3, pp. 2421– 2427, IEEE, 2003. [3](#page-37-0).1
- [33] G. Biggs, *Designing an application-specific programming language for mobile robots*. PhD Thesis, ResearchSpace@ Auckland, 2007. [3](#page-37-0).1, [3](#page-41-1).1
- [34] G. Walck, U. Cupcic, T. O. Duran, and V. Perdereau, "A case study of ROS software re-usability for dexterous in-hand manipulation," *Journal of Software Engineering for Robotics*, vol. 5, no. 1, 2014. [3](#page-37-0).1
- [35] M. Y. Jung, M. Balicki, A. Deguet, R. H. Taylor, and P. Kazanzides, "Lessons learned from the development of component-based medical robot systems," *Journal of Software Engineering for Robotics*, vol. 5, no. 2, pp. 25–41, 2014. [3](#page-37-0).1
- [36] H. Bruyninckx, "Open robot control software: the OROCOS project," in *Robotics and Automation, 2001. Proceedings 2001 ICRA. IEEE International Conference on*, vol. 3, pp. 2523–2528, IEEE, 2001. [3](#page-37-0).1, [5](#page-96-0).2.2
- [37] N. Ando, T. Suehiro, and T. Kotoku, "A software platform for component based RT-system development: OpenRTM-Aist," in *International Conference on Simulation, Modeling, and Programming for Autonomous Robots*, pp. 87–98, Springer, 2008. [3](#page-37-0).1, [5](#page-96-0).2.2
- [38] M. R. Benjamin, H. Schmidt, P. M. Newman, and J. J. Leonard, "Nested autonomy for unmanned marine vehicles with MOOS-IvP," *Journal of Field Robotics*, vol. 27, no. 6, pp. 834–875, 2010. [3](#page-37-0).1, [5](#page-96-0).2.2
- [39] G. Metta, P. Fitzpatrick, and L. Natale, "YARP: Yet another robot platform," *International Journal of Advanced Robotic Systems*, vol. 3, no. 1, p. 8, 2006. [3](#page-37-0).1, [5](#page-96-0).2.2
- [40] J. C. Reynolds, "Towards a theory of type structure," in *Programming Symposium, Proceedings Colloque sur la Programmation, Paris, France, April 9-11, 1974*, pp. 408–423, 1974. [3](#page-38-0).2.1
- [41] L. Cardelli, "Type Systems," *ACM Computuing Surveys*, vol. 28, no. 1, pp. 263– 264, 1996. [3](#page-38-0).2.1, [4](#page-50-1).1
- [42] B. C. Pierce, *Types and programming languages*. MIT Press, 2002. [3](#page-38-0).2.1
- [43] B. Ray, D. Posnett, P. T. Devanbu, and V. Filkov, "A large-scale study of programming languages and code quality in GitHub," *Commun. ACM*, vol. 60, no. 10, pp. 91–100, 2017. [3](#page-38-0).2.1, [6](#page-118-0).1.1
- [44] L. Prechelt and W. F. Tichy, "A Controlled Experiment to Assess the Benefits of Procedure Argument Type Checking," *IEEE Trans. Software Eng.*, vol. 24, no. 4, pp. 302–312, 1998. [3](#page-38-0).2.1
- [45] S. Spiza and S. Hanenberg, "Type names without static type checking already improve the usability of APIs (as long as the type names are correct): an empirical study," in *13th International Conference on Modularity, MODULARITY '14, Lugano, Switzerland, April 22-26, 2014*, pp. 99–108, 2014. [3](#page-38-0).2.1
- [46] S. Hanenberg, S. Kleinschmager, R. Robbes, . Tanter, and A. Stefik, "An empirical study on the impact of static typing on software maintainability," *Empirical Software Engineering*, vol. 19, no. 5, pp. 1335–1382, 2014. [3](#page-38-0).2.1
- [47] E. Daka, J. M. Rojas, and G. Fraser, "Generating unit tests with descriptive names or: would you name your children thing1 and thing2?," in *Proceedings of the 26th ACM SIGSOFT International Symposium on Software Testing and Analysis, Santa Barbara, CA, USA, July 10 - 14, 2017*, pp. 57–67, 2017. [3](#page-38-0).2.1, [4](#page-80-0).3.5
- [48] T. Cheatham, "Handling fractions and n-tuples in algebraic languages," in *Communications of the ACM*, vol. 3, pp. 391–391, ASSOC COMPUTING MACHINERY 1515 BROADWAY, NEW YORK, NY 10036, 1960. [1](#page-39-1)
- [49] D. W. Gonzalez and T. Peart, "Applying Dimensional Analysis," *Ada Lett.*, vol. XIII, pp. 77–86, July 1993. [3](#page-39-0).2.2, [3](#page-41-1).1, [7](#page-140-1).4.1
- [50] G. S. Novak, "Conversion of units of measurement," *IEEE Transactions on Software Engineering*, vol. 21, no. 8, pp. 651–661, 1995. [3](#page-39-0).2.2, [3](#page-41-1).1
- [51] J. Xiang, J. Knight, and K. Sullivan, "Is My Software Consistent with the Real World?," in *2017 IEEE 18th International Symposium on High Assurance Systems Engineering (HASE)*, pp. 1–4, Jan. 2017. [3](#page-39-0).2.2
- <span id="page-173-0"></span>[52] J. Xiang, J. Knight, and K. Sullivan, "Real-World Types and Their Application," in *Proceedings of the 34th International Conference on Computer Safety, Reliability, and Security - Volume 9337*, SAFECOMP 2015, (New York, NY, USA), pp. 471–484, Springer-Verlag New York, Inc., 2015. [3](#page-39-0).2.2, [7](#page-148-0).8, [7](#page-156-0).8.4
- [53] R. Mnner, "Strong Typing and Physical Units," *SIGPLAN Not.*, vol. 21, pp. 11– 20, Mar. 1986. [3](#page-41-1).1, [3](#page-41-0).2.3.2
- <span id="page-174-0"></span>[54] A. Dreiheller, B. Mohr, and M. Moerschbacher, "Programming Pascal with Physical Units," *SIGPLAN Not.*, vol. 21, pp. 114–123, Dec. 1986. [3](#page-41-1).1, [7](#page-149-0).8.1.1
- <span id="page-174-1"></span>[55] P. N. Hilfinger, "An Ada Package for Dimensional Analysis," *ACM Trans. Program. Lang. Syst.*, vol. 10, pp. 189–203, Apr. 1988. [3](#page-41-1).1, [3](#page-41-0).2.3.2, [7](#page-149-0).8.1.1
- [56] G. W. Macpherson, "A Reusable Ada Package for Scientific Dimensional Integrity," *Ada Lett.*, vol. XVI, pp. 56–63, May 1996. [3](#page-41-1).1, [3](#page-42-0).2.3.3
- [57] P. Rogers, "Dimensional Analysis in Ada," *Ada Lett.*, vol. VIII, pp. 92–100, Sept. 1988. [3](#page-41-1).1, [3](#page-41-0).2.3.2
- [58] Z. D. Umrigar, "Fully static dimensional analysis with C++," *SIGPLAN Notices*, vol. 29, no. 9, pp. 135–139, 1994. [3](#page-41-1).1, [3](#page-41-0).2.3.2
- [59] G. Rosu and F. Chen, "Certifying measurement unit safety policy," in *18th IEEE International Conference on Automated Software Engineering, 2003. Proceedings.*, pp. 304–309, Oct. 2003. [3](#page-41-1).1, [3](#page-43-0).2.3.4
- [60] F. Chen, G. Rou, and R. P. Venkatesan, "Rule-based Analysis of Dimensional Safety," in *Proceedings of the 14th International Conference on Rewriting Techniques and Applications*, RTA'03, (Berlin, Heidelberg), pp. 197–207, Springer-Verlag, 2003. [3](#page-41-1).1, [3](#page-43-0).2.3.4
- <span id="page-174-2"></span>[61] M. Hills, F. Chen, and G. Roşu, "A Rewriting Logic Approach to Static Checking of Units of Measurement in C," *Electronic Notes in Theoretical Computer Science*, vol. 290, pp. 51–67, Dec. 2012. [3](#page-41-1).1, [3](#page-43-0).2.3.4, [7](#page-149-0).8.1.1
- [62] D. Donaghy and T. Crick, "Physical Type Tracking through Minimal Source-Code Annotation," *CTIT*, vol. 2, p. 251, 2014. [3](#page-41-1).1
- <span id="page-175-2"></span>[63] L. Jiang and Z. Su, "Osprey: A Practical Type System for Validating Dimensional Unit Correctness of C Programs," in *Proceedings of the 28th International Conference on Software Engineering*, ICSE '06, (New York, NY, USA), pp. 262– 271, ACM, 2006. [3](#page-41-1).1, [3](#page-42-0).2.3.3, [5](#page-110-0).5.2.1, [7](#page-156-0).8.4
- [64] P. Guo and S. McCamant, "Annotation-less unit type inference for C," *Final Project, 6.883: Program Analysis*, 2005. [3](#page-41-1).1, [3](#page-45-0).2.4
- [65] P. J. Guo, J. H. Perkins, S. McCamant, and M. D. Ernst, "Dynamic Inference of Abstract Types," in *Proceedings of the 2006 International Symposium on Software Testing and Analysis*, ISSTA '06, (New York, NY, USA), pp. 255–265, ACM, 2006. [3](#page-41-1).1, [3](#page-45-0).2.4
- [66] R. F. Cmelik and N. H. Gehani, "Dimensional analysis with C++," *IEEE Software*, vol. 5, no. 3, pp. 21–27, 1988. [3](#page-41-1).1, [3](#page-42-0).2.3.3
- [67] W. E. Brown, "Introduction to the SI library of unit based computation," in *Presented at*, 1998. [3](#page-41-1).1, [3](#page-42-0).2.3.3
- <span id="page-175-1"></span>[68] M. Schabel and S. Watanabe, "Boost Units," 2010. [3](#page-41-1).1, [3](#page-42-0).2.3.3, [7](#page-149-0).8.1.1
- <span id="page-175-0"></span>[69] "EiffelUnits - Library of Units of Measurement." [3](#page-41-1).1
- [70] A. Kennedy, "Types for units-of-measure in F#: invited talk," in *Proceedings of the 2008 ACM SIGPLAN workshop on ML*, pp. 1–2, ACM, 2008. [3](#page-41-1).1, [7](#page-148-0).8
- [71] G. W. Petty, "Automated computation and consistency checking of physical dimensions and units in scientific programs," *Software: Practice and Experience*, vol. 31, no. 11, pp. 1067–1076, 2001. [3](#page-41-1).1
- <span id="page-176-0"></span>[72] D. Orchard, A. Rice, and O. Oshmyan, "Evolving Fortran types with inferred units-of-measure," *Journal of Computational Science*, vol. 9, pp. 156–162, July 2015. [3](#page-41-1).1, [3](#page-41-0).2.3.2, [7](#page-152-0).8.1.2
- [73] M. Contrastin, A. Rice, M. Danish, and D. Orchard, "Units-of-Measure Correctness in Fortran Programs," *Computing in Science & Engineering*, vol. 18, pp. 102–107, Dec. 2015. [3](#page-41-1).1
- [74] T. Muranushi and R. A. Eisenberg, "Experience report: Type-checking polymorphic units for astrophysics research in Haskell," in *ACM SIGPLAN Notices*, vol. 49, pp. 31–38, ACM, 2014. [3](#page-41-1).1
- [75] A. Gundry, "A Typechecker Plugin for Units of Measure: Domain-specific Constraint Solving in GHC Haskell," in *Proceedings of the 2015 ACM SIGPLAN Symposium on Haskell*, Haskell '15, (New York, NY, USA), pp. 11–22, ACM, 2015. [3](#page-41-1).1
- [76] E. Wyk and Y. Mali, "Generative and Transformational Techniques in Software Engineering II," pp. 442–456, Berlin, Heidelberg: Springer-Verlag, 2008. [3](#page-41-1).1
- [77] A. Van Delft, "A Java extension with support for dimensions," *Software Practice and Experience*, vol. 29, no. 7, pp. 605–616, 1999. [3](#page-41-1).1, [3](#page-41-0).2.3.2
- [78] S. Hangal and M. S. Lam, "Automatic dimension inference and checking for object-oriented programs," in *31st International Conference on Software Engineering, ICSE 2009, May 16-24, 2009, Vancouver, Canada, Proceedings*, pp. 155–165, 2009. [3](#page-41-1).1, [3](#page-45-0).2.4
- [79] I. U. Haq, J. Caballero, and M. D. Ernst, "Ayudante: identifying undesired variable interactions," in *Proceedings of the 13th International Workshop on Dynamic Analysis, WODA@SPLASH 2015, Pittsburgh, PA, USA, October 26, 2015*, pp. 8–13, 2015. [3](#page-41-1).1, [3](#page-45-0).2.4
- [80] E. Allen, D. Chase, J. Hallett, V. Luchangco, J.-W. Maessen, S. Ryu, G. L. Steele Jr, S. Tobin-Hochstadt, J. Dias, C. Eastlund, and others, "The Fortress language specification," *Sun Microsystems*, vol. 139, p. 140, 2005. [3](#page-40-1).2.3.1, [3](#page-41-1).1
- [81] R. Cunis, "A Package for Handling Units of Measure in Lisp," *SIGPLAN Lisp Pointers*, vol. V, pp. 21–25, Apr. 1992. [3](#page-41-1).1
- [82] N. Gehani, "Units of measure as a data attribute," *Computer Languages*, vol. 2, no. 3, pp. 93–111, 1977. [3](#page-41-1).1, [3](#page-41-0).2.3.2
- [83] N. H. Gehani, "Ada's derived types and units of measure," *Software: Practice and Experience*, vol. 15, pp. 555–569, June 1985. [3](#page-41-1).1, [3](#page-41-0).2.3.2
- [84] M. B. Agrawal and V. K. Garg, "Dimensional Analysis in Pascal," *SIGPLAN Not.*, vol. 19, pp. 7–11, Mar. 1984. [3](#page-41-1).1, [3](#page-41-0).2.3.2
- [85] R. T. House, "A proposal for an extended form of type checking of expressions," *The Computer Journal*, vol. 26, no. 4, pp. 366–374, 1983. [3](#page-41-1).1, [3](#page-41-0).2.3.2
- [86] G. Baldwin, "Implementation of Physical Units," *SIGPLAN Not.*, vol. 22, pp. 45–50, Aug. 1987. [3](#page-41-1).1, [3](#page-41-0).2.3.2
- [87] N. J. Goldbaum, J. A. ZuHone, M. J. Turk, K. Kowalik, and A. L. Rosen, "unyt: Handle, manipulate, and convert data with units in python," *arXiv preprint arXiv:1806.02417*, 2018. [3](#page-41-1).1
- [88] Grecco, Hernan E., "Pint," 2018. [3](#page-41-1).1
- [89] A. Kennedy, *Programming languages and dimensions*. No. 391 in UCAM-CL-TR-391, PhD Thesis, University of Cambridge, 1996. [3](#page-40-1).2.3.1
- [90] Open Robotics, "ROS Introduction," 2019. [3](#page-40-1).2.3.1
- [91] O. Bennich-Björkman and S. McKeever, "The next 700 unit of measurement checkers," in *Proceedings of the 11th ACM SIGPLAN International Conference on Software Language Engineering*, SLE 2018, (New York, NY, USA), pp. 121–132, ACM, 2018. [3](#page-41-0).2.3.2
- [92] M. Hills, F. Chen, and G. Rosu, "An Abstract Semantics Approach to Unit Safety," [3](#page-43-0).2.3.4
- [93] F. Chen, G. Rosu, and R. P. Venkatesan, "Checking Dimensional Safety Policies Dynamically and Statically," [3](#page-43-0).2.3.4
- [94] M. d'Amorim, M. Hills, F. Chen, and G. Rosu, "Automatic and Precise Dimensional Analysis," tech. rep., 2005. [3](#page-43-0).2.3.4
- [95] R. Khanin, "Dimensional Analysis in Computer Algebra," in *Proceedings of the 2001 International Symposium on Symbolic and Algebraic Computation*, ISSAC '01, (New York, NY, USA), pp. 201–208, ACM, 2001. [3](#page-43-1).2.3.5
- [96] T. Antoniu, P. A. Steckler, S. Krishnamurthi, E. Neuwirth, and M. Felleisen, "Validating the Unit Correctness of Spreadsheet Programs," in *26th International Conference on Software Engineering (ICSE 2004), 23-28 May 2004, Edinburgh, United Kingdom*, pp. 439–448, 2004. [3](#page-43-1).2.3.5
- [97] W. R. Hinsley, *Planktonica: A system for doing biological oceanography by computer*. PhD Thesis, University of London, 2005. [3](#page-43-1).2.3.5
- [98] P. Aronsson and D. Broman, "Extendable physical unit checking with understandable error reporting," in *Proceedings of the 7th International Modelica Conference; Como; Italy; 20-22 September 2009*, pp. 890–897, Linkping University Electronic Press, 2009. [3](#page-43-1).2.3.5
- [99] J. Cooper and S. McKeever, "A model-driven approach to automatic conversion of physical units," *Software: Practice and Experience*, vol. 38, pp. 337–359, Apr. 2008. [3](#page-43-1).2.3.5
- [100] T. Maehne and A. Vachoux, "Supporting dimensional analysis in SystemC-AMS," in *2009 IEEE Behavioral Modeling and Simulation Workshop*, pp. 108–113, Sept. 2009. [3](#page-43-1).2.3.5
- [101] P. Roy, "SimCheck: An Expressive Type System for Simulink," Apr. 2010. [3](#page-43-1).2.3.5
- [102] S. Owre, I. Saha, and N. Shankar, "Automatic Dimensional Analysis of Cyber-Physical Systems," in *FM 2012: Formal Methods* (D. Giannakopoulou and D. Mry, eds.), Lecture Notes in Computer Science, pp. 356–371, Springer Berlin Heidelberg, 2012. [3](#page-43-1).2.3.5
- [103] J. Ou and F. Pellacini, "SafeGI: Type Checking to Improve Correctness in Rendering System Implementation," *Computer Graphics Forum*, vol. 29, pp. 1269–1277, June 2010. [3](#page-43-1).2.3.5
- [104] D. Eliasson, *Units of Measurement in a Modelica Compiler*. LU-CS-EX 2016-32, 2016. [3](#page-43-1).2.3.5
- [105] P. R. Griffioen, "Type Inference for Array Programming with Dimensioned Vector Spaces," in *Proceedings of the 27th Symposium on the Implementation*
*and Application of Functional Programming Languages*, IFL '15, (New York, NY, USA), pp. 4:1–4:12, ACM, 2015. [3](#page-43-0).2.3.5

- [106] M. Nanjundappa and S. K. Shukla, "Verification of unit and dimensional consistencies in polychronous specifications," in *Proceedings of the 2014 Forum on Specification and Design Languages (FDL)*, vol. 978-2-9530504-9-3, pp. 1–8, Oct. 2014. [3](#page-43-0).2.3.5
- [107] S. Krings and M. Leuschel, "Inferring Physical Units in B Models," in *Software Engineering and Formal Methods* (R. M. Hierons, M. G. Merayo, and M. Bravetti, eds.), Lecture Notes in Computer Science, pp. 137–151, Springer Berlin Heidelberg, 2013. [3](#page-43-0).2.3.5
- [108] G. A. Miller, "WordNet: A Lexical Database for English," *Commun. ACM*, vol. 38, pp. 39–41, Nov. 1995. [3](#page-45-0).2.4
- [109] R. O'Callahan and D. Jackson, "Lackwit: A program understanding tool based on type inference," in *In Proceedings of the 19th International Conference on Software Engineering*, Citeseer, 1997. [3](#page-45-0).2.4
- [110] V. Raychev, M. Vechev, and A. Krause, "Predicting Program Properties from "Big Code"," in *Proceedings of the 42Nd Annual ACM SIGPLAN-SIGACT Symposium on Principles of Programming Languages*, POPL '15, (New York, NY, USA), pp. 111–124, ACM, 2015. [3](#page-45-0).2.4
- [111] Z. Xu, X. Zhang, L. Chen, K. Pei, and B. Xu, "Python Probabilistic Type Inference with Natural Language Support," in *Proceedings of the 2016 24th ACM SIGSOFT International Symposium on Foundations of Software Engineering*, FSE 2016, (New York, NY, USA), pp. 607–618, ACM, 2016. [3](#page-45-0).2.4, 7.[2](#page-134-0).1.1, [7](#page-134-1).2.1.2
- [112] S. K. Dash, M. Allamanis, and E. T. Barr, "Refinym: using names to refine types," in Leavens *et al.* [[175](#page-189-0)], pp. 107–117. [3](#page-45-0).2.4
- [113] R. S. Malik, J. Patra, and M. Pradel, "Nl2type: inferring javascript function types from natural language information," in *Proceedings of the 41st International Conference on Software Engineering, ICSE 2019, Montreal, QC, Canada, May 25-31, 2019* (G. Mussbacher, J. M. Atlee, and T. Bultan, eds.), pp. 304–315, IEEE / ACM, 2019. [3](#page-45-0).2.4
- [114] M. Vakilian, A. Phaosawasdi, M. D. Ernst, and R. E. Johnson, "Cascade: A Universal Programmer-Assisted Type Qualifier Inference Tool," in *37th IEEE/ACM International Conference on Software Engineering, ICSE 2015, Florence, Italy, May 16-24, 2015, Volume 1*, pp. 234–245, 2015. [3](#page-47-0).3.1, [7](#page-148-0).8.1
- [115] M. M. Papi, M. Ali, T. L. C. Jr., J. H. Perkins, and M. D. Ernst, "Practical pluggable types for java," in *Proceedings of the ACM/SIGSOFT International Symposium on Software Testing and Analysis, ISSTA 2008, Seattle, WA, USA, July 20-24, 2008* (B. G. Ryder and A. Zeller, eds.), pp. 201–212, ACM, 2008. [3](#page-47-0).3.1, [7](#page-148-0).8.1
- [116] U. Shankar, K. Talwar, J. S. Foster, and D. Wagner, "Detecting format string vulnerabilities with type qualifiers," in *Proceedings of the 10th Conference on USENIX Security Symposium - Volume 10*, SSYM'01, (Berkeley, CA, USA), USENIX Association, 2001. [3](#page-47-0).3.1
- [117] J. S. Foster, M. Fähndrich, and A. Aiken, "A theory of type qualifiers," in *Proceedings of the 1999 ACM SIGPLAN Conference on Programming Language Design and Implementation (PLDI), Atlanta, Georgia, USA, May 1-4, 1999* (B. G. Ryder and B. G. Zorn, eds.), pp. 192–203, ACM, 1999. [3](#page-47-0).3.1
- [118] D. Greenfieldboyce and J. S. Foster, "Type qualifier inference for java," in *Proceedings of the 22nd Annual ACM SIGPLAN Conference on Object-Oriented Programming, Systems, Languages, and Applications, OOPSLA 2007, October 21-25, 2007, Montreal, Quebec, Canada* (R. P. Gabriel, D. F. Bacon, C. V. Lopes, and G. L. S. Jr., eds.), pp. 321–336, ACM, 2007. [3](#page-47-0).3.1
- [119] P. Chalin and P. R. James, "Non-null References by Default in Java: Alleviating the Nullity Annotation Burden," in *ECOOP 2007 - Object-Oriented Programming, 21st European Conference, Berlin, Germany, July 30 - August 3, 2007, Proceedings*, pp. 227–247, 2007. [3](#page-48-0).3.2, [4](#page-50-0).1, [4](#page-70-0).3.1
- [120] W. Dietl, M. D. Ernst, and P. Müller, "Tunable static inference for generic universe types," in *Proceedings of the 25th European Conference on Objectoriented Programming*, ECOOP'11, (Berlin, Heidelberg), pp. 333–357, Springer-Verlag, 2011. [3](#page-48-0).3.2
- [121] Z. Gao, C. Bird, and E. T. Barr, "To type or not to type: quantifying detectable bugs in JavaScript," in *Proceedings of the 39th International Conference on Software Engineering, ICSE 2017, Buenos Aires, Argentina, May 20-28, 2017*, pp. 758–769, 2017. [3](#page-48-0).3.2
- [122] A. Strauss and J. M. Corbin, *Basics of qualitative research: Grounded theory procedures and techniques.* Sage Publications, Inc, 1990. [4](#page-50-0).1, [4](#page-59-0).2.2.2, 4.3.[5](#page-80-0)
- [123] M. Gasparic, G. C. Murphy, and F. Ricci, "A context model for ide-based recommendation systems," *Journal of Systems and Software*, vol. 128, pp. 200– 219, 2017. [4](#page-54-0).2.1.3
- [124] C. Parnin and A. Orso, "Are automated debugging techniques actually helping programmers?," in *Proceedings of the 20th International Symposium*

*on Software Testing and Analysis, ISSTA 2011, Toronto, ON, Canada, July 17-21, 2011*, pp. 199–209, 2011. [4](#page-55-0).2.1.4

- [125] R. E. Kirk, *Experimental design*. Wiley Online Library, 1982. [4](#page-62-0).2.2.3
- [126] J. Bohannon, "Mechanical turk upends social sciences," 2016. [4](#page-62-1).2.3
- [127] N. A. Smith, I. E. Sabat, L. R. Martinez, K. Weaver, and S. Xu, "A convenient solution: Using MTurk to sample from hard-to-reach populations," *Industrial and Organizational Psychology*, vol. 8, no. 2, pp. 220–228, 2015. [4](#page-62-1).2.3
- [128] K. T. Stolee and S. Elbaum, "Exploring the Use of Crowdsourcing to Support Empirical Studies in Software Engineering," in *Proceedings of the 2010 ACM-IEEE International Symposium on Empirical Software Engineering and Measurement*, ESEM '10, (New York, NY, USA), pp. 35:1–35:4, ACM, 2010. [4](#page-62-1).2.3
- [129] R. M. de Mello, P. C. da Silva, P. Runeson, and G. H. Travassos, "Towards a Framework to Support Large Scale Sampling in Software Engineering Surveys," in *Proceedings of the 8th ACM/IEEE International Symposium on Empirical Software Engineering and Measurement*, ESEM '14, (New York, NY, USA), pp. 48:1–48:4, ACM, 2014. [4](#page-62-1).2.3
- [130] K. Mao, L. Capra, M. Harman, and Y. Jia, "A survey of the use of crowdsourcing in software engineering," *Journal of Systems and Software*, vol. 126, pp. 57 – 84, 2017. [4](#page-62-1).2.3
- [131] W. Mason and S. Suri, "Conducting behavioral research on Amazons Mechanical Turk," *Behavior research methods*, vol. 44, no. 1, pp. 1–23, 2012. [4](#page-62-1).2.3, [4](#page-83-0).4.1.1
- [132] R. Jia, Z. R. Steelman, and B. H. Reich, "Using Mechanical Turk Data in IS Research: Risks, Rewards, and Recommendations," *CAIS*, vol. 41, p. 14, 2017. [4](#page-62-1).2.3, [4](#page-83-0).4.1.1
- [133] I. P. Kan and A. Drummey, "Do imposters threaten data quality? An examination of worker misrepresentation and downstream consequences in Amazon's Mechanical Turk workforce," *Computers in Human Behavior*, vol. 83, pp. 243–253, 2018. [4](#page-62-1).2.3, [4](#page-68-0).2.6.1, [4](#page-85-0).4.2.1
- [134] D. J. Hauser and N. Schwarz, "Attentive Turkers: MTurk participants perform better on online attention checks than do subject pool participants," *Behavior research methods*, vol. 48, no. 1, pp. 400–407, 2016. [4](#page-62-1).2.3
- [135] K. A. Thomas and S. Clifford, "Validity and Mechanical Turk: An assessment of exclusion methods and interactive experiments," *Computers in Human Behavior*, vol. 77, pp. 184–197, 2017. [4](#page-62-1).2.3
- [136] W. A. Mason and D. J. Watts, "Financial incentives and the performance of crowds," *SIGKDD Explorations*, vol. 11, no. 2, pp. 100–108, 2009. [4](#page-62-1).2.3
- [137] M. J. McClendon, "Acquiescence and recency response-order effects in interview surveys," *Sociological Methods & Research*, vol. 20, no. 1, pp. 60–103, 1991. [4](#page-64-0).2.4.1
- [138] "Clang: a C language family frontend for LLVM," 2018. [https://clang.](https://clang.llvm.org) [llvm.org](https://clang.llvm.org), (accessed 1 May 2019). [4](#page-66-0).2.5.2
- [139] "Qualtrics," 2018. <https://www.qualtrics.com>, (accessed 3 May 2019). [4](#page-66-1).2.5.3
- [140] R Core Team, *R: A Language and Environment for Statistical Computing*. Vienna, Austria: R Foundation for Statistical Computing, 2013. [4](#page-67-0).2.5.6
- [141] C. Gandrud, *Reproducible research with R and R studio*. Chapman and Hall/CRC, 2016. [4](#page-67-0).2.5.6
- [142] W. N. Venables and B. D. Ripley, *Modern Applied Statistics with S*. New York: Springer, fourth ed., 2002. [4](#page-67-0).2.5.6, [4](#page-73-0).3.3
- [143] S. Dorai-Raj, *binom: Binomial Confidence Intervals For Several Parameterizations*. 2014. [4](#page-67-0).2.5.6
- [144] A. Agresti and B. A. Coull, "Approximate is better than exact for interval estimation of binomial proportions," *The American Statistician*, vol. 52, no. 2, pp. 119–126, 1998. [4](#page-70-0).3.1
- [145] C. Flanagan and K. R. M. Leino, "Houdini, an Annotation Assistant for ESC/Java," in *FME 2001: Formal Methods for Increasing Software Productivity, International Symposium of Formal Methods Europe, Berlin, Germany, March 12-16, 2001, Proceedings*, pp. 500–517, 2001. [4](#page-70-0).3.1
- [146] J. W. Tukey, *Exploratory data analysis*, vol. 2. Reading, Mass., 1977. [4](#page-71-0).3.2
- [147] D. Marjamäki, Cppcheck: a tool for static C/C++ code analysis, 2018 (accessed 3) May 2019). [4](#page-71-0).3.2, [5](#page-100-0).2.3.1, [5](#page-105-0).3
- [148] A. Takikawa, D. Feltey, B. Greenman, M. S. New, J. Vitek, and M. Felleisen, "Is Sound Gradual Typing Dead?," in *Proceedings of the 43rd Annual ACM SIGPLAN-SIGACT Symposium on Principles of Programming Languages*, POPL '16, (New York, NY, USA), pp. 456–468, ACM, 2016. [4](#page-83-0).4.1.1
- [1[4](#page-90-0)9] A. Danial, "Count Lines Of Code," 2018. 4.[5](#page-114-0).1.4, 5.5.4
- [150] A. Bessey, K. Block, B. Chelf, A. Chou, B. Fulton, S. Hallem, C. Henri-Gros, A. Kamsky, S. McPeak, and D. Engler, "A few billion lines of code later: using static analysis to find bugs in the real world," *Communications of the ACM*, vol. 53, no. 2, pp. 66–75, 2010. [1](#page-94-0)
- [151] D. Hovemeyer, J. Spacco, and W. Pugh, "Evaluating and tuning a static analysis to find null pointer bugs," in *ACM SIGSOFT Software Engineering Notes*, vol. 31, pp. 13–19, ACM, 2005. [1](#page-94-0)
- [152] F. Nielson, H. R. Nielson, and C. Hankin, *Principles of program analysis*. Springer, 1999. [5](#page-97-0).2.3, [7](#page-129-0)
- [153] A. Hagberg, P. Swart, and D. S Chult, "Exploring network structure, dynamics, and function using networkx," tech. rep., Los Alamos National Lab.(LANL), Los Alamos, NM (United States), 2008. [5](#page-106-0).3
- [154] D. Koller and N. Friedman, *Probabilistic Graphical Models Principles and Techniques*. MIT Press, 2009. [7](#page-129-0), [7](#page-134-1).2.1.2
- [155] J. Pearl, "Fusion, Propagation, and Structuring in Belief Networks," *Artif. Intell.*, vol. 29, no. 3, pp. 241–288, 1986. [7](#page-131-0).2, [7](#page-134-1).2.1.2, [7](#page-136-0).2.2
- [156] T. H. Cormen, C. E. Leiserson, R. L. Rivest, and C. Stein, *Introduction to algorithms*. MIT press, 2009. [7](#page-136-1).2.2
- [157] F. R. Kschischang, B. J. Frey, and H.-A. Loeliger, "Factor graphs and the sumproduct algorithm," *IEEE Trans. Information Theory*, vol. 47, no. 2, pp. 498–519, 2001. [7](#page-138-0).2.4
- [158] E. Loper and S. Bird, "NLTK: the natural language toolkit," *CoRR*, vol. cs.CL/0205028, 2002. [7](#page-139-0).3
- [159] J. Mooij, "libDAI A free and open source C++ library for Discrete Approximate Inference in graphical models," 2010. [7](#page-139-0).3
- [160] P. A. Tipler and G. Mosca, *Physics for scientists and engineers*. Macmillan, 2007. [7](#page-145-0).7.1
- [161] K. Muslu, Y. Brun, R. Holmes, M. D. Ernst, and D. Notkin, "Speculative analysis of integrated development environment recommendations," in *Proceedings of the 27th Annual ACM SIGPLAN Conference on Object-Oriented Programming, Systems, Languages, and Applications, OOPSLA 2012, part of SPLASH 2012, Tucson, AZ, USA, October 21-25, 2012* (G. T. Leavens and M. B. Dwyer, eds.), pp. 669–682, ACM, 2012. [7](#page-148-0).8.1
- [162] M. Czerwinski, E. Horvitz, and S. Wilhite, "A diary study of task switching and interruptions," in *Proceedings of the SIGCHI conference on Human factors in computing systems*, pp. 175–182, ACM, 2004. [7](#page-148-0).8.1
- [163] G. Mark, V. M. Gonzalez, and J. Harris, "No task left behind?: examining the nature of fragmented work," in *Proceedings of the SIGCHI conference on Human factors in computing systems*, pp. 321–330, ACM, 2005. [7](#page-148-0).8.1
- [164] G. Mark, D. Gudith, and U. Klocke, "The cost of interrupted work: more speed and stress," in *Proceedings of the SIGCHI conference on Human Factors in Computing Systems*, pp. 107–110, ACM, 2008. [7](#page-148-0).8.1
- [165] M. Krisper, J. Iber, T. Rauter, and C. Kreiner, "Physical Quantity: Towards a Pattern Language for Quantities and Units in Physical Calculations," in

*Proceedings of the 22Nd European Conference on Pattern Languages of Programs*, EuroPLoP '17, (New York, NY, USA), pp. 9:1–9:20, ACM, 2017. [7](#page-149-0).8.1.1

- [166] G. M. Bierman, M. Abadi, and M. Torgersen, "Understanding typescript," in *ECOOP 2014 - Object-Oriented Programming - 28th European Conference, Uppsala, Sweden, July 28 - August 1, 2014. Proceedings* (R. E. Jones, ed.), vol. 8586 of *Lecture Notes in Computer Science*, pp. 257–281, Springer, 2014. [7](#page-149-0).8.1.1
- [167] Open Robotics, "ROS/Introduciton ROS Wiki," 2019. [7](#page-149-0).8.1.1
- [168] D. E. Knuth, "Backus normal form vs. backus naur form," *Commun. ACM*, vol. 7, pp. 735–736, Dec. 1964. [7](#page-149-0).8.1.1
- [169] J. Wright, "siunitx, A comprehensive (SI) units package," 2019. [7](#page-150-0).8.1.1
- [170] B. Hamilton, *A compact representation of units*. Hewlett-Packard Laboratories, Technical Publications Department, 1996. [1](#page-151-0)
- [171] G. C. Murphy, "The need for context in software engineering (ieee cs harlan mills award keynote)," in *Proceedings of the 33rd ACM/IEEE International Conference on Automated Software Engineering*, pp. 5–5, ACM, 2018. [8](#page-159-0).2.1
- [172] H. Mills, "On the statistical validation of computer programs," *IBM FSD Report*, 1972. [8](#page-160-0).2.2
- [173] J. C. Knight and P. Ammann, "An experimental evaluation of simple methods for seeding program errors," in *Proceedings, 8th International Conference on Software Engineering, London, UK, August 28-30, 1985.* (M. M. Lehman, H. Hünke, and B. W. Boehm, eds.), pp. 337–342, IEEE Computer Society, 1985. [8](#page-160-0).2.2
- [174] Wikipedia, *Boeing 737 MAX groundings*, July (accessed 10 July 2019). 8.[3](#page-165-0)
- <span id="page-189-0"></span>[175] G. T. Leavens, A. Garcia, and C. S. Pasareanu, eds., *Proceedings of the 2018 ACM Joint Meeting on European Software Engineering Conference and Symposium on the Foundations of Software Engineering, ESEC/SIGSOFT FSE 2018, Lake Buena Vista, FL, USA, November 04-09, 2018*, ACM, 2018. [8](#page-167-0), [112](#page-167-0)

# **Appendicies**

**A Detailed Accuracy and Timing Statistics**

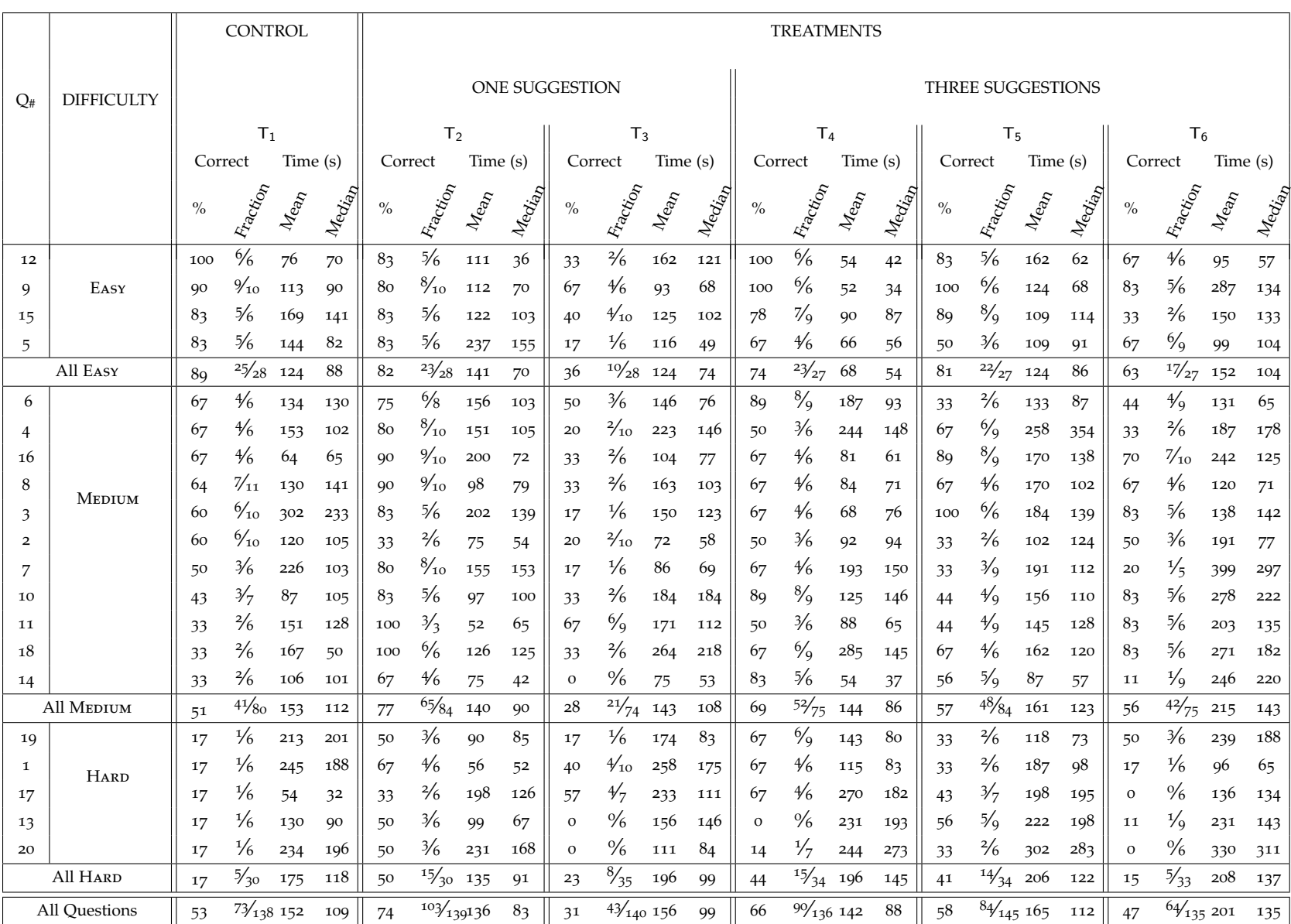

## Table <sup>9</sup>.1: Accuracy and time for questions by treatment.

175

## **B IRB for Human Study in § [4](#page-62-1).2.3**

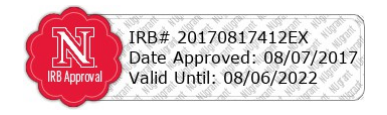

Computer Science and Engineering Department

IRB#17412

Assessing Programmers' Abilities to Infer Physical Units

#### **Purpose:**

This research project will aim to assess how well programmers can determine the physical units associated with program variables. Participants in the states of Nebraska and Alabama must be at least 19 years old or older to participate, participants in the state of Mississippi must be at least 21 years old to participate, and participants in all other states must be 18 years old to participate. You are invited to participate in this study because you are familiar with computer programs.

#### **Procedures:**

You will be asked to view software code samples and determine the physical units (like 'meters' or 'seconds') associated with program variables. You will be asked to take a pre-test to determine that you meet the study criteria, and you will be excluded from the rest of the study if you do not pass the pre-test. The procedures will last for ~20 minutes, and will be conducted on your computer.

#### **Benefits:**

There are no direct benefits to you as a research participant; however, the benefits to science and/or society may include better understanding of how programmers reason about physical units.

#### **Risks and/or Discomforts:**

There are no known risks or discomforts associated with this research.

#### **Confidentiality:**

Any information obtained during this study that could identify you will be kept strictly confidential.

Identifiable files will be kept until compensation has been distributed and then deleted. Non-identifiable survey results will be kept at least 1-year and possibly indefinitely. The data will be stored electronically through a secure server and will only be seen by the research team. The MTurk worker ID will **not** be shared with anyone. The MTurk work ID will only be collected for the purposes for distributing compensation and will not be associated with survey responses. Note that any work done on MTurk can be linked to a workers public profile, as described in https://www.mturk.com/mturk/privacynotice.

#### **Compensation:**

You will receive \$0.25 for passing the pre-test and \$0.25 for each correctly answered question of the 20 questions up to a total of \$5.50.

#### **Opportunity to Ask Questions:**

You may ask any questions concerning this research and have those questions answered before agreeing to participate in or during the study. Or you may contact the investigator(s) at the phone numbers below. Please contact the University of Nebraska-Lincoln Institutional Review Board at (402) 472-6965 to voice concerns about the research or if you have any questions about your rights as a research participant.

### **Freedom to Withdraw:**

Participation in this study is voluntary. You can refuse to participate or withdraw at any time without harming your relationship with the researchers or the University of Nebraska-Lincoln, or in any other way receive a penalty or loss of benefits to which you are otherwise entitled.

> 256 Avery Hall / P.O. 880115 / Lincoln, NE 68588-0115 (402) 472-2401 / FAX (402) 472-7767

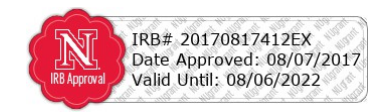

#### **Consent, Right to Receive a Copy:**

You are voluntarily making a decision whether or not to participate in this research study. Your signature certifies that you have decided to participate having read and understood the information presented. You will be given a copy of this consent form to keep.

### **Participant Name:**

**\_\_\_\_\_\_\_\_\_\_\_\_\_\_\_\_\_\_\_\_\_\_\_\_\_\_\_\_\_\_\_\_\_\_\_\_\_\_** (Name of Participant)

### **Consent:**

 $\square$  By marking this checkbox, I hereby consent to participate in this study.

**Date**: \_\_\_\_\_\_\_\_\_\_\_\_\_\_\_\_

## **Name and Phone number of investigator(s)**

John-Paul Ore, Principal Investigator Office: (402) 882-2118 Sebastian Elbaum, Secondary Investigator Office: (402) 472-6748

# **C Phriky's Mapping**

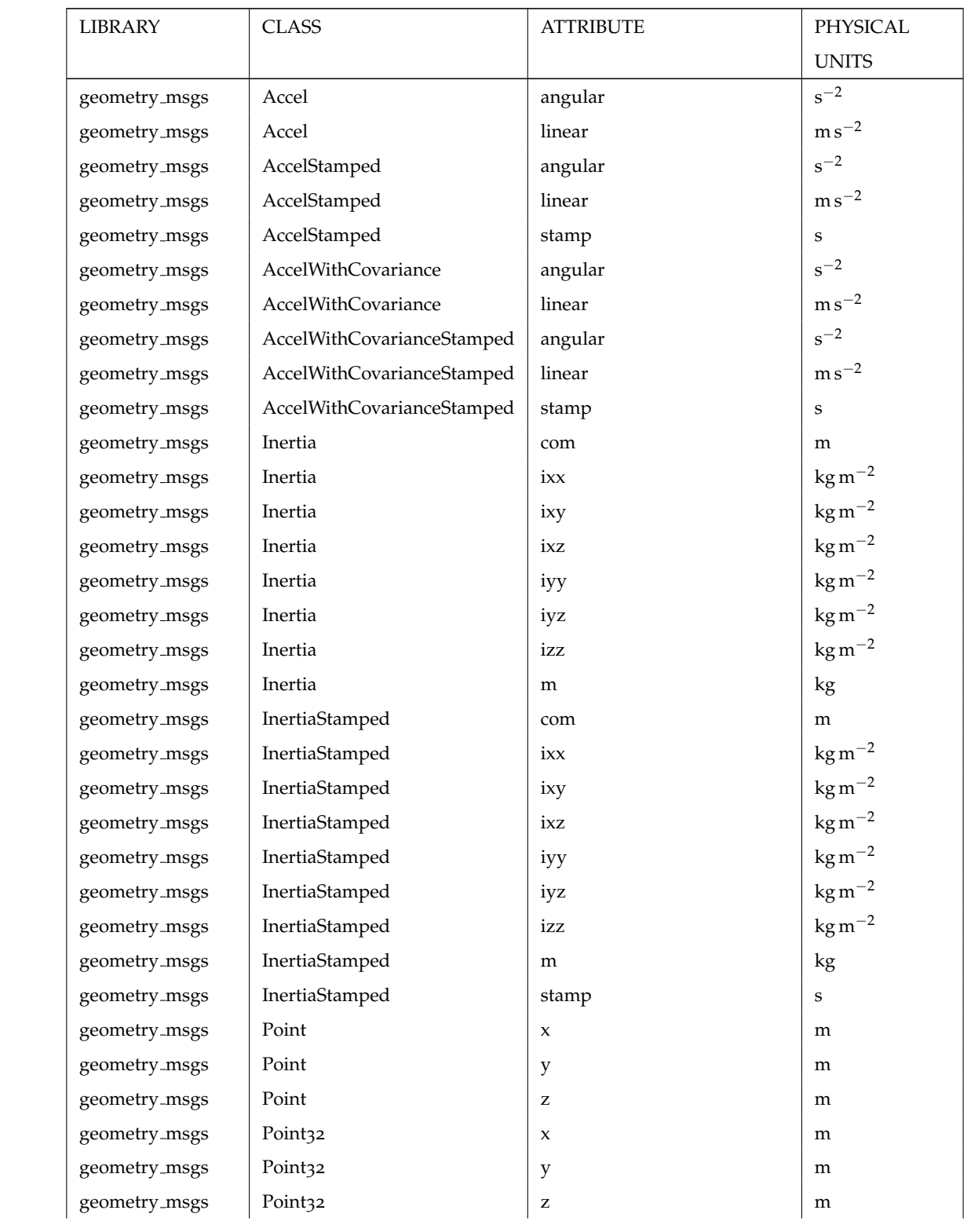

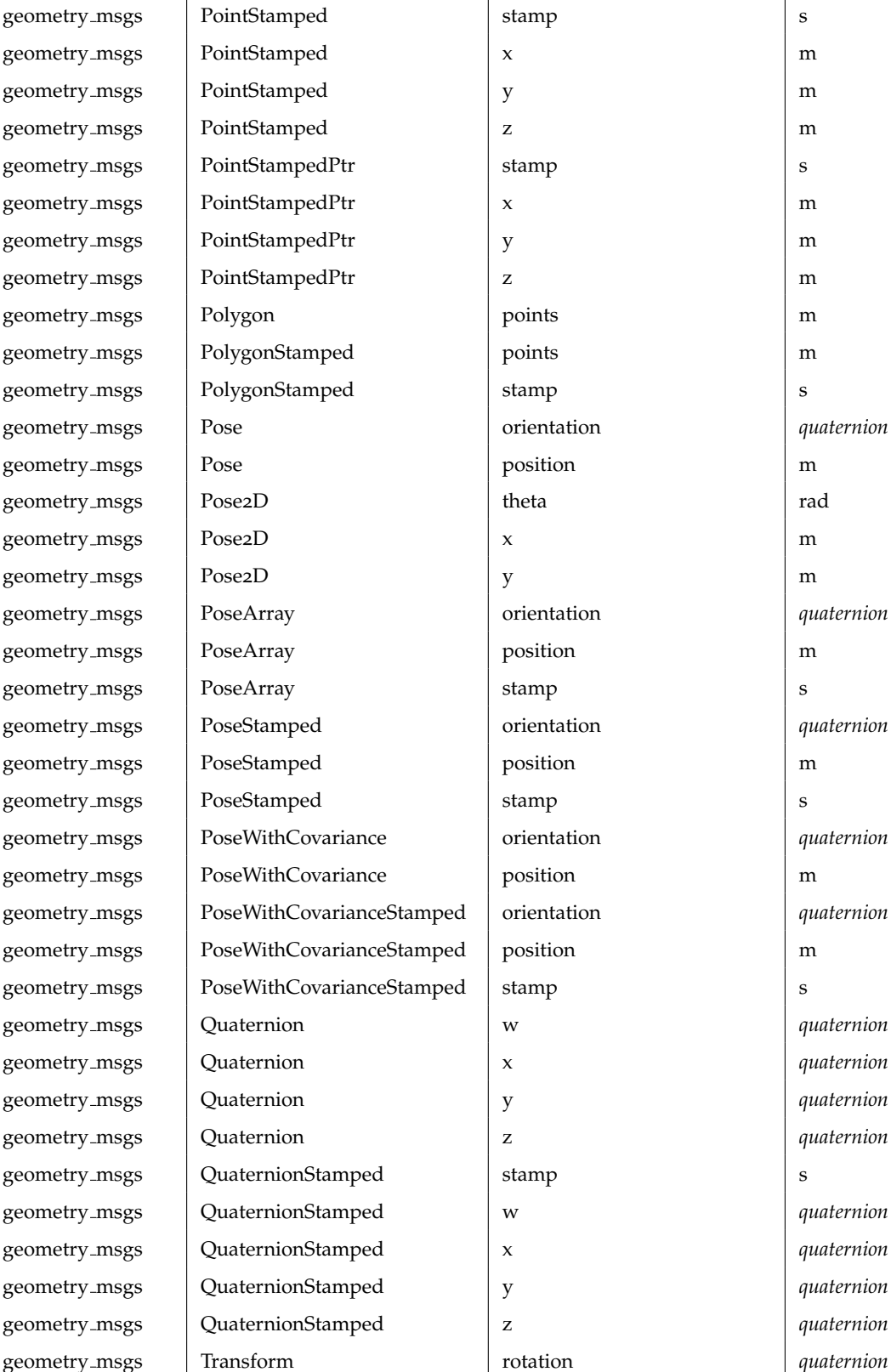

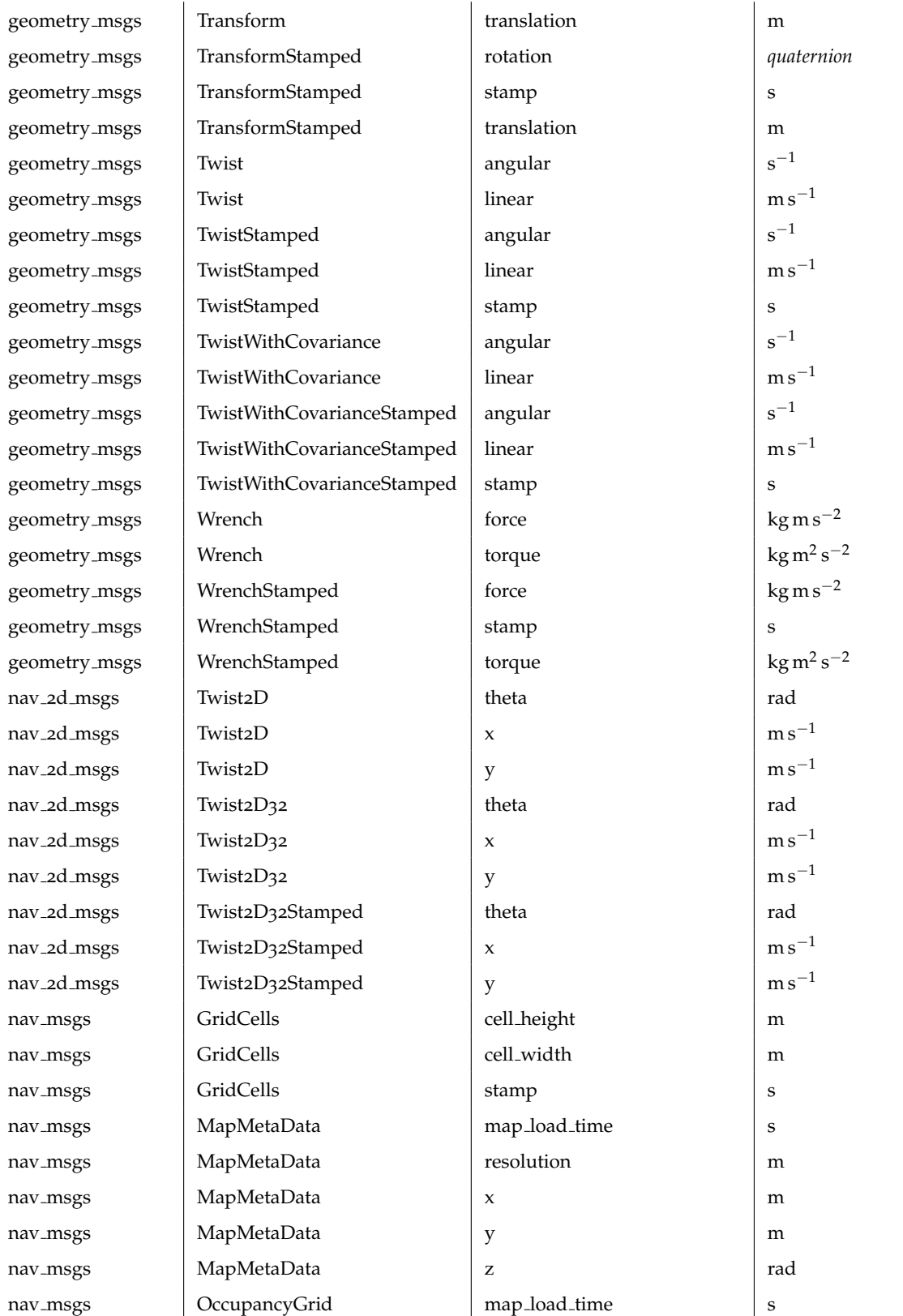

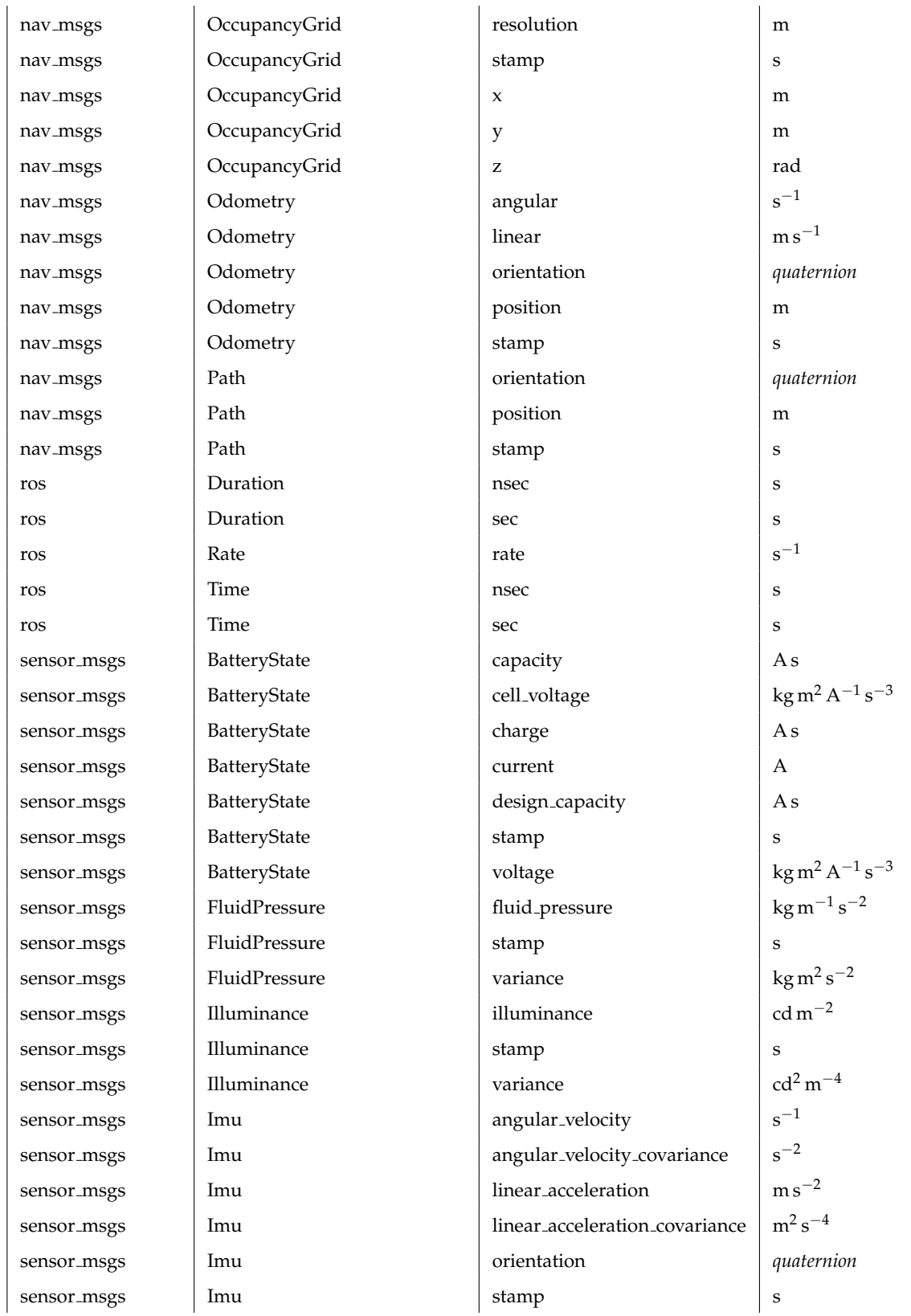

sensor\_msgs | JointState sensor\_msgs | JointState sensor\_msgs | JointState sensor\_msgs | JointState sensor\_msgs | LaserEcho sensor\_msgs | LaserScan sensor\_msgs | LaserScan sensor\_msgs | LaserScan sensor\_msgs | LaserScan sensor\_msgs | LaserScan sensor\_msgs | LaserScan sensor\_msgs | LaserScan sensor\_msgs | LaserScan sensor\_msgs laserScan sensor\_msgs | Magnetic Field sensor\_msgs Magnetic Field sensor\_msgs | MagneticField sensor\_msgs NavSatFix sensor\_msgs **360** NavSatFix sensor\_msgs **360** NavSatFix sensor\_msgs NavSatFix sensor\_msgs NavSatFix sensor\_msgs PointCloud sensor\_msgs PointCloud sensor\_msgs PointCloud2 sensor\_msgs PointCloud2

sensor\_msgs | MultiDOFJointState sensor\_msgs | MultiEchoLaserScan sensor\_msgs MultiEchoLaserScan sensor\_msgs MultiEchoLaserScan sensor\_msgs MultiEchoLaserScan sensor\_msgs MultiEchoLaserScan sensor\_msgs MultiEchoLaserScan sensor\_msgs MultiEchoLaserScan sensor\_msgs MultiEchoLaserScan sensor\_msgs MultiEchoLaserScan sensor\_msgs PointCloud2Iterator

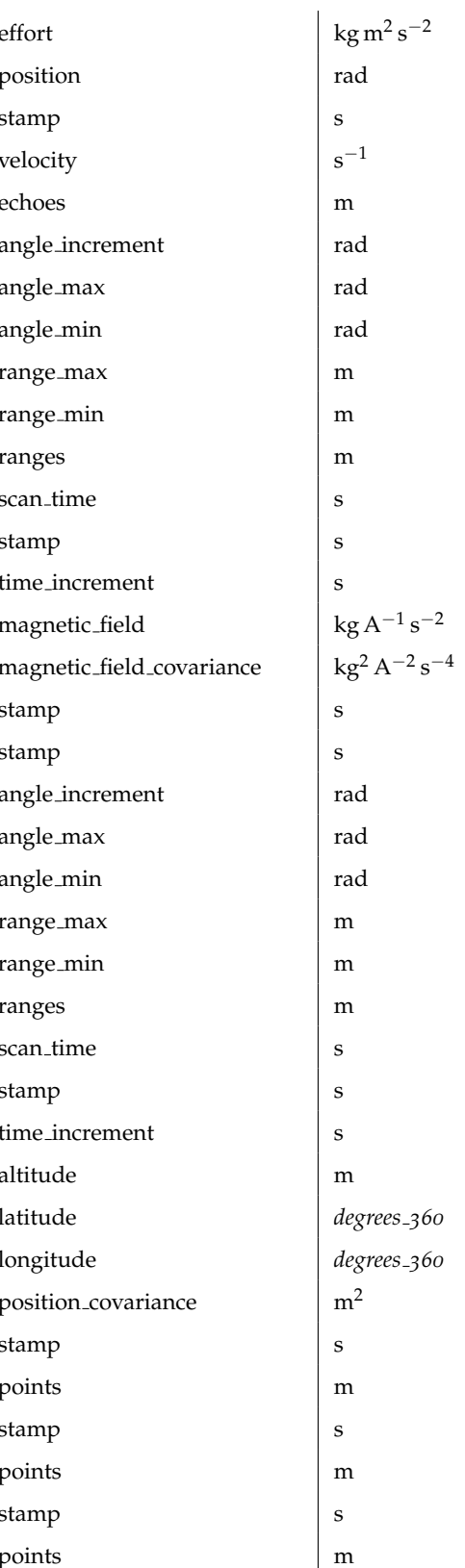

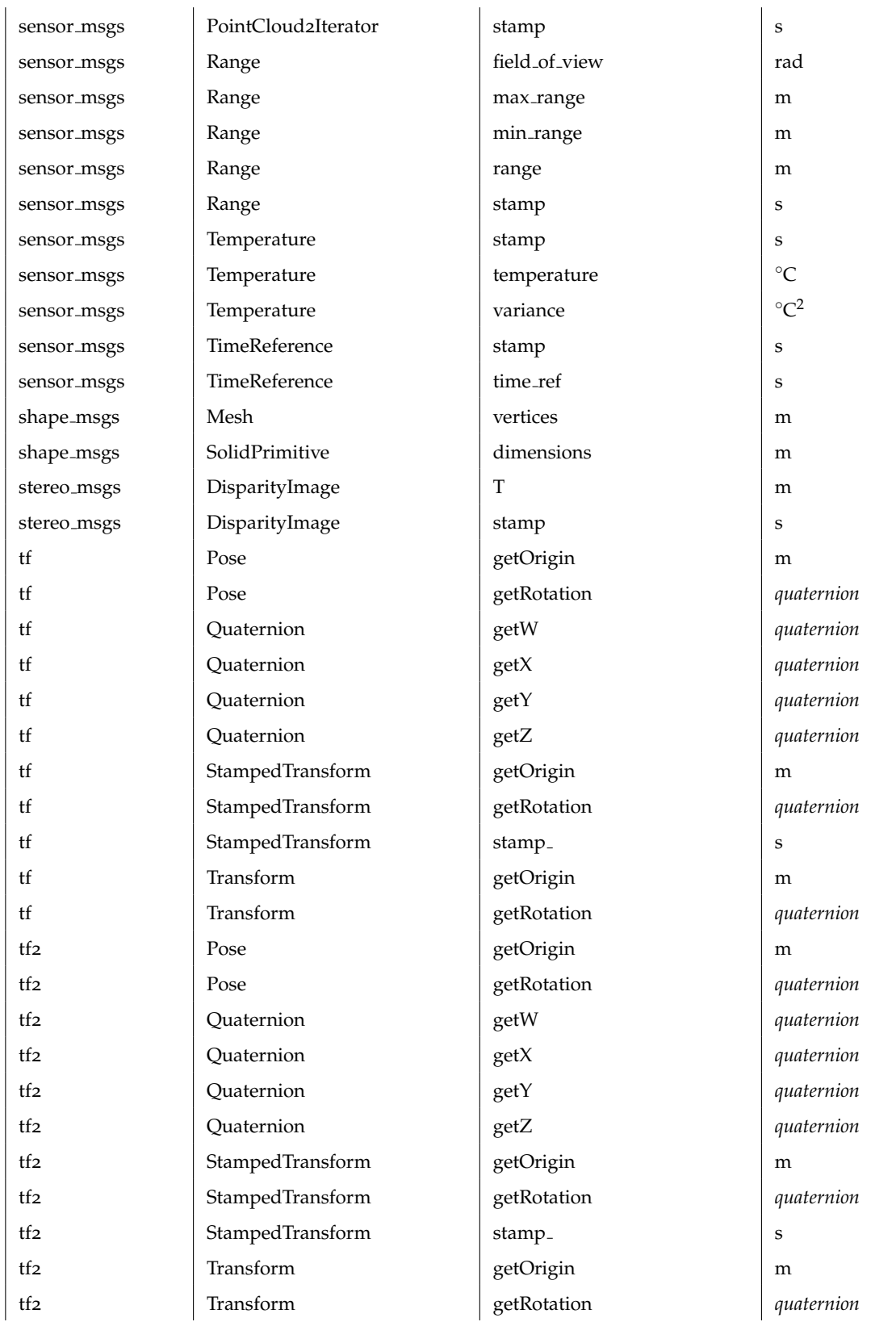

trajectory\_msgs | JointTrajectory | a trajectory\_msgs JointTrajectory effort kg m2 trajectory msgs | JointTrajectory | p trajectory\_msgs | JointTrajectory states trajectory\_msgs | JointTrajectory time from start start start start start start start start start start start s trajectory\_msgs | JointTrajectory velocities substitutions substitutions in the velocities substitutions in the trajectory\_msgs | JointTrajectoryPoint | a trajectory\_msgs | JointTrajectoryPoint | e trajectory\_msgs | JointTrajectoryPoint | p trajectory\_msgs | JointTrajectoryPoint | time trajectory\_msgs | JointTrajectoryPoint | v visualization\_msgs | InteractiveMarker | li visualization msgs InteractiveMarker **orientation** orientation **quaternion** visualization\_msgs | InteractiveMarker | p visualization msgs | InteractiveMarker | s visualization\_msgs | InteractiveMarkerControl | li visualization\_msgs | InteractiveMarkerControl | o visualization\_msgs | InteractiveMarkerControl | p visualization msgs | InteractiveMarkerControl | s visualization\_msgs | InteractiveMarkerFeedback | o visualization\_msgs | InteractiveMarkerFeedback | p visualization msgs | InteractiveMarkerFeedback | s visualization\_msgs | InteractiveMarkerInit | li visualization msgs | InteractiveMarkerInit | o visualization\_msgs | InteractiveMarkerInit | p visualization msgs | InteractiveMarkerInit  $\vert s \vert$ visualization\_msgs | InteractiveMarkerPose | c visualization msgs | InteractiveMarkerPose | p visualization msgs | InteractiveMarkerPose | s visualization msgs | InteractiveMarkerUpdate | li visualization msgs | InteractiveMarkerUpdate | 0 visualization msgs | InteractiveMarkerUpdate | p visualization msgs | InteractiveMarkerUpdate | s visualization msgs  $\vert$  Marker  $\vert$  1 visualization\_msgs Marker orientation **orientation** *quaternion* visualization msgs Marker position msgs position msgs position method in position and position method in position  $\vert$  p visualization\_msgs Marker stamp stamp stamp stamp stamp stamp stamp stamp stamp stamp stamp stamp stamp stamp stamp stamp stamp stamp stamp stamp stamp stamp stamp stamp stamp stamp stamp stamp stamp stamp stamp stamp stam

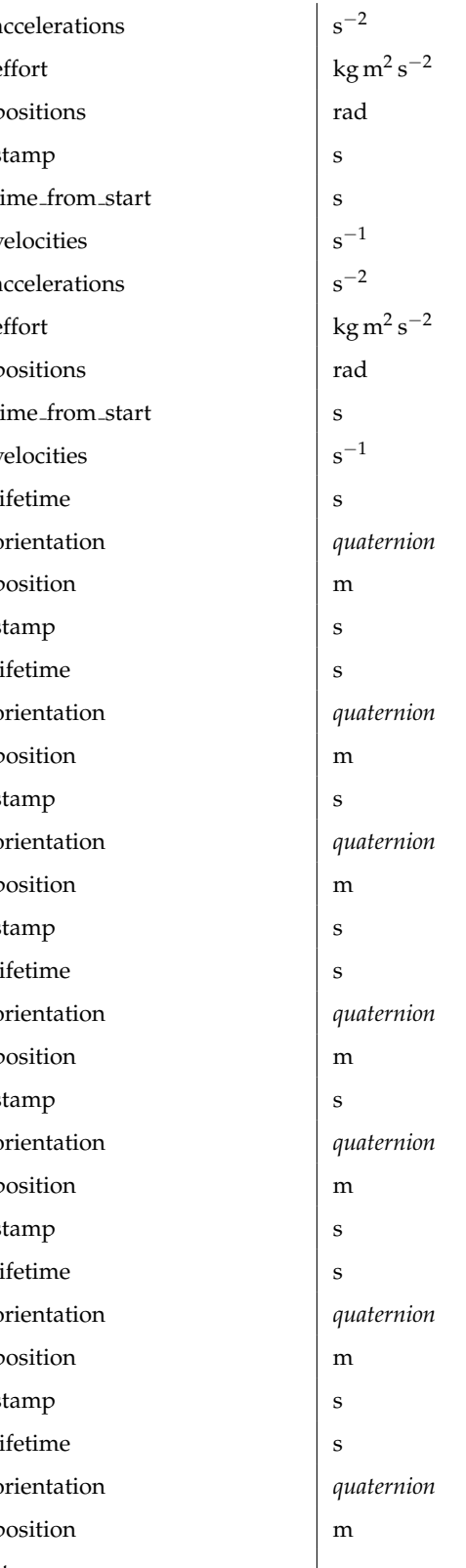

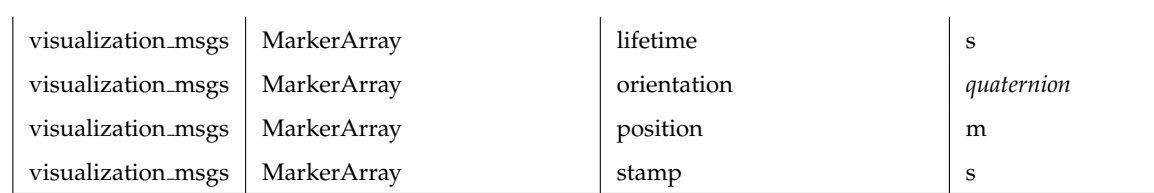

Table 9.2: PHRIKY's Mapping of that relates attributes of classes defined in shared libraries to physical unit types.

| <b>PROCEDURE</b> | PHYSICAL     |
|------------------|--------------|
|                  | <b>UNITS</b> |
| atan2            | rad          |
| acos             | rad          |
| asin             | rad          |
| atan             | rad          |
| toSec            | $\mathbf s$  |
| toNSec           | $\mathbf s$  |
| quatToRPY        | rad          |
| getRoll          | rad          |
| getPitch         | rad          |
| getYaw           | rad          |

Table 9.3: PHRIKY's Mapping that relates known procedures to physical unit types.

# **D Code Artifacts and Questions for Developer Study of the Type Annotation Burden**

## **INTRO**

TASK ACCEPTANCE CRITERION:

- 1. Don't rush.
- 2. Do much better than random.
- 3. Provide good explainations.

*Watch for random attention checks (ACs).*

10 QUESTIONS. **START WHEN READY.**

## **Block 1**

**These page timer metrics will not be displayed to the recipient.** First Click: *0 seconds* Last Click: *0 seconds* Page Submit: *0 seconds* Click Count: *0 clicks*

```
77 float gdist(pcl::PointXYZ pt, const Eigen::Vector4f &v) {
78 return sqrt((pt.x - v(0)) * (pt.x - v(0)) + (pt.y - v(1)) * (pt.y - v(1)) +
                (pt.z - v(2)) * (pt.z - v(2)); //
7980 }
```
What are the units for **return** on line #78?

 $\overline{\bullet}$ 

```
77 float gdist(pcl::PointXYZ pt, const Eigen::Vector4f &v) {
78 return sqrt((pt.x - v(0)) * (pt.x - v(0)) + (pt.y - v(1)) * (pt.y - v(1)) +
                (pt.z - v(2)) * (pt.z - v(2)); //
7980 }
```
What are the units for **return** on line #78?

*Your Answer: \${q://QID5/ChoiceGroup/SelectedChoices}*

*Explain why you made that selection:*

## **Block 2**

**These page timer metrics will not be displayed to the recipient.** First Click: *0 seconds* Last Click: *0 seconds* Page Submit: *0 seconds* Click Count: *0 clicks*

```
40 void ContactDirection::adjustSpringConstant(double k) {
41
   if (fabs(k) < = 1e-3) {
       ROS_ERROR("Spring constant must be non-zero");
42
     } else {
43
       springConstant = k;44
     \overline{\mathbf{r}}45
46 }
```
What are the units for **springConstant** on line #44?

 $\bigstar$ 

```
40 void ContactDirection::adjustSpringConstant(double k) {
41 if (fabs(k) < = 1e-3) {
42
      ROS_ERROR("Spring constant must be non-zero");
43
    } else {
      springConstant = k;44
45
    Ŧ
46 }
```
What are the units for **springConstant** on line #44?

*Your Answer: \${q://QID7/ChoiceGroup/SelectedChoices}*

*Explain why you made that selection:*

## **Block 3**

```
122 /// Updates the vehicles position along the path.
123 / 11124 void DummyDrone::update(const ros::TimerEvent &event) {
     boost::lock_guard<boost::mutex> guard(lock);
125
     if (is_moving) // If task was not preempted go towards goal.
126
127
     \mathcal{L}128
        // Compute new position
129
        double x_diff = goal_pose.position.x - current_pose.position.x;
        double y_diff = goal_pose.position.y - current_pose.position.y;
130
131
        double z_diff = goal_pose.position.z - current_pose.position.z;
132
        double segment_length =
            sqrt(x_diff * x_diff + y_diff * y_diff + z_diff * z_diff);133
134
        double ratio_toj consume = speed * _update_rate / segment_length;
135
        if (1 \leq ratio_tojconsume) // We made the goal
136
137
        \overline{A}138
          current_pose.position.x = goal_pose.position.x;current\_pose.position.y = goal\_pose.position.y;139
140
          current_pose.position.z = goal_pose.position.z;141
          is_moving = false;142} else {
143
          current_pose.position. x =144current_pose.position.x + ratio_to_{consume} * x_diff;current_pose.position.y =145146
              current_pose.position.y + ratio_to_consume * y_diff;
147
          current_pose.position.z =current_pose.position.z + ratio_to_consume * z_diff;
148149
          // t = segment_length / speed;150
          // ROS_INFO_STREAM("Time to target: " << t << " seconds.");
151
          // aseta_task_management::PhotoWaypointFeedback _feedback;
          // _f = feedback.time_to_target = t;
152
153
          // as.publishFeedback(_feedback);
        X
154
155
        flewn_path.push_back(current_pose);
156
     ¥
157
158
     // Publish the new path
159
     publishPath();
160 }
```
What are the units for ratio to consume on line #134?

 $\div$ 

```
122 /// Updates the vehicles position along the path.
123 / 11124 void DummyDrone::update(const ros::TimerEvent &event) {
     boost::lock_guard<boost::mutex> guard(lock);
125
     if (is_moving) // If task was not preempted go towards goal.
126
127
     \mathcal{L}128
        // Compute new position
129
        double x_diff = goal_pose.position.x - current_pose.position.x;
        double y_diff = goal_pose.position.y - current_pose.position.y;
130
131
        double z_diff = goal_pose.position.z - current_pose.position.z;
132
        double segment_length =
            sqrt(x_diff * x_diff + y_diff * y_diff + z_diff * z_diff);133
134
        double ratio_tojconstant = speed * _update_rate / segment_length;
135
        if (1 \leq ratio_tojconsume) // We made the goal
136
137
        \overline{A}138
          current_pose.position.x = goal_pose.position.x;current_pose.position.y = goal_pose.position.y;139
140
          current_pose.position.z = goal_pose.position.z;141
          is_moving = false;142} else {
143
          current_pose.position. x =144current_pose.position.x + ratio_to_{consume} * x_diff;145current_pose.position.y =146
              current_pose.position.y + ratio_to_consume * y_diff;
147
          current_pose.position.z =current_pose.position.z + ratio_to_consume * z_diff;
148149
          // t = segment_length / speed;150
          // ROS_INFO_STREAM("Time to target: " << t << " seconds.");
151
          // aseta_task_management::PhotoWaypointFeedback _feedback;
152
          // _f = feedback.time_to_target = t;
153
          // as.publishFeedback(_feedback);
        X
154
155
        flewn_path.push_back(current_pose);
156
     ¥
157
158
     // Publish the new path
159
     publishPath();
160 }
```
What are the units for **ratio\_to\_consume** on line #134?

*Your Answer: \${q://QID12/ChoiceGroup/SelectedChoices}*

*Explain why you made that selection:*

**Block 4**

**These page timer metrics will not be displayed to the recipient.**

First Click: *0 seconds* Last Click: *0 seconds* Page Submit: *0 seconds* Click Count: *0 clicks*

```
30 void opticalflowCallback(const optical_flow::OpticalFlow::ConstPtr &flow) {
31// Filling out the velocities
    current_time = flow->header.stamp;3233
    double dt = (current_time - last_time).toSec();if (fabs(dt) > MAX_DELTA_TIME) {
3435
      last_time = current_time;return; // This is for the first iteration when 'last_time' is undefined
36
    \mathbf{F}37\,38
39
   vx = flow->velocity_x;40
   vy = flow->velocity_y;41
   z = flow->ground_distance;
42double flow_accuracy =
43
44 -1 / (flow->quality +
              0.001); // 0.001 is for not dividing by zero (0.004 - 1000)
45
46
    double delta_x = (vx * cos(th) - vy * sin(th)) * dt;
47double delta_y = (vx * sin(th) + vy * cos(th)) * dt;
48
   double delta_th = vth * dt;
```
Assume vx and vy are meters-per-second. What are the units for delta x on line #46?

 $\frac{1}{\sqrt{2}}$ 

```
30 void opticalflowCallback(const optical flow::OpticalFlow::ConstPtr &flow) {
31 // Filling out the velocities
   current_time = flow->header.stamp;<br>double dt = (current_time - last_time).toSec();
3233
34 if (fabs(dt) > MAX_DELTA_TIME) {
     last_time = current_time;35
36
      return; // This is for the first iteration when 'last_time' is undefined
   \rightarrow37<sup>°</sup>38
39 vx = flow->velocity_x;40 -vy = flow->velocity_y;z = \text{flow}->ground_distance;
41
4243 double flow_accuracy =
44
         1 / (flow->quality +
               0.001); // 0.001 is for not dividing by zero (0.004 - 1000)45 -\frac{1}{6} double delta_x = (vx * cos(th) - vy * sin(th)) * dt;
47double delta_y = (vx * sin(th) + vy * cos(th)) * dt;
48
    double delta_th = vth * dt;
```
Assume vx and vy are meters-per-second. What are the units for delta\_x on line #46?

*Your Answer: \${q://QID15/ChoiceGroup/SelectedChoices}*

*Explain why you made that selection:*

## **Block 5**

```
98 void JoyController::joyCallback(const sensor_msgs::JoyConstPtr &joystick) {
99 geometry_msgs::Twist robotSpeed;
100
     robotSpeed.linear.x = joystick->axes[1] * this->maxLinearVel;
    robotSpeed.linear.y = \theta;
101
    robotSpeed.linear.z = 0;
102
    robotSpeed.append_a103 -robotSpeed.angular.y = \theta;
104
     \frac{1}{1}robotSpeed.angular.z = joystick->axes[0] * this->maxAngularVel;
105
106
     this->robotSpeedPub.publish(robotSpeed);
107
108 }
```
What are the units for **robotSpeed.angular** on line #105?

**These page timer metrics will not be displayed to the recipient.**

Page Submit: *0 seconds* Click Count: *0 clicks* 98 void JoyController::joyCallback(const sensor\_msgs::JoyConstPtr &joystick) { 99 geometry\_msgs::Twist robotSpeed; 100 robotSpeed.linear.x = joystick->axes[1] \* this->maxLinearVel; 101 robotSpeed.linear.y =  $0$ ; robotSpeed.linear.z =  $0$ ;  $102$ 103 robotSpeed.angular. $x = 0$ ; robotSpeed.angular.y =  $0$ ; 104 105  $robotSpeed. angular. z = joystick->axes[0] * this->maxAngularVel;$ 106 107 this->robotSpeedPub.publish(robotSpeed);  $108$  }

What are the units for **robotSpeed.angular** on line #105?

*Your Answer: \${q://QID16/ChoiceGroup/SelectedChoices}*

*Explain why you made that selection:*

First Click: *0 seconds* Last Click: *0 seconds*

**Block 7**

 $\overline{\bullet}$ 

**These page timer metrics will not be displayed to the recipient.**

First Click: *0 seconds* Last Click: *0 seconds* Page Submit: *0 seconds* Click Count: *0 clicks*

```
49 void EncoderCallback(const ras_arduino_msgs::Encoders::ConstPtr &msg) {
50
   // obtain encoder data(sensor data)
51
   delta_encoder1 = msg->delta_encoder1;
   delta\_encoder2 = msg->delta\_encoder2;52
53
54
   // calculate estimated velocity of two wheels
   estimated_w_left =
55
56
        (delta_{encoder1} * 2 * M_PI * control_{frequency}) / ticks_{per\_rev};57
   estimated_w_right =
58
        (delta_{encoder2} * 2 * M_PI * control_{rec}59
   // Update angular and linear velocity
60
61
   w = -(estimated_w_right - estimated_w_left) * wheel_radius / base;
62v = (estimated_w_right + estimated_w_left) * wheel_radius / 2;
63 }
What are the units for w on line #61?
```
 $\frac{1}{\sqrt{2}}$ 

**These page timer metrics will not be displayed to the recipient.**

First Click: *0 seconds* Last Click: *0 seconds* Page Submit: *0 seconds* Click Count: *0 clicks*

```
49 void EncoderCallback(const ras_arduino_msgs::Encoders::ConstPtr &msg) {
50
    // obtain encoder data(sensor data)
51
    delta\_encoder1 = msg -delta\_encoder1;delta\_encoder2 = msg - \Delta delta\_encoder2;52
53
54
   // calculate estimated velocity of two wheels
55
   estimated_w_left =
         (delta_encoder1 * 2 * M_PI * control_frequency) / ticks_per_rev;
56
57
    estimated_w\_right =58
         (delta_{encoder2} * 2 * M_PI * control_{frequency}) / ticks_{per\_rev;}59
60
   // Update angular and linear velocity
    w = -(estimated_w_right - estimated_w_left) * wheel_radius / base;
61
62v = (estimated_w_right + estimated_w_left) * wheel_radius / 2;
63 }
```
What are the units for **w** on line #61?

*Your Answer: \${q://QID20/ChoiceGroup/SelectedChoices}*

*Explain why you made that selection:*

## **Block 8**

**These page timer metrics will not be displayed to the recipient.**

First Click: *0 seconds* Last Click: *0 seconds* Page Submit: *0 seconds* Click Count: *0 clicks*

```
199 void ExpandMap::expandObstacle(const nav_msgs::OccupancyGrid &map_in) {
200
      local_map = map_in;201
202
      vector<int8_t>::iterator itr;
      for (itr = local_map.data.begin(); itr != local_map.data.end(); itr++) {
203
204
        *itr = FREE;205
      \mathbf{1}206
207
      for (int xi = 0; xi < (int)map_in.info.height; xi++) {
208
        for (int yi = 0; yi < (int)map_in.info.width; yi++) {
209
          // if the cell is LETHAL
210
          if (\text{map\_in.data}[xi + \text{map\_in.info.width } *) != FREE) {
211
             // expand the LETHAL cells with respect to the circle radius
212
            list<MapIndex>::iterator litr;
213
            for (litr = expanded_circle.begin(); litr != expanded_circle.end();
                  litr++) {
214
215
               int x = xi + litr-> i, y = yi + litr-> j;216
               if (x) = 0 && x < (int)local_map.info.height && y > = 0 &&
217
                   y < (int)local_map.info.width &&
218
                   map_in.data[xi + map_in.info.width * yi] >
219
                       local_map.data[x + map_in.info.width * y]) {
                 local_map.data[x + map_in.info.width * y] =220
221
                     map_in.data[xi + map_in.info.width * yi];
222
              -}
223
            -}
          \pmb{\}}224225
        }
      \mathbf{a}226
227 }
What are the units for x on line #215?
```
**These page timer metrics will not be displayed to the recipient.**

First Click: *0 seconds* Last Click: *0 seconds* Page Submit: *0 seconds* Click Count: *0 clicks*

```
199 void ExpandMap::expandObstacle(const nav_msgs::OccupancyGrid &map_in) {
200
      local_map = map_in;201
202
      vector<int8_t>::iterator itr;
203
      for (itr = local_map.data.begin(); itr != local_map.data.end(); itr++) {
204
        *itr = FREE;205
      \mathbf{r}206
207
      for (int xi = 0; xi < (int)map_in.infoheight; xi++) {
208
        for (int yi = 0; yi < (int)map_in.info.width; yi++) {
209
          // if the cell is LETHAL
210
           if (\text{map\_in.data}[xi + \text{map\_in.info.width } *) != FREE) {
             // expand the LETHAL cells with respect to the circle radius
211
212
             list<MapIndex>::iterator litr;
213
             for (litr = expanded_circle.begin(); litr != expanded_circle.end();
214litr++) {
215
               int x = xi + litr->i, y = yi + litr->j;
216
               if (x \ge 0 && x < (int)local_map.info.height && y \ge 0 &&
217
                   y < (int)local_map.info.width &&
218
                   map_in.data[xi + map_in.info.width * yi] >
219
                       local_map.data[x + map_in.info.width * y]) {
220
                 local_map.data[x + map_in.info.width * y] =221
                     map_in.data[xi + map_in.info.width * yi];
222
               -}
223
            \mathbf{r}224
          \mathbf{r}225
        \mathbf{r}J.
226
227 }
What are the units for x on line #215?
```
*Your Answer: \${q://QID22/ChoiceGroup/SelectedChoices}*

*Explain why you made that selection:*

 $\frac{1}{\sqrt{2}}$ 

**These page timer metrics will not be displayed to the recipient.**

First Click: *0 seconds* Last Click: *0 seconds* Page Submit: *0 seconds* Click Count: *0 clicks*

```
37 // constructor: fill in default param values (changeable via "set" fncs)
38 TrajBuilder::TrajBuilder() {
     dt_ = default_dt; // 0.02; //send desired-state messages at fixed rate, e.g.
39
40<sup>°</sup>1/ 0.02 sec = 50Hz
    // dynamic parameters: should be tuned for target system
41
                                                   // 0.5; //1m/sec^2
     accel_max_ = default_accel_max;
42
43
      alpha_max_ = default_alpha_max;// 0.2; //1 rad/sec^2
                                                      1/1.0; 1/1 m/sec
44 -speed_max_ = default_speed_max;
     omega_max_ = default_omega_max;<br>
\frac{1}{1.0}; //1 rad/sec<br>
\frac{1}{2} rad/sec<br>
\frac{1}{2} rad/sec<br>
\frac{1}{2} rad/sec<br>
\frac{1}{2} rad/sec<br>
\frac{1}{2} rad/sec<br>
\frac{1}{2} rad/sec<br>
\frac{1}{2} rad/sec<br>
\frac{1}{2} rad/sec<br>
\frac{1}{2} 
45
46
\overline{47}// 1cm, fuggidaboutit
4849// define a halt state; zero speed and spin, and fill with viable coords
     halt_twist_.linear.x = 0.0;
50
51
     halt_twist_l.linear.y = 0.0;52
     halt_twist_.linear.z = 0.0;
     halt_twist_.angular.x = 0.0;
53
54
     halt_twist_.angular.y = 0.0;
55
     halt_twist_.\nangular.z = 0.0;56 }
What are the units for path move tol on line #46?
```
 $\overline{\bullet}$ 

**These page timer metrics will not be displayed to the recipient.**

First Click: *0 seconds* Last Click: *0 seconds* Page Submit: *0 seconds* Click Count: *0 clicks*

```
37 // constructor: fill in default param values (changeable via "set" fncs)
38 TrajBuilder::TrajBuilder() {
    dt = default_dt; // 0.02; //send desired-state messages at fixed rate, e.g.
39
401/ 0.02 sec = 50Hz
41 -// dynamic parameters: should be tuned for target system
42
     \texttt{accel\_max} = \texttt{default\_accel\_max};// 0.5; //1m/sec^2
    \overline{\text{alpha\_max}} = \text{default\_alpha\_max};// 0.2; //1 rad/sec^2
43
                                              1/1.0; 1/1 m/sec
44 -speed_max_ = default_speed_max;45
     omega_{max} = default_omega_max;
                                               // 1.0; //1 rad/sec
     path_move_tol_ = default_path_move_tol; // 0.01; // if path points are within
46
L7// 1cm, fuggidaboutit
4849// define a halt state; zero speed and spin, and fill with viable coords
50
    halt_twist_l.linear.x = 0.0;51
    halt_twist_l.linear.y = 0.0;52
    halt_twist_.linear.z = 0.0;
53
    halt_twist_.angular.x = 0.0;
    halt\_twist \_. angular.y = 0.0;54
55
    halt_twist_.angular.z = 0.0;
56 }
What are the units for path move tol on line #46?
```
*Your Answer: \${q://QID28/ChoiceGroup/SelectedChoices}*

*Explain why you made that selection:*

## **Block 11**
```
134 int fazTrajetoria(Robo *barco, geometry_msgs::Pose2D *posicao_objetivo) {
135
136
     int i, delta_x, delta_y;
137
      float delta_d;
     float theta, traj_x, traj_y;
138
139
     float vel_linear, vel_angular;
140
     // definindo angulo trajetoria
141delta_y = posicao_objetivo->y - barco->getPosicao().y;<br>delta_x = posicao_objetivo->x - barco->getPosicao().x;
142
143
144theta = atan(delta_y / delta_x) * 180 / PI; // angulo em GRAUS;
145
146
      barco->limpaTrajetoria();
147148
      // calculando distância
149
      delta_d = distancia2pts(barco->getPosicao(), *posicao_objetivo);
150
     for (i = 1; i \le (delta_d / ResOLUCAO); i++) {
151
152
153
        traj_x = cos(RESOLUCAO) * i + barco->getPosicao().x;
        traj_y = sin(RESOLUCAO) * i + barco-2getPosicao().y;154
155
156
        barco->addPontoTrajetoria(traj_x, traj_y, theta);
      \mathcal{F}157
158
159
      // velocidade linear igual a zero, o barco so vai rodar
160
      vel\_angular = 0.0;
```
What are the units for **delta\_d** on line #149?

 $\bigstar$ 

```
134 int fazTrajetoria(Robo *barco, geometry_msgs::Pose2D *posicao_objetivo) {
135
     int i, delta_x, delta_y;
136
137
      float delta_d;
    float theta, traj_x, traj_y;
138
139
    float vel_linear, vel_angular;
140// definindo angulo trajetoria
141delta_y = posicao_objetivo->y - barco->getPosicao().y;<br>delta_x = posicao_objetivo->x - barco->getPosicao().x;
142
143
     theta = atan(delta_y / delta_x) * 180 / PI; // angulo em GRAUS;
144145
     barco->limpaTrajetoria();
146
147
148
      // calculando distância
149
      delta_d = distancia2pts(barco->getPosicao(), *posicao_objetivo);
150
     for (i = 1; i \le (delta_d / ResOLUCAO); i++) {
151
152
153
        traj_x = cos(RESOLUCAO) * i + barco->getPosicao().x;
        traj_y = sin(RESOLUCAO) * i + barco-2getPosicao().y;154
155
156
        barco->addPontoTrajetoria(traj_x, traj_y, theta);
      \mathcal{F}157
158
159
      // velocidade linear igual a zero, o barco so vai rodar
160
      vel\_angular = 0.0;
```
What are the units for **delta\_d** on line #149?

*Your Answer: \${q://QID30/ChoiceGroup/SelectedChoices}*

*Explain why you made that selection:*

## **Block 12**

```
37 void msgCallback(const boost::shared_ptr<const geometry_msgs::WrenchStamped>
                        &wrench_ptr) // FIXME Add the torques!!!
38
39<sup>1</sup>40 -41
     geometry_msgs::WrenchStamped wrench_out;
     geometry_msgs::PointStamped tmp_point_in;
42^{1}43
     geometry_msgs::PointStamped tmp_point_out;
4445
     try f46
       tmp_point_in.header = wrench_ptr->header;
47
       tmp\_point\_in.point.x = wrench\_ptr->wrench.force.x;tmp\_point\_in.point.y = wrench\_ptr->wrench.force.y;4849
       tmp\_point\_in.point.z = wrench\_ptr->wrench.force.z;50
51
       tf_.transformPoint(target_frame_, tmp_point_in, tmp_point_out);
52
53
       wrench_out. header = tmp_point_out. header;54
       wrench_out. wrench.force.x = tmp\_point_out.point.x;55
       wrench_out. wrench.force.y = tmp\_point_out.point.y;56
       wrench_out.wrench.force.z = tmp\_point\_out.point.z;57
58
       publisher_.publish(wrench_out);
59
    } catch (tf::TransformException &ex) {
60
61
       printf("Failure %s\n", ex.what()); // Print exception which was caught
    \rightarrow62
63 };
```
What are the units for wrench out.wrench.force.y on line #55?

 $\div$ 

```
37 void msgCallback(const boost::shared_ptr<const geometry_msgs::WrenchStamped>
                        &wrench_ptr) // FIXME Add the torques!!!
38
39<sup>1</sup>40 -41
     geometry_msgs::WrenchStamped wrench_out;
     geometry_msgs::PointStamped tmp_point_in;
4243
     geometry_msgs::PointStamped tmp_point_out;
4445
     try f46
       tmp_point_in.header = wrench_ptr->header;
47
       tmp\_point\_in.point.x = wrench\_ptr->wrench.force.x;48tmp_point_in.point.y = wrench_ptr->wrench.force.y;
49
       tmp\_point\_in.point.z = wrench\_ptr->wrench.force.z;50
51
       tf_.transformPoint(target_frame_, tmp_point_in, tmp_point_out);
52
53
       wrench_out. header = tmp_point_out. header;54
       wrench_out. wrench.force.x = tmp\_point_out.point.x;55
       wrench_out. wrench.force.y = tmp\_point_out.point.y;56
       wrench_out.wrench.force.z = tmp\_point\_out.point.z;57
58
       publisher_.publish(wrench_out);
59
     } catch (tf::TransformException &ex) {
60
61
       printf("Failure %s\n", ex.what()); // Print exception which was caught
    \rightarrow62
63 };
```
What are the units for wrench out.wrench.force.y on line #55?

*Your Answer: \${q://QID32/ChoiceGroup/SelectedChoices}*

*Explain why you made that selection:*

## **Block 13**

**These page timer metrics will not be displayed to the recipient.**

First Click: *0 seconds* Last Click: *0 seconds* Page Submit: *0 seconds* Click Count: *0 clicks*

```
1 void onImuData(logImu *data) {
\mathcal{P}sensor_msgs::Imu msg;
     msg.\nheader.\nstanp = ros::Time::now();\mathcal{R}\frac{1}{4}msg.\nheader.\nframe\ id = m_t f\nprefix + "/\nbase\ link":\overline{5}msg.\text{orientation\_covariance[0]} = -1;6
     msg.\norientation.x =\overline{7}\,8\,cos(data \rightarrow yaw / 2) * cos(data \rightarrow pitch / 2) * cos(data \rightarrow roll / 2) +\circsin(data \rightarrow yaw / 2) * sin(data \rightarrow pitch / 2) * sin(data \rightarrow roll / 2);10<sup>1</sup>msg.\text{orientation.y} =sin(data \rightarrow yaw / 2) * cos(data \rightarrow pitch / 2) * cos(data \rightarrow roll / 2) -11
12cos(data \rightarrow yaw / 2) * sin(data \rightarrow pitch / 2) * sin(data \rightarrow roll / 2);13
     msg. orientation. z =cos(data->yaw / 2) * sin(data->pitch / 2) * cos(data->roll / 2) +1415
          sin(data \rightarrow yaw / 2) * cos(data \rightarrow pitch / 2) * sin(data \rightarrow roll / 2);16msg.\norientation.w =cos(data->yaw / 2) * cos(data->pitch / 2) * sin(data->roll / 2) -17
18
          sin(data->yaw / 2) * sin(data->pitch / 2) * cos(data->roll / 2);19
     // measured in deg/s; need to convert to rad/s
20
     msg. angular\_velocity.x = data->roll; // degToRad(data->roll);21msg. angular\_velocity.y = data->pitch; // degToRad(data->pitch);22
23
     msg. angular\_velocity. z = data->yaw; // degToRad(data->yaw);2425
     msguitera</math>msg.linear_acceleration.y = data->gyro_y;
26
27
     msgui\nnear_acceleration.z = data \rightarrow gyro_z;
```
What are the units for data->gyro\_z on line #26?

 $\frac{1}{\sqrt{2}}$ 

**These page timer metrics will not be displayed to the recipient.**

First Click: *0 seconds* Last Click: *0 seconds* Page Submit: *0 seconds* Click Count: *0 clicks*

```
1 void onImuData(logImu *data) {
\mathcal{P}sensor_msgs::Imu msg;
     msg.\nheader.\nstanp = ros::Time::now();\mathcal{R}\mathcal{L}msg.\nheader.\nframe_id = m_tf_prefix + "/base_link";5
     msg.\text{orientation\_covariance[0]} = -1;6
     msg.\norientation.x =\overline{7}\,8\,cos(data \rightarrow yaw / 2) * cos(data \rightarrow pitch / 2) * cos(data \rightarrow roll / 2) +\circsin(data \rightarrow yaw / 2) * sin(data \rightarrow pitch / 2) * sin(data \rightarrow roll / 2);10msg.\text{orientation.y} =sin(data \rightarrow yaw / 2) * cos(data \rightarrow pitch / 2) * cos(data \rightarrow roll / 2) -11
12cos(data \rightarrow yaw / 2) * sin(data \rightarrow pitch / 2) * sin(data \rightarrow roll / 2);13
     msg. orientation. z =cos(data->yaw / 2) * sin(data->pitch / 2) * cos(data->roll / 2) +1415
          sin(data \rightarrow yaw / 2) * cos(data \rightarrow pitch / 2) * sin(data \rightarrow roll / 2);16msg.\norientation.w =cos(data->yaw / 2) * cos(data->pitch / 2) * sin(data->roll / 2) -17
18
          sin(data->yaw / 2) * sin(data->pitch / 2) * cos(data->roll / 2);19
     // measured in deg/s; need to convert to rad/s
20
     msg. angular\_velocity.x = data->roll; // degToRad(data->roll);21msg.angular_velocity.y = data->pitch; // degToRad(data->pitch);
22
23
     msg. angular\_velocity. z = data->yaw; // degToRad(data->yaw);24
25
     msgu.linear_acceleration.x = data->gyro_x;
     msg.linear_acceleration.y = data->gyro_y;
26
27
     msgui\nnear_acceleration.z = data \rightarrow gyro_z;
```
What are the units for data->gyro\_z on line #26?

*Your Answer: \${q://QID37/ChoiceGroup/SelectedChoices}*

*Explain why you made that selection:*

#### **Block 14**

**These page timer metrics will not be displayed to the recipient.**

First Click: *0 seconds* Last Click: *0 seconds*

Page Submit: *0 seconds*

Click Count: *0 clicks*

```
42 geometry msgs:: Pose xyPhi2Pose(double x, double y, double phi) {
       geometry_msgs::Pose pose; // a pose object to populate
43
44-// convert from heading to corresponding quaternion
45
       pose. orientation = convertPlanarPhi2Quaternion(phi);pose.position.x = x; // keep the robot on the ground!
46
47
       pose. position.y = y; // keep the robot on the ground!48
       pose.position.z = 0.0; // keep the robot on the ground!
49
       return pose;
50 }
```
What are the units for **pose.orientation** on line #45?

```
\overline{\bullet}These page timer metrics will not be displayed to the recipient.
First Click: 0 seconds
Last Click: 0 seconds
Page Submit: 0 seconds
Click Count: 0 clicks
42 geometry_msgs::Pose xyPhi2Pose(double x, double y, double phi) {
       geometry_msgs::Pose pose; // a pose object to populate
43
       // convert from heading to corresponding quaternion
4445
       pose. orientation = convertPlanarPhi2Quaternion (phi);46
       pose.position.x = x; // keep the robot on the ground!
       pose.position.y = y; // keep the robot on the ground!
47
       pose.position.z = 0.0; // keep the robot on the ground!
48
49
       return pose;
50 }
```
What are the units for **pose.orientation** on line #45?

*Your Answer: \${q://QID39/ChoiceGroup/SelectedChoices}*

*Explain why you made that selection:*

**Block 15**

**These page timer metrics will not be displayed to the recipient.**

First Click: *0 seconds* Last Click: *0 seconds* Page Submit: *0 seconds* Click Count: *0 clicks*

```
imu_message_.header.frame_id = frame_id_;
119
120
121 // Angular velocity measurement covariance.
122 imu_message_.angular_velocity_covariance[\theta] =
        imu_parameters_.gyroscope_noise_density *
123
124
        imu_parameters_.gyroscope_noise_density;
125
   imu_message_.angular_velocity_covariance[4] =
126
        imu_parameters_.gyroscope_noise_density *
127
        imu_parameters_.gyroscope_noise_density;
128 imu_message_.angular_velocity_covariance[8] =
129
        imu_parameters_.gyroscope_noise_density *
130
        imu_parameters_.gyroscope_noise_density;
131
   // Linear acceleration measurement covariance.
132
   imu_message_.linear_acceleration_covariance[0] =
        imu_parameters_.accelerometer_noise_density *
133
134
        imu_parameters_.accelerometer_noise_density;
135 imu_message_.linear_acceleration_covariance[4] =
136
        imu_parameters_.accelerometer_noise_density *
        imu_parameters_.accelerometer_noise_density;
137
138 imu_message_.linear_acceleration_covariance[8] =
        imu_parameters_.accelerometer_noise_density *
139
140
        imu_parameters_.accelerometer_noise_density;
141 // Orientation estimate covariance (no estimate provided).
142 imu_message_.orientation_covariance[0] = -1.0;
```
What are the units for imu\_message\_.angular\_velocity\_covariance[8] on line #128?

# $\frac{1}{\overline{v}}$

#### **These page timer metrics will not be displayed to the recipient.**

First Click: *0 seconds* Last Click: *0 seconds* Page Submit: *0 seconds* Click Count: *0 clicks*

```
119 imu_message_.header.frame_id = frame_id_;
120121// Angular velocity measurement covariance.
122
   imu message .angular velocity covariance[0] =
123
       imu_parameters_.gyroscope_noise_density *
124
       imu_parameters_.gyroscope_noise_density;
125 imu_message_.angular_velocity_covariance[4] =
126
       imu_parameters_.gyroscope_noise_density *
127
       imu_parameters_.gyroscope_noise_density;
128 imu_message_.angular_velocity_covariance[8] =
129
       imu_parameters_.gyroscope_noise_density *
130
       imu_parameters_.gyroscope_noise_density;
131 // Linear acceleration measurement covariance.
132 imu_message_.linear_acceleration_covariance[0] =
       imu_parameters_.accelerometer_noise_density *
133
134
       imu_parameters_.accelerometer_noise_density;
135 imu_message_.linear_acceleration_covariance[4] =
136
       imu_parameters_.accelerometer_noise_density *
       imu_parameters_.accelerometer_noise_density;
137
138 imu_message_.linear_acceleration_covariance[8] =
139
       imu_parameters_.accelerometer_noise_density *
140
       imu_parameters_.accelerometer_noise_density;
141 // Orientation estimate covariance (no estimate provided).
142 imu_message_.orientation_covariance[0] = -1.0;
```
What are the units for imu message .angular velocity covariance[8] on line #128?

*Your Answer: \${q://QID46/ChoiceGroup/SelectedChoices}*

*Explain why you made that selection:*

#### **Block 16**

#### **These page timer metrics will not be displayed to the recipient.**

First Click: *0 seconds* Last Click: *0 seconds* Page Submit: *0 seconds* Click Count: *0 clicks*

```
37 map.data.resize(map.info.width *map.info.height);
38 for (int i = 0; i < map.info.width * map.info.height; i++) {
    x_i = map.info.origin.position.x + (i % map.info.width) * map.info.resolution
39
         +40 -map.info.resolution / 2;yi = map.info. origin. position.y + (i / map.info.width) * map.info. resolution41
         +42map.info.resolution / 2;4344\,if (xi < range && xi > 0 && fabs(yi / xi) < tan(field_of_view / 2)) {
      map.data[i] = 0;45 -46
    } else {
      map.data[i] = -1;47
   \rightarrow48
49 }
```
What are the units for **xi** on line #39?

**These page timer metrics will not be displayed to the recipient.** First Click: *0 seconds* Last Click: *0 seconds* Page Submit: *0 seconds* Click Count: *0 clicks*

```
37 map.data.resize(map.info.width *map.info.height);
38 for (int i = 0; i < map.info.width * map.info.height; i++) {
    x_i = map.info.origin.position.x + (i % map.info.width) * map.info.resolution
3940 -map.info.resolution / 2;
     yi = map.info. origin. position.y + (i / map.info.width) * map.info. resolution41\ddot{+}42map.info.resolution / 2;
43
    if (xi < range && xi > 0 && fabs(yi / xi) < tan(field_of_view / 2)) {
\angle L45
      map.data[i] = 0;} else {
46
47
      map.data[i] = -1;48
    \rightarrow49 }
```
What are the units for **xi** on line #39?

*Your Answer: \${q://QID47/ChoiceGroup/SelectedChoices}*

*Explain why you made that selection:*

 $\overline{\bullet}$ 

#### **Block 17**

**These page timer metrics will not be displayed to the recipient.** First Click: *0 seconds* Last Click: *0 seconds* Page Submit: *0 seconds* Click Count: *0 clicks*

```
76 double delta_LookAhead = 0.0;
77 double m_{\text{len\_c2r}} = 1.10;
78 double turning_rad = 0;
79 double heading = 0.0;
80 // int lookAheadIndex = 0;81 double a = 0.19;
82
83 if (m_LocalSplinePath.size() > 1) {
84
85
   double minDist = 99999;86
    int cIndex = -1;
87
     int lookIndex = -1;
    for (int i = 0; i < m LocalSplinePath.size(); i++) {
88
89
       double x2 = m\_LocalSpliterPath[i][0] - m\_pos[0];90
       x2 \neq x2;91
       double y2 = m\_LocalSpliterPath[i][1] - m\_pos[1];92
       y2 \neq y2;93
       double dist = sqrt(x2 + y2); // distŽÂ
       if (dist < minDist) {
94
         minDist = dist;95
96
         cIndex = i;97
       \mathbf{F}98
     \mathbf{F}
```
If the units for m\_pos[0] on line #89 are **meters**, what are the units for x2 on line #93?

 $\bigstar$ 

Click Count: *0 clicks*

```
76 double delta_LookAhead = 0.0;
77 double m_{1}len_{2}z = 1.10;
78 double turning_rad = 0;
79 double heading = 0.0;
80 // int lookAheadIndex = 0;
81 double a = 0.19;
82
83 if (m_LocalSplinePath.size() > 1) {
R_{\perp}86 int cIndex = -1;
87 int lookIndex = -1;
   for (int i = 0; i < m LocalSplinePath.size(); i++) {
88
     double x2 = m\_LocalSpliterPath[i][0] - m\_pos[0];89
90
      x2 \neq x2;double y2 = m\_LocalSplitnePath[i][1] - m\_pos[1];91
92
      y2 \neq y2;93
      double dist = sqrt(x2 + y2); // distŽÂ
94
      if (dist < minDist) {
95
        minDist = dist;96
        cIndex = i;97
      \mathbf{F}98
    \mathbf{F}
```
If the units for m\_pos[0] on line #89 are **meters**, what are the units for x2 on line #93?

*Your Answer: \${q://QID48/ChoiceGroup/SelectedChoices}*

*Explain why you made that selection:*

#### **Block 18**

```
136 void send_attitude_ang_velocity(const ros::Time &stamp,
137
                                     const Eigen:: Vector3d &ang vel) {
138
     /* Q + Thrust, also bits nonmbering started from 1 in docs139
      */
      const uint8_t ignore_all_except_rpy = (1 \lt\lt 7) | (1 \lt\lt 6);
140 -float q[4] = \{1.0, 0.0, 0.0, 0.0\};
141 -142
143auto av = UAS::transform-frame_baselink_aircraft(ang_val);144set_attitude_target(stamp.toNSec() / 1000000, ignore_all_except_rpy, q,
145
146
                          av.x(), av.y(), av.z(), 0.0;
147 }
```
What are the units for  $av$  on line #143?

 $\frac{1}{2}$ 

**These page timer metrics will not be displayed to the recipient.**

First Click: *0 seconds* Last Click: *0 seconds* Page Submit: *0 seconds* Click Count: *0 clicks*

```
136 void send_attitude_ang_velocity(const ros::Time &stamp,
                                     const Eigen:: Vector3d &ang_vel) {
137
138
      /* Q + Thrust, also bits nonmbering started from 1 in docs139
      */
      const uint8_t ignore_all_except_rpy = (1 \lt t 7) | (1 \lt t 6);
140 -141 -float q[4] = \{1.0, 0.0, 0.0, 0.0\};
142
      auto av = UAS::transform-frame_baselink_aircraft(ang_val);143144145
      set_attitude_target(stamp.toNSec() / 1000000, ignore_all_except_rpy, q,
146
                          av.x(), av.y(), av.z(), 0.0;
147 }
```
What are the units for av on line #143?

*Your Answer: \${q://QID53/ChoiceGroup/SelectedChoices}*

*Explain why you made that selection:*

#### **Block 19**

**These page timer metrics will not be displayed to the recipient.** First Click: *0 seconds* Last Click: *0 seconds* Page Submit: *0 seconds* Click Count: *0 clicks*

```
245 for (unsigned int k = 0; k < pts; ++k) {
246 // rotate into user specified frame.
     // frame_rot is identity if world is used.
247
248
     math::Vector3 force = frame_rot.RotateVectorReverse(math::Vector3(
         contact.forces[k].body1Force.x, contact.forces[k].body1Force.y,
249
         contact.forces[k].body1Force.z));
250
     math::Vector3 torque = frame_rot.RotateVectorReverse(math::Vector3(
251
         contact.forces[k].body1Torque.x, contact.forces[k].body1Torque.y,
252
253
         contact.forces[k].body1Torque.z));
```
What are the units for torque on line #251?

 $\frac{1}{\sqrt{2}}$ 

**These page timer metrics will not be displayed to the recipient.**

First Click: *0 seconds* Last Click: *0 seconds* Page Submit: *0 seconds* Click Count: *0 clicks*

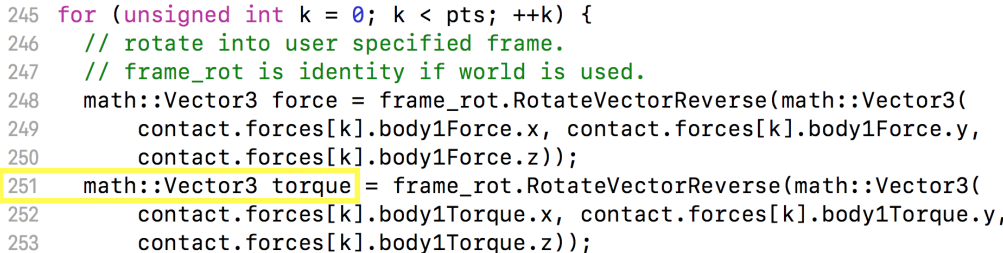

*What are the units for torque on line #251?*

#### *Your Answer: \${q://QID55/ChoiceGroup/SelectedChoices}*

#### *Explain why you made that selection:*

## **Block 20**

**These page timer metrics will not be displayed to the recipient.**

First Click: *0 seconds* Last Click: *0 seconds* Page Submit: *0 seconds* Click Count: *0 clicks*

```
129 if (wrench wrench.force.z > 0.0) {
130
131
      double nominal_thrust_per_motor = wrench_.wrench.force.z / 4.0;
132
      motor_f force[0] = nominal_thrust_per_motor -wrench_.wrench.torque.y / 2.0 / parameters_.lever;
133
      motor_.force[1] = nominal_thrust_per_motor -
134
135
                         wrench_.wrench.torque.x / 2.0 / parameters_.lever;
136
      motor_.force[2] = nominal_thrust_per_motor +
137
                         wrench_.wrench.torque.y / 2.0 / parameters_.lever;
      motor\_force[3] = nominal\_thrust\_per\_motor +138
139
                         wrench_.wrench.torque.x / 2.0 / parameters_.lever;
140
141double nominal_torque_per_motor = wrench_.wrench.torque.z / 4.0;
      motor_.voltage[0] = motor_.force[0] / parameters_.force_per_voltage +
142143
                           nominal_torque_per_motor / parameters_.torque_per_voltage;
     motor_{\texttt{-}}. voltage[1] = motor_{\texttt{-}} force[1] / parameters_{\texttt{-}} force_{\texttt{per\_voltage}} -144145
                           nominal_torque_per_motor / parameters_.torque_per_voltage;
146
      motor\_voltage[2] = motor\_force[2] / parameters\_force\_per\_voltage +nominal_torque_per_motor / parameters_.torque_per_voltage;
147
148
      motor\_\cdot voltage[3] = motor\_\cdot force[3] / parameters\_\cdot force\_per\_voltage149
                           nominal_torque_per_motor / parameters_.torque_per_voltage;
```
What are the units for the expression nominal torque per motor /

paramters\_.torque\_per\_voltage on line #144?

214

 $\frac{1}{\sqrt{2}}$ 

#### **These page timer metrics will not be displayed to the recipient.**

First Click: *0 seconds* Last Click: *0 seconds* Page Submit: *0 seconds* Click Count: *0 clicks*

```
129 if (wrench_.wrench.force.z > 0.0) {
130
131
      double nominal_thrust_per_motor = wrench_.wrench.force.z / 4.0;
132
      motor_{\text{-}} force[0] = nominal_{\text{thrust\_per\_motor}} -wrench_.wrench.torque.y / 2.0 / parameters_.lever;
133
134motor_.force[1] = nominal_thrust_per_motor -
135
                         wrench_.wrench.torque.x / 2.0 / parameters_.lever;
      motor_.force[2] = nominal_thrust_per_motor +
136
                         wrench_.wrench.torque.y / 2.0 / parameters_.lever;
137
138
      motor_.force[3] = nominal_thrust_per_motor +
139
                         wrench_.wrench.torque.x / 2.0 / parameters_.lever;
140double nominal_torque_per_motor = wrench_.wrench.torque.z / 4.0;
141142motor_{\texttt{-}}. voltage[0] = motor_{\texttt{-}}.force[0] / parameters_{\texttt{-}}.force_{\texttt{-}}per_{\texttt{}}.143
                            nominal_torque_per_motor / parameters_.torque_per_voltage;
      motor.voltage[1] = motor.force[1] / parameters .force_per_voltage -
144145
                            nominal_torque_per_motor / parameters_.torque_per_voltage;
      motor.voltage[2] = motor.force[2] / parameters_.force_per_voltage +
146
147
                            nominal_torque_per_motor / parameters_.torque_per_voltage;
148
      motor_{\texttt{voldage}}[3] = motor_{\texttt{vflow}}[3] / parameters_{\texttt{vflow}}[3]149nominal_torque_per_motor / parameters_.torque_per_voltage;
```
What are the units for the expression nominal torque per motor /

paramters\_.torque\_per\_voltage on line #144?

*Your Answer: \${q://QID56/ChoiceGroup/SelectedChoices}*

*Explain why you made that selection:*

## **Block 21**

**These page timer metrics will not be displayed to the recipient.**

First Click: *0 seconds*

Last Click: *0 seconds*

Page Submit: *0 seconds*

Click Count: *0 clicks*

```
28 // Function for conversion of quaternion to roll pitch and yaw. The angles
29 // are published here too.
30 void MsgCallback(const geometry_msgs::PoseStamped msg) {
     geometry_msgs::Quaternion GMquat;
31GMquat = msg.pose. orientation;32
33
34<sub>1</sub>// the incoming geometry_msgs::Quaternion is transformed to a tf::Quaterion
35
    tf::Quaternion quat, quattemp;
    tf::quaternionMsgToTF(GMquat, quattemp);
36
37
           ROS_INFO("quat.x =%f, quat.y=%f, quat.z=%f, quat.w=%f", quattemp.x(),
    \frac{1}{2}38
     \prime\primequattemp.y(), quattemp.z(), quattemp.w();
30<sub>o</sub>quat =tf::Quaternion(quattemp.x(), -quattemp.z(), quattemp.y(), quattemp.w());
40<sup>°</sup>41
42^{1}// the tf::Quaternion has a method to acess roll pitch and yaw
    double roll, pitch, yaw;
43<sup>°</sup>tf::Matrix3x3(quat).getRPY(roll, pitch, yaw);
44
45
     // the found angles are written in a geometry_msgs::Vector3
46
47geometry_msgs::Vector3 anglesmsg;
48
     anglesmsg. z = yaw;49
     anglesmsg.y = roll;50
    anglesmsg.x = -pitch;51
    // this Vector is then published:
52
     rpy_publisher.publish(anglesmsg);
53
     ROS_INFO("published pitch=%.1f, roll=%.1f, yaw=%.1f",
54
              anglesmsg.x * 180 / 3.1415926, anglesmsg.y * 180 / 3.1415926,
55
56
              anglesmsg.z * 180 / 3.1415926;
57<sup>1</sup>
```
What are the units for **anglesmsg.z** on line #48?

 $\frac{1}{2}$ 

```
28 // Function for conversion of quaternion to roll pitch and yaw. The angles
29 // are published here too.
30 void MsgCallback(const geometry_msgs::PoseStamped msg) {
31geometry msgs::Quaternion GMquat;
     GMquat = msg.pose.orientation;
32
33
34<sub>1</sub>// the incoming geometry_msgs:: Quaternion is transformed to a tf:: Quaterion
    tf::Quaternion quat, quattemp;
35
    tf::quaternionMsgToTF(GMquat, quattemp);
36
           ROS_INFO("quat.x =%f, quat.y=%f, quat.z=%f, quat.w=%f", quattemp.x(),
37
    \prime\prime38
    \frac{1}{2}quattemp.y(), quattemp.z(), quattemp.w());
39
     quat =tf::Quaternion(quattemp.x(), -quattemp.z(), quattemp.y(), quattemp.w());
40<sup>°</sup>4142^{1}// the tf::Quaternion has a method to acess roll pitch and yaw
43
    double roll, pitch, yaw;
    tf::Matrix3x3(quat).getRPY(roll, pitch, yaw);
44
45
     // the found angles are written in a geometry_msgs::Vector3
46
47
     geometry_msgs::Vector3 anglesmsg;
48
     anglesmsg. z = yaw;49anglesmsg.y = roll;50
    anglesmsg.x = -pitch;51
     // this Vector is then published:
52
    rpy_publisher.publish(anglesmsg);
53
     ROS_INFO("published pitch=%.1f, roll=%.1f, yaw=%.1f",
5455
              anglesmsg.x * 180 / 3.1415926, anglesmsg.y * 180 / 3.1415926,
              anglesmsg.z * 180 / 3.1415926;
56
57 }
```
What are the units for **anglesmsg.z** on line #48?

*Your Answer: \${q://QID57/ChoiceGroup/SelectedChoices}*

*Explain why you made that selection:*

## **Block 22**

**These page timer metrics will not be displayed to the recipient.**

First Click: *0 seconds* Last Click: *0 seconds* Page Submit: *0 seconds* Click Count: *0 clicks*

```
48 int lticksl_ = lenc_.GetTicks(), rticksl_ = renc_.GetTicks();
49 ros::Time tl_ = ros::Time::now();
50 while (ros::ok()) {
51
     // wheel/time delta
52
     int lticksc_ = lenc_.GetTicks(), rticksc_ = renc_.GetTicks();
53
     odom.header.stamp = ros::Time::now();
54
     double dt_{-} = (odom_{\text{-}} \text{header} \cdot \text{stamp} - tl_{\text{-}} \cdot \text{toSec}();
55
     int dI = lticksc_ - lticksl_, dr_ = rticksc_ - rticksl_;
56
     if (d1 > 1e6) {
57
       if (lticksc_ < 1e6)58
         dl = lticksc + (MAX_ENCODER_VALUE - lticksl_);
59
       else
60
         dI_{-} = lticksl_ + (MAX_ENCODER_VALUE - lticksc_);
     \mathbf{F}61
62
     d_1 \ast = -1; // left wheel encoder spins CCW
63
     if (dr_ > 1e6) {
64
       if (\text{rticksc}_{-} < 1e6)dr_{-} = rticksc_ + (MAX_ENCODER_VALUE - rticksl_);
65
66
       else
67
         dr_{-} = rticksl_ + (MAX_ENCODER_VALUE - rticksc_);
68
     \mathbf{F}lticks1 = lticksc_;
69
70
     rticksl_{-} = rticksc_{-};
71t1 = odom_.header.stamp;
72
73
     // wheel/platform movement
74
     double mL = dL * M_PER_TICK, mr = dr_* * M_PER_TICK;75
     double dpos_ = (m_+ + mr_-) / 2, dyaw_ = (m_+ - ml_-) / AKLE_LENGTH;
```

```
What are the units for dyaw_ on line #75?
```
 $\frac{1}{\sqrt{2}}$ 

**These page timer metrics will not be displayed to the recipient.** First Click: *0 seconds*

Last Click: *0 seconds* Page Submit: *0 seconds* Click Count: *0 clicks*

```
48 int lticksl_ = lenc_.GetTicks(), rticksl_ = renc_.GetTicks();
49 ros:: Time tl = ros::Time::now();
50 while (ros::ok()) {
     // wheel/time delta
51
52
    int lticksc_ = lenc_.GetTicks(), rticksc_ = renc_.GetTicks();
53
    odom.header.stamp = ros::Time::now();
54
    double dt_{-} = (odom_{-}.header.startmp - t1_{-}).toSec();int dI = lticksc_ - lticksl_, dr_ = rticksc_ - rticksl_;
55
    if (d1 > 1e6) {
56
       if (lticksc_ < 1e6)57
58
         dl = lticksc + (MAX_ENCODER_VALUE - lticksl_);
59
       else
         dL = Iticks1_ + (MAX_ENCODER_VALUE - Iticksc_);60
     \mathbf{F}61
62
    dL \neq -1; // left wheel encoder spins CCW
    if (dr_ > 1e6) {
63
       if (rticksc_ < 1e6)64
65
         dr_{-} = rticksc_ + (MAX_ENCODER_VALUE - rticksl_);
66
       else
         dr_{-} = rticksl_ + (MAX_ENCODER_VALUE - rticksc_);
67
     ŀ
68
69
    lticks1 = lticksc_;
    rticks1_ = riticksc_;
70
71
    t1 = odom_.header.stamp;
72
73
     // wheel/platform movement
     double mL = dL * M_PER_TICK, mr = dr_* * M_PER_TICK;74
     double dpos_ = (m_+ + mr_-) / 2, dyaw_ = (m_+ - ml_-) / AKLE_LENGTH;75
```

```
What are the units for dyaw on line #75?
```
*Your Answer: \${q://QID59/ChoiceGroup/SelectedChoices}*

*Explain why you made that selection:*

Powered by Qualtrics

## meters (m)

kilogram-squared-per-meter-squared-per-second-to-the-fourth (kg2 m-2 s-4) degrees (360) (deg) meters-per-second-squared (m s-2) kilogram-per-second-squared (kg s-2) meters-squared (m 2) radians-per-second-squared (rad s-2) celsius (C) meters-per-second (m s-1) per-second (s-1) quaternion (q) per-second-squared (s-2) kilogram-meter-per-second-squared (kg m s-2) radians (rad) kilogram-per-second-squared-per-ampere (kg s-2 A-1) kilogram-meters-squared-per-second-squared (kg m2 s-2) NO UNITS () radians-per-second (rad s-1) meters-squared-per-second-squared (m2 s-2) seconds (s)  $lux (lx)$ other CIICK COUNT: U CIICKS

**E Code Artifacts and Questions for Developer Study of Inconsistency Severity**

## **Finding Unit Inconsistencies between the Physical World and ROS Programs**

We have found that many system failures arise when units present in the physical world are instantiated and manipulated in programs. We believe that part of the problem can be attributed to the fact that programs know little about the meaning of those units in the physical world.

Take the following example for instance. The following code will be deemed as correct by the compiler even though the quantities being added in Line 191 are incompatible. The resulting system will then be adding meters and meters squared which have no meaning in the physical world, and would likely constitute a fault in this program.

## **Example: adding inconsistent units**

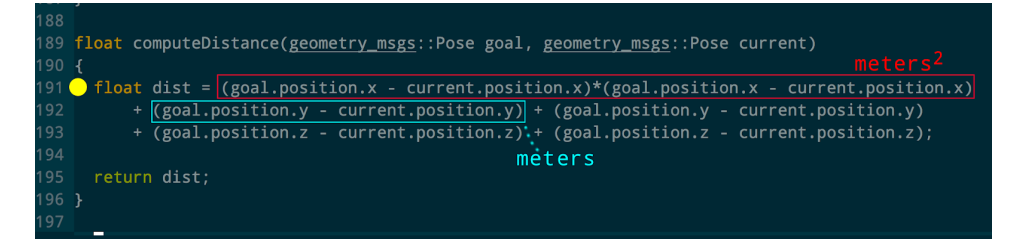

We have built a tool that can find such unit inconsistencies in ROS code. The tool consumes source code and produces error messages when an inconsistency is found.

We now need your help in assessing whether this type unit mismatches between physical and program types are problematic in that they may cause failures, increase cost of maintenance, make code more difficult to understand, or introduce interoperability problems.

#### INSTRUCTIONS:

Please examine the following snippets of code (from real robots), indicate whether the type inconsistency is problematic, and justify your response.

There are a total of 8 snippets, representing different inconsistencies found by our tool. The assessment should take around 20 minutes.

If you have any questions, just email me at jore@cse.unl.edu

Thanks.

John-Paul

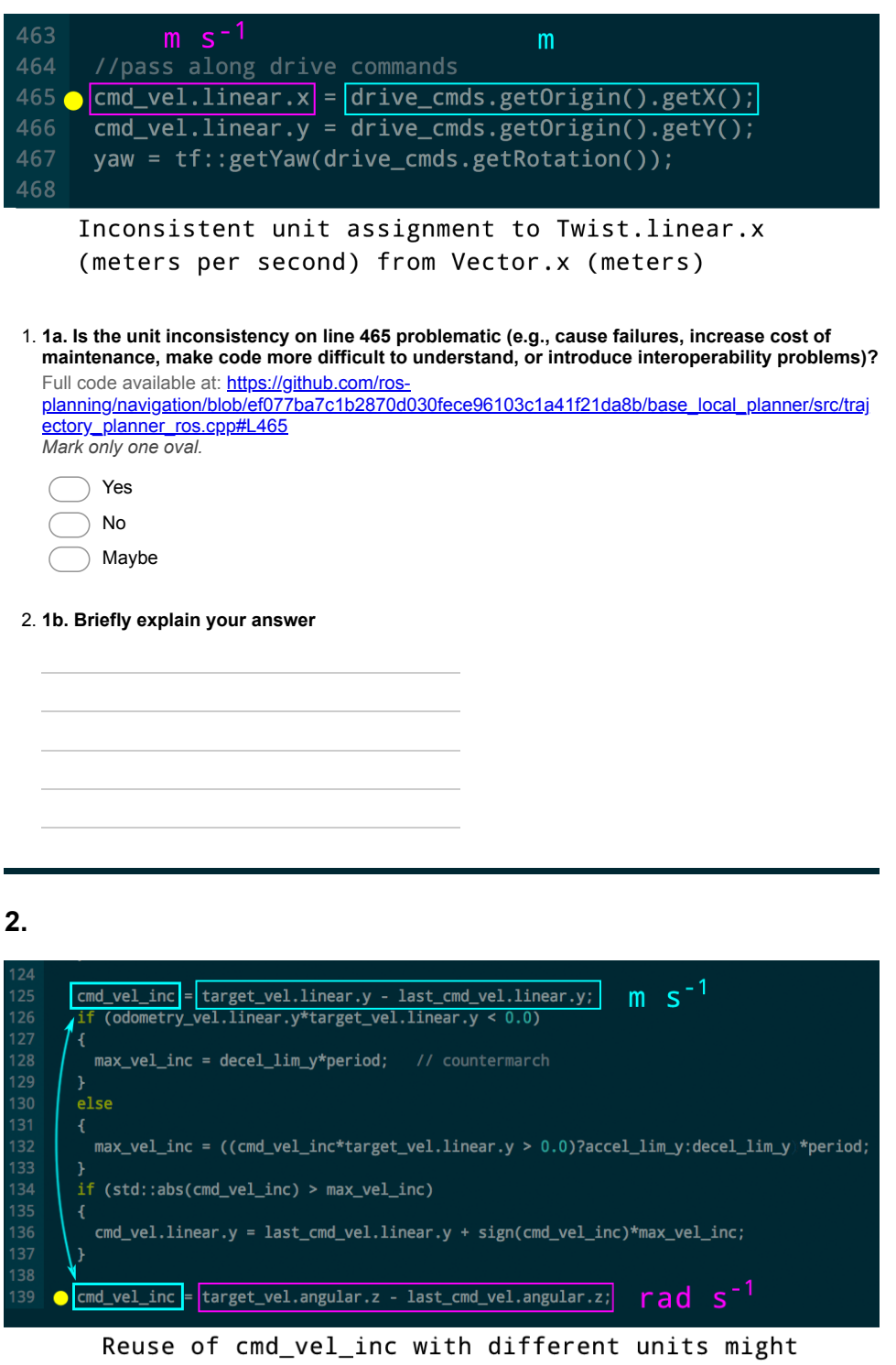

make the code more difficult to maintain.

3. 2a. Is the unit inconsistency on line 139 problematic (e.g., cause failures, increase cost of maintenance, make code more difficult to understand, or introduce interoperability problems)? Full code available at:

https://github.com/yujinrobot/yujin\_ocs/blob/5e008dadc43272904fc26f07c34ddb9ced624094/yocs\_vel ocity\_smoother/src/velocity\_smoother\_nodelet.cpp#L139 *Mark only one oval.* 

Yes No

Maybe

#### 4. **2b. Briefly explain your answer**

**3.**

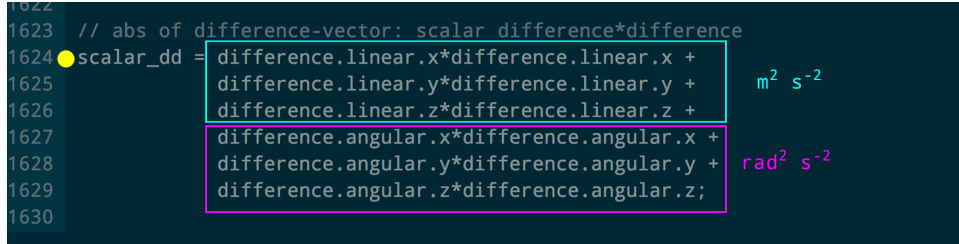

The terms in this addition do not have the same units.

5. 3a. Is the unit inconsistency on line 1624 problematic (e.g., cause failures, increase cost of maintenance, make code more difficult to understand, or introduce interoperability problems)? Full code available at: https://github.com/ros-

planning/navigation\_experimental/blob/39bedf6001dab97f39e6352ed369c8cf512fa1c7/eband\_local\_ planner/src/eband\_local\_planner.cpp#L1621 *Mark only one oval.* 

Yes No Maybe

6. **3b. Briefly explain your answer**

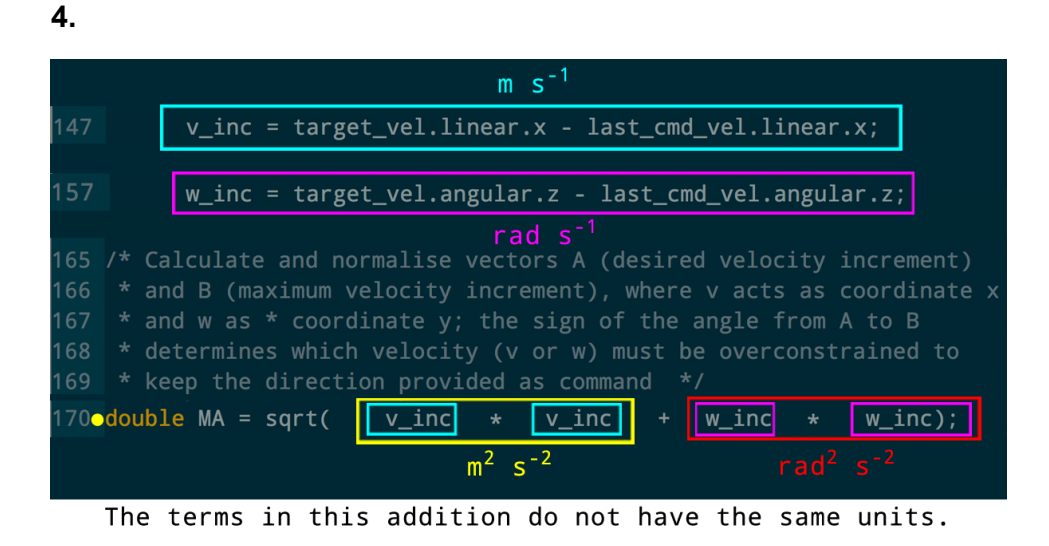

7. 4a. Is the unit inconsistency on line 170 problematic (e.g., cause failures, increase cost of maintenance, make code more difficult to understand, or introduce interoperability problems)? Full code available at:

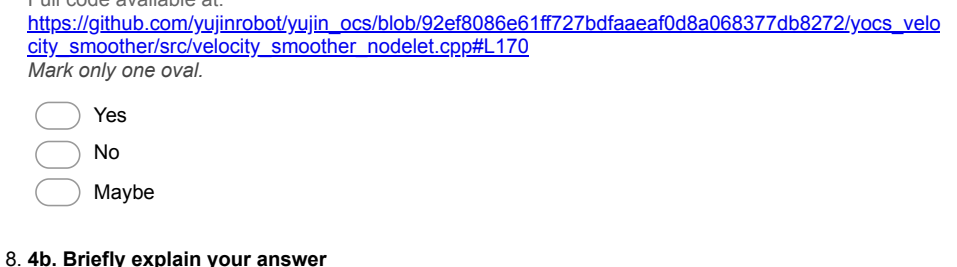

**5.**

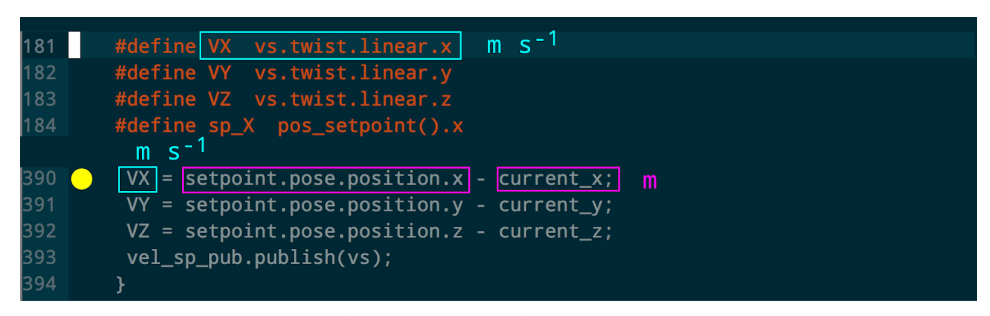

The assignment of meters in line 390 is inconsistent with meters per second expected for Twist.linear.x

9. 5a. Is the unit inconsistency on line 390 problematic (e.g., cause failures, increase cost of maintenance, make code more difficult to understand, or introduce interoperability problems)?

Full code available at: https://github.com/mavlink/mavros/blob/c2d4d13b7b6c436fbfdc6a9397817164d463a089/test\_mavros /include/tests/offboard\_control.h#L390 *Mark only one oval.* 

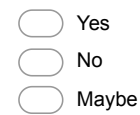

10. **5b. Briefly explain your answer**

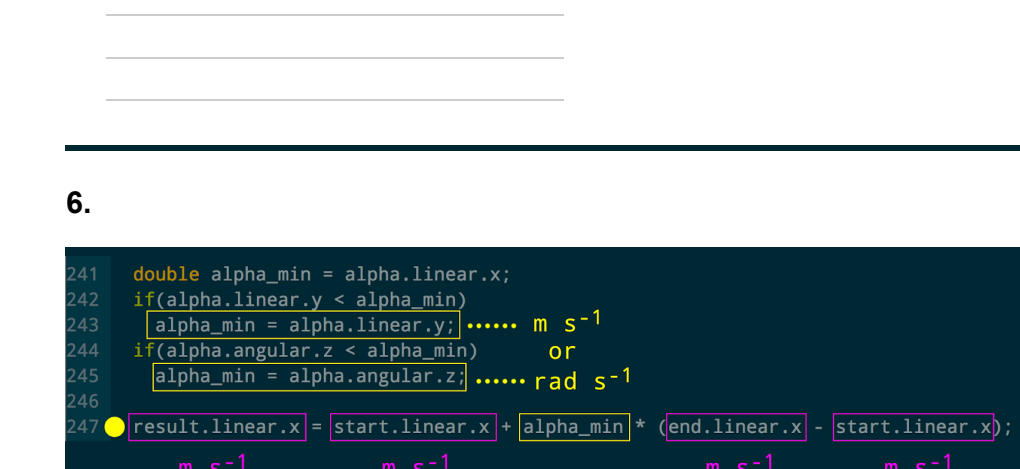

alpha\_min could be two different units, and in either case the units are inconsistent during addition.

11. 6a. Is the unit inconsistency on line 247 problematic (e.g., cause failures, increase cost of maintenance, make code more difficult to understand, or introduce interoperability problems)? Full code available at:

https://github.com/PR2/pr2\_controllers/blob/32cbddad1d9edc40d03ff315772f55b00da46941/pr2\_mec hanism\_controllers/src/pr2\_base\_controller.cpp#L247 *Mark* only one oval.

Yes No Maybe

12. **6b. Briefly explain your answer**

## **7.**

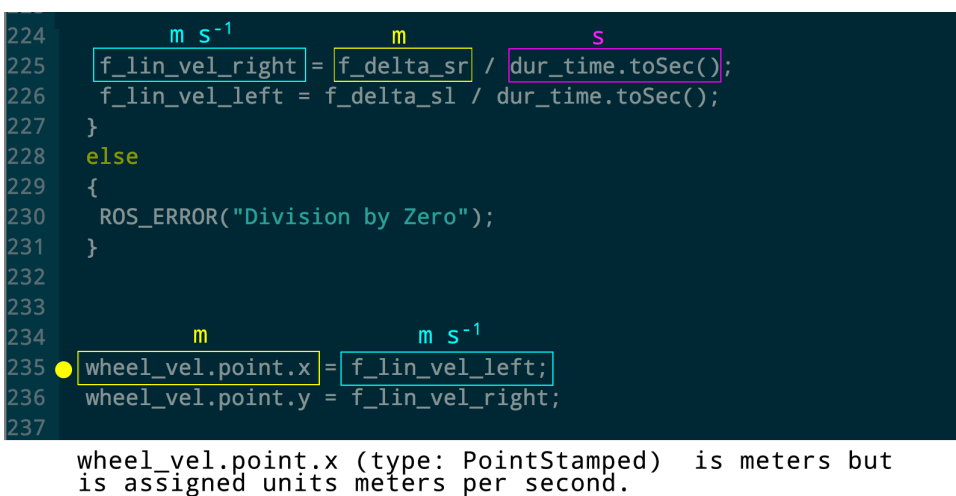

13. 7a. Is the unit inconsistency on line 235 problematic (e.g., cause failures, increase cost of maintenance, make code more difficult to understand, or introduce interoperability problems)?

Full code available at: https://github.com/inomuh/evapi\_ros/blob/e0bca090dadada10d92766a6749ee29fd36040cc/evarobot\_ odometry/src/evarobot\_odometry.cpp#L235 *Mark only one oval.*

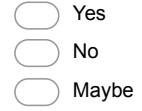

#### 14. **7b. Briefly explain your answer**

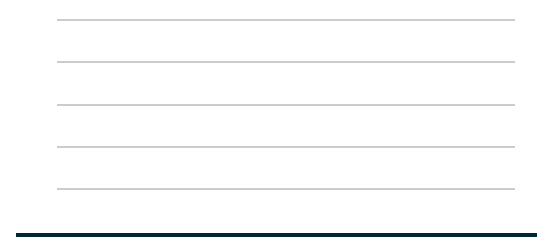

### **8.**

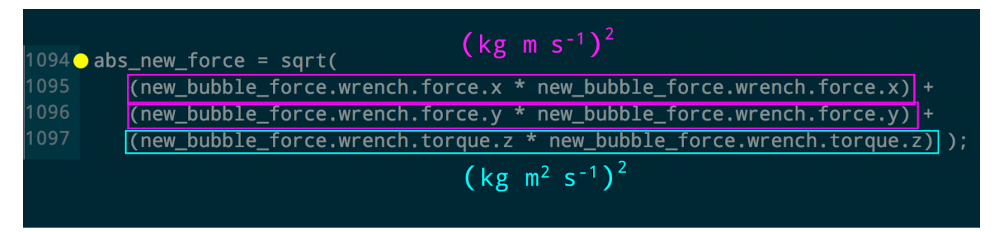

The terms in this addition do not have the same units.

15. 8a. Is the unit inconsistency on line 1094 problematic (e.g., cause failures, increase cost of maintenance, make code more difficult to understand, or introduce interoperability problems)? Full code available at: https://github.com/utexasbwi/eband\_local\_planner/blob/98a9d898c932705955f4a9be4f31d66fc6d273f8/src/eband\_local\_plann

er.cpp#L1094 *Mark only one oval.* 

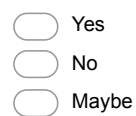

16. **8b. Briefly explain your answer**

17. **Overall Feedback:**

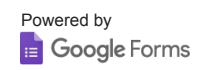

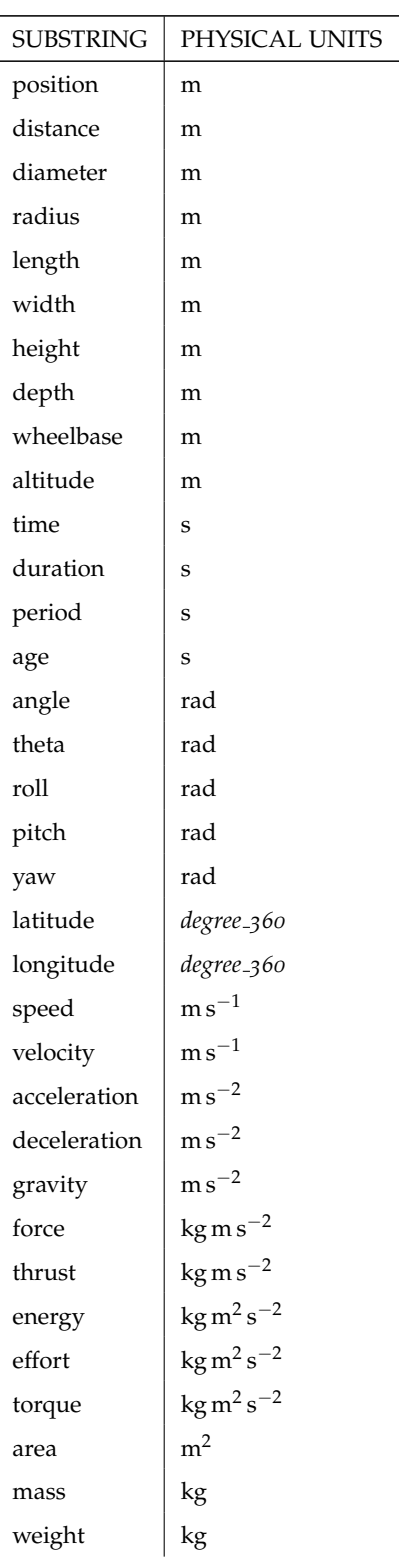

# **F Phys's Name Assumptions Table**

| temperature | $^{\circ}C$                                   |
|-------------|-----------------------------------------------|
| frequency   | $s^{-1}$                                      |
| orientation | quaternion                                    |
| tilt        | rad                                           |
| pan         | rad                                           |
| pressure    | $\text{kg m}^{-1} \text{s}^{-2}$              |
| voltage     | $\text{kg m}^2 \text{ s}^{-3} \text{ A}^{-1}$ |

Table 9.4: Phys's substring assumptions

## **G Database Schema for Developer Study of Annotation Burden**

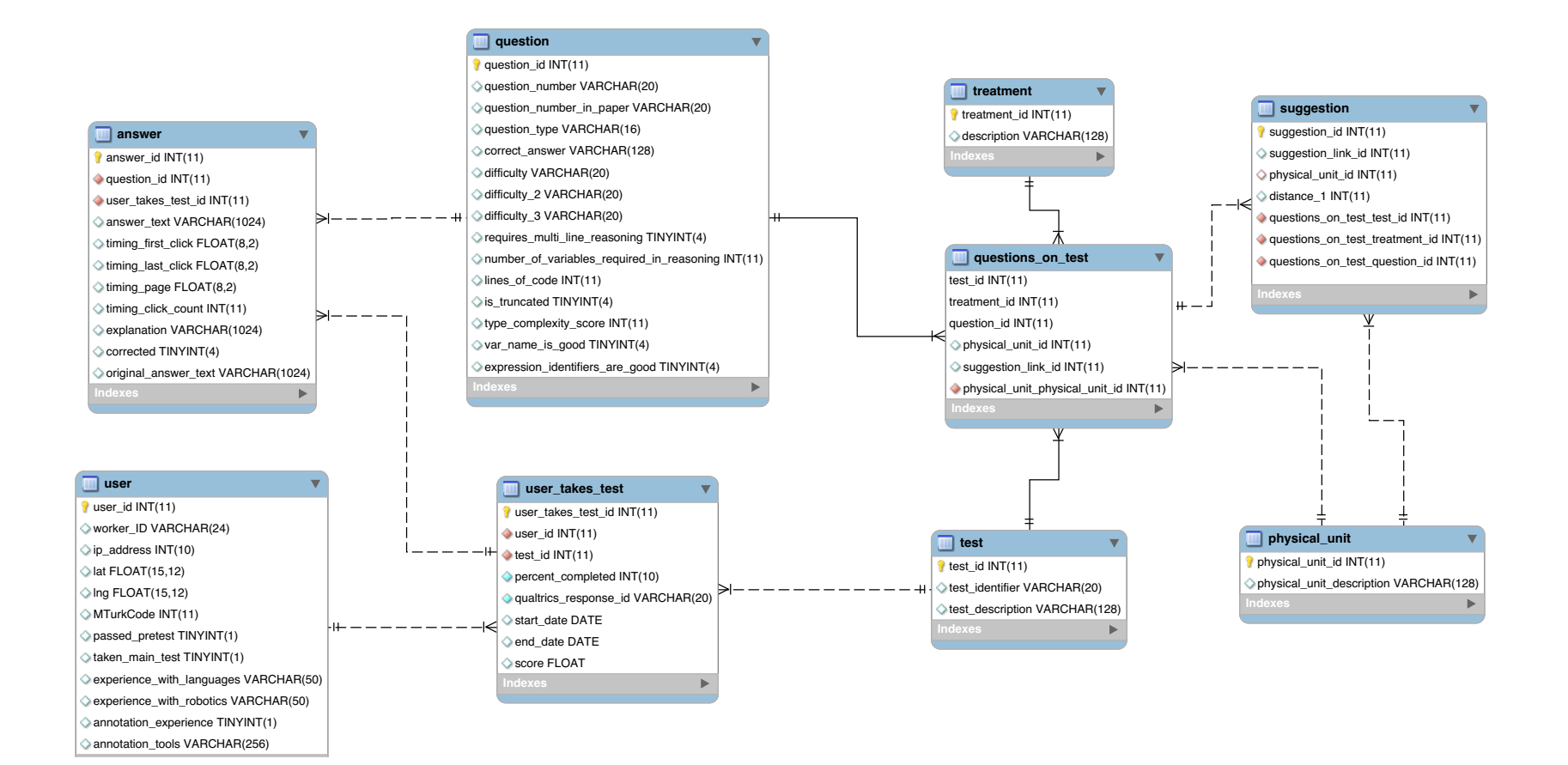

# **H List of Open-source Systems Analyzed**

## SYSTEM URL

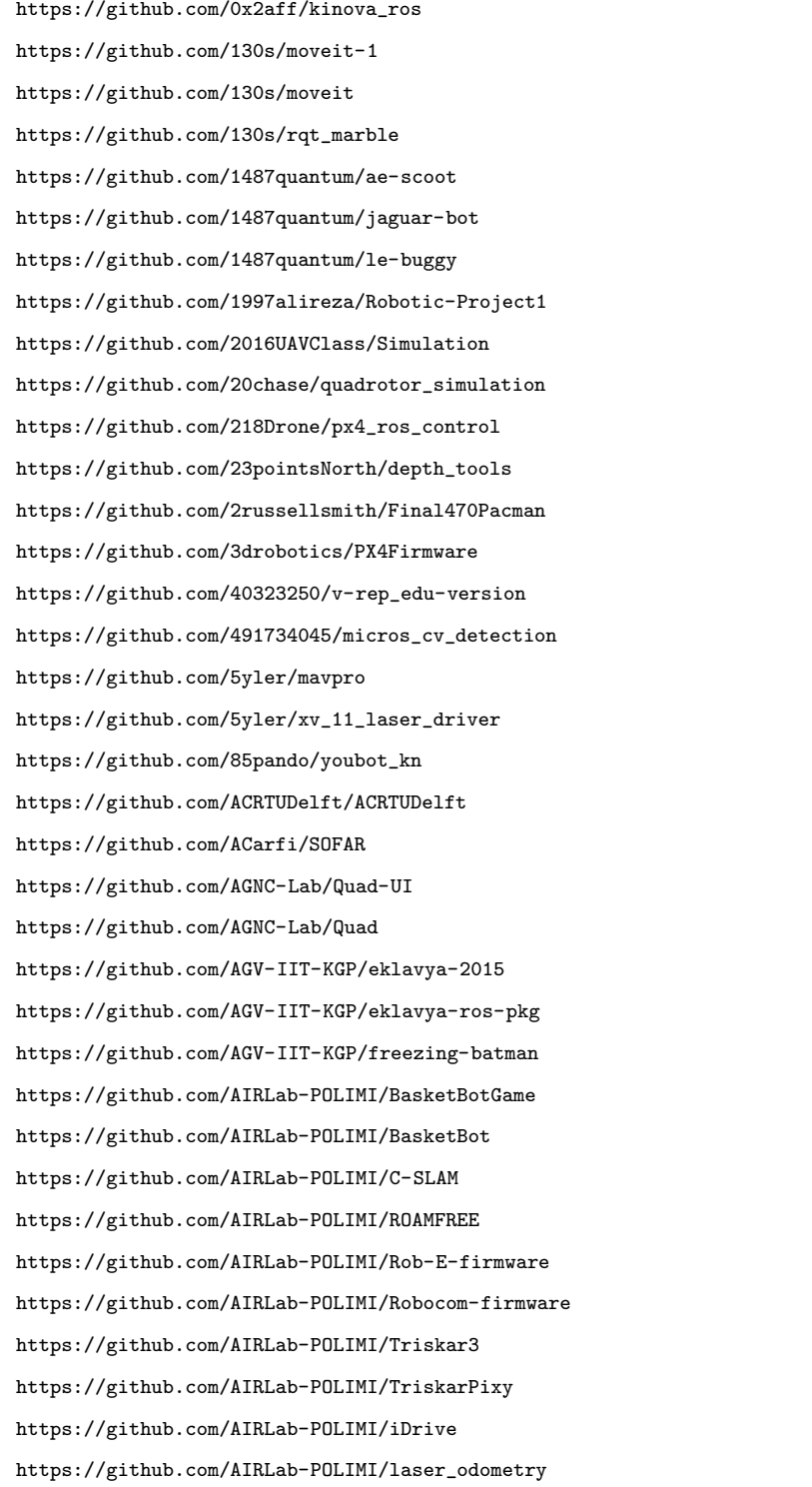

<https://github.com/AIRLab-POLIMI/quadrivio>

<https://github.com/AIRLab-POLIMI/robots-common>

[https://github.com/AIRLab-POLIMI/xsens\\_driver\\_airlab](https://github.com/AIRLab-POLIMI/xsens_driver_airlab)

[https://github.com/AIS-Bonn/humanoid\\_op\\_ros](https://github.com/AIS-Bonn/humanoid_op_ros)

- [https://github.com/AIS-Bonn/mrs\\_laser\\_map](https://github.com/AIS-Bonn/mrs_laser_map)
- <https://github.com/AR2A/imu-minimu-arduino>
- <https://github.com/ARTenshi/JUSTINA>
- <https://github.com/ARezaK/ros>
- <https://github.com/ATLFlight/ros-examples>
- <https://github.com/AUV-IITK/auv>
- [https://github.com/AalborgUniversity-RoboticSurgeryGroup/davinci\\_joystick](https://github.com/AalborgUniversity-RoboticSurgeryGroup/davinci_joystick)
- [https://github.com/AaronMR/AaronMR\\_Robotic\\_Stack](https://github.com/AaronMR/AaronMR_Robotic_Stack)
- [https://github.com/AaronMR/JKU\\_Robotic\\_Stack](https://github.com/AaronMR/JKU_Robotic_Stack)
- [https://github.com/AaronMR/Learning\\_ROS\\_for\\_Robotics\\_Programming\\_2nd\\_edition](https://github.com/AaronMR/Learning_ROS_for_Robotics_Programming_2nd_edition)
- [https://github.com/AaronMR/Learning\\_ROS\\_for\\_Robotics\\_Programming](https://github.com/AaronMR/Learning_ROS_for_Robotics_Programming)
- [https://github.com/AbdealiJK/quadrotor\\_control](https://github.com/AbdealiJK/quadrotor_control)
- [https://github.com/Agrim9/MSI\\_2016-17\\_OnBoardCode](https://github.com/Agrim9/MSI_2016-17_OnBoardCode)
- <https://github.com/Aharobot/albany-ros-pkg>
- <https://github.com/Aharobot/dukedusty2>
- <https://github.com/Aharobot/seabee3-ros-pkg>
- <https://github.com/Aharobot/summit-xl-ros-stack>
- <https://github.com/AhmedAnsariIIT/iitmabhiyanros>
- <https://github.com/AhmedElsayedHamouda/imu>
- <https://github.com/Akindart/Mapping-project.-Final-Battle->
- <https://github.com/Akindart/rest>
- [https://github.com/AkshayHinduja/Velodyne\\_Odom](https://github.com/AkshayHinduja/Velodyne_Odom)
- <https://github.com/AkshayaRaj/sedna>
- <https://github.com/Alabamajack/Garfield>
- <https://github.com/Alasknnj/IC>
- <https://github.com/Alec0425/test>
- <https://github.com/AleksAttanasio/Telerobotics>
- <https://github.com/AleksAttanasio/TurtleBotFollower>
- [https://github.com/AlessandroFaralli/nostop\\_rviz\\_visual](https://github.com/AlessandroFaralli/nostop_rviz_visual)
- <https://github.com/AlessioTonioni/Autonomous-Flight-ROS>
- <https://github.com/AlexReimann/downsampler>
- <https://github.com/AlexSwam/ros-slam>
- <https://github.com/AlexisTM/flyingros>
- <https://github.com/AlfaroP/isr-uc-ros-pkg>
- <https://github.com/Alianghey/stanford-ros-pkg>

[https://github.com/Allopart/door\\_detection\\_smr](https://github.com/Allopart/door_detection_smr)

[https://github.com/Allopart/table\\_cleaner\\_ur10](https://github.com/Allopart/table_cleaner_ur10)

[https://github.com/AloshkaD/human\\_machine\\_interface](https://github.com/AloshkaD/human_machine_interface)

[https://github.com/Alphaproxima/multiple\\_ardrone](https://github.com/Alphaproxima/multiple_ardrone)

[https://github.com/AlvarHHM/tum\\_simulator](https://github.com/AlvarHHM/tum_simulator)

[https://github.com/AlysonQ/fake\\_laser](https://github.com/AlysonQ/fake_laser)

[https://github.com/AlysonQ/rplidar\\_ros](https://github.com/AlysonQ/rplidar_ros)

[https://github.com/Amarjyotismruti/Manipulator\\_teleoperation](https://github.com/Amarjyotismruti/Manipulator_teleoperation)

[https://github.com/Amarjyotismruti/pcl\\_object\\_tracking](https://github.com/Amarjyotismruti/pcl_object_tracking)

<https://github.com/AmmarkoV/AmmarServer>

[https://github.com/AndLydakis/Sek\\_Slam](https://github.com/AndLydakis/Sek_Slam)

[https://github.com/Andersw88/aw\\_drone](https://github.com/Andersw88/aw_drone)

<https://github.com/AndreaLampart/dvs-monochrome>

<https://github.com/AndreasAZiegler/MFfCUAVSLAM>

<https://github.com/AndreasAZiegler/ROTI3DBFUWBAV>

<https://github.com/AndrewADykman/NeuroMobile>

<https://github.com/AndrewADykman/Robot-Algs>

<https://github.com/AndrewChubatiuk/ROS-UAV>

[https://github.com/AngelTianYu/micros\\_mlog](https://github.com/AngelTianYu/micros_mlog)

[https://github.com/Ansrala/Delta\\_Project\\_3](https://github.com/Ansrala/Delta_Project_3)

[https://github.com/AriYu/roomba\\_gesture\\_ctrl](https://github.com/AriYu/roomba_gesture_ctrl)

[https://github.com/AriYu/roomba\\_robot](https://github.com/AriYu/roomba_robot)

[https://github.com/AriYu/ros\\_waypoint\\_generator](https://github.com/AriYu/ros_waypoint_generator)

[https://github.com/Aridane/underwater\\_map\\_construction](https://github.com/Aridane/underwater_map_construction)

[https://github.com/Arkapravo/laser\\_obstacle\\_avoidance\\_morse](https://github.com/Arkapravo/laser_obstacle_avoidance_morse)

[https://github.com/Arkapravo/laser\\_obstacle\\_avoidance\\_pr2](https://github.com/Arkapravo/laser_obstacle_avoidance_pr2)

[https://github.com/Arkapravo/test\\_move\\_base](https://github.com/Arkapravo/test_move_base)

<https://github.com/Arlind1992/TesiPlanner>

<https://github.com/ArpanHalder/tu-darmstadt-ros-pkg>

[https://github.com/Arrowana/my\\_pcl\\_tutorial](https://github.com/Arrowana/my_pcl_tutorial)

[https://github.com/ArthurVal/Reconstruction\\_Stage\\_RF\\_OR\\_AV](https://github.com/ArthurVal/Reconstruction_Stage_RF_OR_AV)

[https://github.com/ArthurVal/riddle\\_ork](https://github.com/ArthurVal/riddle_ork)

<https://github.com/ArticulatedSocialAgentsPlatform/UTRobotics>

<https://github.com/AscendNTNU/Sensor-Fusion-Benchmark>

[https://github.com/AscendNTNU/line\\_counter\\_gui](https://github.com/AscendNTNU/line_counter_gui)

[https://github.com/Ashay-Lokhande/3DScanning\\_ROS](https://github.com/Ashay-Lokhande/3DScanning_ROS)

<https://github.com/Ashkan372/TeleCAMP-Controller>

<https://github.com/Ashkan372/TeleCAMP-Translator>

<https://github.com/Ashkgp/TravisCI>
[https://github.com/Asiron/image\\_restamp](https://github.com/Asiron/image_restamp) [https://github.com/Asiron/nao\\_pose\\_controller](https://github.com/Asiron/nao_pose_controller) [https://github.com/Asiron/trajectory\\_gen](https://github.com/Asiron/trajectory_gen) <https://github.com/Askodan/localAStar> [https://github.com/AssistiveRoboticsUNH/asd\\_pomdp](https://github.com/AssistiveRoboticsUNH/asd_pomdp) [https://github.com/AssistiveRoboticsUNH/course\\_projects\\_spring\\_2016](https://github.com/AssistiveRoboticsUNH/course_projects_spring_2016) [https://github.com/AssistiveRoboticsUNH/myo\\_nao](https://github.com/AssistiveRoboticsUNH/myo_nao) <https://github.com/AssistiveRoboticsUNH/naoqi> [https://github.com/AssistiveRoboticsUNH/unh\\_pioneer](https://github.com/AssistiveRoboticsUNH/unh_pioneer) [https://github.com/Astor-Bizard/Joystick\\_a4h](https://github.com/Astor-Bizard/Joystick_a4h) <https://github.com/Aswath93/On-Board> <https://github.com/Athria/turtlebot-ros> <https://github.com/Atom-machinerule/OpenQbo> <https://github.com/Atom-machinerule/ua-ros-pkg> [https://github.com/AtsushiSakai/jsk\\_visualization\\_packages](https://github.com/AtsushiSakai/jsk_visualization_packages) [https://github.com/Audeliano/filtro\\_particulas\\_au](https://github.com/Audeliano/filtro_particulas_au) [https://github.com/Audeliano/filtro\\_particulas\\_basico\\_fixo](https://github.com/Audeliano/filtro_particulas_basico_fixo) [https://github.com/Audeliano/filtro\\_particulas\\_kld](https://github.com/Audeliano/filtro_particulas_kld) [https://github.com/Audeliano/filtro\\_particulas\\_sakldmcl](https://github.com/Audeliano/filtro_particulas_sakldmcl) [https://github.com/Audeliano/filtro\\_particulas\\_samcl](https://github.com/Audeliano/filtro_particulas_samcl) [https://github.com/Audeliano/map\\_server\\_modif](https://github.com/Audeliano/map_server_modif) [https://github.com/Audeliano/robotino\\_catkin\\_expertinos](https://github.com/Audeliano/robotino_catkin_expertinos) <https://github.com/Audeliano/rosaria-hydro-ros-pkg> [https://github.com/AurelienRoy/ardupilot\\_sitl\\_gazebo\\_plugin](https://github.com/AurelienRoy/ardupilot_sitl_gazebo_plugin) [https://github.com/AutoModality/vis\\_pose\\_test](https://github.com/AutoModality/vis_pose_test) [https://github.com/AutoModelCar/model\\_car](https://github.com/AutoModelCar/model_car) [https://github.com/AutoPark/Hector\\_SLAM](https://github.com/AutoPark/Hector_SLAM) [https://github.com/AutoPark/Local\\_Planners](https://github.com/AutoPark/Local_Planners) [https://github.com/AutoPark/Nav\\_Stack](https://github.com/AutoPark/Nav_Stack) <https://github.com/AutoPark/Odometry> <https://github.com/AutoRally/autorally> [https://github.com/AutonomyLab/ardrone\\_autonomy](https://github.com/AutonomyLab/ardrone_autonomy) [https://github.com/AutonomyLab/bebop\\_autonomy](https://github.com/AutonomyLab/bebop_autonomy) [https://github.com/AutonomyLab/create\\_autonomy](https://github.com/AutonomyLab/create_autonomy) <https://github.com/Azimath/ucf-gatefinder> <https://github.com/Azimath/ucf-gazebo-translator> [https://github.com/B0gdar/ISE\\_implementation](https://github.com/B0gdar/ISE_implementation) [https://github.com/BARTLABMU/robot\\_state](https://github.com/BARTLABMU/robot_state) <https://github.com/BCLab-UNM/ALSA-ROS>

<https://github.com/BCLab-UNM/Swarmathon-ROS>

<https://github.com/BGUPioneer/mobile-robot>

<https://github.com/BGodefroyFR/KTH-labs>

<https://github.com/BJU-Robot-Team/Bruin-2-Master>

[https://github.com/BOTAsys/botasys\\_force\\_torque\\_sensor](https://github.com/BOTAsys/botasys_force_torque_sensor)

<https://github.com/BYEONGGILYOO/ros-indigo-joystick>

[https://github.com/BYEONGGILYOO/ros-indigo-remote\\_controller](https://github.com/BYEONGGILYOO/ros-indigo-remote_controller)

<https://github.com/BYUMarsRover/onboard>

<https://github.com/BYUMarsRover/rostesting>

<https://github.com/Bardo91/DroneApplications>

<https://github.com/Bardo91/ROS-CATEC>

[https://github.com/BayronP/ROS\\_Hand\\_Tracker](https://github.com/BayronP/ROS_Hand_Tracker)

[https://github.com/Beautiful-Flowers/opencv\\_localization](https://github.com/Beautiful-Flowers/opencv_localization)

[https://github.com/Beautiful-Flowers/ras\\_cv\\_meta](https://github.com/Beautiful-Flowers/ras_cv_meta)

[https://github.com/Beautiful-Flowers/ras\\_path\\_planning](https://github.com/Beautiful-Flowers/ras_path_planning)

<https://github.com/Beck-Sisyphus/src>

<https://github.com/BenBBear/CS291-Introduction-to-Robotics-Assignment3>

<https://github.com/BenedicteLC/MapGenerator>

[https://github.com/BenedicteLC/RL\\_Lab\\_Controllers](https://github.com/BenedicteLC/RL_Lab_Controllers)

[https://github.com/BenjaminMGreen/our\\_scanner](https://github.com/BenjaminMGreen/our_scanner)

[https://github.com/Benjaminmar8/toyota\\_local\\_planner](https://github.com/Benjaminmar8/toyota_local_planner)

<https://github.com/BennyRe/ROS-LfD-LAT>

[https://github.com/Benson516/ROS\\_Practice](https://github.com/Benson516/ROS_Practice)

[https://github.com/Beryl-bingqi/footstep\\_dynamic\\_planner](https://github.com/Beryl-bingqi/footstep_dynamic_planner)

[https://github.com/Bind3rB3njamin/arduino\\_brushless](https://github.com/Bind3rB3njamin/arduino_brushless)

[https://github.com/Birkehoj/frobit\\_lego\\_transporter](https://github.com/Birkehoj/frobit_lego_transporter)

[https://github.com/Black-Devil/YouBot\\_RW](https://github.com/Black-Devil/YouBot_RW)

[https://github.com/BlackMamba591/PCL\\_demos](https://github.com/BlackMamba591/PCL_demos)

<https://github.com/BlackMamba591/Thesis-Gists>

[https://github.com/BlackMamba591/ardrone\\_command](https://github.com/BlackMamba591/ardrone_command)

[https://github.com/BlackMamba591/object\\_recognition](https://github.com/BlackMamba591/object_recognition)

<https://github.com/BlackSlashProd/RoboticBugAlgo>

[https://github.com/BlazingForests/realsense\\_camera](https://github.com/BlazingForests/realsense_camera)

<https://github.com/BlueCabbage/LearningROSforRoboticsProgramming>

[https://github.com/BlueWhaleRobot/dso\\_ros](https://github.com/BlueWhaleRobot/dso_ros)

[https://github.com/BlueWhaleRobot/xqserial\\_server](https://github.com/BlueWhaleRobot/xqserial_server)

<https://github.com/Boberito25/ButlerBot>

<https://github.com/Bobeye/pydybot>

[https://github.com/BossKwei/naive\\_mapping](https://github.com/BossKwei/naive_mapping)

[https://github.com/BossKwei/naive\\_tank](https://github.com/BossKwei/naive_tank)

- [https://github.com/BrennoCaldato/Create\\_PointCloud-ROS](https://github.com/BrennoCaldato/Create_PointCloud-ROS)
- [https://github.com/BrettHemes/arm\\_navigation](https://github.com/BrettHemes/arm_navigation)
- [https://github.com/BrettKnadle/CS491\\_Autonomous\\_Buggy](https://github.com/BrettKnadle/CS491_Autonomous_Buggy)
- <https://github.com/BritskNguyen/rosbuildWS>
- <https://github.com/BruinBear/agitr>
- [https://github.com/BruinBear/minimuv5\\_pi\\_imu\\_publisher](https://github.com/BruinBear/minimuv5_pi_imu_publisher)
- <https://github.com/BrunoDatoMeneses/Transport-Network-and-Baxter>
- <https://github.com/BryanLeong/hmapping>
- <https://github.com/Bugro/SLAM>
- <https://github.com/CARMinesDouai/MultiRobotExplorationPackages>
- [https://github.com/CARMinesDouai/turtlebot\\_car](https://github.com/CARMinesDouai/turtlebot_car)
- [https://github.com/CBJamo/swiftnav\\_piksi](https://github.com/CBJamo/swiftnav_piksi)
- [https://github.com/CDibris/Quad\\_Swarm](https://github.com/CDibris/Quad_Swarm)
- [https://github.com/CIR-KIT-Unit03/cirkit\\_unit03\\_robot](https://github.com/CIR-KIT-Unit03/cirkit_unit03_robot)
- [https://github.com/CIR-KIT/TC2016\\_for\\_thirdrobot](https://github.com/CIR-KIT/TC2016_for_thirdrobot)
- [https://github.com/CIR-KIT/fifth\\_robot\\_pkg](https://github.com/CIR-KIT/fifth_robot_pkg)
- [https://github.com/CIR-KIT/fourth\\_robot\\_pkg](https://github.com/CIR-KIT/fourth_robot_pkg)
- [https://github.com/CIR-KIT/human\\_detector](https://github.com/CIR-KIT/human_detector)
- [https://github.com/CIR-KIT/remote\\_monitor](https://github.com/CIR-KIT/remote_monitor)
- [https://github.com/CIR-KIT/steer\\_drive\\_ros](https://github.com/CIR-KIT/steer_drive_ros)
- [https://github.com/CIR-KIT/third\\_robot\\_pkg](https://github.com/CIR-KIT/third_robot_pkg)
- [https://github.com/CIR-KIT/waypoint\\_manager](https://github.com/CIR-KIT/waypoint_manager)
- [https://github.com/CLDrone/ardrone\\_marker\\_tracking](https://github.com/CLDrone/ardrone_marker_tracking)
- [https://github.com/CLDrone/body\\_axis\\_controller](https://github.com/CLDrone/body_axis_controller)
- [https://github.com/CLDrone/body\\_axis\\_keyboard\\_control](https://github.com/CLDrone/body_axis_keyboard_control)
- [https://github.com/CLDrone/body\\_axis\\_velocity\\_controller](https://github.com/CLDrone/body_axis_velocity_controller)
- [https://github.com/CLDrone/body\\_axis\\_velocity\\_keyboard\\_control](https://github.com/CLDrone/body_axis_velocity_keyboard_control)
- [https://github.com/CLDrone/marker\\_tracker](https://github.com/CLDrone/marker_tracker)
- <https://github.com/CLDrone/moving-the-car>
- [https://github.com/CLDrone/px4\\_offboard\\_position\\_control](https://github.com/CLDrone/px4_offboard_position_control)
- [https://github.com/CLDrone/px4\\_offboard\\_velocity\\_control](https://github.com/CLDrone/px4_offboard_velocity_control)
- [https://github.com/CLDrone/rotors\\_simulator\\_with\\_drcsim\\_env](https://github.com/CLDrone/rotors_simulator_with_drcsim_env)
- [https://github.com/CLDrone/velocity\\_marker\\_tracker](https://github.com/CLDrone/velocity_marker_tracker)
- <https://github.com/CMU-Robotics-Club/Colony>
- <https://github.com/CMUBOOST/BOOST1>
- <https://github.com/CMUBOOST/BOOST3>
- [https://github.com/CMUBOOST/BOOST\\_Stalker](https://github.com/CMUBOOST/BOOST_Stalker)
- [https://github.com/CMobley7/Loam\\_Matlab\\_SMP](https://github.com/CMobley7/Loam_Matlab_SMP)

<https://github.com/CNMSwarmTeam/CNM-ST-MASTER>

- [https://github.com/CNURobotics/chris\\_create\\_navigation](https://github.com/CNURobotics/chris_create_navigation)
- [https://github.com/CNURobotics/chris\\_ros\\_create](https://github.com/CNURobotics/chris_ros_create)
- [https://github.com/CNURobotics/flexible\\_navigation](https://github.com/CNURobotics/flexible_navigation)
- [https://github.com/CNURobotics/simple\\_message\\_to\\_tf](https://github.com/CNURobotics/simple_message_to_tf)
- [https://github.com/CNURobotics/stamped\\_cmd\\_vel\\_mux](https://github.com/CNURobotics/stamped_cmd_vel_mux)
- [https://github.com/CNURobotics/stamped\\_velocity\\_smoother](https://github.com/CNURobotics/stamped_velocity_smoother)
- [https://github.com/COHRINT/cops\\_and\\_robots](https://github.com/COHRINT/cops_and_robots)
- <https://github.com/CPFL/Autoware>
- <https://github.com/CS6751/Jarvis>
- [https://github.com/CSULAQuadcopter/eagle\\_one\\_test](https://github.com/CSULAQuadcopter/eagle_one_test)
- <https://github.com/CSUN-SERL/husky-support-platform>
- <https://github.com/CSUN-SERL/lcar-bot>
- <https://github.com/CSUN-SERL/nao-robo-leader>
- [https://github.com/CTTC/ROS\\_TurtleBot\\_Fun](https://github.com/CTTC/ROS_TurtleBot_Fun)
- <https://github.com/CU-Robotics-Institute/a-very-brief-ros-tutorial>
- [https://github.com/CURG/graspit\\_scene\\_builder](https://github.com/CURG/graspit_scene_builder)
- [https://github.com/CURG/relationship\\_detector](https://github.com/CURG/relationship_detector)
- [https://github.com/CURG/staubli\\_tx60](https://github.com/CURG/staubli_tx60)
- <https://github.com/CalPolyRobotics/IGVC-old>
- [https://github.com/CambridgeAUV/software\\_v2](https://github.com/CambridgeAUV/software_v2)
- <https://github.com/CanyonWind/Robotics>
- [https://github.com/CaptD/Coverage\\_Planning](https://github.com/CaptD/Coverage_Planning)
- <https://github.com/CaptD/blaser>
- [https://github.com/CaptD/elp\\_stereo\\_camera](https://github.com/CaptD/elp_stereo_camera)
- [https://github.com/CaptD/tag\\_hu](https://github.com/CaptD/tag_hu)
- [https://github.com/Captain456/Racecar\\_Controller](https://github.com/Captain456/Racecar_Controller)
- <https://github.com/CarlosAriel/ROS-ARDRUINO>
- <https://github.com/CarlosPosse/Magabot>
- <https://github.com/CarlosUrteaga/Robotica>
- [https://github.com/CasperPlatform/casper\\_docker\\_rpi\\_environment](https://github.com/CasperPlatform/casper_docker_rpi_environment)
- [https://github.com/CathIAS/iarc\\_archive](https://github.com/CathIAS/iarc_archive)
- <https://github.com/CentralLabFacilities/m3meka>
- [https://github.com/CentralLabFacilities/m3ros\\_control](https://github.com/CentralLabFacilities/m3ros_control)
- <https://github.com/CentralLabFacilities/meka-ros-pkg>
- [https://github.com/CentralLabFacilities/simple\\_robot\\_gaze\\_tools](https://github.com/CentralLabFacilities/simple_robot_gaze_tools)
- [https://github.com/CentralLabFacilities/tobi\\_picknplace](https://github.com/CentralLabFacilities/tobi_picknplace)
- [https://github.com/CentralLabFacilities/tobi\\_ros4rsb](https://github.com/CentralLabFacilities/tobi_ros4rsb)
- <https://github.com/CentroEPiaggio/force-torque-sensor>

<https://github.com/CentroEPiaggio/kuka-lwr> <https://github.com/CentroEPiaggio/pacman-DR54> [https://github.com/CesMak/Roomba\\_521](https://github.com/CesMak/Roomba_521) <https://github.com/ChallenHB/OctoSlam> [https://github.com/Chaniro/ps\\_ardrone](https://github.com/Chaniro/ps_ardrone) [https://github.com/Chengxi9/laser\\_scan](https://github.com/Chengxi9/laser_scan) <https://github.com/ChielBruin/tomatenplukkers> <https://github.com/ChingHengWang/NextBot> <https://github.com/ChingHengWang/Scripts> [https://github.com/ChingHengWang/andbot\\_simulator](https://github.com/ChingHengWang/andbot_simulator) [https://github.com/ChingHengWang/andbot\\_tool](https://github.com/ChingHengWang/andbot_tool) [https://github.com/ChingHengWang/hyperlync\\_robot](https://github.com/ChingHengWang/hyperlync_robot) [https://github.com/ChingHengWang/hyperlync\\_simulator\\_2](https://github.com/ChingHengWang/hyperlync_simulator_2) [https://github.com/ChingHengWang/ir\\_avoidance\\_simulator](https://github.com/ChingHengWang/ir_avoidance_simulator) <https://github.com/ChingHengWang/metal0> [https://github.com/ChingHengWang/mobile\\_mimo](https://github.com/ChingHengWang/mobile_mimo) [https://github.com/ChingHengWang/nextbot\\_simulator](https://github.com/ChingHengWang/nextbot_simulator) [https://github.com/ChingHengWang/pcl\\_pkg](https://github.com/ChingHengWang/pcl_pkg) [https://github.com/ChingHengWang/ros\\_tutorials](https://github.com/ChingHengWang/ros_tutorials) [https://github.com/ChingHengWang/rplidar\\_verify](https://github.com/ChingHengWang/rplidar_verify) [https://github.com/ChingHengWang/zach\\_gazebo\\_nav](https://github.com/ChingHengWang/zach_gazebo_nav) [https://github.com/Chpark/itomp\\_ca\\_planner](https://github.com/Chpark/itomp_ca_planner) <https://github.com/ChrisBove/RBE-3002-ROSbert> [https://github.com/ChrisBove/RBE\\_510\\_ROS](https://github.com/ChrisBove/RBE_510_ROS) [https://github.com/ChrisR48/arduino\\_sensor\\_driver](https://github.com/ChrisR48/arduino_sensor_driver) <https://github.com/ChristianLiinHansen/ISA> <https://github.com/ChuChuIgbokwe/Indoor-Navigation-with-a-Quadcopter> [https://github.com/Chuanbo/navigation\\_empty\\_map](https://github.com/Chuanbo/navigation_empty_map) [https://github.com/ChuanzhengLi/AE\\_598\\_Sys\\_Arc](https://github.com/ChuanzhengLi/AE_598_Sys_Arc) <https://github.com/ChunkyBART/Mytest> <https://github.com/ChunkyBART/gitUploadAuto2015> <https://github.com/CityU-MBE/SickScan3D> [https://github.com/ClarenceZSK/Root-catkin\\_ws](https://github.com/ClarenceZSK/Root-catkin_ws) <https://github.com/ClementLeBihan/CelluleFlexible> <https://github.com/ClintonPeterson/netft> [https://github.com/CoffeRobot/amazon\\_challenge\\_bt](https://github.com/CoffeRobot/amazon_challenge_bt) [https://github.com/CoffeRobot/amazon\\_challenge](https://github.com/CoffeRobot/amazon_challenge) <https://github.com/CoffeRobot/fato> <https://github.com/Cognitive-Robotics-Lab/TurtleRPI>

<https://github.com/CokieForever/LCCP-Turtlebot> <https://github.com/ColumnRobotics/anchor> <https://github.com/ColumnRobotics/column> <https://github.com/Comusicart/seekAndHide> <https://github.com/Cornell-RPAL/occam> [https://github.com/CornerOfSkyline/firmware\\_dev](https://github.com/CornerOfSkyline/firmware_dev) [https://github.com/CoroBot/CoroBot\\_ROS\\_Stack](https://github.com/CoroBot/CoroBot_ROS_Stack) [https://github.com/Corpse89Grinder/ar\\_tracker](https://github.com/Corpse89Grinder/ar_tracker) [https://github.com/Corpse89Grinder/hostess\\_robot](https://github.com/Corpse89Grinder/hostess_robot) [https://github.com/Cory-Simon/learn\\_ros](https://github.com/Cory-Simon/learn_ros) <https://github.com/CptDD/BaxterBartender> [https://github.com/CreateUNSW/UGV\\_ROS](https://github.com/CreateUNSW/UGV_ROS) [https://github.com/CreedyNZ/jimbob\\_ros](https://github.com/CreedyNZ/jimbob_ros) <https://github.com/CrocInc/uav-croc-contest-2013> [https://github.com/CumulonimbusLtd/phidgets\\_interface\\_kit](https://github.com/CumulonimbusLtd/phidgets_interface_kit) [https://github.com/CumulonimbusLtd/phidgets\\_motion\\_control](https://github.com/CumulonimbusLtd/phidgets_motion_control) <https://github.com/Cyberbully/COMP3431-ass1> [https://github.com/Cybonic/fsr\\_hunter](https://github.com/Cybonic/fsr_hunter) <https://github.com/D0nPiano/DasAuTU> [https://github.com/DAInamite/srf\\_serial](https://github.com/DAInamite/srf_serial) [https://github.com/DAInamite/uav\\_object\\_localisation](https://github.com/DAInamite/uav_object_localisation) [https://github.com/DAInamite/uav\\_position\\_controller](https://github.com/DAInamite/uav_position_controller) [https://github.com/DD2425-2015-Group7/catkin\\_ws](https://github.com/DD2425-2015-Group7/catkin_ws) <https://github.com/DD2425-group-5/utilities> <https://github.com/DD2425-group-5/vision> [https://github.com/DLu/navigation\\_layers](https://github.com/DLu/navigation_layers) [https://github.com/DLu/path\\_planning\\_metrics](https://github.com/DLu/path_planning_metrics) [https://github.com/DLu/plugin\\_local\\_planner](https://github.com/DLu/plugin_local_planner) [https://github.com/DLu/simple\\_local\\_planner](https://github.com/DLu/simple_local_planner) [https://github.com/DNLD2017/turret\\_control](https://github.com/DNLD2017/turret_control) <https://github.com/DNXSR/navigation> [https://github.com/DaReis/sensor\\_tools](https://github.com/DaReis/sensor_tools) [https://github.com/Daedalus359/mrp\\_kmb172](https://github.com/Daedalus359/mrp_kmb172) [https://github.com/DaikiMaekawa/quadrotor\\_moveit\\_nav](https://github.com/DaikiMaekawa/quadrotor_moveit_nav) <https://github.com/DakotaNelson/robo-games> <https://github.com/DaniSagan/youbot-xsens-controller> <https://github.com/DanielDuecker/HippoC> <https://github.com/Danny2036/MobileRobotics> [https://github.com/DavidB-PAL/reem\\_tabletop\\_manipulation\\_launch](https://github.com/DavidB-PAL/reem_tabletop_manipulation_launch) [https://github.com/DavidHtx/DI\\_Fontys\\_AR\\_Multirobot](https://github.com/DavidHtx/DI_Fontys_AR_Multirobot)

<https://github.com/DavidLevayer/robAIR>

[https://github.com/DavidZizu/Robot\\_Paths](https://github.com/DavidZizu/Robot_Paths)

[https://github.com/DavidZizu/turtlebot\\_route\\_planning](https://github.com/DavidZizu/turtlebot_route_planning)

<https://github.com/DavideACucci/roamvo>

[https://github.com/DavyNeven/vision\\_ardrone](https://github.com/DavyNeven/vision_ardrone)

<https://github.com/DeaSoftware/AirKobra>

<https://github.com/DecosRobotics/DecosRoboticsLab>

[https://github.com/DecosRobotics/eco\\_common](https://github.com/DecosRobotics/eco_common)

[https://github.com/DedaleTSP/ddale\\_ardrone\\_nav](https://github.com/DedaleTSP/ddale_ardrone_nav)

[https://github.com/DeepBlue14/android\\_turtlebot\\_controller](https://github.com/DeepBlue14/android_turtlebot_controller)

[https://github.com/DeepBlue14/laser\\_detection](https://github.com/DeepBlue14/laser_detection)

[https://github.com/DeepBlue14/ros\\_ip\\_transform](https://github.com/DeepBlue14/ros_ip_transform)

[https://github.com/DeepBlue14/rqt\\_ide](https://github.com/DeepBlue14/rqt_ide)

[https://github.com/DeepBlue14/usar\\_system](https://github.com/DeepBlue14/usar_system)

[https://github.com/DennisMelamed/bug2\\_create](https://github.com/DennisMelamed/bug2_create)

<https://github.com/DevasenaInupakutika/assn2>

<https://github.com/DevasenaInupakutika/knowrobcloud>

[https://github.com/DinnerHowe/xbot\\_navigation](https://github.com/DinnerHowe/xbot_navigation)

[https://github.com/Djeef/ardrone\\_resizer](https://github.com/Djeef/ardrone_resizer)

<https://github.com/DogamusMaximus/hekateros-master>

[https://github.com/DongHoonPark/IS2016\\_project\\_hw3](https://github.com/DongHoonPark/IS2016_project_hw3)

[https://github.com/DongHoonPark/IS2016\\_project\\_hw4](https://github.com/DongHoonPark/IS2016_project_hw4)

[https://github.com/DongHoonPark/hexapod\\_wii](https://github.com/DongHoonPark/hexapod_wii)

<https://github.com/DrJulia/arvc-umh-ros>

<https://github.com/Dragneil/Simple-Robot-Control-and-Using-tf-in-ROS>

[https://github.com/DrawZeroPoint/kinect2\\_to\\_laserscan](https://github.com/DrawZeroPoint/kinect2_to_laserscan)

[https://github.com/DrawZeroPoint/move\\_base](https://github.com/DrawZeroPoint/move_base)

<https://github.com/DreamtaleCore/ROS-Nodes-in-Dji-Summer-Camp>

<https://github.com/DreamtaleCore/myRosPackage>

[https://github.com/Drone2/ros\\_drone](https://github.com/Drone2/ros_drone)

[https://github.com/Dronecode/sitl\\_gazebo](https://github.com/Dronecode/sitl_gazebo)

[https://github.com/DsLiner/obstacle\\_recognizer](https://github.com/DsLiner/obstacle_recognizer)

[https://github.com/Duceux/gd\\_semnav](https://github.com/Duceux/gd_semnav)

[https://github.com/Dulluhan/Snowbots\\_Demo](https://github.com/Dulluhan/Snowbots_Demo)

[https://github.com/Durant35/laser\\_scan\\_matcher](https://github.com/Durant35/laser_scan_matcher)

<https://github.com/EECS-376-Group-Gamma/Mobile-Robotics>

[https://github.com/EESC-LabRoM/AMR\\_FirstSteps](https://github.com/EESC-LabRoM/AMR_FirstSteps)

[https://github.com/EESC-LabRoM/labrom\\_mav\\_landmark](https://github.com/EESC-LabRoM/labrom_mav_landmark)

[https://github.com/EESC-LabRoM/labrom\\_mav](https://github.com/EESC-LabRoM/labrom_mav)

[https://github.com/EESC-LabRoM/labrom\\_optical\\_flow](https://github.com/EESC-LabRoM/labrom_optical_flow)

[https://github.com/EESC-LabRoM/labrom\\_perception](https://github.com/EESC-LabRoM/labrom_perception)

<https://github.com/EI2012zyq/vanadium-ros-pkg>

<https://github.com/ENSTABretagneRobotics/Brest2016>

[https://github.com/ENSTABretagneRobotics/sbg\\_ros\\_driver](https://github.com/ENSTABretagneRobotics/sbg_ros_driver)

<https://github.com/ESE519/MyLidar-2013>

<https://github.com/ESE519/MyLidar>

[https://github.com/EagleKnights/EK\\_AutoNOMOS](https://github.com/EagleKnights/EK_AutoNOMOS)

<https://github.com/EagleKnights/SDI-11911>

<https://github.com/EagleKnights/ek-ssl>

<https://github.com/EduFill/components>

<https://github.com/EduFill/hbrs-ros-pkg>

<https://github.com/EduFill/nxt-stack>

<https://github.com/EduPonz/RobotProgramming>

[https://github.com/EduardoFF/pioneer\\_idsia](https://github.com/EduardoFF/pioneer_idsia)

<https://github.com/Eduzc07/CopterRos>

[https://github.com/ElCapitan2/Frontier\\_Navigation](https://github.com/ElCapitan2/Frontier_Navigation)

<https://github.com/ElizabethGallardo/PRC>

[https://github.com/EmaroLab/kinect\\_calibration](https://github.com/EmaroLab/kinect_calibration)

[https://github.com/EmbeddedLab/ros\\_work](https://github.com/EmbeddedLab/ros_work)

<https://github.com/Energid/ActinROS>

<https://github.com/EnovaROBOTICS/Mini-Lab>

<https://github.com/EnstaBretagneClubRobo/enstaB-ros>

[https://github.com/EoinLikeOwen/ros\\_project](https://github.com/EoinLikeOwen/ros_project)

[https://github.com/EricFalkenberg/robotics\\_project](https://github.com/EricFalkenberg/robotics_project)

[https://github.com/Exception4U/IIITH\\_RTABMAP](https://github.com/Exception4U/IIITH_RTABMAP)

[https://github.com/Exception4U/exploration\\_for\\_care](https://github.com/Exception4U/exploration_for_care)

[https://github.com/Expertinos/curso\\_ROS\\_UNIFEI](https://github.com/Expertinos/curso_ROS_UNIFEI)

<https://github.com/Expertinos/ros-indigo-robotino>

[https://github.com/Eysiger/image\\_fitter](https://github.com/Eysiger/image_fitter)

[https://github.com/Eysiger/map\\_fitter](https://github.com/Eysiger/map_fitter)

[https://github.com/Ezzence/slam\\_ros](https://github.com/Ezzence/slam_ros)

<https://github.com/F34140r/visualization-userfriendly>

[https://github.com/FOXTTER/quad\\_cam](https://github.com/FOXTTER/quad_cam)

<https://github.com/FRC900/2016VisionCode>

<https://github.com/FSGRIS/roomba>

<https://github.com/FSGRIS/snacbot>

<https://github.com/FactoryOfTheFuture/Youbot>

<https://github.com/FaedDroneLogistics/FAED-Project>

[https://github.com/FalkorSystems/hector\\_gazebo](https://github.com/FalkorSystems/hector_gazebo)

[https://github.com/FalkorSystems/hector\\_localization](https://github.com/FalkorSystems/hector_localization)

[https://github.com/FalkorSystems/hector\\_quadrotor](https://github.com/FalkorSystems/hector_quadrotor)

<https://github.com/FedericoPecora/lucia-winter-school-2014>

[https://github.com/Felicien93/ucl\\_drone](https://github.com/Felicien93/ucl_drone)

<https://github.com/FergusSwarmathon/BClab-UNM-swarmathon-ros>

[https://github.com/FetchRobot-SZU/fetch\\_pr4](https://github.com/FetchRobot-SZU/fetch_pr4)

- [https://github.com/FetchRobot-SZU/fetch\\_pr4](https://github.com/FetchRobot-SZU/fetch_pr4)
- <https://github.com/Flos/ros-kitti>

<https://github.com/Flos/ros-ladybug>

[https://github.com/Flos/ros-openni2\\_laserscan](https://github.com/Flos/ros-openni2_laserscan)

<https://github.com/Flystix/FroboMind>

[https://github.com/For-motion-capture-platform/UAV\\_mani\\_pixhawk](https://github.com/For-motion-capture-platform/UAV_mani_pixhawk)

<https://github.com/FrancoNegri/RoboticaMovil2016>

<https://github.com/Fraunhofer-IIS/gnss>

<https://github.com/FredrikTheSwaglord/SnakeBae>

<https://github.com/FreemooVR/FreemooVR>

[https://github.com/Fromandto/using\\_markers](https://github.com/Fromandto/using_markers)

<https://github.com/GAVLab/novatel>

<https://github.com/GCRobotics/GCRepo>

[https://github.com/GKIFreiburg/gki\\_3dnav](https://github.com/GKIFreiburg/gki_3dnav)

[https://github.com/GKIFreiburg/gki\\_navigation\\_apps](https://github.com/GKIFreiburg/gki_navigation_apps)

[https://github.com/GKIFreiburg/gki\\_navigation](https://github.com/GKIFreiburg/gki_navigation)

[https://github.com/GKIFreiburg/gki\\_pr2\\_symbolic\\_planning](https://github.com/GKIFreiburg/gki_pr2_symbolic_planning)

[https://github.com/GKIFreiburg/gki\\_robots](https://github.com/GKIFreiburg/gki_robots)

[https://github.com/GKIFreiburg/gki\\_sensors](https://github.com/GKIFreiburg/gki_sensors)

[https://github.com/GKIFreiburg/pr2\\_tidyup](https://github.com/GKIFreiburg/pr2_tidyup)

[https://github.com/GT-RAIL/carl\\_navigation](https://github.com/GT-RAIL/carl_navigation)

[https://github.com/GT-RAIL/carl\\_safety](https://github.com/GT-RAIL/carl_safety)

[https://github.com/GT-RAIL/nimbus\\_bot](https://github.com/GT-RAIL/nimbus_bot)

[https://github.com/GT-RAIL/rail\\_ceiling](https://github.com/GT-RAIL/rail_ceiling)

[https://github.com/GT-RAIL/rail\\_pick\\_and\\_place](https://github.com/GT-RAIL/rail_pick_and_place)

[https://github.com/GT-RAIL/robot\\_pose\\_publisher](https://github.com/GT-RAIL/robot_pose_publisher)

[https://github.com/GT-RAIL/spatial\\_temporal\\_learning](https://github.com/GT-RAIL/spatial_temporal_learning)

<https://github.com/GTRIInternship2016/WaterGun2016>

[https://github.com/Gallard88/sunfish\\_control](https://github.com/Gallard88/sunfish_control)

<https://github.com/Garfield753/roscpprtimulib>

<https://github.com/GaryJin/Navigation3D>

[https://github.com/Gastd/indoor\\_localization](https://github.com/Gastd/indoor_localization)

[https://github.com/Gastd/memsense\\_nano\\_imu](https://github.com/Gastd/memsense_nano_imu)

[https://github.com/Gastd/msl\\_skycrane\\_gazebo\\_plugins](https://github.com/Gastd/msl_skycrane_gazebo_plugins)

[https://github.com/Gastd/novatel\\_gps](https://github.com/Gastd/novatel_gps)

[https://github.com/Gastd/p3at\\_tutorial](https://github.com/Gastd/p3at_tutorial)

[https://github.com/Georacer/last\\_letter](https://github.com/Georacer/last_letter)

[https://github.com/GertKanter/quaternion\\_demo](https://github.com/GertKanter/quaternion_demo)

[https://github.com/Ghinda94/ROS\\_drone\\_hand\\_control](https://github.com/Ghinda94/ROS_drone_hand_control)

<https://github.com/GiovanniBalestrieri/Thor>

<https://github.com/GiovanniBalestrieri/bin>

<https://github.com/GrenobleRoboticLab/swex>

<https://github.com/Griger/TSI>

[https://github.com/Group3TAS/Group\\_3](https://github.com/Group3TAS/Group_3)

<https://github.com/Group3TAS/Matthaeus>

<https://github.com/Group3TAS/andre>

<https://github.com/GroupProjectMultiRobotLocalization/existing-code>

<https://github.com/GuidoManfredi/essential>

[https://github.com/GuillemSebastianFletes/laser\\_treshoold](https://github.com/GuillemSebastianFletes/laser_treshoold)

[https://github.com/HALLAB-Halifax/ardrone\\_apps](https://github.com/HALLAB-Halifax/ardrone_apps)

[https://github.com/HANDS-FREE/PaperSimu\\_XYi\\_WS](https://github.com/HANDS-FREE/PaperSimu_XYi_WS)

[https://github.com/HANDS-FREE/ROS\\_DEMO](https://github.com/HANDS-FREE/ROS_DEMO)

[https://github.com/HLP-R/hlpr\\_manipulation](https://github.com/HLP-R/hlpr_manipulation)

[https://github.com/HWiese1980/StereovisionTPR\\_Control](https://github.com/HWiese1980/StereovisionTPR_Control)

<https://github.com/HackInstitute/ros-hackathon>

<https://github.com/HackInventOrg/px4>

<https://github.com/HackRoboy/TheGreatGuessingGame>

[https://github.com/Hacks4ROS/h4r\\_bosch\\_bno055\\_uart](https://github.com/Hacks4ROS/h4r_bosch_bno055_uart)

[https://github.com/Hacks4ROS/h4r\\_ev3\\_ctrl](https://github.com/Hacks4ROS/h4r_ev3_ctrl)

[https://github.com/HailStorm32/Q.bo\\_stacks](https://github.com/HailStorm32/Q.bo_stacks)

[https://github.com/HappyGuyNCKU/ros\\_image\\_pipeline](https://github.com/HappyGuyNCKU/ros_image_pipeline)

[https://github.com/HappyKoyo/move\\_mini](https://github.com/HappyKoyo/move_mini)

<https://github.com/HarishKarunakaran/ATLASControl>

<https://github.com/Harleen-Hanspal/CameraLocalisationTestBed>

<https://github.com/Heverton29/CoopPkg>

[https://github.com/Hiroki-Goto/GPS\\_positioning](https://github.com/Hiroki-Goto/GPS_positioning)

[https://github.com/Hiwr/hiwr\\_camera\\_controller](https://github.com/Hiwr/hiwr_camera_controller)

<https://github.com/HnYitc/fMoterControl>

<https://github.com/HoriSun/inhans>

[https://github.com/HovakimyanResearch/cf\\_ros](https://github.com/HovakimyanResearch/cf_ros)

<https://github.com/HovakimyanResearch/crazyflie-demos>

<https://github.com/Hujianjun1992/code>

- <https://github.com/HumaRobotics/ros-indigo-qbo-packages>
- [https://github.com/HumanoidRobotics/pr2\\_example\\_ws](https://github.com/HumanoidRobotics/pr2_example_ws)
- [https://github.com/Humhu/argus\\_utils](https://github.com/Humhu/argus_utils)
- <https://github.com/Humhu/argus>
- <https://github.com/Humhu/simu>
- [https://github.com/HurinHall/ros\\_pioneer\\_ws](https://github.com/HurinHall/ros_pioneer_ws)
- [https://github.com/Hurisa/masters\\_dissertation](https://github.com/Hurisa/masters_dissertation)
- [https://github.com/HutEight/ariac\\_time\\_estimator](https://github.com/HutEight/ariac_time_estimator)
- [https://github.com/HutEight/davinci\\_wsn](https://github.com/HutEight/davinci_wsn)
- [https://github.com/ICSL-hanyang/drone\\_simulator](https://github.com/ICSL-hanyang/drone_simulator)
- [https://github.com/ICSL-hanyang/solar\\_sys\\_formation](https://github.com/ICSL-hanyang/solar_sys_formation)
- <https://github.com/IDSCETHZurich/gajanLocal>
- [https://github.com/IDSCETHZurich/re\\_trajectory-generator](https://github.com/IDSCETHZurich/re_trajectory-generator)
- <https://github.com/IDSCETHZurich/simplePendulum>
- <https://github.com/IMNOTAROBOT/REPO>
- <https://github.com/IMNOTAROBOT/TesisMCC>
- <https://github.com/INCF/MUSIC>
- <https://github.com/IRLL/NurseryRover>
- <https://github.com/ISBaxterGroup/lis-ros-pkg>
- [https://github.com/ISIR-SYROCO/Model\\_Free\\_Control\\_Operationnel](https://github.com/ISIR-SYROCO/Model_Free_Control_Operationnel)
- [https://github.com/ISIR-SYROCO/fri\\_examples](https://github.com/ISIR-SYROCO/fri_examples)
- [https://github.com/ISIR-SYROCO/kuka\\_component](https://github.com/ISIR-SYROCO/kuka_component)
- [https://github.com/ISIR-SYROCO/kuka\\_fri\\_grav\\_comp](https://github.com/ISIR-SYROCO/kuka_fri_grav_comp)
- [https://github.com/IVLABS/decision\\_making](https://github.com/IVLABS/decision_making)
- [https://github.com/IanAlbuquerque/exploration\\_robot\\_ros](https://github.com/IanAlbuquerque/exploration_robot_ros)
- <https://github.com/IchheisseJoe/tf2hz>
- <https://github.com/IfabotTUD/Ifabot-ROS>
- [https://github.com/IkeLevens/drogon\\_interface](https://github.com/IkeLevens/drogon_interface)
- [https://github.com/IkerZamora/ros\\_erle\\_spider](https://github.com/IkerZamora/ros_erle_spider)
- <https://github.com/IllinoisRoboticsInSpace/FSM>
- <https://github.com/IllinoisRoboticsInSpace/IRIS-2017>
- <https://github.com/IllinoisRoboticsInSpace/IRIS-6-2016>
- [https://github.com/IllinoisRoboticsInSpace/IRIS\\_V\\_control](https://github.com/IllinoisRoboticsInSpace/IRIS_V_control)
- [https://github.com/ImanSharabati/amcl\\_modified](https://github.com/ImanSharabati/amcl_modified)
- <https://github.com/ImmersiveSystems/net-robo>
- <https://github.com/ImmortalGhost/ForROS>
- [https://github.com/Imperoli/SPQR\\_at\\_work](https://github.com/Imperoli/SPQR_at_work)

[https://github.com/Imperoli/depth\\_to\\_LaserScan](https://github.com/Imperoli/depth_to_LaserScan) [https://github.com/Imperoli/gradient\\_based\\_navigation](https://github.com/Imperoli/gradient_based_navigation) [https://github.com/Imperoli/rockin\\_at\\_work\\_software](https://github.com/Imperoli/rockin_at_work_software) [https://github.com/InesDominguesFI/rwsfi2016\\_idomingues](https://github.com/InesDominguesFI/rwsfi2016_idomingues) <https://github.com/Innovation-Cell/RobotPoseEkf> <https://github.com/Innovation-Cell/bumblebee-ros-driver> [https://github.com/Innovation-Cell/final\\_code\\_RISE](https://github.com/Innovation-Cell/final_code_RISE) [https://github.com/Interbotix/ros\\_hros5](https://github.com/Interbotix/ros_hros5) <https://github.com/IntoRobot/Rosserial4IntoRobot> <https://github.com/Isaac25silva/Driver-UM6> <https://github.com/Isaac25silva/Driver-UM7> <https://github.com/Isaac25silva/Qlearning-Humanoid> [https://github.com/IuAyala/Mastering\\_ROS](https://github.com/IuAyala/Mastering_ROS) [https://github.com/J-Pai/ram\\_uwsim](https://github.com/J-Pai/ram_uwsim) <https://github.com/JBot/smart-robotics-ros-pkg> <https://github.com/JBot/smart-ros-pkg> <https://github.com/JBot/smartfr-ros-pkg> <https://github.com/JJJJJJJack/glviewer> [https://github.com/JJJJJJJack/trajectory\\_generate](https://github.com/JJJJJJJack/trajectory_generate) [https://github.com/JJJVic/Epsilon\\_376](https://github.com/JJJVic/Epsilon_376) [https://github.com/JKWalleiee/P3DX\\_Nodes\\_Basic](https://github.com/JKWalleiee/P3DX_Nodes_Basic) [https://github.com/JRikken/youbot\\_markers](https://github.com/JRikken/youbot_markers) <https://github.com/JXS2012/QuadController> <https://github.com/JXS2012/iCreateNavigationController> <https://github.com/JXS2012/sandbox> <https://github.com/JackieJ/WartHog> [https://github.com/Jae-hyun/beginner\\_tutorials](https://github.com/Jae-hyun/beginner_tutorials) [https://github.com/Jae-hyun/tilting\\_hokuyo](https://github.com/Jae-hyun/tilting_hokuyo) [https://github.com/Jaeyoung-Lim/inrol\\_fixedtool](https://github.com/Jaeyoung-Lim/inrol_fixedtool) [https://github.com/Jaeyoung-Lim/modudculab\\_ros](https://github.com/Jaeyoung-Lim/modudculab_ros) <https://github.com/Jailander/fremen> <https://github.com/JamesDavis1829/HAL-UnmannedGroundVehicle> <https://github.com/JaneSheard/roco504> <https://github.com/JawaJack/prairiedog> <https://github.com/JayYangSS/ROS-PointGrayDriver> <https://github.com/JdeRobot/JdeRobot> <https://github.com/JdeRobot/ThirdParty> <https://github.com/JeffsanC/mavros> <https://github.com/JeffsanC/uavs>

<https://github.com/JeffsanC/viconxbee>

[https://github.com/JenJenChung/nn\\_control\\_input\\_filter](https://github.com/JenJenChung/nn_control_input_filter)

[https://github.com/JenJenChung/pioneer\\_gazebo\\_ros](https://github.com/JenJenChung/pioneer_gazebo_ros)

[https://github.com/JenJenChung/pioneer\\_test](https://github.com/JenJenChung/pioneer_test)

<https://github.com/JenniferBuehler/common-sensors>

<https://github.com/JenniferBuehler/gazebo-pkgs>

<https://github.com/JenniferBuehler/general-message-pkgs>

<https://github.com/JenniferBuehler/moveit-pkgs>

<https://github.com/JenniferNist/Wearloc>

<https://github.com/Jeoker/balala>

[https://github.com/JesseNolan/Differential\\_Drive\\_Robot](https://github.com/JesseNolan/Differential_Drive_Robot)

[https://github.com/JhonPB/Chasing\\_robot](https://github.com/JhonPB/Chasing_robot)

<https://github.com/JhonPB/Quaternion>

[https://github.com/JhonPB/Sonar\\_3](https://github.com/JhonPB/Sonar_3)

<https://github.com/JhonPB/go2point..>

[https://github.com/JhonPB/obstacle\\_avoidance](https://github.com/JhonPB/obstacle_avoidance)

[https://github.com/JimmyDaSilva/find\\_n\\_track\\_objects](https://github.com/JimmyDaSilva/find_n_track_objects)

[https://github.com/JimmyDaSilva/lwr\\_pick\\_n\\_place](https://github.com/JimmyDaSilva/lwr_pick_n_place)

[https://github.com/Jin-Linhao/bob\\_perception](https://github.com/Jin-Linhao/bob_perception)

<https://github.com/JinqiaoShi/cap>

[https://github.com/JinqiaoShi/demo\\_lidar\\_condensed](https://github.com/JinqiaoShi/demo_lidar_condensed)

<https://github.com/JinqiaoShi/laser3D>

[https://github.com/JinqiaoShi/laser\\_sweep\\_with\\_guidance](https://github.com/JinqiaoShi/laser_sweep_with_guidance)

[https://github.com/JinqiaoShi/laser\\_sweep](https://github.com/JinqiaoShi/laser_sweep)

[https://github.com/JinqiaoShi/px4\\_offboard](https://github.com/JinqiaoShi/px4_offboard)

[https://github.com/Jister/ROS\\_sonar\\_node](https://github.com/Jister/ROS_sonar_node)

[https://github.com/Jister/ardrone\\_control](https://github.com/Jister/ardrone_control)

[https://github.com/Jister/bridge\\_ws](https://github.com/Jister/bridge_ws)

<https://github.com/Jister/laserscan>

[https://github.com/Jister/offboard\\_simulation](https://github.com/Jister/offboard_simulation)

[https://github.com/Jister/stereo\\_camera](https://github.com/Jister/stereo_camera)

[https://github.com/Jister/test\\_vicon](https://github.com/Jister/test_vicon)

<https://github.com/Jmeyer1292/delaunay>

<https://github.com/Jmeyer1292/trainingv2>

[https://github.com/Jntzko/fix\\_haschke](https://github.com/Jntzko/fix_haschke)

[https://github.com/JoSungUk/My\\_1st\\_ROScode](https://github.com/JoSungUk/My_1st_ROScode)

[https://github.com/JoanaS/rwsfi2016\\_jsantos](https://github.com/JoanaS/rwsfi2016_jsantos)

<https://github.com/Joao-M-Almeida/HumanRobotInteraction>

[https://github.com/Joaouzinhu/carrot\\_chasing](https://github.com/Joaouzinhu/carrot_chasing)

<https://github.com/JoeyS7/HamsterCraft>

<https://github.com/Johan944/Need4Stek>

[https://github.com/JohanVer/bosch\\_hackathon](https://github.com/JohanVer/bosch_hackathon)

<https://github.com/JohannesBeck/catkin>

<https://github.com/Johnson11/Arduino-Ros>

[https://github.com/Joncy/turtlesim\\_position\\_controller](https://github.com/Joncy/turtlesim_position_controller)

[https://github.com/Jonmg/youbot\\_main\\_control](https://github.com/Jonmg/youbot_main_control)

[https://github.com/JoonasMelin/tree\\_segment](https://github.com/JoonasMelin/tree_segment)

[https://github.com/JorgeArino/ar\\_navigation](https://github.com/JorgeArino/ar_navigation)

[https://github.com/JoseAvalos/baxter\\_Object-Clasification](https://github.com/JoseAvalos/baxter_Object-Clasification)

<https://github.com/JoshuaEbenezer/ardugaz>

[https://github.com/JulienDufour/velodyne\\_tracking](https://github.com/JulienDufour/velodyne_tracking)

<https://github.com/JuliousHurtado/pionner3dx>

[https://github.com/Junchi-Liang/baxter\\_training\\_generation](https://github.com/Junchi-Liang/baxter_training_generation)

<https://github.com/JuneJulyAugust/ardrone-qut-cyphy>

<https://github.com/JuneKim/asulada>

<https://github.com/Justin-Kuehn/cp-capstone-autogolfcart>

<https://github.com/Juvygelbard/InstallScript>

[https://github.com/Jyrks/visual\\_servoing](https://github.com/Jyrks/visual_servoing)

<https://github.com/K-Mladen/motionPlanning>

<https://github.com/K-Mladen/umkc-robotics-legacy-IMU-code-legacy>

[https://github.com/KIT-MRT/stargazer\\_ros](https://github.com/KIT-MRT/stargazer_ros)

<https://github.com/KKAndersen/ROSminiproject>

[https://github.com/KM-RoBoTa/pleurobot\\_ros\\_pkg](https://github.com/KM-RoBoTa/pleurobot_ros_pkg)

[https://github.com/KRSSG/belief\\_state](https://github.com/KRSSG/belief_state)

[https://github.com/KTH-AEROWORKS/sml\\_stable\\_code](https://github.com/KTH-AEROWORKS/sml_stable_code)

[https://github.com/KTH-AEROWORKS/sml\\_under\\_development](https://github.com/KTH-AEROWORKS/sml_under_development)

<https://github.com/KTH-RAS-4/wheatley>

<https://github.com/KTH-RAS-HT14-G9/controllers>

[https://github.com/KTH-RAS-HT14-G9/robot\\_ai](https://github.com/KTH-RAS-HT14-G9/robot_ai)

<https://github.com/KTH-RAS/RAS2016>

[https://github.com/KTH-RAS/ras\\_lab1](https://github.com/KTH-RAS/ras_lab1)

[https://github.com/KTH-RAS/ras\\_maze](https://github.com/KTH-RAS/ras_maze)

[https://github.com/KadynCBR/durian\\_track\\_and\\_homing](https://github.com/KadynCBR/durian_track_and_homing)

[https://github.com/KahnShi/qp\\_solver](https://github.com/KahnShi/qp_solver)

<https://github.com/KamalDSOberoi/INSA>

<https://github.com/Kamaros/me547>

[https://github.com/Karsten1987/my\\_ros2\\_demos](https://github.com/Karsten1987/my_ros2_demos)

[https://github.com/Karsten1987/ros\\_protobuf](https://github.com/Karsten1987/ros_protobuf)

[https://github.com/Karsten1987/sot\\_fcl\\_distance\\_computation](https://github.com/Karsten1987/sot_fcl_distance_computation)

[https://github.com/KastB/tas\\_car](https://github.com/KastB/tas_car)

[https://github.com/Kazaroni/ros\\_phidgets\\_jade](https://github.com/Kazaroni/ros_phidgets_jade)

<https://github.com/Keerthikan/ROVI2>

[https://github.com/KenmeiFusamae/motoman\\_project](https://github.com/KenmeiFusamae/motoman_project)

<https://github.com/KenmeiFusamae/motoman>

[https://github.com/KentaKubota/road\\_surface\\_recognition](https://github.com/KentaKubota/road_surface_recognition)

[https://github.com/KeoChi/robot\\_move](https://github.com/KeoChi/robot_move)

<https://github.com/Kevin315/DexterousHand>

[https://github.com/KevinOchs/hexapod\\_ros](https://github.com/KevinOchs/hexapod_ros)

[https://github.com/Kigs-mx/Detection\\_system\\_not\\_superficial\\_victims](https://github.com/Kigs-mx/Detection_system_not_superficial_victims)

<https://github.com/Kinovarobotics/kinova-ros>

<https://github.com/KitKat7/MPU6050>

<https://github.com/Konakona333/Go2Point>

[https://github.com/Koniyasu/kamui\\_minimum](https://github.com/Koniyasu/kamui_minimum)

[https://github.com/Koniyasu/kamui\\_operatorstation\\_minimum](https://github.com/Koniyasu/kamui_operatorstation_minimum)

[https://github.com/Kuba22/saas\\_tutorial](https://github.com/Kuba22/saas_tutorial)

[https://github.com/KumarRobotics/cam\\_imu\\_sync](https://github.com/KumarRobotics/cam_imu_sync)

<https://github.com/KumarRobotics/flea3>

[https://github.com/KumarRobotics/flir\\_gige](https://github.com/KumarRobotics/flir_gige)

<https://github.com/KumarRobotics/gps-tools>

[https://github.com/KumarRobotics/imu\\_3dm\\_gx4](https://github.com/KumarRobotics/imu_3dm_gx4)

[https://github.com/KumarRobotics/imu\\_vn\\_100](https://github.com/KumarRobotics/imu_vn_100)

[https://github.com/KumarRobotics/kr\\_attitude\\_eskf](https://github.com/KumarRobotics/kr_attitude_eskf)

[https://github.com/KumarRobotics/kr\\_utils](https://github.com/KumarRobotics/kr_utils)

<https://github.com/KumarRobotics/ublox>

[https://github.com/KumarRobotics/velodyne\\_puck](https://github.com/KumarRobotics/velodyne_puck)

<https://github.com/KumarRobotics/vicon>

<https://github.com/Kyle-ak/RGB-D-SLAM-v1>

[https://github.com/KyriacosShiarli/rrt\\_learn\\_catkin](https://github.com/KyriacosShiarli/rrt_learn_catkin)

<https://github.com/LARS-robotics/lars-ros>

[https://github.com/LCAD-UFES/carmen\\_lcad](https://github.com/LCAD-UFES/carmen_lcad)

[https://github.com/LCAD-UFES/kinnect\\_mapper](https://github.com/LCAD-UFES/kinnect_mapper)

<https://github.com/LCAD-UFES/localization>

<https://github.com/LCAD-UFES/probabilistic-robotics>

<https://github.com/LRMPUT/PUTSLAM>

[https://github.com/LUHbots/luh\\_youbot\\_os](https://github.com/LUHbots/luh_youbot_os)

[https://github.com/Lab-RoCoCo/fps\\_mapper](https://github.com/Lab-RoCoCo/fps_mapper)

[https://github.com/Lab-RoCoCo/thin\\_drivers](https://github.com/Lab-RoCoCo/thin_drivers)

[https://github.com/LaboratoireCosmerTOULON/ros\\_vs\\_turtlebot\\_catenary](https://github.com/LaboratoireCosmerTOULON/ros_vs_turtlebot_catenary)

[https://github.com/LaboratoireCosmerTOULON/uwvs\\_osl](https://github.com/LaboratoireCosmerTOULON/uwvs_osl)

- [https://github.com/Lakshadeep/ROS\\_robotics\\_simulations](https://github.com/Lakshadeep/ROS_robotics_simulations)
- <https://github.com/LeavingTheFlatland/ros-vrep-tangentbug-with-waypoints>
- <https://github.com/Lembed/ROS-FreeRTOS-STM32>
- <https://github.com/Lenskiy/Unmanned-ground-vehicle>
- [https://github.com/Leone9689/ORB\\_SLAM2](https://github.com/Leone9689/ORB_SLAM2)
- <https://github.com/Leone9689/listener>
- [https://github.com/Leslie-Fang/laser\\_receiver1](https://github.com/Leslie-Fang/laser_receiver1)
- <https://github.com/Lewthie/quadcontrol>
- <https://github.com/LiftnLearn/se-lab>
- <https://github.com/LiliMeng/ParticleFilter>
- <https://github.com/Limpinho0/bilibot-ros-pkg>
- <https://github.com/Lincoln97/avoidance>
- <https://github.com/Lincoln97/sonar>
- <https://github.com/Lindenroth/kinematics>
- <https://github.com/Lindenroth/rosRepo>
- [https://github.com/Linh-Tran/DDSA\\_ROS](https://github.com/Linh-Tran/DDSA_ROS)
- <https://github.com/LitterBot2017/MellEObstacle>
- <https://github.com/LitterBot2017/planning>
- [https://github.com/LiuZhongSIA/Firmware\\_July2016](https://github.com/LiuZhongSIA/Firmware_July2016)
- [https://github.com/LiujiangYan/control\\_toolbox](https://github.com/LiujiangYan/control_toolbox)
- <https://github.com/LofaroLabs/POLARIS>
- [https://github.com/LokeZhou/patrol\\_robot](https://github.com/LokeZhou/patrol_robot)
- [https://github.com/Lolu28/interactive\\_object\\_recognition](https://github.com/Lolu28/interactive_object_recognition)
- [https://github.com/Lolu28/particle\\_filter](https://github.com/Lolu28/particle_filter)
- [https://github.com/LoongWang/SP\\_AUV](https://github.com/LoongWang/SP_AUV)
- <https://github.com/LoongWang/Update-Versions>
- <https://github.com/LordBismaya/DPPTAM>
- <https://github.com/LordBismaya/FrenchVanilla>
- [https://github.com/LordBismaya/coke\\_slam](https://github.com/LordBismaya/coke_slam)
- [https://github.com/LordBismaya/pointgrey\\_camera\\_drivers](https://github.com/LordBismaya/pointgrey_camera_drivers)
- <https://github.com/LordBismaya/roboteq>
- [https://github.com/LorenzoMorandi/Robot\\_Controller](https://github.com/LorenzoMorandi/Robot_Controller)
- <https://github.com/Lothar94/tecnicas-sistemas-inteligentes>
- [https://github.com/LouLinear/APC\\_vision](https://github.com/LouLinear/APC_vision)
- [https://github.com/Low-Cost-UW-Manipulation-iAUV/imu\\_positioning](https://github.com/Low-Cost-UW-Manipulation-iAUV/imu_positioning)
- <https://github.com/LoweDavince/roshydro>
- <https://github.com/LowellMakes/hydrogen>

<https://github.com/LucBanda/piros>

<https://github.com/LucaGemma87/GEAM>

- [https://github.com/LucaGemma87/force\\_torque\\_sensor\\_controller](https://github.com/LucaGemma87/force_torque_sensor_controller)
- [https://github.com/LucaGemma87/gazebo\\_plugins](https://github.com/LucaGemma87/gazebo_plugins)

<https://github.com/Luis93A/cyton1500>

<https://github.com/LuisServin/workspace>

<https://github.com/Lukx19/NDT-scanmatching>

[https://github.com/Lukx19/ndt\\_gslam\\_attachments](https://github.com/Lukx19/ndt_gslam_attachments)

<https://github.com/Lupasic/Plastun-Gazebo-ROS-URL>

<https://github.com/Lupasic/ROS-Converters-to-txt>

[https://github.com/MASKOR/maskor\\_thermal\\_mapper](https://github.com/MASKOR/maskor_thermal_mapper)

[https://github.com/MChemodanov/gazebo\\_inverted\\_pendulum](https://github.com/MChemodanov/gazebo_inverted_pendulum)

<https://github.com/MISTLab/ROSBuzz>

<https://github.com/MJohnson459/SpareParts>

<https://github.com/MPC-Berkeley/barc>

[https://github.com/MRASL/mrasl\\_guidance\\_ros](https://github.com/MRASL/mrasl_guidance_ros)

<https://github.com/MRPT/mrpt>

<https://github.com/MRSDTeamI/bud-e>

[https://github.com/MST-Robotics/Enterprise\\_IGVC](https://github.com/MST-Robotics/Enterprise_IGVC)

[https://github.com/MST-Robotics/IGVC\\_master](https://github.com/MST-Robotics/IGVC_master)

<https://github.com/MST-Robotics/IGVC>

[https://github.com/MST-Robotics/Jomegatron\\_IGVC](https://github.com/MST-Robotics/Jomegatron_IGVC)

[https://github.com/MST-Robotics/MST\\_ROS\\_Catkin\\_Packages](https://github.com/MST-Robotics/MST_ROS_Catkin_Packages)

<https://github.com/MTU-Autobot/line-tracking>

[https://github.com/MTirtowidjojo/lfd\\_actions](https://github.com/MTirtowidjojo/lfd_actions)

<https://github.com/MTyk/PbD>

<https://github.com/MTyk/hippo>

<https://github.com/MaXvanHeLL/LSD-SLAM>

<https://github.com/MacAnthony144/proyecto01Robotica>

[https://github.com/Majunchong/arduino\\_motor\\_control](https://github.com/Majunchong/arduino_motor_control)

[https://github.com/Maksemilian/MY\\_ROS](https://github.com/Maksemilian/MY_ROS)

[https://github.com/MalcolmMielle/ROS\\_driver\\_differential\\_drive](https://github.com/MalcolmMielle/ROS_driver_differential_drive)

<https://github.com/MalcolmMielle/Stalker>

<https://github.com/MalcolmMielle/Tobot>

[https://github.com/MalcolmMielle/ros\\_open\\_tld\\_3d](https://github.com/MalcolmMielle/ros_open_tld_3d)

[https://github.com/MalcolmMielle/tobot\\_goal](https://github.com/MalcolmMielle/tobot_goal)

[https://github.com/ManashRaja/agv\\_simulation](https://github.com/ManashRaja/agv_simulation)

<https://github.com/MangoMangoDevelopment/neptune>

[https://github.com/ManickYoj/robo\\_team\\_charlie](https://github.com/ManickYoj/robo_team_charlie)

[https://github.com/ManolisCh/experiment3\\_mi](https://github.com/ManolisCh/experiment3_mi) [https://github.com/ManolisCh/pioneer\\_p3dx](https://github.com/ManolisCh/pioneer_p3dx) <https://github.com/Maplenormandy/sshbot> <https://github.com/MaralAfris/wasp-challenge-lth-team2> <https://github.com/MarcoMura85/VisualHatpic> <https://github.com/MarcoMura85/rollingTest> [https://github.com/Marcus-Zhu/bwi\\_pcl\\_detection](https://github.com/Marcus-Zhu/bwi_pcl_detection) <https://github.com/MarioAlexis/odm> [https://github.com/MarkoObrvan/detection\\_module](https://github.com/MarkoObrvan/detection_module) <https://github.com/MartienLagerweij/aidu> [https://github.com/Martin-Oehler/compliant\\_control](https://github.com/Martin-Oehler/compliant_control) [https://github.com/MarvinElz/quadrotor\\_dynamics](https://github.com/MarvinElz/quadrotor_dynamics) [https://github.com/MarvinElz/quadrotor\\_rc\\_delay](https://github.com/MarvinElz/quadrotor_rc_delay) [https://github.com/MarvinElz/quadrotor\\_sim\\_control](https://github.com/MarvinElz/quadrotor_sim_control) <https://github.com/MarxBingen/TurtleBot-Soccer> <https://github.com/Marz6759/Project-Anthrax> [https://github.com/MatejBartosovic/mrvk\\_project](https://github.com/MatejBartosovic/mrvk_project) [https://github.com/MatoMA/youbot\\_joy\\_arm](https://github.com/MatoMA/youbot_joy_arm) [https://github.com/MatoMA/youbot\\_pick\\_and\\_place](https://github.com/MatoMA/youbot_pick_and_place) <https://github.com/MatsunoLab/beego-ros-pkg> [https://github.com/MattDerry/model\\_predictive\\_navigation](https://github.com/MattDerry/model_predictive_navigation) <https://github.com/MatthewKimball/Autonomous-Door-Opening-Project> <https://github.com/MatthewKimball/Kinova-MICO-Arm-Simulation-Model> <https://github.com/MauricioQJ25/BioToretto> [https://github.com/MauricioQJ25/my\\_programs](https://github.com/MauricioQJ25/my_programs) [https://github.com/MayankB11/agv\\_task1](https://github.com/MayankB11/agv_task1) [https://github.com/McKracken/kmi\\_ros](https://github.com/McKracken/kmi_ros) <https://github.com/MechanicalBulldawgs/aries> <https://github.com/Mennat-Ullah/Co-Swarm15> [https://github.com/Messikommer/obstacle\\_detection](https://github.com/Messikommer/obstacle_detection) <https://github.com/MichalDobis/adis16350> [https://github.com/MichelaA/experiment\\_wp2](https://github.com/MichelaA/experiment_wp2) [https://github.com/MikeFink/learning\\_ps3joy](https://github.com/MikeFink/learning_ps3joy) <https://github.com/Minipada/xpider> [https://github.com/MinorRoboticsTeam4/Cobot\\_ROS](https://github.com/MinorRoboticsTeam4/Cobot_ROS) <https://github.com/MirkoFerrati/aviz> [https://github.com/MirkoFerrati/nav\\_msgs\\_2\\_turtle\\_pose](https://github.com/MirkoFerrati/nav_msgs_2_turtle_pose) [https://github.com/MirkoFerrati/speed\\_control](https://github.com/MirkoFerrati/speed_control) [https://github.com/Mishalassif/gazebo\\_hydrodynamics](https://github.com/Mishalassif/gazebo_hydrodynamics)

<https://github.com/MobileRobotics-Ulaval/CollaborativeDroneLocalization>

<https://github.com/MobileRobotics-Ulaval/husky-trainer>

<https://github.com/MobileRobots/ros-arnl>

<https://github.com/Mobots/mobots>

[https://github.com/MonicaArias/rescuer\\_sim](https://github.com/MonicaArias/rescuer_sim)

[https://github.com/MonicaArias/voronoi\\_navigation](https://github.com/MonicaArias/voronoi_navigation)

<https://github.com/MoonTTMM/rgbdslam>

[https://github.com/MozhiJiawei/Ardrone\\_2](https://github.com/MozhiJiawei/Ardrone_2)

[https://github.com/MozhiJiawei/Ardrone\\_L-H](https://github.com/MozhiJiawei/Ardrone_L-H)

[https://github.com/Mr-Anderson/mesh\\_mapper](https://github.com/Mr-Anderson/mesh_mapper)

[https://github.com/Mr-Anderson/turtlebot\\_360](https://github.com/Mr-Anderson/turtlebot_360)

<https://github.com/MrXuC/strage>

<https://github.com/Myzhar/RoboController-ROS>

[https://github.com/Myzhar/ros\\_imu\\_covariance\\_calculator](https://github.com/Myzhar/ros_imu_covariance_calculator)

[https://github.com/Myzhar/ros\\_inemo\\_m1\\_imu](https://github.com/Myzhar/ros_inemo_m1_imu)

<https://github.com/NCharabaruk/phidgets>

[https://github.com/NEU-TEAM/drv\\_package](https://github.com/NEU-TEAM/drv_package)

[https://github.com/NEU-TEAM/rva\\_package](https://github.com/NEU-TEAM/rva_package)

[https://github.com/NIFTi-Fraunhofer/nifti\\_uav](https://github.com/NIFTi-Fraunhofer/nifti_uav)

<https://github.com/NREC/camera-drivers>

[https://github.com/NTNU-MCS/CS\\_Saucer\\_ROS](https://github.com/NTNU-MCS/CS_Saucer_ROS)

<https://github.com/NaioTechnologies/simulatoz>

[https://github.com/NamikiHiroaki/ros\\_test](https://github.com/NamikiHiroaki/ros_test)

<https://github.com/Nancyborg/Tests>

<https://github.com/Nanda-Kishore-V/gazebo-sim-traj-plan>

<https://github.com/Nantrobot/nantrobot-rpi>

<https://github.com/Near32/ROSnodes>

[https://github.com/Nerei/pcl\\_old\\_repo](https://github.com/Nerei/pcl_old_repo)

<https://github.com/Newhandnew/ROS-QTTurtleControl>

[https://github.com/NicoChou/homemade\\_stereo\\_obstacle\\_detection](https://github.com/NicoChou/homemade_stereo_obstacle_detection)

<https://github.com/NicolasBernard456/Planification>

[https://github.com/NicolasBernard456/SImu\\_robot\\_holonome](https://github.com/NicolasBernard456/SImu_robot_holonome)

<https://github.com/NightFury37/eklavya-4.0>

[https://github.com/NightGenie/epuck\\_consensus](https://github.com/NightGenie/epuck_consensus)

[https://github.com/NikoGiovannini/imu\\_calibration](https://github.com/NikoGiovannini/imu_calibration)

[https://github.com/NikoGiovannini/nostop\\_arduino](https://github.com/NikoGiovannini/nostop_arduino)

[https://github.com/NikoGiovannini/nostop\\_fake\\_imu](https://github.com/NikoGiovannini/nostop_fake_imu)

[https://github.com/NikoGiovannini/nostop\\_imu\\_reading](https://github.com/NikoGiovannini/nostop_imu_reading)

[https://github.com/NikosCho/thesis\\_polymechanon\\_vision](https://github.com/NikosCho/thesis_polymechanon_vision)

<https://github.com/Nishida-Lab/TC2015>

<https://github.com/Niyati3/IRG-kukayoubot>

[https://github.com/NonatoLagunas/robot\\_service\\_manager](https://github.com/NonatoLagunas/robot_service_manager)

[https://github.com/Nrikolo/X8\\_AutoPilot](https://github.com/Nrikolo/X8_AutoPilot)

[https://github.com/Nsteel/Apollo\\_13](https://github.com/Nsteel/Apollo_13)

<https://github.com/NunoDuarte/QuadsSimulator>

[https://github.com/OAkyildiz/src\\_capstone](https://github.com/OAkyildiz/src_capstone)

[https://github.com/OMMatte/robotics-lab-1.2-1.5-motor\\_control](https://github.com/OMMatte/robotics-lab-1.2-1.5-motor_control)

<https://github.com/OSLL/slam-constructor>

<https://github.com/OSLL/steel-lemon-0.1>

<https://github.com/OSLL/tiny-slam-ros-cpp>

<https://github.com/OSURoboticsClub/Rover2016>

[https://github.com/OSUrobotics/barrett\\_wam\\_grasp\\_capture\\_host](https://github.com/OSUrobotics/barrett_wam_grasp_capture_host)

<https://github.com/OSUrobotics/long-term-mapping>

<https://github.com/OSUrobotics/privacy-interfaces>

<https://github.com/OSUrobotics/ros-3d-interaction>

<https://github.com/OSUrobotics/ros-head-tracking>

[https://github.com/OTL/light\\_curtain](https://github.com/OTL/light_curtain)

<https://github.com/OTL/oculus>

[https://github.com/OTL/ros\\_book\\_programs](https://github.com/OTL/ros_book_programs)

<https://github.com/Octanis1/Octanis1-ROS>

[https://github.com/OctoMap/octomap\\_mapping](https://github.com/OctoMap/octomap_mapping)

[https://github.com/OctoMap/octomap\\_ros](https://github.com/OctoMap/octomap_ros)

<https://github.com/Oflameo/APPPRS>

[https://github.com/OlenkaKa/DCL\\_ROSIntegration](https://github.com/OlenkaKa/DCL_ROSIntegration)

<https://github.com/Olin-FunRobo/FunRobo-GPSViewer>

<https://github.com/Olin-FunRobo/FunRobo-Simulator>

[https://github.com/OpenQbo/qbo\\_arduqbo](https://github.com/OpenQbo/qbo_arduqbo)

[https://github.com/OptoForce/etherdaq\\_ros](https://github.com/OptoForce/etherdaq_ros)

[https://github.com/OrebroUniversity/yumi\\_demos](https://github.com/OrebroUniversity/yumi_demos)

<https://github.com/Owensb/SmartWatchROS>

<https://github.com/PIBAUR/Plaisir>

[https://github.com/PMarcL/custom\\_ros\\_publishers](https://github.com/PMarcL/custom_ros_publishers)

[https://github.com/PR2/pr2\\_controllers](https://github.com/PR2/pr2_controllers)

[https://github.com/PR2/pr2\\_ethercat\\_drivers](https://github.com/PR2/pr2_ethercat_drivers)

[https://github.com/PR2/pr2\\_robot.git](https://github.com/PR2/pr2_robot.git)

[https://github.com/PR2/pr2\\_web\\_apps](https://github.com/PR2/pr2_web_apps)

<https://github.com/PUTvision/ROS-labbot>

<https://github.com/PWESiberiaBear/movingCatchRobot>

[https://github.com/PWESiberiaBear/study\\_ROS](https://github.com/PWESiberiaBear/study_ROS) <https://github.com/PX4/Firmware> [https://github.com/PX4/uvc\\_ros\\_driver](https://github.com/PX4/uvc_ros_driver) <https://github.com/PacktPublishing/Effective-Robotics-Programming-with-ROS> [https://github.com/PalouseRobosub/robosub\\_simulator](https://github.com/PalouseRobosub/robosub_simulator) <https://github.com/PalouseRobosub/robosub> [https://github.com/ParitoshKelkar/ros\\_dev](https://github.com/ParitoshKelkar/ros_dev) [https://github.com/Parrot-Developers/slamdunk\\_obstacle\\_avoidance\\_example](https://github.com/Parrot-Developers/slamdunk_obstacle_avoidance_example) [https://github.com/Parrot-Developers/slamdunk\\_ros](https://github.com/Parrot-Developers/slamdunk_ros) <https://github.com/PascalBauer/Notre-bon-plaisir-Pascal-Bauer> <https://github.com/Patrick2990/masterTank> <https://github.com/PaulBouchier/truck> [https://github.com/PaulBouchier/uvc\\_aggregator](https://github.com/PaulBouchier/uvc_aggregator) <https://github.com/PaulGrovesAtUNM/ECE595HW1> <https://github.com/PaulWells/autonomous-quadcopter> <https://github.com/PawelBurchard/NSwR> [https://github.com/Pei-Yachao/My\\_Packages](https://github.com/Pei-Yachao/My_Packages) [https://github.com/Pei-Yachao/Other\\_Packages](https://github.com/Pei-Yachao/Other_Packages) [https://github.com/PeiMengxin/dlib\\_track](https://github.com/PeiMengxin/dlib_track) <https://github.com/PenguinCheng/multiDrone-ROS> [https://github.com/PerryLiustc/x3\\_gimbal\\_track](https://github.com/PerryLiustc/x3_gimbal_track) [https://github.com/PeterMitrano/nav\\_points](https://github.com/PeterMitrano/nav_points) [https://github.com/PeterMitrano/recovery\\_supervisor](https://github.com/PeterMitrano/recovery_supervisor) [https://github.com/PeterMitrano/vector\\_v1](https://github.com/PeterMitrano/vector_v1) [https://github.com/Phenomics-KSU/htp\\_auto](https://github.com/Phenomics-KSU/htp_auto) <https://github.com/Phorce/Owl> <https://github.com/Pietrohl/higp-px4> [https://github.com/Pitt-RAS/iarc7\\_motion](https://github.com/Pitt-RAS/iarc7_motion) [https://github.com/Pitt-RAS/iarc7\\_sensors](https://github.com/Pitt-RAS/iarc7_sensors) [https://github.com/PixR2/visual\\_altimeter](https://github.com/PixR2/visual_altimeter) <https://github.com/PlasticDuck/RosProject> [https://github.com/Pleiades-Spiri/spiri\\_go](https://github.com/Pleiades-Spiri/spiri_go) [https://github.com/Pleiades-Spiri/spiri\\_simulator](https://github.com/Pleiades-Spiri/spiri_simulator) [https://github.com/Po-Jen/NTU\\_BeeBot](https://github.com/Po-Jen/NTU_BeeBot) [https://github.com/Pontusun/CIS700\\_Team2](https://github.com/Pontusun/CIS700_Team2) [https://github.com/PositronicsLab/humanoid\\_catching](https://github.com/PositronicsLab/humanoid_catching) [https://github.com/PositronicsLab/kinematics\\_cache](https://github.com/PositronicsLab/kinematics_cache) <https://github.com/PrasadNR/ardupilot-rover-plugin> [https://github.com/Prier/vision\\_dummy](https://github.com/Prier/vision_dummy)

[https://github.com/ProjectARCeth/arc\\_state\\_estimation](https://github.com/ProjectARCeth/arc_state_estimation) [https://github.com/ProjectARCeth/arc\\_tools](https://github.com/ProjectARCeth/arc_tools) [https://github.com/ProjectARCeth/erod\\_control](https://github.com/ProjectARCeth/erod_control) [https://github.com/ProjectARCeth/pure\\_pursuit\\_controller](https://github.com/ProjectARCeth/pure_pursuit_controller) <https://github.com/ProjectArtemis/aprilslam> [https://github.com/ProjectArtemis/tegra\\_stereo](https://github.com/ProjectArtemis/tegra_stereo) [https://github.com/ProjectArtemis/vision\\_pipeline](https://github.com/ProjectArtemis/vision_pipeline) <https://github.com/ProjectX2014/Lindsey> [https://github.com/ProjektPrzejsciowy/pionier\\_key](https://github.com/ProjektPrzejsciowy/pionier_key) [https://github.com/ProjektPrzejsciowy/projekt\\_przejsciowy](https://github.com/ProjektPrzejsciowy/projekt_przejsciowy) <https://github.com/ProrokWielki/Projekt-Zespolowy> [https://github.com/Puhapig/UGBots\\_ROS](https://github.com/Puhapig/UGBots_ROS) <https://github.com/PyroTeam/robocup-pkg> <https://github.com/PyroTeam/robotino-pkg> [https://github.com/QinZiwen/turtlebot2\\_roam](https://github.com/QinZiwen/turtlebot2_roam) [https://github.com/QinZiwen/turtlebot\\_k2\\_exploration\\_3d](https://github.com/QinZiwen/turtlebot_k2_exploration_3d) <https://github.com/QiwenZhang/gvg> <https://github.com/QuentinLab/QboStuff> <https://github.com/Quinn-Donnelly/pacman> <https://github.com/Quizzarex/Bachelor2013> <https://github.com/Quizzarex/LIDAR> [https://github.com/RANHAOHR/EECS476\\_final\\_project](https://github.com/RANHAOHR/EECS476_final_project) <https://github.com/RANHAOHR/EECS476> [https://github.com/RANHAOHR/SWARM\\_CONTROL](https://github.com/RANHAOHR/SWARM_CONTROL) [https://github.com/RANHAOHR/Tool\\_tracking](https://github.com/RANHAOHR/Tool_tracking) <https://github.com/RANHAOHR/ps7-8> [https://github.com/RAS2015-GROUP5/ras\\_localization](https://github.com/RAS2015-GROUP5/ras_localization) <https://github.com/RC4Group1/ResearchCamp4> [https://github.com/RCP1/evidence\\_navigation](https://github.com/RCP1/evidence_navigation) [https://github.com/RCPRG-ros-pkg/barrett\\_hand](https://github.com/RCPRG-ros-pkg/barrett_hand) [https://github.com/RCPRG-ros-pkg/common\\_controllers](https://github.com/RCPRG-ros-pkg/common_controllers) [https://github.com/RCPRG-ros-pkg/ec\\_drivers](https://github.com/RCPRG-ros-pkg/ec_drivers) [https://github.com/RCPRG-ros-pkg/elektron\\_ballcollector](https://github.com/RCPRG-ros-pkg/elektron_ballcollector) [https://github.com/RCPRG-ros-pkg/elektron\\_emor](https://github.com/RCPRG-ros-pkg/elektron_emor) [https://github.com/RCPRG-ros-pkg/elektron\\_kinectbot](https://github.com/RCPRG-ros-pkg/elektron_kinectbot) [https://github.com/RCPRG-ros-pkg/irp6\\_robot](https://github.com/RCPRG-ros-pkg/irp6_robot) [https://github.com/RCPRG-ros-pkg/lwr\\_hardware](https://github.com/RCPRG-ros-pkg/lwr_hardware) [https://github.com/RCPRG-ros-pkg/orocos\\_controllers](https://github.com/RCPRG-ros-pkg/orocos_controllers) <https://github.com/RCPRG-ros-pkg/pthead>

[https://github.com/RCPRG-ros-pkg/rys\\_robot](https://github.com/RCPRG-ros-pkg/rys_robot) [https://github.com/RCTemp/RCT\\_Source](https://github.com/RCTemp/RCT_Source) [https://github.com/RIVeR-Lab/aero\\_srr\\_13](https://github.com/RIVeR-Lab/aero_srr_13) [https://github.com/RIVeR-Lab/aero\\_srr\\_14\\_old](https://github.com/RIVeR-Lab/aero_srr_14_old) [https://github.com/RIVeR-Lab/aero\\_srr\\_14](https://github.com/RIVeR-Lab/aero_srr_14) <https://github.com/RIVeR-Lab/aero> [https://github.com/RIVeR-Lab/computer\\_sensors](https://github.com/RIVeR-Lab/computer_sensors) <https://github.com/RIVeR-Lab/kvh> [https://github.com/RIVeR-Lab/manzanita\\_mk3](https://github.com/RIVeR-Lab/manzanita_mk3) [https://github.com/RIVeR-Lab/multisense\\_ros](https://github.com/RIVeR-Lab/multisense_ros) [https://github.com/RIVeR-Lab/orientus\\_driver](https://github.com/RIVeR-Lab/orientus_driver) [https://github.com/RIVeR-Lab/oryx\\_2012](https://github.com/RIVeR-Lab/oryx_2012) <https://github.com/RIVeR-Lab/walrus> [https://github.com/RMonica/ros\\_kinfu](https://github.com/RMonica/ros_kinfu) <https://github.com/ROBOTIS-GIT/ROBOTIS-Framework> <https://github.com/ROBOTIS-GIT/ROBOTIS-THORMANG-MPC> [https://github.com/ROBOTIS-GIT/hls\\_lfcd\\_lds\\_driver](https://github.com/ROBOTIS-GIT/hls_lfcd_lds_driver) <https://github.com/ROBOTIS-Kayman/ROBOTIS-OP> [https://github.com/ROBOTIS-OP/robotis\\_op\\_ros\\_control](https://github.com/ROBOTIS-OP/robotis_op_ros_control) [https://github.com/RPLtemp/auto\\_trax](https://github.com/RPLtemp/auto_trax) [https://github.com/RRT-Team/free\\_laser](https://github.com/RRT-Team/free_laser) [https://github.com/RSPIBot/RSPiBot\\_Laser\\_node](https://github.com/RSPIBot/RSPiBot_Laser_node) <https://github.com/RachaelT/UTDchess-RospyXbee> <https://github.com/RaduAlexandru/Visual-Slam-Lab> <https://github.com/RafBerkvens/shimmer> [https://github.com/RafaelMarquesRodrigues/SORS\\_Application](https://github.com/RafaelMarquesRodrigues/SORS_Application) [https://github.com/Raffa87/Human\\_tracker](https://github.com/Raffa87/Human_tracker) [https://github.com/Rahulrkr1996/Encoder\\_IGVC\\_2015](https://github.com/Rahulrkr1996/Encoder_IGVC_2015) [https://github.com/Rajesh-Ru/rokyo\\_robotics\\_proj](https://github.com/Rajesh-Ru/rokyo_robotics_proj) [https://github.com/Ram-Z/as\\_assignments](https://github.com/Ram-Z/as_assignments) [https://github.com/RandomEvilHero/this\\_robot](https://github.com/RandomEvilHero/this_robot) [https://github.com/RaulPL/golem\\_navigation](https://github.com/RaulPL/golem_navigation) [https://github.com/RaulPL/navigation\\_services](https://github.com/RaulPL/navigation_services) [https://github.com/RaulPL/patrol\\_filter](https://github.com/RaulPL/patrol_filter) [https://github.com/Razlaw/laser\\_cam](https://github.com/Razlaw/laser_cam) <https://github.com/RedwanNewaz/ActiveSLAM> [https://github.com/RedwanNewaz/hextree\\_ros](https://github.com/RedwanNewaz/hextree_ros) <https://github.com/Renda110/AGVC> <https://github.com/Rentier/ros-panopticon>

<https://github.com/ResByte/3D-mapping>

[https://github.com/ResByte/graph\\_slam](https://github.com/ResByte/graph_slam)

[https://github.com/Rick-Kota/tutorial\\_sim](https://github.com/Rick-Kota/tutorial_sim)

[https://github.com/RizHuang/draw\\_airline](https://github.com/RizHuang/draw_airline)

<https://github.com/RobDos/Collector>

<https://github.com/Roberto-Vega/seguimiento-cara>

[https://github.com/RoblabWhGe/thermo\\_3d\\_fusion](https://github.com/RoblabWhGe/thermo_3d_fusion)

[https://github.com/RoboCupTeam-TUGraz/tedusar\\_manipulation](https://github.com/RoboCupTeam-TUGraz/tedusar_manipulation)

[https://github.com/RoboGroup3/hand\\_follower](https://github.com/RoboGroup3/hand_follower)

[https://github.com/RoboGroup3/path\\_planning](https://github.com/RoboGroup3/path_planning)

<https://github.com/RoboGroup3/transforms>

[https://github.com/RoboHow/pr2\\_sot\\_integration](https://github.com/RoboHow/pr2_sot_integration)

<https://github.com/RoboJackets/igvc-software>

<https://github.com/RoboJackets/roboracing-software>

[https://github.com/RoboSec/ros\\_rs\\_sensor\\_board](https://github.com/RoboSec/ros_rs_sensor_board)

<https://github.com/Roboauto/Udacity3>

[https://github.com/Roboluv-TW/pcl\\_cv\\_ws](https://github.com/Roboluv-TW/pcl_cv_ws)

[https://github.com/Roboluv-TW/rqt\\_multiplot\\_plugin\\_ws](https://github.com/Roboluv-TW/rqt_multiplot_plugin_ws)

[https://github.com/RobospectEU/robospect\\_planner](https://github.com/RobospectEU/robospect_planner)

[https://github.com/RobotControlTechnologies/ros\\_function\\_module](https://github.com/RobotControlTechnologies/ros_function_module)

<https://github.com/RobotJustina/Toretto>

<https://github.com/RobotMa/MYO-TurtleBot>

[https://github.com/RobotMa/ur5\\_catheter\\_tracking](https://github.com/RobotMa/ur5_catheter_tracking)

[https://github.com/RobotRose/rose\\_arm\\_controller](https://github.com/RobotRose/rose_arm_controller)

[https://github.com/RobotRose/rose\\_luctor](https://github.com/RobotRose/rose_luctor)

[https://github.com/RobotRose/rose\\_navigation](https://github.com/RobotRose/rose_navigation)

[https://github.com/RobotRose/rose\\_qt\\_ui](https://github.com/RobotRose/rose_qt_ui)

[https://github.com/RobotRose/rose\\_ui\\_support](https://github.com/RobotRose/rose_ui_support)

[https://github.com/RobotRose/rose\\_utils](https://github.com/RobotRose/rose_utils)

[https://github.com/Roboterbastler/known\\_map\\_localization](https://github.com/Roboterbastler/known_map_localization)

<https://github.com/RoboticSwarmControl/Swarmathon2016>

<https://github.com/Robotica-ule/MYRABot>

[https://github.com/Robotica2016/pioneer\\_control](https://github.com/Robotica2016/pioneer_control)

[https://github.com/RoboticaAI/tutorial\\_ros](https://github.com/RoboticaAI/tutorial_ros)

<https://github.com/Robotics-DAI-FMFI-UK/smely-zajko-ros>

[https://github.com/Robotics-UniBG/MarkerBasedNavigation\\_Orocos](https://github.com/Robotics-UniBG/MarkerBasedNavigation_Orocos)

[https://github.com/RoboticsClubatUCF/ucf\\_igvc](https://github.com/RoboticsClubatUCF/ucf_igvc)

[https://github.com/RobotnikAutomation/agvs\\_sim](https://github.com/RobotnikAutomation/agvs_sim)

<https://github.com/RobotnikAutomation/agvs>

[https://github.com/RobotnikAutomation/fotonic\\_3dcamera](https://github.com/RobotnikAutomation/fotonic_3dcamera) [https://github.com/RobotnikAutomation/guardian\\_robot](https://github.com/RobotnikAutomation/guardian_robot) [https://github.com/RobotnikAutomation/mico\\_common](https://github.com/RobotnikAutomation/mico_common) [https://github.com/RobotnikAutomation/nav200\\_laser](https://github.com/RobotnikAutomation/nav200_laser) [https://github.com/RobotnikAutomation/omni\\_drive\\_controller](https://github.com/RobotnikAutomation/omni_drive_controller) [https://github.com/RobotnikAutomation/robot\\_localization\\_utils](https://github.com/RobotnikAutomation/robot_localization_utils) [https://github.com/RobotnikAutomation/robotnik\\_arduimu](https://github.com/RobotnikAutomation/robotnik_arduimu) [https://github.com/RobotnikAutomation/robotnik\\_dpro\\_controller](https://github.com/RobotnikAutomation/robotnik_dpro_controller) [https://github.com/RobotnikAutomation/robotnik\\_movebase\\_planner](https://github.com/RobotnikAutomation/robotnik_movebase_planner) [https://github.com/RobotnikAutomation/robotnik\\_ptu](https://github.com/RobotnikAutomation/robotnik_ptu) [https://github.com/RobotnikAutomation/robotnik\\_purepursuit\\_planner](https://github.com/RobotnikAutomation/robotnik_purepursuit_planner) [https://github.com/RobotnikAutomation/robotnik\\_test\\_robot](https://github.com/RobotnikAutomation/robotnik_test_robot) [https://github.com/RobotnikAutomation/summit\\_xl\\_common](https://github.com/RobotnikAutomation/summit_xl_common) [https://github.com/RobotnikAutomation/summit\\_xl\\_our\\_common](https://github.com/RobotnikAutomation/summit_xl_our_common) [https://github.com/RobotnikAutomation/summit\\_xl\\_sim](https://github.com/RobotnikAutomation/summit_xl_sim) [https://github.com/RobotnikAutomation/vulcano\\_common](https://github.com/RobotnikAutomation/vulcano_common) [https://github.com/RobotnikAutomation/vulcano\\_sim](https://github.com/RobotnikAutomation/vulcano_sim) [https://github.com/Robots-de-Rescate/Kauil\\_ROS](https://github.com/Robots-de-Rescate/Kauil_ROS) <https://github.com/Roboy/DarkRoom> [https://github.com/Roboy/roboy\\_simulation](https://github.com/Roboy/roboy_simulation) [https://github.com/RobustFieldAutonomyLab/eth\\_icp\\_mapper\\_indigo](https://github.com/RobustFieldAutonomyLab/eth_icp_mapper_indigo) [https://github.com/RobustFieldAutonomyLab/explo\\_turtlebot\\_dev](https://github.com/RobustFieldAutonomyLab/explo_turtlebot_dev) <https://github.com/RobustFieldAutonomyLab/loam> [https://github.com/RobustFieldAutonomyLab/turtlebot\\_exploration\\_3d](https://github.com/RobustFieldAutonomyLab/turtlebot_exploration_3d) [https://github.com/RomMarie/open\\_rm](https://github.com/RomMarie/open_rm) <https://github.com/RommelLayco/ROS-orchard-project> <https://github.com/RoseTeam/Futurakart> <https://github.com/RoseTeam/ros-rosebot> <https://github.com/RossHanson/paper-robot> <https://github.com/Russell91/USCAerialRobotics> [https://github.com/Ry0/multi\\_kinect](https://github.com/Ry0/multi_kinect) [https://github.com/RyanLowerr/crawler\\_ros](https://github.com/RyanLowerr/crawler_ros) [https://github.com/RyanLowerr/okq1\\_ros](https://github.com/RyanLowerr/okq1_ros) <https://github.com/RyodoTanaka/gim30> [https://github.com/RyodoTanaka/lrf\\_scan](https://github.com/RyodoTanaka/lrf_scan) <https://github.com/RyuYamamoto/ChoreonoidRosBridge> [https://github.com/RyuYamamoto/quadrotor\\_ros\\_sample](https://github.com/RyuYamamoto/quadrotor_ros_sample) <https://github.com/SDSMT-CSC464-F15/landingpad> [https://github.com/SDU-Robotics/fmapps\\_archive](https://github.com/SDU-Robotics/fmapps_archive)

[https://github.com/SDU-Robotics/fmcomponent\\_archive](https://github.com/SDU-Robotics/fmcomponent_archive) [https://github.com/SHTseng/renbo\\_whole\\_body\\_plan](https://github.com/SHTseng/renbo_whole_body_plan) [https://github.com/SIA-UAVGP/px4\\_code](https://github.com/SIA-UAVGP/px4_code) [https://github.com/SICKAG/sick\\_visionary\\_t](https://github.com/SICKAG/sick_visionary_t) [https://github.com/SIRSIIT/soma\\_ur5](https://github.com/SIRSIIT/soma_ur5) [https://github.com/SJTU-Multicopter/ardrone\\_mavros](https://github.com/SJTU-Multicopter/ardrone_mavros) [https://github.com/SJTU-Multicopter/ardrone\\_station](https://github.com/SJTU-Multicopter/ardrone_station) [https://github.com/SNU-Sigma/ros\\_ahrs](https://github.com/SNU-Sigma/ros_ahrs) <https://github.com/SOSVR/SOSVR2016> [https://github.com/SOSVR/base\\_code](https://github.com/SOSVR/base_code) [https://github.com/SPARbot/turtlebot\\_navigation](https://github.com/SPARbot/turtlebot_navigation) <https://github.com/SQRSMN/RIC> [https://github.com/SSL-Roots/roots\\_2dnav\\_pid](https://github.com/SSL-Roots/roots_2dnav_pid) [https://github.com/SSL-Roots/ssl\\_roots\\_ai](https://github.com/SSL-Roots/ssl_roots_ai) [https://github.com/SSL-Roots/world\\_observer](https://github.com/SSL-Roots/world_observer) [https://github.com/SUTURO/euroc\\_perception](https://github.com/SUTURO/euroc_perception) [https://github.com/SUTURO/suturo\\_manipulation](https://github.com/SUTURO/suturo_manipulation) [https://github.com/SV-ROS/srrc\\_img2dir](https://github.com/SV-ROS/srrc_img2dir) <https://github.com/Sabeehulhassan/Manyears> [https://github.com/SaidBenaissa/Ekf\\_Slam\\_Khep](https://github.com/SaidBenaissa/Ekf_Slam_Khep) <https://github.com/SakshiAgarwal/Task-1> <https://github.com/SakshiAgarwal/linefollower.pid> <https://github.com/Salvagm/Computer-Vision> [https://github.com/SalvoVirga/iiwa\\_stack](https://github.com/SalvoVirga/iiwa_stack) <https://github.com/SawYer-Robotics/ls01c> [https://github.com/SawYer-Robotics/roch\\_project](https://github.com/SawYer-Robotics/roch_project) [https://github.com/SawYer-Robotics/roch\\_robot](https://github.com/SawYer-Robotics/roch_robot) <https://github.com/SawYer-Robotics/roch> <https://github.com/SaxionLED/skynav> <https://github.com/SaxionLED/x80sv> [https://github.com/Scalevo/TCP\\_Server](https://github.com/Scalevo/TCP_Server) <https://github.com/Scalevo/scalaser> [https://github.com/ScazLab/baxter\\_collaboration](https://github.com/ScazLab/baxter_collaboration) [https://github.com/ScazLab/baxter\\_tictactoe](https://github.com/ScazLab/baxter_tictactoe) <https://github.com/Scheik/ROS-Workspace> <https://github.com/SeRViCE-Lab/ensenso> <https://github.com/SeRViCE-Lab/p3-dx> <https://github.com/SeamusJohnston/roBoat> <https://github.com/Seanmatthews/rowboat1>

[https://github.com/Secret-Asian-Man/REU\\_Swarmie](https://github.com/Secret-Asian-Man/REU_Swarmie)

<https://github.com/SelmaKchir/BugAlgorithms>

[https://github.com/SemRoCo/giskard\\_examples](https://github.com/SemRoCo/giskard_examples)

[https://github.com/Semiustus/csula\\_swarm\\_map](https://github.com/Semiustus/csula_swarm_map)

<https://github.com/SenorRobot/SenDes>

<https://github.com/Sergeus/HCR>

<https://github.com/SergioGarG/ISVLAMAV>

<https://github.com/SergioGarG/IndExMAV>

<https://github.com/ShanmukhaManoj11/AMAV-Vision>

<https://github.com/ShaoTziYang/HKUST-ML3-14>

<https://github.com/ShaoTziYang/ML3-14>

<https://github.com/ShaowuYang/idSLAM>

[https://github.com/ShapeCompletion3D/graspit\\_shape\\_completion](https://github.com/ShapeCompletion3D/graspit_shape_completion)

[https://github.com/ShaunHoward/spars\\_rover](https://github.com/ShaunHoward/spars_rover)

<https://github.com/ShaunKarran/dragonpi>

<https://github.com/Shedino/RoverHighLevel>

<https://github.com/Shedino/SherpaHighLevel>

[https://github.com/Shengdong/servo\\_motor\\_rs232\\_test](https://github.com/Shengdong/servo_motor_rs232_test)

[https://github.com/ShiyuanChen/Contact\\_Localization](https://github.com/ShiyuanChen/Contact_Localization)

[https://github.com/ShotaroTerato/go\\_straight](https://github.com/ShotaroTerato/go_straight)

[https://github.com/ShotaroTerato/traversal\\_layer](https://github.com/ShotaroTerato/traversal_layer)

<https://github.com/Shrawan99/Robot-Operating-System>

<https://github.com/Shuhei-YOSHIDA/anoros>

<https://github.com/SiegfriedNijs/Thesis>

<https://github.com/SimonEbner/ba>

[https://github.com/SimoneNardi/nostop\\_agent\\_sensor](https://github.com/SimoneNardi/nostop_agent_sensor)

[https://github.com/SimoneNardi/nostop\\_agent](https://github.com/SimoneNardi/nostop_agent)

[https://github.com/SimoneNardi/nostop\\_analysis](https://github.com/SimoneNardi/nostop_analysis)

[https://github.com/SimoneNardi/nostop\\_kinect\\_sensor](https://github.com/SimoneNardi/nostop_kinect_sensor)

[https://github.com/SimoneNardi/nostop\\_robot\\_localization](https://github.com/SimoneNardi/nostop_robot_localization)

[https://github.com/SimoneNardi/nostop\\_simulator](https://github.com/SimoneNardi/nostop_simulator)

[https://github.com/SithAP/obstacle\\_removal](https://github.com/SithAP/obstacle_removal)

<https://github.com/SkrobiM/Maciej>

<https://github.com/Skydes/PRisme-Sim>

[https://github.com/SmallGreens/px4\\_AutonomousFlight](https://github.com/SmallGreens/px4_AutonomousFlight)

[https://github.com/Smart-Minotaur/nxt\\_minotaur](https://github.com/Smart-Minotaur/nxt_minotaur)

<https://github.com/SongM/2015>

[https://github.com/SorenMV/rob1b217\\_rpro\\_mini-project](https://github.com/SorenMV/rob1b217_rpro_mini-project)

<https://github.com/SorenMV/rob1b217>

<https://github.com/SquadCollaborativeRobotics/CollectorBotReal> [https://github.com/SquadCollaborativeRobotics/april\\_tags](https://github.com/SquadCollaborativeRobotics/april_tags) [https://github.com/SquadCollaborativeRobotics/global\\_planner\\_fall](https://github.com/SquadCollaborativeRobotics/global_planner_fall) [https://github.com/SquadCollaborativeRobotics/global\\_planner](https://github.com/SquadCollaborativeRobotics/global_planner) [https://github.com/SquadCollaborativeRobotics/sonar\\_to\\_laserscan](https://github.com/SquadCollaborativeRobotics/sonar_to_laserscan) [https://github.com/StanislawAntol/husky\\_gtsam\\_odom\\_demo](https://github.com/StanislawAntol/husky_gtsam_odom_demo) [https://github.com/StanleyInnovation/segway\\_v3\\_robot](https://github.com/StanleyInnovation/segway_v3_robot) [https://github.com/Ste1989/MCU\\_ArCaRa](https://github.com/Ste1989/MCU_ArCaRa) [https://github.com/Stefan210/kinematic\\_calibration](https://github.com/Stefan210/kinematic_calibration) [https://github.com/Stefdil88/flight\\_controller](https://github.com/Stefdil88/flight_controller) [https://github.com/StepMan91/MsCV-UE4-Robotics\\_Project](https://github.com/StepMan91/MsCV-UE4-Robotics_Project) [https://github.com/StephMc/vrep\\_ros](https://github.com/StephMc/vrep_ros) <https://github.com/SteveMacenski/ROS-Nodes-and-Development> <https://github.com/Stoven-Dubois/Babybot> <https://github.com/Sugiue/apriltag> [https://github.com/Sukmin-Yoon/orin\\_irobot](https://github.com/Sukmin-Yoon/orin_irobot) [https://github.com/SuperRoboticsNerds/Path\\_planning\\_real](https://github.com/SuperRoboticsNerds/Path_planning_real) [https://github.com/SuperRoboticsNerds/manual\\_control](https://github.com/SuperRoboticsNerds/manual_control) <https://github.com/SuperRoboticsNerds/motors> [https://github.com/SuperRoboticsNerds/ras\\_brain](https://github.com/SuperRoboticsNerds/ras_brain) [https://github.com/SuperRoboticsNerds/ras\\_robot\\_vision](https://github.com/SuperRoboticsNerds/ras_robot_vision) <https://github.com/SuperSHODAN/RoboMap> <https://github.com/SupermanPrime01/Quadcopter-Escort-2016-2017> [https://github.com/SurikKrdoyan/tas\\_group14](https://github.com/SurikKrdoyan/tas_group14) [https://github.com/Swarm-IITKgp/swarm\\_simulator](https://github.com/Swarm-IITKgp/swarm_simulator) <https://github.com/SyllogismRXS/syllo-gazebo> <https://github.com/SyllogismRXS/syllo-ros> <https://github.com/SynergicRobotics/CollabNav> <https://github.com/THeK3nger/quadrotor-artag-navigation> <https://github.com/THeK3nger/ros-quadrotor-obstacle-avoidance> <https://github.com/TIR4N4Z0R05/Rtabmap-Odomerty-tracker> <https://github.com/TNTECHARC/tntech-arc> [https://github.com/TRECVT/ros\\_kvh1750](https://github.com/TRECVT/ros_kvh1750) <https://github.com/TShapinsky/ROSCock> [https://github.com/TaarLab/husky\\_joy](https://github.com/TaarLab/husky_joy) [https://github.com/TatsuyaAmano/pcl\\_human\\_detection](https://github.com/TatsuyaAmano/pcl_human_detection) [https://github.com/Team-ALFRED/alfred\\_ws](https://github.com/Team-ALFRED/alfred_ws) <https://github.com/Team-Anveshak/rover-control> [https://github.com/Team-Nonstop/nonstop\\_robots](https://github.com/Team-Nonstop/nonstop_robots)

<https://github.com/TeamAeolus/Offboard-Control> <https://github.com/Teknoman117/linbot> <https://github.com/Teknoman117/ucm-ros-pkg> <https://github.com/Terabee/terarangerhub-ros> [https://github.com/TheCamusean/ROS\\_Ardrone](https://github.com/TheCamusean/ROS_Ardrone) [https://github.com/TheDash/moveit\\_pr2](https://github.com/TheDash/moveit_pr2) <https://github.com/TheJacketMan/Pannello> [https://github.com/TheOnlyAnodien/miniproject\\_ws](https://github.com/TheOnlyAnodien/miniproject_ws) <https://github.com/TheiaRobo/Theia> [https://github.com/TheoLong/widow\\_mine](https://github.com/TheoLong/widow_mine) [https://github.com/Thesane/microstrain\\_3dm\\_gx3\\_45](https://github.com/Thesane/microstrain_3dm_gx3_45) <https://github.com/ThiagoAlvesLima/raspberry> <https://github.com/Thomas00010111/Px4Tools> [https://github.com/ThomasTimm/ur\\_modern\\_driver](https://github.com/ThomasTimm/ur_modern_driver) <https://github.com/TimSweering/test2> <https://github.com/Timbabs/First-Robotics-Project> <https://github.com/TimboInSpace/Armin> <https://github.com/TjlHope/Rutler> [https://github.com/TobiasBaer/marble\\_plugin](https://github.com/TobiasBaer/marble_plugin) <https://github.com/Tobichimaru/simulator> <https://github.com/TomHulme/306-Swarm-Robotics-Project> [https://github.com/Tomakko/RL\\_nav](https://github.com/Tomakko/RL_nav) <https://github.com/TorstenHeverhagen/de-floribot-software> <https://github.com/ToshibaRobot/pick-and-place> [https://github.com/Towards-Autonomous/kitti\\_player](https://github.com/Towards-Autonomous/kitti_player) [https://github.com/Towards-Autonomous/simple\\_loam](https://github.com/Towards-Autonomous/simple_loam) <https://github.com/Trent0881/block-sorter-397> <https://github.com/Trexter/HighlyAutonomousAerialReconnaissanceRobot> [https://github.com/TsotsosLab/ps4\\_ros](https://github.com/TsotsosLab/ps4_ros) <https://github.com/TuZZiX/ariac> [https://github.com/TuZZiX/baxter\\_moveit](https://github.com/TuZZiX/baxter_moveit) [https://github.com/TuZZiX/coke\\_fetcher](https://github.com/TuZZiX/coke_fetcher) [https://github.com/TuZZiX/p5\\_beta](https://github.com/TuZZiX/p5_beta) [https://github.com/TuZZiX/p7\\_beta](https://github.com/TuZZiX/p7_beta) [https://github.com/TuZZiX/p8\\_beta](https://github.com/TuZZiX/p8_beta) [https://github.com/TuZZiX/ros\\_workspace](https://github.com/TuZZiX/ros_workspace) <https://github.com/TurtleZhong/Python-Learning> <https://github.com/Tutorgaming/cyphy-people-mapping>

<https://github.com/Tutorgaming/ros-dumbobot>

264

<https://github.com/Tutorgaming/ros-teleop-joy> <https://github.com/TwoBit01/agve> [https://github.com/Tyler-Gauch/quadroter\\_auto\\_nav](https://github.com/Tyler-Gauch/quadroter_auto_nav) <https://github.com/UAVMasterLabs/firstpackage> <https://github.com/UBC-Snowbots/IARRC2010> <https://github.com/UBC-Snowbots/IARRC2011> <https://github.com/UBC-Snowbots/IGVC-2017> <https://github.com/UBC-Snowbots/IGVC2015> <https://github.com/UBC-Snowbots/Snowflake> [https://github.com/UC3MSocialRobots/maggie\\_navigation](https://github.com/UC3MSocialRobots/maggie_navigation) [https://github.com/UC3MSocialRobots/people\\_detection\\_vision](https://github.com/UC3MSocialRobots/people_detection_vision) [https://github.com/UC3MSocialRobots/pose\\_tracker\\_stack](https://github.com/UC3MSocialRobots/pose_tracker_stack) [https://github.com/UC3MSocialRobots/vision\\_utils](https://github.com/UC3MSocialRobots/vision_utils) [https://github.com/UGVProject/IMU\\_taobao](https://github.com/UGVProject/IMU_taobao) <https://github.com/UHDRobotics/NASACompetition2017> [https://github.com/UM-ARM-Lab/sdf\\_tools](https://github.com/UM-ARM-Lab/sdf_tools) [https://github.com/UM-ARM-Lab/uncertainty\\_planning\\_examples](https://github.com/UM-ARM-Lab/uncertainty_planning_examples) <https://github.com/UML-Robotics-Club/igvc-2012> [https://github.com/UMLRoverHawks/gps\\_umd](https://github.com/UMLRoverHawks/gps_umd) [https://github.com/USC-ACTLab/crazyflie\\_ros](https://github.com/USC-ACTLab/crazyflie_ros) [https://github.com/USC-ACTLab/create2\\_ros](https://github.com/USC-ACTLab/create2_ros) <https://github.com/USTseniordesignSNOWPLOW2016/ROSCODE> <https://github.com/UT-RAM/viki-modules> [https://github.com/UTNuclearRoboticsPublic/contact\\_control](https://github.com/UTNuclearRoboticsPublic/contact_control) [https://github.com/UTNuclearRoboticsPublic/netft\\_utils](https://github.com/UTNuclearRoboticsPublic/netft_utils) [https://github.com/UTNuclearRoboticsPublic/temoto\\_intuitive\\_teleoperator](https://github.com/UTNuclearRoboticsPublic/temoto_intuitive_teleoperator) [https://github.com/UVa-StarLab/asctec\\_pos\\_control](https://github.com/UVa-StarLab/asctec_pos_control) [https://github.com/UVa-StarLab/bebop2\\_controller](https://github.com/UVa-StarLab/bebop2_controller) [https://github.com/UbiCALab/cam\\_exploration](https://github.com/UbiCALab/cam_exploration) <https://github.com/UbiquityRobotics/fiducials> <https://github.com/UltharPeliki7/oduasv2017> <https://github.com/UniOL-AMT/uol-robotino-ros-indigo> [https://github.com/Unicornair/AUAR\\_Robot](https://github.com/Unicornair/AUAR_Robot) [https://github.com/UtahDARCLab/darc\\_ardrone](https://github.com/UtahDARCLab/darc_ardrone) [https://github.com/UtahDARCLab/darc\\_custom\\_joy](https://github.com/UtahDARCLab/darc_custom_joy) [https://github.com/UtahDARCLab/darc\\_manual\\_fly](https://github.com/UtahDARCLab/darc_manual_fly) [https://github.com/VCunhaJ/FRASIER\\_Robot\\_WPI](https://github.com/VCunhaJ/FRASIER_Robot_WPI) [https://github.com/VCunhaJ/PARbot2\\_WPI\\_2015](https://github.com/VCunhaJ/PARbot2_WPI_2015) [https://github.com/VCunhaJ/Senz3D\\_Virtual\\_Fixtures](https://github.com/VCunhaJ/Senz3D_Virtual_Fixtures)

[https://github.com/VCunhaJ/softkinetic\\_interactive\\_Gesture\\_Camera](https://github.com/VCunhaJ/softkinetic_interactive_Gesture_Camera)

<https://github.com/VRI/OpenVRI>

<https://github.com/VTAstrobotics/Austonomy1617>

[https://github.com/VahidAminZ/db\\_ati\\_sensor](https://github.com/VahidAminZ/db_ati_sensor)

[https://github.com/ValentinVERGEZ/RBQT\\_communication](https://github.com/ValentinVERGEZ/RBQT_communication)

<https://github.com/ValentinVERGEZ/pyro-robotino>

<https://github.com/VandyUAVCourse/Documents>

[https://github.com/Veerachart/blimp\\_controller](https://github.com/Veerachart/blimp_controller)

<https://github.com/Vibek/Approaching-Goal-using-QR-Code>

[https://github.com/Vibek/Human\\_intention](https://github.com/Vibek/Human_intention)

<https://github.com/ViktorWalter/MRS-OpticFlow>

<https://github.com/VinArt/amr-stage>

<https://github.com/VinArt/assignment>

<https://github.com/VinArt/stagetest2>

<https://github.com/VinArt/stagetest>

[https://github.com/Vincenzo88/Planner\\_RRT-\\_Robotica2](https://github.com/Vincenzo88/Planner_RRT-_Robotica2)

[https://github.com/Vinhuit/ROS\\_WHEELROBOT](https://github.com/Vinhuit/ROS_WHEELROBOT)

<https://github.com/VisualComputingInstitute/ROS-laserdumper>

<https://github.com/Vitorluizcalmon/repositoriofinal>

<https://github.com/Voidminded/DQNStageROS>

[https://github.com/Vtn21/amr\\_carrot](https://github.com/Vtn21/amr_carrot)

[https://github.com/Vtn21/amr\\_go2point](https://github.com/Vtn21/amr_go2point)

[https://github.com/Vtn21/amr\\_obstacle](https://github.com/Vtn21/amr_obstacle)

[https://github.com/Vtn21/amr\\_race](https://github.com/Vtn21/amr_race)

<https://github.com/WEARHAP/data-reader>

[https://github.com/WHCobot/Pizza\\_Demo](https://github.com/WHCobot/Pizza_Demo)

<https://github.com/WPI-AIM/wpi-dvrk-ros>

[https://github.com/WPI-ARC/datalink\\_toolkit](https://github.com/WPI-ARC/datalink_toolkit)

[https://github.com/WPI-ARC/drc\\_common](https://github.com/WPI-ARC/drc_common)

[https://github.com/WPI-ARC/hubo\\_ros\\_core](https://github.com/WPI-ARC/hubo_ros_core)

[https://github.com/WPI-ARC/mocap\\_robot\\_pose](https://github.com/WPI-ARC/mocap_robot_pose)

[https://github.com/WPI-FRASIER/FRASIER\\_Computer\\_Vision](https://github.com/WPI-FRASIER/FRASIER_Computer_Vision)

<https://github.com/WPI-FRASIER/PARbot>

[https://github.com/WSMao/i\\_robot](https://github.com/WSMao/i_robot)

<https://github.com/WYXF007/Halobject>

<https://github.com/WalkingMachine/Short-Circuit>

[https://github.com/WalkingMachine/sara\\_commun](https://github.com/WalkingMachine/sara_commun)

<https://github.com/WangJinxinNEU/jsonros>

[https://github.com/WangRobo/peter\\_motor\\_core\\_test](https://github.com/WangRobo/peter_motor_core_test)

[https://github.com/Wangxuefeng92/nav\\_april\\_laser\\_odom](https://github.com/Wangxuefeng92/nav_april_laser_odom)

[https://github.com/Wangxuefeng92/slam\\_april\\_laser\\_odom](https://github.com/Wangxuefeng92/slam_april_laser_odom)

[https://github.com/Waywrong/ROS\\_Nav](https://github.com/Waywrong/ROS_Nav)

[https://github.com/Waywrong/ros\\_win\\_msg](https://github.com/Waywrong/ros_win_msg)

[https://github.com/WesleyYep/ROS\\_Testing](https://github.com/WesleyYep/ROS_Testing)

[https://github.com/WingBot/hans\\_bringup](https://github.com/WingBot/hans_bringup)

<https://github.com/WingBot/pose2odom>

<https://github.com/Winwinindustrial/rplidar>

<https://github.com/WrRichy/navkite>

<https://github.com/Wrakor/robo-cat-and-mouse>

[https://github.com/WuNL/lab\\_workspace](https://github.com/WuNL/lab_workspace)

[https://github.com/WuNL/rob\\_workspace](https://github.com/WuNL/rob_workspace)

[https://github.com/X-Bar/X-Bar\\_stack](https://github.com/X-Bar/X-Bar_stack)

<https://github.com/Xala/MAV>

<https://github.com/Xala/MEX-Quad>

<https://github.com/Xamla/torch-ros>

<https://github.com/XavierBouvard/LunarNXT>

<https://github.com/Xiarain/drone-control>

<https://github.com/Xu12/path-node>

<https://github.com/Xu12/path>

<https://github.com/XwLu/Notes>

[https://github.com/XxingLi/AGV\\_NUC](https://github.com/XxingLi/AGV_NUC)

[https://github.com/XxingLi/GLM\\_AGV](https://github.com/XxingLi/GLM_AGV)

[https://github.com/YZHANGFPE/pick\\_challenge](https://github.com/YZHANGFPE/pick_challenge)

<https://github.com/YaleIGVC/IGVC2014>

[https://github.com/Yang---XU/asctec\\_to\\_gazebo](https://github.com/Yang---XU/asctec_to_gazebo)

[https://github.com/Yeshasvitvs/Dynamixel\\_pantilt](https://github.com/Yeshasvitvs/Dynamixel_pantilt)

<https://github.com/YildizTeam/SkidSteeringNoiseModel>

[https://github.com/YoanSallami/head\\_manager](https://github.com/YoanSallami/head_manager)

[https://github.com/YoheiKakiuchi/jvrc\\_temp](https://github.com/YoheiKakiuchi/jvrc_temp)

[https://github.com/YouBot-SAAS/mocap\\_optitrack](https://github.com/YouBot-SAAS/mocap_optitrack)

[https://github.com/Youngdong-Clark-Son/keyboard\\_teleop](https://github.com/Youngdong-Clark-Son/keyboard_teleop)

[https://github.com/YusakuSakamoto/my\\_kit-C3](https://github.com/YusakuSakamoto/my_kit-C3)

[https://github.com/Yvaine/grid\\_map\\_avoidance](https://github.com/Yvaine/grid_map_avoidance)

[https://github.com/ZXWBOT/odom\\_tf\\_package](https://github.com/ZXWBOT/odom_tf_package)

[https://github.com/ZXWBOT/rplidar\\_scan](https://github.com/ZXWBOT/rplidar_scan)

<https://github.com/ZahraBoroujeni/Autos>

<https://github.com/ZahraBoroujeni/astar>

[https://github.com/ZahraBoroujeni/mpc\\_planner](https://github.com/ZahraBoroujeni/mpc_planner)

[https://github.com/ZahraBoroujeni/showing\\_path](https://github.com/ZahraBoroujeni/showing_path)

- [https://github.com/ZahraBoroujeni/spline\\_test](https://github.com/ZahraBoroujeni/spline_test)
- <https://github.com/Zaki-/pyamr>
- <https://github.com/ZdenekM/toad>
- [https://github.com/Zephyrin/turtlebot\\_ros\\_hydro](https://github.com/Zephyrin/turtlebot_ros_hydro)
- <https://github.com/Zhangziyang14/roman-technologies>
- <https://github.com/ZhecanJamesWang/comprobo15>
- <https://github.com/ZhenshengLee/zsROS>
- [https://github.com/ZhiangChen/eecs\\_376\\_Mobile\\_Robotics\\_delta](https://github.com/ZhiangChen/eecs_376_Mobile_Robotics_delta)
- [https://github.com/ZhiangChen/eta3\\_spline](https://github.com/ZhiangChen/eta3_spline)
- [https://github.com/ZhiangChen/multi\\_motion\\_planning](https://github.com/ZhiangChen/multi_motion_planning)
- <https://github.com/ZhuYuJin/Project>
- [https://github.com/a-price/ap\\_robot\\_utils](https://github.com/a-price/ap_robot_utils)
- [https://github.com/a-price/hubo\\_motion\\_ros](https://github.com/a-price/hubo_motion_ros)
- [https://github.com/a-price/reactor\\_controller](https://github.com/a-price/reactor_controller)
- <https://github.com/a0919958057/MapDataReceiver>
- <https://github.com/aa755/cfg3d>
- <https://github.com/aamalik/gnss-master>
- [https://github.com/aamirahmad/H-MRI\\_Search\\_and\\_Rescue](https://github.com/aamirahmad/H-MRI_Search_and_Rescue)
- [https://github.com/aamirahmad/cooperative\\_target\\_tracking](https://github.com/aamirahmad/cooperative_target_tracking)
- [https://github.com/aamirahmad/read\\_dsr\\_dataset](https://github.com/aamirahmad/read_dsr_dataset)
- [https://github.com/aamirahmad/read\\_omni\\_dataset](https://github.com/aamirahmad/read_omni_dataset)
- <https://github.com/aamirahmad/telekyb>
- [https://github.com/aaramirezd/kinect2\\_network](https://github.com/aaramirezd/kinect2_network)
- [https://github.com/aaronfostersmith/sweeper\\_interface](https://github.com/aaronfostersmith/sweeper_interface)
- [https://github.com/aaronma37/muro\\_lab\\_summer](https://github.com/aaronma37/muro_lab_summer)
- [https://github.com/aau-ros/aau\\_multi\\_robot-release](https://github.com/aau-ros/aau_multi_robot-release)
- [https://github.com/aau-ros/aau\\_multi\\_robot](https://github.com/aau-ros/aau_multi_robot)
- <https://github.com/ab3nd/TinyRobo>
- <https://github.com/abdelrahman-osama/RGB-D-SLAM>
- <https://github.com/abdullah38rcc/kfls2>
- [https://github.com/abdullahmohiuddin/rotors\\_simulator](https://github.com/abdullahmohiuddin/rotors_simulator)
- <https://github.com/abencomo/AutonomousFlight>
- [https://github.com/abhat91/ros\\_osx](https://github.com/abhat91/ros_osx)
- [https://github.com/abhigoudar/pixhawk\\_ws](https://github.com/abhigoudar/pixhawk_ws)
- [https://github.com/abhinavkssk/c2\\_pilot\\_ddp](https://github.com/abhinavkssk/c2_pilot_ddp)
- [https://github.com/abhinavkssk/c2\\_ros](https://github.com/abhinavkssk/c2_ros)
- <https://github.com/abhishekrajdutta/usingjoy>
- [https://github.com/abrzozowski/ros\\_example\\_node](https://github.com/abrzozowski/ros_example_node)

[https://github.com/abubeck/brics\\_research\\_camp](https://github.com/abubeck/brics_research_camp) [https://github.com/abubeck/ros\\_dissect](https://github.com/abubeck/ros_dissect) [https://github.com/abuchele/robo\\_team\\_charlie\\_v2](https://github.com/abuchele/robo_team_charlie_v2) <https://github.com/acaldas/Footballess> <https://github.com/acdb1112/Mcn-uav> [https://github.com/acosgun/svn\\_old\\_ros\\_pkgs](https://github.com/acosgun/svn_old_ros_pkgs) [https://github.com/acousticachilles/From\\_BitBucket\\_UGV\\_course](https://github.com/acousticachilles/From_BitBucket_UGV_course) [https://github.com/adamjardim/youbot\\_teleop](https://github.com/adamjardim/youbot_teleop) [https://github.com/adasta/adk\\_linefollower](https://github.com/adasta/adk_linefollower) [https://github.com/adasta/rosserial\\_cmake\\_test](https://github.com/adasta/rosserial_cmake_test) <https://github.com/adeguet1/sawDATAQSerial> <https://github.com/adeguet1/sawForceDimensionSDK> [https://github.com/adham-negm/ROS\\_SLAM](https://github.com/adham-negm/ROS_SLAM) [https://github.com/adi243/raha2016\\_slam](https://github.com/adi243/raha2016_slam) <https://github.com/adithyamurali/cisst-ros> [https://github.com/adrelino/loam\\_velodyne-1](https://github.com/adrelino/loam_velodyne-1) <https://github.com/adrianohrl/arena-unifei-hydro-ros-pkg> <https://github.com/adrianohrl/mas-indigo-ros> <https://github.com/adrianohrl/ros-indigo-refbox-pkg> [https://github.com/adrianohrl/ros\\_robotino](https://github.com/adrianohrl/ros_robotino) <https://github.com/adrizein/ros-supelec> <https://github.com/adrizein/speech-command-robot> <https://github.com/advancedroboticsaws/angel> [https://github.com/adwilson10/quad\\_track](https://github.com/adwilson10/quad_track) [https://github.com/agneevguin/husqvarna\\_V0](https://github.com/agneevguin/husqvarna_V0) <https://github.com/agoila/rp-Lidar> <https://github.com/agrirobo/arcsys2> [https://github.com/agrirobo/raspberry\\_pi\\_driver](https://github.com/agrirobo/raspberry_pi_driver) [https://github.com/agusorte/dynamic\\_segmentation](https://github.com/agusorte/dynamic_segmentation) <https://github.com/aida147/HallwayNavigator> [https://github.com/aijunbai/quadrotor\\_moveit](https://github.com/aijunbai/quadrotor_moveit) <https://github.com/air-lasca/air1> [https://github.com/airballking/feature\\_constraints\\_controller](https://github.com/airballking/feature_constraints_controller) [https://github.com/aishwaryap/rlfd\\_ast3](https://github.com/aishwaryap/rlfd_ast3) <https://github.com/aislancesar/RoboFEI-HR> [https://github.com/ajayjain/husky\\_pursuit](https://github.com/ajayjain/husky_pursuit) [https://github.com/ajayjain/nps\\_ws](https://github.com/ajayjain/nps_ws) [https://github.com/ajithmaniac/fakelaser\\_viewer](https://github.com/ajithmaniac/fakelaser_viewer)

<https://github.com/abubakr007/mapping-stereo-camera-imu>

<https://github.com/ajwolverton/Dronesmith-tech>

[https://github.com/akashgaurav/odom\\_base-link](https://github.com/akashgaurav/odom_base-link)

<https://github.com/akashgaurav/vectornav>

[https://github.com/akhil22/ekf\\_turtlebot](https://github.com/akhil22/ekf_turtlebot)

[https://github.com/akhil22/human\\_prediction](https://github.com/akhil22/human_prediction)

[https://github.com/akhil22/imu\\_data\\_to\\_yaw](https://github.com/akhil22/imu_data_to_yaw)

[https://github.com/akhil22/robot\\_localization-hydro-devel](https://github.com/akhil22/robot_localization-hydro-devel)

[https://github.com/akihirohh/imu\\_helvis](https://github.com/akihirohh/imu_helvis)

[https://github.com/akshararai/HERMES\\_qp\\_robot](https://github.com/akshararai/HERMES_qp_robot)

[https://github.com/akshararai/HERMES\\_qp](https://github.com/akshararai/HERMES_qp)

<https://github.com/akshararai/HERMES>

[https://github.com/aksungurlu/ros\\_joystick\\_trials](https://github.com/aksungurlu/ros_joystick_trials)

<https://github.com/aladds/recycle-bot>

<https://github.com/alambert14/tag-the-turtle>

<https://github.com/alankarkotwal/urc-cnip-2015>

<https://github.com/alankarkotwal/urc2016>

<https://github.com/alba315/ardupilot>

[https://github.com/albertoCrive/minimalpnp\\_ROS](https://github.com/albertoCrive/minimalpnp_ROS)

<https://github.com/albertoLopezchaparro/swri-ros-pkg>

<https://github.com/aldarionsevero/apmcontroller>

[https://github.com/aleeper/cat\\_backend](https://github.com/aleeper/cat_backend)

[https://github.com/aleixrr/pl\\_odometry](https://github.com/aleixrr/pl_odometry)

[https://github.com/alex920a/Wrapper\\_Planner-BacherlorDegreeThesis](https://github.com/alex920a/Wrapper_Planner-BacherlorDegreeThesis)

<https://github.com/alexander-hagg/MAS>

<https://github.com/alexbaucom17/HuskyProject>

<https://github.com/alexluleme/Drone-Indoor-Navigation>

<https://github.com/alexsleat/projectChimaera>

<https://github.com/alextoind/reactive-grasping-task>

[https://github.com/algui91/grado\\_informatica\\_tsi\\_practicas](https://github.com/algui91/grado_informatica_tsi_practicas)

[https://github.com/alishuja/range\\_to\\_exrange](https://github.com/alishuja/range_to_exrange)

[https://github.com/allenc4/quadrotor\\_autonav](https://github.com/allenc4/quadrotor_autonav)

<https://github.com/allenh1/Vanderbilt-ROS>

[https://github.com/almc/humanoid\\_framework](https://github.com/almc/humanoid_framework)

[https://github.com/almc/nao\\_basic](https://github.com/almc/nao_basic)

[https://github.com/alsaibie/PX4\\_Rescuebot](https://github.com/alsaibie/PX4_Rescuebot)

[https://github.com/alvarovillena/velodyne\\_detect\\_person](https://github.com/alvarovillena/velodyne_detect_person)

[https://github.com/amarburg/lsd\\_slam\\_conan](https://github.com/amarburg/lsd_slam_conan)

[https://github.com/amayakal/Ur5\\_run](https://github.com/amayakal/Ur5_run)

[https://github.com/amazon-picking-challenge/plocka\\_packa](https://github.com/amazon-picking-challenge/plocka_packa)

[https://github.com/amazon-picking-challenge/ru\\_pracsys](https://github.com/amazon-picking-challenge/ru_pracsys) [https://github.com/amazon-picking-challenge/rutgers\\_arm](https://github.com/amazon-picking-challenge/rutgers_arm) [https://github.com/amazon-picking-challenge/team\\_acrv](https://github.com/amazon-picking-challenge/team_acrv) [https://github.com/amazon-picking-challenge/team\\_cvap](https://github.com/amazon-picking-challenge/team_cvap) [https://github.com/amazon-picking-challenge/team\\_delft](https://github.com/amazon-picking-challenge/team_delft) [https://github.com/amazon-picking-challenge/team\\_iitk\\_tcs](https://github.com/amazon-picking-challenge/team_iitk_tcs) <https://github.com/amelim/AR.Drone-Visual-Servo> <https://github.com/amilgeorge/2015-PhotoGoalNavigation> <https://github.com/amilgeorge/2015-VisualNavigation-Assignments> <https://github.com/amitthobbi/thobbirepo> [https://github.com/amndan/ekf\\_test](https://github.com/amndan/ekf_test) [https://github.com/amndan/ohm\\_pf](https://github.com/amndan/ohm_pf) [https://github.com/amndan/slam\\_benchmarking](https://github.com/amndan/slam_benchmarking) <https://github.com/amor-ros-pkg/rosaria> [https://github.com/amsully/rgb\\_line\\_navigating\\_robot](https://github.com/amsully/rgb_line_navigating_robot) <https://github.com/ana-GT/achq> [https://github.com/ana-GT/robot\\_sim](https://github.com/ana-GT/robot_sim) <https://github.com/anakinskyh/Robot> <https://github.com/anand-ajmera/cyphy-vis-slam> <https://github.com/anantanurag/en-route-roscon> <https://github.com/ananyakka/eecs376> [https://github.com/anaritaflp/usplasi\\_vo\\_evaluation](https://github.com/anaritaflp/usplasi_vo_evaluation) <https://github.com/anbriel/GroundFirmware> [https://github.com/andre-nguyen/an\\_mav\\_tools](https://github.com/andre-nguyen/an_mav_tools) [https://github.com/andre-nguyen/an\\_ros\\_tools](https://github.com/andre-nguyen/an_ros_tools) [https://github.com/andre-nguyen/bpvo\\_ros](https://github.com/andre-nguyen/bpvo_ros) <https://github.com/andrea-nisti/AsctecInterface> [https://github.com/andrea-nisti/lcm\\_bridge](https://github.com/andrea-nisti/lcm_bridge) [https://github.com/andreasBihlmaier/lwr\\_safe\\_cartesian](https://github.com/andreasBihlmaier/lwr_safe_cartesian) <https://github.com/andreasBihlmaier/trocar2cartesian> [https://github.com/andreasBihlmaier/ur5\\_safe\\_cartesian](https://github.com/andreasBihlmaier/ur5_safe_cartesian) <https://github.com/andrestoga/IntroductionToRobotics> [https://github.com/andrestoga/Map\\_Merging](https://github.com/andrestoga/Map_Merging) [https://github.com/andriyukr/ros\\_optitrack](https://github.com/andriyukr/ros_optitrack) <https://github.com/andschaf/GPS-sensorpod> [https://github.com/andywolff/laser\\_flipper](https://github.com/andywolff/laser_flipper) [https://github.com/andywolff/youbot\\_navigation](https://github.com/andywolff/youbot_navigation) <https://github.com/aneesh1993/Personal-Robotic-Butler> [https://github.com/angetria/flir\\_lepton](https://github.com/angetria/flir_lepton)
[https://github.com/angusleigh/leg\\_tracker\\_benchmarks](https://github.com/angusleigh/leg_tracker_benchmarks) <https://github.com/anindex/PathPlanning-ROS-Rviz> <https://github.com/aniskoubaa/ROSWebServices> [https://github.com/aniskoubaa/gaitech\\_edu](https://github.com/aniskoubaa/gaitech_edu) <https://github.com/ankeshanand/auv-simulator> [https://github.com/anosnowhong/table\\_mapping](https://github.com/anosnowhong/table_mapping) <https://github.com/antdroid-hexapod/antdroid> <https://github.com/anthonymonori/hector-slam-wreck> [https://github.com/antoniocoratelli/ros\\_utils](https://github.com/antoniocoratelli/ros_utils) [https://github.com/antonyomusabini/-TWO-EARS-\\_navigation](https://github.com/antonyomusabini/-TWO-EARS-_navigation) <https://github.com/antunestiago/roboticappgi> [https://github.com/antwonn/swarmie\\_cpp](https://github.com/antwonn/swarmie_cpp) [https://github.com/anuppari/ardrone\\_follower](https://github.com/anuppari/ardrone_follower) [https://github.com/anuppari/aruco\\_ros](https://github.com/anuppari/aruco_ros) [https://github.com/anuppari/homography\\_vsc\\_cl](https://github.com/anuppari/homography_vsc_cl) [https://github.com/anuppari/switch\\_vis\\_exp](https://github.com/anuppari/switch_vis_exp) [https://github.com/anuragmakineni/laser\\_scanner](https://github.com/anuragmakineni/laser_scanner) <https://github.com/anyfilatov/ROS-course> <https://github.com/aoklyunin/kukaRos> [https://github.com/aolgu003/senior\\_design](https://github.com/aolgu003/senior_design) <https://github.com/aorait/beckonbotgesture> <https://github.com/aorait/supergesture> [https://github.com/apennisi/rgbd\\_person\\_tracking](https://github.com/apennisi/rgbd_person_tracking) <https://github.com/apoorvcn47/GPR> [https://github.com/apoorvcn47/marble\\_sidewalk](https://github.com/apoorvcn47/marble_sidewalk) [https://github.com/apostoee/pandora\\_ros\\_pkgs](https://github.com/apostoee/pandora_ros_pkgs) <https://github.com/appar3ntly/ros-demo-ucf> <https://github.com/applededipan/Firmware1.5> [https://github.com/aram-azbekyan/simple\\_manipulator](https://github.com/aram-azbekyan/simple_manipulator) <https://github.com/araml/robmovil> [https://github.com/aransena/wip\\_ws](https://github.com/aransena/wip_ws) [https://github.com/aranyadan/simulator\\_ip](https://github.com/aranyadan/simulator_ip) [https://github.com/aravindpreshant/bayesian\\_project](https://github.com/aravindpreshant/bayesian_project) [https://github.com/arbeitor/autonomous\\_charging](https://github.com/arbeitor/autonomous_charging) <https://github.com/arc-lab/Pan-tilt-Stabilization> [https://github.com/arc-lab/imu\\_tools](https://github.com/arc-lab/imu_tools) [https://github.com/arcgithub/reference\\_finder](https://github.com/arcgithub/reference_finder) [https://github.com/arebgun/erratic\\_robot](https://github.com/arebgun/erratic_robot) <https://github.com/arg0n1s/automap>

[https://github.com/argenos/ros\\_multirobot](https://github.com/argenos/ros_multirobot) [https://github.com/aritas1/ardrone\\_brown](https://github.com/aritas1/ardrone_brown) [https://github.com/arjunskumar/maze\\_solver](https://github.com/arjunskumar/maze_solver) [https://github.com/arjunskumar/swarm\\_robots](https://github.com/arjunskumar/swarm_robots) [https://github.com/arnaud-ramey/followme\\_laser](https://github.com/arnaud-ramey/followme_laser) [https://github.com/arnaud-ramey/laser\\_random\\_walk](https://github.com/arnaud-ramey/laser_random_walk) [https://github.com/arnaud-ramey/multilaser\\_surveillance](https://github.com/arnaud-ramey/multilaser_surveillance) <https://github.com/arnaud-ramey/rosavatar> <https://github.com/arnaud-ramey/rosmariokart> <https://github.com/arnaud-ramey/roswifibot> [https://github.com/arne48/arl\\_controllers](https://github.com/arne48/arl_controllers) [https://github.com/arne48/arm\\_navigation\\_hydronized](https://github.com/arne48/arm_navigation_hydronized) [https://github.com/arne48/webots\\_youbot\\_ros\\_controller](https://github.com/arne48/webots_youbot_ros_controller) [https://github.com/arne48/youbot\\_kinect\\_registration](https://github.com/arne48/youbot_kinect_registration) <https://github.com/arpg/HAL> <https://github.com/arpg/rpg-ros> <https://github.com/arrayoutofbounds/se306-1> [https://github.com/art32fil/laser\\_scan\\_builder](https://github.com/art32fil/laser_scan_builder) [https://github.com/artificiell/qbo\\_angen](https://github.com/artificiell/qbo_angen) [https://github.com/artur84/arduino\\_sketches](https://github.com/artur84/arduino_sketches) <https://github.com/artur84/emotion> <https://github.com/artursg/golfcart> <https://github.com/arushk1/calibration> <https://github.com/arwintang/pars-ros> <https://github.com/asadat/nuc> [https://github.com/asbroad/semantic\\_navigation](https://github.com/asbroad/semantic_navigation) [https://github.com/ashariati/blinker\\_tracking](https://github.com/ashariati/blinker_tracking) <https://github.com/ashish-kb/CNV> [https://github.com/ashish-kb/ROS-cnv\\_quad\\_testcodes](https://github.com/ashish-kb/ROS-cnv_quad_testcodes) [https://github.com/ashish-kb/bayesian\\_compact\\_ware](https://github.com/ashish-kb/bayesian_compact_ware) [https://github.com/ashish-kb/bayesian\\_submit\\_sim](https://github.com/ashish-kb/bayesian_submit_sim) <https://github.com/ashokzg/billiards> <https://github.com/ashokzg/cpb> <https://github.com/ashraf1234/ic2020> <https://github.com/ashwinreddy/maelstrom> <https://github.com/asilx/rossi-demo> [https://github.com/asl-beachbot/bb\\_controller](https://github.com/asl-beachbot/bb_controller) [https://github.com/asr-ros/asr\\_descriptor\\_surface\\_based\\_recognition](https://github.com/asr-ros/asr_descriptor_surface_based_recognition) [https://github.com/asr-ros/asr\\_mild\\_base\\_fake\\_driving](https://github.com/asr-ros/asr_mild_base_fake_driving)

<https://github.com/assiaben/gtCourses>

<https://github.com/astronaut71/Mapping-and-Tracking-packages>

[https://github.com/astronaut71/pow\\_analyzer](https://github.com/astronaut71/pow_analyzer)

<https://github.com/at-wat/hokuyo3d>

[https://github.com/at-wat/mcl\\_3dl](https://github.com/at-wat/mcl_3dl)

[https://github.com/at-wat/rsj\\_robot\\_test](https://github.com/at-wat/rsj_robot_test)

[https://github.com/at-wat/trajectory\\_tracker](https://github.com/at-wat/trajectory_tracker)

[https://github.com/atenpas/handle\\_detector](https://github.com/atenpas/handle_detector)

[https://github.com/athallas/rapp\\_face\\_detection](https://github.com/athallas/rapp_face_detection)

[https://github.com/atulyashivamshree/cv\\_sens](https://github.com/atulyashivamshree/cv_sens)

[https://github.com/auboliuxin/aubo\\_robot](https://github.com/auboliuxin/aubo_robot)

<https://github.com/auduchinok/trik-ros>

[https://github.com/augustjd/arm\\_navigation\\_msgs](https://github.com/augustjd/arm_navigation_msgs)

<https://github.com/auro666/666>

[https://github.com/aurone/moveit\\_planners\\_sbpl](https://github.com/aurone/moveit_planners_sbpl)

[https://github.com/aurone/moveit\\_scenarios](https://github.com/aurone/moveit_scenarios)

[https://github.com/aurone/rcta\\_manipulation](https://github.com/aurone/rcta_manipulation)

[https://github.com/aurone/sbpl\\_adaptive](https://github.com/aurone/sbpl_adaptive)

[https://github.com/aurone/spellbook\\_ros](https://github.com/aurone/spellbook_ros)

<https://github.com/aut-sepanta/Sepanta3>

<https://github.com/autonohm/robotworkshop>

[https://github.com/auviitkgp/kraken\\_3.0](https://github.com/auviitkgp/kraken_3.0)

<https://github.com/auvnitrkl/tiburon>

[https://github.com/avansig/TeraRanger\\_hub-ROS-package](https://github.com/avansig/TeraRanger_hub-ROS-package)

[https://github.com/avirtuos/ros\\_hercules](https://github.com/avirtuos/ros_hercules)

[https://github.com/avlara/Tilt-rotor\\_Simulator](https://github.com/avlara/Tilt-rotor_Simulator)

[https://github.com/avrora-robotics/ur\\_rangefinder\\_driver](https://github.com/avrora-robotics/ur_rangefinder_driver)

[https://github.com/awesomebytes/hist\\_user\\_tracking](https://github.com/awesomebytes/hist_user_tracking)

[https://github.com/awesomebytes/iri\\_poseslam](https://github.com/awesomebytes/iri_poseslam)

[https://github.com/awesomebytes/p5glove\\_ros](https://github.com/awesomebytes/p5glove_ros)

[https://github.com/awesomebytes/trac\\_ik](https://github.com/awesomebytes/trac_ik)

<https://github.com/ax33/sep>

[https://github.com/axilos22/rescuer\\_project](https://github.com/axilos22/rescuer_project)

<https://github.com/ayshtmr/SmallObjectDiscovery>

<https://github.com/ayushgaud/mono2stereo>

<https://github.com/azaganidis/generalp>

[https://github.com/azaganidis/mutlimap\\_ndt](https://github.com/azaganidis/mutlimap_ndt)

[https://github.com/bIRIS-GSU/complete\\_test](https://github.com/bIRIS-GSU/complete_test)

<https://github.com/babaksit/achilles>

<https://github.com/badrobit/Cartesian-Trajectory-Controller> <https://github.com/badrobit/UGV-Controller> [https://github.com/baishibona/jackal\\_exploration\\_3d](https://github.com/baishibona/jackal_exploration_3d) <https://github.com/balakumar-s/lidarPotentialField> <https://github.com/balakumar-s/p3atGazeboRos> [https://github.com/balakumar-s/proximal\\_avoidance](https://github.com/balakumar-s/proximal_avoidance) [https://github.com/ban-masa/test\\_rappelling](https://github.com/ban-masa/test_rappelling) <https://github.com/bansalvarun/swarath-PnC> <https://github.com/barbara0811/subcultron-sim> [https://github.com/barcelosandre/catkin\\_src](https://github.com/barcelosandre/catkin_src) <https://github.com/barno0695/Swarm-task> [https://github.com/bartville/b\\_logger](https://github.com/bartville/b_logger) <https://github.com/barulicm/bassbot> [https://github.com/bassie8881/ROS\\_stuff](https://github.com/bassie8881/ROS_stuff) [https://github.com/bassie8881/ROS\\_uts\\_cas\\_wheelchair](https://github.com/bassie8881/ROS_uts_cas_wheelchair) [https://github.com/basti35/pose\\_to\\_tf](https://github.com/basti35/pose_to_tf) <https://github.com/batmanatucsd/blly> [https://github.com/baxelrod/pr2\\_calibrated\\_ft](https://github.com/baxelrod/pr2_calibrated_ft) [https://github.com/bbrieber/raconcom\\_env\\_scan](https://github.com/bbrieber/raconcom_env_scan) [https://github.com/bbrieber/sherpa\\_unihb](https://github.com/bbrieber/sherpa_unihb) [https://github.com/bcharrow/matlab\\_rosbag](https://github.com/bcharrow/matlab_rosbag) <https://github.com/bcharrow/scarab> <https://github.com/bcohen/pr2-band> <https://github.com/bcoudrin/vec2odo> [https://github.com/beamiter/ros\\_wtf](https://github.com/beamiter/ros_wtf) [https://github.com/beaverauv/auv\\_mission\\_control](https://github.com/beaverauv/auv_mission_control) <https://github.com/beckss/theWowBaggers> <https://github.com/behnamasadi/mybot> [https://github.com/bellenss/asctec\\_drivers](https://github.com/bellenss/asctec_drivers) [https://github.com/bellz867/homog\\_track](https://github.com/bellz867/homog_track) <https://github.com/belolourenco/guardian-ros-pkg> [https://github.com/bemery94/misc\\_funcs](https://github.com/bemery94/misc_funcs) <https://github.com/ben-ebersole/rluob-devel> [https://github.com/benadler/cognidrive\\_ros](https://github.com/benadler/cognidrive_ros) [https://github.com/benedictbauer/fuerte\\_sandbox](https://github.com/benedictbauer/fuerte_sandbox) [https://github.com/benersuay/riss\\_bot\\_teleop](https://github.com/benersuay/riss_bot_teleop) [https://github.com/bergercookie/slam\\_ws](https://github.com/bergercookie/slam_ws) <https://github.com/beyersn/MicrogridSetup> [https://github.com/bgromov/phantom\\_omni](https://github.com/bgromov/phantom_omni)

275

[https://github.com/bgromov/sensable\\_phantom](https://github.com/bgromov/sensable_phantom) <https://github.com/bgumodo/bgumodo-dev> [https://github.com/bgumodo/bgumodo\\_ws](https://github.com/bgumodo/bgumodo_ws) [https://github.com/bgurobotics/location\\_controller](https://github.com/bgurobotics/location_controller) [https://github.com/bgurobotics/map\\_from\\_position](https://github.com/bgurobotics/map_from_position) [https://github.com/bgurobotics/rosbot\\_path\\_finder](https://github.com/bgurobotics/rosbot_path_finder) [https://github.com/bhaskara/eband\\_planner](https://github.com/bhaskara/eband_planner) [https://github.com/bhaskarsuper9000/land\\_robot](https://github.com/bhaskarsuper9000/land_robot) [https://github.com/bhavyangupta/pandubot\\_wkspc](https://github.com/bhavyangupta/pandubot_wkspc) <https://github.com/bigjun/ais-bonn-ros-pkg> [https://github.com/billtyler/hackathon\\_ws](https://github.com/billtyler/hackathon_ws) [https://github.com/bing0037/state\\_machine](https://github.com/bing0037/state_machine) <https://github.com/biobotus/rosserial> [https://github.com/bioinroboticsuottawa/dextrus\\_ws](https://github.com/bioinroboticsuottawa/dextrus_ws) [https://github.com/bioinroboticsuottawa/pumpkin\\_ws](https://github.com/bioinroboticsuottawa/pumpkin_ws) [https://github.com/birkiro/mdb\\_drone](https://github.com/birkiro/mdb_drone) [https://github.com/birlrobotics/birl\\_baxter\\_controllers](https://github.com/birlrobotics/birl_baxter_controllers) [https://github.com/birlrobotics/birl\\_baxter\\_demos](https://github.com/birlrobotics/birl_baxter_demos) [https://github.com/birlrobotics/birl\\_baxter\\_examples](https://github.com/birlrobotics/birl_baxter_examples) [https://github.com/birlrobotics/birl\\_baxter\\_vision](https://github.com/birlrobotics/birl_baxter_vision) [https://github.com/birlrobotics/birl\\_sensors](https://github.com/birlrobotics/birl_sensors) [https://github.com/birlrobotics/pick\\_n\\_place\\_demo](https://github.com/birlrobotics/pick_n_place_demo) [https://github.com/bishwa9/dock\\_in\\_piece](https://github.com/bishwa9/dock_in_piece) [https://github.com/bit-bots/bitbots\\_vision](https://github.com/bit-bots/bitbots_vision) <https://github.com/bitathome-team/bitathome-2015W> <https://github.com/bitcoinsoftware/UrbanDroneSystem> [https://github.com/bitcoinsoftware/depth\\_algorithm](https://github.com/bitcoinsoftware/depth_algorithm) [https://github.com/bj0rkedal/image\\_processor](https://github.com/bj0rkedal/image_processor) [https://github.com/bj0rkedal/qt\\_agilus\\_planner](https://github.com/bj0rkedal/qt_agilus_planner) <https://github.com/bjfiedler/PMSR> <https://github.com/bk8190/bk-ros> [https://github.com/bk8190/bk\\_nav](https://github.com/bk8190/bk_nav) [https://github.com/bkap/Mobile\\_Robotics](https://github.com/bkap/Mobile_Robotics) <https://github.com/blackhawkn7/EECS-397-Final-Project> [https://github.com/blackhawkn7/ros\\_class](https://github.com/blackhawkn7/ros_class) [https://github.com/blackpc/stc\\_patrol](https://github.com/blackpc/stc_patrol) <https://github.com/blandry/px4controller> [https://github.com/blezalex/ros\\_hello](https://github.com/blezalex/ros_hello) [https://github.com/blinky-robot/waypoint\\_global\\_planner](https://github.com/blinky-robot/waypoint_global_planner) <https://github.com/bloesch/MeasLoader> [https://github.com/bloxidus/delta\\_final\\_project](https://github.com/bloxidus/delta_final_project) <https://github.com/bluesat/html5gui-poc> [https://github.com/bluesat/mtig\\_driver\\_fork](https://github.com/bluesat/mtig_driver_fork) [https://github.com/bluesat/mtig\\_imu\\_driver\\_fork](https://github.com/bluesat/mtig_imu_driver_fork) [https://github.com/bluesat/owr\\_software](https://github.com/bluesat/owr_software) [https://github.com/bmagyar/imu\\_to\\_ground](https://github.com/bmagyar/imu_to_ground) [https://github.com/bmagyar/loam\\_continuous](https://github.com/bmagyar/loam_continuous) <https://github.com/bobsomers/avc> <https://github.com/boczekbartek/LABANRO> <https://github.com/boottp/e2> <https://github.com/boris-il-forte/ROSHardwareTools> <https://github.com/bosch-ros-pkg/pr2-dancing-demo> <https://github.com/bosch-ros-pkg/stm32> [https://github.com/bpwiselybabu/drc\\_sensor\\_fusion](https://github.com/bpwiselybabu/drc_sensor_fusion) [https://github.com/brNX/imu\\_offset](https://github.com/brNX/imu_offset) [https://github.com/brNX/ros\\_mpu6050\\_node](https://github.com/brNX/ros_mpu6050_node) [https://github.com/bradleypowers/build\\_tools\\_test](https://github.com/bradleypowers/build_tools_test) [https://github.com/brahmgardner/baxter\\_control](https://github.com/brahmgardner/baxter_control) <https://github.com/brakespear/rsa-ass2> <https://github.com/brakespear/rsa-crosbot> [https://github.com/breily/baxter\\_picking](https://github.com/breily/baxter_picking) [https://github.com/brenmous/catkin\\_ws\\_tiago](https://github.com/brenmous/catkin_ws_tiago) <https://github.com/brennerm23/LSR-TAS-GROUP-5> <https://github.com/brent8149/teamMEGA> <https://github.com/briantoth/BeerPongButler> [https://github.com/brinkap/plesiosaur\\_arm\\_setup\\_tf](https://github.com/brinkap/plesiosaur_arm_setup_tf) <https://github.com/brunogouveia/intro-robotics> <https://github.com/bsaund/Classes> [https://github.com/bsb808/microstrain\\_3dm\\_gx5\\_45](https://github.com/bsb808/microstrain_3dm_gx5_45) <https://github.com/bsgiovanini/projeto> [https://github.com/buckbaskin/augmented\\_odom](https://github.com/buckbaskin/augmented_odom) <https://github.com/budhi15/MeasureKinectFusion> [https://github.com/bultu/ros\\_code](https://github.com/bultu/ros_code) <https://github.com/buuav/magician-slam> [https://github.com/buzzer/pr2\\_imagination](https://github.com/buzzer/pr2_imagination) [https://github.com/buzzer/tams\\_pr2](https://github.com/buzzer/tams_pr2) <https://github.com/bvobart/ES-RobotLab> [https://github.com/bwi-spring-2013/segbot\\_apps](https://github.com/bwi-spring-2013/segbot_apps)

[https://github.com/byu-magicc-archive/fcu\\_io](https://github.com/byu-magicc-archive/fcu_io) [https://github.com/byu-magicc/fcu\\_sim](https://github.com/byu-magicc/fcu_sim) [https://github.com/byu-magicc/ros\\_copter](https://github.com/byu-magicc/ros_copter) [https://github.com/byu-magicc/ros\\_plane](https://github.com/byu-magicc/ros_plane) [https://github.com/bzsinger/joystick\\_bwi](https://github.com/bzsinger/joystick_bwi) <https://github.com/cLuuLess/mae242> <https://github.com/cabama/PatatitasRobot> <https://github.com/callalilychen/legocar> <https://github.com/callemein/Masterproef> <https://github.com/calvanize/BlueBerry> [https://github.com/cameron-ridgewell/bayes\\_team1](https://github.com/cameron-ridgewell/bayes_team1) <https://github.com/canaltinigne/ITU-Computer-Engineering> <https://github.com/canyou2014/conclude> [https://github.com/canyou2014/my\\_msf](https://github.com/canyou2014/my_msf) [https://github.com/caochao39/hku\\_m100\\_gazebo](https://github.com/caochao39/hku_m100_gazebo) <https://github.com/carlesOA/ROS-system-in-a-ABB-IRB120> [https://github.com/carlesOA/quadrotor\\_lab](https://github.com/carlesOA/quadrotor_lab) <https://github.com/carlosjoserg/stewart-ppcc-wrist> <https://github.com/carlosmccosta/Robot-Object-Manipulation> [https://github.com/carlosmccosta/laserscan\\_to\\_pointcloud](https://github.com/carlosmccosta/laserscan_to_pointcloud) [https://github.com/carlosmccosta/robot\\_localization\\_tools](https://github.com/carlosmccosta/robot_localization_tools) <https://github.com/carpe-noctem-cassel/cnc-msldriver> <https://github.com/carpe-noctem-cassel/cnc-naos> <https://github.com/carpe-noctem-cassel/cnc-turtlebots> <https://github.com/carpe-noctem-cassel/ice> [https://github.com/cartejac/maidbot\\_scanner](https://github.com/cartejac/maidbot_scanner) [https://github.com/casimirsowinski/ROS\\_Control](https://github.com/casimirsowinski/ROS_Control) [https://github.com/casimirsowinski/robo\\_hand](https://github.com/casimirsowinski/robo_hand) [https://github.com/cassidy-brown/eecs397\\_ros](https://github.com/cassidy-brown/eecs397_ros) <https://github.com/catcatcatcatcatcatcat/rosrt> [https://github.com/catppinto/robotnik\\_arm](https://github.com/catppinto/robotnik_arm) <https://github.com/catthomas/tour-guide-bot> <https://github.com/cavedweller/mrp> <https://github.com/cbegay/swarmathonNTU> [https://github.com/cbourquin/CS491\\_AquaticRobotProject](https://github.com/cbourquin/CS491_AquaticRobotProject) <https://github.com/cburbridge/uuisrc-ros-pkg> <https://github.com/ccc395/Gazebo> <https://github.com/cchart/betajinx> <https://github.com/ccny-ros-pkg/cata>

[https://github.com/ccny-ros-pkg/ccny\\_gps](https://github.com/ccny-ros-pkg/ccny_gps) [https://github.com/ccny-ros-pkg/mav\\_tools](https://github.com/ccny-ros-pkg/mav_tools) [https://github.com/ccny-ros-pkg/scan\\_tools](https://github.com/ccny-ros-pkg/scan_tools) <https://github.com/ccoulton/cs455> [https://github.com/cdondrup/hesitation\\_study](https://github.com/cdondrup/hesitation_study) <https://github.com/cdrfiuba/papa> [https://github.com/cedricpradalier/ros\\_kf\\_stack](https://github.com/cedricpradalier/ros_kf_stack) [https://github.com/cedricpradalier/vrep\\_ros\\_stack](https://github.com/cedricpradalier/vrep_ros_stack) [https://github.com/cedricpradalier/vrep\\_ros\\_ws](https://github.com/cedricpradalier/vrep_ros_ws) [https://github.com/cedricpradalier/vsv\\_stack](https://github.com/cedricpradalier/vsv_stack) <https://github.com/celibertojr/RoboFEI-TL> <https://github.com/cephalsystems/drc> [https://github.com/cer-nagas/roboticArm\\_ROS](https://github.com/cer-nagas/roboticArm_ROS) <https://github.com/cfernald/WiFi-Testbed-Robots> <https://github.com/cfosco/turtlesim-rosjavasub-fosco> <https://github.com/cgracia/robucar-simulation> <https://github.com/chara1273/IS2016-project> <https://github.com/chatrasen/Miscellaneous> <https://github.com/cheehieu/deixis> [https://github.com/chenshiyuhit/fly\\_offboard](https://github.com/chenshiyuhit/fly_offboard) <https://github.com/chenshiyuhit/tld> [https://github.com/chenxingzhe/laser\\_map](https://github.com/chenxingzhe/laser_map) [https://github.com/chesternimiz/micros\\_flocking](https://github.com/chesternimiz/micros_flocking) [https://github.com/chgrand/effibot\\_driver](https://github.com/chgrand/effibot_driver) [https://github.com/chgrand/velodyne\\_gps](https://github.com/chgrand/velodyne_gps) [https://github.com/chicagoedt/iarc\\_software](https://github.com/chicagoedt/iarc_software) [https://github.com/chicagoedt/revo\\_robot](https://github.com/chicagoedt/revo_robot) [https://github.com/chicagoedt/rmc\\_software](https://github.com/chicagoedt/rmc_software) [https://github.com/chinjao/ros\\_src](https://github.com/chinjao/ros_src) [https://github.com/chiragmajithia/grid\\_map](https://github.com/chiragmajithia/grid_map) [https://github.com/chiragrajk/joy\\_arDrone](https://github.com/chiragrajk/joy_arDrone) <https://github.com/chiwunau/2013jskseminal> [https://github.com/chiwunau/pcl\\_tutorials](https://github.com/chiwunau/pcl_tutorials) [https://github.com/chriskochunlong/robotics\\_camera\\_calibrate](https://github.com/chriskochunlong/robotics_camera_calibrate) <https://github.com/chrisplent/ros-patroller> [https://github.com/christianpfitzner/ohm\\_tutorial](https://github.com/christianpfitzner/ohm_tutorial) [https://github.com/christianpfitzner/thermal\\_workshop](https://github.com/christianpfitzner/thermal_workshop) <https://github.com/christianrauch/ros-multiwii> <https://github.com/chujong/CNMSwarmathon>

[https://github.com/chukdor/ROS\\_York](https://github.com/chukdor/ROS_York) [https://github.com/chuthagoras/img\\_service](https://github.com/chuthagoras/img_service) <https://github.com/cipherlab-poly/crazyflie-public> <https://github.com/cissovilla/ICsergio> [https://github.com/cjpedc/ras\\_lab1\\_ctrl](https://github.com/cjpedc/ras_lab1_ctrl) [https://github.com/cjpedc/rcv\\_setup\\_tf](https://github.com/cjpedc/rcv_setup_tf) [https://github.com/clairedune/ros\\_uw\\_osl\\_nessie\\_vs](https://github.com/clairedune/ros_uw_osl_nessie_vs) [https://github.com/clancye/estimation\\_term\\_project\\_clancy](https://github.com/clancye/estimation_term_project_clancy) <https://github.com/clearpathrobotics/declination> <https://github.com/clearpathrobotics/enu> [https://github.com/clearpathrobotics/hg\\_ros\\_3dm\\_gx4](https://github.com/clearpathrobotics/hg_ros_3dm_gx4) [https://github.com/clearpathrobotics/imu\\_compass](https://github.com/clearpathrobotics/imu_compass) [https://github.com/clearpathrobotics/myo\\_ros\\_windows](https://github.com/clearpathrobotics/myo_ros_windows) [https://github.com/clearpathrobotics/occupancy\\_grid\\_utils](https://github.com/clearpathrobotics/occupancy_grid_utils) [https://github.com/clearpathrobotics/vrpn\\_client\\_ros](https://github.com/clearpathrobotics/vrpn_client_ros) [https://github.com/clems4ever/ardrone\\_loclib](https://github.com/clems4ever/ardrone_loclib) <https://github.com/clubcapra/Ibex> <https://github.com/clydemcqueen/rodeobot> [https://github.com/cmaestre/adaptive\\_affordance\\_learning\\_actions](https://github.com/cmaestre/adaptive_affordance_learning_actions) <https://github.com/cmastalli/excavabot> [https://github.com/cmdli/door\\_assist](https://github.com/cmdli/door_assist) [https://github.com/cmdunkers/Robo\\_Stats](https://github.com/cmdunkers/Robo_Stats) [https://github.com/cmdunkers/moving\\_fan](https://github.com/cmdunkers/moving_fan) <https://github.com/cmdunkers/softkinetic> <https://github.com/cmgladding/aslam-project> [https://github.com/cmiley/OLSR\\_Deployment](https://github.com/cmiley/OLSR_Deployment) <https://github.com/cmitash/6DPose-RCNN4PCS> <https://github.com/cmitash/RobotLearning> <https://github.com/cmitash/ShelfDetection> <https://github.com/cmlaney/BallDropperROS> [https://github.com/cmsc421/ar\\_track\\_alvar](https://github.com/cmsc421/ar_track_alvar) [https://github.com/cmsc421/mobility\\_base\\_simulator](https://github.com/cmsc421/mobility_base_simulator) [https://github.com/cmumrsdproject/mrsd\\_ros\\_part3](https://github.com/cmumrsdproject/mrsd_ros_part3) <https://github.com/cnguyen1994/racecar> <https://github.com/cnhzcy14/cy-ros-pkg> <https://github.com/cocasema/ros-lidar-lite> [https://github.com/code-iai/designator\\_integration](https://github.com/code-iai/designator_integration) [https://github.com/code-iai/iai\\_boxy](https://github.com/code-iai/iai_boxy) [https://github.com/code-iai/iai\\_control\\_pkgs](https://github.com/code-iai/iai_control_pkgs)

[https://github.com/code-iai/iai\\_robot\\_drivers](https://github.com/code-iai/iai_robot_drivers)

[https://github.com/code-iai/pico\\_flexx\\_driver](https://github.com/code-iai/pico_flexx_driver)

<https://github.com/codehacken/Athena>

<https://github.com/codenotes/DiffDriveShim>

<https://github.com/codenotes/OptiTrack>

<https://github.com/codenotes/SensorLabAccelRead>

<https://github.com/codenotes/androidlibs2>

<https://github.com/codenotes/opti-triangulator>

[https://github.com/cogniteam/hamster\\_gazebo](https://github.com/cogniteam/hamster_gazebo)

[https://github.com/cogniteam/hamster\\_server](https://github.com/cogniteam/hamster_server)

[https://github.com/cogsys-tuebingen/csapex\\_core\\_plugins](https://github.com/cogsys-tuebingen/csapex_core_plugins)

<https://github.com/colek42/TrackIt>

[https://github.com/columbia-robotics-drone/drone\\_ws](https://github.com/columbia-robotics-drone/drone_ws)

<https://github.com/comet-robot/robot2015>

<https://github.com/contradict/SampleReturn>

<https://github.com/contradict/ros-navigation>

<https://github.com/corobotics/corobot-kinetic>

<https://github.com/corobotics/corobots>

[https://github.com/corot/annotations\\_store](https://github.com/corot/annotations_store)

<https://github.com/corot/thorp>

[https://github.com/corot/world\\_canvas](https://github.com/corot/world_canvas)

<https://github.com/correlllab/cu-perception-manipulation-stack>

[https://github.com/correlllab/jaco\\_cu](https://github.com/correlllab/jaco_cu)

[https://github.com/cosimani/verano\\_tec\\_2014](https://github.com/cosimani/verano_tec_2014)

[https://github.com/costashatz/nao\\_dcm](https://github.com/costashatz/nao_dcm)

[https://github.com/costashatz/vrep\\_catkin](https://github.com/costashatz/vrep_catkin)

<https://github.com/cott81/rosha>

[https://github.com/cottsay/control\\_panel\\_sim](https://github.com/cottsay/control_panel_sim)

[https://github.com/cottsay/joy\\_to\\_twist](https://github.com/cottsay/joy_to_twist)

[https://github.com/countofkrakow/Stalker\\_Bot](https://github.com/countofkrakow/Stalker_Bot)

[https://github.com/cpduerk/edge\\_following](https://github.com/cpduerk/edge_following)

[https://github.com/cra-ros-pkg/robot\\_localization](https://github.com/cra-ros-pkg/robot_localization)

<https://github.com/crcdor/voice-controlled-drone>

[https://github.com/cretaceous-creature/jsk\\_mbzirc\\_task3](https://github.com/cretaceous-creature/jsk_mbzirc_task3)

[https://github.com/cretaceous-creature/mbzirc\\_task2](https://github.com/cretaceous-creature/mbzirc_task2)

<https://github.com/crisb-DUT/summerCamp>

[https://github.com/cristiiacob/pr2\\_movements](https://github.com/cristiiacob/pr2_movements)

<https://github.com/critcher/EZ-Kart>

[https://github.com/crlee/imu\\_cam\\_acquisition](https://github.com/crlee/imu_cam_acquisition)

[https://github.com/crrlab368/Gen2\\_Platforms\\_old](https://github.com/crrlab368/Gen2_Platforms_old)

[https://github.com/crvogt/leap\\_to\\_parrot](https://github.com/crvogt/leap_to_parrot)

<https://github.com/csc301/iarc>

<https://github.com/csc301/ycc>

<https://github.com/cstenico/amr>

<https://github.com/ct2034/auckbot>

<https://github.com/cubei/OculusCamViewer>

<https://github.com/cuixiongyi/cxy-ros>

<https://github.com/cunnia3/CoboticsTurtlebot>

[https://github.com/curtiswest/pr2\\_laserscan\\_to\\_toto\\_sonar](https://github.com/curtiswest/pr2_laserscan_to_toto_sonar)

[https://github.com/curtiswest/turtlebot\\_toto\\_sonar\\_gusimplewhiteboard\\_poster](https://github.com/curtiswest/turtlebot_toto_sonar_gusimplewhiteboard_poster)

[https://github.com/cvpapero/body\\_motion\\_analysis](https://github.com/cvpapero/body_motion_analysis)

[https://github.com/cvpapero/goal\\_manager](https://github.com/cvpapero/goal_manager)

[https://github.com/cvpapero/mysql\\_connector](https://github.com/cvpapero/mysql_connector)

[https://github.com/cvpapero/okao\\_client\\_legacy](https://github.com/cvpapero/okao_client_legacy)

[https://github.com/cvpapero/okao\\_client](https://github.com/cvpapero/okao_client)

<https://github.com/cvra/goldorak>

<https://github.com/cwru-robotics/babs>

<https://github.com/cwru-robotics/cwru-eecs-275>

<https://github.com/cwru-robotics/cwru-ros-pkg>

[https://github.com/cwru-robotics/cwru\\_base](https://github.com/cwru-robotics/cwru_base)

[https://github.com/cwru-robotics/cwru\\_baxter](https://github.com/cwru-robotics/cwru_baxter)

[https://github.com/cwrucutter/cwrucutter\\_core](https://github.com/cwrucutter/cwrucutter_core)

[https://github.com/cwrucutter/snowmower\\_bot\\_drivers](https://github.com/cwrucutter/snowmower_bot_drivers)

[https://github.com/cwrucutter/snowmower\\_localization](https://github.com/cwrucutter/snowmower_localization)

[https://github.com/cwrucutter/snowmower\\_sim](https://github.com/cwrucutter/snowmower_sim)

[https://github.com/cwrucutter/snowmower\\_steering](https://github.com/cwrucutter/snowmower_steering)

<https://github.com/cxzhp/ratslam>

<https://github.com/cyb7369299/hello-world>

[https://github.com/cyberphantom/arl\\_ardrone\\_examples](https://github.com/cyberphantom/arl_ardrone_examples)

[https://github.com/dachengxiaocheng/Neo\\_Robot](https://github.com/dachengxiaocheng/Neo_Robot)

<https://github.com/daft27/r2r>

[https://github.com/daichi-yoshikawa/ahl\\_3rd\\_party](https://github.com/daichi-yoshikawa/ahl_3rd_party)

[https://github.com/daichi-yoshikawa/ahl\\_manipit](https://github.com/daichi-yoshikawa/ahl_manipit)

[https://github.com/daichi-yoshikawa/ahl\\_ros\\_pkg](https://github.com/daichi-yoshikawa/ahl_ros_pkg)

[https://github.com/daichi-yoshikawa/existing\\_packages](https://github.com/daichi-yoshikawa/existing_packages)

[https://github.com/daichi-yoshikawa/work\\_in\\_ca](https://github.com/daichi-yoshikawa/work_in_ca)

[https://github.com/daiemna/amr\\_ss14](https://github.com/daiemna/amr_ss14)

<https://github.com/daivikswarup/swarm>

[https://github.com/daju1-ros/cv\\_bridge](https://github.com/daju1-ros/cv_bridge)

<https://github.com/daju1-ros/geometry-experimental>

[https://github.com/daju1-ros/image\\_transport](https://github.com/daju1-ros/image_transport)

[https://github.com/daju1-ros/rpg\\_svo](https://github.com/daju1-ros/rpg_svo)

<https://github.com/daju1-ros/rqt>

<https://github.com/daju1-ros/tf>

[https://github.com/damanfb/darc\\_saca](https://github.com/damanfb/darc_saca)

[https://github.com/damanfb/fake\\_sonar](https://github.com/damanfb/fake_sonar)

[https://github.com/damanfb/hs\\_study](https://github.com/damanfb/hs_study)

[https://github.com/damanfb/odroid\\_lidar](https://github.com/damanfb/odroid_lidar)

[https://github.com/damanfb/vrep\\_lidar](https://github.com/damanfb/vrep_lidar)

<https://github.com/damonkohler/parsec.rosserial>

<https://github.com/damonkohler/parsec>

[https://github.com/dan-git/outdoor\\_bot](https://github.com/dan-git/outdoor_bot)

<https://github.com/dan-git/outside>

[https://github.com/dani-carbonell/loam\\_back\\_and\\_forth](https://github.com/dani-carbonell/loam_back_and_forth)

[https://github.com/daniel-serrano/rotors\\_exercise](https://github.com/daniel-serrano/rotors_exercise)

<https://github.com/danielgeier/ml2-spiking>

[https://github.com/danilo-perico/RoboFEI-HT\\_CBR\\_LARS\\_2015](https://github.com/danilo-perico/RoboFEI-HT_CBR_LARS_2015)

[https://github.com/danilo-perico/robofei\\_ht\\_framework](https://github.com/danilo-perico/robofei_ht_framework)

[https://github.com/danimtb/pioneer3at\\_ETSIDI](https://github.com/danimtb/pioneer3at_ETSIDI)

<https://github.com/dankex/compv>

[https://github.com/danthony06/basic\\_controller](https://github.com/danthony06/basic_controller)

[https://github.com/daobilige-su/loam\\_velodyne](https://github.com/daobilige-su/loam_velodyne)

[https://github.com/darin-costello/kris\\_alder\\_alog](https://github.com/darin-costello/kris_alder_alog)

[https://github.com/darin-costello/mm\\_apriltags\\_tracker](https://github.com/darin-costello/mm_apriltags_tracker)

<https://github.com/dario-wat/rt-stitch>

<https://github.com/darknight-007/NSF-Student-UAV-Competition>

<https://github.com/darknight-007/mavros-v0>

[https://github.com/darknight-007/sitl\\_gazebo-v0](https://github.com/darknight-007/sitl_gazebo-v0)

<https://github.com/darryusa/robotic>

<https://github.com/daslrobotics/dasl-ros-pkg>

<https://github.com/davetcoleman/bolt>

[https://github.com/davetcoleman/trep\\_ros](https://github.com/davetcoleman/trep_ros)

[https://github.com/davheld/driving\\_public](https://github.com/davheld/driving_public)

[https://github.com/david-alejo/arcas\\_ws](https://github.com/david-alejo/arcas_ws)

[https://github.com/david-alejo/thermal\\_ws](https://github.com/david-alejo/thermal_ws)

<https://github.com/daviddoria/PCLMirror>

[https://github.com/davidfornas/joy\\_controls](https://github.com/davidfornas/joy_controls)

<https://github.com/davidfornas/mobman-summerschool-ros-pkg>

[https://github.com/davidfornas/pcl\\_manipulation](https://github.com/davidfornas/pcl_manipulation)

[https://github.com/davidfornas/pm\\_pipeline](https://github.com/davidfornas/pm_pipeline)

<https://github.com/davidrotor/tesis>

<https://github.com/davidswords/graphslam>

<https://github.com/davidtvs/calibration-old>

<https://github.com/dawonn/MichiganTech>

[https://github.com/dbs0412247/image\\_pipeline](https://github.com/dbs0412247/image_pipeline)

<https://github.com/dcanu/avoid-obstacle-turtlebot>

<https://github.com/deanzaka/truinect>

<https://github.com/decoderdan/projectPhoenix>

<https://github.com/deebuls/RecommenderSystemInRobotics>

<https://github.com/dejanpan/mapping>

[https://github.com/dejanpan/people\\_detector\\_node](https://github.com/dejanpan/people_detector_node)

[https://github.com/delftrobotics/dr\\_eigen](https://github.com/delftrobotics/dr_eigen)

[https://github.com/delftrobotics/dr\\_ensenso](https://github.com/delftrobotics/dr_ensenso)

[https://github.com/demulab/object\\_recognizer](https://github.com/demulab/object_recognizer)

[https://github.com/demulab/person\\_recognizer](https://github.com/demulab/person_recognizer)

[https://github.com/demulab/tukuba\\_challenge\\_2014](https://github.com/demulab/tukuba_challenge_2014)

[https://github.com/denbyk/people\\_tracker\\_denbyk](https://github.com/denbyk/people_tracker_denbyk)

<https://github.com/denis-draca/localisation>

[https://github.com/denis-draca/wallpusher\\_sensor\\_decompress](https://github.com/denis-draca/wallpusher_sensor_decompress)

[https://github.com/denkrau/ar\\_nav](https://github.com/denkrau/ar_nav)

<https://github.com/dennisss/quadctrl>

<https://github.com/dennisss/tansa>

[https://github.com/denzist/adaptive\\_control](https://github.com/denzist/adaptive_control)

[https://github.com/denzist/joy\\_teleop](https://github.com/denzist/joy_teleop)

[https://github.com/denzist/octomap\\_buggy\\_demo](https://github.com/denzist/octomap_buggy_demo)

[https://github.com/denzist/robot\\_navigation](https://github.com/denzist/robot_navigation)

<https://github.com/deriyuval/gazeboFilm>

<https://github.com/deruhat/projectksr>

<https://github.com/desinghkar/Object-Search-ROS>

<https://github.com/devmax/AutoNav>

[https://github.com/dgitz/icarus\\_rover\\_rc](https://github.com/dgitz/icarus_rover_rc)

[https://github.com/dgp34/eecs397\\_ros\\_hw](https://github.com/dgp34/eecs397_ros_hw)

[https://github.com/diav79/bebop\\_data](https://github.com/diav79/bebop_data)

[https://github.com/diav79/teleop\\_joy](https://github.com/diav79/teleop_joy)

[https://github.com/diav79/teleop\\_key](https://github.com/diav79/teleop_key)

[https://github.com/dieg0-/amr\\_ws1314\\_individual](https://github.com/dieg0-/amr_ws1314_individual)

<https://github.com/diegocepedaw/UASResearch> [https://github.com/digimatronics/ros\\_build\\_packages](https://github.com/digimatronics/ros_build_packages) [https://github.com/digimatronics/ros\\_common\\_messages](https://github.com/digimatronics/ros_common_messages) [https://github.com/digimatronics/ros\\_coordinates\\_transform](https://github.com/digimatronics/ros_coordinates_transform) [https://github.com/diogoalmeida/sarafun\\_folding\\_assembly](https://github.com/diogoalmeida/sarafun_folding_assembly) <https://github.com/dirkcgrunwald/ros-sdr> <https://github.com/dishank-b/AGV-Controls> <https://github.com/divyashah/QATL> <https://github.com/dji-sdk/Guidance-SDK-ROS> [https://github.com/dkanou/walkman\\_calibration](https://github.com/dkanou/walkman_calibration) [https://github.com/dlunni/px4\\_dario\\_git](https://github.com/dlunni/px4_dario_git) <https://github.com/dmcconachie/KinematicsToolbox> [https://github.com/dmcconachie/controls\\_project](https://github.com/dmcconachie/controls_project) <https://github.com/dme722/FlyNet> [https://github.com/dmeltz/multy\\_rob](https://github.com/dmeltz/multy_rob) [https://github.com/dmillard/ardrone\\_lmt](https://github.com/dmillard/ardrone_lmt) <https://github.com/dmitry64/ros-treasure-hunter> <https://github.com/dmr-goncalves/TRSA> [https://github.com/dnovichman/ground\\_station](https://github.com/dnovichman/ground_station) [https://github.com/doebrowsk/p8\\_zeta](https://github.com/doebrowsk/p8_zeta) <https://github.com/doebrowsk/tank-chair> [https://github.com/doebrowsk/tiny\\_path\\_service](https://github.com/doebrowsk/tiny_path_service) [https://github.com/doebrowsk/tiny\\_reaction\\_server](https://github.com/doebrowsk/tiny_reaction_server) [https://github.com/doebrowsk/zeta\\_closed\\_loop](https://github.com/doebrowsk/zeta_closed_loop) [https://github.com/doebrowsk/zeta\\_open\\_loop](https://github.com/doebrowsk/zeta_open_loop) <https://github.com/dolmangi/ddori> <https://github.com/dolmong/BackUp> <https://github.com/dolmong/LocationSystem> [https://github.com/dolphin-slam/dolphin\\_slam](https://github.com/dolphin-slam/dolphin_slam) [https://github.com/domingoesteban/teo\\_remote](https://github.com/domingoesteban/teo_remote) [https://github.com/dominiquehunziker/libav\\_image\\_transport](https://github.com/dominiquehunziker/libav_image_transport) [https://github.com/donatodipaola/people\\_detector](https://github.com/donatodipaola/people_detector) [https://github.com/doomzzju/ZED\\_Odom\\_Grabber](https://github.com/doomzzju/ZED_Odom_Grabber) [https://github.com/dornhege/navigation\\_trajectory\\_planner](https://github.com/dornhege/navigation_trajectory_planner) [https://github.com/dortmans/ros\\_examples](https://github.com/dortmans/ros_examples) <https://github.com/dqyi11/AprilTagsTracker> <https://github.com/dqyi11/ColorBlobTracker> [https://github.com/dqyi11/apriltags\\_intrude\\_detector](https://github.com/dqyi11/apriltags_intrude_detector)

[https://github.com/dqyi11/harrt\\_ros](https://github.com/dqyi11/harrt_ros)

[https://github.com/dqyi11/morrf\\_ros](https://github.com/dqyi11/morrf_ros)

[https://github.com/dqyi11/multi\\_apriltags\\_tracker](https://github.com/dqyi11/multi_apriltags_tracker)

[https://github.com/dqyi11/multi\\_camera\\_apriltags\\_tracker](https://github.com/dqyi11/multi_camera_apriltags_tracker)

<https://github.com/drewlatwas/myracecar>

[https://github.com/drfeiliu/pioneer3\\_control\\_ros](https://github.com/drfeiliu/pioneer3_control_ros)

[https://github.com/dronesinma/ucl\\_drone\\_2016](https://github.com/dronesinma/ucl_drone_2016)

[https://github.com/dsapandora/SIMUL\\_DSA](https://github.com/dsapandora/SIMUL_DSA)

[https://github.com/dseredyn/barrett\\_hand\\_sim\\_dart](https://github.com/dseredyn/barrett_hand_sim_dart)

[https://github.com/dseredyn/velma\\_core\\_cs\\_ve\\_body\\_interface](https://github.com/dseredyn/velma_core_cs_ve_body_interface)

[https://github.com/dseredyn/velma\\_core\\_cs](https://github.com/dseredyn/velma_core_cs)

[https://github.com/dseredyn/velma\\_core\\_ve\\_body\\_re\\_body\\_interface](https://github.com/dseredyn/velma_core_ve_body_re_body_interface)

[https://github.com/dseredyn/velma\\_core\\_ve\\_body](https://github.com/dseredyn/velma_core_ve_body)

[https://github.com/dseredyn/velma\\_low\\_level\\_safety](https://github.com/dseredyn/velma_low_level_safety)

[https://github.com/dseredyn/velma\\_robrex](https://github.com/dseredyn/velma_robrex)

[https://github.com/dseredyn/velma\\_sim\\_gazebo](https://github.com/dseredyn/velma_sim_gazebo)

[https://github.com/dseredyn/velma\\_task\\_cs\\_ros\\_interface](https://github.com/dseredyn/velma_task_cs_ros_interface)

[https://github.com/dsgou/ros\\_visual](https://github.com/dsgou/ros_visual)

<https://github.com/duckietown/Software>

<https://github.com/duke-iml/ece490-s2016>

[https://github.com/dumorgan/MobRobotics\\_as4](https://github.com/dumorgan/MobRobotics_as4)

[https://github.com/dumorgan/exs416\\_as7](https://github.com/dumorgan/exs416_as7)

[https://github.com/duo3d/duo3d\\_driver](https://github.com/duo3d/duo3d_driver)

[https://github.com/duongdang/hand\\_eye\\_calibration](https://github.com/duongdang/hand_eye_calibration)

[https://github.com/durovsky/bin\\_pose\\_emulator](https://github.com/durovsky/bin_pose_emulator)

[https://github.com/durovsky/sef\\_roboter](https://github.com/durovsky/sef_roboter)

[https://github.com/dvorak0/sensor\\_drivers](https://github.com/dvorak0/sensor_drivers)

[https://github.com/dwong229/catkinpkg\\_plane\\_camera\\_magnet](https://github.com/dwong229/catkinpkg_plane_camera_magnet)

<https://github.com/dxs/octanis>

<https://github.com/dxydas/ros-bioloid>

<https://github.com/dynMapMaster/dynamicMap>

[https://github.com/dynMapMaster/mir\\_layered\\_costmap](https://github.com/dynMapMaster/mir_layered_costmap)

<https://github.com/dzenoo/hexapod>

<https://github.com/e-lab/turtlebot>

[https://github.com/eagle-deep-blue/tutorial\\_cmd\\_vel\\_publisher](https://github.com/eagle-deep-blue/tutorial_cmd_vel_publisher)

<https://github.com/eborghi10/AR.Drone-ROS>

<https://github.com/eborghi10/BB-8-ROS>

<https://github.com/eborghi10/Fetch-ROS>

<https://github.com/eborghi10/Fetch-ROS>

<https://github.com/eborghi10/Hexapod-ROS>

<https://github.com/eborghi10/Sphero-ROS> <https://github.com/eborghi10/TIAGo-ROS> <https://github.com/ecomptiago/TCC> [https://github.com/ecward/RCV\\_course](https://github.com/ecward/RCV_course) [https://github.com/edgarzhavoronkov/disp\\_map](https://github.com/edgarzhavoronkov/disp_map) <https://github.com/edinferno/edinferno> <https://github.com/edinpeter/brokenGlasses> [https://github.com/edinpeter/thrust\\_vis](https://github.com/edinpeter/thrust_vis) <https://github.com/eemmyy23/imu-test> <https://github.com/eemmyy23/imu-trivisio> [https://github.com/eemmyy23/imu\\_position](https://github.com/eemmyy23/imu_position) [https://github.com/eemmyy23/odom\\_covariance](https://github.com/eemmyy23/odom_covariance) <https://github.com/eemmyy23/rma-ros-install> <https://github.com/eetuna/eet12-dvrk-ros-wsn> [https://github.com/eetuna/eet12\\_davinci\\_wsn](https://github.com/eetuna/eet12_davinci_wsn) [https://github.com/efernandez/iri\\_navigation](https://github.com/efernandez/iri_navigation) <https://github.com/ehuang3/drchubo> [https://github.com/ehuang3/moveit\\_ros](https://github.com/ehuang3/moveit_ros) [https://github.com/ein57ein/ros\\_plugin\\_demo](https://github.com/ein57ein/ros_plugin_demo) [https://github.com/einarsn/px4\\_firmware](https://github.com/einarsn/px4_firmware) [https://github.com/eitan-babcock/Kingfisher\\_Code](https://github.com/eitan-babcock/Kingfisher_Code) [https://github.com/eitan-babcock/MRSD\\_Kingfisher](https://github.com/eitan-babcock/MRSD_Kingfisher) [https://github.com/ejpark0618/grp\\_navi](https://github.com/ejpark0618/grp_navi) <https://github.com/ekelleyv/QuadcopterMapping> [https://github.com/ekumenlabs/ifc6410p\\_mbed\\_ros\\_demo](https://github.com/ekumenlabs/ifc6410p_mbed_ros_demo) [https://github.com/ekumenlabs/ros2\\_demo](https://github.com/ekumenlabs/ros2_demo) [https://github.com/ekuri/baxter\\_moveit\\_stomp\\_trac\\_ik\\_config](https://github.com/ekuri/baxter_moveit_stomp_trac_ik_config) <https://github.com/elhussieny/eyetribe> <https://github.com/elicucco/sheperd> <https://github.com/elijahcz/ProjectX> <https://github.com/elisabetta2016/Nicola> <https://github.com/elisabetta2016/Robot2016> [https://github.com/elisabetta2016/donkey\\_rover](https://github.com/elisabetta2016/donkey_rover) [https://github.com/elisabetta2016/pc\\_maker](https://github.com/elisabetta2016/pc_maker) [https://github.com/elisabetta2016/pcl\\_analyser](https://github.com/elisabetta2016/pcl_analyser) [https://github.com/elisabetta2016/rover\\_simulator](https://github.com/elisabetta2016/rover_simulator) [https://github.com/elitechrome/auv\\_ros](https://github.com/elitechrome/auv_ros) [https://github.com/elmoF/KUKA\\_youBot\\_ROS\\_VREP](https://github.com/elmoF/KUKA_youBot_ROS_VREP) <https://github.com/em-er-es/rollo>

[https://github.com/emalbt/3\\_imu](https://github.com/emalbt/3_imu)

[https://github.com/emalbt/disney\\_demo](https://github.com/emalbt/disney_demo)

[https://github.com/emalbt/reactive\\_grasp](https://github.com/emalbt/reactive_grasp)

<https://github.com/embeddedprogrammer/soccer-sim>

<https://github.com/embr/cs225b>

<https://github.com/emreay-/Arduino-Codes>

<https://github.com/emreay-/agv>

[https://github.com/emreay-/mobile\\_robot](https://github.com/emreay-/mobile_robot)

[https://github.com/ems1992/Demo\\_Matlab\\_SMP](https://github.com/ems1992/Demo_Matlab_SMP)

[https://github.com/ems1992/SMP\\_DEMO\\_MATLAB](https://github.com/ems1992/SMP_DEMO_MATLAB)

<https://github.com/endlesswho/real-time-slam-sysu>

<https://github.com/enriccorona/MobileRobotics-Challenge4>

<https://github.com/enyen/rosProgramming>

<https://github.com/eog-2017/cameras>

[https://github.com/epezhman/cpp\\_ros](https://github.com/epezhman/cpp_ros)

<https://github.com/epfl-lasa/kuka-lwr-ros>

<https://github.com/epfl-lasa/load-share-estimation>

<https://github.com/epfl-lasa/net-ft-ros>

<https://github.com/epfl-lasa/object-impedance-control>

<https://github.com/epfl-lasa/robot-toolkit>

[https://github.com/eranda1985/Drive\\_NXT](https://github.com/eranda1985/Drive_NXT)

<https://github.com/eratner/teach-a-robot>

[https://github.com/eric1221bday/hallway\\_navigator](https://github.com/eric1221bday/hallway_navigator)

[https://github.com/ericdanz/laser\\_scanner\\_eric](https://github.com/ericdanz/laser_scanner_eric)

[https://github.com/erichahn/vtbolt\\_personal](https://github.com/erichahn/vtbolt_personal)

<https://github.com/ericperko/cwrucam>

[https://github.com/ericperko/precision\\_navigation](https://github.com/ericperko/precision_navigation)

[https://github.com/ericperko/ros\\_navigation](https://github.com/ericperko/ros_navigation)

[https://github.com/ericperko/uvc\\_cam](https://github.com/ericperko/uvc_cam)

[https://github.com/erik-nelson/octomap\\_server](https://github.com/erik-nelson/octomap_server)

<https://github.com/erivera1802/ArDroneThesis>

[https://github.com/erlerobot/gazebo\\_cpp\\_examples](https://github.com/erlerobot/gazebo_cpp_examples)

[https://github.com/erlerobot/lrm30\\_ros](https://github.com/erlerobot/lrm30_ros)

[https://github.com/erlerobot/precaster\\_CA113](https://github.com/erlerobot/precaster_CA113)

[https://github.com/erlerobot/precaster\\_RPS800](https://github.com/erlerobot/precaster_RPS800)

[https://github.com/erlerobot/ros\\_erle\\_imu](https://github.com/erlerobot/ros_erle_imu)

<https://github.com/eroniki/ROS-Tutorials>

[https://github.com/eruffaldi/aruco\\_ros\\_offline](https://github.com/eruffaldi/aruco_ros_offline)

[https://github.com/eruffaldi/ros\\_kinect\\_info](https://github.com/eruffaldi/ros_kinect_info)

<https://github.com/esmilg/multivac>

[https://github.com/esonderegger/kuka\\_youbot](https://github.com/esonderegger/kuka_youbot)

<https://github.com/esraerdem/coaches>

[https://github.com/ethanrublee/ecto\\_ros](https://github.com/ethanrublee/ecto_ros)

[https://github.com/ethz-ait/duo3d\\_ros](https://github.com/ethz-ait/duo3d_ros)

[https://github.com/ethz-ait/duo\\_vio](https://github.com/ethz-ait/duo_vio)

[https://github.com/ethz-asl/asctec\\_mav\\_framework](https://github.com/ethz-asl/asctec_mav_framework)

[https://github.com/ethz-asl/elevation\\_mapping](https://github.com/ethz-asl/elevation_mapping)

[https://github.com/ethz-asl/ethzasl\\_sensor\\_fusion](https://github.com/ethz-asl/ethzasl_sensor_fusion)

[https://github.com/ethz-asl/geodetic\\_utils](https://github.com/ethz-asl/geodetic_utils)

[https://github.com/ethz-asl/image\\_undistort](https://github.com/ethz-asl/image_undistort)

<https://github.com/ethz-asl/infinitam>

[https://github.com/ethz-asl/kindr\\_ros](https://github.com/ethz-asl/kindr_ros)

[https://github.com/ethz-asl/kitti\\_to\\_rosbag](https://github.com/ethz-asl/kitti_to_rosbag)

[https://github.com/ethz-asl/laser\\_slam](https://github.com/ethz-asl/laser_slam)

[https://github.com/ethz-asl/mav\\_control\\_rw](https://github.com/ethz-asl/mav_control_rw)

[https://github.com/ethz-asl/mavlink\\_ros](https://github.com/ethz-asl/mavlink_ros)

[https://github.com/ethz-asl/okvis\\_ros](https://github.com/ethz-asl/okvis_ros)

<https://github.com/ethz-asl/ros-message-transport>

[https://github.com/ethz-asl/ros\\_vrpn\\_client](https://github.com/ethz-asl/ros_vrpn_client)

[https://github.com/ethz-asl/traversability\\_estimation](https://github.com/ethz-asl/traversability_estimation)

<https://github.com/ethz-asl/variant>

<https://github.com/ethz-asl/velodyne-ros>

[https://github.com/ethz-asl/visensor\\_node](https://github.com/ethz-asl/visensor_node)

[https://github.com/etsardou/intelligent\\_robot\\_systems\\_2016](https://github.com/etsardou/intelligent_robot_systems_2016)

[https://github.com/evangravelle/turtlebot\\_competition](https://github.com/evangravelle/turtlebot_competition)

<https://github.com/exuvo/kbot>

<https://github.com/eybee/heatmap>

<https://github.com/f-alemauro/loopCloser>

<https://github.com/fabianschilling/robot-vision>

<https://github.com/fabrizioschiano/apriltag2>

[https://github.com/facontidavide/ros\\_type\\_introspection](https://github.com/facontidavide/ros_type_introspection)

<https://github.com/farhanrahman/nice>

<https://github.com/fariner/VisBot>

<https://github.com/fawkesrobotics/fawkes>

<https://github.com/fbalaban/tnp>

[https://github.com/fboris/imu\\_publisher](https://github.com/fboris/imu_publisher)

[https://github.com/fcolas/nifti\\_ros\\_utils](https://github.com/fcolas/nifti_ros_utils)

[https://github.com/fcolas/ugv\\_3d\\_navigation](https://github.com/fcolas/ugv_3d_navigation)

[https://github.com/fdcqsjn/ardrone\\_test](https://github.com/fdcqsjn/ardrone_test) [https://github.com/fei-ros-pkg/tf\\_p2os\\_demo](https://github.com/fei-ros-pkg/tf_p2os_demo) <https://github.com/feixiao5566/learngit> [https://github.com/feixiao5566/ratslam\\_feixiao5566](https://github.com/feixiao5566/ratslam_feixiao5566) <https://github.com/felipepolido/gaia> [https://github.com/felix-kolbe/scitos\\_metralabs](https://github.com/felix-kolbe/scitos_metralabs) <https://github.com/felix-kolbe/uashh-rvl-ros-pkg> [https://github.com/felixendres/rgbdslam\\_v2](https://github.com/felixendres/rgbdslam_v2) <https://github.com/felixmn91/hw-interfacing> <https://github.com/ferdianjovan/sqsr> <https://github.com/feroze/amor-ros-pkg> [https://github.com/fetchrobotics/fetch\\_ros](https://github.com/fetchrobotics/fetch_ros) [https://github.com/fetchrobotics/robot\\_controllers](https://github.com/fetchrobotics/robot_controllers) [https://github.com/fevb/DD2425\\_2013](https://github.com/fevb/DD2425_2013) [https://github.com/fevb/dumbo\\_contact\\_point\\_estimation](https://github.com/fevb/dumbo_contact_point_estimation) [https://github.com/fevb/dumbo\\_ft\\_drift\\_compensation](https://github.com/fevb/dumbo_ft_drift_compensation) [https://github.com/fevb/pr2\\_wrench\\_estimation](https://github.com/fevb/pr2_wrench_estimation) <https://github.com/feying/tutorials> [https://github.com/fferri/octomap\\_path\\_planner](https://github.com/fferri/octomap_path_planner) [https://github.com/field-robot/simple\\_navigation\\_goals](https://github.com/field-robot/simple_navigation_goals) [https://github.com/field-robot/slam\\_navigation](https://github.com/field-robot/slam_navigation) <https://github.com/filipelbc/tangentbug> <https://github.com/filipjares/mkr> [https://github.com/filipnovotny/pioneer\\_tools](https://github.com/filipnovotny/pioneer_tools) [https://github.com/filipnovotny/turtlesim\\_pioneer](https://github.com/filipnovotny/turtlesim_pioneer) [https://github.com/fionachui/PX4-Firmware\\_Recovery](https://github.com/fionachui/PX4-Firmware_Recovery) [https://github.com/fishpepper/dlib\\_facedetector\\_ros](https://github.com/fishpepper/dlib_facedetector_ros) [https://github.com/fishpepper/nmpt\\_saliency\\_ros](https://github.com/fishpepper/nmpt_saliency_ros) [https://github.com/fivef/kate\\_apps](https://github.com/fivef/kate_apps) [https://github.com/fkaiser/image\\_imu\\_packer](https://github.com/fkaiser/image_imu_packer) [https://github.com/fkaiser/ros\\_to\\_opencv](https://github.com/fkaiser/ros_to_opencv) [https://github.com/fkanehiro/choreonoid\\_ros\\_pkg](https://github.com/fkanehiro/choreonoid_ros_pkg) [https://github.com/fl4v/lgsm\\_conversions](https://github.com/fl4v/lgsm_conversions) [https://github.com/fl4v/manipulator\\_state\\_publisher](https://github.com/fl4v/manipulator_state_publisher) <https://github.com/flatlevel/Luci-APM> [https://github.com/flobotics/flobotics\\_tf2\\_to\\_joint\\_states](https://github.com/flobotics/flobotics_tf2_to_joint_states) [https://github.com/florianhauer/GT\\_mini\\_autonomous\\_car](https://github.com/florianhauer/GT_mini_autonomous_car) <https://github.com/florianhauer/mapnplan> [https://github.com/florianhauer/msp\\_pr2\\_test](https://github.com/florianhauer/msp_pr2_test)

<https://github.com/flytbase/flytsamples>

<https://github.com/fmrchallenge/fmrbenchmark>

<https://github.com/fmrico/WaterMellon>

[https://github.com/fmw-hb/follow\\_me](https://github.com/fmw-hb/follow_me)

[https://github.com/fontysrobotics/robot\\_pick\\_place](https://github.com/fontysrobotics/robot_pick_place)

[https://github.com/foolchi/Extracting\\_Wall](https://github.com/foolchi/Extracting_Wall)

<https://github.com/formica-multiuso/vrep-ros-joypad-pack>

<https://github.com/forno/rosTutorials>

<https://github.com/fqez/common>

[https://github.com/fqez/kobuki\\_test](https://github.com/fqez/kobuki_test)

[https://github.com/francescoriccio/sem\\_map\\_demo](https://github.com/francescoriccio/sem_map_demo)

[https://github.com/francibon93/ar\\_sys](https://github.com/francibon93/ar_sys)

<https://github.com/francibon93/ros-automatic-landing>

[https://github.com/francisc0garcia/education\\_robotics](https://github.com/francisc0garcia/education_robotics)

[https://github.com/francisc0garcia/suricate\\_robot](https://github.com/francisc0garcia/suricate_robot)

<https://github.com/francisengelmann/FabScan>

[https://github.com/francoisferland/hbba\\_base](https://github.com/francoisferland/hbba_base)

[https://github.com/francoisferland/irl\\_audio](https://github.com/francoisferland/irl_audio)

[https://github.com/franzlst/PbD\\_FRI](https://github.com/franzlst/PbD_FRI)

[https://github.com/fredrabelo/humanoids\\_robots](https://github.com/fredrabelo/humanoids_robots)

[https://github.com/freefloating-gazebo/freefloating\\_gazebo](https://github.com/freefloating-gazebo/freefloating_gazebo)

[https://github.com/french1802/Ros\\_supervizer](https://github.com/french1802/Ros_supervizer)

<https://github.com/freshNfunky/ros-indigo>

[https://github.com/frog0705/universal\\_robot](https://github.com/frog0705/universal_robot)

[https://github.com/fruitdove/laser\\_consumer](https://github.com/fruitdove/laser_consumer)

<https://github.com/fsfrk/hbrs-youbot-hackathon>

[https://github.com/fsteinhardt/mpu6050\\_serial\\_to\\_imu](https://github.com/fsteinhardt/mpu6050_serial_to_imu)

[https://github.com/fuhuayu/slam\\_apriltag\\_isam\\_single](https://github.com/fuhuayu/slam_apriltag_isam_single)

<https://github.com/fujy/ROS-Project>

<https://github.com/fukafuka-kobuki/rostomtsa>

<https://github.com/fulei623/pronto-distro>

[https://github.com/fulkast/RPL\\_WORK](https://github.com/fulkast/RPL_WORK)

[https://github.com/furushchev/\\_OLD\\_ROBOTIS-OP](https://github.com/furushchev/_OLD_ROBOTIS-OP)

[https://github.com/furushchev/jsk\\_2014w\\_rinko](https://github.com/furushchev/jsk_2014w_rinko)

[https://github.com/furushchev/template\\_based\\_grasp\\_planning](https://github.com/furushchev/template_based_grasp_planning)

[https://github.com/futuhal-arifin/ardrone\\_swarm](https://github.com/futuhal-arifin/ardrone_swarm)

<https://github.com/fvantilburg/joost>

<https://github.com/fxia22/TurtleSeek>

<https://github.com/fxia22/tinker>

<https://github.com/g-ch/Clarence-Chan-new> <https://github.com/g-ch/Clarence-Chan> <https://github.com/g-ch/Clarence-mav> [https://github.com/g-ch/chen\\_rasberry](https://github.com/g-ch/chen_rasberry) [https://github.com/g-ch/crop\\_station](https://github.com/g-ch/crop_station) [https://github.com/g-ch/imiate\\_file](https://github.com/g-ch/imiate_file) [https://github.com/g-ch/mavros\\_rosberrypi](https://github.com/g-ch/mavros_rosberrypi) [https://github.com/g-ch/qiaosui\\_workspace](https://github.com/g-ch/qiaosui_workspace) [https://github.com/g-sobral/ransac\\_catkin](https://github.com/g-sobral/ransac_catkin) <https://github.com/g41903/PEV-MediaLab> <https://github.com/gKouros/path-smoothing-ros> <https://github.com/gKouros/reeds-shepp-paths-ros> [https://github.com/gKouros/rsband\\_local\\_planner](https://github.com/gKouros/rsband_local_planner) <https://github.com/gagolucasm/Lidar-Scan-ROS> [https://github.com/gameyin/rrbot\\_gravity\\_compensation](https://github.com/gameyin/rrbot_gravity_compensation) <https://github.com/gamma-programme/rospitch> [https://github.com/gandhigauri/collision\\_avoidance](https://github.com/gandhigauri/collision_avoidance) <https://github.com/gandhigauri/robographers-teamg> [https://github.com/ganhao89/husky\\_citrus\\_nav](https://github.com/ganhao89/husky_citrus_nav) <https://github.com/ganterd/dissertation> <https://github.com/ganweitech/beauty> [https://github.com/gaochq/Gcs\\_mavros](https://github.com/gaochq/Gcs_mavros) [https://github.com/gaowenliang/toy\\_code](https://github.com/gaowenliang/toy_code) <https://github.com/garamizo/gaitest> [https://github.com/garamizo/visser\\_power](https://github.com/garamizo/visser_power) [https://github.com/gareth-cross/imu\\_covariance](https://github.com/gareth-cross/imu_covariance) [https://github.com/gareth-cross/rviz\\_satellite](https://github.com/gareth-cross/rviz_satellite) [https://github.com/garethdicker/Firmware\\_Nov7](https://github.com/garethdicker/Firmware_Nov7) <https://github.com/gary9555/ELEC6910P> <https://github.com/garycheung123/myProject> <https://github.com/garyservin/Proyecto-de-Sistemas-Inteligentes> <https://github.com/gatsoulis/uu-planners> <https://github.com/gatsoulis/uu-utils> <https://github.com/gauravgardi/Quadrotor-circleeight> [https://github.com/gavanderhoorn/ros\\_industrial\\_training](https://github.com/gavanderhoorn/ros_industrial_training) <https://github.com/gcangussu/i3dmgx2> [https://github.com/gcc-robotics/ros\\_arduino\\_gps](https://github.com/gcc-robotics/ros_arduino_gps) [https://github.com/gcc-robotics/ros\\_arduino\\_imu](https://github.com/gcc-robotics/ros_arduino_imu) [https://github.com/gcc-robotics/ros\\_lab\\_solution](https://github.com/gcc-robotics/ros_lab_solution)

[https://github.com/gcc-robotics/trash\\_detect](https://github.com/gcc-robotics/trash_detect) [https://github.com/gcc-robotics/wall\\_z\\_software](https://github.com/gcc-robotics/wall_z_software) [https://github.com/gctronic/elisa3\\_node\\_cpp](https://github.com/gctronic/elisa3_node_cpp) [https://github.com/gctronic/epuck\\_driver\\_cpp](https://github.com/gctronic/epuck_driver_cpp) <https://github.com/gdrio/navibot> [https://github.com/gds-emt/linorobot\\_4wd](https://github.com/gds-emt/linorobot_4wd) [https://github.com/gds-emt/linorobot\\_ackermann](https://github.com/gds-emt/linorobot_ackermann) <https://github.com/gds-emt/linorobot> [https://github.com/gds-emt/wheelchair\\_bump\\_sensors](https://github.com/gds-emt/wheelchair_bump_sensors) <https://github.com/gdsl/SOFTENG-306-PROJECT-1> <https://github.com/geduino-foundation/geduino-ros> <https://github.com/geetesh/RoboStatsEKF> <https://github.com/gempio/MSci-Project> <https://github.com/geoffviola/nmea> [https://github.com/geoffviola/tf\\_to\\_imu](https://github.com/geoffviola/tf_to_imu) [https://github.com/geoffviola/tf\\_to\\_odometry](https://github.com/geoffviola/tf_to_odometry) <https://github.com/gerikkub/CPRC-IGVC> [https://github.com/gerkey/ros1\\_external\\_use](https://github.com/gerkey/ros1_external_use) [https://github.com/gestom/ICRAI\\_workshop](https://github.com/gestom/ICRAI_workshop) [https://github.com/ggregory8/gg\\_mavlink](https://github.com/ggregory8/gg_mavlink) <https://github.com/ggregory8/mavtools> [https://github.com/ghanimmukhtar/collision\\_free\\_traj](https://github.com/ghanimmukhtar/collision_free_traj) [https://github.com/gharghabi/PGITIC\\_sh](https://github.com/gharghabi/PGITIC_sh) <https://github.com/ghe/rosbaxter> <https://github.com/ghirlekar/ros-localization> <https://github.com/gibinjoezach/mrdp> [https://github.com/giladh11/KOMODO\\_BYRG](https://github.com/giladh11/KOMODO_BYRG) <https://github.com/gimait/RoVi2-PickHandProject> <https://github.com/gimlids/BodyScanner> [https://github.com/giorgiocorra/coverage\\_giorgio](https://github.com/giorgiocorra/coverage_giorgio) <https://github.com/giorgosera/HCR-project> [https://github.com/giovanidebiagi/attitude\\_decision](https://github.com/giovanidebiagi/attitude_decision) <https://github.com/girvaw/dev> <https://github.com/girvaw2/Maggie-version-3> <https://github.com/girvaw2/Maggie> [https://github.com/gitdrrobot/drrobotV2\\_player](https://github.com/gitdrrobot/drrobotV2_player) [https://github.com/gitdrrobot/drrobot\\_jaguar4x4\\_player](https://github.com/gitdrrobot/drrobot_jaguar4x4_player) [https://github.com/gitdrrobot/jaguar4x4\\_2014](https://github.com/gitdrrobot/jaguar4x4_2014) <https://github.com/githubmsj1/BipedControl>

<https://github.com/githubmsj1/bIped>

- <https://github.com/giuseppelafortezza/TestTurtlebot>
- [https://github.com/gizatt/xen\\_quad](https://github.com/gizatt/xen_quad)
- <https://github.com/gjain0/PathPlanning-CollisionAvoidance-and-SkeletalDetection-using-ROS>
- <https://github.com/gjuhasz86/ros-rtm-gateway>
- [https://github.com/gkahn13/pr2\\_eih\\_ros](https://github.com/gkahn13/pr2_eih_ros)
- <https://github.com/glennliu/uavformation>
- <https://github.com/gogojjh/maprecognition>
- [https://github.com/golaced/px4fireware\\_in\\_vs2013](https://github.com/golaced/px4fireware_in_vs2013)
- [https://github.com/goncabrita/fsr\\_husky](https://github.com/goncabrita/fsr_husky)
- [https://github.com/goncabrita/hratc2014\\_field\\_trials](https://github.com/goncabrita/hratc2014_field_trials)
- [https://github.com/goncabrita/mine\\_mapping](https://github.com/goncabrita/mine_mapping)
- [https://github.com/goncabrita/rtk\\_gps](https://github.com/goncabrita/rtk_gps)
- [https://github.com/goneflash/vio\\_ros](https://github.com/goneflash/vio_ros)
- [https://github.com/gongwenbo/c270\\_camer](https://github.com/gongwenbo/c270_camer)
- [https://github.com/gonzalesMK/AMR\\_GonzalesMK\\_go2point](https://github.com/gonzalesMK/AMR_GonzalesMK_go2point)
- [https://github.com/gonzalesMK/AMR\\_gonzales\\_Bugs](https://github.com/gonzalesMK/AMR_gonzales_Bugs)
- [https://github.com/gonzalesMK/Autonomous\\_mapping\\_algorithm](https://github.com/gonzalesMK/Autonomous_mapping_algorithm)
- [https://github.com/gpldecha/kuka\\_planning\\_interface](https://github.com/gpldecha/kuka_planning_interface)
- [https://github.com/gpldecha/netft\\_rdt\\_driver](https://github.com/gpldecha/netft_rdt_driver)
- [https://github.com/gpldecha/peg\\_in\\_hole\\_project](https://github.com/gpldecha/peg_in_hole_project)
- [https://github.com/gpldecha/peg\\_sensor](https://github.com/gpldecha/peg_sensor)
- [https://github.com/gpldecha/plug\\_sensor\\_models](https://github.com/gpldecha/plug_sensor_models)
- <https://github.com/gpldecha/record>
- <https://github.com/gpldecha/turtlebot-navigation>
- [https://github.com/graiola/pose\\_filter](https://github.com/graiola/pose_filter)
- [https://github.com/graiola/wrench\\_filter](https://github.com/graiola/wrench_filter)
- [https://github.com/grandcat/robotics\\_g7](https://github.com/grandcat/robotics_g7)
- [https://github.com/grassjelly/linorobot\\_mecanum](https://github.com/grassjelly/linorobot_mecanum)
- [https://github.com/graziegrazie/my\\_turtlebot](https://github.com/graziegrazie/my_turtlebot)
- <https://github.com/greatforce/CAR>
- [https://github.com/grimrpr/fu\\_tools](https://github.com/grimrpr/fu_tools)
- <https://github.com/grimrpr/pathmessenger>
- [https://github.com/gripsCAR/ati\\_netft\\_ros\\_driver](https://github.com/gripsCAR/ati_netft_ros_driver)
- [https://github.com/gripsCAR/force\\_torque\\_tools](https://github.com/gripsCAR/force_torque_tools)
- [https://github.com/gripsCAR/gazebo\\_ROS\\_pkgs](https://github.com/gripsCAR/gazebo_ROS_pkgs)
- [https://github.com/gripsCAR/mockup\\_optitrack](https://github.com/gripsCAR/mockup_optitrack)
- [https://github.com/grisetti/g2o\\_frontend](https://github.com/grisetti/g2o_frontend)
- <https://github.com/groundmelon/djiros>

[https://github.com/groundmelon/gps\\_converter](https://github.com/groundmelon/gps_converter)

[https://github.com/group-8-robotics-of-destruction/s8\\_explorer](https://github.com/group-8-robotics-of-destruction/s8_explorer)

[https://github.com/group-8-robotics-of-destruction/s8\\_mapper](https://github.com/group-8-robotics-of-destruction/s8_mapper)

[https://github.com/group-8-robotics-of-destruction/s8\\_orientation](https://github.com/group-8-robotics-of-destruction/s8_orientation)

- [https://github.com/group-8-robotics-of-destruction/s8\\_pose](https://github.com/group-8-robotics-of-destruction/s8_pose)
- [https://github.com/group-8-robotics-of-destruction/s8\\_turner](https://github.com/group-8-robotics-of-destruction/s8_turner)
- <https://github.com/grvcTeam/grvcQuadrotor>

<https://github.com/grvcTeam/mbzirc>

[https://github.com/gryphonuav/deprecated\\_xsens\\_mtig](https://github.com/gryphonuav/deprecated_xsens_mtig)

<https://github.com/gsengupta2810/tactics>

[https://github.com/gstavrinos/jaguar\\_base](https://github.com/gstavrinos/jaguar_base)

<https://github.com/gt-ros-pkg/cpl>

<https://github.com/gt-ros-pkg/excel-util>

<https://github.com/gt-ros-pkg/hrl-assistive>

<https://github.com/gt-ros-pkg/hrl-pr2-behaviors>

<https://github.com/gt-ros-pkg/hrl-sensor-utils>

<https://github.com/gt-ros-pkg/hrl>

<https://github.com/gt-ros-pkg/humans>

<https://github.com/gt-ros-pkg/rim-bmw-experiments>

<https://github.com/gt-ros-pkg/siml>

<https://github.com/gtagency/buzzmobile-old>

<https://github.com/gtagency/buzzmobile>

<https://github.com/gtagency/roscorobot>

[https://github.com/guanlinchao/obsolete\\_sample\\_opencv-ros-webcam-capture](https://github.com/guanlinchao/obsolete_sample_opencv-ros-webcam-capture)

[https://github.com/guilhermecano/Robot\\_Mapping\\_TG](https://github.com/guilhermecano/Robot_Mapping_TG)

[https://github.com/guilhermelawless/pfuclt\\_omni\\_dataset](https://github.com/guilhermelawless/pfuclt_omni_dataset)

<https://github.com/guilhermezaffari/dolphin>

<https://github.com/gurou/autobot>

[https://github.com/gus484/ros-tinkerforge\\_sensors](https://github.com/gus484/ros-tinkerforge_sensors)

<https://github.com/gustavovelascoh/vintersim>

[https://github.com/guyumao/SLAM\\_sonar](https://github.com/guyumao/SLAM_sonar)

<https://github.com/gyuhyeonkim/E.o.N-Drone119>

[https://github.com/h-kamada/jsk\\_2014\\_04\\_pr2\\_73b2](https://github.com/h-kamada/jsk_2014_04_pr2_73b2)

<https://github.com/h-kamada/polarization>

[https://github.com/h2r/baxter\\_h2r\\_packages](https://github.com/h2r/baxter_h2r_packages)

<https://github.com/h2r/ein>

[https://github.com/h2r/helpful\\_baxter](https://github.com/h2r/helpful_baxter)

<https://github.com/h3ct0r/AsctecROS>

[https://github.com/haiing/aiibot\\_bringup](https://github.com/haiing/aiibot_bringup)

<https://github.com/half-potato/depth-map> [https://github.com/hamodp/ardrone\\_essentials](https://github.com/hamodp/ardrone_essentials) <https://github.com/hanhu/PCL> <https://github.com/hansonrobotics/HEAD> <https://github.com/haplo31/Tcomp> <https://github.com/haquang/Haquang-Research> <https://github.com/hari-sikchi/sbplplanner> <https://github.com/hariravi/HumanoidJengaTake2> [https://github.com/harmishhk/hanp\\_humans\\_sim](https://github.com/harmishhk/hanp_humans_sim) [https://github.com/harmishhk/hanp\\_local\\_planner](https://github.com/harmishhk/hanp_local_planner) [https://github.com/harmishhk/hanp\\_prediction](https://github.com/harmishhk/hanp_prediction) [https://github.com/harmishhk/pr2\\_point\\_head](https://github.com/harmishhk/pr2_point_head) <https://github.com/harryeakins/FREDbot> [https://github.com/hasauino/rrt\\_exploration](https://github.com/hasauino/rrt_exploration) [https://github.com/hasbiestheim/smart\\_wheelchair](https://github.com/hasbiestheim/smart_wheelchair) [https://github.com/hausze1/academic\\_dump](https://github.com/hausze1/academic_dump) <https://github.com/hboortz/TurtlebotMapping> <https://github.com/hbradlow/bulletsim> <https://github.com/hcdth011/ROS-Hydro-SLAM> [https://github.com/hchsiao/img\\_saver](https://github.com/hchsiao/img_saver) [https://github.com/hcrlab/convert\\_pcl](https://github.com/hcrlab/convert_pcl) [https://github.com/hcrlab/push\\_pull](https://github.com/hcrlab/push_pull) <https://github.com/hcrmines/IntBotAPC> <https://github.com/hcrmines/apc2> <https://github.com/hcrmines/apc> [https://github.com/hcrskippi/laser\\_combiner](https://github.com/hcrskippi/laser_combiner) [https://github.com/hdeeken/rviz\\_semap\\_plugin](https://github.com/hdeeken/rviz_semap_plugin) [https://github.com/hee502/PRGP\\_i90\\_talker](https://github.com/hee502/PRGP_i90_talker) [https://github.com/heiscsy/evolutus\\_ros\\_src](https://github.com/heiscsy/evolutus_ros_src) <https://github.com/heivi/Pozyx-ROS> <https://github.com/hejoseph/TTB2> <https://github.com/hejoseph/TTB3> <https://github.com/hejoseph/TTB> <https://github.com/hengli/vmav-ros-pkg> <https://github.com/henrypc6/rsn> [https://github.com/henrywen2011/msf\\_imu\\_ekf](https://github.com/henrywen2011/msf_imu_ekf) <https://github.com/henrywen2011/rovio> [https://github.com/heron/heron\\_robot](https://github.com/heron/heron_robot) [https://github.com/hershwg/point\\_cloud\\_frame\\_test](https://github.com/hershwg/point_cloud_frame_test) <https://github.com/heuristicus/DD2425>

[https://github.com/hexroytom/linemod\\_pose\\_est](https://github.com/hexroytom/linemod_pose_est)

<https://github.com/hexroytom/newGitTest>

[https://github.com/heyBeaUtY/ROS\\_enabled\\_uav](https://github.com/heyBeaUtY/ROS_enabled_uav)

<https://github.com/hfarazi/RMG146>

<https://github.com/hhony/jetbot>

[https://github.com/hicopyht/plane\\_segment](https://github.com/hicopyht/plane_segment)

<https://github.com/himlen1990/demo>

<https://github.com/hippomormor/Cmis>

<https://github.com/hippomormor/frontier>

<https://github.com/hishamcg/DrdoProject>

[https://github.com/hiveground-ros-package/leptrino\\_force\\_torque](https://github.com/hiveground-ros-package/leptrino_force_torque)

<https://github.com/hjeldin/HILAS>

[https://github.com/hkaraoguz/deep\\_net\\_object\\_store](https://github.com/hkaraoguz/deep_net_object_store)

<https://github.com/hkaraoguz/jaguarControlISL>

[https://github.com/hkaraoguz/semantic\\_data\\_store](https://github.com/hkaraoguz/semantic_data_store)

<https://github.com/hlkbyrm/taskHandlerISLH>

<https://github.com/hll4fork/Firmware-old>

<https://github.com/hmcRobotLab/hmc-robot-code>

[https://github.com/hmchung/opencv\\_test](https://github.com/hmchung/opencv_test)

<https://github.com/hoangtungdinh/ros-drone>

<https://github.com/hobie88/tu.tino>

<https://github.com/hobie88/tutino.indigo>

[https://github.com/hoergems/ABT\\_CONTINUOUS](https://github.com/hoergems/ABT_CONTINUOUS)

[https://github.com/hoergems/abt\\_newt](https://github.com/hoergems/abt_newt)

<https://github.com/hongalan/powerboard-arduino>

<https://github.com/hongalan/powerboard>

[https://github.com/hordurk/resized\\_image\\_transport](https://github.com/hordurk/resized_image_transport)

<https://github.com/horgh/boldly>

<https://github.com/hoseongseo/bluefox>

[https://github.com/hoseongseo/data\\_logger](https://github.com/hoseongseo/data_logger)

[https://github.com/hpflatorre/diff\\_pi\\_bot](https://github.com/hpflatorre/diff_pi_bot)

<https://github.com/hrnr/robo-rescue>

<https://github.com/hrnr/ros-usarsim>

[https://github.com/hsioumin/three\\_nodes](https://github.com/hsioumin/three_nodes)

<https://github.com/hsmrs/mqp>

<https://github.com/hsnuhayato/rtm-ros-robotics>

[https://github.com/hualili/robotics-open\\_abb](https://github.com/hualili/robotics-open_abb)

<https://github.com/huanglilong/mission>

[https://github.com/huangrui815/MonoSLAM\\_ARDrone](https://github.com/huangrui815/MonoSLAM_ARDrone)

[https://github.com/huliheng2011/ROS-final\\_project-A\\_QR](https://github.com/huliheng2011/ROS-final_project-A_QR)

<https://github.com/hungnguyen94/DPR4Base>

<https://github.com/hungnguyen94/GarbageRobot>

[https://github.com/hwopereis/aeroworks\\_quad\\_control](https://github.com/hwopereis/aeroworks_quad_control)

<https://github.com/hx14384/textureless-detector>

<https://github.com/hxq2016jiayou/testgit>

[https://github.com/hzheng40/crazyflie\\_test](https://github.com/hzheng40/crazyflie_test)

[https://github.com/hzheng40/learning\\_tf](https://github.com/hzheng40/learning_tf)

[https://github.com/hzheng40/turtlebot\\_platform](https://github.com/hzheng40/turtlebot_platform)

<https://github.com/hzobrist/TheResistance>

[https://github.com/i-v-s/gcs\\_agent](https://github.com/i-v-s/gcs_agent)

<https://github.com/i-v-s/simco>

<https://github.com/iConor/learn-ros>

[https://github.com/iKrishneel/jsk\\_mbzirc\\_perception](https://github.com/iKrishneel/jsk_mbzirc_perception)

[https://github.com/iManbot/create\\_ctrl](https://github.com/iManbot/create_ctrl)

[https://github.com/ian-craig/jaco\\_hydro](https://github.com/ian-craig/jaco_hydro)

<https://github.com/ianyon/bachelors-project>

[https://github.com/iav-student/iav\\_depthimage\\_to\\_laserscan](https://github.com/iav-student/iav_depthimage_to_laserscan)

[https://github.com/ibaira/ardrone\\_gamepad](https://github.com/ibaira/ardrone_gamepad)

<https://github.com/ibaranov-cp/UOR05>

<https://github.com/ibaranov-cp/epfl01>

[https://github.com/ibaranov-cp/kaust02\\_husky\\_customization](https://github.com/ibaranov-cp/kaust02_husky_customization)

[https://github.com/ibaranov-cp/ridgeback\\_ur10](https://github.com/ibaranov-cp/ridgeback_ur10)

<https://github.com/ibaranov-cp/tor11>

<https://github.com/ichatzinikolaidis/Rula>

<https://github.com/icolwell/coffeebot>

<https://github.com/icyflame/ikat-auv-packages>

[https://github.com/idaohang/gps\\_goal\\_publisher](https://github.com/idaohang/gps_goal_publisher)

[https://github.com/idaohang/gps\\_tf\\_publisher](https://github.com/idaohang/gps_tf_publisher)

[https://github.com/idaohang/gps\\_umd-3](https://github.com/idaohang/gps_umd-3)

[https://github.com/idmind-robotics/idmind\\_ros](https://github.com/idmind-robotics/idmind_ros)

[https://github.com/ieatmosquitos/bearings\\_collector](https://github.com/ieatmosquitos/bearings_collector)

<https://github.com/ihmcrobotics/ihmc-open-robotics-software>

<https://github.com/ihrabar/zavrsni>

[https://github.com/iirob/ati\\_force\\_torque](https://github.com/iirob/ati_force_torque)

[https://github.com/iirob/iirob\\_filters](https://github.com/iirob/iirob_filters)

[https://github.com/ijun-slee/honiden\\_robot](https://github.com/ijun-slee/honiden_robot)

<https://github.com/iliasam/OpenSimpleLIDAR>

[https://github.com/ilsemae/sphero\\_ball](https://github.com/ilsemae/sphero_ball) <https://github.com/imesluh/ursula> <https://github.com/imr-ctu/morbot> <https://github.com/incebellipipo/kezbot> [https://github.com/inesc-tec-robotics/carlos\\_motion](https://github.com/inesc-tec-robotics/carlos_motion) [https://github.com/inesc-tec-robotics/guardian\\_ros\\_pkg](https://github.com/inesc-tec-robotics/guardian_ros_pkg) <https://github.com/informatik-mannheim/Serviceroboter> [https://github.com/ingeniarius-ltd/forte\\_rc\\_robot](https://github.com/ingeniarius-ltd/forte_rc_robot) [https://github.com/ingerbha/ros\\_asv\\_system](https://github.com/ingerbha/ros_asv_system) <https://github.com/ingersollc/matrix-gyroplane> <https://github.com/inomuh/docs> [https://github.com/inomuh/evapi\\_ros](https://github.com/inomuh/evapi_ros) [https://github.com/inomuh/evarobot\\_simulator](https://github.com/inomuh/evarobot_simulator) <https://github.com/intel-ros/realsense> <https://github.com/intelligenceBGU/komodo> <https://github.com/intelligenceBGU/robo-service> [https://github.com/interimadd/seniorcar\\_src](https://github.com/interimadd/seniorcar_src) [https://github.com/interimadd/wheelcahir\\_ros](https://github.com/interimadd/wheelcahir_ros) <https://github.com/introlab/introlab-ros-pkg> [https://github.com/introlab/rtabmap\\_ros](https://github.com/introlab/rtabmap_ros) <https://github.com/iocchi/PetriNetPlans> [https://github.com/iolyp/ardrone\\_simulator\\_gazebo7](https://github.com/iolyp/ardrone_simulator_gazebo7) <https://github.com/iolyp/tum-simulator-indigo> <https://github.com/iory/Unreal-ROS-Plugin> [https://github.com/iou16/3d\\_ogmapping](https://github.com/iou16/3d_ogmapping) <https://github.com/iou16/edogmapping> [https://github.com/iou16/elevation\\_difference\\_cloud\\_pub](https://github.com/iou16/elevation_difference_cloud_pub) [https://github.com/iou16/elevation\\_difference\\_map\\_localization](https://github.com/iou16/elevation_difference_map_localization) [https://github.com/iou16/orne\\_waypoints\\_editor](https://github.com/iou16/orne_waypoints_editor) [https://github.com/ipa-josh/ratslam\\_ros](https://github.com/ipa-josh/ratslam_ros) [https://github.com/ipa-lth/schunk\\_gripper\\_egl90](https://github.com/ipa-lth/schunk_gripper_egl90) [https://github.com/ipa-lth/weiss\\_kms40](https://github.com/ipa-lth/weiss_kms40) [https://github.com/ipa-nhg/squirrel\\_robotino\\_backup](https://github.com/ipa-nhg/squirrel_robotino_backup) [https://github.com/ipa-rmb-yp/scitos\\_drivers](https://github.com/ipa-rmb-yp/scitos_drivers) <https://github.com/ipa-svn/palcomIf> <https://github.com/ipa320/accompany> <https://github.com/ipa320/autopnp> [https://github.com/ipa320/cob\\_bringup\\_sandbox](https://github.com/ipa320/cob_bringup_sandbox)

[https://github.com/ipa320/cob\\_control\\_sandbox](https://github.com/ipa320/cob_control_sandbox)

[https://github.com/ipa320/cob\\_control](https://github.com/ipa320/cob_control) [https://github.com/ipa320/cob\\_driver](https://github.com/ipa320/cob_driver) [https://github.com/ipa320/cob\\_navigation\\_tests](https://github.com/ipa320/cob_navigation_tests) [https://github.com/ipa320/ipa\\_canopen](https://github.com/ipa320/ipa_canopen) [https://github.com/ipa320/ipa\\_lcrob](https://github.com/ipa320/ipa_lcrob) <https://github.com/ipa320/research-camp-5> [https://github.com/ipa320/seneka\\_deployment\\_strategies](https://github.com/ipa320/seneka_deployment_strategies) [https://github.com/ipa320/seneka\\_deployment\\_unit](https://github.com/ipa320/seneka_deployment_unit) [https://github.com/ipa320/seneka\\_sensor\\_node](https://github.com/ipa320/seneka_sensor_node) [https://github.com/ipa320/srs\\_public](https://github.com/ipa320/srs_public) <https://github.com/ipab-rad/ICRIN> <https://github.com/ipab-rad/Youbot-RVO> [https://github.com/ipab-rad/rad\\_matrix](https://github.com/ipab-rad/rad_matrix) [https://github.com/ipab-rad/rad\\_pr2\\_stack](https://github.com/ipab-rad/rad_pr2_stack) [https://github.com/ipab-rad/rad\\_youbot\\_stack](https://github.com/ipab-rad/rad_youbot_stack) [https://github.com/ipatient-zju/basic\\_algo](https://github.com/ipatient-zju/basic_algo) [https://github.com/ipatient-zju/eth\\_ssf](https://github.com/ipatient-zju/eth_ssf) [https://github.com/ipatient-zju/rosbag\\_output](https://github.com/ipatient-zju/rosbag_output) [https://github.com/ipatient-zju/vo\\_flow](https://github.com/ipatient-zju/vo_flow) [https://github.com/ipatient-zju/zmart\\_img\\_localization](https://github.com/ipatient-zju/zmart_img_localization) <https://github.com/ipeet/mte481> [https://github.com/ipleiria-robotics/adv\\_robotics](https://github.com/ipleiria-robotics/adv_robotics) <https://github.com/ipleiria-robotics/nomad200> [https://github.com/ipleiria-robotics/p3dx\\_apps](https://github.com/ipleiria-robotics/p3dx_apps) [https://github.com/iralab/laser\\_merger](https://github.com/iralab/laser_merger) [https://github.com/iralabdisco/ira\\_laser\\_tools](https://github.com/iralabdisco/ira_laser_tools) [https://github.com/iralabdisco/ira\\_open\\_street\\_map](https://github.com/iralabdisco/ira_open_street_map) <https://github.com/iranmansoori/lucia-winter-school-2016> <https://github.com/irenesanznieto/ocular> [https://github.com/ironjr/AI\\_DIONYSUS\\_4](https://github.com/ironjr/AI_DIONYSUS_4) [https://github.com/ironjr/AI\\_DIONYSUS](https://github.com/ironjr/AI_DIONYSUS) <https://github.com/irvs/avoidance-behavior> [https://github.com/irvs/ros\\_tms](https://github.com/irvs/ros_tms) <https://github.com/isabellezheng/Stagerobot> <https://github.com/isacarnekvist/wall-a-maze> <https://github.com/isadliu229/MotionC> [https://github.com/ishiguroJSK/leptrino\\_reader](https://github.com/ishiguroJSK/leptrino_reader) [https://github.com/ishiguroJSK/vive\\_image\\_view](https://github.com/ishiguroJSK/vive_image_view) [https://github.com/ishikawakouji/SOINN-JIT\\_for\\_ARDrone](https://github.com/ishikawakouji/SOINN-JIT_for_ARDrone)

<https://github.com/islamelnabarawy/ROS-Tutorial> [https://github.com/islers/youbot\\_controllers](https://github.com/islers/youbot_controllers) <https://github.com/ismailr/myslam> <https://github.com/isnow4ever/x50> <https://github.com/issei-takahashi/PointMario> [https://github.com/istinj/SLAM\\_srcs](https://github.com/istinj/SLAM_srcs) [https://github.com/istinj/tracker\\_hri](https://github.com/istinj/tracker_hri) <https://github.com/iti-luebeck/HANSE2012> <https://github.com/iti-luebeck/gentl-tof-driver> [https://github.com/ivan-vishniakou/amr\\_lab\\_test](https://github.com/ivan-vishniakou/amr_lab_test) [https://github.com/ivan-vishniakou/sdp\\_ss\\_15](https://github.com/ivan-vishniakou/sdp_ss_15) [https://github.com/ivany4/Lunabotics\\_ROS](https://github.com/ivany4/Lunabotics_ROS) [https://github.com/jackMilano/bb\\_to\\_world](https://github.com/jackMilano/bb_to_world) <https://github.com/jackhadfield/object-assembly-agent> [https://github.com/jackros1022/pcl\\_tutorials\\_code](https://github.com/jackros1022/pcl_tutorials_code) [https://github.com/jacobperron/orb\\_slam\\_ros](https://github.com/jacobperron/orb_slam_ros) [https://github.com/jaehobang/drone\\_tragectory\\_display](https://github.com/jaehobang/drone_tragectory_display) [https://github.com/jainajinkya/learning\\_joystick](https://github.com/jainajinkya/learning_joystick) [https://github.com/jainak/particle\\_filter\\_SLAM](https://github.com/jainak/particle_filter_SLAM) <https://github.com/jake2184/Portfolio> <https://github.com/jameshermus/bonusPoints> <https://github.com/jamesr27/pixhawk> [https://github.com/jamessteve/rwsfi2016\\_testeves](https://github.com/jamessteve/rwsfi2016_testeves) <https://github.com/jarrettHoltz/DeltaCalibration> <https://github.com/jarrettHoltz/SSLCalibration> [https://github.com/jarvisschultz/objecttracker\\_nu](https://github.com/jarvisschultz/objecttracker_nu) [https://github.com/jarvisschultz/receding\\_planar\\_sys](https://github.com/jarvisschultz/receding_planar_sys) [https://github.com/jarvisschultz/robot\\_simulator](https://github.com/jarvisschultz/robot_simulator) [https://github.com/jas497/beta\\_coke\\_fetcher](https://github.com/jas497/beta_coke_fetcher) <https://github.com/jaubere/automatic-car> [https://github.com/javsalgar/navigation\\_assistant\\_3dpc](https://github.com/javsalgar/navigation_assistant_3dpc) [https://github.com/jaychak/dronesim](https://github.com/jaychak/dronesim-)[https://github.com/jayyoung/bham\\_seg\\_filter](https://github.com/jayyoung/bham_seg_filter) [https://github.com/jayyoung/initial\\_surface\\_view\\_evaluation](https://github.com/jayyoung/initial_surface_view_evaluation) [https://github.com/jayyoung/object\\_interestingness\\_estimator](https://github.com/jayyoung/object_interestingness_estimator) [https://github.com/jbohren-forks/pr2\\_doors](https://github.com/jbohren-forks/pr2_doors) [https://github.com/jbohren-forks/rtt\\_geometry](https://github.com/jbohren-forks/rtt_geometry) [https://github.com/jcgarsan/thruster\\_control](https://github.com/jcgarsan/thruster_control) <https://github.com/jcpince/bobby>

<https://github.com/jcs04/ROS-SF>

[https://github.com/jdawkins/ardu\\_pilot](https://github.com/jdawkins/ardu_pilot)

[https://github.com/jdawkins/dist\\_control](https://github.com/jdawkins/dist_control)

[https://github.com/jdawkins/emaxx\\_ros](https://github.com/jdawkins/emaxx_ros)

<https://github.com/jdawkins/koala-ros>

[https://github.com/jdawkins/ros\\_lcm\\_proxy](https://github.com/jdawkins/ros_lcm_proxy)

[https://github.com/jdawkins/uav\\_control\\_ros](https://github.com/jdawkins/uav_control_ros)

[https://github.com/jdawkins/uav\\_planner](https://github.com/jdawkins/uav_planner)

[https://github.com/jdemp/agile\\_grasp](https://github.com/jdemp/agile_grasp)

<https://github.com/jdomin98/P1-B213-Programmin-Exam-Project>

<https://github.com/je310/microRobotsROS>

<https://github.com/jedirandy/mr-robot>

[https://github.com/jeguzzi/alma\\_robot](https://github.com/jeguzzi/alma_robot)

[https://github.com/jeguzzi/ardrone\\_gestures\\_demo](https://github.com/jeguzzi/ardrone_gestures_demo)

[https://github.com/jeguzzi/mavros\\_external\\_tracker](https://github.com/jeguzzi/mavros_external_tracker)

[https://github.com/jemaloqiu/optim\\_planner\\_ros](https://github.com/jemaloqiu/optim_planner_ros)

<https://github.com/jenniferdavid/cargo-ants-ros>

<https://github.com/jenniferdavid/hh-cargo-ants>

[https://github.com/jenniferdavid/path\\_planner](https://github.com/jenniferdavid/path_planner)

[https://github.com/jenniferdavid/summer\\_school\\_jul14](https://github.com/jenniferdavid/summer_school_jul14)

[https://github.com/jeskesen/gps\\_cartesian\\_grid](https://github.com/jeskesen/gps_cartesian_grid)

[https://github.com/jeskesen/i2c\\_imu](https://github.com/jeskesen/i2c_imu)

<https://github.com/jeweljames/pandabot>

<https://github.com/jfollestad/quadros>

<https://github.com/jfqiu/bankrobot>

[https://github.com/jfrascon/BIOMOT\\_EXOSKELETON\\_ROS](https://github.com/jfrascon/BIOMOT_EXOSKELETON_ROS)

[https://github.com/jfrascon/MANFRED\\_ROS\\_STACK](https://github.com/jfrascon/MANFRED_ROS_STACK)

<https://github.com/jgm88/ComputerVision2014>

[https://github.com/jgrogers/microstrain\\_mip\\_node](https://github.com/jgrogers/microstrain_mip_node)

[https://github.com/jgrossmann/pr2\\_tic\\_tac\\_toe\\_ws](https://github.com/jgrossmann/pr2_tic_tac_toe_ws)

<https://github.com/jgstorms/sacar>

<https://github.com/jheddy/ROSGPSnode>

[https://github.com/jhfrost/uzliti\\_slam](https://github.com/jhfrost/uzliti_slam)

[https://github.com/jhielson/ROS\\_Projects](https://github.com/jhielson/ROS_Projects)

[https://github.com/jhjune91/p3dx\\_velodyne\\_slam](https://github.com/jhjune91/p3dx_velodyne_slam)

[https://github.com/jhu-asco/gazebo\\_rosmatlab\\_bridge](https://github.com/jhu-asco/gazebo_rosmatlab_bridge)

[https://github.com/jhu-asco/gcop\\_ros\\_packages](https://github.com/jhu-asco/gcop_ros_packages)

<https://github.com/jhu-dvrk/dvrk-ros>

[https://github.com/jhu-lcsr/lcsr\\_controllers](https://github.com/jhu-lcsr/lcsr_controllers)

[https://github.com/jhu-lcsr/sp\\_segmenter](https://github.com/jhu-lcsr/sp_segmenter) [https://github.com/jhu-lcsr/vrep\\_ros\\_packages](https://github.com/jhu-lcsr/vrep_ros_packages) <https://github.com/jhu-saw/sawOptoforceSensor> <https://github.com/jian-li/LineLidar> [https://github.com/jiangdizhao/turtlebot\\_rst](https://github.com/jiangdizhao/turtlebot_rst) <https://github.com/jiawei-mo/bug> [https://github.com/jiawei-mo/kinect\\_slam](https://github.com/jiawei-mo/kinect_slam) <https://github.com/jiawei-mo/macl> [https://github.com/jim1949/dashgo\\_ws](https://github.com/jim1949/dashgo_ws) [https://github.com/jimcha21/robonaut\\_myo](https://github.com/jimcha21/robonaut_myo) [https://github.com/jimfinnis/lightsensor\\_gazebo](https://github.com/jimfinnis/lightsensor_gazebo) <https://github.com/jimfinnis/pioneernet> [https://github.com/jimitgandhi66/Capstone\\_teamg\\_2015](https://github.com/jimitgandhi66/Capstone_teamg_2015) [https://github.com/jingego/ust\\_odroid\\_ws](https://github.com/jingego/ust_odroid_ws) [https://github.com/jinpyojeon/TRIN\\_EARL](https://github.com/jinpyojeon/TRIN_EARL) [https://github.com/jitete/FYP\\_workspace](https://github.com/jitete/FYP_workspace) [https://github.com/jitinratra/drone\\_project](https://github.com/jitinratra/drone_project) <https://github.com/jitrc/eklavya2015-ros-pkg> <https://github.com/jiying61306/2016project> [https://github.com/jizhang-cmu/receive\\_ublox](https://github.com/jizhang-cmu/receive_ublox) [https://github.com/jizhang-cmu/receive\\_xsens](https://github.com/jizhang-cmu/receive_xsens) [https://github.com/jkairborne/visual\\_servoing\\_ardrone](https://github.com/jkairborne/visual_servoing_ardrone) [https://github.com/jkcooley/robotic\\_comprehension\\_of\\_viscocity](https://github.com/jkcooley/robotic_comprehension_of_viscocity) <https://github.com/jkrs/EEC193> [https://github.com/jlamyi/zumy\\_ros\\_nav](https://github.com/jlamyi/zumy_ros_nav) <https://github.com/jlurz24/dog-walking-simulation> [https://github.com/jlurz24/gazebo\\_utils](https://github.com/jlurz24/gazebo_utils) <https://github.com/jlurz24/multi-object-position-tracker> <https://github.com/jlurz24/pr2-litterbox-scooping> <https://github.com/jmartinezot/Heimann-thermopile-ROS-driver> <https://github.com/jmaye/dynamixel-ros> [https://github.com/jmaye/mv\\_cameras\\_ros](https://github.com/jmaye/mv_cameras_ros) <https://github.com/jmaye/pure-pursuit-controller-ros> [https://github.com/jmaye/velodyne\\_ros](https://github.com/jmaye/velodyne_ros) <https://github.com/jmaye/visensor-ros> [https://github.com/jmcjacob/strands\\_movebase](https://github.com/jmcjacob/strands_movebase) [https://github.com/jmessias/monarch\\_active\\_perception](https://github.com/jmessias/monarch_active_perception) [https://github.com/jmirats/Show\\_trajectory](https://github.com/jmirats/Show_trajectory) [https://github.com/jmpechem/sm\\_n\\_vis](https://github.com/jmpechem/sm_n_vis)

[https://github.com/jmwest0774/mast\\_ros](https://github.com/jmwest0774/mast_ros)

[https://github.com/joanpau/pose\\_twist\\_meskf](https://github.com/joanpau/pose_twist_meskf)

- [https://github.com/joao-avelino/bio\\_visual\\_suppression](https://github.com/joao-avelino/bio_visual_suppression)
- [https://github.com/joaoleao15/rwsfi2016\\_jleao](https://github.com/joaoleao15/rwsfi2016_jleao)
- [https://github.com/jodavaho/ros\\_helpers](https://github.com/jodavaho/ros_helpers)
- <https://github.com/joe-eklund/cs470>
- [https://github.com/johncade/turtleSIM\\_NEAT](https://github.com/johncade/turtleSIM_NEAT)
- <https://github.com/johnnyboss/localProjectToken>
- [https://github.com/jokla/teamcv\\_ch3](https://github.com/jokla/teamcv_ch3)
- [https://github.com/jokla/visp\\_cam\\_vs](https://github.com/jokla/visp_cam_vs)
- <https://github.com/jonathan-w/RoboChair>
- <https://github.com/jonathangingras/pcl-ppl-detector2>
- [https://github.com/jonathankoss/EECS\\_376](https://github.com/jonathankoss/EECS_376)
- <https://github.com/jonclaassens/cri>
- <https://github.com/jonfink/rviz>
- [https://github.com/jonlwowski012/Cooperative\\_Mav\\_Ugv](https://github.com/jonlwowski012/Cooperative_Mav_Ugv)
- [https://github.com/jontromanab/sq\\_grasp](https://github.com/jontromanab/sq_grasp)
- <https://github.com/jordivilaseca/objects-tracker>
- <https://github.com/jorgeazul/MobileRobot>
- [https://github.com/jorgediosdado/simple\\_planner](https://github.com/jorgediosdado/simple_planner)
- <https://github.com/jormunmor/doctorado>
- [https://github.com/joschu/raven\\_vision](https://github.com/joschu/raven_vision)
- [https://github.com/joseparnau/kview\\_prenodes](https://github.com/joseparnau/kview_prenodes)
- <https://github.com/joseparnau/rosjac>
- [https://github.com/joseparnau/workspace\\_transformation](https://github.com/joseparnau/workspace_transformation)
- [https://github.com/josheddy/kalman\\_sense](https://github.com/josheddy/kalman_sense)
- <https://github.com/joshvillbrandt/mecanumbot-ros-pkg>
- [https://github.com/jotaemesousa/ros\\_gps\\_useful\\_tools](https://github.com/jotaemesousa/ros_gps_useful_tools)
- [https://github.com/jpiat/scout\\_node](https://github.com/jpiat/scout_node)
- [https://github.com/jpiramirez/ros\\_intro](https://github.com/jpiramirez/ros_intro)
- [https://github.com/jplhbird/asctec\\_mav\\_motion\\_planning](https://github.com/jplhbird/asctec_mav_motion_planning)
- <https://github.com/jplhbird/dd>
- <https://github.com/jplhbird/oldcomputer>
- <https://github.com/jplhbird/tlcquadrotor>
- <https://github.com/jpmerc/perception3d>
- <https://github.com/jpmerc/rosWS>
- [https://github.com/jpreiss/ros\\_walkthrough](https://github.com/jpreiss/ros_walkthrough)
- [https://github.com/jprodriguezg/robot\\_cooperation\\_IRIS](https://github.com/jprodriguezg/robot_cooperation_IRIS)
- [https://github.com/jsagfr/ssmr\\_4wd](https://github.com/jsagfr/ssmr_4wd)

[https://github.com/jsk-ros-pkg/jsk\\_common](https://github.com/jsk-ros-pkg/jsk_common) [https://github.com/jsk-ros-pkg/jsk\\_control](https://github.com/jsk-ros-pkg/jsk_control) [https://github.com/jsk-ros-pkg/jsk\\_demos](https://github.com/jsk-ros-pkg/jsk_demos) [https://github.com/jsk-ros-pkg/jsk\\_recognition](https://github.com/jsk-ros-pkg/jsk_recognition) [https://github.com/jsk-ros-pkg/jsk\\_robot](https://github.com/jsk-ros-pkg/jsk_robot) [https://github.com/jsk-ros-pkg/jsk\\_smart\\_apps](https://github.com/jsk-ros-pkg/jsk_smart_apps) [https://github.com/jsk-ros-pkg/jsk\\_visualization](https://github.com/jsk-ros-pkg/jsk_visualization) <https://github.com/jstnhuang/autocp> <https://github.com/jstnhuang/rapid> [https://github.com/jstnhuang/rviz\\_camera\\_publisher](https://github.com/jstnhuang/rviz_camera_publisher) [https://github.com/jstnhuang/rviz\\_publish\\_shadow](https://github.com/jstnhuang/rviz_publish_shadow) <https://github.com/jstnhuang/simplecp> <https://github.com/jstraub/ptamRosBinaryFeatureRelocalization> <https://github.com/jsully83/twist2roboteq> [https://github.com/jtritell/adjustment\\_ui](https://github.com/jtritell/adjustment_ui) <https://github.com/jttte/lucylin0821-pr2-band> [https://github.com/juauer/RO\\_1516](https://github.com/juauer/RO_1516) <https://github.com/julianangel/EmotionBot> <https://github.com/junhaoxiao/MultiSensorRatSLAM> [https://github.com/junhongs/ROS\\_pidcalculator](https://github.com/junhongs/ROS_pidcalculator) [https://github.com/junkilee/brown\\_perception](https://github.com/junkilee/brown_perception) [https://github.com/justinthomas/cylinder\\_perching\\_3D](https://github.com/justinthomas/cylinder_perching_3D) <https://github.com/justwillim/monitor> <https://github.com/jvalinsky/jacktelop> [https://github.com/jvcleave/PCL\\_1-3-0\\_Libraries\\_for\\_OF](https://github.com/jvcleave/PCL_1-3-0_Libraries_for_OF) [https://github.com/jvcleave/example\\_PCL\\_1-4-0](https://github.com/jvcleave/example_PCL_1-4-0) <https://github.com/jwillem/docker-ros> <https://github.com/jxh576/tracked-robot> <https://github.com/jysklS/jlros> [https://github.com/k3174r0/ts\\_ros\\_packages](https://github.com/k3174r0/ts_ros_packages) [https://github.com/k4jt/ros\\_simple\\_ws](https://github.com/k4jt/ros_simple_ws) <https://github.com/kadircet/roboturk> <https://github.com/kajabo/trajectories> [https://github.com/kalectro/pcl\\_groovy](https://github.com/kalectro/pcl_groovy) <https://github.com/kandithws/SeniorProject> [https://github.com/kandithws/clothes\\_detection\\_egbis](https://github.com/kandithws/clothes_detection_egbis) [https://github.com/kanster/ros\\_sandbox](https://github.com/kanster/ros_sandbox) <https://github.com/kapatel/rhocode-explorer> [https://github.com/kardee/DSTAR\\_FOR\\_ROS](https://github.com/kardee/DSTAR_FOR_ROS)

[https://github.com/kardee/Estar\\_with\\_ROS](https://github.com/kardee/Estar_with_ROS)

[https://github.com/kargm/morse\\_ros](https://github.com/kargm/morse_ros)

<https://github.com/karlzipser/kzpy3.0>

[https://github.com/kartikmohta/attitude\\_filter](https://github.com/kartikmohta/attitude_filter)

<https://github.com/kartikmohta/test-circle-ci-ros>

<https://github.com/kash1102/Supply-Chain-Management-System-with-Autonomous-Robots>

[https://github.com/katiewasnothere/model\\_3d\\_object](https://github.com/katiewasnothere/model_3d_object)

[https://github.com/katycat5e/robotics\\_FP](https://github.com/katycat5e/robotics_FP)

<https://github.com/kawo123/cs403-final-project>

<https://github.com/kckent34/cis700-vision>

<https://github.com/kdedakia/597-lab3>

<https://github.com/kdedakia/fydp>

[https://github.com/kdhansen/aseta\\_task\\_management](https://github.com/kdhansen/aseta_task_management)

<https://github.com/kdhansen/busroute>

<https://github.com/kdhansen/roburoc4>

[https://github.com/kejriwalnishant1990/bowpmap\\_ros-release](https://github.com/kejriwalnishant1990/bowpmap_ros-release)

[https://github.com/kejriwalnishant1990/bowpmap\\_ros](https://github.com/kejriwalnishant1990/bowpmap_ros)

[https://github.com/kekraft/contamination\\_stack](https://github.com/kekraft/contamination_stack)

[https://github.com/kellymorse/turtlebot\\_tf](https://github.com/kellymorse/turtlebot_tf)

[https://github.com/kellysteich/remote-cavity-inspection\\_open](https://github.com/kellysteich/remote-cavity-inspection_open)

[https://github.com/ken-kentan/SRC2015\\_Bteam\\_Manual](https://github.com/ken-kentan/SRC2015_Bteam_Manual)

<https://github.com/ken0618102000/SKHuang>

<https://github.com/ken0618102000/VVVO>

[https://github.com/ken0618102000/control\\_simulation](https://github.com/ken0618102000/control_simulation)

<https://github.com/kendemu/followme>

[https://github.com/kendemu/out\\_navigation](https://github.com/kendemu/out_navigation)

[https://github.com/kendemu/roomba\\_robot\\_meiji\\_executable\\_in\\_indigo](https://github.com/kendemu/roomba_robot_meiji_executable_in_indigo)

[https://github.com/kendemu/tum\\_simulator\\_ros\\_ingido](https://github.com/kendemu/tum_simulator_ros_ingido)

[https://github.com/kentegrate/alpha\\_autopilot](https://github.com/kentegrate/alpha_autopilot)

[https://github.com/kentsai0319/techman\\_robot](https://github.com/kentsai0319/techman_robot)

<https://github.com/keshinikeane/sidewalk-detector>

[https://github.com/kevin63857/jon\\_numl\\_catkin\\_ws](https://github.com/kevin63857/jon_numl_catkin_ws)

<https://github.com/kevingkim/bimanual-catching-coman>

[https://github.com/kevinlichow90/robotic\\_projects](https://github.com/kevinlichow90/robotic_projects)

[https://github.com/kevinlyu1/all\\_bayesian\\_src](https://github.com/kevinlyu1/all_bayesian_src)

<https://github.com/kfu/metu-ros-pkg>

<https://github.com/kghite/FunRobo2016>

<https://github.com/kickhero/hello>

<https://github.com/kingasare/ROS-Final-Year-Project>

[https://github.com/kintzhao/ar\\_localization](https://github.com/kintzhao/ar_localization) [https://github.com/kintzhao/cv-slam\\_raw](https://github.com/kintzhao/cv-slam_raw) <https://github.com/kintzhao/cv-slam> [https://github.com/kintzhao/cv\\_ekfslam](https://github.com/kintzhao/cv_ekfslam) [https://github.com/kintzhao/cvslam\\_gazebo](https://github.com/kintzhao/cvslam_gazebo) [https://github.com/kintzhao/imu\\_serial\\_node](https://github.com/kintzhao/imu_serial_node) [https://github.com/kintzhao/laser\\_slam\\_openSources](https://github.com/kintzhao/laser_slam_openSources) [https://github.com/kintzhao/navigation\\_follow\\_road](https://github.com/kintzhao/navigation_follow_road) [https://github.com/kipage11/kerry\\_tools](https://github.com/kipage11/kerry_tools) [https://github.com/kiran4399/ardrone\\_navmap](https://github.com/kiran4399/ardrone_navmap) [https://github.com/kirmani/hlpr\\_cadence](https://github.com/kirmani/hlpr_cadence) <https://github.com/kirubeltadesse/SummerProject> [https://github.com/klauskryhlmand/fuerte\\_workspace](https://github.com/klauskryhlmand/fuerte_workspace) [https://github.com/klpanagi/rpi\\_hardware\\_interface](https://github.com/klpanagi/rpi_hardware_interface) <https://github.com/kmarkus/CompliantControllerComponent> [https://github.com/kobei/hand\\_following](https://github.com/kobei/hand_following) [https://github.com/koellsch/youbot\\_mechatroniklabor](https://github.com/koellsch/youbot_mechatroniklabor) [https://github.com/koenlek/topological\\_navigation\\_fuerte](https://github.com/koenlek/topological_navigation_fuerte) <https://github.com/kolasanichaitanya/alexaguidebot> <https://github.com/konanrobot/agas-ros-pkg> <https://github.com/konradb3/RCPRG-ros-pkg> [https://github.com/kouhara3/kobuki\\_asmd](https://github.com/kouhara3/kobuki_asmd) <https://github.com/kralf/morsel-ros> [https://github.com/kraudust/flight\\_control\\_project](https://github.com/kraudust/flight_control_project) <https://github.com/krishal/beerOpener> [https://github.com/krishnam94/human\\_tracking](https://github.com/krishnam94/human_tracking) [https://github.com/kristofferlarsen/agilus\\_master\\_project](https://github.com/kristofferlarsen/agilus_master_project) [https://github.com/ksaiyo/RP\\_Lidar\\_ROS\\_SLAM](https://github.com/ksaiyo/RP_Lidar_ROS_SLAM) [https://github.com/ksatyaki/cluster\\_extraction](https://github.com/ksatyaki/cluster_extraction) [https://github.com/ksatyaki/doro\\_manipulation](https://github.com/ksatyaki/doro_manipulation) [https://github.com/ksatyaki/ros\\_over\\_peis](https://github.com/ksatyaki/ros_over_peis) <https://github.com/kschwan/geomagic> [https://github.com/kshitijdholakia/mobile\\_robot\\_ros](https://github.com/kshitijdholakia/mobile_robot_ros) [https://github.com/ksivakumar/duomlx\\_ros](https://github.com/ksivakumar/duomlx_ros) [https://github.com/kth-ros-pkg/baxter\\_dream\\_portfolio](https://github.com/kth-ros-pkg/baxter_dream_portfolio) [https://github.com/kth-ros-pkg/contact\\_point\\_estimation](https://github.com/kth-ros-pkg/contact_point_estimation) [https://github.com/kth-ros-pkg/dumbo\\_apps](https://github.com/kth-ros-pkg/dumbo_apps) [https://github.com/kth-ros-pkg/dumbo\\_driver](https://github.com/kth-ros-pkg/dumbo_driver) [https://github.com/ktossell/camera\\_umd](https://github.com/ktossell/camera_umd)
[https://github.com/ktossell/libuvc\\_ros](https://github.com/ktossell/libuvc_ros) [https://github.com/ku-ya/occ\\_grid\\_map](https://github.com/ku-ya/occ_grid_map) <https://github.com/kuasha/stanley> [https://github.com/kuikui1/UAV\\_pix](https://github.com/kuikui1/UAV_pix) <https://github.com/kuikui1/UAVdev> [https://github.com/kuka-isir/ati\\_sensor](https://github.com/kuka-isir/ati_sensor) [https://github.com/kuka-isir/cart\\_opt\\_ctrl](https://github.com/kuka-isir/cart_opt_ctrl) [https://github.com/kuka-isir/depth\\_cam\\_extrinsics\\_calib](https://github.com/kuka-isir/depth_cam_extrinsics_calib) [https://github.com/kuka-isir/kinects\\_human\\_tracking](https://github.com/kuka-isir/kinects_human_tracking) [https://github.com/kuka-isir/rtt\\_lwr\\_cart\\_ctrl](https://github.com/kuka-isir/rtt_lwr_cart_ctrl) [https://github.com/kuka-isir/rtt\\_lwr\\_controllers](https://github.com/kuka-isir/rtt_lwr_controllers) [https://github.com/kuka-isir/rtt\\_lwr](https://github.com/kuka-isir/rtt_lwr) [https://github.com/kuka-isir/static\\_laser\\_tools](https://github.com/kuka-isir/static_laser_tools) [https://github.com/kulbu/kulbabu\\_hardware](https://github.com/kulbu/kulbabu_hardware) [https://github.com/kunzel/object\\_search\\_utils](https://github.com/kunzel/object_search_utils) [https://github.com/kuobenj/ECE-550-catkin\\_ws](https://github.com/kuobenj/ECE-550-catkin_ws) [https://github.com/kuri-kustar/aircraft\\_inspection](https://github.com/kuri-kustar/aircraft_inspection) [https://github.com/kuri-kustar/endoscopy\\_capsule-project](https://github.com/kuri-kustar/endoscopy_capsule-project) [https://github.com/kuri-kustar/haptic\\_teleoperation](https://github.com/kuri-kustar/haptic_teleoperation) [https://github.com/kuri-kustar/indoor\\_uav\\_control](https://github.com/kuri-kustar/indoor_uav_control) [https://github.com/kuri-kustar/kuri\\_mbzirc\\_offboard\\_control](https://github.com/kuri-kustar/kuri_mbzirc_offboard_control) [https://github.com/kuri-kustar/kuri\\_ros\\_uav\\_commander](https://github.com/kuri-kustar/kuri_ros_uav_commander) [https://github.com/kuri-kustar/kuri\\_usar](https://github.com/kuri-kustar/kuri_usar) [https://github.com/kuri-kustar/laser\\_collision\\_detection](https://github.com/kuri-kustar/laser_collision_detection) [https://github.com/kuri-kustar/leap\\_control](https://github.com/kuri-kustar/leap_control) [https://github.com/kuri-kustar/multi\\_rotors\\_ftc](https://github.com/kuri-kustar/multi_rotors_ftc) [https://github.com/kuri-kustar/nbv\\_exploration](https://github.com/kuri-kustar/nbv_exploration) [https://github.com/kuri-kustar/reemc\\_hri\\_interaction](https://github.com/kuri-kustar/reemc_hri_interaction) <https://github.com/kuri-kustar/ros-kuri-pkg> <https://github.com/kvolle/Summer-Work-2014> <https://github.com/kwokth22/ownTest> <https://github.com/kyChuGit/TyphoonQ> <https://github.com/kyChuGit/YuneecDroneCode> <https://github.com/kylecorry31/Simple-ROS-Example> [https://github.com/kyoto-u-shinobi/kamui\\_operator\\_station](https://github.com/kyoto-u-shinobi/kamui_operator_station) <https://github.com/kyoto-u-shinobi/kamui> <https://github.com/l0g1x/DUO-Camera-ROS> [https://github.com/l0g1x/SpringerROS\\_Gazebo2015](https://github.com/l0g1x/SpringerROS_Gazebo2015) <https://github.com/laas/gtp>

[https://github.com/laas/humanoid\\_walk](https://github.com/laas/humanoid_walk) [https://github.com/laas/move3d\\_ros\\_lib](https://github.com/laas/move3d_ros_lib) [https://github.com/laas/rviz\\_plugin\\_covariance](https://github.com/laas/rviz_plugin_covariance) <https://github.com/laas/toaster> <https://github.com/laazizi/ros-robot> [https://github.com/laboshinl/ndt\\_localizer](https://github.com/laboshinl/ndt_localizer) <https://github.com/labust/labust-ros-pkg> <https://github.com/labust/sensors-ros-pkg> <https://github.com/labust/vehicles-ros-pkg> [https://github.com/lagadic/demo\\_pioneer](https://github.com/lagadic/demo_pioneer) [https://github.com/lagadic/door\\_handle\\_detection](https://github.com/lagadic/door_handle_detection) [https://github.com/lagadic/ibvs\\_servo\\_head](https://github.com/lagadic/ibvs_servo_head) [https://github.com/lagadic/matlab\\_ros\\_bridge](https://github.com/lagadic/matlab_ros_bridge) [https://github.com/lagadic/pepper\\_hand\\_pose](https://github.com/lagadic/pepper_hand_pose) [https://github.com/lagadic/vision\\_visp](https://github.com/lagadic/vision_visp) [https://github.com/lagadic/visp\\_blob\\_tracker](https://github.com/lagadic/visp_blob_tracker) [https://github.com/lagadic/visp\\_bridge-deprecated](https://github.com/lagadic/visp_bridge-deprecated) [https://github.com/lagadic/visp\\_ros](https://github.com/lagadic/visp_ros) [https://github.com/lagadic/vrep\\_ros\\_bridge](https://github.com/lagadic/vrep_ros_bridge) [https://github.com/lagadic/vs\\_grasping\\_pepper](https://github.com/lagadic/vs_grasping_pepper) <https://github.com/lakehanne/superchicko> [https://github.com/lakid/random\\_nodes](https://github.com/lakid/random_nodes) <https://github.com/lalten/tas> [https://github.com/lama-imr/lama\\_costmap](https://github.com/lama-imr/lama_costmap) [https://github.com/lama-imr/lama\\_laser](https://github.com/lama-imr/lama_laser) [https://github.com/lama-imr/lama\\_polygon\\_matcher](https://github.com/lama-imr/lama_polygon_matcher) [https://github.com/lama-imr/lama\\_utilities](https://github.com/lama-imr/lama_utilities) <https://github.com/landuber/wonderbot> <https://github.com/lannersluc/ecto-SegFault> [https://github.com/lannersluc/inverse\\_capability\\_map](https://github.com/lannersluc/inverse_capability_map) <https://github.com/lanyusea/4010F> [https://github.com/lanyusea/dji\\_sdk](https://github.com/lanyusea/dji_sdk) <https://github.com/lanyusea/iarc2015> <https://github.com/lanyusea/robomasters> [https://github.com/laperss/wasp\\_search\\_and\\_rescue](https://github.com/laperss/wasp_search_and_rescue) <https://github.com/laptopc700/kinect-turtlebot-reconstructor> <https://github.com/lara-unb/aramis> <https://github.com/lara-unb/porthos> [https://github.com/larics/lpms\\_imu](https://github.com/larics/lpms_imu)

<https://github.com/larics/optoforce-ros-pusblisher>

<https://github.com/larsvens/WASP-AS-KTH-T3>

<https://github.com/larsys/socrob-ros-pkg>

[https://github.com/laughlinbarker/openrov\\_ros](https://github.com/laughlinbarker/openrov_ros)

<https://github.com/lb5160482/Turtlebot-Autonomous-SLAM-and-Feature-Tracking-on-ROS>

[https://github.com/leeduoduo/pix\\_demo](https://github.com/leeduoduo/pix_demo)

[https://github.com/leejang/grasping\\_modeling](https://github.com/leejang/grasping_modeling)

[https://github.com/lemmersj/utsa\\_intelligentrobotics](https://github.com/lemmersj/utsa_intelligentrobotics)

[https://github.com/lengji22/ros\\_smartcar](https://github.com/lengji22/ros_smartcar)

<https://github.com/lengmo714/flight-test>

<https://github.com/lennartclaassen/3rd-party-ressources>

<https://github.com/lennartclaassen/imu-processor>

<https://github.com/lennartclaassen/kinpro>

[https://github.com/lesire/mauve\\_sterela](https://github.com/lesire/mauve_sterela)

[https://github.com/leticiamaki/Ros\\_go2point](https://github.com/leticiamaki/Ros_go2point)

<https://github.com/leticiamaki/Sonar3>

<https://github.com/lev2cu/IMU->

<https://github.com/lev2cu/research>

[https://github.com/lfermin77/Exploration\\_Fraenkel](https://github.com/lfermin77/Exploration_Fraenkel)

[https://github.com/lfermin77/Exploration\\_Tremaux](https://github.com/lfermin77/Exploration_Tremaux)

[https://github.com/lhc610github/PX4\\_RPI\\_TEST1](https://github.com/lhc610github/PX4_RPI_TEST1)

[https://github.com/lia2790/object\\_tracking](https://github.com/lia2790/object_tracking)

<https://github.com/liang-tang/pendulum>

[https://github.com/liangfok/controlit\\_configs](https://github.com/liangfok/controlit_configs)

<https://github.com/liangfok/controlit>

[https://github.com/liangkaiwen/baxter\\_project](https://github.com/liangkaiwen/baxter_project)

[https://github.com/libing64/att\\_ekf](https://github.com/libing64/att_ekf)

[https://github.com/libing64/pose\\_ekf](https://github.com/libing64/pose_ekf)

[https://github.com/libing64/wireless\\_localization](https://github.com/libing64/wireless_localization)

[https://github.com/liesrock/ft\\_publisher](https://github.com/liesrock/ft_publisher)

[https://github.com/lightjiang/vechicle\\_move\\_control](https://github.com/lightjiang/vechicle_move_control)

<https://github.com/lihuang3/STONES-THROW>

<https://github.com/lileee/Robotics-RL>

[https://github.com/lilulab/crawler\\_core\\_jade](https://github.com/lilulab/crawler_core_jade)

[https://github.com/lilulab/opencv\\_template](https://github.com/lilulab/opencv_template)

[https://github.com/limhyon/asctec\\_mav\\_framework\\_sandbox](https://github.com/limhyon/asctec_mav_framework_sandbox)

[https://github.com/liminglong/micros\\_mars\\_task\\_alloc](https://github.com/liminglong/micros_mars_task_alloc)

[https://github.com/linhongbin/my\\_baxter](https://github.com/linhongbin/my_baxter)

[https://github.com/link-er/mobile\\_robots\\_lab\\_ss15](https://github.com/link-er/mobile_robots_lab_ss15)

[https://github.com/linux-creatures/auto\\_flight](https://github.com/linux-creatures/auto_flight) <https://github.com/linux-creatures/beagleus-ros> [https://github.com/linux-creatures/lsd\\_ekf\\_slam](https://github.com/linux-creatures/lsd_ekf_slam) [https://github.com/linuxhex/boost\\_serial\\_port](https://github.com/linuxhex/boost_serial_port) [https://github.com/linuxhex/class\\_chassis](https://github.com/linuxhex/class_chassis) [https://github.com/linuxhex/navigation\\_slam](https://github.com/linuxhex/navigation_slam) [https://github.com/linwendi/child\\_car](https://github.com/linwendi/child_car) [https://github.com/linwendi/four\\_wd\\_rover](https://github.com/linwendi/four_wd_rover) <https://github.com/liqiang1980/VTFS> <https://github.com/lixianyu/Sinope> <https://github.com/lixiao89/AFEPRC> [https://github.com/lixiao89/plane\\_registration](https://github.com/lixiao89/plane_registration) [https://github.com/lixinyutfd/conveyer\\_tracking](https://github.com/lixinyutfd/conveyer_tracking) [https://github.com/lixinyutfd/eecs\\_600\\_2016Fall](https://github.com/lixinyutfd/eecs_600_2016Fall) [https://github.com/lixinyutfd/xinyu\\_tracking](https://github.com/lixinyutfd/xinyu_tracking) [https://github.com/lixinyutfd/zeta\\_final\\_project](https://github.com/lixinyutfd/zeta_final_project) [https://github.com/lixinyutfd/zeta\\_project](https://github.com/lixinyutfd/zeta_project) <https://github.com/liyiying/cloudrobot-semantic-map> [https://github.com/liz-murphy/odometry\\_modifier](https://github.com/liz-murphy/odometry_modifier) [https://github.com/ljjyxz123/intel\\_ros\\_vm](https://github.com/ljjyxz123/intel_ros_vm) <https://github.com/ljmanso/prp> [https://github.com/lkumar93/Deep\\_Learning\\_Crazyflie](https://github.com/lkumar93/Deep_Learning_Crazyflie) <https://github.com/lkumar93/Object-Tracker> <https://github.com/lligen/myserial> <https://github.com/lmc0709/filteringprocess> <https://github.com/lmh-hml/UGV> <https://github.com/lmh-hml/buggy> [https://github.com/lmymapu/ROS\\_Hockey](https://github.com/lmymapu/ROS_Hockey) <https://github.com/lncd/Robots-OD> <https://github.com/loganE/rvinci> [https://github.com/loiannog/PTAMM\\_RGBD\\_cooperative](https://github.com/loiannog/PTAMM_RGBD_cooperative) [https://github.com/loiannog/rc\\_monitor](https://github.com/loiannog/rc_monitor) [https://github.com/loiannog/state\\_control\\_vehicle](https://github.com/loiannog/state_control_vehicle) [https://github.com/loicdubois/pdm\\_crazyflie](https://github.com/loicdubois/pdm_crazyflie) [https://github.com/loncar-fer/formation\\_control](https://github.com/loncar-fer/formation_control) <https://github.com/lorenzoriano/Monpal> [https://github.com/loupdavid/crazyflie\\_project](https://github.com/loupdavid/crazyflie_project) <https://github.com/lrocha3/mecatronica> <https://github.com/lrse/floordetection>

<https://github.com/lrse/ros-utils> <https://github.com/lrse/whycon> <https://github.com/lsmigiel/anro> <https://github.com/luandoan/mbzirc.old> [https://github.com/luansilveira/auv\\_controller](https://github.com/luansilveira/auv_controller) <https://github.com/luca-morreale/robotics-project> <https://github.com/lucaghera/TestCode> <https://github.com/lucanus43/WaypointNavHector> [https://github.com/lucasw/simple\\_sim\\_ros](https://github.com/lucasw/simple_sim_ros) <https://github.com/lucasw/vimjay> [https://github.com/lucbettaieb/alg\\_robo\\_p1](https://github.com/lucbettaieb/alg_robo_p1) [https://github.com/lucbettaieb/alg\\_robo\\_p2](https://github.com/lucbettaieb/alg_robo_p2) [https://github.com/lucbettaieb/cutting\\_task](https://github.com/lucbettaieb/cutting_task) <https://github.com/lucbettaieb/flexcraft> [https://github.com/lucbettaieb/path\\_definer](https://github.com/lucbettaieb/path_definer) [https://github.com/lucci-spinitalia/progetto\\_sciami\\_ros](https://github.com/lucci-spinitalia/progetto_sciami_ros) <https://github.com/lucykidd/RSA> [https://github.com/luis2r/learning\\_image\\_geometry](https://github.com/luis2r/learning_image_geometry) [https://github.com/luisege/drrobot\\_jaguarV2\\_player](https://github.com/luisege/drrobot_jaguarV2_player) <https://github.com/luisege/p2p> <https://github.com/luispedraza/SPLmapping> [https://github.com/lukaszmitka/joy\\_to\\_twist\\_msg](https://github.com/lukaszmitka/joy_to_twist_msg) [https://github.com/lukaszmitka/path\\_viz](https://github.com/lukaszmitka/path_viz) [https://github.com/lukaszmitka/roboclaw\\_driver](https://github.com/lukaszmitka/roboclaw_driver) [https://github.com/lukaszmitka/sensor\\_stick\\_driver](https://github.com/lukaszmitka/sensor_stick_driver) <https://github.com/lukscasanova/joy2twist> [https://github.com/lukscasanova/mtig\\_driver](https://github.com/lukscasanova/mtig_driver) [https://github.com/lumeier/rosbag\\_remote](https://github.com/lumeier/rosbag_remote) [https://github.com/lvr-ros/mesh\\_navigation](https://github.com/lvr-ros/mesh_navigation) <https://github.com/lxd20/hololensROS> [https://github.com/lxldavid91/XV-11-LIDAR-Data-Wireless-Transfer-Socket](https://github.com/lxldavid91/XV-11-LIDAR-Data-Wireless-Transfer-Socket-)<https://github.com/lxrobotics/lex> <https://github.com/lxrobotics/rosintro> [https://github.com/ly11tea/mechanum\\_robot](https://github.com/ly11tea/mechanum_robot) [https://github.com/lycantropus/aqrabuamelu\\_ros](https://github.com/lycantropus/aqrabuamelu_ros) <https://github.com/lycantropus/reactiveros> [https://github.com/lzhzh/kaqi\\_driver](https://github.com/lzhzh/kaqi_driver) [https://github.com/lzhzh/kaqi\\_gazebo\\_plugin](https://github.com/lzhzh/kaqi_gazebo_plugin) [https://github.com/lzhzh/kaqi\\_teleop](https://github.com/lzhzh/kaqi_teleop)

<https://github.com/m-shimizu/USARSimSampleClient> [https://github.com/m-shimizu/p3at\\_for\\_ros\\_with\\_modelsdf](https://github.com/m-shimizu/p3at_for_ros_with_modelsdf) [https://github.com/m0rph03nix/local\\_planner\\_student](https://github.com/m0rph03nix/local_planner_student) [https://github.com/maasLu/MA\\_AI\\_Y1\\_AS](https://github.com/maasLu/MA_AI_Y1_AS) <https://github.com/maayanco/ROS-Room-Organizer> <https://github.com/machinehead/dnepr> <https://github.com/madratman/hybridplanner> <https://github.com/madsbahrt/sdu-frobo-team3> <https://github.com/madsciencetist/teamshield> [https://github.com/maetulj/tf\\_tutorials](https://github.com/maetulj/tf_tutorials) [https://github.com/mafilipp/RPL\\_individual\\_2](https://github.com/mafilipp/RPL_individual_2) [https://github.com/magazino/pylon\\_camera](https://github.com/magazino/pylon_camera) [https://github.com/magiccjae/baxter\\_fistbump](https://github.com/magiccjae/baxter_fistbump) [https://github.com/magiccjae/gimbal\\_control](https://github.com/magiccjae/gimbal_control) [https://github.com/magrimm/RPL\\_group](https://github.com/magrimm/RPL_group) [https://github.com/magrimm/RPL\\_individual](https://github.com/magrimm/RPL_individual) [https://github.com/maheer425/Haptics\\_Project](https://github.com/maheer425/Haptics_Project) [https://github.com/maheer425/Haptics\\_Robot\\_Interface](https://github.com/maheer425/Haptics_Robot_Interface) [https://github.com/maheer425/baxter\\_ee\\_cart\\_imped](https://github.com/maheer425/baxter_ee_cart_imped) [https://github.com/maheer425/catkin\\_ee\\_cart\\_imped](https://github.com/maheer425/catkin_ee_cart_imped) <https://github.com/mahmoudabdulazim/DAQ> [https://github.com/majvr93/Reactive-robot](https://github.com/majvr93/Reactive-robot-)<https://github.com/makcakoca/evarobot> <https://github.com/makhaniadnan/RoNaoldo> <https://github.com/malachico/lar-car-proj> <https://github.com/malalves/AMR-2016> <https://github.com/malalves/obstacle-avoidance> <https://github.com/malalves/race> [https://github.com/malasiot/clopema\\_certh\\_ros](https://github.com/malasiot/clopema_certh_ros) <https://github.com/mandad/moos-ivp-manda> [https://github.com/mandalarobotics/m3dunit\\_ws](https://github.com/mandalarobotics/m3dunit_ws) [https://github.com/manhnhhdvn/RT\\_project](https://github.com/manhnhhdvn/RT_project) [https://github.com/manhnhhdvn/wandrian\\_src](https://github.com/manhnhhdvn/wandrian_src) [https://github.com/manishkjain21/Cpp\\_programs](https://github.com/manishkjain21/Cpp_programs) [https://github.com/manojngb/Crazyflie\\_optitrack\\_hover](https://github.com/manojngb/Crazyflie_optitrack_hover) [https://github.com/manojngb/Multiple\\_Crazyflie\\_hover](https://github.com/manojngb/Multiple_Crazyflie_hover) [https://github.com/manomitbal/A-Star\\_PathPlanner\\_ROS](https://github.com/manomitbal/A-Star_PathPlanner_ROS) [https://github.com/manomitbal/Pololu\\_Localization](https://github.com/manomitbal/Pololu_Localization) <https://github.com/mantouRobot/share>

[https://github.com/manuelbonilla/desperate\\_housewife](https://github.com/manuelbonilla/desperate_housewife)

[https://github.com/manuelbonilla/dual\\_manipulator\\_control](https://github.com/manuelbonilla/dual_manipulator_control)

[https://github.com/manuelbonilla/force\\_sensor\\_ati](https://github.com/manuelbonilla/force_sensor_ati)

[https://github.com/manuelbonilla/wg\\_planning](https://github.com/manuelbonilla/wg_planning)

<https://github.com/manujagobind/Learning-ROS>

<https://github.com/manujagrawal/controls-eklavya-4.0>

[https://github.com/manujagrawal/controls\\_on\\_beagle\\_bone](https://github.com/manujagrawal/controls_on_beagle_bone)

[https://github.com/manujagrawal/mannu\\_local\\_eklavya](https://github.com/manujagrawal/mannu_local_eklavya)

[https://github.com/marbosjo/lemniscata\\_planner](https://github.com/marbosjo/lemniscata_planner)

<https://github.com/marcelo-borghetti/sampleCode>

<https://github.com/marcinkaszynski/vrep-ros-plugins>

[https://github.com/marcmi9/ARDRONE\\_2.0](https://github.com/marcmi9/ARDRONE_2.0)

[https://github.com/marcoarruda/dynamic\\_model](https://github.com/marcoarruda/dynamic_model)

[https://github.com/marcoarruda/ros\\_turtlesim\\_actlib](https://github.com/marcoarruda/ros_turtlesim_actlib)

<https://github.com/marcowplm/pinguiglio>

<https://github.com/marcozorzi/RoboticsProgrammingLaboratory>

<https://github.com/marcozorzi/Semester-Project>

[https://github.com/maria-miranda/rwsfi2016\\_mmiranda](https://github.com/maria-miranda/rwsfi2016_mmiranda)

<https://github.com/marija185/coveragedemining>

<https://github.com/mario-gianni/cast>

<https://github.com/markch1991/SPRO3>

[https://github.com/markcsie/slam\\_project](https://github.com/markcsie/slam_project)

[https://github.com/marklendering/DemconRobot\\_robotControl](https://github.com/marklendering/DemconRobot_robotControl)

[https://github.com/markrosoft/place\\_feature\\_recognition](https://github.com/markrosoft/place_feature_recognition)

<https://github.com/mars-uoit/aar2>

<https://github.com/mars-uoit/aar>

<https://github.com/mars-uoit/ams>

<https://github.com/mars-uoit/omnimaxbot>

<https://github.com/mars-uoit/um7>

<https://github.com/maruthven/IRISS>

<https://github.com/mas-group/robocup-at-work>

[https://github.com/mas-group/youbot\\_simulation](https://github.com/mas-group/youbot_simulation)

<https://github.com/masaeedu/me597>

[https://github.com/masamasa9841/Turtlebot\\_driving-along-the-wall](https://github.com/masamasa9841/Turtlebot_driving-along-the-wall)

[https://github.com/mast-demo/mast\\_pi\\_zero](https://github.com/mast-demo/mast_pi_zero)

<https://github.com/mateus03/HANNRS>

<https://github.com/mathewpang/claptrap>

<https://github.com/matpalm/ros-hc-sr04-node>

<https://github.com/matpalm/ros-mpu6050-node>

[https://github.com/mattamert/jr\\_hector\\_map\\_server](https://github.com/mattamert/jr_hector_map_server)

[https://github.com/mattamert/odom\\_to\\_pose\\_covariance](https://github.com/mattamert/odom_to_pose_covariance)

[https://github.com/mattamert/pose\\_to\\_odom](https://github.com/mattamert/pose_to_odom)

<https://github.com/matthewia94/PIlot>

<https://github.com/matthewkirk203/ecen674trim>

<https://github.com/mattjrush/tankbot>

<https://github.com/mattncc1701/Assignment5>

[https://github.com/matwilso/rc\\_bot](https://github.com/matwilso/rc_bot)

<https://github.com/mau25rojas/tesis-hexapodo>

<https://github.com/mauriliodc/kinectLaserCalibration>

[https://github.com/maverick-long/wheelchair\\_arm](https://github.com/maverick-long/wheelchair_arm)

<https://github.com/maxbader/transitbuddy>

<https://github.com/maxfiedler/CVlab>

[https://github.com/maximest-pierre/sara\\_navigation\\_relaxed\\_astar](https://github.com/maximest-pierre/sara_navigation_relaxed_astar)

<https://github.com/maxseidler/PAS>

[https://github.com/maxsvetlik/bwi\\_max](https://github.com/maxsvetlik/bwi_max)

<https://github.com/mbed92/laserScannerROS>

<https://github.com/mbriden88/COMPSCI403FinalProject>

[https://github.com/mcamarneiro/rwsfi2016\\_mcamarneiro](https://github.com/mcamarneiro/rwsfi2016_mcamarneiro)

[https://github.com/mcanter0/line\\_recog](https://github.com/mcanter0/line_recog)

<https://github.com/mcast75/EARL>

[https://github.com/mclumd/drone\\_tracker\\_demo](https://github.com/mclumd/drone_tracker_demo)

[https://github.com/mcoteCPR/jackal\\_gps\\_navigation](https://github.com/mcoteCPR/jackal_gps_navigation)

<https://github.com/mcubelab/cpush>

<https://github.com/mcubelab/fompush>

<https://github.com/mdombro/CSC232>

[https://github.com/mdrwiega/depth\\_nav\\_tools](https://github.com/mdrwiega/depth_nav_tools)

<https://github.com/mdrwiega/tacbot>

<https://github.com/mdykshorn/mapBot>

<https://github.com/meccanoid-tx1/meccanoid-ros-packages>

[https://github.com/mechAndy/darc\\_research](https://github.com/mechAndy/darc_research)

<https://github.com/meerasebastian/Evaluation-Project-ROS>

[https://github.com/meerasebastian/edge\\_leg\\_detector](https://github.com/meerasebastian/edge_leg_detector)

[https://github.com/meerasebastian/people\\_beginner](https://github.com/meerasebastian/people_beginner)

[https://github.com/megaremi63/Betsy\\_setup](https://github.com/megaremi63/Betsy_setup)

[https://github.com/meghag/duplo\\_v0](https://github.com/meghag/duplo_v0)

[https://github.com/meghag/duplo\\_v1](https://github.com/meghag/duplo_v1)

[https://github.com/meghag/object\\_search](https://github.com/meghag/object_search)

[https://github.com/mehdish89/UR5\\_Cooperative\\_Transform](https://github.com/mehdish89/UR5_Cooperative_Transform)

[https://github.com/mehdish89/legged\\_locomotion](https://github.com/mehdish89/legged_locomotion) <https://github.com/meliaspl/clearpath-ros-pkg> <https://github.com/merosss/VRepRosQuadSwarm> [https://github.com/metallo25/ROS\\_vehicles](https://github.com/metallo25/ROS_vehicles) [https://github.com/metropt/rwsfi2016\\_jxavier](https://github.com/metropt/rwsfi2016_jxavier) [https://github.com/mexomagno/pr2\\_placing](https://github.com/mexomagno/pr2_placing) [https://github.com/meysambasiri/RSBB\\_Complete](https://github.com/meysambasiri/RSBB_Complete) <https://github.com/mfaessle/coax-control> <https://github.com/mfcarmona/ros-isis> <https://github.com/mfiore/scenarios> [https://github.com/mfiore/situation\\_assessment](https://github.com/mfiore/situation_assessment) [https://github.com/mfiore/supervision\\_system](https://github.com/mfiore/supervision_system) [https://github.com/mfueller/vrep\\_youbot\\_plugin](https://github.com/mfueller/vrep_youbot_plugin) <https://github.com/mgolpar/field-robotics> [https://github.com/mgorski-zlatan/ROS\\_Map](https://github.com/mgorski-zlatan/ROS_Map) <https://github.com/miccol/Nao-Demo> <https://github.com/michaellin/NeedleCalibration> <https://github.com/michalek92/saas-ros> [https://github.com/michalneoral/clopema\\_scroll\\_on\\_table](https://github.com/michalneoral/clopema_scroll_on_table) <https://github.com/mickra/SegFault> [https://github.com/mickra/segfault\\_vision](https://github.com/mickra/segfault_vision) <https://github.com/miguelriemoliveira/RustBot> <https://github.com/miguelriemoliveira/amazon-inesc> [https://github.com/miguelriemoliveira/rwsfi2016\\_moliveira](https://github.com/miguelriemoliveira/rwsfi2016_moliveira) [https://github.com/mik077/razor\\_imu\\_9dof](https://github.com/mik077/razor_imu_9dof) [https://github.com/mikeferguson/robot\\_calibration](https://github.com/mikeferguson/robot_calibration) <https://github.com/mikewrock/phdbackup> [https://github.com/mikolak/irp6\\_sim\\_meng](https://github.com/mikolak/irp6_sim_meng) [https://github.com/milvusrobotics/mrp2\\_robot](https://github.com/milvusrobotics/mrp2_robot) [https://github.com/minhnh/hbrs\\_courses](https://github.com/minhnh/hbrs_courses) <https://github.com/minolo/robostylus> [https://github.com/mintar/imu\\_test](https://github.com/mintar/imu_test) [https://github.com/mircolosi/HRI\\_LAS](https://github.com/mircolosi/HRI_LAS) [https://github.com/miriansyah/depthimage\\_to\\_laserscan](https://github.com/miriansyah/depthimage_to_laserscan) [https://github.com/miriansyah/pointcloud\\_to\\_laserscan](https://github.com/miriansyah/pointcloud_to_laserscan) <https://github.com/mirwox/robotica16> <https://github.com/mit-uav/mavros-mod> [https://github.com/mitchellwills/roscpp\\_message\\_reflection](https://github.com/mitchellwills/roscpp_message_reflection) [https://github.com/mizulily/daq\\_ft](https://github.com/mizulily/daq_ft)

[https://github.com/mjcarroll/zed\\_ros](https://github.com/mjcarroll/zed_ros) [https://github.com/mjg152/eecs\\_600\\_ariac\\_project](https://github.com/mjg152/eecs_600_ariac_project) [https://github.com/mkjaergaard/catkin\\_test](https://github.com/mkjaergaard/catkin_test) <https://github.com/mkjaergaard/cppclient> [https://github.com/mkjaergaard/geometry\\_experimental](https://github.com/mkjaergaard/geometry_experimental) [https://github.com/mklingen/arm\\_slam\\_calib](https://github.com/mklingen/arm_slam_calib) <https://github.com/mlab-upenn/AnytimeCPS2015> <https://github.com/mlab-upenn/autobots> [https://github.com/mllofriu/op2\\_control](https://github.com/mllofriu/op2_control) <https://github.com/mmsarode/ROS-Hexacopter> [https://github.com/mnegretev/CRM\\_Material](https://github.com/mnegretev/CRM_Material) <https://github.com/mnegretev/MyDocs> <https://github.com/mnegretev/RoboticsCourses> <https://github.com/mohakbhardwaj/auto-park> [https://github.com/mohamedalsherif/rcll\\_adapter](https://github.com/mohamedalsherif/rcll_adapter) <https://github.com/moicez/pentaxis> [https://github.com/mongoose8/Imu\\_Filter](https://github.com/mongoose8/Imu_Filter) [https://github.com/mongoose8/Imu\\_tool](https://github.com/mongoose8/Imu_tool) <https://github.com/moogle19/Robo> <https://github.com/morgancormier/corobot> [https://github.com/moriarty/mcr\\_arm\\_base\\_cartesian\\_control](https://github.com/moriarty/mcr_arm_base_cartesian_control) [https://github.com/morsag/across\\_optitrack](https://github.com/morsag/across_optitrack) <https://github.com/mortenege/Master-Thesis> <https://github.com/mortonjt/Redblade> <https://github.com/mosteo/turtlearm> <https://github.com/mpatalberta/rostemperhumid> [https://github.com/mpkuse/gps\\_process](https://github.com/mpkuse/gps_process) [https://github.com/mpkuse/rgbd\\_odometry](https://github.com/mpkuse/rgbd_odometry) [https://github.com/mpomarlan/moveit\\_puzzle\\_demo](https://github.com/mpomarlan/moveit_puzzle_demo) [https://github.com/mpp/random\\_navigation](https://github.com/mpp/random_navigation) <https://github.com/mr11m036/mmrprojekt> [https://github.com/mrath/tf\\_pose\\_rebroadcaster](https://github.com/mrath/tf_pose_rebroadcaster)

[https://github.com/mjaein/aladdin\\_working](https://github.com/mjaein/aladdin_working) [https://github.com/mjaein/fri\\_modified](https://github.com/mjaein/fri_modified)

[https://github.com/mrclient/kuka\\_brazil](https://github.com/mrclient/kuka_brazil)

<https://github.com/mrgransky/Autonomous-Vision-Based-Docking-Rob-work-3>

[https://github.com/mrinmoysarkar/ariac\\_competition](https://github.com/mrinmoysarkar/ariac_competition)

[https://github.com/mrivi/master\\_thesis](https://github.com/mrivi/master_thesis)

<https://github.com/mrkris13/quat-ekf>

[https://github.com/mrpt-ros-pkg/mrpt\\_navigation](https://github.com/mrpt-ros-pkg/mrpt_navigation)

[https://github.com/mrpt-ros-pkg/mrpt\\_slam](https://github.com/mrpt-ros-pkg/mrpt_slam)

[https://github.com/mrpt-ros-pkg/pose\\_cov\\_ops](https://github.com/mrpt-ros-pkg/pose_cov_ops)

[https://github.com/mrsd16teamd/loco\\_car](https://github.com/mrsd16teamd/loco_car)

[https://github.com/mrsolder/ROBO702\\_Project](https://github.com/mrsolder/ROBO702_Project)

<https://github.com/mryellow/ros-catslam>

<https://github.com/mschild/rosmagnetmap>

[https://github.com/mschuurmans/ros\\_pioneer](https://github.com/mschuurmans/ros_pioneer)

[https://github.com/mstuettgen/maskor\\_rover](https://github.com/mstuettgen/maskor_rover)

<https://github.com/msunardi/jeevesrobot>

[https://github.com/msy22/autosys\\_repo1](https://github.com/msy22/autosys_repo1)

[https://github.com/mthrok/roomba\\_500driver\\_meiji](https://github.com/mthrok/roomba_500driver_meiji)

[https://github.com/mu-777/ros\\_blackship](https://github.com/mu-777/ros_blackship)

[https://github.com/mudrole1/BARC\\_Rockin](https://github.com/mudrole1/BARC_Rockin)

<https://github.com/muhammedAlsayadi/cleaningrobot>

[https://github.com/muhrix/asctec\\_sdk3\\_framework](https://github.com/muhrix/asctec_sdk3_framework)

[https://github.com/muhrix/robot\\_behaviours](https://github.com/muhrix/robot_behaviours)

<https://github.com/muneebshahid/MAS-AMR-01>

[https://github.com/munjalbharti/PhotoGoalNavigation\\_2015](https://github.com/munjalbharti/PhotoGoalNavigation_2015)

[https://github.com/munjalbharti/VisionBasedNavigationAssignments\\_2015](https://github.com/munjalbharti/VisionBasedNavigationAssignments_2015)

<https://github.com/mushroonhead/epochmini>

[https://github.com/mustafasezer/cloud\\_visualizer](https://github.com/mustafasezer/cloud_visualizer)

<https://github.com/mvgijssel/pas-2013>

[https://github.com/mwalecki/velma\\_head](https://github.com/mwalecki/velma_head)

[https://github.com/mwegiere/mwegiere\\_ws](https://github.com/mwegiere/mwegiere_ws)

<https://github.com/mwegiere/serwo>

<https://github.com/mwimble/ArduinoConroller>

<https://github.com/mwimble/Ianthe>

<https://github.com/mwimble/ewyn2>

<https://github.com/mwimble/jabin>

<https://github.com/mwimble/kaimiPi>

<https://github.com/mwswartwout/PS5>

<https://github.com/mycodeself/VAR>

[https://github.com/mylxiaoyi/odor\\_search](https://github.com/mylxiaoyi/odor_search)

[https://github.com/mylxiaoyi/ros\\_distro](https://github.com/mylxiaoyi/ros_distro)

[https://github.com/mylxiaoyi/ros\\_python3](https://github.com/mylxiaoyi/ros_python3)

[https://github.com/mylxiaoyi/ros\\_qt5](https://github.com/mylxiaoyi/ros_qt5)

<https://github.com/n800sau/roborep>

<https://github.com/nag92/Omnibot>

<https://github.com/nag92/Videoray-simulation->

- [https://github.com/nahueJ/steering\\_behaviors\\_controller](https://github.com/nahueJ/steering_behaviors_controller)
- [https://github.com/nao2853/move\\_alpha](https://github.com/nao2853/move_alpha)
- <https://github.com/naor9991/OnlineSCRAM>
- <https://github.com/narayanaditya95/vn200>
- [https://github.com/natashad/Max\\_Ros](https://github.com/natashad/Max_Ros)
- <https://github.com/nathangeorge1/beetlebot>
- <https://github.com/native93/ptam>
- [https://github.com/naustra/mon\\_package](https://github.com/naustra/mon_package)
- <https://github.com/navigator8972/DataWrapper>
- [https://github.com/navigator8972/kinect\\_imu\\_tracking](https://github.com/navigator8972/kinect_imu_tracking)
- [https://github.com/navzam/tour\\_robot](https://github.com/navzam/tour_robot)
- [https://github.com/nbanyk/toro\\_orchard\\_navigation](https://github.com/nbanyk/toro_orchard_navigation)
- <https://github.com/nbfigueroa/kinect-process-scene>
- [https://github.com/nbfigueroa/kuka\\_interface\\_packages](https://github.com/nbfigueroa/kuka_interface_packages)
- [https://github.com/nbfigueroa/task\\_motion\\_planning\\_cds](https://github.com/nbfigueroa/task_motion_planning_cds)
- <https://github.com/ncku-ros2-research/xenobot>
- <https://github.com/ncos/mipt-airdrone>
- [https://github.com/nduavlab/ros\\_discover](https://github.com/nduavlab/ros_discover)
- <https://github.com/ne0h/hmmwv>
- <https://github.com/neariot/fizifly>
- [https://github.com/nearmrs/dynamic\\_active\\_constraints](https://github.com/nearmrs/dynamic_active_constraints)
- <https://github.com/neckutrek/hiqp>
- <https://github.com/neemoh/orocos>
- [https://github.com/neemoh/ros\\_catkin](https://github.com/neemoh/ros_catkin)
- [https://github.com/nelsonn3c/monoc\\_slam\\_lsa](https://github.com/nelsonn3c/monoc_slam_lsa)
- [https://github.com/neobotix/neo\\_driver](https://github.com/neobotix/neo_driver)
- [https://github.com/neobotix/neo\\_locate\\_station](https://github.com/neobotix/neo_locate_station)
- <https://github.com/nestormh/frenetTransform>
- [https://github.com/neu-capstone-quadcopter/monarc\\_tf](https://github.com/neu-capstone-quadcopter/monarc_tf)
- [https://github.com/neu-capstone-quadcopter/monarc\\_uart\\_driver](https://github.com/neu-capstone-quadcopter/monarc_uart_driver)
- [https://github.com/newbie-zju/boundary\\_detect](https://github.com/newbie-zju/boundary_detect)
- [https://github.com/newbie-zju/iarc\\_tf](https://github.com/newbie-zju/iarc_tf)
- [https://github.com/newbie-zju/laser\\_detect](https://github.com/newbie-zju/laser_detect)
- <https://github.com/nextgeofront/pcl1>
- <https://github.com/ngtienthanh/crops-moveit>
- <https://github.com/nickarmstrongcrews/hl-ros-pkg>
- [https://github.com/nickhuan/pulsedlight\\_driver](https://github.com/nickhuan/pulsedlight_driver)
- <https://github.com/nickspeal/McGill-Robotics-AUV-Control-System>

<https://github.com/nickur/Jaguar4x4> [https://github.com/nickwalton/ros\\_ws](https://github.com/nickwalton/ros_ws) <https://github.com/nicoladallago/control> <https://github.com/nicolasrosa/ARteamROS> [https://github.com/nikhil9/nayan\\_ros](https://github.com/nikhil9/nayan_ros) [https://github.com/nikhilkalige/robotis\\_manipulator](https://github.com/nikhilkalige/robotis_manipulator) [https://github.com/niki-s/UASS\\_Pioneer\\_Drone](https://github.com/niki-s/UASS_Pioneer_Drone) <https://github.com/nikolausmayer/cmake-templates> [https://github.com/niliayu/pi\\_trees\\_cpp](https://github.com/niliayu/pi_trees_cpp) [https://github.com/niliayu/proj\\_2](https://github.com/niliayu/proj_2) [https://github.com/niliayu/proj\\_3](https://github.com/niliayu/proj_3) [https://github.com/niliayu/proj\\_7](https://github.com/niliayu/proj_7) [https://github.com/niliayu/proj\\_8](https://github.com/niliayu/proj_8) [https://github.com/niliayu/stdr\\_controller](https://github.com/niliayu/stdr_controller) [https://github.com/nilsbore/cmd\\_amcl\\_viewer](https://github.com/nilsbore/cmd_amcl_viewer) [https://github.com/nilsbore/rrt\\_planner](https://github.com/nilsbore/rrt_planner) <https://github.com/nimishkumar/lab2> [https://github.com/niosus/depth\\_clustering](https://github.com/niosus/depth_clustering) <https://github.com/nirlevi5/robo-waitress> <https://github.com/nischalkn/F1tenth> <https://github.com/nischalkn/gpuSLAM> <https://github.com/nisoT7/myROS> <https://github.com/nitekrawler/robostats> [https://github.com/nj1407/door\\_manipulation\\_demo](https://github.com/nj1407/door_manipulation_demo) [https://github.com/nj1407/elevator\\_press\\_button](https://github.com/nj1407/elevator_press_button) [https://github.com/nlyubova/orkobj\\_tomoveit](https://github.com/nlyubova/orkobj_tomoveit) [https://github.com/nlyubova/romeo\\_moveit\\_actions](https://github.com/nlyubova/romeo_moveit_actions) <https://github.com/nmathew87/ArdroneReporter> [https://github.com/nmathew87/local\\_planner](https://github.com/nmathew87/local_planner) <https://github.com/nmathew87/spacejaunt> [https://github.com/nmichael/vicon\\_mocap](https://github.com/nmichael/vicon_mocap) [https://github.com/nordic-robotics/nord\\_estimation](https://github.com/nordic-robotics/nord_estimation) <https://github.com/novalabs/madgwick> <https://github.com/novalabs/workspace-tilty> <https://github.com/npentrel/CoastLineExplorer> <https://github.com/npochhi/Agv-Task> [https://github.com/nqanh/my\\_cv\\_bridge](https://github.com/nqanh/my_cv_bridge) [https://github.com/nqanh/pre\\_grasp\\_control](https://github.com/nqanh/pre_grasp_control) <https://github.com/nrjl/volturnus>

[https://github.com/nshafii/inesc\\_robotis\\_arm](https://github.com/nshafii/inesc_robotis_arm)

- [https://github.com/ntantisujjatham/tracking\\_realsense](https://github.com/ntantisujjatham/tracking_realsense)
- <https://github.com/ntbeyers/HuskySetup>
- [https://github.com/ntnudavidcb/int\\_sys\\_proj](https://github.com/ntnudavidcb/int_sys_proj)
- <https://github.com/ntnudavidcb/project4>
- <https://github.com/nttputus/proteus>
- [https://github.com/ntua-cslep/cepheus\\_space\\_robot](https://github.com/ntua-cslep/cepheus_space_robot)
- [https://github.com/ntua-cslep/space\\_robot](https://github.com/ntua-cslep/space_robot)
- <https://github.com/nubot-nudt/SICF>
- <https://github.com/nucobot/lisa>
- <https://github.com/nucobot/nucobot>
- <https://github.com/nunobarcellos/Dronha>
- <https://github.com/nunobarcellos/TeamROS>
- <https://github.com/nuriozalp/heightController>
- <https://github.com/nvoltex/AV>
- <https://github.com/nvoltex/Aevehdet>
- [https://github.com/nvoltex/arduino\\_node](https://github.com/nvoltex/arduino_node)
- [https://github.com/nvoltex/target\\_tracker](https://github.com/nvoltex/target_tracker)
- [https://github.com/nvtienanh/Hitechlab\\_humanoid](https://github.com/nvtienanh/Hitechlab_humanoid)
- <https://github.com/nwadams/snowbots>
- [https://github.com/nwotero/ros\\_drivers](https://github.com/nwotero/ros_drivers)
- [https://github.com/oKermorgant/ecn\\_sensorbased](https://github.com/oKermorgant/ecn_sensorbased)
- [https://github.com/oKermorgant/ecn\\_sonar](https://github.com/oKermorgant/ecn_sonar)
- <https://github.com/oaa3wf/Linux-data-processing>
- [https://github.com/oddbotics/locomotion\\_module](https://github.com/oddbotics/locomotion_module)
- <https://github.com/oevsegneev/ros-dev>
- [https://github.com/officinerobotiche/ros\\_robot\\_wandering\\_demo](https://github.com/officinerobotiche/ros_robot_wandering_demo)
- [https://github.com/ohm-ros-pkg/optris\\_drivers](https://github.com/ohm-ros-pkg/optris_drivers)
- <https://github.com/okadahiroyuki/trcp-old>
- <https://github.com/olgen2013/videoCoding>
- <https://github.com/olinalpha/forebrain>
- <https://github.com/olinalpha/midbrain>
- [https://github.com/olivecroomes/BWI\\_Object\\_Avoidance](https://github.com/olivecroomes/BWI_Object_Avoidance)
- [https://github.com/olivierdm/tum\\_ardrone](https://github.com/olivierdm/tum_ardrone)
- [https://github.com/olmomoreno/ROS\\_collision\\_omega](https://github.com/olmomoreno/ROS_collision_omega)
- [https://github.com/olmomoreno/ROS\\_omega\\_telemanipulation](https://github.com/olmomoreno/ROS_omega_telemanipulation)
- [https://github.com/olmomoreno/ROS\\_using\\_markers\\_animation](https://github.com/olmomoreno/ROS_using_markers_animation)
- [https://github.com/olmomoreno/ROS\\_using\\_markers\\_collision](https://github.com/olmomoreno/ROS_using_markers_collision)
- <https://github.com/olpa/motion-capture>

[https://github.com/omercans/fp\\_vrep\\_old](https://github.com/omercans/fp_vrep_old)

[https://github.com/omercans/fp\\_vrep](https://github.com/omercans/fp_vrep)

[https://github.com/omercans/tas\\_omercan](https://github.com/omercans/tas_omercan)

[https://github.com/omh1280/door\\_pcl](https://github.com/omh1280/door_pcl)

[https://github.com/omh1280/tilt\\_laser](https://github.com/omh1280/tilt_laser)

[https://github.com/omichele/frame\\_extractor](https://github.com/omichele/frame_extractor)

[https://github.com/onurtore/Turtlebot\\_Summer\\_Study](https://github.com/onurtore/Turtlebot_Summer_Study)

[https://github.com/open-rdc/EKF\\_Localization\\_learning](https://github.com/open-rdc/EKF_Localization_learning)

[https://github.com/open-rdc/cit\\_adis\\_imu](https://github.com/open-rdc/cit_adis_imu)

[https://github.com/open-rdc/fulanghua\\_navigation](https://github.com/open-rdc/fulanghua_navigation)

[https://github.com/open-rdc/orne\\_navigation](https://github.com/open-rdc/orne_navigation)

[https://github.com/open-rdc/orne\\_tools](https://github.com/open-rdc/orne_tools)

[https://github.com/open-rdc/pcl\\_explore\\_human](https://github.com/open-rdc/pcl_explore_human)

<https://github.com/open-robot/Benewake-ROS-Package>

<https://github.com/open-robot/open-robot>

<https://github.com/openhumanoids/oh-distro>

[https://github.com/openrobotics/openrobotics\\_thunderbot](https://github.com/openrobotics/openrobotics_thunderbot)

[https://github.com/openspur/ypspur\\_ros](https://github.com/openspur/ypspur_ros)

[https://github.com/orbbec/ros\\_astra\\_camera](https://github.com/orbbec/ros_astra_camera)

[https://github.com/orchidproject/x264\\_image\\_transport](https://github.com/orchidproject/x264_image_transport)

<https://github.com/orhaneee/robotoperatingsystem>

[https://github.com/oriolorra/webcam\\_kinematics](https://github.com/oriolorra/webcam_kinematics)

[https://github.com/orsalmon/bgumodo\\_arm](https://github.com/orsalmon/bgumodo_arm)

[https://github.com/oscar-lima/little\\_bas](https://github.com/oscar-lima/little_bas)

[https://github.com/osrf/baxter\\_demos](https://github.com/osrf/baxter_demos)

[https://github.com/osrf/rba\\_scripts](https://github.com/osrf/rba_scripts)

[https://github.com/osrf/rosbag\\_direct\\_write](https://github.com/osrf/rosbag_direct_write)

<https://github.com/osu-uwrt/jaws-2>

<https://github.com/osu-uwrt/mirror-lake>

<https://github.com/osu-uwrt/riptide-ros>

[https://github.com/osudrl/rtt\\_common\\_msgs\\_zotac](https://github.com/osudrl/rtt_common_msgs_zotac)

<https://github.com/otamachan/ros-indigo-gazebo7-ros-pkgs-deb>

<https://github.com/outlawchief/Mobile-Robots-ROS->

[https://github.com/owenqyzhang/intersect\\_point](https://github.com/owenqyzhang/intersect_point)

[https://github.com/owenqyzhang/position\\_kalman\\_filter](https://github.com/owenqyzhang/position_kalman_filter)

[https://github.com/owinklerhb/camera\\_topic\\_uwsim](https://github.com/owinklerhb/camera_topic_uwsim)

<https://github.com/oxcar103/Practicas-TSI>

<https://github.com/ozkuran/ITU>

<https://github.com/ozymandium/lse-xsens-mti>

<https://github.com/p870668723/gmapping-ros> <https://github.com/p942005405/rosss> <https://github.com/pacocp/GII-UGR-TERCERO-2.CUATRIMESTRE> <https://github.com/pal-robotics-graveyard/overlay> [https://github.com/pal-robotics-graveyard/reem\\_controllers](https://github.com/pal-robotics-graveyard/reem_controllers) [https://github.com/pal-robotics-graveyard/reem\\_plugins](https://github.com/pal-robotics-graveyard/reem_plugins) [https://github.com/pal-robotics-graveyard/reemc\\_standalone](https://github.com/pal-robotics-graveyard/reemc_standalone) [https://github.com/pal-robotics/pal\\_gazebo\\_plugins](https://github.com/pal-robotics/pal_gazebo_plugins) [https://github.com/pal-robotics/pal\\_navigation](https://github.com/pal-robotics/pal_navigation) [https://github.com/pal-robotics/perception\\_blort](https://github.com/pal-robotics/perception_blort) [https://github.com/pal-robotics/reem\\_tutorials](https://github.com/pal-robotics/reem_tutorials) [https://github.com/pal-robotics/reemc\\_tutorials](https://github.com/pal-robotics/reemc_tutorials) [https://github.com/pal-robotics/tiago\\_tutorials](https://github.com/pal-robotics/tiago_tutorials) [https://github.com/palmieri/filter\\_laser\\_scan\\_max\\_range](https://github.com/palmieri/filter_laser_scan_max_range) [https://github.com/pammirato/robot\\_control](https://github.com/pammirato/robot_control) [https://github.com/pangfumin/laser\\_assembler](https://github.com/pangfumin/laser_assembler) <https://github.com/pangfumin/lsd-slam-catkin> <https://github.com/pangfumin/rcars> [https://github.com/pangfumin/sensor\\_fusion](https://github.com/pangfumin/sensor_fusion) <https://github.com/panjekm/tradr-ugv-base> [https://github.com/panx/my\\_lidar](https://github.com/panx/my_lidar) <https://github.com/paolostegagno/uri-soft> [https://github.com/parcon/arl\\_ROA](https://github.com/parcon/arl_ROA) [https://github.com/parcon/arl\\_ardrone](https://github.com/parcon/arl_ardrone) [https://github.com/parcon/arl\\_bag2csv](https://github.com/parcon/arl_bag2csv) [https://github.com/pardi/hexacopter\\_class](https://github.com/pardi/hexacopter_class) [https://github.com/pardi/ids\\_viewer](https://github.com/pardi/ids_viewer) [https://github.com/pardi/mark\\_follower](https://github.com/pardi/mark_follower) [https://github.com/parthamishra1996/new\\_agv\\_simulation](https://github.com/parthamishra1996/new_agv_simulation) <https://github.com/pascualy/umlaut-wayfinding-robot> [https://github.com/patilnabhi/nuric\\_wheelchair\\_model\\_02](https://github.com/patilnabhi/nuric_wheelchair_model_02) <https://github.com/patriciammencia/RAIDER> [https://github.com/paulachristiny/carrot\\_chase](https://github.com/paulachristiny/carrot_chase) [https://github.com/paulachristiny/object\\_avoidance](https://github.com/paulachristiny/object_avoidance) <https://github.com/paulachristiny/quaternoin> [https://github.com/paulbovbel/frontier\\_exploration](https://github.com/paulbovbel/frontier_exploration) [https://github.com/paulbovbel/nav2\\_platform](https://github.com/paulbovbel/nav2_platform) [https://github.com/paulruvolo/CompRobo15\\_testing](https://github.com/paulruvolo/CompRobo15_testing) <https://github.com/paulruvolo/comprobo2014>

[https://github.com/paulyang1990/my\\_VINS](https://github.com/paulyang1990/my_VINS) [https://github.com/pauvsi/pauvsi\\_vio](https://github.com/pauvsi/pauvsi_vio) <https://github.com/pbouffard/ccny-ros-pkg-pbouffard> [https://github.com/pcchenxi/Pluto\\_stuff](https://github.com/pcchenxi/Pluto_stuff) [https://github.com/pcchenxi/RCV\\_velodyne\\_classification](https://github.com/pcchenxi/RCV_velodyne_classification) [https://github.com/pcchenxi/cloud\\_img\\_mapper](https://github.com/pcchenxi/cloud_img_mapper) [https://github.com/pcchenxi/fused\\_terrain\\_classifier](https://github.com/pcchenxi/fused_terrain_classifier) [https://github.com/pcchenxi/geometric\\_terrain\\_classifier](https://github.com/pcchenxi/geometric_terrain_classifier) [https://github.com/pcchenxi/mrs\\_slam\\_kthversion](https://github.com/pcchenxi/mrs_slam_kthversion) [https://github.com/pcchenxi/pluto\\_calibration](https://github.com/pcchenxi/pluto_calibration) [https://github.com/pcchenxi/terrain\\_classifier](https://github.com/pcchenxi/terrain_classifier) [https://github.com/pcchenxi/terrain\\_feature\\_fuser](https://github.com/pcchenxi/terrain_feature_fuser) <https://github.com/pcchenxi/terrain> <https://github.com/pciavald/openimmersion> [https://github.com/pdrews/ros\\_kf\\_control](https://github.com/pdrews/ros_kf_control) [https://github.com/peci1/ros\\_packages](https://github.com/peci1/ros_packages) <https://github.com/pedro-abreu/quadcopter> <https://github.com/pedropgusmao/posewithcovstamped2tf> <https://github.com/pedrorangell/drone-load-transportation> <https://github.com/peetahzee/telepresence> [https://github.com/peipei2015/3d\\_model](https://github.com/peipei2015/3d_model) <https://github.com/pengatseu/robocup> [https://github.com/penghou620/turtlebot\\_simulator\\_rviz](https://github.com/penghou620/turtlebot_simulator_rviz) [https://github.com/pengtang/pars\\_ros](https://github.com/pengtang/pars_ros) <https://github.com/pepon1/saastutorial> [https://github.com/percipioxyz/camport\\_ros](https://github.com/percipioxyz/camport_ros) <https://github.com/perezsolerj/ExperimentMeasurer> [https://github.com/perezsolerj/benchmark\\_software\\_launcher](https://github.com/perezsolerj/benchmark_software_launcher) <https://github.com/perezsolerj/pipefollowing> <https://github.com/perezsolerj/uwsimbenchmarks> [https://github.com/perimosocordiae/manifold\\_mapping](https://github.com/perimosocordiae/manifold_mapping) [https://github.com/personalrobotics/or\\_owd\\_controller](https://github.com/personalrobotics/or_owd_controller) [https://github.com/personalrobotics/or\\_rviz](https://github.com/personalrobotics/or_rviz) <https://github.com/personalrobotics/owd> <https://github.com/pet1330/circleIDTracker> [https://github.com/peteflorence/memory\\_visualizer](https://github.com/peteflorence/memory_visualizer) <https://github.com/peteflorence/motion-primitives> [https://github.com/peteflorence/quadrotor\\_polynomial\\_planning](https://github.com/peteflorence/quadrotor_polynomial_planning) <https://github.com/peterkty/pr2-roslcm-bridge>

[https://github.com/peterkty/pr2\\_force\\_torque\\_tools](https://github.com/peterkty/pr2_force_torque_tools) [https://github.com/peterweissig/ros\\_octomap](https://github.com/peterweissig/ros_octomap) [https://github.com/peterweissig/ros\\_pcdfilter](https://github.com/peterweissig/ros_pcdfilter) [https://github.com/pgigioli/darknet\\_ros\\_custom](https://github.com/pgigioli/darknet_ros_custom) <https://github.com/pgigioli/depth2cam> [https://github.com/pgigioli/face\\_tracker](https://github.com/pgigioli/face_tracker) [https://github.com/pgigioli/turtlebot\\_demos](https://github.com/pgigioli/turtlebot_demos) [https://github.com/philko4711/ohm\\_gazebo](https://github.com/philko4711/ohm_gazebo) [https://github.com/phmaho/ROS\\_packages\\_pHossbach](https://github.com/phmaho/ROS_packages_pHossbach) [https://github.com/photoneo/phoxi\\_camera](https://github.com/photoneo/phoxi_camera) [https://github.com/phuicy/ssc\\_ardrone\\_simulator](https://github.com/phuicy/ssc_ardrone_simulator) <https://github.com/piappl/ros-jaus-bridge> [https://github.com/pico737/robomasters\\_ros](https://github.com/pico737/robomasters_ros) [https://github.com/pierg/wasp\\_cht2\\_catkin](https://github.com/pierg/wasp_cht2_catkin) <https://github.com/pierrePch/projet-blue> <https://github.com/pierrelux/aquaviz> <https://github.com/pierriko/morse-ros> [https://github.com/pigheadx/grouper\\_lidar](https://github.com/pigheadx/grouper_lidar) <https://github.com/pilif-pilif/magnetometer> <https://github.com/piliwilliam0306/RS485> <https://github.com/piliwilliam0306/andbot0> [https://github.com/piliwilliam0306/andbot\\_base](https://github.com/piliwilliam0306/andbot_base) [https://github.com/piliwilliam0306/andbot\\_gazebo](https://github.com/piliwilliam0306/andbot_gazebo) [https://github.com/piliwilliam0306/andbot\\_pkg](https://github.com/piliwilliam0306/andbot_pkg) [https://github.com/piliwilliam0306/learning\\_nav](https://github.com/piliwilliam0306/learning_nav) <https://github.com/piliwilliam0306/mbed-hello> [https://github.com/piliwilliam0306/mega\\_base\\_ultrasonic](https://github.com/piliwilliam0306/mega_base_ultrasonic) <https://github.com/piliwilliam0306/metal1> <https://github.com/piliwilliam0306/willdroid> [https://github.com/pinkedge/robot\\_manipulation](https://github.com/pinkedge/robot_manipulation) <https://github.com/pires9/node-master> [https://github.com/pires9/race\\_point](https://github.com/pires9/race_point) <https://github.com/pixhawk/pixhawk-kinect-pkg> <https://github.com/pjpeng/thinair> <https://github.com/pkaveti784/AeroTracker> [https://github.com/pkok/pololu\\_imu](https://github.com/pkok/pololu_imu) <https://github.com/plancherb1/6.141-All-Code> [https://github.com/plepej/iri\\_3d\\_navigation](https://github.com/plepej/iri_3d_navigation) <https://github.com/pleschinski/SSUAV-ADC-Monitor>

<https://github.com/plusangel/radiationUAV>

[https://github.com/plynn17/Aruco\\_move\\_ros\\_pkg](https://github.com/plynn17/Aruco_move_ros_pkg)

<https://github.com/po1/lasermux>

<https://github.com/poinu/RPL>

[https://github.com/pomerlef/ptu\\_laser\\_assembler](https://github.com/pomerlef/ptu_laser_assembler)

[https://github.com/potaopereira/sml\\_code](https://github.com/potaopereira/sml_code)

[https://github.com/ppp2006/runbot\\_number0](https://github.com/ppp2006/runbot_number0)

<https://github.com/prabhu-dev/LineDetectorLengthFix>

<https://github.com/pragmaticTNT/autolab>

[https://github.com/praij90/steered\\_wheel\\_base\\_controller](https://github.com/praij90/steered_wheel_base_controller)

<https://github.com/prajankya/AgriMapper>

<https://github.com/prajankya/Lidar-Robot>

[https://github.com/praman2s/aiciss\\_logger](https://github.com/praman2s/aiciss_logger)

[https://github.com/praman2s/youbot\\_wrench\\_controller](https://github.com/praman2s/youbot_wrench_controller)

<https://github.com/prarobo/cooprov>

[https://github.com/prasadvagdargi/optoforce\\_ros](https://github.com/prasadvagdargi/optoforce_ros)

[https://github.com/prashanta-gyawali/pr2\\_climb\\_ladder](https://github.com/prashanta-gyawali/pr2_climb_ladder)

<https://github.com/prashanthr05/pan-tilt-tracker>

<https://github.com/praveenv4k/ros-vrep>

[https://github.com/pravinas/aircraft\\_cabling\\_cv](https://github.com/pravinas/aircraft_cabling_cv)

[https://github.com/pregier/peter\\_simulation](https://github.com/pregier/peter_simulation)

<https://github.com/prguimaraes/cursoRos>

<https://github.com/procopiostein/leader>

[https://github.com/procopiostein/ompl\\_planner\\_base](https://github.com/procopiostein/ompl_planner_base)

[https://github.com/progtologist/fake\\_gravity\\_ft](https://github.com/progtologist/fake_gravity_ft)

<https://github.com/prone2drift/COMP3431-Assignment1>

<https://github.com/pronobis/rocs-ros>

[https://github.com/proxemics2014/ross\\_gcer\\_study](https://github.com/proxemics2014/ross_gcer_study)

<https://github.com/pryre/breadcrumb>

<https://github.com/pryre/mavel>

[https://github.com/pryre/transform\\_rebroadcaster](https://github.com/pryre/transform_rebroadcaster)

[https://github.com/pscho/phantomx\\_arm](https://github.com/pscho/phantomx_arm)

<https://github.com/pses-mephobia/mephobia-sensors>

[https://github.com/psh117/thormang\\_mobile](https://github.com/psh117/thormang_mobile)

[https://github.com/psodhi/multiagent\\_boundary\\_mapping](https://github.com/psodhi/multiagent_boundary_mapping)

<https://github.com/psoetens/pcl-svn>

[https://github.com/pt07/asterx1\\_node](https://github.com/pt07/asterx1_node)

[https://github.com/ptrb/ipa\\_loc\\_feature\\_slam](https://github.com/ptrb/ipa_loc_feature_slam)

[https://github.com/pulver22/ardrone\\_autonomous\\_flight](https://github.com/pulver22/ardrone_autonomous_flight)

[https://github.com/pulver22/uga\\_tum\\_ardrone](https://github.com/pulver22/uga_tum_ardrone)

[https://github.com/purcola/density\\_filter](https://github.com/purcola/density_filter)

<https://github.com/purplenavi/FSR13Group2>

[https://github.com/purukaushik/puru\\_ros\\_basics](https://github.com/purukaushik/puru_ros_basics)

<https://github.com/pusnik/robot-human-follower>

<https://github.com/pvanagtmaal/PluC>

[https://github.com/pvarin/Olin\\_AR\\_Drone](https://github.com/pvarin/Olin_AR_Drone)

[https://github.com/pwec/husar\\_sandbox](https://github.com/pwec/husar_sandbox)

[https://github.com/pxlong/interactive\\_segmentation\\_textured\\_groovy](https://github.com/pxlong/interactive_segmentation_textured_groovy)

[https://github.com/pxlong/richard\\_sandbox](https://github.com/pxlong/richard_sandbox)

<https://github.com/pynpyn/Robotic-Planning>

[https://github.com/qfyhaha/fly\\_shape](https://github.com/qfyhaha/fly_shape)

<https://github.com/qianyizh/StanfordPCL>

[https://github.com/qintony/odom\\_translation](https://github.com/qintony/odom_translation)

[https://github.com/qintony/tag\\_detector](https://github.com/qintony/tag_detector)

<https://github.com/qjones81/johnny5>

<https://github.com/qjones81/victor>

<https://github.com/qqfly/arc>

[https://github.com/qqtk/cra\\_robot\\_localization](https://github.com/qqtk/cra_robot_localization)

[https://github.com/qqtk/key\\_teleop](https://github.com/qqtk/key_teleop)

[https://github.com/qqtk/xdrive\\_odom](https://github.com/qqtk/xdrive_odom)

[https://github.com/qqtk/xnet\\_gyro\\_madgwick](https://github.com/qqtk/xnet_gyro_madgwick)

[https://github.com/qqtk/xnet\\_imu\\_rtqfusion](https://github.com/qqtk/xnet_imu_rtqfusion)

[https://github.com/quadrotor-IITKgp/ark\\_stateestimation](https://github.com/quadrotor-IITKgp/ark_stateestimation)

<https://github.com/quattroteama/Odometry-Publisher>

<https://github.com/querquer/ardrone.swp>

<https://github.com/r3n33/lidar-lite-ros-scanner-driver>

[https://github.com/r5cop/jaguar\\_bringup](https://github.com/r5cop/jaguar_bringup)

<https://github.com/raadal/RUDA>

<https://github.com/raaslab/Exploration>

[https://github.com/raaslab/publish\\_stampedtransform](https://github.com/raaslab/publish_stampedtransform)

<https://github.com/rab-bit/obsavoid>

[https://github.com/radhen/learning\\_moveit\\_jaco](https://github.com/radhen/learning_moveit_jaco)

<https://github.com/radioactive1014/svn>

[https://github.com/rafaelrgb/ros\\_oop\\_example](https://github.com/rafaelrgb/ros_oop_example)

[https://github.com/rafaelrgb/sensor\\_pid](https://github.com/rafaelrgb/sensor_pid)

[https://github.com/rafaelrgb/trabalho\\_final](https://github.com/rafaelrgb/trabalho_final)

<https://github.com/rafafigueroa/cws>

<https://github.com/rafonki/Tidying-Robot>

<https://github.com/raggyftw/B216-Rob1-miniproject> <https://github.com/raggyftw/guidebot> <https://github.com/raharjaliu/TheCodingGame> [https://github.com/rahul003/catkin\\_ros](https://github.com/rahul003/catkin_ros) <https://github.com/rahul30694/samudraAUV> <https://github.com/ramshaw888/COMP3431-ass2> <https://github.com/randomed/CRF> [https://github.com/ranjanashish/air\\_lab\\_iitm](https://github.com/ranjanashish/air_lab_iitm) <https://github.com/raouiyounes/ph> <https://github.com/raouldc/softeng306-Rosville> <https://github.com/rapp-project/rapp-platform> <https://github.com/rapp-project/rapp-robot-nao> [https://github.com/raptort3000/ublox\\_catkin](https://github.com/raptort3000/ublox_catkin) [https://github.com/ras-sight/hratc2017\\_entry\\_template](https://github.com/ras-sight/hratc2017_entry_template) [https://github.com/ras-sight/hratc2017\\_framework](https://github.com/ras-sight/hratc2017_framework) [https://github.com/ras14-group2/point\\_follow\\_controller](https://github.com/ras14-group2/point_follow_controller) [https://github.com/ras14-group2/primesense\\_pkgs](https://github.com/ras14-group2/primesense_pkgs) [https://github.com/ras14-group2/robo\\_ctrl](https://github.com/ras14-group2/robo_ctrl) [https://github.com/ras14-group2/robo\\_imu](https://github.com/ras14-group2/robo_imu) <https://github.com/ratmcu/doa> <https://github.com/raucha/chairbot> [https://github.com/raucha/raucha\\_utils](https://github.com/raucha/raucha_utils) [https://github.com/raultron/ardrone\\_velocity\\_ekf](https://github.com/raultron/ardrone_velocity_ekf) <https://github.com/raultron/robotino-ros-pkg> <https://github.com/rayontheon/TXAP> <https://github.com/razinanu/ottocar> <https://github.com/rbaldwin7/rhocode> <https://github.com/rbart/guide-dog> <https://github.com/rbautista11/PathFinder> [https://github.com/rbonghi/discrete\\_controller](https://github.com/rbonghi/discrete_controller) <https://github.com/rbtying/Companion-Cube> [https://github.com/rcxking/rpi\\_robotics\\_work](https://github.com/rcxking/rpi_robotics_work) <https://github.com/rdelfin/cyberphysical-robot-car> [https://github.com/rdelfin/robotics\\_spring\\_ros\\_kinect](https://github.com/rdelfin/robotics_spring_ros_kinect) <https://github.com/rdeliallisi/wall-follower> [https://github.com/rdrive/isr\\_m2\\_driver](https://github.com/rdrive/isr_m2_driver) [https://github.com/red-itmo/box\\_finder](https://github.com/red-itmo/box_finder) [https://github.com/red-itmo/navigation\\_step](https://github.com/red-itmo/navigation_step) [https://github.com/redbaron148/kipr\\_open\\_09](https://github.com/redbaron148/kipr_open_09)

[https://github.com/redbaron148/siue\\_coax\\_dev](https://github.com/redbaron148/siue_coax_dev)

[https://github.com/redbaron148/this\\_dev](https://github.com/redbaron148/this_dev)

[https://github.com/redfulvio/phasespace\\_description](https://github.com/redfulvio/phasespace_description)

<https://github.com/redheli/ethercat>

<https://github.com/reem-education/stacks>

<https://github.com/renatogg/gary>

<https://github.com/rezeck/Xperia-ROS>

<https://github.com/rflmota/Magabot-ROS-Package>

<https://github.com/rhogroup/simple>

<https://github.com/rhololkeolke/EECS-376-Alpha>

[https://github.com/rhololkeolke/eecs\\_600\\_robot\\_project1](https://github.com/rhololkeolke/eecs_600_robot_project1)

<https://github.com/rhopfer/rtairos>

<https://github.com/rhuincalef/TKinect-2016>

[https://github.com/rhuitl/slam\\_gmapping](https://github.com/rhuitl/slam_gmapping)

[https://github.com/rhuitl/slam\\_karto](https://github.com/rhuitl/slam_karto)

<https://github.com/ricardojmf/ChemestryROBO>

<https://github.com/ricfehr3/blue2drone>

<https://github.com/rickeywang/me780-project>

[https://github.com/ridgeback/ridgeback\\_robot](https://github.com/ridgeback/ridgeback_robot)

<https://github.com/riemervdzee/Flarb>

<https://github.com/rileyBloomfield/lunatronCatkin>

<https://github.com/riptideas/uUUV>

[https://github.com/riscmaster/risc\\_maap](https://github.com/riscmaster/risc_maap)

<https://github.com/rishabhagarwal880/RoboMuse-4.0>

[https://github.com/ritwik1993/youbot\\_499](https://github.com/ritwik1993/youbot_499)

[https://github.com/riverstrom/grull\\_verdino\\_simulator\\_gazebo](https://github.com/riverstrom/grull_verdino_simulator_gazebo)

[https://github.com/riverstrom/move\\_base\\_3D](https://github.com/riverstrom/move_base_3D)

<https://github.com/rizar/rossvs>

<https://github.com/rkobbo15/miniproject>

[https://github.com/rkoyama1623/ros\\_sample\\_pkgs](https://github.com/rkoyama1623/ros_sample_pkgs)

<https://github.com/rkyuan/BABSLAM>

<https://github.com/rkyuan/ROS-class>

<https://github.com/rlalleme/prolog-interface>

[https://github.com/rlklaser/lrm\\_carina](https://github.com/rlklaser/lrm_carina)

[https://github.com/rll/berkeley\\_demos](https://github.com/rll/berkeley_demos)

<https://github.com/rll/graveyard>

[https://github.com/rll/raven\\_2](https://github.com/rll/raven_2)

<https://github.com/rm32/Diss>

<https://github.com/rmellema/PAS-Sokkers>

<https://github.com/rmihalyi/bumblebee> <https://github.com/rmolin88/robotBrain> <https://github.com/roadnarrows-robotics/hekateros> <https://github.com/roadnarrows-robotics/jenny> <https://github.com/roadnarrows-robotics/kuon> <https://github.com/roadnarrows-robotics/laelaps> [https://github.com/roadnarrows-robotics/pan\\_tilt](https://github.com/roadnarrows-robotics/pan_tilt) [https://github.com/rob5a/2015\\_initial\\_workspace](https://github.com/rob5a/2015_initial_workspace) <https://github.com/robertjacobs/ros-test> <https://github.com/robertsatya/ros-bot> <https://github.com/robinJKU/hackathon2013EntryAssignment> [https://github.com/robinJKU/mobrob\\_robin](https://github.com/robinJKU/mobrob_robin) [https://github.com/robinJKU/omnirob\\_robin](https://github.com/robinJKU/omnirob_robin) [https://github.com/robinJKU/ros\\_common\\_robin](https://github.com/robinJKU/ros_common_robin) [https://github.com/robinJKU/tools\\_robin](https://github.com/robinJKU/tools_robin) [https://github.com/robinJKU/wheeled\\_robin\\_simulator](https://github.com/robinJKU/wheeled_robin_simulator) [https://github.com/robinzhoucmu/MLab\\_EXP](https://github.com/robinzhoucmu/MLab_EXP) [https://github.com/roboFriend1977/ra\\_hri](https://github.com/roboFriend1977/ra_hri) <https://github.com/robocomp/robocomp-ursus-rockin> [https://github.com/robofisshy/follow\\_ros](https://github.com/robofisshy/follow_ros) [https://github.com/robofisshy/follow\\_trunk](https://github.com/robofisshy/follow_trunk) [https://github.com/robofisshy/turtle\\_control](https://github.com/robofisshy/turtle_control) <https://github.com/robofit/ar-table-itable> <https://github.com/robofit/ar-table-pr2> [https://github.com/robofit/but\\_robot\\_demos](https://github.com/robofit/but_robot_demos) [https://github.com/robofit/but\\_sensor\\_fusion](https://github.com/robofit/but_sensor_fusion) [https://github.com/robosavvy/vive\\_ros](https://github.com/robosavvy/vive_ros) <https://github.com/roboskel/RoboCoffee> <https://github.com/roboskel/SekApps> <https://github.com/robotambassador/robot-ambassadors> [https://github.com/robotica-ifce/robot\\_arduino\\_driver](https://github.com/robotica-ifce/robot_arduino_driver) [https://github.com/robotican/lizi\\_robot](https://github.com/robotican/lizi_robot) <https://github.com/robotican/robotican> <https://github.com/robotics-at-maryland/qubo> [https://github.com/robotics-in-concert/rocon\\_ensemble](https://github.com/robotics-in-concert/rocon_ensemble) [https://github.com/robotics-in-concert/rocon\\_motion\\_pipeline](https://github.com/robotics-in-concert/rocon_motion_pipeline) [https://github.com/robotics-upo/arduimu\\_v3](https://github.com/robotics-upo/arduimu_v3) [https://github.com/robotics-upo/raposa\\_driver](https://github.com/robotics-upo/raposa_driver)

[https://github.com/robotics-upo/siar\\_packages](https://github.com/robotics-upo/siar_packages)

<https://github.com/robotics-upo/teresa-wsbs>

[https://github.com/robotics-upo/upo\\_robot\\_navigation](https://github.com/robotics-upo/upo_robot_navigation)

<https://github.com/roboticslab-fr/rplidar-turtlebot2>

[https://github.com/roboticslab-uc3m/teo\\_robot](https://github.com/roboticslab-uc3m/teo_robot)

<https://github.com/robotlinker/radoe>

[https://github.com/robotlinker/robotlinker\\_core](https://github.com/robotlinker/robotlinker_core)

<https://github.com/robotology-playground/idynutils>

<https://github.com/robotology-playground/kvh-yarp-devices>

<https://github.com/robotology/OpenSoT>

<https://github.com/robotology/wysiwyd>

<https://github.com/robotology/yarp>

[https://github.com/robotpilot/myahrs\\_driver](https://github.com/robotpilot/myahrs_driver)

[https://github.com/robz/igvc2013\\_backup](https://github.com/robz/igvc2013_backup)

[https://github.com/rockin-robot-challenge/at\\_home\\_rsbb\\_comm\\_ros](https://github.com/rockin-robot-challenge/at_home_rsbb_comm_ros)

<https://github.com/rockin-robot-challenge/rockinYouBot>

[https://github.com/rodschulz/pr2\\_grasping\\_OLD](https://github.com/rodschulz/pr2_grasping_OLD)

[https://github.com/rodschulz/pr2\\_grasping](https://github.com/rodschulz/pr2_grasping)

[https://github.com/rohanbhargava11/spiri\\_navigation-1](https://github.com/rohanbhargava11/spiri_navigation-1)

[https://github.com/rohitrajskk/test\\_vision](https://github.com/rohitrajskk/test_vision)

[https://github.com/rolling-robot/adafruit\\_imu](https://github.com/rolling-robot/adafruit_imu)

[https://github.com/romainreignier/rtimulib\\_ros](https://github.com/romainreignier/rtimulib_ros)

<https://github.com/romanganchin/TowerDefense>

[https://github.com/romulortr/motion\\_control](https://github.com/romulortr/motion_control)

[https://github.com/ron1818/Singaboat\\_RobotX2016](https://github.com/ron1818/Singaboat_RobotX2016)

<https://github.com/rondell/Cognitive-Robotics-Project>

[https://github.com/rorromr/bender\\_test](https://github.com/rorromr/bender_test)

[https://github.com/ros-controls/ros\\_controllers](https://github.com/ros-controls/ros_controllers)

<https://github.com/ros-drivers/omron>

[https://github.com/ros-drivers/pointgrey\\_camera\\_driver](https://github.com/ros-drivers/pointgrey_camera_driver)

<https://github.com/ros-drivers/rosserial-experimental>

<https://github.com/ros-drivers/um6>

[https://github.com/ros-gbp/pcl-fuerte-release\\_defunct](https://github.com/ros-gbp/pcl-fuerte-release_defunct)

[https://github.com/ros-geographic-info/geographic\\_info](https://github.com/ros-geographic-info/geographic_info)

<https://github.com/ros-industrial-consortium/fermi>

<https://github.com/ros-industrial-consortium/reuleaux>

[https://github.com/ros-industrial/industrial\\_training](https://github.com/ros-industrial/industrial_training)

[https://github.com/ros-industrial/robot\\_movement\\_interface](https://github.com/ros-industrial/robot_movement_interface)

<https://github.com/ros-industrial/robotiq>

[https://github.com/ros-interactive-manipulation/pr2\\_object\\_manipulation](https://github.com/ros-interactive-manipulation/pr2_object_manipulation)

[https://github.com/ros-naoqi/naoqi\\_driver](https://github.com/ros-naoqi/naoqi_driver)

<https://github.com/ros-perception/graft>

[https://github.com/ros-perception/image\\_common](https://github.com/ros-perception/image_common)

[https://github.com/ros-perception/imu\\_pipeline](https://github.com/ros-perception/imu_pipeline)

[https://github.com/ros-perception/laser\\_filters](https://github.com/ros-perception/laser_filters)

[https://github.com/ros-perception/laser\\_proc](https://github.com/ros-perception/laser_proc)

<https://github.com/ros-perception/pcl-fuerte>

[https://github.com/ros-perception/vision\\_opencv](https://github.com/ros-perception/vision_opencv)

<https://github.com/ros-pkg-git/kinect>

[https://github.com/ros-planning/map\\_store](https://github.com/ros-planning/map_store)

[https://github.com/ros-planning/moveit\\_core](https://github.com/ros-planning/moveit_core)

[https://github.com/ros-planning/moveit\\_tutorials](https://github.com/ros-planning/moveit_tutorials)

[https://github.com/ros-planning/navigation\\_experimental](https://github.com/ros-planning/navigation_experimental)

[https://github.com/ros-planning/navigation\\_tutorials](https://github.com/ros-planning/navigation_tutorials)

[https://github.com/ros-teleop/twist\\_mux](https://github.com/ros-teleop/twist_mux)

[https://github.com/ros-visualization/interactive\\_marker\\_twist\\_server](https://github.com/ros-visualization/interactive_marker_twist_server)

[https://github.com/ros-visualization/rqt\\_common\\_plugins](https://github.com/ros-visualization/rqt_common_plugins)

[https://github.com/ros/common\\_msgs](https://github.com/ros/common_msgs)

[https://github.com/ros/common\\_tutorials](https://github.com/ros/common_tutorials)

<https://github.com/ros/geometry2>

[https://github.com/ros/geometry\\_tutorials](https://github.com/ros/geometry_tutorials)

<https://github.com/ros/geometry>

<https://github.com/ros2/demos>

[https://github.com/ros2/turtlebot2\\_demo](https://github.com/ros2/turtlebot2_demo)

<https://github.com/rosindex-attic/code-tum-git-mapping>

[https://github.com/rosskidson/ScaViSLAM\\_ros](https://github.com/rosskidson/ScaViSLAM_ros)

[https://github.com/rosskidson/ros\\_tools](https://github.com/rosskidson/ros_tools)

[https://github.com/rosskidson/visual\\_odometry](https://github.com/rosskidson/visual_odometry)

<https://github.com/roussePaul/SML>

[https://github.com/rowoflo/grits\\_ros](https://github.com/rowoflo/grits_ros)

[https://github.com/roxcarpio/dynamic\\_fiducial](https://github.com/roxcarpio/dynamic_fiducial)

[https://github.com/rpng/img\\_imu\\_record](https://github.com/rpng/img_imu_record)

<https://github.com/rqou/prlite-pc>

<https://github.com/rrg-polito/mono-slam>

<https://github.com/rrg-polito/rrg-polito-ros-pkg>

[https://github.com/rs1990/darc\\_crazyflie](https://github.com/rs1990/darc_crazyflie)

[https://github.com/rsait/rsait\\_public\\_packages](https://github.com/rsait/rsait_public_packages)

[https://github.com/rsbGroup1/frobo\\_rsd](https://github.com/rsbGroup1/frobo_rsd)

[https://github.com/rsbGroup1/rc\\_rsd](https://github.com/rsbGroup1/rc_rsd)

[https://github.com/rsd15gr3/rsd3\\_ROS\\_stack](https://github.com/rsd15gr3/rsd3_ROS_stack) [https://github.com/rshnn/baxter\\_planning](https://github.com/rshnn/baxter_planning) [https://github.com/rst-tu-dortmund/pxpincher\\_ros](https://github.com/rst-tu-dortmund/pxpincher_ros) [https://github.com/rst-tu-dortmund/teb\\_local\\_planner](https://github.com/rst-tu-dortmund/teb_local_planner) [https://github.com/rt-net/rt\\_usb\\_9axisimu\\_driver](https://github.com/rt-net/rt_usb_9axisimu_driver) [https://github.com/rty2357/gnd\\_laserscan\\_plot](https://github.com/rty2357/gnd_laserscan_plot) [https://github.com/rty2357/gnd\\_ls\\_coordtf](https://github.com/rty2357/gnd_ls_coordtf) [https://github.com/rudasi/ethercat\\_hardware](https://github.com/rudasi/ethercat_hardware) <https://github.com/ruipimentelfigueiredo/quadrotor> <https://github.com/ruipiresc/arena> <https://github.com/rukiasan15/Rescate-de-mu-eca> [https://github.com/rushipatel/tube\\_polishing](https://github.com/rushipatel/tube_polishing) [https://github.com/ruthvik92/OpenCV-ROS-Hydro](https://github.com/ruthvik92/OpenCV-ROS-Hydro-)<https://github.com/rwatso12/novatelROS> <https://github.com/ryandavid/avc-corvette> [https://github.com/ryanluna/moveit\\_r2](https://github.com/ryanluna/moveit_r2) [https://github.com/ryanluna/r2\\_planning](https://github.com/ryanluna/r2_planning) <https://github.com/rych-uch/PR2Misc> [https://github.com/rynderman/tactile\\_sensor](https://github.com/rynderman/tactile_sensor) <https://github.com/ryotasuzuki0919/practice> [https://github.com/s-j-b/perceptual\\_ice\\_model](https://github.com/s-j-b/perceptual_ice_model) [https://github.com/s894330/kr7150\\_robot](https://github.com/s894330/kr7150_robot) [https://github.com/safari-k/dog\\_picker](https://github.com/safari-k/dog_picker) <https://github.com/safrimus/capstone-project> [https://github.com/sahandy/crops\\_vision\\_toolbox](https://github.com/sahandy/crops_vision_toolbox) <https://github.com/sahiljuneja/Image-Aquisition-ROS> <https://github.com/sailuo/XV11-LIDAR> <https://github.com/saiprasannasp/octagon> [https://github.com/sakthiram/CSE190\\_CompRobotics](https://github.com/sakthiram/CSE190_CompRobotics) <https://github.com/sambishop/aav-ros-car> <https://github.com/sammarden/ros-hydro> <https://github.com/samoooop/PID-Controller> <https://github.com/sandeepmanandhargithub/ROS-Turtlebot2> [https://github.com/santhan-k/SOFTENG\\_306\\_Group3\\_Project\\_1](https://github.com/santhan-k/SOFTENG_306_Group3_Project_1) <https://github.com/santosj/SpatioTemporalExploration> [https://github.com/saszaz/alvar\\_ptgrey](https://github.com/saszaz/alvar_ptgrey) <https://github.com/saszaz/boeing-project> [https://github.com/sathya1995/dynamics\\_ws](https://github.com/sathya1995/dynamics_ws) [https://github.com/satyeshmundra/eklavya\\_localization](https://github.com/satyeshmundra/eklavya_localization)

<https://github.com/saucompeng/rosIndigo>

[https://github.com/sauronalexander/heel\\_toe\\_planner](https://github.com/sauronalexander/heel_toe_planner)

[https://github.com/savik28/my\\_ros\\_mujoco\\_tests](https://github.com/savik28/my_ros_mujoco_tests)

[https://github.com/sbpl/exploration\\_map](https://github.com/sbpl/exploration_map)

<https://github.com/sbpl/melvin>

[https://github.com/sbpl/sbpl\\_geometry\\_utils](https://github.com/sbpl/sbpl_geometry_utils)

<https://github.com/sbpl/uavros>

<https://github.com/sbragagnolo/xsens>

<https://github.com/sbrodeur/ros-icreate-bbb>

[https://github.com/sc071139/ROS\\_Mecanum\\_Node](https://github.com/sc071139/ROS_Mecanum_Node)

<https://github.com/schdomin/cds>

[https://github.com/schdomin/vi\\_mapper](https://github.com/schdomin/vi_mapper)

[https://github.com/scheideman/rpi\\_robot](https://github.com/scheideman/rpi_robot)

[https://github.com/schizzz8/scan\\_parser](https://github.com/schizzz8/scan_parser)

[https://github.com/schultza/hokuyo\\_test](https://github.com/schultza/hokuyo_test)

<https://github.com/scockrell/kinect2>

<https://github.com/scockrell/kinect3>

[https://github.com/scottmishra/creative\\_interactive\\_gesture\\_camera](https://github.com/scottmishra/creative_interactive_gesture_camera)

[https://github.com/sdas-cecsc/CollaborativeLocalization\\_3D\\_UAV](https://github.com/sdas-cecsc/CollaborativeLocalization_3D_UAV)

<https://github.com/sdipendra/ros-projects>

<https://github.com/sdsmt-robotics/akcermann-planner>

[https://github.com/sdsuvei/navigation\\_test](https://github.com/sdsuvei/navigation_test)

[https://github.com/sebasgm85/new\\_slam\\_karto](https://github.com/sebasgm85/new_slam_karto)

<https://github.com/sefyas/tangible>

[https://github.com/segwayrmp/segway\\_rmp](https://github.com/segwayrmp/segway_rmp)

[https://github.com/sehomi/AUTMAV\\_GS](https://github.com/sehomi/AUTMAV_GS)

<https://github.com/sendtooscar/ariaClientDriver>

<https://github.com/sentervip/rvio>

[https://github.com/sevenbitbyte/ros\\_gps\\_hacks](https://github.com/sevenbitbyte/ros_gps_hacks)

<https://github.com/sevenbitbyte/waas>

<https://github.com/severin-lemaignan/dorothy>

<https://github.com/severin-lemaignan/ros-qml-plugin>

<https://github.com/severin-lemaignan/zoo-map-maker>

[https://github.com/sfchik/subscriber\\_basics](https://github.com/sfchik/subscriber_basics)

<https://github.com/sfotiadis/hdetect>

<https://github.com/sgXmachina/musicBots>

<https://github.com/sgabello1/Blob-detector>

<https://github.com/sgabello1/Look3DROS>

<https://github.com/sgabello1/SAR>

<https://github.com/sgang007/codeSnippets>

<https://github.com/shadow-robot/sr-taco>

[https://github.com/shadow-robot/sr\\_core](https://github.com/shadow-robot/sr_core)

<https://github.com/shadowkun/rviz4ogre2>

<https://github.com/shahsk/stochastic-receding-horizon-control>

<https://github.com/shangl/iros2016>

[https://github.com/shangl/uibk\\_moveit\\_tools](https://github.com/shangl/uibk_moveit_tools)

[https://github.com/shanjit/ros\\_turtlebot](https://github.com/shanjit/ros_turtlebot)

<https://github.com/shanwu12/DJIsummerCamp>

[https://github.com/shanwu12/my\\_design](https://github.com/shanwu12/my_design)

<https://github.com/shaykalyan/SE306-ROS>

<https://github.com/shehzi001/amr-ss>

<https://github.com/shehzi001/amr-stage-clone-test>

[https://github.com/shehzi001/binary\\_bitbots](https://github.com/shehzi001/binary_bitbots)

[https://github.com/shehzi001/ros\\_foundation\\_course](https://github.com/shehzi001/ros_foundation_course)

[https://github.com/shengwen1997/mapviz\\_mission\\_planner](https://github.com/shengwen1997/mapviz_mission_planner)

<https://github.com/shihyuan/samples>

<https://github.com/shinyTyrannosaurus/mindQuad>

[https://github.com/shivamvats/costmap\\_2d](https://github.com/shivamvats/costmap_2d)

[https://github.com/shivareddy37/Baxter\\_playing\\_pool](https://github.com/shivareddy37/Baxter_playing_pool)

<https://github.com/shobhit6993/egraphs-with-dmp>

[https://github.com/shobhit6993/kinect\\_demonstrate](https://github.com/shobhit6993/kinect_demonstrate)

[https://github.com/shotahirama/my\\_ros\\_practice](https://github.com/shotahirama/my_ros_practice)

<https://github.com/shpower/HuskyLwa>

<https://github.com/shsiung/16720Proj>

<https://github.com/shyamalschandra/drcsim>

[https://github.com/siddhu95/fused\\_leg\\_detection](https://github.com/siddhu95/fused_leg_detection)

[https://github.com/sigproc/robotic\\_surgery](https://github.com/sigproc/robotic_surgery)

[https://github.com/sikang/laser\\_image\\_rect](https://github.com/sikang/laser_image_rect)

[https://github.com/sikang/laser\\_pose\\_estimator](https://github.com/sikang/laser_pose_estimator)

<https://github.com/sikang/nanoplus>

<https://github.com/silgon/pioneer3at>

<https://github.com/silverbullet1/bbauv>

<https://github.com/silvercup011/team2aDanny>

<https://github.com/simharry3/duckietown>

[https://github.com/simonleonard/gazebo\\_soft](https://github.com/simonleonard/gazebo_soft)

[https://github.com/simonwang2015/eecs\\_376\\_s16](https://github.com/simonwang2015/eecs_376_s16)

[https://github.com/simubhangu/marker\\_pose\\_detection](https://github.com/simubhangu/marker_pose_detection)

[https://github.com/simubhangu/pal\\_vision\\_segmentation](https://github.com/simubhangu/pal_vision_segmentation)

[https://github.com/sina-cb/nested\\_amcl](https://github.com/sina-cb/nested_amcl)

[https://github.com/sipimars/sipimars\\_ros](https://github.com/sipimars/sipimars_ros)

<https://github.com/sivteck/kai>

<https://github.com/sjager/Fanboat>

[https://github.com/sjriek/MinorAR\\_2016](https://github.com/sjriek/MinorAR_2016)

<https://github.com/sjwaller/ros-qp4>

<https://github.com/skasperski/drivers>

[https://github.com/skasperski/navigation\\_2d](https://github.com/skasperski/navigation_2d)

<https://github.com/skeel3r/exercise1>

<https://github.com/skeel3r/lab1>

[https://github.com/skohlbr/hector\\_sick\\_robot\\_day\\_2014](https://github.com/skohlbr/hector_sick_robot_day_2014)

[https://github.com/skohlbr/simple\\_2wd\\_robot](https://github.com/skohlbr/simple_2wd_robot)

[https://github.com/skorbiz/epuck\\_driver](https://github.com/skorbiz/epuck_driver)

[https://github.com/sksavant/analyze\\_pc](https://github.com/sksavant/analyze_pc)

[https://github.com/skuba-athome/door\\_detection](https://github.com/skuba-athome/door_detection)

[https://github.com/skuba-athome/gesture\\_detection](https://github.com/skuba-athome/gesture_detection)

[https://github.com/skuba-athome/object\\_perception](https://github.com/skuba-athome/object_perception)

[https://github.com/skybotix/ros\\_coax](https://github.com/skybotix/ros_coax)

<https://github.com/skyslimit/delta>

[https://github.com/slamPlus/laser\\_nodelet](https://github.com/slamPlus/laser_nodelet)

<https://github.com/slesinger/robik>

[https://github.com/sloumotion/cs\\_merge](https://github.com/sloumotion/cs_merge)

[https://github.com/slzeng/Robocapstone\\_CLEANUP-Planner](https://github.com/slzeng/Robocapstone_CLEANUP-Planner)

<https://github.com/smARTLab-liv/mitro>

<https://github.com/smARTLab-liv/smartlabatwork-release>

<https://github.com/smart-robotics-team/common-smart-team-ros-pkg>

<https://github.com/smart-robotics-team/eurobot-ros-pkg>

[https://github.com/smd-cvlab-devel/mocap\\_kalman](https://github.com/smd-cvlab-devel/mocap_kalman)

[https://github.com/smd-ros-devel/control\\_panel](https://github.com/smd-ros-devel/control_panel)

[https://github.com/smd-ros-devel/diff\\_drive\\_controller](https://github.com/smd-ros-devel/diff_drive_controller)

[https://github.com/smd-ros-devel/joint\\_state\\_aggregator](https://github.com/smd-ros-devel/joint_state_aggregator)

[https://github.com/smd-ros-devel/roboteq\\_nxtgen\\_controller](https://github.com/smd-ros-devel/roboteq_nxtgen_controller)

[https://github.com/smd-ros-devel/smd\\_ardrone2](https://github.com/smd-ros-devel/smd_ardrone2)

[https://github.com/smd-ros-devel/yei\\_tss\\_usb](https://github.com/smd-ros-devel/yei_tss_usb)

<https://github.com/smilingpaul/marhes-ros-pkg>

[https://github.com/smjro/ar\\_hand\\_matching](https://github.com/smjro/ar_hand_matching)

<https://github.com/snagged/missioncontrol>

<https://github.com/snehaljain018/waveslab>

<https://github.com/snowburnerx/MegaBlocks>

<https://github.com/snowhong/node>

[https://github.com/snowhong/stuart\\_kit](https://github.com/snowhong/stuart_kit)

[https://github.com/snydergo/RobotSoccer\\_TheFirstOrder](https://github.com/snydergo/RobotSoccer_TheFirstOrder)

<https://github.com/solbach/bumblebee2>

<https://github.com/songrotek/CLDrone-Autonomous-Quadrotor-Simulation-Research-Platform>

[https://github.com/sonia-auv/provider\\_dvl](https://github.com/sonia-auv/provider_dvl)

[https://github.com/sonia-auv/rqt\\_sonia\\_plugins](https://github.com/sonia-auv/rqt_sonia_plugins)

<https://github.com/soomy/lunokhod>

<https://github.com/soravux/ros4mat>

<https://github.com/sourav-jena/ROS-Lab>

<https://github.com/sourishg/jackal-navigation>

[https://github.com/spacemanspiff0211/normal\\_extraction](https://github.com/spacemanspiff0211/normal_extraction)

[https://github.com/spalanza/riskrrt\\_ros](https://github.com/spalanza/riskrrt_ros)

<https://github.com/spartangt117/EMARO>

[https://github.com/spayne/sigevo\\_champ](https://github.com/spayne/sigevo_champ)

<https://github.com/spc418-ZC/SPC418-Fall-2016>

<https://github.com/speckdavid/shakey2016>

[https://github.com/spencer-project/spencer\\_people\\_tracking](https://github.com/spencer-project/spencer_people_tracking)

[https://github.com/spiralray/nhk2015\\_back\\_ros](https://github.com/spiralray/nhk2015_back_ros)

<https://github.com/spiralray/robotx-ouxt>

[https://github.com/spiralray/stm32f4\\_template](https://github.com/spiralray/stm32f4_template)

[https://github.com/spiralray/stm32f4discovery\\_dualshock3](https://github.com/spiralray/stm32f4discovery_dualshock3)

[https://github.com/spmaniato/cs2024\\_ros\\_cpp\\_project](https://github.com/spmaniato/cs2024_ros_cpp_project)

<https://github.com/spoday/IntelligentRobots>

[https://github.com/spohorec/flyingcar\\_ros](https://github.com/spohorec/flyingcar_ros)

<https://github.com/sputnick1124/irols>

[https://github.com/squirrel-project/squirrel\\_calibration](https://github.com/squirrel-project/squirrel_calibration)

[https://github.com/squirrel-project/squirrel\\_robotino](https://github.com/squirrel-project/squirrel_robotino)

[https://github.com/sradmard/Turtlebot\\_Gazebo\\_Simulator](https://github.com/sradmard/Turtlebot_Gazebo_Simulator)

[https://github.com/srath287/ASL\\_MULTIMAPPING\\_WORKSTATION](https://github.com/srath287/ASL_MULTIMAPPING_WORKSTATION)

<https://github.com/srazojr/design-challenge>

<https://github.com/sri-robotics/segwayrmp>

[https://github.com/srikanthmalla/auto\\_landing](https://github.com/srikanthmalla/auto_landing)

[https://github.com/srikanthmalla/boiler\\_gazebo](https://github.com/srikanthmalla/boiler_gazebo)

[https://github.com/srl-freiburg/pedsim\\_ros](https://github.com/srl-freiburg/pedsim_ros)

<https://github.com/srmanikandasriram/multi-agent-robot-test-platform>

[https://github.com/srrcboy/gazebo\\_snippets](https://github.com/srrcboy/gazebo_snippets)

[https://github.com/srsidd/CIS700\\_Squirtle](https://github.com/srsidd/CIS700_Squirtle)

[https://github.com/srv/auv\\_framework](https://github.com/srv/auv_framework)

[https://github.com/srv/imu\\_odometer](https://github.com/srv/imu_odometer)

[https://github.com/srv/loop\\_closing\\_detector](https://github.com/srv/loop_closing_detector)

[https://github.com/srv/memsense\\_imu](https://github.com/srv/memsense_imu)

[https://github.com/srv/merbots\\_ibvs](https://github.com/srv/merbots_ibvs)

[https://github.com/srv/miniking\\_ros](https://github.com/srv/miniking_ros)

[https://github.com/srv/object\\_detection](https://github.com/srv/object_detection)

[https://github.com/srv/pattern\\_pose\\_estimation](https://github.com/srv/pattern_pose_estimation)

[https://github.com/srv/pose\\_twist\\_meskf\\_ros](https://github.com/srv/pose_twist_meskf_ros)

[https://github.com/srv/srv\\_tools](https://github.com/srv/srv_tools)

[https://github.com/srv/usbl\\_position](https://github.com/srv/usbl_position)

<https://github.com/ssafarik/ImageAnalysis>

<https://github.com/ssddttaa/RosTriangulation>

<https://github.com/sshuh/hs2test>

<https://github.com/sshuh/rover>

[https://github.com/ssriramana93/aslam\\_demo](https://github.com/ssriramana93/aslam_demo)

[https://github.com/ssriramana93/aslam\\_ws](https://github.com/ssriramana93/aslam_ws)

[https://github.com/ssriramana93/bnr\\_thesis](https://github.com/ssriramana93/bnr_thesis)

[https://github.com/ssriramana93/graph\\_search\\_sim](https://github.com/ssriramana93/graph_search_sim)

<https://github.com/ssrselvamraju/PR2RA-pool>

<https://github.com/stanislas-brossette/cloud-treatment-ecto>

[https://github.com/start-jsk/rtmros\\_common](https://github.com/start-jsk/rtmros_common)

[https://github.com/start-jsk/rtmros\\_gazebo](https://github.com/start-jsk/rtmros_gazebo)

<https://github.com/stateSpaceRobotics/aries2015>

[https://github.com/stdr-simulator-ros-pkg/stdr\\_simulator](https://github.com/stdr-simulator-ros-pkg/stdr_simulator)

<https://github.com/steevo87/thermalvis>

<https://github.com/stefanbo92/Visual-Odometry>

[https://github.com/stephane-caron/manipulation\\_markers](https://github.com/stephane-caron/manipulation_markers)

<https://github.com/stereolabs/zed-ros-wrapper>

<https://github.com/sterlingm/ramp>

[https://github.com/sterlingm/uncc\\_robo\\_lab](https://github.com/sterlingm/uncc_robo_lab)

<https://github.com/stevendaniluk/ghost>

[https://github.com/stevespiss/ardrone\\_gesture\\_control](https://github.com/stevespiss/ardrone_gesture_control)

[https://github.com/stevespiss/tactile\\_feedback\\_quadcopter\\_ros](https://github.com/stevespiss/tactile_feedback_quadcopter_ros)

[https://github.com/stonier/cost\\_map](https://github.com/stonier/cost_map)

[https://github.com/stonier/sophus\\_ros\\_toolkit](https://github.com/stonier/sophus_ros_toolkit)

[https://github.com/stoplime/common\\_cv](https://github.com/stoplime/common_cv)

<https://github.com/stormtiti/carmen>

[https://github.com/stormtiti/hokuyo\\_ust\\_10lx](https://github.com/stormtiti/hokuyo_ust_10lx)

[https://github.com/stormtiti/imu\\_node](https://github.com/stormtiti/imu_node)

[https://github.com/stormtiti/range\\_sensor\\_layer](https://github.com/stormtiti/range_sensor_layer) [https://github.com/strands-project/aaf\\_deployment](https://github.com/strands-project/aaf_deployment) [https://github.com/strands-project/data\\_compression](https://github.com/strands-project/data_compression) [https://github.com/strands-project/scitos\\_apps](https://github.com/strands-project/scitos_apps) [https://github.com/strands-project/strands\\_3d\\_mapping](https://github.com/strands-project/strands_3d_mapping) [https://github.com/strands-project/strands\\_exploration](https://github.com/strands-project/strands_exploration) [https://github.com/strands-project/strands\\_hri](https://github.com/strands-project/strands_hri) [https://github.com/strands-project/strands\\_perception\\_people](https://github.com/strands-project/strands_perception_people) [https://github.com/strands-project/strands\\_recovery\\_behaviours](https://github.com/strands-project/strands_recovery_behaviours) <https://github.com/straszheim/mephitis> [https://github.com/strawdiving/crop\\_protection\\_1017](https://github.com/strawdiving/crop_protection_1017) [https://github.com/strawlab/image\\_transport\\_plugins](https://github.com/strawlab/image_transport_plugins) [https://github.com/strymj/marker\\_detection](https://github.com/strymj/marker_detection) [https://github.com/strymj/marker\\_path\\_planning](https://github.com/strymj/marker_path_planning) <https://github.com/strzepek/Cubelet> <https://github.com/stschubert/H-RoC> [https://github.com/stsssts/ff\\_test](https://github.com/stsssts/ff_test) [https://github.com/stsssts/smtu\\_uauv](https://github.com/stsssts/smtu_uauv) [https://github.com/sud0301/roasted\\_ros\\_codes](https://github.com/sud0301/roasted_ros_codes) <https://github.com/sujiwo/robocar> [https://github.com/sukibean/receive\\_image](https://github.com/sukibean/receive_image) [https://github.com/sunbibei/dragon\\_rl](https://github.com/sunbibei/dragon_rl) <https://github.com/sundar2044/RTB> [https://github.com/sundar2044/rviz\\_sat](https://github.com/sundar2044/rviz_sat) [https://github.com/sungjik/my\\_personal\\_robotic\\_companion](https://github.com/sungjik/my_personal_robotic_companion) [https://github.com/sunnydayw/imu\\_lsm9ds1](https://github.com/sunnydayw/imu_lsm9ds1) <https://github.com/sunzuolei/rosss2015> [https://github.com/superjax/cv3\\_bridge](https://github.com/superjax/cv3_bridge) [https://github.com/superjax/tinyIMU\\_relay](https://github.com/superjax/tinyIMU_relay) <https://github.com/supermandugi/virtualFence> [https://github.com/supermaro84/sraluch\\_ros](https://github.com/supermaro84/sraluch_ros) [https://github.com/surya2191997/agv\\_task](https://github.com/surya2191997/agv_task) <https://github.com/sushilparti/multi-robot-coverage-ros> <https://github.com/suturo16/manipulation> <https://github.com/suturo16/perception> <https://github.com/svyatoslavdm/hardware> [https://github.com/svyatoslavdm/operation\\_panel](https://github.com/svyatoslavdm/operation_panel) <https://github.com/swarmlab/swarmlabatwork> <https://github.com/swege/uni-teamarbeit-laserscanner>

[https://github.com/swhart115/pronto\\_translators](https://github.com/swhart115/pronto_translators) [https://github.com/swift-nav/ros\\_rover](https://github.com/swift-nav/ros_rover) <https://github.com/swri-robotics/mapviz> [https://github.com/syed911/pcl\\_pipeline](https://github.com/syed911/pcl_pipeline) <https://github.com/syl072604/zhibao> [https://github.com/sylviadai/ME212\\_SiyuDai](https://github.com/sylviadai/ME212_SiyuDai) [https://github.com/synapticon/youbot\\_demo\\_code](https://github.com/synapticon/youbot_demo_code) <https://github.com/syskaseb/magisterium> <https://github.com/sysuyedong/cart> [https://github.com/syywh/icp\\_mapper](https://github.com/syywh/icp_mapper) [https://github.com/syywh/my\\_ethzasl\\_icp\\_mapper](https://github.com/syywh/my_ethzasl_icp_mapper) [https://github.com/syywh/new\\_realtime\\_mapping](https://github.com/syywh/new_realtime_mapping) [https://github.com/syywh/show\\_loop](https://github.com/syywh/show_loop) [https://github.com/t1ina2003/vrep\\_plugin\\_ros](https://github.com/t1ina2003/vrep_plugin_ros) <https://github.com/tacman-fp7/controlledSlip> [https://github.com/takahashi-e6/pan\\_servo\\_slam](https://github.com/takahashi-e6/pan_servo_slam) <https://github.com/talkingrobots/GeoCompROS> [https://github.com/talkingrobots/NIFTi\\_OCU](https://github.com/talkingrobots/NIFTi_OCU) [https://github.com/tallerorg/finder\\_v2](https://github.com/tallerorg/finder_v2) [https://github.com/tanmayshankar/hexcopter\\_autonomy](https://github.com/tanmayshankar/hexcopter_autonomy) [https://github.com/tanmayshankar/robot\\_base](https://github.com/tanmayshankar/robot_base) [https://github.com/tanmayshankar/visual\\_collision\\_avoidance](https://github.com/tanmayshankar/visual_collision_avoidance) <https://github.com/tarquasso/softroboticfish6> [https://github.com/tas-car-05/tas\\_car\\_05](https://github.com/tas-car-05/tas_car_05) [https://github.com/tas-group-01/my\\_repository](https://github.com/tas-group-01/my_repository) [https://github.com/tas-group-01/tas\\_car\\_01](https://github.com/tas-group-01/tas_car_01) [https://github.com/tas-group-04/tas\\_car\\_04](https://github.com/tas-group-04/tas_car_04) <https://github.com/tas-group-07/tas-group-07> [https://github.com/tas-group-09/tas\\_car\\_09](https://github.com/tas-group-09/tas_car_09) [https://github.com/tas1516-group-01/tas1516\\_car\\_01](https://github.com/tas1516-group-01/tas1516_car_01) [https://github.com/tas1516-group-04/tas1516\\_car\\_04](https://github.com/tas1516-group-04/tas1516_car_04) [https://github.com/tas1516-group-08/tas1516\\_car\\_08](https://github.com/tas1516-group-08/tas1516_car_08) [https://github.com/tas1516-group-10/tas1516\\_car\\_10](https://github.com/tas1516-group-10/tas1516_car_10) [https://github.com/tas1516-group-12/tas1516\\_car\\_12](https://github.com/tas1516-group-12/tas1516_car_12) [https://github.com/tas1516-group-14/tas\\_pcs](https://github.com/tas1516-group-14/tas_pcs) <https://github.com/taurob/taurobtrackerapi> [https://github.com/tayyab-naseer/person\\_following](https://github.com/tayyab-naseer/person_following) <https://github.com/tbuchman/AdvRobotics> <https://github.com/tdenewiler/os5000>

<https://github.com/team-diana/io-adc>

<https://github.com/team-diana/io-imu-filter-madgwick>

<https://github.com/team-diana/io-pr2-robot>

[https://github.com/team-vigir/vigir\\_footstep\\_planning\\_basics](https://github.com/team-vigir/vigir_footstep_planning_basics)

[https://github.com/team-vigir/vigir\\_lidar\\_proc](https://github.com/team-vigir/vigir_lidar_proc)

[https://github.com/team-vigir/vigir\\_object\\_template\\_manager](https://github.com/team-vigir/vigir_object_template_manager)

[https://github.com/team-vigir/vigir\\_ocs\\_common](https://github.com/team-vigir/vigir_ocs_common)

[https://github.com/team-vigir/vigir\\_rviz](https://github.com/team-vigir/vigir_rviz)

<https://github.com/teamZeta/zeta>

[https://github.com/teamrecon/test\\_drone](https://github.com/teamrecon/test_drone)

<https://github.com/techtron16/Anchovy>

<https://github.com/techtron16/Cornell-Research>

<https://github.com/techtron16/ModularPerception>

[https://github.com/tecnalia-medical-robotics/wrench\\_marker](https://github.com/tecnalia-medical-robotics/wrench_marker)

[https://github.com/teddy92/weed\\_detection](https://github.com/teddy92/weed_detection)

<https://github.com/teddyort/icarus>

<https://github.com/thaeds/BalanceBot>

[https://github.com/thassa2s/NegarNemati\\_NiranjanDeshpande\\_TeenaHassan](https://github.com/thassa2s/NegarNemati_NiranjanDeshpande_TeenaHassan)

<https://github.com/thegratefuldawg0520/MobileMapper>

[https://github.com/theprovidencebreaker/coax\\_simple\\_control](https://github.com/theprovidencebreaker/coax_simple_control)

[https://github.com/theroboticsheep/uvc\\_camera](https://github.com/theroboticsheep/uvc_camera)

<https://github.com/thesidjway/Controls-Eklavya4.0-PC>

<https://github.com/thesidjway/Eklavya5-Control>

[https://github.com/thiagohomem/RoboFEI-HT\\_Demo](https://github.com/thiagohomem/RoboFEI-HT_Demo)

<https://github.com/thieri/toady>

[https://github.com/thinclab/ardrone\\_thinc](https://github.com/thinclab/ardrone_thinc)

[https://github.com/thirdarm/moveit\\_interface](https://github.com/thirdarm/moveit_interface)

[https://github.com/thirdarm/thirdarm\\_controller](https://github.com/thirdarm/thirdarm_controller)

[https://github.com/thobotics/turtlebot\\_mpepc](https://github.com/thobotics/turtlebot_mpepc)

<https://github.com/thomas-moulard/pcl-deb>

[https://github.com/thomas3016/lane\\_center\\_keeping](https://github.com/thomas3016/lane_center_keeping)

[https://github.com/thor-mang/biped\\_state\\_estimator](https://github.com/thor-mang/biped_state_estimator)

[https://github.com/thor-mang/object\\_template\\_alignment\\_plugin](https://github.com/thor-mang/object_template_alignment_plugin)

[https://github.com/thor-mang/object\\_template\\_alignment\\_server](https://github.com/thor-mang/object_template_alignment_server)

[https://github.com/thor-mang/thor\\_mang\\_common](https://github.com/thor-mang/thor_mang_common)

<https://github.com/thushv89/deepRLNav>

<https://github.com/tiagopms/pacman-behavior>

<https://github.com/tiancovici/WaterBot>

[https://github.com/tianwailaike/DJI\\_CHALLENGE\\_2016](https://github.com/tianwailaike/DJI_CHALLENGE_2016)

<https://github.com/tiberiusferreira/VilmaProject> [https://github.com/tidota/uav\\_practice-Nov-2016](https://github.com/tidota/uav_practice-Nov-2016) <https://github.com/tik0/robocup-viz> <https://github.com/tik0/twb-viz> <https://github.com/tim-tindell/MILES> [https://github.com/tinkerfuroc/tk2\\_vision](https://github.com/tinkerfuroc/tk2_vision) <https://github.com/tinokl/alfred> [https://github.com/tk0khmhm/knm\\_tiny\\_power](https://github.com/tk0khmhm/knm_tiny_power) [https://github.com/tk0khmhm/rp\\_mx28](https://github.com/tk0khmhm/rp_mx28) [https://github.com/tk0khmhm/senior\\_mapping](https://github.com/tk0khmhm/senior_mapping) [https://github.com/tk0khmhm/trajectory\\_generation](https://github.com/tk0khmhm/trajectory_generation) <https://github.com/tklaassen/JoystickTurtle5k> [https://github.com/tklaassen/Turtle5k\\_Tim](https://github.com/tklaassen/Turtle5k_Tim) <https://github.com/tlund80/MARVIN> <https://github.com/tlund80/RoboVision3D> [https://github.com/tnn9/nurse\\_robot](https://github.com/tnn9/nurse_robot) [https://github.com/toborguru/beagleboard\\_navstack](https://github.com/toborguru/beagleboard_navstack) <https://github.com/toddsampson/vendbot> <https://github.com/todivasudha/Monocular-VO> <https://github.com/tomas-xu/LabVIEW-ROS-Ubuntu> <https://github.com/tomas789/tonav> <https://github.com/tomemelko/cwru-ros-pkg-hydro-delta> <https://github.com/tomlarkworthy/USB-robot-arm> [https://github.com/tomlarkworthy/linuxCNC\\_ROS](https://github.com/tomlarkworthy/linuxCNC_ROS) <https://github.com/tommises/ros-tf2-issue> [https://github.com/tonybaltovski/ros\\_arduino](https://github.com/tonybaltovski/ros_arduino) [https://github.com/tork-a/dynpick\\_driver](https://github.com/tork-a/dynpick_driver) [https://github.com/touching-foots-huskie/lascer\\_avoidance](https://github.com/touching-foots-huskie/lascer_avoidance) <https://github.com/towardthesea/BaxterOculus> <https://github.com/towardthesea/kh3ROS> <https://github.com/trainman419/Senior-Project> [https://github.com/trainman419/dagny\\_robomagellan](https://github.com/trainman419/dagny_robomagellan) [https://github.com/trainman419/dagny\\_ros](https://github.com/trainman419/dagny_ros) [https://github.com/trainman419/rqt\\_gps\\_mission](https://github.com/trainman419/rqt_gps_mission) <https://github.com/trancept/ROS-Autonomous-Quadcopter-Flight> <https://github.com/tranphitien/rosprojects> [https://github.com/travisrideout/Rover5\\_ROS](https://github.com/travisrideout/Rover5_ROS) [https://github.com/trgtylcnky/icp\\_laser](https://github.com/trgtylcnky/icp_laser)

<https://github.com/trgtylcnky/laser2map>

<https://github.com/trhermans/AffLearning>

[https://github.com/trhermans/bosch\\_image\\_proc\\_pbuffer\\_fork](https://github.com/trhermans/bosch_image_proc_pbuffer_fork)

[https://github.com/trigrass2/Multi-Robot\\_Hector\\_Mapping](https://github.com/trigrass2/Multi-Robot_Hector_Mapping)

[https://github.com/trih/src\\_master](https://github.com/trih/src_master)

[https://github.com/trih/src\\_robot](https://github.com/trih/src_robot)

<https://github.com/tristanbell/nao-autism>

[https://github.com/trorornmn/quadruped\\_gait](https://github.com/trorornmn/quadruped_gait)

[https://github.com/trthanhquang/dynamic\\_navigation](https://github.com/trthanhquang/dynamic_navigation)

<https://github.com/truecarfield/Automatic-Landing-Control-of-a-Quadrotor-UAV>

[https://github.com/tsnowak/cwru\\_376\\_tsn11](https://github.com/tsnowak/cwru_376_tsn11)

<https://github.com/tttor/crim-flapping-bot>

<https://github.com/tttor/trui-bot-prj>

[https://github.com/tu-darmstadt-ros-pkg/affw\\_control](https://github.com/tu-darmstadt-ros-pkg/affw_control)

[https://github.com/tu-darmstadt-ros-pkg/blob\\_tools](https://github.com/tu-darmstadt-ros-pkg/blob_tools)

[https://github.com/tu-darmstadt-ros-pkg/grid\\_map\\_navigation\\_planner](https://github.com/tu-darmstadt-ros-pkg/grid_map_navigation_planner)

[https://github.com/tu-darmstadt-ros-pkg/grid\\_map\\_proc](https://github.com/tu-darmstadt-ros-pkg/grid_map_proc)

[https://github.com/tu-darmstadt-ros-pkg/hector\\_calibration](https://github.com/tu-darmstadt-ros-pkg/hector_calibration)

[https://github.com/tu-darmstadt-ros-pkg/hector\\_camera\\_control](https://github.com/tu-darmstadt-ros-pkg/hector_camera_control)

[https://github.com/tu-darmstadt-ros-pkg/hector\\_handle\\_detector\\_tools](https://github.com/tu-darmstadt-ros-pkg/hector_handle_detector_tools)

[https://github.com/tu-darmstadt-ros-pkg/hector\\_laserscan\\_to\\_pointcloud](https://github.com/tu-darmstadt-ros-pkg/hector_laserscan_to_pointcloud)

[https://github.com/tu-darmstadt-ros-pkg/hector\\_mapping2](https://github.com/tu-darmstadt-ros-pkg/hector_mapping2)

[https://github.com/tu-darmstadt-ros-pkg/hector\\_move\\_base\\_navigation](https://github.com/tu-darmstadt-ros-pkg/hector_move_base_navigation)

[https://github.com/tu-darmstadt-ros-pkg/hector\\_mpu6050\\_imu\\_converter](https://github.com/tu-darmstadt-ros-pkg/hector_mpu6050_imu_converter)

[https://github.com/tu-darmstadt-ros-pkg/hector\\_mpu6050\\_imu\\_driver](https://github.com/tu-darmstadt-ros-pkg/hector_mpu6050_imu_driver)

[https://github.com/tu-darmstadt-ros-pkg/hector\\_observation\\_planner](https://github.com/tu-darmstadt-ros-pkg/hector_observation_planner)

[https://github.com/tu-darmstadt-ros-pkg/hector\\_perception](https://github.com/tu-darmstadt-ros-pkg/hector_perception)

[https://github.com/tu-darmstadt-ros-pkg/hector\\_teleop](https://github.com/tu-darmstadt-ros-pkg/hector_teleop)

[https://github.com/tu-darmstadt-ros-pkg/hector\\_tracker\\_affw](https://github.com/tu-darmstadt-ros-pkg/hector_tracker_affw)

[https://github.com/tu-darmstadt-ros-pkg/hector\\_vision](https://github.com/tu-darmstadt-ros-pkg/hector_vision)

[https://github.com/tu-darmstadt-ros-pkg/hector\\_visualization](https://github.com/tu-darmstadt-ros-pkg/hector_visualization)

[https://github.com/tu-darmstadt-ros-pkg/hector\\_worldmodel](https://github.com/tu-darmstadt-ros-pkg/hector_worldmodel)

[https://github.com/tu-darmstadt-ros-pkg/navigation\\_collision\\_checker](https://github.com/tu-darmstadt-ros-pkg/navigation_collision_checker)

[https://github.com/tu-darmstadt-ros-pkg/topic\\_field\\_tools](https://github.com/tu-darmstadt-ros-pkg/topic_field_tools)

[https://github.com/tu-darmstadt-ros-pkg/topic\\_proxy](https://github.com/tu-darmstadt-ros-pkg/topic_proxy)

<https://github.com/tu-darmstadt-ros-pkg/uxvcos>

[https://github.com/tu-darmstadt-ros-pkg/vehicle\\_controller](https://github.com/tu-darmstadt-ros-pkg/vehicle_controller)

<https://github.com/tu-rbo/omip>

<https://github.com/tud-pses/PSES-Basis>

[https://github.com/tue-robotics-graveyard/amigo\\_head\\_ref](https://github.com/tue-robotics-graveyard/amigo_head_ref)
[https://github.com/tue-robotics-graveyard/amigo\\_whole\\_body\\_controller](https://github.com/tue-robotics-graveyard/amigo_whole_body_controller) [https://github.com/tue-robotics-graveyard/fast\\_simulator2](https://github.com/tue-robotics-graveyard/fast_simulator2) [https://github.com/tue-robotics-graveyard/whole\\_body\\_planner](https://github.com/tue-robotics-graveyard/whole_body_planner) [https://github.com/tue-robotics/ed\\_localization](https://github.com/tue-robotics/ed_localization) [https://github.com/tue-robotics/ed\\_sensor\\_integration](https://github.com/tue-robotics/ed_sensor_integration) [https://github.com/tue-robotics/fast\\_simulator](https://github.com/tue-robotics/fast_simulator) [https://github.com/tue-robotics/head\\_ref](https://github.com/tue-robotics/head_ref) [https://github.com/tue-robotics/rtt\\_control\\_components](https://github.com/tue-robotics/rtt_control_components) [https://github.com/tuloski/swm\\_ros\\_interface](https://github.com/tuloski/swm_ros_interface) [https://github.com/tumbili/PX4\\_ROS\\_shared\\_lib](https://github.com/tumbili/PX4_ROS_shared_lib) [https://github.com/tumbili/PX4\\_mavros](https://github.com/tumbili/PX4_mavros) <https://github.com/turgaysenlet/carry> [https://github.com/turtlebot/turtlebot\\_apps](https://github.com/turtlebot/turtlebot_apps) [https://github.com/tut-yury/tut\\_ibx0020](https://github.com/tut-yury/tut_ibx0020) [https://github.com/tuw-cpsg/dynamic\\_mapping](https://github.com/tuw-cpsg/dynamic_mapping) [https://github.com/tuw-robotics/tuw\\_gazebo](https://github.com/tuw-robotics/tuw_gazebo) [https://github.com/tuw-robotics/tuw\\_marker\\_filter](https://github.com/tuw-robotics/tuw_marker_filter) [https://github.com/tuw-robotics/tuw\\_path\\_planning](https://github.com/tuw-robotics/tuw_path_planning) [https://github.com/twelsche/inverse\\_capability\\_3dmap](https://github.com/twelsche/inverse_capability_3dmap) [https://github.com/twelsche/pr2\\_arm\\_base\\_control](https://github.com/twelsche/pr2_arm_base_control) [https://github.com/twelsche/pr2\\_matlab\\_interface](https://github.com/twelsche/pr2_matlab_interface) <https://github.com/twighk/ROS-Pi3> [https://github.com/txlin/cfly\\_coordinator](https://github.com/txlin/cfly_coordinator) [https://github.com/tylkonieona/elektron\\_balls](https://github.com/tylkonieona/elektron_balls) <https://github.com/tysik/mrop> <https://github.com/tysik/mtracker> [https://github.com/tysik/obstacle\\_detector](https://github.com/tysik/obstacle_detector) [https://github.com/tyunist/segway\\_v3](https://github.com/tyunist/segway_v3) [https://github.com/ubi-agni/tactile\\_toolbox](https://github.com/ubi-agni/tactile_toolbox) <https://github.com/ucd-robotics/AR.Drone.2.0> <https://github.com/ucdart/UCD-UAV> [https://github.com/ucfroboticsclub/ucf\\_robotics](https://github.com/ucfroboticsclub/ucf_robotics) [https://github.com/uchile-robotics/ros\\_workshop](https://github.com/uchile-robotics/ros_workshop) <https://github.com/uf-aggregator/AggreGatorRMC> <https://github.com/uf-mil/Navigator> <https://github.com/uf-mil/PropaGator> <https://github.com/uf-mil/Sub8> <https://github.com/uf-mil/SubjuGator> <https://github.com/uf-mil/hardware-common>

<https://github.com/uf-mil/rawgps-tools> <https://github.com/uf-mil/software-common> [https://github.com/uji-ros-pkg/underwater\\_simulation](https://github.com/uji-ros-pkg/underwater_simulation) <https://github.com/um10kh/baxter-project> [https://github.com/umair4848/RM\\_SS13\\_CTC\\_Ashfaq\\_Tahir](https://github.com/umair4848/RM_SS13_CTC_Ashfaq_Tahir) <https://github.com/umdrobotics/Rendezvous> [https://github.com/uml-robotics/gradient\\_map\\_server](https://github.com/uml-robotics/gradient_map_server) [https://github.com/uml-robotics/object\\_separator](https://github.com/uml-robotics/object_separator) [https://github.com/uml-robotics/race\\_solutions](https://github.com/uml-robotics/race_solutions) [https://github.com/uml-robotics/tango\\_ros\\_ndk](https://github.com/uml-robotics/tango_ros_ndk) [https://github.com/unboundedrobotics/ubr1\\_preview](https://github.com/unboundedrobotics/ubr1_preview) [https://github.com/unboundedrobotics/ubr\\_calibration](https://github.com/unboundedrobotics/ubr_calibration) <https://github.com/unl-nimbus-lab/phriky-units> <https://github.com/unreason/doomba> [https://github.com/unt-robotics/eddiebot\\_navigation](https://github.com/unt-robotics/eddiebot_navigation) <https://github.com/unusual-thoughts/ros-pixart> <https://github.com/uobirlab/RobotButler> <https://github.com/uobirlab/jaguar> [https://github.com/uos/curious\\_table\\_explorer](https://github.com/uos/curious_table_explorer) [https://github.com/uos/perception\\_ar\\_kinect](https://github.com/uos/perception_ar_kinect) [https://github.com/uos/semantic\\_object\\_maps](https://github.com/uos/semantic_object_maps) [https://github.com/uos/sick\\_tim](https://github.com/uos/sick_tim) [https://github.com/uos/uos\\_active\\_perception](https://github.com/uos/uos_active_perception) [https://github.com/uos/uos\\_rotunit](https://github.com/uos/uos_rotunit) [https://github.com/uos/uos\\_tools](https://github.com/uos/uos_tools) <https://github.com/upcomingGit/StageRosKinect> [https://github.com/usc-clmc/roscpp\\_utilities](https://github.com/usc-clmc/roscpp_utilities) <https://github.com/usc-clmc/usc-clmc-ros-pkg> <https://github.com/uscauv-legacy/old-uscauv-ros-pkg> [https://github.com/uscresl/laserscan\\_filter](https://github.com/uscresl/laserscan_filter) [https://github.com/uscresl/zed\\_cv\\_driver](https://github.com/uscresl/zed_cv_driver) <https://github.com/uscrs-art/beohawk-ros> <https://github.com/usnistgov/el-robotics-core> [https://github.com/ut-ims-robotics/youbot\\_manual\\_operation](https://github.com/ut-ims-robotics/youbot_manual_operation) <https://github.com/ut-ras/IGVC2013> <https://github.com/ut-ras/RegionV2014> [https://github.com/utari/UTARI\\_ROSTutorials](https://github.com/utari/UTARI_ROSTutorials) [https://github.com/utexas-air-fri/ardrone\\_fly](https://github.com/utexas-air-fri/ardrone_fly) [https://github.com/utexas-bwi/bwi\\_experimental](https://github.com/utexas-bwi/bwi_experimental)

[https://github.com/utexas-bwi/segbot\\_arm](https://github.com/utexas-bwi/segbot_arm) <https://github.com/utexas-bwi/segbot> <https://github.com/utiasASRL/trex> [https://github.com/uts-magic-lab/pr2\\_pointing](https://github.com/uts-magic-lab/pr2_pointing) [https://github.com/uts-magic-lab/slam\\_glass](https://github.com/uts-magic-lab/slam_glass) <https://github.com/uw-biorobotics/raven2> [https://github.com/uwindsor-turtlebot/robot\\_driver](https://github.com/uwindsor-turtlebot/robot_driver) <https://github.com/uwmarsroverteam/Mars-Rover> [https://github.com/uzh-rpg/rpg\\_dvs\\_ros](https://github.com/uzh-rpg/rpg_dvs_ros) [https://github.com/v2-mini/v2mini\\_robot](https://github.com/v2-mini/v2mini_robot) [https://github.com/v4r-tuwien/v4r\\_ros](https://github.com/v4r-tuwien/v4r_ros) [https://github.com/vaibhavsaxena11/coord\\_keyboard](https://github.com/vaibhavsaxena11/coord_keyboard) [https://github.com/vaibhavsaxena11/motor\\_drive](https://github.com/vaibhavsaxena11/motor_drive) [https://github.com/van17061/imu\\_subscriber](https://github.com/van17061/imu_subscriber) <https://github.com/vanurag/Kinect-Calibration-Tools> [https://github.com/vbillys/icp\\_test](https://github.com/vbillys/icp_test) [https://github.com/vbillys/velo\\_mapping](https://github.com/vbillys/velo_mapping) [https://github.com/vbillys/velo\\_scanmatch](https://github.com/vbillys/velo_scanmatch) [https://github.com/vczhou/learning\\_object\\_dynamics](https://github.com/vczhou/learning_object_dynamics) [https://github.com/vdiluoffo/gazebo\\_ros2\\_pkgs](https://github.com/vdiluoffo/gazebo_ros2_pkgs) <https://github.com/vdutor/project-rsc> <https://github.com/vegardsl/MobileAutonomousRobot> [https://github.com/vegardsl/ros\\_mar](https://github.com/vegardsl/ros_mar) [https://github.com/veltrop/veltrop\\_ros\\_pkg](https://github.com/veltrop/veltrop_ros_pkg) [https://github.com/velveteenrobot/fydp\\_demo](https://github.com/velveteenrobot/fydp_demo) [https://github.com/velveteenrobot/me597\\_lab3](https://github.com/velveteenrobot/me597_lab3) [https://github.com/velveteenrobot/turtlebot\\_example\\_lab\\_2](https://github.com/velveteenrobot/turtlebot_example_lab_2) <https://github.com/veniora/se306p1> <https://github.com/venkatrn/ltm> [https://github.com/venkatrn/monolithic\\_pr2\\_planner](https://github.com/venkatrn/monolithic_pr2_planner) [https://github.com/versatran01/usb\\_camera](https://github.com/versatran01/usb_camera) [https://github.com/vertcli/robotic\\_learning](https://github.com/vertcli/robotic_learning) [https://github.com/vfdev-5/Catkin\\_ws\\_cv\\_tests](https://github.com/vfdev-5/Catkin_ws_cv_tests) <https://github.com/victor-unsw/Jaco-Robot> <https://github.com/victorkhoo/NewP3AT> <https://github.com/vidits-kth/SAR-Autonomy> [https://github.com/vigneshba/Drone\\_TLD](https://github.com/vigneshba/Drone_TLD) [https://github.com/vigneshba/Stereo-Drone\\_TLD](https://github.com/vigneshba/Stereo-Drone_TLD)

<https://github.com/vigneshrajaponnambalam/Risk-RRT-Social-Navigation>

[https://github.com/vikiboy/AGV\\_Localization](https://github.com/vikiboy/AGV_Localization) [https://github.com/vinaykumarhs2020/lidar\\_publisher](https://github.com/vinaykumarhs2020/lidar_publisher) [https://github.com/vincentwenxuan/catkin\\_ws\\_git](https://github.com/vincentwenxuan/catkin_ws_git) <https://github.com/viron11111/anglerfish> [https://github.com/viron11111/robot\\_setup\\_tf](https://github.com/viron11111/robot_setup_tf) [https://github.com/vishnu291093/ROS\\_Summer2016](https://github.com/vishnu291093/ROS_Summer2016) <https://github.com/vishnumuthu/darkROS> <https://github.com/vishu2287/turtlebot-slam-group6> <https://github.com/vislab-tecnico-lisboa/HumanAwareness> [https://github.com/vislab-tecnico-lisboa/ardrone\\_gazebo](https://github.com/vislab-tecnico-lisboa/ardrone_gazebo) [https://github.com/vislab-tecnico-lisboa/foveated\\_stereo\\_ros](https://github.com/vislab-tecnico-lisboa/foveated_stereo_ros) <https://github.com/vislab-tecnico-lisboa/grasping> [https://github.com/vislab-tecnico-lisboa/move\\_robot](https://github.com/vislab-tecnico-lisboa/move_robot) <https://github.com/vislab-tecnico-lisboa/vizzy> <https://github.com/vislab-tecnico-lisboa/yarp-with-moveit> <https://github.com/vivekprayakarao/AMAV> [https://github.com/vivekprayakarao/lidar\\_node](https://github.com/vivekprayakarao/lidar_node) [https://github.com/vivicampo21/Cuadricoptero\\_ROS](https://github.com/vivicampo21/Cuadricoptero_ROS) [https://github.com/vkrishnakanth/ar\\_recog](https://github.com/vkrishnakanth/ar_recog) <https://github.com/vladestivillcastro/Reproducibility> <https://github.com/void32/frobit> [https://github.com/vortexntnu/hw\\_interface](https://github.com/vortexntnu/hw_interface) <https://github.com/vortexntnu/rov-control> [https://github.com/vortexntnu/uranus\\_dp](https://github.com/vortexntnu/uranus_dp) <https://github.com/vpersaud/trunk-master> [https://github.com/vscroll/sitl\\_gazebo\\_2](https://github.com/vscroll/sitl_gazebo_2) [https://github.com/vvanirudh/tum\\_ardrone\\_iitb](https://github.com/vvanirudh/tum_ardrone_iitb) [https://github.com/walaankit/consensus\\_position](https://github.com/walaankit/consensus_position) <https://github.com/walchko/ahrs> [https://github.com/walchko/ros\\_soccer](https://github.com/walchko/ros_soccer) <https://github.com/walchko/scout> [https://github.com/walchko/wiic\\_twist](https://github.com/walchko/wiic_twist) <https://github.com/walk1ndude/navpts> <https://github.com/wallarelvo/rvo2> <https://github.com/wallarelvo/tca> <https://github.com/waltYeh/flight-strategy> [https://github.com/wambot/sdl\\_viewer](https://github.com/wambot/sdl_viewer) <https://github.com/wangcong386/robotino> <https://github.com/wangwei19900806/github-program>

<https://github.com/warcraft23/MobileRobots> [https://github.com/warlockhjn/ROS\\_SLAM\\_XDD](https://github.com/warlockhjn/ROS_SLAM_XDD) <https://github.com/watermelon1995/fyp2016> <https://github.com/watertown/pff-node-ws> [https://github.com/wcaarls/ur\\_arm](https://github.com/wcaarls/ur_arm) <https://github.com/wdecre/kuka-robot-hardware> <https://github.com/weichnn/AvoidancebyProjection> <https://github.com/weiin/transporter-project> <https://github.com/weiweihuang/Pathplanning> [https://github.com/weiweikong/aruco\\_ros\\_landing](https://github.com/weiweikong/aruco_ros_landing) [https://github.com/weiweikong/px4\\_velocity\\_control\\_keyboard](https://github.com/weiweikong/px4_velocity_control_keyboard) [https://github.com/wengsaltedfish/camera\\_info\\_test](https://github.com/wengsaltedfish/camera_info_test) [https://github.com/wengsaltedfish/serial\\_mavlink](https://github.com/wengsaltedfish/serial_mavlink) <https://github.com/wengsaltedfish/visoRos> [https://github.com/wenhust/imlidar\\_driver](https://github.com/wenhust/imlidar_driver) [https://github.com/wennycooper/base\\_local\\_planner](https://github.com/wennycooper/base_local_planner) [https://github.com/wennycooper/mybot\\_autodocking](https://github.com/wennycooper/mybot_autodocking) [https://github.com/wennycooper/mybot\\_followme](https://github.com/wennycooper/mybot_followme) [https://github.com/wennycooper/xu3\\_nav](https://github.com/wennycooper/xu3_nav) <https://github.com/wercool/valter> <https://github.com/wert23239/MHacks216> <https://github.com/westpoint-robotics/iggy> [https://github.com/westpoint-robotics/mavros\\_pose\\_control](https://github.com/westpoint-robotics/mavros_pose_control) [https://github.com/westpoint-robotics/usma\\_optitrack](https://github.com/westpoint-robotics/usma_optitrack) <https://github.com/wfearn/ros-morrf-project> [https://github.com/wfriedl/IGVC\\_Scipio\\_Software](https://github.com/wfriedl/IGVC_Scipio_Software) <https://github.com/wg-perception/linemod> <https://github.com/wg-perception/reconstruction> [https://github.com/wher0001/sparton\\_turtle](https://github.com/wher0001/sparton_turtle) <https://github.com/whoenig/ros-clang-instrumentation> [https://github.com/will-andrew/couch\\_driver](https://github.com/will-andrew/couch_driver) <https://github.com/will-zegers/Robotics291> <https://github.com/willdzeng/ARTI4> <https://github.com/williamalu/bravobot> [https://github.com/wilson-ko/agile\\_demo](https://github.com/wilson-ko/agile_demo) <https://github.com/windbicycle/oru-ros-pkg> [https://github.com/wine3603/motion\\_detection](https://github.com/wine3603/motion_detection) <https://github.com/wine3603/scanline-slam> [https://github.com/wine3603/scanline\\_grouping](https://github.com/wine3603/scanline_grouping)

[https://github.com/withniu/ncvrl\\_ros](https://github.com/withniu/ncvrl_ros)

[https://github.com/wjwwood/3d\\_teleop](https://github.com/wjwwood/3d_teleop)

<https://github.com/wjwwood/open-robotics-platform>

[https://github.com/wliu88/rail\\_agile\\_grasp](https://github.com/wliu88/rail_agile_grasp)

[https://github.com/wliu88/turtlebot\\_avoidance](https://github.com/wliu88/turtlebot_avoidance)

[https://github.com/wliu88/turtlebot\\_crossing](https://github.com/wliu88/turtlebot_crossing)

<https://github.com/wmarshall484/Mesh-making-pipeline>

[https://github.com/won13y/mavros\\_test](https://github.com/won13y/mavros_test)

[https://github.com/woshigeshabiaaa/auto\\_takeoff](https://github.com/woshigeshabiaaa/auto_takeoff)

[https://github.com/woshigeshabiaaa/hector\\_quadrotor\\_gazebo\\_plugins](https://github.com/woshigeshabiaaa/hector_quadrotor_gazebo_plugins)

[https://github.com/woshigeshabiaaa/hector\\_works](https://github.com/woshigeshabiaaa/hector_works)

[https://github.com/woshigeshabiaaa/parallel\\_uav](https://github.com/woshigeshabiaaa/parallel_uav)

[https://github.com/woshigeshabiaaa/rotors\\_gazebo\\_plugins](https://github.com/woshigeshabiaaa/rotors_gazebo_plugins)

<https://github.com/wrousseau/doctor-drone>

<https://github.com/wsnewman/cwru-ros-pkg-hydro-wsn>

[https://github.com/wsnewman/learning\\_ros](https://github.com/wsnewman/learning_ros)

[https://github.com/wsnewman/rethink\\_cwru](https://github.com/wsnewman/rethink_cwru)

<https://github.com/wuconnie/SVODepth>

[https://github.com/wuconnie/SVO\\_Demo](https://github.com/wuconnie/SVO_Demo)

<https://github.com/wuhy08/GLEWproject>

[https://github.com/wwyiyi/bebop\\_image\\_pkg](https://github.com/wwyiyi/bebop_image_pkg)

<https://github.com/wyqsnddd/pr2ForceTorqueReader>

[https://github.com/wystephen/IMU\\_NAVIGATION](https://github.com/wystephen/IMU_NAVIGATION)

[https://github.com/wystephen/M\\_SLAM](https://github.com/wystephen/M_SLAM)

[https://github.com/wystephen/tf\\_to\\_pose](https://github.com/wystephen/tf_to_pose)

[https://github.com/x-logan/uav\\_control](https://github.com/x-logan/uav_control)

[https://github.com/x007dwd/visca\\_ros](https://github.com/x007dwd/visca_ros)

<https://github.com/xd1313113/AutonomousRobot>

[https://github.com/xdiegool/sjtu\\_simulator](https://github.com/xdiegool/sjtu_simulator)

[https://github.com/xdmeng09/Firmware\\_new\\_Aug2016](https://github.com/xdmeng09/Firmware_new_Aug2016)

<https://github.com/xenron/sandbox-github-clone>

[https://github.com/xiaopenghuang/Gazebo\\_summit\\_robot](https://github.com/xiaopenghuang/Gazebo_summit_robot)

<https://github.com/xihiro96/myCRCL>

[https://github.com/xiruzhu/BUGS\\_417](https://github.com/xiruzhu/BUGS_417)

[https://github.com/xkingkiller/Map\\_Optimizer](https://github.com/xkingkiller/Map_Optimizer)

[https://github.com/xm-project/xm\\_velocity\\_smoother](https://github.com/xm-project/xm_velocity_smoother)

[https://github.com/xpecttrum/fsr\\_backpack](https://github.com/xpecttrum/fsr_backpack)

<https://github.com/xperroni/InterestPointCorrelationSupportMaterials>

<https://github.com/xperroni/yamabros>

[https://github.com/xpharry/DaVinci\\_Robot](https://github.com/xpharry/DaVinci_Robot)

<https://github.com/xpharry/ROS-learning>

<https://github.com/xpharry/SelectPublisherBugFix>

<https://github.com/xpharry/SwarmRoboticsResearch>

[https://github.com/xpharry/alpha\\_ps8](https://github.com/xpharry/alpha_ps8)

<https://github.com/xpharry/eecs-397-f15>

<https://github.com/xuefengchang/micROS-SARRT-GlobalPlanner>

<https://github.com/xunkai55-ood/Laser-Refinery>

<https://github.com/xuqingwenkk/ROS-beginner>

[https://github.com/xuxie1031/Pattern-Recognition-tum\\_ardrone](https://github.com/xuxie1031/Pattern-Recognition-tum_ardrone)

[https://github.com/xwu4lab/jaco\\_husky\\_demo](https://github.com/xwu4lab/jaco_husky_demo)

[https://github.com/xwu4lab/jaco\\_moveit](https://github.com/xwu4lab/jaco_moveit)

[https://github.com/xwu4lab/some\\_small\\_tools](https://github.com/xwu4lab/some_small_tools)

[https://github.com/xxj79/cwru\\_davinci](https://github.com/xxj79/cwru_davinci)

[https://github.com/xxj79/davinci\\_calibration](https://github.com/xxj79/davinci_calibration)

[https://github.com/xxzc/hector\\_quadrotor\\_tutorial](https://github.com/xxzc/hector_quadrotor_tutorial)

<https://github.com/yaleinve/sailbot>

<https://github.com/yang85yang/getYawfromQuaternions>

[https://github.com/yang85yang/navigation\\_loop](https://github.com/yang85yang/navigation_loop)

[https://github.com/yang85yang/odom\\_publisher](https://github.com/yang85yang/odom_publisher)

[https://github.com/yang85yang/simple\\_navigation\\_goals-show\\_picture-](https://github.com/yang85yang/simple_navigation_goals-show_picture-)

<https://github.com/yangfuyuan/Okrobot>

[https://github.com/yangjian940712/serial\\_port](https://github.com/yangjian940712/serial_port)

[https://github.com/yangmeitang/stereocam\\_traffic\\_cone\\_locator](https://github.com/yangmeitang/stereocam_traffic_cone_locator)

<https://github.com/yanik-porto/TurtleSwarmMapper>

<https://github.com/yannrs/Project1>

[https://github.com/yasu80/pcl\\_hemisphere\\_tracker](https://github.com/yasu80/pcl_hemisphere_tracker)

[https://github.com/yawei1/frontier\\_extraction](https://github.com/yawei1/frontier_extraction)

[https://github.com/yazdani/cram\\_sar\\_mission](https://github.com/yazdani/cram_sar_mission)

[https://github.com/yazdani/hc\\_sherpa\\_spatial\\_relations](https://github.com/yazdani/hc_sherpa_spatial_relations)

[https://github.com/yazdani/iai\\_rescue\\_mission](https://github.com/yazdani/iai_rescue_mission)

[https://github.com/yazdani/old\\_pkgs](https://github.com/yazdani/old_pkgs)

[https://github.com/yazdani/sar\\_mission](https://github.com/yazdani/sar_mission)

<https://github.com/ych09041/ee206akitchen>

[https://github.com/yfZhong/visual\\_tracking](https://github.com/yfZhong/visual_tracking)

<https://github.com/yhao0410/hokuyo>

<https://github.com/yhao0410/sensortest>

[https://github.com/yhb852948970/ST\\_UAV\\_Phase1](https://github.com/yhb852948970/ST_UAV_Phase1)

[https://github.com/yhb852948970/ST\\_UAV\\_Phase2](https://github.com/yhb852948970/ST_UAV_Phase2)

[https://github.com/yincanben/turtlebot\\_wander](https://github.com/yincanben/turtlebot_wander) [https://github.com/yingjh/IARC\\_13](https://github.com/yingjh/IARC_13) <https://github.com/yitong-quan/master> [https://github.com/yl573/CAUV\\_software\\_v2](https://github.com/yl573/CAUV_software_v2) [https://github.com/yoneken/gazebo\\_ros\\_wheel](https://github.com/yoneken/gazebo_ros_wheel) [https://github.com/yoneken/measure\\_message\\_passing](https://github.com/yoneken/measure_message_passing) [https://github.com/yoshimalucky/pcl\\_ros\\_outdoor](https://github.com/yoshimalucky/pcl_ros_outdoor) [https://github.com/yoshito-n-students/bno055\\_usb\\_stick](https://github.com/yoshito-n-students/bno055_usb_stick) [https://github.com/youBot-DHBW-Karlsruhe/grab\\_demo](https://github.com/youBot-DHBW-Karlsruhe/grab_demo) <https://github.com/youbot-hackathon/youbot-apps> <https://github.com/youbot/youbot-ros-pkg> <https://github.com/yournjell/Catheter> [https://github.com/yowlings/rocwang\\_server\\_robot](https://github.com/yowlings/rocwang_server_robot) <https://github.com/yowlings/xbot> [https://github.com/ypei92/cs393r\\_autonomous\\_robot\\_code](https://github.com/ypei92/cs393r_autonomous_robot_code) [https://github.com/ysonggit/gazebo\\_simple](https://github.com/ysonggit/gazebo_simple) <https://github.com/yswhynot/AprilTag-ROS-package-for-V-REP> <https://github.com/yswhynot/Bookle> <https://github.com/yswhynot/MultiCameraBot> [https://github.com/yuchenqiaqia/uavgp\\_vision](https://github.com/yuchenqiaqia/uavgp_vision) [https://github.com/yuconglin/ardrone\\_rrt\\_avoid](https://github.com/yuconglin/ardrone_rrt_avoid) [https://github.com/yuhangc/ford\\_project](https://github.com/yuhangc/ford_project) <https://github.com/yujinrobot/kobuki-x> [https://github.com/yujinrobot/kobuki\\_desktop](https://github.com/yujinrobot/kobuki_desktop) <https://github.com/yujinrobot/kobuki> [https://github.com/yujinrobot/minsu\\_pcl](https://github.com/yujinrobot/minsu_pcl) [https://github.com/yujinrobot/rplidar\\_extras](https://github.com/yujinrobot/rplidar_extras) [https://github.com/yujinrobot/yujin\\_ocs](https://github.com/yujinrobot/yujin_ocs) [https://github.com/yukkysaito/autoware\\_thesis](https://github.com/yukkysaito/autoware_thesis) [https://github.com/yukkysaito/hokuyo3d\\_pointcloud2](https://github.com/yukkysaito/hokuyo3d_pointcloud2) [https://github.com/yukkysaito/hokuyo3d\\_pointcloud\\_pointcloud2](https://github.com/yukkysaito/hokuyo3d_pointcloud_pointcloud2) <https://github.com/yuyuyu00/CartoInterface> <https://github.com/yuzhangbit/vrep-package> <https://github.com/yzrobot/explore> [https://github.com/zakharov/BRICS\\_RN](https://github.com/zakharov/BRICS_RN) [https://github.com/zalessio/rpg\\_mpc](https://github.com/zalessio/rpg_mpc) <https://github.com/zamora18/robot-soccer> <https://github.com/zamxt9/Main-Codes> <https://github.com/zamxt9/spauv>

<https://github.com/zastrix/ros-drivers-um7>

<https://github.com/zbr3550/FW-StallLanding-Test>

[https://github.com/zchenpds/turtlebot\\_test](https://github.com/zchenpds/turtlebot_test)

[https://github.com/zeabusTeam/modbus\\_ascii\\_master](https://github.com/zeabusTeam/modbus_ascii_master)

[https://github.com/zengzhen/ros\\_zhen](https://github.com/zengzhen/ros_zhen)

[https://github.com/zephirefaith/spencer\\_jeeves\\_version](https://github.com/zephirefaith/spencer_jeeves_version)

<https://github.com/zeus3000/PathPlannerModule>

<https://github.com/zhangaigh/rovio-standalone>

<https://github.com/zhangshouqi/cooperation>

[https://github.com/zheng-rong/matrix\\_camera](https://github.com/zheng-rong/matrix_camera)

<https://github.com/zhenrychen/MaidbotLaserscan>

[https://github.com/zhiyuhuo/hri\\_stack](https://github.com/zhiyuhuo/hri_stack)

[https://github.com/zhiyuhuo/kimi\\_robot](https://github.com/zhiyuhuo/kimi_robot)

<https://github.com/zhoujoey/base2odom>

[https://github.com/zhoujoey/cartographer\\_movebase\\_tested](https://github.com/zhoujoey/cartographer_movebase_tested)

<https://github.com/zhoujoey/hcrdemo>

[https://github.com/zhoujoey/ros\\_newlife](https://github.com/zhoujoey/ros_newlife)

[https://github.com/zhoujoey/turtlebot\\_cartographer\\_movebase](https://github.com/zhoujoey/turtlebot_cartographer_movebase)

<https://github.com/ziox/leonardo>

[https://github.com/zohannn/aros\\_moveit\\_planner](https://github.com/zohannn/aros_moveit_planner)

[https://github.com/zohannn/aros\\_moveit\\_tutorials](https://github.com/zohannn/aros_moveit_tutorials)

[https://github.com/zohannn/motion\\_manager](https://github.com/zohannn/motion_manager)

<https://github.com/zphilip/KinectOpenGL1>

<https://github.com/zukoo/MScProject>

[https://github.com/zurich-eye/ze\\_oss](https://github.com/zurich-eye/ze_oss)

[https://github.com/zyms5244/aksrobot\\_edge\\_clean](https://github.com/zyms5244/aksrobot_edge_clean)

[https://jpwco@bitbucket.org/udg\\_cirs/ladybug3\\_ros\\_pkg.git](https://jpwco@bitbucket.org/udg_cirs/ladybug3_ros_pkg.git)

Table 9.5: Open source systems analyzed in § [6](#page-117-0).